#### fufŠ∏[ftfP∏[fX,Åftf@fCf<,ð∏Å∏V,Ì∏ó'Ô,É∙Û,Â

"¯,¶ftf@fCf<,ðflftfBfX,Ì,Ù,©,É[]AŽ©'î,âŠO[]o[]æ,Å,àŽg,¤[]ê[]‡,Í[]AfufŠ[][ftfP[][fX,ðŽg,¤ ,Æ□A• ¡□",Ìftf@fCf‹,ÌfRfs□[,ð□í,É□Å□V,Ì□ó'Ô,É•Û,Â,±,Æ,ª,Å,«,Ü,·□B

fufŠ[|[ftfP[][fX,ðŽg,¤,É,Í[]Af|[][f^fuf< fRf"fsf…[][f^,Å[]Af[]fCf",ÌfRf"fsf…[][f^,Ì‹¤—LftfHf‹f\_,©,çf|[][f^fuf‹ fRf"fsf...[][f^,Ì [fufŠ[][ftfP[][fX] fAfCfRf",Éftf@fCf<,ðfhf‰fbfO,µ,Ü,·[]Bf|[][f^fuf< fRf"fsf... Π[f^,Åftf@fCf<,ð•ÒΠW,μΠΑΠὶ<Æ,ªΠΙ—<sup>1</sup>,μ,½,ςΠΑfΠfCf",ÌfRf"fsf...Π[f^,É,à,¤^ê"xΠÚ'± ,µ,Ü,∙□Bf□fCf",ÌfRf"fsf…

Ū[f^,Ì□C□ª'O,Ìftf@fCf<,ð□AfufŠ□[ftfP□[fX,Ì't,Ì□C□ªŒã,Ìftf@fCf<,ÉŽ©"®"I,É'u,«Š·,¦,é,É,Í□A[fufŠ□[ftfP□[fX ]f□fjf…□[,ì [,·,×,Ä□X□V] ,ðfNfŠfbfN,μ,Ü,·□B

f[]fCf",lfRf"fsf…[][f^,lftf@fCf<,l[]A,±

,ê,ÅŽ©"®"I,É∏X[]V,¾ê,Ü,∙[]BfufŠ[][ftfP[][fX,©,çftf@fCf‹,ðŽæ,è[]o,µ,½,è[]AŒÃ,¢ftf@fCf‹,ð[]í[]œ,µ,½,è,·,  $\acute{\text{e}}$  **K**—v. Í. . è. Ü.<sup>1</sup>. ñ $\Box$ B

 $^{\prime}$  $\Box$ 

■ ̄ ̄゠゠゠f□fCf",ÌfRf"fsf…⊡[f^,©,çf|□[f^fuf< fRf"fsf…□[f^,ÌfufŠ□[ftfP□[fX,Éftf@fCf<,ðfRfs□[,·,é,Æ,«,Í□A2<br>'ä,ÌfRf"fsf…□[f^,ª□Ú'±,¾,ê,Ä,¢,È,¯,ê,Î,È,è,Ü,ૈ,ñ□Bflfbfgf□□[fNŒo—R,Å□Ú'±,¾,ê,Ä,¢,Ä,à□AfP□[fuf<,Å□Ú'± ,<sup>3</sup>,ê,Ä,¢,Ä,à,©,Ü,¢,Ü,<sup>ı</sup>,ñ∏B

{button ,AL("A\_DIAL\_LINK\_CABLE;A\_ADDPROG\_COMPONENT;A\_BFC\_FLOPPY;A\_BFC\_CONNECTED;A\_S ETUP DCC")} ŠÖ~A∏€-Ú

#### ft∏[fU∏[•â∏•‹@"\,ð'ljÁ,∙,é,É,Í

- 1 ,±,Ìf{f^f" la ,ðfNfŠfbfN,μ∏A[fAfvfŠfP∏[fVf‡f",Ì'ljÁ,Æ∏í∏œ,Ìfvf∏fpfefB] ƒ\_fCfAf∏fO ƒ{fbfNfX,ð•\  $\check{Z}^1, \mu, \check{A}^1, \check{A}^3, \check{A}^1, \check{B}$
- 2 [Windows NT fZfbfgfAfbfv] f^fu,l [ft□[fU□[•â□•] f`fFfbfN f{fbfNfX,ðflf",É,µ,Ü,·□B
- 3 [OK] ,ðƒNƒŠƒbƒN,μ,Ü,·<sub>□</sub>B,»,ÌŒã<sub>□</sub>A‰æ-Ê,É•\ަ,<sup>3</sup>,ê,éŽwަ,É□],Á,Äʻ€□ì,μ,Ä,,¾,<sup>3</sup>,¢□B
- 4 fCf"fXfg∏fk,ª∏I—1,·,é,Æ∏A•Ï∏X,ð—LŒø,É,·,é,½,ß∏AfRf"fsf...∏[f^,ð∏Ä<N"®,·,é,æ,¤ ,É<[],ß,éf[]fbfZ[][fW,ª•\ަ,<sup>3</sup>,ê,Ü,·[]B

 $^{\prime}$  $\Box$ 

 $\blacksquare$ [ftf@fCf<,ìŽí—Þ] ^ê——,ì[]€-Ú,Í[]A•¡[]",ì[]Ú[]×,È[]€-Ú,Å[]\[]¬,<sup>3</sup>,ê,Ä,¢,é,±,Æ,ª, ,è,Ü,·[]BŠe[]€-Ú,Ì[]\  $\Box \neg''\grave{a}-e, \delta \overline{\mathbb{C}} \odot, \acute{e}, \acute{E}, \Box A-\acute{U}''\Box, \Box \Box \epsilon - \acute{U}, \delta f N f \acute{S} \overline{f} b f N, \Box \Box \overline{A} \Box \overline{U} \Box \times \overline{I}, \delta f N f \acute{S} \overline{f} b f N, \mu, \ddot{U}, \Box B \Box \overline{a} - \frac{3}{4} \underline{I}$  $\overline{f}$ {fbfNfX,É,Í[]A'I'ð,µ,½[]€-Ú,Ì[]à-¾,ª•\ަ,ª,ê,Ü,·[]B

、<br>CD-ROM ,Ü,½,ÍfffBfXfN,É, ,éfvf□fOf‰f€,ð′ljÁ,·,é⊡ê⊡‡,ĺ¤[fffBfXfNŽg—p] ,ðfNfŠfbfN,μ,Ü,·□B<br>f†⊡[fU⊡[•â□•‹@″\,Ì□Ú□×,É,Â,¢,Ä,Í□Afwf‹fv,Ì [fL□[f□□[fh] f^fu,Å□uf†□[fU□[•â□•‹@″\  $\Box v, \delta \times Y \Box \delta, \mu \Box A \Box a - \partial a, \delta \Sigma Q \Box \overline{A}, \mu, \overline{A}, \partial a, \partial a, \epsilon_1$ 

#### f\_fCf"f<fAfbfv flfbfgf[][[fN,ÅfŠf,[][fg fRf"fsf…[][f^,âflfbfgf[][[fN,É[]Ú'±,·,é

f\_fCf"f<fAfbfv flfbfgf□□[fN,ðŽg,¤,Æ□AŽ©•ª,ÌfRf"fsf…□[f^,ªflfbfgf□□[fN,É□Ú'±,ª,ê,Ä,¢ ,È,¢[]ê[]‡,Å,à[]AfŠf,[][fg fRf"fsf...[][f^,Ì‹¤—L[]î•ñ,ÉfAfNfZfX,Å,«,Ü,·[]B

,½,Æ,¦,Î□AŽ©'î,ÌfRf"fsf...□[f^,©,ç"d~b,ð,©,¯□AflftfBfX,ÌfRf"fsf...□[f^,É□Ú'±,Å,«,Ü,·□B,± ,Ì,½,ß,É,Í□AŽ©'î,ÌfRf"fsf...□[f^,Éf,fff€,Ü,½,Í ISDN fAf\_fvf^,ª□Ú'±,¾ê,Ä,¢,È,¯,ê,Î,È,è,Ü,ユ,ñ□B

#### f\_fCf"f‹fAfbfv flfbfgf⊞[fN,ðŽg,¤,É,Í

[f}fC fRf"fsf…[][f^] fAfCfRf",ðf\_fuf<fNfŠfbfN,µ[]A[f\_fCf"f<fAfbfv flfbfgf[][[fN] ы fAfCfRf",of\_fuf<fNfSfbfN,u,U, UB

fT□[fo□[,Æ,Í□ALAN (f□□[fjf< fGfŠfA flfbfgf□□[fN) ,É□Ú'±,ª,ê□Aflfbfgf□□[fNŽ'Œ<sup>ı</sup>,Ö,ÌfAfNfZfX,ðŠÇ—□,·,éf\ 

fT□[fo□[,Ì‹@"\,ðŽ□,Á,½fRf"fsf…□[f^,Å,Í□AŽ©•ª,ÌŽ'Œʲ,ðflfbfgf□□[fN,Ì,Ù,©,Ìft□[fU□[,ªŽg—p,Å,«,é,æ,¤ ,É∏Ý'è,Å,«,Ü,∙∏B

#### Windows ,ìfQ∏f€,Å-V,Ô

Windows NT, ÍDAŽdŽ-,Ì,1⁄2, ß,3⁄4, -̄,Ì<sup>"1</sup><ï,Å,Í, ,è,Ü,<sup>1</sup>,ñDBfQD[f€,Å—V,ñ,ÅŠy,µ,Þ,±,Æ,à,Å,«,Ü,·DB

#### fQ∏f€,ðŠJŽn,∙,é,É,Í

- 1 [fXf^[l[fg] f{f^f",ðfNfŠfbfN,µ[]A[fvf[]fOf‰f€] ,ðf|fCf"fg,µ,Ü,∙[]BŽŸ,ɤ[fAfNfZfTfŠ] ,ðf| fCf"fg,µ[]A[fQ[][f€],ðf|fCf"fg,µ,Ü,∙[]B
- 2 -Ú"I,ÌfQ∏f€,ðfNfŠfbfN,µ,Ü,∙∏B

fQ[[f€,Ì—V,Ñ•û,É,Â,¢,Ä,Í[]A,»,ê,¼,ê,ÌfQ[[f€,Ì [fwf‹fv] f[]fjf...[][,ðfNfŠfbfN,µ[]A[]à-¾,ðŽQ[]Æ,µ,Ä,-, $\frac{3}{4}$ ,  $\frac{3}{4}$ ,  $\frac{3}{4}$  B

 $^{\prime}\Box$ 

■ ̄ ̄゠゠゠゚゙[fAfNfZfTfŠ] f□fjf…⊡[,É [fQ□[f€] ,ª∙\ަ,¾ê,È,¢□ê□‡,ĺ□AfQ□[f€,ªfCf"fXfg□[f‹,¾ê,Ä,¢<br>,Ü,Ϟ,ñ□BfCf"fXfg□[f‹,Ì∙û–@,É,Â,¢,Ä,Í□A‰º,ì "ŠÖ~A□€–Ú" ,ðfNfŠfbfN,µ,Ä,,¾,¾□B

{button , AL("A\_ADDPROG\_COMPONENT")} ŠÖ~A∏€-Ú

#### fyfCf"fg,ÅŠG,ð•`,

fyfCf"fg,ðŽg,¤,Æ[]A[]V,µ,¢ŠG,ð[]ì[]¬,µ,½,è[]AŠù,É, ,éŠG,ð•Ò[]W,µ,½,è[]A•\ ަ,µ,½,è,Å,«,Ü,·□BfyfCf"fg,Å□□¬,µ,½ŠG,Í□A,Ù,©,ÌfhfLf...f□f"fg,É"\ ,è•t,¯,½,è□AfffXfNfgfbfv,̕ǎ†,Æ,µ,ÄŽg,Á,½,è,Å,«,Ü,∙□B,Ü,½□AfXfLfffi,ÅŽæ,è□ž,ñ,¾‰æ'œ,ð•\  $\check Z_1',\mu\text{a}\text{-}\grave O\text{a}\text{W},\cdot,\acute{\text{e}},\pm,\mathcal{A},\grave{\text{a}},\mathring{\text{A}},\textcolor{red}{\check{\text{w}}},\textcolor{red}{\dot{\text{u}}}\text{B}$ 

# fyfCf"fg,ð<N"®,·,é,É,Í

,±,Ìf{f^f"  $\blacksquare$ ,ðfNfŠfbfN,µ,Ä,,¾,¾,d $\Box$ B

fyfCf"fg,ìŽg,¢•û,É,Â,¢,Ä,Í[]AfyfCf"fg,Ì [fwf‹fv] f[]fjf...[][,ðfNfŠfbfN,µ[]A[]à-¾,ðŽQ[]Æ,µ,Ä,,¾,¾,[]B

#### f□□[fhfpfbfh,ÅfhfLf...f□f"fg,ð□ì□¬,µ□A□'Ž®,ð□®,¦,é

f□□[fhfpfbfh,l^]A'Z,¢fhfLf...f□f"fg,É"K,µ,½fefLfXfg fGfffBf^,Å,·□B,¢,ë,¢,ë,ÈftfHf"fg,â'i— Ž,ÌfXf^fCf<,ðŽw'è,µ[]AfhfLf...f[]f"fg,Ì[]'Ž®,ð[]Ý'è,Å,«,Ü,∙[]B

## f l [fhfpfbfh,ð<N"®,.,é,É,Í

,±,Ìf{f^f"

 $\blacksquare$ ,ðfNfŠfbfN,µ,Ä,,¾,¾, $\updownarrow$ 

f□□[fhfpfbfh,lŽg,¢•û,É,Â,¢,Ä,Í□Af□□[fhfpfbfh,l̀ [fwf‹fv] f□fjf...□[,ðfNfŠfbfN,μ□A□à-¾,ðŽQ□Æ,μ,Ä,-,¾,<sup>3</sup>,¢∏B

{button ,AL("A\_NOTEPAD")} ŠÖ~A∏€-Ú

#### f∐f,' ,ÅfefLfXfg ftf@fCf‹,ð[ì[]¬,·,é

[|'Ž®,ð[|Ý'è,·,é•K—v,Ì,È,¢fefLfXfg ftf@fCf‹,ð[|ì[]¬,Ü,½,ĺ•Ò[]W,·,é,É,Í[]Af[]f,′,ðŽg,¢,Ü,·[]Bf[]f,′,Å^μ,¤,± ,Æ,ª,Å,«,é,Ì,Í[]AASCII (fefLfXfg,Ì,Ý) Œ`Ž®,Æ Unicode Œ`Ž®,ÌfefLfXfg,Å,·[]BfhfLf... f[]f"fg,l`[j'Ž®,ð[]Ý'è,·,é,É,ĺ[]Af[][[fhfpfbfh,ðŽg,¢,Ü,·[]B

f∐f,' ,ð‹N"®,∙,é,É,Í

,±,Ìf{f^f" ٠  $\blacksquare$ ,ðfNfŠfbfN, $\mu$ ,Ä,,¾,¾, $\updownarrow$ DB

f□f,',ìŽg,¢•û,É,Â,¢,Ä,Í□Af□f,',Ì [fwf‹fv] f□fjf...□[,ðfNfŠfbfN,µ□A□à-¾,ðŽQ□Æ,µ,Ä,,¾,¾□B

{button ,AL("A\_WORDPAD")} ŠÖ~A∏€-Ú

#### Windows Messaging ,Åf<sub>□</sub>fbfZ□[fW,ð'-Žó<sub>□</sub>M,·,é

Windows Messaging , ozg, x, EDA"dZqfDIf< fDfbfZDfW, o'-Z6DM, A, «, Ü, DBfDfbfZDfW, I'-[]M,â•Û'¶,È,Ç,Ì"dŽqf[][[f‹,ÉŠÖ,·,é[]ì‹Æ,ͤ,·,x,Ä Windows Messaging ,Å[]s,¤,±,Æ,ª,Å,«,Ü,·[]B

#### Windows Messaging,  $\delta \langle N^{\mu} \otimes r, \epsilon, \dot{\epsilon}, \dot{\epsilon} \rangle$

Windows Messaging ,ð<N"®, ,é,É,Í[]AfffXfNfgfbfv,Ì [Žó[]MfgfŒfC] fAfCfRf", of\_fuf<fNfŠfbfN,u, Ü, · ∏B

Windows Messaging ,lŽg,¢•û,É,Â,¢,Ä,Í[]AWindows Messaging ,l [fwf<fv] f[]fjf...[][,ðfNfŠfbfN,µ[]A[]à-<sup>3</sup>/<sub>4</sub>, δŽQ<sub>□</sub>Æ, μ, Ä,, <sup>3</sup>/<sub>4</sub>, <sup>3</sup>, ¢□B

 $\overline{\mathbb{C}}$ 

■ ̄ [Žó[]MfgfŒfC] fAfCfRf",ªfffXfNfgfbfv,É•\ަ,¾ê,Ä,¢,È,¢[]ê[]‡,ĺ[]AWindows Messaging<br>,ªfCf"fXfg[][f‹,¾ê,Ä,¢,Ü,י,ñ[]BfCf"fXfg[][f‹,ì•û–@,É,Â,¢,Ä,ĺ[]A‰º,ì "ŠÖ~A[]€–Ú" ,ðfNfŠfbfN,μ,Ä,,¾,¾ []B

{button ,AL("A\_ADDPROG\_COMPONENT")} ŠÖ~A∏€-Ú

#### fnfCfp[[f^[][f~fif<,ÅfŠf,[][fg fRf"fsf...[][f^,É[]Ú'±,∙,é

fnfCfp[][f^[][f~fif<,Æf,fff€,ðŽg,¤,Æ[]A[]Ú'±[]æ,ÌfRf"fsf…[][f^,Å Windows ,ªŽÀ[]s,3,ê,Ä,¢ ,È,¢[]ê[]‡,Å,à[]AfŠf,[][fg fRf"fsf…[][f^,É[]Ú'±,Å,«,Ü,·[]B,Ü,½[]Aftf@fCf‹,ð'—Žó[]M,µ,½,è[]A[]¤ pflfbfgf<sub>III</sub>[fN,E,C,lflf"f‰fCf" fT<sub>I</sub>[frfX,E<sup>nj'</sup>±,µ,½,è,Å,«,Ü,·<sub>I</sub>B

#### fnfCfp[][f^[][f~fif<,ð<N"®,.,é,É,Í

[fXf^[][fg] f{f^f",ðfNfŠfbfN,µ[]A[fvf[]fOf‰f€] ,ðf|fCf"fg,µ,Ü,∙[]BŽŸ,ɤ[fAfNfZfTfŠ] ,ðf| r fCf"fg,µ□A[fnfCfp□[f^□[f~fif<],ðfNfŠfbfN,µ,Ü, □B

fnfCfp[][f^[][f~fif<,l`Žg,¢•û,É,Â,¢,Ä,Í[]AfnfCfp[][f^[][f~fif<,l`[fwf<fv]f[]fjf...[][,ðfNfŠfbfN,µ[]A[]à-<sup>3</sup>/<sub>4</sub>, δŽQ<sub>□</sub>Æ, μ, Ä,, <sup>3</sup>/<sub>4</sub>,<sup>3</sup>, ¢□B

**fqf"fg**<br>■ Windows ,ªŽÀ[]s,<sup>ɜ</sup>,ê,Ä,¢,éfRf"fsf...[][f^,É[]Ú'±<br>,uূ[]Aftf@fCf<,âfvfŠf"f^,ÉfAfNfZfX,·,é,É,Í[]AfnfCfp[][f^[][f~fif<,Å,Í,È,[]Af\_fCf,,f<fAfbfv flfbfgf[][][fN,ðŽg,¢ ,Ü,∙∏B

{button ,AL("A\_DIAL\_LINK;A\_DIAL\_LINK\_CABLE")} ŠÖ~A∏€-Ú

#### fofbfNfAfbfv, Åftf@fCf<, ðfofbfNfAfbfv, ·, é

fofbfNfAfbfv,ðŽg,¤,Æ∏Afn∏[fh fffBfXfN,Ìftf@fCf<,ðfe∏fv,ÉfofbfNfAfbfv,Å,«,Ü,∙∏Bftf@fCf<,ðfofbfNfAfbfv,µ,Ä,¨,¯,Î∏AŒ<sup>3</sup>,Ìftf@fCf<,ª"j %oó, 3,ê, 1⁄2,è□A□í□œ, 3,ê, 1⁄2,è,µ,Ä,à□Aff□[f^,𕜌3,·,é,±,Æ,ª,Å,«,Ü,·□B

### fofbfNfAfbfv,ð<N"®,·,é,É,Í

,±,Ìf{f^f" ۱  $\blacksquare$ , ðfNfŠfbfN, µ, Ä, , $\frac{3}{4}$ ,  $\frac{3}{4}$ , ¢ $\blacksquare$ B

fofbfNfAfbfv,lŽg,¢•û,É,Â,¢,Ä,Í[]AfofbfNfAfbfv,l [fwf‹fv] f[]fjf...[][,ðfNfŠfbfN,µ[]A[]à-¾,ðŽQ[]Æ,µ,Ä,-, $\frac{3}{4}$ , $\frac{3}{4}$ , $\frac{1}{4}$  $B$ 

#### f\_fCf"f‰[[,ÅfRf"fsf…[[f^,©,ç"d~b,ð,©,¯,é

f\_fCf"f‰∏,ðŽg,¤,Æ∏Af,fff€∏A,Ü,½,Í,Ù,©,Ì Windows NT fefŒftfHfj∏[ fffofCfX,ðŽg,Á,ÄfRf"fsf...  $\Box[f^{\widehat{\ }}$ ,©,ç"d̃b,ð,©,¯,é,±,Æ,ª,Å,«,Ü,∙ $\Box B$ 

# f\_fCf"f‰∏,ð‹N"®,∙,é,É,Í

,±,Ìf{f^f"

 $\blacksquare$ ,ðfNfŠfbfN, $\mu$ ,Ä,,¾,¾, $\updownarrow$ 

f\_fCf,,f‰∏,ìŽg,¢•û,É,Â,¢,Ä,Í[]Af\_fCf,,f‰∏,Ì [fwf<fv] f∏fjf...[][,ðfNfŠfbfN,µ[]A[]à-¾,ðŽQ[]Æ,µ,Ä,,¾,¾,

#### "d'ì,ÅŒvŽZ,·,é

"d'ì,ÌŽí—Þ,É,Í[]A•[]'Ê,Ì"d'ì,ÆŠÖ[]""d'ì,Ì 2 ,Â,ª, ,è,Ü,·<sub>I</sub>jB•<sub>I</sub>′/Ė,Ì"d'ì,Å,Í<sub>I</sub>]A•<sub>I</sub>′/Ė,ÌŒvŽZ,ª,Å,«,Ü,·<sub>I</sub>jBŠÖ<sub>I</sub>]""d'ì,Å,Í<sub>I</sub>]A ‰ÈŠw<Z[]pŒvŽZ,â"[]ŒvŒvŽZ,ª,Å,«,Ü,·[]B

"d'ì,ð<N"®,∙,é,É,Í

,±,Ìf{f^f" þ  $\blacksquare$ , ðfNfŠfbfN,  $\mu$ , Ä, , ¾,  ${}^3$ , ¢ $\blacksquare$ B

"d'ì,ÌŽg,¢•û,É,Â,¢,Ä,Í[]A"d'ì,Ì [fwf‹fv] f[]fjf...[][,ðfNfŠfbfN,μ[]A[]à-¾,ðŽQ[]Æ,μ,Ä,,¾,¾,¢;

# CD fvfθf"∏,Å CD ,ð∏Ä∏¶,∙,é

CD fvfŒ[][f,,[][,õŽg,¤,Æ[]AfRf"fsf...[][f^,É[]Ú'±,<sup>3</sup>,ê,Ä,¢,é CD-ROM fhf‰fCfu,'n<sup>1</sup>Šy CD ,ð[]Ä[]¶,Å,«,Ü,∙[]BCD-ROM fhf‰fCfu,É CD ,ð"ü,ê,é,ƤWindows NT fGfNfXfvf[][[f‰,É,æ,Á,ÄŽ©"®"I,É CD,  ${}^{\text{a}}$   $\Box$ A $\Box$  ¶,  ${}^{\text{a}}$ ,  $\Diamond$ ,  $\Box$ 

### CD fvfθf"∏,ð‹N"®,∙,é,É,Í

,±,Ìf{f^f" ۱  $\blacksquare$ , ðfNfŠfbfN, µ, Ä, , $\frac{3}{4}$ ,  $\frac{3}{4}$ , ¢ $\blacksquare$ B

CD fvfŒ[][f"[][,ìŽg,¢•û,É,Â,¢,Ä,Í[]ACD fvfŒ[][f"[][,ì [fwf‹fv] f[]fjf...[][,ðfNfŠfbfN,µ[]A[]à-¾,ðŽQ[]Æ,µ,Ä,- $, \frac{3}{4}, \frac{3}{4}$ ,  $\phi$  j

#### f\\fffBfA fvfŒ\\[f,,\\[,Åf}f<f`f\\fffBfA ftf@fCf<,ð\\A\\\|1,..,é

f[]ffBfA fvfŒ[][f"[][,ŏŽg,¤,Æ[]Af|[][ffBf| ftf@fCf<[]Afrfff| ftf@fCf<[]AfAfjf[][][fVf#f" ftf@fCf‹,È,Ç,ð□Ä□¶,Å,«,Ü,·□B,Ü,½□Af}f‹f`f□fffBfA fffofCfX,Ì□Ý'è,ð'<sup>2</sup>□®,Å,«,Ü,·□B f∏fffBfA fvfŒ∏f"∏[,ðŽg,¤,É,Í∏AfTfEf"fh fJ∏[fh,ª•K—v,Å,·∏B

#### f∏fffBfA fvfŒ∏[f"∏[,ð‹N"®,∙,é,É,Í

,±,Ìf{f^f" Þ.

ιδfNfŠfbfN,μ,Ä,,¾,ª,¢∏B f□fffBfA fvfŒ□[f"□[,ÌŽg,¢•û,É,Â,¢,Ä,Í□Af□fffBfA fvfŒ□[f"□[,Ì [fwf<fv] f□fjf...□[,ðfNfŠfbfN,µ□A□à-<sup>3</sup>⁄4,ðŽQ[]Æ,µ,Ä,,<sup>3</sup>⁄4,<sup>3</sup>,¢ ¡

#### f{fŠf...[][f€ fRf"fgf[][[f<,'n<sup>1</sup>—Ê,ð'<sup>2</sup>[]®,∙,é

fTfEf"fh fJ[][fh,ªfCf"fXfg[][f<,<sup>3</sup>,ê,Ä,¢,é[]ê[]‡,Í[]Af{fŠf...[][f€ fRf"fgf[][][f<,ðŽg,¤,Æ[]AfI[][fffBfI ftf@fCf<,ð[]Ä[]¶,·,é,Æ,«,É[]AfXfs[][fJ[][,̉<sup>1</sup>—Ê,Æfof‰f"fX,ð'<sup>2</sup>[]®,Å,«,Ü,·[]B

#### f{fŠf…[lf€ fRf"fgf[][lf‹,ð‹N"®,·,é,É,Í

,±,Ìf{f^f"

 $\blacksquare$ ,ðfNfŠfbfN, $\mu$ ,Ä,,¾,¾, $\updownarrow$ 

f{fŠf...□[f€ fRf"fgf□□[f<,lŽg,¢•û,É,Â,¢,Ä,Í□Af{fŠf...□[f€ fRf"fgf□□[f<,l [fwf<fv] f□fjf... [][,ðƒNƒŠƒbƒN,μ[]A[]à-¾,ðŽQ[]Æ,μ,Ä,,¾,¾, ¢ ;

#### fTfEf"fh fŒfR[][f\_[][,ÅfTfEf"fh ftf@fCf‹,ð˘^‰<sup>1</sup>[]A[]Ä[]¶[]A,¨,æ,Ñ•Ò[]W,·,é

fTfEf"fh fŒfR□[f\_□[,ðŽg,¤,É,Í□AfTfEf"fh fJ□[fh,ÆfXfs□[f],ª•K—v,Å,·□B□¶,̉<sup>1</sup>□º,ð~^ ‰1, .,é,É,Í∏A,<sup>3</sup>,ç,Ƀ} fCfN,ª• K—v,Å,·∏B

#### fTfEf"fh fŒfR∏[f\_∏[,ð‹N"®,∙,é,É,Í

,±,Ìf{f^f" b.

 $\blacksquare$ ,ðfNfŠfbfN, $\mu$ ,Ä,,¾,¾, $\updownarrow$ 

fTfEf"fh fŒfR□[f\_□[,ÌŽg,¢•û,É,Â,¢,Ä,Í□AfTfEf"fh fŒfR□[f\_□[,Ì [fwf<fv] f□fjf...□[,ðfNfŠfbfN,µ□A□à-<sup>3</sup>⁄4,ðŽQ∏Æ,µ,Ä,,<sup>3</sup>⁄4,<sup>3</sup>,¢¡

# fpfXf□□[fh,ð•Ï□X,·,é

^À'S,Ì,½,ß[]A,Æ,«,Ç,«ƒpƒXƒ[][][ƒh,ð•Ï[]X,·,é,±,Æ,ª,Å,«,Ü,·[]B

۱۲٫۰٫۱۰ |<br>| fpfXf[fh,ð•ï]]X,۰,é,É,Í<br>| Ctrl + ^۱+ 

## Windows NT ,Å Windows 3.1 ,lfAfvfŠfP[][fVf#f",ðŽÀ[]s,·,é

Windows 3.1 - p, İfAfvfŠfP[][fVf‡f", ð Windows NT, Å^À'S,ÉŽg,¤,É,Í[]AŒÂ•Ê,Ìf[]f,fŠ-Ì^æ,ÅfAfvfŠfP⊡[fVf‡f",ðŽÀ⊡s,·,é,æ,¤,É,µ,Ü,·⊡B

# Windows 3.1 ,ìfAfvfŠfP⊡[fVf‡f",ŏŒÂ•Ê,ìf<sub>□</sub>f,fŠ—ì^æ,ÅŽÀ<sub>□s</sub>,·,é,É,Í

- 1 [fXf^[][fg] f{f^f",ðfNfŠfbfN,µ[]A[ftf@fCf<-¼,ðŽw'è,µ,ÄŽÀ[]s] ,ðfNfŠfbfN,µ,Ü,∙□BŽŸ,ɤŽÀ□s,⋅,éfAfvfŠfP□[fVf‡f",Ì□ê□Š,Æ-¼'O,ð"ü—Í,µ,Ü,∙□B
- 2 [•Êf□f,fŠ—Ì^æ,ÅŽÀ□s,·,é] ƒ`fFfbfN f{fbfNfX,ðflf",É,µ,Ü,·□B

#### ftf@fCf< f}fl∏[fWff,ðŽÀ∏s,∙,é

[]]—^,jftf@fCf< f}fl[[fWff,ik@"\,i Windows NT fGfNfXfvf[][[f‰,É^Ú[]s,μ,Ü,μ,½,ª[]Aftf@fCf< f}fl□[fWff,ðŽÀ□s,·,é,±,Æ,à,Å,«,Ü,·□B

# ftf@fCf< f}fl∏[fWff,ðŽÀ∏s,∙,é,É,Í

 $\pm$ , if  $\{f^{\wedge}f''$ 

 $\blacksquare$ ,ðfNfŠfbfN,µ,Ä,,¾,¾,¢¡

,Ü,½,Í□A[fXf^□[fg] f{f^f",ðfNfŠfbfN,µ□A[ftf@fCf‹-¼,ðŽw'è,µ,ÄŽÀ□s] ,ðfNfŠfbfN,µ,Ü,∙□BŽŸ,ɤ ¢winfile£,Æ"ü—Í,µ,Ü,∙∏B

ftf@fCf< f}fl[[fWff,lŽg,¢•û,É,Â,¢,Ä,Í[]Aftf@fCf< f}fl[[fWff,l [fwf<fv] f[]fjf...[][,ðfNfŠfbfN,µ[]A[]à-<sup>3</sup>/<sub>4</sub>,ðŽQ∏Æ,µ,Ä,,<sup>3</sup>/<sub>4</sub>,<sup>3</sup>,¢ i

#### fvf∏fOf‰f€ f}fl∏[fWff,ðŽÀ∏s,∙,é

[]]—^,Ìfvf[]fOf‰f€ fOf‹[[fv,ĺ[]A[fvf[]fOf‰f€] f[]fjf…[][,ÌftfHf‹f\_,É^Ú[]s,μ,Ü,μ,½,ª[]Afvf[]fOf‰f€  $f\}f\Box[fWff,\eth\check{Z}\AA\Box s,\cdot,\acute{e},\pm,\ell\hspace{-0.1cm}\mathcal{F},\grave{a},\AA,\ll,\ddot{U},\cdot\Box B$ 

### fvf∏fOf‰f€ f}fl∏[fWff,ðŽÀ∏s,∙,é,É,Í

,±,Ìf{f^f"

 $\blacksquare$ ,ðfNfŠfbfN, $\mu$ ,Ä,,¾,¾, $\updownarrow$ 

Aآ£V,ÉJA,ÍِTA[fXf^[][fg] f{f^f",ðfNfŠfbfN,μ[]A[ftf@fCf‹-¼,ðŽw'è,μ,ÄŽÀ[]s] ,ðfNfŠfbfN,μ,Ü,∙[]BŽŸ,É ¢progman£,Æ"ü—Í,µ,Ü,∙□B□]—ˆ,Ìfvf□fOf‰f€ ƒ}fl□[fWff,Ì‹@"\,Í [fXf^□[fg] f□fjf...□[,ɈÚ□s,µ,Ä,¢,Ü,∙□B fvf∏fOf‰f€f}fl∏[fWff,ÌŽg,¢•û,É,Â,¢,Ä,Í∏Afvf∏fOf‰f€f}fl∏[fWff,Ì [fwf<fv] f∏fjf...∏[,ðfNfŠfbfN,µ∏A∏à-<sup>3</sup>/<sub>4</sub>,ðŽQ∏Æ,µ,Ä,,<sup>3</sup>/<sub>4</sub>,<sup>3</sup>,¢∏B

# ,±,Ìfvf∏fOf‰f€,Í∏AfRf"fsf…[][f^,ÉfCf"fXfg∏[f‹,<sup>з</sup>,ê,Ä,¢,Ü,<sup>ı</sup>,ñ[]B

,±,Ìf□fbfZ□[fW,Í□A<N"®,µ,æ,¤,Æ,µ,½fvf□fOf‰f€,ªfRf"fsf…□[f^,ÉfCf"fXfg□[f<,¾,ê,Ä,¢,È,¢,Æ,«,É•\  $\check{Z}^1_1,^3,\hat{e},\ddot{U},\dot{U}B$ 

### fvf∏fOf‰f€,ðfCf"fXfg∏f<,∙,é,É,Í

- 1,±,lfgfsfbfN,ðf}fEfX,l‰Ef{f^f",ÅfNfŠfbfN,µ[]A[fgfsfbfN,l^ó[]ü],ðfNfŠfbfN,µ,Ü,·[]B
- 2 [fXf^[][fg] f{f^f",ŏfNfŠfbfN,µ[]A[[]Ý'è] ,ŏf|fCf"fg,µ,Ü,∙[]BŽŸ,É[]A[fRf"fgf[][[f<fpflf<] ,ðfNfŠfbfN,µ,Ü,∙[]B
- 3 [fAfvfŠfP[][fVf#f",Ì'ljÁ,Æ[]í[]œ] fAfCfRf",ðf\_fuf<fNfŠfbfN,µ,Ü,·[]B
- 4 [Windows NT fZfbfgfAfbfv] f^fu,ðfNfŠfbfN,µ,Ü,·[]B
- 5 [ftf@fCf<,lŽí—Þ] ^ê——,l`[E-Ú,ðfNfŠfbfN,µ[]A[[]Ú[]×] ,ðfNfŠfbfN,µ,Ü,·[]B

ASCII , in American Standard Code for Information Interchange , i-

<sup>a</sup>,Å□A□'Ž®□î•ñ,ðŽ□,½,È,¢ftf@fCf‹Œ`Ž®,Å,·□B,±,Ì,½,ß□A^Ù,È,éflfyfŒ□[fefBf"fO fVfXfef€,âfvf□fOf‰f€ ,<br>IŠO,A,â,è,Æ,è,Â,«,Ü, <sub>:</sub>∏BASCII fefLfXfg ftf@fCf‹,Í□AfRf"fsf…□[f^šÔ,Ì□î•ñŒðŠ·,É□L,Žg,í,ê,Ä,¢,Ü,·□B│

#### NTFS ƒ{fŠf…[lʃ€,ð^ª[]k,∙,é

NTFS f{fŠf...□[f€,ð^ª□k,·,é,Æ□AfffBfXfN,Ì‹ó,«—Ì^æ,ð'□,â,·,±,Æ,ª,Å,«,Ü,·□B

# NTFS ƒ{fŠf…[[f€,ð^ª[]k,∙,é,É,Í

- 1 f}fC fRf"fsf…[][f^,Ü,½,Í Windows NT fGfNfXfvf[][][f‰,Å[]A^3[]k,·,éf{fŠf…[][f€,ðfNfŠfbfN,µ,Ü,·[]B
- 2 [ftf@fCf<] f<sub>□</sub>fijf... □[, i [fvf□fpfefB] ,ðfNfŠfbfN,µ,Ü, ·□B
- 3 'I'ð,μ,½f{fŠf...□[f€,Ìfhf‰fCfu-¼,ª (,½,Æ,¦,Î□A[D:\ ,Ì^<sup>3</sup>□k] ,Ì,æ,¤,É) •\ަ,<sup>3</sup>,ê,Ä,¢,é [□|,Ì^<sup>3</sup>□k] f`fFfbfN f{fbfNfX,ðflf",É,µ,Ü,∙∏B

#### fffBfXfN fGf‰∏,쌟∏o

<u>f{fŠf…∏[f€</u>,É'Î,∙,éfffBfXfN,ÌŒŸ[] ,ðŽÀ[]s,µ[]Afn[][fh fffBfXfN,ÉfGf‰[][,ª,È,¢,©,Ç,¤,©,ðŠm"F,Å,«,Ü,·[]B

#### fffBfXfN,쌟∏ ,ðŽÀ∏s,∙,é,É,Í

1 f}fC fRf"fsf…[][f^,Ü,½,Í Windows NT fGfNfXfvf[][[f‰,Å[]AŒŸ[],,·,éf{fŠf…[][f€,ðfNfŠfbfN,µ,Ü,·[]B

- 2 [ftf@fCf<] f□fjf... □[, I [fvf□fpfefB] ,ðfNfŠfbfN,µ,Ü, · □B
- 3 [fc[][f<] f^fu,ðfNfŠfbfN,µ,Ü,∙[]B
- 4 [fGf‰[][ f`fFfbfN] ,ì [f`fFfbfN, , ,é] ,ðfNfŠfbfN, μ,Ü, ·[]B
- 5 [fffBfXfN, if`fFfbfN] f\_fCfAf<sub>Il</sub>fO f{fbfNfX, Å [·s-C, EfZfNf^, ð'-[], µ[]A‰ñ ·œ, ·, é] f`fFfbfN f{fbfNfX,ðflf",É,µ,Ü,∙∏B

 $^{\prime}$  $\Box$ 

,±,Ì□^—□,ðŽÀ□s,·,é,É,Í□A,·,×,Ä,Ìftf@fCf<,ð•Â,¶,Ä,¢,È,¯,ê,Î,È,è,Ü,י,ñ□B-Ú"I,Ìf{fŠf...□[f€,ªŽg—  $\blacksquare$ -<br>p, <sup>3</sup>, ê,Ä,¢,é∏ê∏‡,ͤŽŸ,ÉfVfXfef€,ð∏Ä‹N"®,μ,½,Æ,«,ÉfffBfXfN,ÌŒŸ∏ ,,ðŽÀ∏s,·,é,©,Ç,¤<br>,©,ðŠm"F,·,éf∏fbfZ∏[fW,ª•\ަ, יً,ê,Ü,·<sub>I</sub>]B[,Í,¢] ,ðfNfŠfbfN,·,é,ƤŽŸ,ÉfVfXfef€,ð∏Ä‹N"®,μ,½,Æ,«,ÉfffBfXfN<br>f`fFfbfN,ªŽÀ∏s, יً,ê,Ü,·<sub>I</sub>]  $A E, \tilde{A}, \tilde{A}, \tilde{U}, \tilde{B} \cap B$ 

f{fŠf...[][f€,Æ,Í[]A"Á'è,Ìftf@fCf‹ fVfXfef€,ÅŽg,¤,½,ß,ÉftfH[][f}fbfg,¾,ê,½fp[][fefBfVf‡f"¤<br>,Ü,½,Ífp[][fefBfVf‡f",Ì[]W[]‡,Ì,±,Æ,Å,·[]B

flfbfgf□□[fN,©,çfCf"fXfg□[f<,Å,«,éfvf□fOf‰f€,Ì^ê——,ª•\ަ,¾,ê,Ü,·□B

# 'l'ð,μ,½fvf∏fOf‰f€,ðfCf"fXfg∏f‹,μ,Ü,·∏B

[]V,µ,¢fvf[]fOf‰f€,ðfZfbfgfAfbfv,µ,Ü,∙[]B

Ž©"®"I,É[]í[]œ,Å,«,éfvf[]fOf‰f€,Ì^ê——,ª•\ަ,¾,ê,Ü,·[]B^ê——,É•\ަ,¾ê,Ä,¢,È,¢fvf[]fOf‰f€,ð[]í[]œ,·,é•û-<br>@,É,Â,¢,Ä,Í[]Afvf[]fOf‰f€,Ìf}fjf...fAf‹,ðŽQ[]Æ,µ,Ä,,¾,¾,¢[]B

'ljÁ,Ü,½,Í[]í[]œ,Å,«,é Windows NT ,Ìftf@fCf‹,ÌŽí—Þ,̈ê——,ª•∖ަ,¾,ê,Ü,·[]B

[ftf@fCf‹,ÌŽí—Þ] ^ê——,Å'I'ð,μ,½fvf∐fOf‰f€,ðfCf"fXfg[][f‹,∙,é,Ì,É•K—v,Èfn[][fh fffBfXfN,Ì—<br>Ì^æ,Æ[]AŒ»[]Ý,Ì‹ó,«—Ì^æ,ª•\ަ,¾ê,Ü,∙[]B

[ftf@fCf<,lŽí—Þ] ^ê——,ÅʻIʻð,µ,½fvf[]fOf‰f€,l`[]à-¾,ª•\ަ,3,ê,Ü,·[]B

# $\textsf{CD-ROM}\ ,\textsf{\textcircled{\tiny\textcirc}}\ ,\textsf{cft/f}\textsf{Dft}\textsf{Mof}\textsf{Cft}\ \textsf{f}''\textsf{fXfg}\textsf{Dft}\ \textsf{f},\mu,\textsf{U},\textsf{B}$

‹N"®fffBfXfN,ð[]ì[]¬,μ,Ü,·[]B‹N"®fffBfXfN,Í[]AWindows NT ,ª[]<sup>ɜ</sup>,μ,‹N"®,Å,«,È,,È,Á,½[]ê[]‡,É[]AfRf"fsf...<br>[][f^,ð‹N"®,·,é,½,ß,ÉŽg,¢,Ü,·[]B‹N"®fffBfXfN,ð[]ì[]¬,·,é,É,Í[]A1.2MB ˆÈ[]ã,Ì—e—Ê,Ìftf[]fbfs[][ fffBfXfN,ª 1 -‡∙ K—v,Å,∙∏B
'I'ð,μ,½ftf@fCf< fOf<⊡[fv,ÉŠÜ,Ü,ê,éftf@fCf<,ðŒÂ•Ê,É'ljÁ,Ü,½,Í⊡í⊡œ,μ,Ü,·⊡B

#### Windows NT ftf@fCf<, o'C‰Á, Ü, 1/2, Í[]í[]œ, ·, é, É, Í

1,±,Ìf{f^f" ■,ðfNfŠfbfN,μ¤[fAfvfŠfP□[fVf‡f",Ì'ljÁ,Æ□í□œ,Ìfvf□fpfefB] f\_fCfAf□fO f{fbfNfX,ð•\  $\check{Z}^1$ ,  $\mu$ ,  $\ddot{A}$ ,  $\frac{3}{4}$ ,  $\frac{3}{4}$ ,  $\ddot{Q}$  i

2 ′ljÁ,Ü,½,Í[]í[]œ,∙,éftf@fCf‹,ð'l'ð,μ,Ü,∙¡<br>\_\_\_\_\_\_\_\_"Á'è,Ìftf@fCf‹,ÌŽí—Þ,ÉŠÜ,Ü,ê,é,⋅,×,Ä,Ìftf@fCf‹,ð'ljÁ,⋅,é,É,Í[]A[ftf@fCf‹,ÌŽí—Þ] f{fbfNfX,Ì[]€– Ú,Ìf`fFfbfN f{fbfNfX,ðflf",É,µ,Ü,∙∏B<br>"Á'è,Ìftf@fCf<,ÌŽí—Þ,ÉŠÜ,Ü,ê,é,·,×,Ä,Ìftf@fCf<,ð∏í∏œ,·,é,É,Í∏A[ftf@fCf<,ÌŽí—Þ] f{fbfNfX,ì∏€–

Ú, If`fFfbfN f{fbfNfX,ðflft,É,µ,Ü, [B

f{fbfNfX,oflf", U, 1/2, iflft, E, u¤[OK], ofNfSfbfN, u, U,  $\Box$ B

 $^{\prime}$  $\Box$ 

[ftf@fCf<,ÌŽí—Þ] f{fbfNfX,Ì[]€-Ú,É•¡[]",Ìftf@fCf<,ªŠÜ,Ü,ê,Ä,¢,é[]ê[]‡,ͤ-Ú"I,Ì[]€-

Ú,ðfNfŠfbfN,µ[]A[[]Ú[]×],ðfNfŠfbfN, ,é,Æ[]Aftf@fCf‹,Ì^ê——,ð•\ަ,Å,«,Ū, []B

CD-ROM ,©,ς Windows NT ,ðfCf"fXfg□[f‹,μ,½□ê□‡,ĺ¤CD-ROM ,ðfRf"fsf…□[f^,É'} "ü, ,é,æ,¤ ,É<∏,ß,éf∏fbfZ∏[fW,ª∙\ަ,ª,ê,é∏ê[]‡,ª, ,è,Ü, ∏B

# CD-ROM ,©,çfvf∏fOf‰f€,ðfCf"fXfg∏[f‹,∙,é,É,Í

- 1 ,±,lf{f^f" <u>N</u> ,ðfNfŠfbfN,µ□A[fAfvfŠfP□[fVf‡f",l'ljÁ,Æ□í□œ,lfvf□fpfefB] f\_fCfAf□fO f{fbfNfX,ð•\  $\check{Z}^1_1, \mu, \check{A}^1, \check{A}^3, \phi \Box B$
- 2 [fCf"fXfg□[f<] ,ðfNfŠfbfN,µ,Ü,·□B,»,ÌŒã□A‰æ-Ê,É•\ަ,<sup>3</sup>,ê,éŽwަ,É□],Á,Ä'€□ì,µ,Ä,,¾,<sup>3</sup>,¢¡

## fRf"fsf…[][f^,©,çfvf[]fOf‰f€,ð[]í[]œ,∙,é,É,Í

1,±,lf{f^f" <u>N</u>,ðfNfŠfbfN,µ[]A[fAfvfŠfP[][fVf‡f",l'ljÁ,Æ[]í[]œ,lfvf[]fpfefB] f\_fCfAf[]fO f{fbfNfX,ð•\  $\check{Z}^1_1, \mu, \check{A}^1, \check{A}^3, \check{A}^1_1 \Box B$ 

2 ‰æ-Ê,É•\ަ,<sup>3</sup>,ê,éŽwަ,É[]],Á,Ä'€[]ì,µ,Ä,,¾,<sup>3</sup>,¢<sub>i</sub>

 $^{\prime}\Box$ 

■ | [fAfvfŠfP[][fVf‡f",Ì'ljÁ,Æ[]í[]œ,Ìfvf[]fpfefB] f\_fCfAf[]fO f {fbfNfX,Å[]í[]œ,Å,«,é,Ì,Í[]AWindows NT 'Î<br>‰ž,É[]ÝŒv,¾ê,Ä,¢,éfvf[]fOf‰f€,¾,¯,Å,∙[]B,»,Ì,Ù,©,Ìfvf[]fOf‰f€,É,Â,¢,Ä,Í[]Afvf[]fOf‰f€,Ìf}fjf…<br>fAf‹,ðŽ

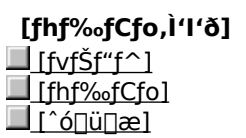

^ó∏ü∏æ,ðŽw'è,μ,Ü,·∏B

fvfŠf"f^,Ì-¼'O,ðŽw'è,µ,Ü,∙[]B

fvfŠf"f^fhf‰fCfo,Ì-¼'O,ðŽw'è,µ,Ü,∙[]B

# [fvfŠf"f^,Ì[Ú'±]

[fvfŠf"f^,Ì[]Ú'±] f\_fCfAf[]fO f{fbfNfX,Å,Í[]AfvfŠf"f^,ð'I,Ñ,Ü,∙[]B ,±,Ìf\_fCfAf□fO\_f{fbfNfX,Ì□Ú□×,É,Â,¢,Ä,Í□AŽŸ,Ì,¢, ¸,ê,©,Ìf{f^f",ðfNfŠfbfN,μ,Ä,,¾,¾,□B<br>■ [fvfŠf"f^]<br>■ [c¤—LfvfŠf"f^]<br>■ [c¤—LfvfŠf"f^]

 $\begin{array}{c}\n\hline\n\vdots \\
\hline\n\vdots\n\end{array}$ 

<u> | rónü'Ò,¿fhfLf…f∏f"fgl</u>

Žg—p,·,éfvfŠf"f^,Ì–¼'O,ðŽw'è,µ,Ü,∙[]B\\Sales\HP4 ,Ì,æ,¤,ÉŠ®'S,ÈfvfŠf"f^–¼,ðŽw'è,∙,é,±<br>,Æ,à[]AfvfŠf"f^,Ì[]ê[]Š,ðŽQ[]Æ,∙,é,±,Æ,à,Å,«,Ü,∙[]B

fvfŠf"f^,ÌŠÇ—[]ŽÒ,ª [fRf[]f"fg] f{fbfNfX,É"ü—Í,µ,½fefLfXfg,ª•\ަ,¾,ê,Ü,·[]B

^ó[]ü't[]A'âŽ~'t[]AfGf‰[[,È,Ç[]AfvfŠf"f^,ÌŒ»[]Ý,Ì[]ó'Ô,ª•\ަ,¾,ê,Ü,·[]B

flfbfgf□□[fN,Å—~—p,Å,«,éfvfŠf"f^,Ì^ê——,ð•\ަ,·,é,É,Í□A,±,Ìf`fFfbfN f{fbfNfX,ðflf",É,µ,Ü,·□B

flfbfgf□□[fN,Å—~—p,Å,«,éfvfŠf"f^,Ì^ê——,ª•\ަ,<sup>3</sup>,ê,Ü,·□B

# [flfbfgf□□[fN fpfXf□□[fh,ì"ü—Í]

,±,Ìf\_fCfAf∏fO\_f{fbfNfX,Ì[]Ú[]×,É,Â,¢,Ä,Í[]AŽŸ,Ì,¢,¸,ê,©,Ìf{f^f",ðfNfŠfbfN,µ,Ä,,¾,¾,q[]B<br>■ [[]|,ÌfpfXf[][][fh,ð"ü—ĺ,µ,Ä,,¾,¾]<br>■ [fpfXf[][[fh]

fvfŠf"fg fT□[fo□[,Ì-¼'O,ðŽw'è,µ,Ü,·□B

fvfŠf"fg fT[][fo[][,ÌfpfXf[][[fh,ðŽw'è,µ,Ü,∙[]B

## $[\text{\tt [[o—ifftf@fCf<-1/4]}$

fhfLf...f[]f"fg,ðŠi"[,·,éftf@fCf<,Ì-¼'O,ðŽw'è,µ,Ü,·[]BfhfLf... f<sub>□</sub>f"fg,ĺ<sub>□</sub>A^ó<sub>□</sub>ü,ÉŽg,Á,½fAfvfŠfP□[fVf‡f",Å"Ç,ÝŽæ,é,±,Æ,Ì,Å,«,éŒ`Ž®,Å,Í,È,□A^ó□ü'•'u,Å"Ç,ÝŽæ,é,± ,Æ,Ì,Å,«,éŒ`Ž®,ÅŠi″[,<sup>3</sup>,ê,Ü,∙∏B

[]¶,Ì—ñ,É,Í[]AfufŠ[][ftfP[][fX,Ì'†,Ìftf@fCf<,Ì[]ó'Ô,ª•\ަ,<sup>3</sup>,ê,Ü,·[]B‰E,Ì ñ,É,Í[]AfufŠ[][ftfP[][fX,ÌŠO,ÌŒ3,Ìftf@fCf<,Ì[]ó'Ô,ª•\ަ,<sup>3</sup>,ê,Ü,·[]B'†‰>,Ì—ñ,É,Í[]A[[]X[]V] ,ðfNfŠfbfN,µ,½,Æ,«,É[]s,í,ê,é"®[]ì,ª•\ަ,¾,ê,Ü,∙[]B

Šù'è,Ì∏Ý'è,Å,Í∏A[∏X∏V]

,ðfNfŠfbfN,∙,é,Æ∏AŒÃ,¢fo∏fWf‡f",Ìftf@fCf‹,ª∏V,µ,¢fo∏fWf‡f",Ìftf@fCf‹,É'u,«Š∙,í,è,Ü,∙∏Bftf@fCf‹,Ì∏X∏V• û-@,ŏ•Ï∏X,·,é,É,Í∏Af}fEfX,̉Ef{f^f",Åftf@fCf<,ŏfNfŠfbfN,µ,Ü,∙∏B

Ίʹð,μ,½ftf@fCf‹,ð∏X∏V,μ,Ü,∙∏B•Ê,Ì∏X∏V•û–@,ðŽw'è,∙,é,É,Í∏Af}fEfX,Ì<br>‰Ef{f^f",Åftf@fCf‹,ðfNfŠfbfN,μ∏A∏X∏V•û–@,ðfNfŠfbfN,μ,Ü,∙∏B

fufŠ⊡[ftfP⊡[fX,Ì'†,Ìftf@fCf‹,Æ⊡AfufŠ⊡[ftfP⊡[fX,ÌŠO,ÌŒª,Ìftf@fCf‹,ÌŠÔ,ÌfŠf"fN,ð‰ð⊡œ,μ,Ü,∙⊡B

fufŠ⊡[ftfP⊡[fX,Ì′†,Ìftf@fCf<,ªfŠf"fN,<sup>3</sup>,ê,Ä,¢,éŒ<sup>3</sup>,Ìftf@fCf<,ðŒŸ□õ,µ,Ü,∙⊡B

ftfHf‹f\_,©,çfufŠ[][ftfP[][fX,ÉfRfs[][,·,éftf@fCf‹,Ìf^fCfv,ðŽw'è,µ,Ü,·[]B"Á'è,Ìf^fCfv,Ìftf@fCf‹,¾,¯,ðfRfs[][,·,é,<br>É,Í[]A[f^fCfv,ð'I'ð] ,ðfNfŠfbfN,µ[]A–Ú"I,Ìftf@fCf‹ f^fCfv,ðfNfŠfbfN,µ,Ü,·[]B

ftfHf<f\_,Ì't,É, ,éftfHf<f\_,ðfufŠ□[ftfP□[fX,ÉfRfs□[,·,é,©,Ç,¤,©,ðŽw'è,µ,Ü,·□B

## []Ú'±,3,ê,Ä,¢,éfRf"fsf…[[[f^,ÌŠÔ,Åftf@fCf‹,ð"¯,¶[ó'Ô,É•Û,Â,É,Í

- [[f^,ifufŠ[[ftfP[][fX,Éftf@fCf<,ðfRfs[][,µ,Ü,·[]BfRfs[][,·,é,É,Í[]AfffXfNfgfbfv,Ì [fufŠ[][ftfP[][fX] fAfCfRf",Éftf@fCf<,ðfhf‰fbfO,μ,Ü,∙∏B
- 2 f|[|[f^fuf< fRf"fsf...[|[f^,Åftf@fCf<,õ•Ò[|W,µ,Ü,·[]Bf[|fCf",ÌfRf"fsf...[][f^,É[]Ú'±,<sup>3</sup>,ê,Ä,¢ ,È,¢∏ó'Ô,Å•Ò∏W,µ,Ä,à,©,Ü,¢,Ü,<del>'</del>,ñ∏B
- 3 ftf@fCf<,Ì•Ò[]W,ª[]I—1,µ,½,ç[]A2 'ä,ÌfRf"fsf…[][f^,ð[]Ú'±,µ[]Af|[][f^fuf‹ fRf"fsf…[][f^,Ì [fufŠ[][ftfP[][fX] fAfCfRf",ðf\_fuf<fNfŠfbfN,µ,Ü,∙[]B
- 4 [fufŠ[][ftfP[][fX] f[]fjf...[][, i [, · , ×,Ä[]X[]V] ,ðƒNƒŠƒbƒN,μ,Ü,·<sub>Ū</sub>B,Ü,½,Í□A□X□V,·,éftf@fCf‹,ðƒNƒŠƒbƒN,μ□A['I'ð,μ,Ä□X□V] ,ðƒNƒŠƒbƒN,μ,Ü,·□B

 $\sqrt{a}$ 

f∏fCf",ÌfRf"fsf…[l[f^,©,çf|[l[f^fuf‹ fRf"fsf…[l[f^,ÌfufŠ[|[ftfP[|[fX,Éftf@fCf‹,ðfRfs[|[,·,é,Æ,«,Í[]A2  $\blacksquare$ 'ä,ÌfRf"fsf…n[f^,ªnÚ'±,<sup>ҙ</sup>,ẽ,Ä,¢,é•K—v,ª, ,e,Ü, nBflfbfgfnn[fNŒo—R,ĂnÚ'±,¾,ê,Ä,¢,Ä,ànAfPn[fuf‹,AnÚ'± ,<sup>3</sup>,ê,Ä,¢,Ä,à,©,Ü,¢,Ü,<sup>1</sup>,ñ∏B

{button ,AL("A BFC CREATE NEW:A ADDPROG COMPONENT;A COPY FILES;A SELECT FILES;A DIAL \_LINK")} <u>ŠÖ<sup>~</sup>A∏€-Ú</u>

## ftf∏fbfs∏ fffBfXfN,ðŽg,Á,Äftf@fCf‹,ð"¯,¶∏ó'Ô,É∙Û,Â,É,Í

- 1 f□fCf",lfRf"fsf…□[f^,lfffBfXfN fhf‰fCfu,Éftf□fbfs□[ fffBfXfN,ð'}"ü,µ,Ü,·□B
- 2 fufŠ[][ftfP[][fX,Éftf@fCf<,ðfRfs[][,µ,Ü,·[]BfRfs[][,·,é,É,Í[]AfffXfNfgfbfv,Ì [fufŠ[][ftfP[][fX] fAfCfRf",Éftf@fCf<,ðfhf‰fbfO,µ,Ü,∙[]B
- 3 [fufŠ[][ftfP[][fX] fAfCfRf",ŏftf[]fbfs[][ fffBfXfN,Éfhf‰fbfO,µ[]Aftf@fCf<,ŏfRfs[][,µ,Ü,·[]B
- 4 fln[f^fuf< fRf"fsf...n[f^, ifffBfXfN fhf %ofCfu,Éftf∐fbfs[][ fffBfXfN,ð'}"ü,µ[]AfufŠ[][ftfP[][fX,Ì'†,Ìftf@fCf‹,ð•Ò[]W,µ,Ü,∙[]B
- 5 ftf@fCf<,l`•Ò[]W,ª[]I—1,µ,½,ç[]A[fufŠ[][ftfP[][fX] fAfCfRf",ªŠÜ,Ü,ê,éftf[]fbfs[][ fffBfXfN,ðf[]fCf",lfRf"fsf… [[f^,iffBfXfN fhf‰fCfu,É'}"ü,μ[]A[fufŠ[][ftfP[][fX] fAfCfRf",ðf\_fuf‹fNfŠfbfN,μ,Ü,·[]B
- 6 [fufŠ∏[ftfP∏fX] f∏fif...∏[,Ì [,·,×,Ä∏X∏V] ,ðfNfŠfbfN,μ,Ü,·[]B,Ü,½,Í[]A[]X[]V,·,éftf@fCf<,ðfNfŠfbfN,μ[]A['I'ð,μ,Ä[]X[]V] ,ðfNfŠfbfN,μ,Ü,·[]B

{button ,AL("A\_BFC\_CREATE\_NEW;A\_COPY\_FILES;A\_MOVE\_FILES;A\_SELECT\_FILES")} ŠÖ~ADE-Ú

## fufŠ⊡[ftfP⊡[fX,Ì'†,Ìftf@fCf‹,ðŒª,Ì⊡ê⊡Š,©,ç⊡Ø,è—£,∙,É,Í

1 [fufŠ[][ftfP[][fX] fEfBf"fhfE,Å[]A[]Ø,è—£,:ftf@fCf<,ðfNfŠfbfN,µ,Ü,·[]B

2 [fufŠ[][ftfP[][fX] f[]fjf...[][, Ì [Œ3,Ì[]ê[]Š,©,ç[]Ø,è—£,·],ðfNfŠfbfN,µ,Ü,·[]B

 $\mathbb{C}^{\prime}$  .

Œ<sup>3</sup>,Ì□ê□Š,©,ç□Ø,è—£,µ,½ftf@fCf<,Í□A<u>"Æ—§,µ,½ftf@fCf<,</u>É,È,è□AŽ©"®"I,É□X□V,Å,«,È,,È,è,Ü,·□B

fufŠ[][ftfP[][fX,Ì'†,Ì"Æ—§,µ,½ftf@fCf<,Í[]AfufŠ[][ftfP[][fX,ÌŠO,ÌŒª,Ìftf@fCf<,ÉfŠf"fN,ª,ê,Ä,¢,Ü,ユ,ñ[]B,±<br>,Ì,½,ß[]Aftf@fCf<,ð[]X[]V,µ,æ,¤,Æ,µ,Ä,à[]A[]X[]V,Ì'Î[]Û,É,È,éftf@fCf<,ªŒ©,Â,©,è,Ü,ユ,ñ[]B

## fufŠ[][ftfP[][fX,l't,lftf@fCf<,âftfHf<f\_,l[]ó'Ô,ð'<sup>2</sup>,×,é,É,Í

1 [fufŠ[][ftfP[][fX] fEfBf"fhfE,Å[]Aftf@fCf<,âftfHf<f\_,ðfNfŠfbfN,µ,Ü,∙[]B

2 [ftf@fCf<] f□fjf... □[, I [fvf□fpfefB] ,ðfNfŠfbfN,µ,Ü, · □B

3 [[X[V]ó'Ô] f^fu,ðfNfŠfbfN,µ,Ü,∙[]B

**fqf"fg**<br>■ fufŠ[][ftfP[][fX,ìŠO,ì',·,éftf@fCf‹,ð'T,·,É,Í[]A[Œª,Ìftf@fCf‹,ðŒŸ[]õ] ,ðfNfŠfbfN,µ,Ü,·[]B<br>■ fufŠ[][ftfP[][fX,ì'†,ì,·,×,Ä,Ìftf@fCf‹,ÆftfHf‹f\_,ì[]ó'Ô,ðŠm"F,·,é,É,Í[]A[ ●\ަ] f[]fjf…[][,ì [[]Ú[]×]<br>,ðfNfŠfbfN,µ,Ü

ftf@fCf<,ŏ[]Ø,è—£,∙,Æ[]AfufŠ[][ftfP[][fX,Ì′†,Ìftf@fCf<,Æ[]AfufŠ[][ftfP[][fX,ÌŠO,ÌŒª,Ìftf@fCf<,ÌŠÔ,ÌfŠf"fN,ª ‰ð∏œ,<sup>3</sup>,ê,Ü,∙∏B

# []V,μ,¢fufŠ[][ftfP[][fX ftfHf‹f\_,ð[]ì[]¬,·,é,É,Í

1 Windows NT fGfNfXfvf[][[f‰,ðŠJ,«,Ü,·[]B

2 []V,µ,¢fufŠ[][ftfP[][fX fAfCfRf",ð[]ì[]¬,·,éftfHf<f\_,ðŠJ,«,Ü,·[]B

## "ÁŽê•¶Žš,ð•¶[',É'}"ü,·,é,É,Í

1,±,jf{f^f" **5**, ðfNfŠfbfN,µ[]A•¶ŽšfR[][fh•\,ðŠJ,¢,Ä,,¾,<sup>3</sup>,¢[]B

2 [ftfHf"fg-1/4] ^ê——, iftfHf"fg, ðfNfŠfbfN, µ, Ü, · [B

3 '}"ü,·,é•¶Žš,ðf\_fuf‹fNfŠfbfN,μ,Ü,·[]B'l'ð,μ,½•¶Žš,Í[]A[fRfs[][,·,é•¶Žš] f{fbfNfX,É•\ަ,<sup>3</sup>,ê,Ü,·[]B

4 [fRfs[][], ðfNfŠfbfN,µ,Ü,∙[]B

5 '}"ü[ce,Ì•¶[',Å[]A•¶Žš,ð'}"ü,·,é^Ê'u,ðƒNƒŠƒbƒN,μ[]A[•Ò[]W] ƒ[]fjf...[][,Ì ["\,è•t,¯] ,ðƒNfŠfbƒN,μ,Ü,·[]B

6 '}"ü,μ,½•¶Žš,ð'l'ð,μ[]A•¶ŽšfR[][fh•\,Å'l,ñ,¾ftfHf"fg,Æ"¯,¶ftfHf"fg,É•Ï[]X,μ,Ü,·[]B

#### fqf"fg

,<br>•¶ŽšfR∏[fh•\,Ì•¶Žš,ðŠg'å,·,é,É,Í[]A•¶Žš,ðfNfŠfbfN,µ[]Af}fEfX,Ìf{f^f",ð‰Ÿ,µ,½,Ü,Ü,É,µ,Ü,·[]B<br>•¶ŽšfR[][fh•\,Å•¶Žš,ð"\,è•t,¯,é,±,Æ,ª,Å,«,é,Ì,Í[]AWindows fx[][fX,Ìfvf[]fOf‰f€,¾,¯,Å,∙[]B<br>•¶ŽšfR[][fh•\,ÌŽg,¢•û,É,Â,¢,Ä,Í[]AŽg—

, $\frac{3}{4}$ , $\frac{3}{4}$ , $\frac{4}{1}$ B

,±,ÌfOf‹[[fv,É,Í[]A[]€–Ú,²,Æ,Éfwf‹fv,ª, ,è,Ü,·[]Bf\_fCfAf[]fO f{fbfNfX,̉E[]ã,Ì ? ,ðfNfŠfbfN,µ[]A–Ú"I,Ì[]€–<br>Ú,ðfNfŠfbfN,µ,Ä,,¾,¾,¢[]B

ftf@fCf<∏AftfHf<f\_∏Afvf∏fOf‰f€,È,Ç,ª•Û'¶,ª,ê,Ä,¢,éfhf‰fCfu,ðŽw'è,·,é∏ê∏Š,Å,∙∏B
[]V,μ,¢fpfXf[][][fh,ð[]Ý'è,·,é,©[]A,Ü,½,ÍŒ»[]Ý,ÌfpfXf[][][fh,ð•Ï[]X,·,é,Æ,«,ÉfNfŠfbfN,μ,Ü,·[]B

ŒÃ,¢fpfXf❑[fh,ð"ü—Í,·,é[]ê[]Š,Å,·[]BfpfXf[][[fh,ðŒ©,ç,ê,È,¢,æ,¤,É[]A"ü—<br>Í,µ,½•¶Žš,Ì'ã,í,è,ÉfAfXf^fŠfXfN (\*) ,ª•\ަ,¾,ê,Ü,·[]B

[]V,µ,¢fpfXf[][][fh,ð"ü—Í,·,é[]ê[]Š,Å,·[]BfpfXf[][][fh,ðŒ©,ç,ê,È,¢,æ,¤,É[]A"ü— Í,μ,1⁄2 • ¶Žš,Ì'ã,í,è,ÉfAfXf^fŠfXfN (\*),ª •\ަ,<sup>3</sup>,ê,Ü,·□B,±,±,ÉfpfXf□□[fh,ð"ü ĺ,µ,½,ç□AŠm"F,Ì,½,ß,É□A[□V,µ,¢fpfXf□□[fh,ÌŠm"F"ü—ĺ] f{fbfNfX,É,à,¤^ê"xfpfXf□□[fh,ð"ü—ĺ,µ,Ü,·□B Šm"F,Ì,½,ß,É[]A[]V,µ,¢fpfXf[][[fh,ð,à,¤^ê"x"ü—ĺ,·,é[]ê[]Š,Å,·[]B,±,±,É"ü—ĺ,µ,½•¶Žš—ñ,Æ [[]V,µ,¢fpfXf[][[fh] f{fbfNfX,É"ü—Í,µ,½•¶Žš ñ,ª^ê'v,·,é,Æ[]AfpfXf[][[fh,ª•Ï[]X,<sup>3</sup>,ê,Ü,·[]BfpfXf[][[fh,ðŒ©,ç,ê,È,¢,æ,¤,É[]A"ü ĺ,µ,½•¶Žš,ì'ã,í,è,ɃAƒXƒ^ƒŠƒXƒN (\*) ,ª•\ަ,3,ê,Ü,∙[]B

,±,Ì[]€-Ú,É'Ήž,∙,éfwf‹fv fgfsfbfN,Í, ,è,Ü,<del>'</del>,ñ[]B

ftfHf<f\_,Ì't,ðŽÀ□Û,ÉŒ©,È,ª,çftf@fCf<,ð'T,·,Æ,«,ÉfNfŠfbfN,µ,Ü,·□B

 $'$ l'ð,μ,½•¶Žš—ñ,ðʻ¾Žš,É,μ,Ü,· $\Box$ Β

'l'ð,μ,½•¶Žš—ñ,ðŽÎ'Ì,É,μ,Ü,∙□B

<sub>\_</sub>∏€–Ú,Ì∏à–¾,ð•\ަ,∙,é,É,Í∏Aƒ}ƒEƒX,̉Eƒ{ƒ^ƒ",Å[]€–Ú,ðƒNƒŠƒbƒN,μ,Ü,∙[]B'Ê[]í,Ì'€[]ì,ð'±<br>,¯,é,É,Í[]Aƒ}ƒEƒX,Ì[]¶ƒ{ƒ^f",Å[]€–Ú,ðƒNƒŠƒbƒN,μ,Ü,∙[]B

 $'\zeta\%$ oÁ,Ì $\Box$ î•ñ,Í, ,è,Ü, $^1$ ,ñ $\Box B$ 

fAfNfefBfu fEfBf"fhfE,Ìfc[][f<fo[][,É'ljÁ,Å,«,éf{f^f",ª•\ަ,¾,ê,Ü,·[]B

[—~p,Å,«,éf{f^f"] f{fbfNfX,Å'I'ð,µ,½f{f^f",ð [fc[][f‹fo[][,Ìf{f^f"] f{fbfNfX,É^Ú"®,µ,Ü,∙[]B

fAfNfefBfu fEfBf"fhfE,Ìfc[][f‹fo[][,É[]¶,©,ç‰E,Ö•\ަ,¾,ê,é,Æ,¨,è,Ì[]‡[]~,Å[]A[]ã,©,牺,Öf{f^f",ª•\<br>ަ,¾ê,Ü,∙[]B

fAfNfefBfu fEfBf"fhfE,Ìfc∏f⊀fo∏,Ìf{f^f",ðŠù'è,Ì∏Ý'è,É-ß,µ,Ü,∙∏B

'l'ð,μ,½ƒ{ƒ^f",ð 1 []s[]ã,É^Ú"®,μ,Ü,∙[]Bƒc[][ƒ‹ƒo[][,Å,Í[]Aƒ{ƒ^f",Í 1 ,Â[]¶,É^Ú"®,μ,Ü,∙[]B

 $`i`δ,μ,½f{f^ff}, δ\ 1 ∏s%₀⁰,É`Ú" ⊛,μ,Ü,·□Bf c□[f{ofo□[,Å,[□Af{f^ff}'', i\ 1\ ,‰E,É`Ú" ⊕,μ,Ü,·□B$ 

,±,̃\_ƒCƒAƒ[]ƒO ƒ{ƒbƒNƒX,ð•Â,¶[]A•Ï[]X"à—e,ð•Û'¶,µ,Ü,∙[]B

,±,̃\_ƒCƒAƒ[]ƒO ƒ{ƒbƒNƒX,ð•Â,¶[]A•Ï[]X"à—e,ð•Û'¶,µ,Ü,∙[]B

•Ï[]X"à—e,ð•Û'¶,1, ,É[]A,±,̃\_fCfAf[]fO ƒ{fbfNfX,ð•Â,¶,Ü,∙[]B

Še∏€–Ú,Ìfwf‹fv,ð•\ަ,∙,é,É,Í∏Af\_fCfAf∏fO ƒ{fbfNfX,̉E∏ã,Ì ? ,ðfNfŠfbfN,µ∏A–Ú"I,Ì∏€–Ú,ðfNfŠfbfN,µ,Ä,- $^{-3/4}$ ,  $^{3}$ ,  $\downarrow$   $\Box$  B

,±,Ìf\_fCfAf①fO f{fbfNfX,ðŠJ,¢,½,Ü,ÜQA•ÏQX"à—e,ð•Û'¶,µ,Ü,∙@B

Žw'è,µ,½ftfHf"fg,Å—~p,Å,«,éfXf^fCf<,Ì^ê——,ª•\ަ,3,ê,Ü,∙[]B

 $\check{Z}w'$ è,µ,½ftfHf"fg,Å—~p,Å,«,éf|fCf"fg fTfCfY,Ì^ê——,ª•\ަ,3,ê,Ü,·[]B

Œ»[]Ý,ÌftfHf"fg,Ì[]Ý'è,É[]],Á,Ä•¶Žš,ÌfTf"fvf‹,ª•\ަ,¾,ê,Ü,·[]B

ftfHf"fg,ÉŽæ,è[]Á,µ[]ü,Ü,½,͉º[]ü,ðˆø,,©,Ç,¤,©,ðŽw'è,µ,Ü,∙[]B,Ü,½[]AftfHf"fg,Ì[]F,ðŽw'è,µ,Ü,∙[]B

Žw'è,µ,½ftfHf"fg,Å—~—p,Å,«,é[]''Ì,ÌŽí—Þ,Ì^ê——,ª•\ަ,¾,ê,Ü,∙[]BfRf"fsf...[][f^,É[]Ý'è,¾,ê,Ä,¢<br>,錾Œê,É[]‡,Á,½[]''Ì,ð'l,ñ,Å,,¾,¾,¢[]B

—~p,Å,«,éftfHf"fg,Ì^ê——,ª•\ަ,<sup>3</sup>,ê,Ü,∙□B

Žw'è,µ,½ftfHf"fg,Å—~p,Å,«,é[]F,Ì^ê——,ª•\ަ,3,ê,Ü,∙[]B

ftfHf<f\_,Æftf@fCf<,Ì^ê——,ª•\ަ,<sup>3</sup>,ê,Ü,·[]B‰ºŒü,«-î^ó,ðfNfŠfbfN,·,é,Æ[]AftfHf<f\_,ÌŠK'w[]\'¢,ðŒ©,é,± ,Æ,ª,Å,«,Ü,·□BftfHf‹f\_,Ì"à—e,ð•\ަ,·,é,É,Í□AftfHf‹f\_,ðfNfŠfbfN,µ,Ü,·□B

%ºº,Ìf{fbfNfX,É,Í[]A'I'ð,µ,½[]ê[]Š,ɕۑ¶,ª,ê,Ä,¢,éftfHf‹f\_,Æftf@fCf‹,Ì^ê——,ª•\ަ,ª,ê,Ü,·[]B,± ,Ìf{fbfNfX,ÅftfHf‹f\_,âftf@fCf‹,ðf\_fuf‹fNfŠfbfN,μ,Ä,à[]AftfHf‹f\_,âftf@fCf‹,ðŠJ,,±,Æ,ª,Å,«,Ü,·[]B 1 ,Â[lã,ÌŠK'w,ÌftfHf‹f\_,ðŠJ,,É,Í[]Afc[][f‹fo[][,Ì G],ðfNfŠfbfN,µ,Ü,·[]B

ftfHf<f\_,Æftf@fCf<,Ì^ê---,ª•\ަ,<sup>3</sup>,ê,Ü,·[]B

'Ι'δ,μ,½□ê□Š,É•Û'¶,¾,ê,Ä,¢,éftfHf<f\_,Æftf@fCf<,Ì^ê——,ª•\ަ,¾,ê,Ü,∙□BftfHf<f\_,Ì"à—e,ð•\ ަ, · ,é,É,Í []AftfHf <f\_,ðf\_fuf <fNfŠfbfN,µ,Ü, · []B

 $\text{d} \text{a}, \text{l} \text{a} \text{a}, \text{l} \text{a}, \text{l} \text{a} \text{b}, \text{l} \text{b} \text{b}, \text{l} \text{b} \text{c}, \text{l} \text{b}, \text{l} \text{c}, \text{l} \text{c}, \text{l} \text{c}, \text{l} \text{d}, \text{l} \text{d}, \text{l} \text{d}, \text{l} \text{d}, \text{l} \text{d}, \text{l} \text{d}, \text{l} \text{d}, \text{l} \text{d}, \text{l} \text{d}, \text{l} \text{d}, \text{l} \text{d}, \text{l} \text{d}, \$ 

1 ,Â[jã,ÌŠK'w,ÌftfHf‹f\_,ðŠJ,,É,Í[]Afc∏[ƒ‹fo∏[,Ì LG],ðfNfŠfbfN,µ,Ü,·[]B

## ftf@fCf<,ð"Ç,ÝŽæ,è[]ê—p,É[]Ý'è,µ,Ü,∙[]B

ftf@fCf<, lŽí—Þ, l^ê——,ª•\ަ, <sup>3</sup>, ê, Ü, ·□B

,±,Ì^ê——,Ìftf@fCf‹,ÌŽí—Þ,ðfNfŠfbfN,·,é,Æ[]A'I'ð,µ,½Ží—Þ,Ìftf@fCf‹,¾,¯,ªftf@fCf‹,Ì^ê——,É•\ަ,¾,ê,Ü,·[]B

•Û'¶,∙,éftf@fCf‹,ÌŽí—Þ,ðŽw'è,µ,Ü,∙[]B,±,Ì^ê——,É,Í[]A,±,Ìfvf[]fOf‰f€,ÅŽg—p,Å,«,é,∙,×,Ä,Ìftf@fCf‹,ÌŽí—<br>Þ,ª•\ަ,¾ê,Ü,∙[]B

'I'ð,μ,½fhf‰fCfu,ÆftfHf‹f\_,ª•\ަ,<sup>3</sup>,ê,Ü,·[]B
'l'ð,μ,½fhf‰fCfu-¼,ª•\ަ,3,ê,Ü,·[]B

ftf@fCf<,ì-1⁄4'O,ð"ü—Í,·,é[]ê[]Š,Å,·[]B

f[]fCf<fhfJ[][fh,Æ,µ,Ä \* ,ðŽg—p,Å,«,Ü,∙[]B,½,Æ,¦,Î[]A,∙,×,Ä,Ìftf@fCf<,Ì^ê——,ð•\ަ,∙,é,É,Í[]A[]u\*.\*[]v,Æ"ü  $i,\mu,\ddot{\mathsf{U}},\cdots$ B

ftf@fCf<,lftf< fpfX,ð"ü—ĺ,·,é,±,Æ,à,Å,«,Ü,· (—á[]F c:\mydocs\letter.doc)[]B,Ü,½[]A'·,¢ftf@fCf<-1/4, ðŽw'è, ·, é, ±, Æ, à, Å, «, Ü, · (-á[F c: \mydocs \letter to the company)[B

ftf@fCf‹-¼[]Aftf@fCf‹,ÌŽí—Þ[]A,¨,æ,Ñftf@fCf‹,Ì[]ê[]Š,ÌŽw'è,É[]],Á,Äftf@fCf‹,ðŠJ,«,Ü,·[]B

ftf@fCf<-¼DAftf@fCf<,ÌŽí—ÞDA,¨,æ,ѕۑ¶,·,éDêDŠ,ÌŽw'è,ÉD],Á,Äftf@fCf<,ð•Û'¶,µ,Ü,·DB

ŒŸ<sub>□</sub>õ,·,é•¶Žš—ñ,ð"ü—Í,·,é□ê□Š,Å,·□B

[ŒŸ[]õ,·,é•¶Žš—ñ] f{fbfNfX,ÉŽw'è,µ,½•¶Žš—ñ,Æ^ê'v,·,鎟,Ì•¶Žš—ñ,ðŒŸ[]õ,µ,Ü,·[]B

'Pΐ,Ì^ê•",ª^ê'ν,·,é•¶Žš—ñ,Å,Í,È,∏A'PŒê'S'Ì,Æ,μ,Ä^ê'ν,·,é•¶Žš—ñ,¾,¯,ðŒŸ[]õ,·,é,æ,¤,É,μ,Ü,·[]B

[ŒŸ[]õ,·,é•¶Žš—ñ] f{fbfNfX,ÉŽw'è,µ,½•¶Žš—ñ,Æ[]A'å•¶Žš,Æ[]¬•¶Žš,Ì‹æ•Ê,ª[]<sup>3</sup>Šm,É^ê'v,·,é•¶Žš—  $\tilde{n}, \frac{3}{4}$ ,  $\tilde{\delta}$ ŒŸ $\tilde{\delta}$ , , é, æ, ¤, É, µ, Ü,  $\Box B$ 

•¶[]',Ì'†,̃|[][ƒ\f‹,̈Ê'u,©,猟[]õ,·,é•ûŒü,ðŽw'è,µ,Ü,·[]B[[]ã,Ö] ,ðƒNƒŠƒbƒN,·,é,Æ[]A[]ã (•¶"ª)<br>,ÖŒü,©,Á,ÄŒŸ[]õ,<sup>ҙ</sup>,ê[]A[‰º,Ö] ,ðƒNƒŠfbƒN,·,é,Æ[]A‰º (•¶-–) ,ÖŒü,©,Á,ÄŒŸ[]õ,<sup>ҙ</sup>,ê,Ü,·[]B

[ŒŸ[]õ,·,é•¶Žš—ñ] f{fbfNfX,Ì•¶Žš—ñ,ƈê'v,·,鎟,Ì•¶Žš—ñ,ðŒŸ[]õ,µ[]A['uŠ·Œã,Ì•¶Žš—ñ] f{fbfNfX,Ì•¶Žš—ñ,É'u,«Š·,¦,Ü,·□B

[ŒŸ[]õ, , é • ¶Žš—ñ] f{fbfNfX,Ì • ¶Žš—ñ,ƈê'v, , é, , , x,Ä,Ì • ¶Žš—ñ,ðŒŸ[]õ,µ[]A['uŠ·Œã,Ì • ¶Žš—ñ] f{fbfNfX,Ì•¶Žš—ñ,É'u,«Š·,¦,Ü,·□B

[ŒŸ[]õ,·,é•¶Žš—ñ] f{fbfNfX,ÉŽw'è,µ,½•¶Žš—ñ,ð'u,«Š·,¦,é•¶Žš—ñ,ð"ü—ĺ,µ,Ü,·[]B

[]€-Ú,Ì[]¶,Ìfvf‰fX‹L[]† (+) ,ðfNfŠfbfN,·,é,Æ[]A‰º,ÌŠK'w,Ì[]€-Ú,ª•\ަ,¾,ê,Ü,·[]B

fhfLf...fl]f"fg,ª^ó[]ü,<sup>3</sup>,ê,éfvfŠf"f^,ª•\ަ,<sup>3</sup>,ê,Ü,·[]B

^ó[]ü,∙,éftf@fCf‹,Ì-¼'O,ð"ü—Í,∙,é[]ê[]Š,Å,∙[]B

fRf"fsf…[][f^,É[]Ý'è,ª,ê,Ä,¢,éfvfŠf"f^,Ì^ê——,ª•\ަ,ª,ê,Ü,·[]B

•Ê,ÌfvfŠf"f^,ð'I,ñ,¾,è[]AfvfŠf"f^,Ì[]Ý'è,ð•Ï,¦,½,è,·,é,Æ,«,ÉfNfŠfbfN,µ,Ü,·[]B

flfbfgf□□[fN,Ì<¤—LŽ'Œ<sup>1</sup>,É□Ú'±,·,é,Æ,«,ÉfNfŠfbfN,µ,Ü,·□B

 $\bullet$  ;[]",  $\bullet$ "[]", $\delta$ ^ó[]ü,·,é[]ê[]‡,É[]A $1\, \bullet$ ", ¸,Â,Ü,Æ,ß,Ä^ó[]ü,·,é,æ,¤,É, $\mu$ ,Ü,·[]B

fhfLf...f[]f"fg,ð'¼[]ÚfvfŠf"f^,É[]o—Í,1, ,É[]Aftf@fCf<,É[]o—Í,·,é,æ,¤,É,µ,Ü,·[]Bftf@fCf<,Ì-

^ó[]ü,∙,é"Í^Í,ðŽw'è,µ,Ü,∙[]BfhfLf…f[]f"fg'S'Ì[]AŒ»[]Ý,Ìfy[][fW[]A,Ü,½,ÍŽw'è,µ,½fy[][fW,ð^ó[]ü,∙,é,æ,¤<br>,ÉŽw'è,µ,Ü,∙[]B

^ó[]ü,∙,é"Í^ĺ,ðŽw'è,μ,Ü,∙[]BfhfLf...f[]f"fg'S'Ì[]AŽw'è,μ,½fy[][fW[]A,Ü,½,ĺ‹'²•∖ަ,¾,ê,Ä,¢<br>,é'l'ð"Í^ĺ,ð^ó[]ü,∙,é,æ,¤,ÉŽw'è,μ,Ü,∙[]B

fvfŠf"f^,Ì[]Ý'è,ð•Ï,¦,é,Æ,«,ÉfNfŠfbfN,µ,Ü,·[]B[]Ý'è,Å,«,éflfvfVf‡f",Í[]AfvfŠf"f^,Ì‹@"\,É,æ,Á,Ä^Ù,È,è,Ü,·[]B

—~—p,Å,«,éfvfŠf"f^,Ì^ê——,ª•\ަ,¾,ê,Ü,·[]BŽg—p,·,éfvfŠf"f^,ðfNfŠfbfN,µ,Ü,·[]BfvfŠf"f^,ð'Ç<br>‰Á,·,é,É,Í[]A[fvfŠf"f^] ftfHf‹f\_,ðŠJ,«[]A[fvfŠf"f^,Ì'ljÁ] fAfCfRf",ðf\_fuf‹fNfŠfbfN,µ,Ü,·[]B

fvfŠf"f^,ÌfZfbfgfAfbfv fIfvfVf‡f",ðŽw'è,µ,Ü,∙[]B

'I'ð,μ,½fvfŠf"f^,Ì[]î•ñ,ª•\ަ,¾,ê,Ü,·[]B

Žw'è,Å,«,é—pކfTfCfY,Æ‹‹Ž†•û-@,Ì^ê——,ª•\ަ,<sup>3</sup>,ê,Ü,·[]B

fhfLf...f[]f"fg,ð^ó[]ü,·,éŒü,«,ðŽw'è,µ,Ü,·[]B[]c,Ü,½,͉¡,ðŽw'è,µ,Ü,·[]B

fy[][fW fŒfCfAfEfg,ÌfTf"fvf‹,ª•\ަ,¾,ê,Ü,∙[]B[]Ý'è,ð•Ï,¦,é,Æ[]Afy[][fW fŒfCfAfEfg,à'Ήž,µ,Ä•Ï,í,è,Ü,∙[]B

fhfLf…f∐f"fg,ð^ó[]ü,∙,éŒü,«,ðŽw'è,µ,Ü,∙[]B [[]c] ,Ü,½,Í [‰¡] ,ðfNfŠfbfN,∙,é,Æ[]Afy[][fW,ÌfTf"fvf‹,ª•\ަ,¾,ê,Ü,∙[]B Žg—p,·,é—pކ,Ü,½,Í••">,ÌfTfCfY,ðŽw'è,µ,Ü,∙[]B

Žg—p,·,é—pކ,ª"ü,Á,Ä,¢,éfgfŒfC,âftfB[[f\_,ðŽw'è,µ,Ü,·[]B‹‹Ž†•û-<br>@,Í[]AfvfŠf"f^,Ìf,fff‹,É,æ,Á,Ä^Ù,È,è,Ü,·[]B'Ê[]í,Í[]A[]ãfgfŒfC[]AfGf"fxf[][[[fv\_ftfB[][f\_[]AŽè[]·,µ,È,Ç,Ì‹‹Ž†•û- $@, <sup>a</sup>, , <sup>b</sup>, <sup>c</sup>, <sup>c</sup>$ B

fy[[fW,Ì^ó[]ü—Ì^æ,ð[]Ý'è,µ,Ü,∙[]B,±,±,Å[]Ý'è,∙,é—]"',É,Í[]A[]î•ñ,ð^ó[]ü,Å,«,Ü,י.ñ[]B

fvfŠf"f^,Ì□Ý'è,ð•Ï,¦,é,Æ,«,ÉfNfŠfbfN,µ,Ü,∙□B

"ÆŽ©,É'è‹`,µ,½∏F,ª•\ަ,<sup>3</sup>,ê,Ü,∙∏B

<sub>□</sub>F,ì□Ý'è,ð•ï,¦,é,É,í□A[□ì□¬,μ,½□F] ,ìƒ{fbfNfX,É•\ަ,¾,ê,Ä,¢,é□F,ðfNfŠfbfN,μ□A[□F,ì□ì□¬] ,ðƒNƒŠƒbƒN,µ,Ü,∙∏B

"ÆŽ©,Ì∏F,ð[]V,μ,′è‹`,·,é,É,Í[]A–Ú"I,Ì[]F,É[]Å,à‹ß,¢Šî-{[]F,ðƒNƒŠƒbƒN,μ[]A[[]F,Ì[]ì[]¬] ,ðƒNƒŠƒbƒN,μ,Ü,·[]B
"ÆŽ©,É'è‹`,µ,½∏F,ª•\ަ,<sup>3</sup>,ê,Ü,∙∏B

[]F,Ì[]Ý'è,ð•Ï,¦,é,É,Í[]A[[]ì[]¬,μ,½[]F] ,Ìf{fbfNfX,É•\ަ,¾,ê,Ä,¢,é[]F,ðfNfŠfbfN,μ[]A[]F,Ì'®[]«,ð'<sup>2</sup>[]®,μ,Ü,·[]B "ÆŽ©,Ì∏F,ð∏V,μ,'è‹`,·,é,É,Í∏A[∏ì∏¬,μ,½∏F] ,Ì‹ó"',Ìf{fbfNfX,ðfNfŠfbfN,μ[]A[]F,Ì'®[]«,ð'<sup>2</sup>[]®,μ,Ü,·[]BŽŸ,É[]A[[]F,Ì'ljÁ] ,ðfNfŠfbfN,μ,Ü,·[]B

 $-$  - p,Å,«,éŠî-{[]F,ª•\ަ, $^3$ ,ê,Ü, $\cdot$ []B

"ÆŽ©,Ì∏F,ð'è‹`,·,é,É,Í∏A–Ú"I,Ì∏F,É∏Å,à‹ß,¢Šî-{∏F,ðƒNƒŠƒbƒN,µ∏A[[]F,Ì[]ì[]¬] ,ðƒNƒŠƒbƒN,µ,Ü,·[]B

fJf‰[[f}fgfŠfNfX,ª•\ަ,¾,ê,Ü,·[]B"ÆŽ©,Ì[]F,ð'è‹`,·,é,É,Í[]A,±,Ìf{fbfNfX,Ì'†,Ì"K[]Ø,È[]ê[]Š,ðfNfŠfbfN,µ[]A %ε' ¤,Ìfο∏,Ì,Â,Ü,Ý,ð" ®, ©,μ,Ä∏F,Ì-¾,é,¾,ð'<sup>2</sup>∏ ®,μ,Ü,∙∏B

[[]F[]‡,¢][]A['N,â,©,<sup>ҙ</sup>][]A[-¾,é,¾] ,lŠef{fbfNfX[]A,Ü,½,Í [[]Ô][]A[-Î][]A[[]Â] ,lŠef{fbfNfX,É[]"'l,ð"ü  $i, \mu, \tilde{A}$ ]F,ð'è‹`,·,é[]ê[]‡,Í[]A-Ú"I,Ì[]F,É,È,Á,Ä,¢,é,±,Æ,ð,±,Ìf{fbfNfX,ÅŠm"F,·,é,±,Æ,ª,Å,«,Ü,·[]B

∏F,Ì′†,É∏¬,´,Á,Ä,¢,é‴,Æ∏•,Ì—Ê,ª•∖ަ,<sup>ҙ</sup>,ê,Ü,∙∏B ,Â,Ü,Ý,ð" ® ,© , · ,Æ[]A[[]F | []f[]F] f{fbfNfX,É •\ަ, <sup>3</sup>,ê,é[]F,ª • Ï,í,è,Ü,·[]B 'I'ð,μ,½□F,Ì□F□‡,¢,ðŽw'è,μ,Ü,·□B□F□‡,¢□A'N,â,©,<sup>ҙ</sup>□A,¨,æ,Ñ-<sup>3</sup>⁄4,é,<sup>3</sup>,Ì'g,Ý□‡,í,<sup>1</sup>,É,æ,Á,Ä"ÆŽ©,Ì□F,ð'è‹`,Å,«,Ü,·□B

ŪFŪ‡,¢,ÍŪAŪF'ŠŠÂ,Ì′I,ð∙∖,μ,Ü,·ŪB0 ,ªŪÔŪA40 ,ª‰©∏A80 ,ª—ÎŪA120 ,ªƒVƒAƒ"ŪA160 ,ªŪÂŪA,¨,æ,Ñ 200 ,ªƒ}ƒ[ƒ"ƒ^,Å,∙∏B

[]F[]‡,¢,ð•Ï[]X,·,é,Æ[]A[]Ô[]A—Î[]A,¨,æ,Ñ[]Â,Ì′l,à'Ήž,μ,Ä•Ï,í,è,Ü,·[]B

f}fEfX,Ìf{f^f",ð‰Ÿ,µ,È,ª,ç□A□ã,ÌfJf‰□[f}fgfŠfNfX,Ì'†,Åf|fCf"f^,ð"®,©,∙,Æ□A,¾,Ü,´,Ü,È□F,ðŠÈ'P,ÉŽŽ,∙,± ,Æ,ª,Å,«,Ü,∙∏B

'I'ð,μ,½[]F,Ì'N,â,©,<sup>ҙ</sup>,ðŽw'è,μ,Ü,·[]B[]F[]‡,¢[]A'N,â,©,<sup>ҙ</sup>[]A,¨,æ,Ñ-<br>¾,é,<sup>ҙ</sup>,Ì'g,Ý[]‡,í,י,É,æ,Á,Ä"ÆŽ©,Ì[]F,ð'è‹`,Å,«,Ü,·[]B

'N,â, © ,<sup>3</sup>,Í []A[]F,Ì []Ê "x,ð•\,μ,Ü,·[]B[]Å'å'l,Í 240 ,Å,·[]B

f}fEfX,Ìf{f^f",ð‰Ÿ,µ,È,ª,ç□A□ã,ÌfJf‰□[ ƒ}fgfŠfNfX,Ì'†,Åf|fCf"f^,ð" ®,©,∙,Æ□A,¾,Ü,´,Ü,È□F,ðŠÈ'P,ÉŽŽ,∙,± ,Æ,ª,Å,«,Ü,∙∏B

'I'ð,μ,½□F,ÉŠÜ,Ü,ê,é□Ô,Ì—Ê,ðŽw'è,μ,Ü,·□B□Ô□A—

Î[]A,¨,æ,Ñ[]Â,Ì'l,Ì'g,Ý[]‡,í,ʲ,É,æ,Á,Ä"ÆŽ©,Ì[]F,ð'è‹`,Å,«,Ü,·[]B,±,Ì'l,ð•Ï[]X,·,é,Æ[]A[]ã,Ìf{fbfNfX,É[]Ý'è,ª"½ ‰f,<sup>3</sup>,ê,Ü,∙∏B

,Ü,½[]A,±,Ì′l,ð•Ï[]X,·,é,Æ[]A[]F[]‡,¢[]A'N,â,©,<sup>ҙ</sup>[]A,¨,æ,Ñ-¾,é,¾,Ì′l,à'Ήž,µ,Ä•Ï,í,è,Ü,·[]B

f}fEfX,Ìf{f^f",ð‰Ÿ,µ,È,ª,ç[]A[]ã,ÌfJf‰[][f}fgfŠfNfX,Ì'†,Åf|fCf"f^,ð"®,©,∙,Æ[]A,¾,Ü,´,Ü,È[]F,ðŠÈ′P,ÉŽŽ,∙,± ,Æ,ª,Å,«,Ü,∙∏B

'I'ð,μ,½□F,ÉŠÜ,Ü,ê,é—Î,Ì—Ê,ðŽw'è,μ,Ü,·□B□Ô□A—

Î[]A,¨,æ,Ñ[]Â,Ì'l,Ì'g,Ý[]‡,í,ʲ,É,æ,Á,Ä"ÆŽ©,Ì[]F,ð'è‹`,Å,«,Ü,·[]B,±,Ì'l,ð•Ï[]X,·,é,Æ[]A[]ã,Ìf{fbfNfX,É[]Ý'è,ª"½ ‰f,<sup>3</sup>,ê,Ü,∙∏B

,Ü,½[]A,±,Ì′l,ð•Ï[]X,·,é,Æ[]A[]F[]‡,¢[]A'N,â,©,<sup>ҙ</sup>[]A,¨,æ,Ñ-¾,é,¾,Ì′l,à'Ήž,µ,Ä•Ï,í,è,Ü,·[]B

f}fEfX,Ìf{f^f",ð‰Ÿ,µ,È,ª,ç[]A[]ã,ÌfJf‰[][f}fgfŠfNfX,Ì'†,Åf|fCf"f^,ð"®,©,∙,Æ[]A,¾,Ü,´,Ü,È[]F,ðŠÈ′P,ÉŽŽ,∙,± ,Æ,ª,Å,«,Ü,∙∏B

'I'ð,μ,½□F,ÉŠÜ,Ü,ê,é□Â,Ì—Ê,ðŽw'è,μ,Ü,·□B□Ô□A—

Î[]A,¨,æ,Ñ[]Â,Ì'l,Ì'g,Ý[]‡,í,ʲ,É,æ,Á,Ä"ÆŽ©,Ì[]F,ð'è‹`,Å,«,Ü,·[]B,±,Ì'l,ð•Ï[]X,·,é,Æ[]A[]ã,Ìf{fbfNfX,É[]Ý'è,ª"½ ‰f,<sup>3</sup>,ê,Ü,∙∏B

,Ü,½[]A,±,Ì′l,ð•Ï[]X,·,é,Æ[]A[]F[]‡,¢[]A'N,â,©,<sup>ҙ</sup>[]A,¨,æ,Ñ-¾,é,¾,Ì′l,à'Ήž,µ,Ä•Ï,í,è,Ü,·[]B

f}fEfX,Ìf{f^f",ð‰Ÿ,µ,È,ª,ç[]A[]ã,ÌfJf‰[][f}fgfŠfNfX,Ì'†,Åf|fCf"f^,ð"®,©,∙,Æ[]A,¾,Ü,´,Ü,È[]F,ðŠÈ′P,ÉŽŽ,∙,± ,Æ,ª,Å,«,Ü,∙∏B

'l'ð,µ,½□F,Ì-¾,é,¾,ðŽw'è,µ,Ü,·□B□F□‡,¢□A'N,â,©,¾□A,¨,æ,Ñ-<sup>3</sup>⁄4,é,<sup>3</sup>,Ì'g,Ý[]‡,í,<sup>1</sup>,É,æ,Á,Ä"ÆŽ©,Ì[]F,ð'è‹`,Å,«,Ü,∙[]B

 $-3/4, \acute{e}, 3, \acute{1}$   $\Box$ A $\Box$ F,  $\grave{1}$  $-3/4$ "x, $\eth$ • $\setminus$ , $\mu$ , $\ddot{\cup}$ , $\cdot$  $\Box$ B

-¾,é,¾ð•Ï□X,·,é,Æ□A□Ô□A—Î□A,¨,æ,Ñ□Â,Ì'l,à'Ήž,μ,Ä•Ï,í,è,Ü,·□B

f}fEfX,Ìf{f^f",ð‰Ÿ,µ,È,ª,ç[]A[]ã,Ìf{fbfNfX,Ì'†,Åf|fCf"f^,ð"®,©,∙,Æ[]A,¾,Ü,´,Ü,È[]F,ðŠÈ'P,É•\ަ,Å,«,Ü,∙[]B

"ÆŽ©,É'è‹`,μ,½□F,ð [□□¬,μ,½□F] ,ÌfpfŒfbfg,É'ljÁ,μ,Ü,·□B

 $\Box\P'{}^{\prime}\pi,\acute{E},\acute{I}\Box A\check{Z}w'\grave{e},\mu,\notag\\ {}^{\prime}\Box F,\acute{E}{}'''',\notag\\ {}^{\prime}\Box\bullet,\underline{ {}^{\mathfrak{d}}}\Box\neg,\acute{\ },\acute{A},\ddot{A},\natural,\acute{e}\Box\acute{O}^{\prime}\hat{O},\acute{I}\Box F,\underline{ {}^{\mathfrak{g}}}\bullet\diagdown\check{Z}^{\prime}_{1},\underline{ {}^{\mathfrak{g}}},\hat{e},\ddot{U},\cdot\Box B\% \circ E'\pi,\acute{E},\acute{I}\Box A''',\notag\\ {}^{\prime}\Box\bullet,\underline{ {}^$ ,È,¢[]ó'Ô,Ì[]f[]F,ª•\ަ,<sup>з</sup>,ê,Ü,∙[]B

-¾,é,<sup>ҙ</sup>,ð'<sup>2</sup>□®,·,é,É,Í□Aƒ\_fCƒAƒ□fO ƒ{fbƒNƒX,̉E'[,̃o□[,ðŽg,¢,Ü,·□B□f□F,ðŽw'è,·,é,É,Í□A**Alt** ƒL□[,ð ‰Ϋ́,μ,È,ª,ς **Ο** ƒL[][,ð‰Ϋ́,μ,Ü,∙[]Β

"ÆŽ©,Ì[]F,ð'è‹`,·,é,Æ,«,ÉfNfŠfbfN,µ,Ü,·[]B

,±,Ìf{f^f",ª—~—p,Å,«,È,¢[]ê[]‡,Í[]AŠù,É"ÆŽ©,Ì[]F,Ì[]Ý'è‰æ-Ê,ª•\ަ,¾,ê,Ä,¢ ,Ü,·<sub>I</sub>]B"ÆŽ©,Ì∏F,ð'è‹`,·,é,É,Í[]AfJf‰[[f}fgfŠfbfNfX,Ì'†,ðfNfŠfbfN,·,é,©[]A,Ü,½,Í [[]F[]‡,¢][]A['N,â,©,<sup>ҙ</sup>][]A[-<sup>3⁄</sup>4,é,<sup>3</sup>] ,ÌŠef{fbfNfX[]A[[]Ô][]A[—Î][]A[[]Â] ,ÌŠef{fbfNfX,Ì,¢, ¸,ê,©,É[]"'l,ð"ü—Í,μ,Ü,∙[]BŽŸ,É[]A[[]F,Ì′ljÁ] ,ðƒNƒŠƒbƒN,µ,Ü,∙∏B

^ó[jü,Ì•iŽ¿,ðŽw'è,µ,Ü,∙[]B

fhfLf...f∏f"fg,ð•ЖÊ,¾,¯,Ɉó∏ü,∙,é,É,Í∏A[,È,μ] ,ðfNfŠfbfN,μ,Ü,∙∏B—¼–Ê,Ɉó∏ü,∙,é,É,Í∏A['∙•Ó,ð,ß,,é]<br>,Ü,½,Í ['Z•Ó,ð,ß,,é] ,ðfNfŠfbfN,μ,Ü,∙∏B

## fRf"fsf…[[f^,ÌŽž[][,ð•Ï[]X,·,é,É,Í

1,±,jf{f^f" b, ðfNfŠfbfN,µ[]A["ú.t,ÆŽž[][],jfvf[]fpfefB] f\_fCfAf[]fO f{fbfNfX,ð.\ަ,µ,Ä,,¾,<sup>3</sup>,¢[]B 2 ŽžŒv,̉º,Ìf{fbfNfX,Å[]AŽž[]A•ª[]A•b[]A,Ü,½,͌ߑO/ŒßŒã,Ì'l,ðfNfŠfbfN,µ,Ü,·[]B 3 -î^ó,ðfNfŠfbfN,μ[]A'I'ð,μ,½'l,ð•Ï[]X,μ,Ü,·[]B

 $\overline{\mathbb{C}}$ .

,±,±,Å[]Ý'è,µ,½Žž[][],ÉŠî,Ã,¢,Ä[]Aftf@fCf‹,Ì[]ì[]¬"úŽž,â[]X[]V"úŽž,ªŒˆ,Ü,è,Ü,·[]B

{button ,AL("WINDOWS\_DATE\_CHANGE\_DATE;WINDOWS\_DATE\_CHANGE\_TIME\_ZONE")} ŠÖ<sup>~</sup>A∏€-Ú

# fRf"fsf…[[f^,Ì"ú•t,ð•Ï[]X,·,é,É,Í

1 ,±,lj{f^f" b ,ðfNfŠfbfN,µ□A["ú•t,ÆŽž□□,ljfvf□fpfefB] f\_fCfAf□fO f{fbfNfX,ð•\ަ,µ,Ä,,¾,¾□B 2 ["ú•t] ,ÌŠef{fbfNfX,Å[]A[]<sup>3</sup>,µ,¢"N[]AŒŽ[]A,¨,æ,Ñ"ú,ð'l'ð,µ,Ü,·[]B

 $\overline{\mathbb{C}}$ 

,±,±,Å[]Ý'è,µ,½"ú•t,ÉŠî,Ã,¢,Ä[]Aftf@fCf‹,Ì[]ì[]¬"úŽž,â[]X[]V"úŽž,ªŒˆ,Ü,è,Ü,·[]B

{button ,AL("WINDOWS\_DATE\_CHANGE\_TIME")} ŠÖ~A∏€-Ú

# fRf"fsf…[[f^,ìf^fCf€ f][[f",ð•Ï[]X,∙,é,É,Í

1 ,±,Ìf{f^f" <u>b</u> ,ðfNfŠfbfN,µ□A["ú•t,ÆŽž□□,Ìfvf□fpfefB] f\_fCfAf□fO f{fbfNfX,ð•\ަ,µ,Ä,,¾,¾□B 2 'n[]},Ì[]ã,Ì^ê——,Å[]AŒ»[]Ý,Ìf^fCf€ f][][f",ðfNfŠfbfN,µ,Ü,·[]B

{button ,AL("WINDOWS\_DATE\_CHANGE\_DATE;WINDOWS\_DATE\_CHANGE\_TIME")} ŠÖ~AD€-Ú

fRf"fsf…[][f^,É[]Ý'è,ª,ê,Ä,¢,錻[]Ý,ÌŒŽ,ª•\ަ,ª,ê,Ü,·[]B

fRf"fsf...[][f^,É[]Ý'è,¾,ê,Ä,¢,錻[]Ý,Ì"N,ª•\ަ,¾,ê,Ü,·[]B

"N,ÆŒŽ,ÌŽw'è,É[]],Á,ăJfŒƒ"ƒ\_[][,ª•\ަ,¾ê,Ü,·[]BƒRƒ"ƒsƒ...[][ƒ^,É[]Ý'è,¾ê,Ä,¢,錻[]Ý,Ì"ú,ĺ[]A‹'²•\<br>ަ,¾ê,Ü,·[]B

fRf"fsf...[][f^,É[]Ý'è,¾,ê,Ä,¢,錻[]Ý,ÌŽž[][],ª•\ަ,¾,ê,Ü,·[]B

fRf"fsf…[][f^,É[]Ý'è,¾,ê,Ä,¢,éf^fCf€ f][][f",ª•\ަ,¾,ê,Ü,∙[]Bf^fCf€ f][][f",ð•Ï[]X,∙,é,É,Í[]A[f^fCf€ f][][f"] f^fu,ðfNfŠfbfN,µ[]A^ê——,©,çf^fCf€ f][][f",ð'l'ð,µ,Ü,·[]B

[]Ύ'è,Å,«,éf^fCf€ f][][f",Ì^ê——,ª•\ަ,¾,ê,Ü,∙[]B

Žg—p,µ,Ä,¢,éf^fCf€ f][][f",ð'†‰›,É,µ,Ä'n[]},ª•\ަ,¾,ê,Ü,∙[]Bf^fCf€<br>f][][f",ð•Ï[]X,∙,é,É,Í[]A[]ã,Ìf{fbfNfX,ðŽg,¢,Ü,∙[]B

‰ÄŽžŠÔ,É[]‡,í,י<sub>·</sub>ăRƒ"ƒsƒ...[][ƒ^,ÌŽž[][],ªŽ©"®"I,É•Ĭ,í,é,æ,¤,É,µ,Ü,·[]B•¡[]",̃lƒyƒŒ[][ƒeƒBƒ"ƒO ƒVƒXƒeƒ€<br>,ðŽg,Á,Ä,¢,é[]ê[]‡[]A,Ù,©,ÌfVƒXƒef€,Å,Í[]A‰ÄŽžŠÔ,É[]‡,í,י.'ÄŽž[][],ª'<sup>2</sup>[]®,ೌ,ê,È,¢,±,Æ,É'[]^Ó,µ,Ä,,¾,ª,¢[]B

## fffXfNfgfbfv,ì"wŒi,ð•Ï∏X,·,é,É,Í

1,±,jf{f^f" b, ðfNfŠfbfN,µ[]A[‰æ-Ê,jfvf[]fpfefB] f\_fCfAf[]fO f{fbfNfX,ð•\ަ,µ,Ä,,¾,3,¢[]B

2 [-i-1] ,Ü,½,i [•c<u>ކ</u>] ,ì î ê- - ,Å[]AŽg- p, , ,é-i- l,Ü,½,i • c្ކ,ðfNfŠfbfN,μ,Ü, []B

"□**,Æfqf"fg**<br>■ □¬,<sup>ҙ</sup>,¢∙ÇŽ†,ð‰æ-Ê'S'Ì,É∙À,×,Ä∙\ަ,∙,é,É,ĺ□A['S'Ì] ,ðƒNfŠfbfN,μ,Ü,∙□B‰æ-Ê,Ì'†‰›,¾,¯,É∙ÇŽ†,ð∙\<br>ަ,∙,é,É,ĺ□A['†‰›] ,ðƒNfŠfbfN,μ,Ü,∙□B<br>■ - ——I,Æ∙ÇŽ†,Í□A"¯Žž,ÉŽg—p,Å,«,Ü,∙□B,½,¾,μ□A['S'Ì] ,ðƒNfŠfbfN,∙,é,Æ□A–ĺ—

,)}{ZfbfgfAfbfv,ðŽw'è,µ,½[]ê[]‡,í[]A^ê∙",ì•ÇŽ†,ìftf@fCf‹,µ,©fCf"fXfg[][f‹,<sup>3</sup>,ê,Ü,<sup>1</sup>,ñ[]B

{button ,AL("WIN\_PAINT\_TO\_WALLPAPER;WIN\_DESKPR\_COLORS;WIN\_DESKPR\_EDIT\_PATTERNS;A\_AD DPROG COMPONENT")} ŠÖ~A∏€-Ú

## fffXfNfgfbfv,ì-í—l,ð[]ì[¬,Ü,½,Í[]C[]3,.,é,É,Í

- 1,±,Ìf{f^f" ■,ðfNfŠfbfN,μ[]A[‰æ-Ê,Ìfvf[]fpfefB] f\_fCfAf[]fO f{fbfNfX,ð•\ަ,μ,Ä,,¾,¾q[]B
- 2 [-Í—I] ,Ì^ê——,Å∏A∏C∏<sup>3</sup>,∙,é-Í—I∏A,Ü,½,Í∏V,μ,¢-Í—I,Ìfx∏[fX,Æ,μ,ÄŽg,¤-Í—I,ðfNfŠfbfN,μ∏A[-Í—I,Ì∙Ò∏W] ,ðƒNƒŠƒbƒN,µ,Ü,∙∏B
- 3 [V,μ,¢-Í-I,ð[]ì[]¬,·,é,É,Í[]A-Í-I,Ì-¼'O,ð"ü-Í,μ,Ü,·[]BŠù,É, ,é-Í-I,ð[]C[]<sup>3</sup>,·,é,É,Í[]A•\ަ,<sup>3</sup>,ê,Ä,¢,é-1/<sub>4</sub>'O, ðŽq, ¢, Ü, ·∏B
- 4 fuf[]fbfN,l`[F,ð"½"], ·,é,É,ĺ[]A[-ĺ—l],lfuf[]fbfN,ðfNfŠfbfN,μ,Ü, [B[fTf"fvf<],É•\ ަ,<sup>3</sup>,ê,éfCf□□[fW,ðŠm"F,µ,È,ª,ç□A,±,Ì'€□ì,ðŒJ,è•Ô,µ,Ü,·□B

## \_'□<sub>'</sub>Æfqf"fg

fuf[]fbfN,Ì[]F,Í[]AfffXfNfgfbfv,ÌŠOŠÏ,Ì[]Ý'è,É,æ,Á,ÄŒˆ,Ü,è,Ü,·[]BfffXfNfgfbfv,ÌŠOŠÏ,ð[]Ý'è,·,é,É,Í[]A[fffUfCf"]<br>f^fu,ðfNfŠfbfN,μ[]A[Žw'è,·,é•"•ª] ^ê——,Ì [fffXfNfgfbfv] ,ðfNfŠfbfN,μ,Ü,·[]B<br>■

### fXfNfŠ∏[f" fZ∏[fo∏[,ð∏Ý'è,µ,ĉæ-Ê,ð∙ÛŒì,∙,é,É,Í

1 ,±,lj{f^f" △,ðfNfŠfbfN,µ[]A[‰æ-Ê,ljvf[]fpfefB] f\_fCfAf[]fO f{fbfNfX,ð•\ަ,µ,Ä,,¾,¾q[]B

2 [fXfNfŠ□[f" fZ□[fo□[] , i ^ê——,Å□AŽg—p, ·,éfXfNfŠ□[f" fZ□[fo□[,ðfNfŠfbfN,µ,Ü,·□B

### fqf"fg

**JQJ J9**<br>- fRf"fsf...[][f^,ð•ú'u,μ,½,Ü,Ü[]A[ŽÀ[]s,Ü,Å,Ì'Ò,¿ŽžŠÔ] f{fbfNfX,ÉŽw'è,μ,½ŽžŠÔ,ªŒo<br>%0δ,·,é,Æ[]AfXfNfŠ[][f" fZ[][fo[][,ª‹Ν"®,μ,Ü,·[]B<br>- Windows NT ,ðfZfbfgfAfbfv,·,é,Æ,«,É[]A•W[]€,ÌfZfbfgfAfbfv,ðŽw'è,μ,½[]ê[]‡,ĺ

<N"®,μ,½fXfNfŠ∏[f" fZ∏[fo∏[,ð∏Á‹Ž,·,é,É,Í∏Af} fEfX,ð"®,©,·,©∏A,Ü,½,Í"CˆÓ,ÌfL∏[,ð‰Ÿ,μ,Ü,·∏B  $\blacksquare$ 

{button ,AL("A\_ADDPROG\_COMPONENT")} ŠÖ~A∏€-Ú

# fXfNfŠ∏f" fZ∏fo∏,ÉfpfXf∐∏fh,ð∏Ý'è,∙,é,É,Í

1,±,lj{f^f" b ,ðfNfŠfbfN,µ□A[‰æ-Ê,ljvf□fpfefB] f\_fCfAf□fO f{fbfNfX,ð•\ަ,µ,Ä,,¾,¾□B 2 [fpfXf□[fh,É,æ,é•ÛŒì] f`fFfbfN f{fbfNfX,ðflf",É,µ,Ü,·[]B

 $\mathbb{C}^{\prime}$  .

fXfNfŠ⊡[f" fZ⊡[fo⊡[,ÌfpfXf□□[fh,Í□AfVfXfef€,ÌfpfXf□□[fh,Æ"¯,¶,Å,·□B

## fffXfNfgfbfv,ìŠOŠÏ,ð∙Ï∏X,∙,é,É,Í

1,±,jf{f^f" b, ðfNfŠfbfN,µ[]A[‰æ-Ê,jfvf[]fpfefB] f\_fCfAf[]fO f{fbfNfX,ð•\ަ,µ,Ä,,¾,<sup>3</sup>,¢[]B

2 ‰æ-Ê,Ì^ê•",ÌŠOŠÏ,ðŒÂ•Ê,É•Ï∏X, ,é,É,Í∏A[Žw'è, ,é•"•ª] ^ê——,Ì∏€-Ú,ðfNfŠfbfN,µ[]AfTfCfY,â[]F,Ì[]Ý'è,ð•Ï,¦,Ü,∙[]B

**′**[]**,Æfqf"fg**<br>▪ ŒÂ•Ê,É∏Ý'è,ð•Ï,¦,½∏ê∏‡,Í[]A["o~^] ,ðfNfŠfbfN,μ[]A–¼'O,ð"ü—<br>Í,μ[]A,»,Ì'g,Ý[]‡,í,יٗ,ð•Û'¶,Å,«,Ü,∙[]B"o~^,μ,½–¼'O,Í[]A["z[]F] ^ê——,É∙\<br>ަ,¾,ê,é,Ì,Å[]AŒă,ÅŠÈ'P,É"¯,¶[]Ý'è,ð[]ÄŒ»,Å,«,Ü,∙[]B<br>■ ‰æ–Ê'S'Ì,

# $f_*fjf^\wedge$ ,Ì•\ަ $\Box$ F $\Box$ ",ð•Ï $\Box$ X, $\cdot$ ,é,É,Í

1,±,jf{f^f" b, ðfNfŠfbfN,µ□A[‰æ-Ê,jfvf□fpfefB] f\_fCfAf□fO f{fbfNfX,ð•\ަ,µ,Ä,,¾,¾□B 2 [fJf‰ [[ fpfŒfbfg] , l`ê--A[]A‰æ-Ê,É•\ަ,·,é[]F,l[]",ðfNfŠfbfN,μ,Ü,·[]B

- 
- **'**[]**,Æfqf"fg**<br>' ‰æ–Ê,É•\ަ,Å,«,é[]F,Ì[]",Í[]Af,fjf^,ÆfffBfXfvfŒfC fAf\_fvf^,ÌŽí—Þ,É,æ,Á,Ä^Ù,È,è,Ü,·[]B<br>' fffBfXfvfŒfC <u>f,□[fh</u>,ðŠĖ'P,É•Ï[]X,·,é,É,Í[]A[f,□[fh,Ì^ê——] ,ðfNfŠfbfN,μ□Af,□[fh,ð

## ‰æ-Ê,̉ð'œ"x,ð•Ï∏X,∙,é,É,Í

1 ,±,Ìf{f^f" ∆,ðfNfŠfbfN,µ□A[‰æ-Ê,Ìfvf□fpfefB] f\_fCfAf□fO f{fbfNfX,ð•\ަ,µ,Ä,,¾,¾□B 2 [fffXfNfgfbfv-l`æ] ,l,Â,Ü,Ý,ðfhf‰fbfO,μ[]A‰ð'œ"x,ð'<sup>2</sup>[]®,μ,Ü,·[]B

 $\overline{\phantom{a}}$ ■ ̄ ̄ ̄ ̄ □Ý'è,Å,«,é‰ð'œ"x,ĺ□Aƒ,ƒjf^,ÆfffBfXfvfŒfC fAf\_fvf^,ÌŽí—Þ,É,æ,Á,Ä^Ù,È,è,Ü,·□BfffXfNfgfbfv—<br>Ì^æ,ð•Ï□X,μ,½Œã,Å⊡A'I'ð,μ,½‰ð'œ"x,Ƀ,ƒjf^,ª'Ήž,μ,Ä,¢,é,©,Ç,¤,©,ðŠm"F,·,é,É,Í□A[fefXfg] ,ðfNfŠfbfN,µ,Ü, <sub>□</sub>B

## ‰æ-Ê,É•\ަ,∙,é•¶Žš,ÌfTfCfY,ð•Ï[]X,∙,é,É,Í

1,±,jf{f^f" b, ðfNfŠfbfN,µ[]A[‰æ-Ê,jfvf[]fpfefB] f\_fCfAf[]fO f{fbfNfX,ð•\ަ,µ,Ä,,¾,<sup>3</sup>,¢[]B 2 [ftfHf"fg fTfCfY] ^ê---,Å[]A‰æ-Ê,É. \ަ, .,é. ¶Žš,ÌfTfCfY,ðfNfŠfbfN,µ,Ü, .[]B

 $\overline{\phantom{a}}^{\prime}$ 

■ [ft͡fHf"fg fTfCfY] ,ª—~—p,Å,«,È,¢[]ê[]‡,ĺ[]A[fffXfNfgfbfv—Ì^æ] ,ª 640 x 480 fsfNfZf‹,æ,è[],,¢<br>‰ð'œ"x,É[]Ý'è,¾,ê,Ä,¢,é,±,Æ,ðŠm"F,μ,Ü,∙[]B640 x 480 fsfNfZf‹,̉ð'œ"x,μ,©—~—<br>p,Å,«,È,¢[]ê[]‡,ĺ[]AftfHf"fg fTfC

# f,fjf^,ìfŠftfŒfbfVf... fŒ[[fg,ð•Ï[]X,·,é,É,Í

1,±,jf{f^f" b,ŏfNfŠfbfN,µ[]A[‰æ-Ê,jfvf[]fpfefB] f\_fCfAf[]fO f{fbfNfX,ð•\ަ,µ,Ä,,¾,¾ []B

2 [fŠftfŒfbfVf... fŒ[[fg] ^ê——,Å[]AŽg—p,·,éfŠftfŒfbfVf... fŒ[][fg,ðfNfŠfbfN,µ,Ü,·[]B

fŠftfŒfbfVf... fŒ[[fg,ð[],,,·,é,Æ[]A‰æ-Ê,Ì,¿,ç,Â,«,ª[],È,,È,è,Ü,·[]B

fffXfNfgfbfv,Ì'•[]ü,ÉŽg,¤[]}Œ`,Ì,±,Æ,Å,∙[]BŽg—p,∙,é–ĺ—l,ð^ê——,©,ç'l'ð,µ,Ü,∙[]B,Ü,½,Í[]A"o~^,¾,ê,Ä,¢,é–ĺ<br>—l,ð[]C[]¾,µ,ÄŽg,¤,±,Æ,à,Å,«,Ü,∙[]B–ĺ—l,ð[]C[]¾,,é,É,Í[]A–Ú"l,Ì–ĺ—l,ðfNfŠfbfN,µ[]A[–ĺ—l,Ì•Ò[]W] ,ðƒNƒŠƒbƒN,µ,Ü,∙∏B
fffXfNfgfbfv,ɕ\ަ,·,éŠG,âŽÊ[]^,Ì,±,Æ,Å,·[]BŽg—p,·,é•ÇŽ†,Ìftf@fCf<,ð^ê——,©,ç'I'ð,µ,Ü,·[]B,Ü,½,Í[]A[]ì ,<br>‰æ,μ,½ŠG,âfXfLfffi,ÅŽæ,è[]ž,ñ,¾ŽÊ[]^,È,Ç[]A"ÆŽ©,Ìfrfbfgf}fbfv ftf@fCf‹,ðŽg,¤,± ,Æ,à,Å,«,Ü,·<sub>Ū</sub>B"ÆŽ©,Ìftf@fCf‹,ðŽg,¤,É,Í□A[ŽQ□Æ] ,ðfNfŠfbfN,µ□Aftf@fCf‹,Ì□ê□Š,ðŽw'è,µ,Ü,·□B

fffXfNfgfbfv f,⊡[fh,É,Í⊡AfffXfNfgfbfv—Ì^æ⊡AfJf‰⊡[ fpfŒfbfg⊡A,¨,æ,ÑfŠftfŒfbfVf… fŒ⊡[fg,ªŠÜ,Ü,ê,Ü,·⊡B

–ĺ—l,ƕǎ†,̃Tƒ"ƒvƒ‹,ª•\ަ,¾,ê,Ü,∙<sub>Ū</sub>BƒTƒ"ƒvƒ‹,ð•\ަ,∙,é,É,Í<sub>Ū</sub>A[–ĺ—l] ,Ü,½,Í [•ÇŽ†] ^ê——,Å–<br>¼'O,ðƒNƒŠƒbƒN,μ,Ü,∙<sub>Ū</sub>B

fffXfNfgfbfv,Ì'•[]ü,É—~—p,Å,«,é–Í—I,Ì^ê——,ª•\ަ,¾,ê,Ü,∙[]B–Í—I,ÌfTf"fvf‹,ðŒ©,é,É,Í[]A^ê——,Å–Í—I,Ì–<br>¼'O,ðfNfŠfbfN,µ,Ü,∙[]B

fffXfNfgfbfv,Ì'•[]ü,É—~—p,Å,«,é•ÇŽ†,Ì^ê——,ª•\ަ,¾,ê,Ü,∙[]B•ÇŽ†,ÌfTf"fvf‹,ðŒ©,é,É,Í[]A^ê——,ŕǎ†,Ì-<br>¼'O,ðfNfŠfbfN,µ,Ü,∙[]B

Šù,É, ,é-Í—I,ð $\Box$ C $\Box$ 3,·,é,© $\Box$ A,Ü,½,Í $\Box$ V,µ,¢-Í—I,ð $\Box$ ì $\Box$ ¬,·,é,Æ,«,É $f$ N $f$ Š $f$ b $f$ N,µ,Ü,· $i$ 

'I'ð,μ,½-ĺ—l,Ì-¼'Ο,ª•∖ަ,¾ê,Ü,·□B,±,Ì-ĺ—l,ðŠî,É,μ,Ä□V,μ,¢-ĺ—l,ð□ì□¬,·,é,É,ĺ□A,±,±,É□V,μ,¢-¼'Ο,ð"ü—<br>Í,μ□A-ĺ—l,ð□C□ª,μ,Ü,·□B

–ĺ—I,ð•À,×,Ä•\ަ,μ,½[]ê[]‡,ÌfCf[][][fW,ª•\ަ,¾ê,Ü,·[]BŒÂ[]X,Ì–ĺ—I,Í[]AŽÀ[]Û,Æ"¯,¶fTfCfY,Å•\ަ,¾ê,Ü,·[]B

-ĺ—l,ð⊡C⊡3,·,é⊡ê⊡Š,Å,·⊡Bfuf⊡fbfN,Ì⊡F,ð"½"] , · ,é,É,Í □Afuf□fbfN,ðfNfŠfbfN,µ,Ü, ·□Bfuf□fbfN,Ì□F,Í□AfffXfNfgfbfv,ÌfffUfCf",É,æ,Á,ÄŒˆ,Ü,è,Ü,·□BfffXfNfgf bfv, ifffUfCf", ð[jÝ'è, ·, é, É, Í[]A[fffUfCf"] f^fu, ðfNfŠfbfN, µ, Ü, ·[]B

[-Í—I,Ì•Ò∏W] f\_fCfAf∏fO f{fbfNfX,ð•Â,¶,Ü,∙∏B

[]V,μ,¢-¼'O,Ì-Í—l,ð [-Í—l] ^ê——,É'ljÁ,μ,Ü,∙[]B

Šù,É, ,é-Í-I,Ì•Ï□X"à-e,ð•Û'¶,µ,Ü,·□B

[-¼'O] f{fbfNfX,É•\ަ,<sup>3</sup>,ê,Ä,¢,é-ĺ—l,ð [-ĺ—l] ^ê——,©,ς∏í∏œ,μ,Ü,∙∏B

,Ù,©,Ìfhf‰fCfu,âftfHf‹f\_,ɕۑ¶,¾ê,Ä,¢,é•ÇŽ†,ð'T,∙,Æ,«,ÉfNfŠfbfN,µ,Ü,∙[]B,Ù,Æ,ñ,Ç,Ìfrfbfgf}fbfv (.BMP)<br>ftf@fCf‹,Í[]A•ÇŽ†,Æ,µ,ÄŽg—p,Å,«,Ü,∙[]B

•ÇŽ†,ð‰æ-Ê'S'Ì,É•À,×,Ä•\ަ,·,é,©[]A,Ü,½,͉æ-Ê,Ì'†‰›,¾,¯,É•\ަ,·,é,©,ðŽw'è,µ,Ü,·[]B

□¬,<sup>3</sup>,¢•ÇŽ†,ð‰æ-Ê'S'Ì,É•À,×,Ä•∖ަ,μ,Ü,·□B

‰æ-Ê,Ì′†‰›,¾,¯,ɕǎ†,ð•\ަ,µ,Ü,∙∏B

fXfNfŠ[][f" fZ[][fo[][,ÌfTf"fvf‹,ª•\ަ,¾,ê,Ü,∙[]BfTf"fvf‹,ð•\ަ,∙,é,É,Í[]A[fXfNfŠ[][f" fZ[][fo[][] ^ê——,Å-<br>¼'O,ðfNfŠfbfN,µ,Ü,∙[]B

—~p,Å,«,éfXfNfŠ□[f" fZ□[fo□[,Ì^ê——,ª•\ަ,¾,ê,Ü,·□BfXfNfŠ□[f" fZ□[fo□[,ðŽg,¤,Æ□A"®‰æ,ð•\ ަ, ·,é,±,Æ,É,æ,è□A‰æ-Ê,Ì□Ä,«•t,«,ð-hŽ~,Å,«,Ü,·□BfRf"fsf…□lf^,ð•ú'u,μ,½,Ü,ܤ^ê'è,ÌŽžŠÔ,ªŒo ‰ß, ,é,Æ∏AfXfNfŠ∏[f" fZ∏[fo∏,ªŽ©"®"I,É‹N"®,µ,Ü, ∏B

fXfNfŠ[][f"fZ[][fo[][,ª‹N"®,·,é,Ü,Å,ÌŽžŠÔ,ðŽw'è,µ,Ü,·[]B

fXfNfŠ[][f" fZ[][fo[][,ÌŽÀ[]Û,Ì"®[]ì,ðŠm"F,·,é,½,ß,É[]A^ꎞ"I,ÉfXfNfŠ[][f" fZ[[fo[[,ð‹N"®,µ,Ü,·[]BfefXfg,ð[]I—1,·,é,É,Í[]Af}fEfX,ð"®,©,·,©[]A,Ü,½,Í"C^Ó,ÌfL[][,ð‰Ÿ,µ,Ü,·[]B fXfNfŠ[][f" fZ[][fo[][,ÉŠù'è,ÌfpfXf[][][fh,ð[]Ý'è,µ,Ü,∙[]B

'I'ð,μ,½ƒXƒNƒŠ□[ƒ" ƒZ□[ƒo□[,Ì□Ý'è,ð•Ï,¦,é,Æ,«,ɃNƒŠƒbƒN,μ,Ü,·□B

"z[]F,Ì^ê——,ª•\ަ,¾,ê,Ü,·[]B"z[]F,ðŽw'è,·,é,Æ[]A‰æ-Ê,Ì•¡[]",Ì•"•ª,ÌfffUfCf",ð,Ü,Æ,ß,Ä•Ï[]X,Å,«,Ü,·[]B ‰æ-Ê,ÌŠe•"•ª,Ì□F□AfTfCfY□A,¨,æ,Ñ□'Ž®,Í□A"z□F,É,æ,Á,Ä^Ù,È,è,Ü,·□B"o˝^,<sup>3</sup>,ê,Ä,¢,é"z□F,ðŽg,¤,± ,Æ,à□A,Ü,½□A"ÆŽ©,Ì"z□F,ð"oˆ^, ,é,±,Æ,à,Å,«,Ü, □B

Œ»[]Ý,̉æ-Ê,Ì[]Ý'è,ð•Û'¶,·,é,Æ,«,ɃNƒŠƒbƒN,µ,Ü,·[]B"o~^,·,é-¼'O,Í[]A["z[]F] ^ê——,É•\ ަ,<sup>3</sup>,ê,é,Ì,Å□AŒã,ÅŠÈ'P,É"¯,¶□Ý'è,ð□ÄŒ»,Å,«,Ü, □B

Œ»[]Ý,̉æ–Ê,Ì[]Ý'è,Ì–¼'O,ð"ü—ĺ,·,é[]ê[]Š,Å,·[]B,±,±,É"ü—ĺ,µ,½–¼'O,ĺ[]A["z[]F] ^ê——,É•\<br>ަ,¾,ê,é,Ì,Å[]AŒã,ÅŠÈ'P,É"¯,¶[]Ý'è,ð[]ÄŒ»,Å,«,Ü,·[]B

["z[]F] f{fbfNfX,Å'I'ð,µ,½"z[]F,ð[]í[]œ,·,é,Æ,«,ÉfNfŠfbfN,µ,Ü,·[]B

fffXfNfgfbfv,ÌfTf"fvf<,ª•\ަ,<sup>3</sup>,ê,Ü,·[]B[]Ý'è,ð•Ï,¦,é,Æ[]AfTf"fvf<,à'Ήž,µ,Ä•Ï,í,è,Ü,·[]B

∏Ύ'è,ð•Ï∏X,Å,«,鉿-Ê,Ì•"•ª,̈ê——,ª•∖ަ,¾,ê,Ü,∙∏B

'l'ð,μ,½□€-Ú,ÉŽg—p,Å,«,é"wŒi□F,Ì^ê——,ª•\ަ,<sup>3</sup>,ê,Ü,·□B

'I'ð,μ,½[]€-Ú,Ì'†,Ì•¶Žš,ÉŽg—p,Å,«,é[]F,̈ê——,ª•∖ަ,<sup>3</sup>,ê,Ü,·[]B

## Ί'ð,μ,½∏€-Ú,̃TƒCƒY,ðƒsƒNƒZƒ‹[]",ÅŽw'è,μ,Ü,∙[]B

'I'ð,μ,½[]€-Ú,Ì'†,Ì•¶Žš,ÉŽg—p,Å,«,éftfHf"fg,̈ê——,ª•∖ަ,<sup>3</sup>,ê,Ü,·[]B

'I'ð,μ,½[]€-Ú,Ì'†,Ì•¶Žš,ÉŽw'è,Å,«,éƒ|ƒCƒ"ƒg ƒTƒCƒY,̈ê——,ª•\ަ,3,ê,Ü,·[]B

Ί'ð,μ,¼□€-Ú,Ì'†,Ì•¶Žš,ð'¾Žš,É,μ,Ü,·□B

## 'Ι'δ,μ,½∏€-Ú,Ì'†,Ì•¶Žš,ðŽÎ'Ì,É,μ,Ü,·∏B
‰æ-Ê,ÌfTf"fvf‹,ª•\ަ,¾,ê,Ü,·[]B[]Ý'è,ð•Ï,¦,é,Æ[]AfTf"fvf‹,à'Ήž,µ,Ä•Ï,í,è,Ü,·[]B

 $\check{Z}g-p,\mu,\ddot{A},\texttt{c} \texttt{,} \texttt{effBfXfvf} \texttt{CfC fAf_fvf^{\wedge}, ^{\texttt{a}' \hat{\texttt{f}}}\texttt{)}, \texttt{a}, \texttt{d}, \texttt{d}, \texttt{efff}\texttt{)}, \texttt{c} \texttt{[fpfCfbfg, \mathcal{A}\texttt{c}]\texttt{F}[]", ^{\texttt{a}}\texttt{`}, \ddot{z}, \ddot{z}, \ddot{u}, \texttt{c} \texttt{]}B}$ 

‰æ–Ê,É•\ަ,·,é[]î•ñ—Ê,ð'<sup>2</sup>[]®,μ,Ü,·[]B,±,Ì[]Ý'è,ð "‰ð'œ"x" ,ÆŒÄ,Ñ,Ü,·[]B[]Ý'è,Å,«,é %%\*o"x,í afffBfXfvfŒfCfAf\_fvf^,ÌŽí—Þ,É,æ,Á,Ä^Ù,È,è,Ü, aB

‰æ-Ê,É•\ަ,·,é•¶Žš,̃TƒCƒY,ð•Ï∏X,μ,Ü,·∏B

Žg—p,µ,Ä,¢,éfffBfXfvfŒfC fAf\_fvf^,ª'Ήž,µ,Ä,¢,éfJf‰∏ fpfŒfbfg¤fffXfNfgfbfv—Ì^æ¤  $\delta$ fNfŠfbfN,µ,AŽA[]Û,É,Ç,Ì,æ,¤,É•\ަ,<sup>3</sup>,ê,é,Ì,©,ðŠm"F,µ,Ä,,¾,ª,¢[]B

‰æ–Ê,Ì[]Ý'è,ðƒefXfg,µ,Ü,∙[]B[]Ý'èŒã,ÌfJf‰[][ fpfŒfbfg¤fffXfNfgfbfv—̈æ¤,¨,æ,ÑfŠftfŒfbfVf...<br>fŒ[][fg,ÅfJf‰[][ f{fbfNfX,Æ•¶Žš,ª•\ަ,¾,ê,Ü,∙[]B

fffBfXfvfŒfC fAf\_fvf^,ÌfŠftfŒfbfVf... fŒ[[fg,ð•Ï[]X,µ,Ü,∙[]BfŠftfŒfbfVf... fŒ[[fg,ª'Z,¢,Ù,Ç[]A‰æ–<br>Ê,Ì,¿,ç,Â,«,ª[],È,,È,è,Ü,∙[]B

fAf\_fvf^,É"K,µ,½fhf‰fCfo,ðŽ©"®"I,ÉŒŸ[]o,µ,ÄfCf"fXfg[][f‹,µ,Ü,∙[]B

[]V,μ,¢fffBfXfvfŒfC fAf\_fvf^,âf,fjf^,Ìf\ftfgfEfFfA,ðfCf"fXfg[][f<,·,é,Æ,«,ÉfNfŠfbfN,μ,Ü,·[]B

Žg—p,µ,Ä,¢,éfffBfXfvfŒfC fAf\_fvf^,ÌŽí—Þ,ª•\ަ,<sup>3</sup>,ê,Ü,∙[]B[]V,µ,¢fffBfXfvfŒfC fAf\_fvf^,Ìf\ ftfgfEfFfA,ðfCf"fXfg $\Box$ [f‹, ,é,É,Í $\Box$ A[•Ï $\Box$ X] ,ðfNfŠfbfN,µ,Ü,  $\Box$ BfAf\_fvf^,ÌŽí—Þ,ª,í,©,ç,È,¢ $\Box$ ê $\Box$ ‡,ͤ[ŒŸ $\Box$ o] ,ðfNfŠfbfN,µ,Ü,∙∏B

Žg—p,µ,Ä,¢,éfffBfXfvfŒfC fhf‰fCfo,Ì[jî•ñ,ª•\ަ,3,ê,Ü,·[]B

Žg—p,µ,Ä,¢,éfffBfXfvfŒfC fAf\_fvf^,Ì[jî•ñ,ª•\ަ,<sup>3</sup>,ê,Ü,·[]B

fffXfNfgfbfv,Ì[]€-Ú,ÉŽg,¤fAfCfRf",ª•\ަ,¾ê,Ü,·[]BŠe[]€-Ú,ÌfAfCfRf",ð•Ï[]X,·,é,É,Í[]A-Ú"I,Ì[]€-Ű,ðfNfŠfbfN,µ⊡A[fAfCfRf",Ì•Ï□X],ðfNfŠfbfN,µ,Ü, □B

'I'ð,μ,½fffXfNfgfbfv,Ì[]€-Ú,ÌfAfCfRf",ð•Ï[]X,·,é,Æ,«,ÉfNfŠfbfN,μ,Ü,·[]B

fffXfNfgfbfv fAfCfRf",ð[]AŒ»[]Ý,ÌfffBfXfvfŒfC,ÆfJf‰[][ fpfŒfbfg,Ì[]Ý'è,Å'Ήž,μ,Ä,¢<br>,é,·,×,Ä,Ì[]F,ðŽg,Á,Ä•\ަ,μ,Ü,·[]B

fEfBf"fhfE,l`Ú"®Žž,âfTfCfY,l•Ï[]XŽž,É[]AfEfBf"fhfE,l"à—e,à•\ަ,<sup>3</sup>,ê,é,æ,¤,É,µ,Ü,·[]B,±,lf`fFfbfN f{fbfNfX,ðflf",É, ,é,Æ[]AfEfBf"fhfE,ð^Ú"®, ,é,Æ,«,ÉfEfBf"fhfE,l‹O[]Õ,ªŽc,é,±,Æ,ª,,è,Ü,·[]BfEfBf"fhfE,l`Ú "®Žž,ÉfEfBf"fhfE,l~g,¾,¯,ª•\ަ,3,ê,é,æ,¤,É,·,é,É,Í[]A,±,lf`fFfbfN f{fbfNfX,ðflft,É,µ,Ü,·[]B

'å,«,ÈftfHf"fg,̉∏,ðŠŠ,ç,©,É,μ,ÄfXfNfŠ∏[f" ftfHf"fg,ðŒ©,â,·,,μ,Ü,·[]B,±,ÌfIfvfVf‡f",ðŽg,¤,É,Í[]A256 [F^È[]ã,É'Ήž,μ,½frfffl fJ[][fh,Æf,fjf^,ª•K—v,Å, []B[],,¢fXf€[][fWf"fOŒø‰Ê,ð"¾,é,½,ß,É,Í[]AHigh Color (16 frfbfg fJf‰[]() ,É'Ήž,µ,½frfffl fJ[][fh,Æf,fjf^,ª•K—v,Å,·[]B

‱æ-Ê,Ì'†‰›,É•\ަ,<sup>3</sup>,ê,½•ÇŽ†,ð‰æ-Ê,Ì'å,«,<sup>3</sup>,É□‡,í,<sup>1</sup>,ÄŠg'å,μ,Ü,·□B,±,ÌflfvfVf‡f",ðŽg,¤□ê□‡,Í□A["wŒi] ,é[]ê[]‡[]AfpftfH[][f}f"fX,ð[]dŽ<, ,é,Æ,«,Í[]A,±,Ìf`fFfbfN f{fbfNfX,ðflft,É,µ,Ü, []B

fffXfNfgfbfv,ɕ\ަ,<sup>3</sup>,ê,éftf@fCf<[]AftfHf<f\_[]A,¨,æ,ÑfVf‡[][fgfJfbfg,É'å,«,¢fAfCfRf",ðŽg,¢ ,Ü, []B'å,«,¢fAfCfRf",ðŽg,¤,Æ[]A[]¬,<sup>3</sup>,¢fAfCfRf",ðŽg,¤[]ê[]‡,æ,èf[]f,fŠ,Ì[]Á″ï—Ê,ª'½,-,È,è,Ü,∙□B'å,«,¢fAfCfRf",ðŽg,¤,ÆfpftfH□[f}f"fX,ª'ቺ,·,é□ê□‡,Í□A,±,Ìf`fFfbfN f{fbfNfX,ðflft,É,µ,Ä,-, $\frac{3}{4}$ , $\frac{3}{4}$ , $\frac{4}{10}$ B

'I'ð,μ,1⁄2fffXfNfgfbfv fAfCfRf", ðŠù'è,ÌfAfCfRf",É-ß,μ,Ü,·[]B

Œ»[]Ý[]Ý'è,¾,ê,Ä,¢,é[]Š[]Ý'n,̈ê——,ª•\ަ,¾ê,Ü,·[]B[]V,µ,¢[]Š[]Ý'n,ð'ljÁ,·,é,É,Í[]A[[]V‹K]<br>,ðƒNƒŠƒbƒN,µ,Ü,·[]B

[]V,μ,¢[]Š[]Ý'n,ð'ljÁ,∙,é,Æ,«,ɃNƒŠƒbƒN,μ,Ü,∙[]B

'Ι'δ,μ,½□Š□Ý'n,ðˆê——,©,ç□í□œ,·,é,Æ,«,ɃNƒŠƒbƒN,μ,Ü,·□B

[Žs"à] f{fbfNfX,É,Í[]AŽs"à'Ê<sup>~</sup>b,ÅŠO[]ü,É"d~b,ð,©,¯,é,Æ,«,Éf\_fCf"f<,·,é"Ô[]†,ðŽw'è,µ,Ü,·[]B['·<——£] f{fbfNfX,É,Í[]A'·‹——£'Ê~b,ÅŠO[]ü,É"d~b,ð,©,¯,é,Æ,«,Éf\_fCf,,f‹,·,é"Ô[]†,ðŽw'è,µ,Ü,·[]B'Ê[]í,Í[]A— 1⁄4•û,Ìf{fbfNfX,É"¯,¶"Ô[]†,ðŽw′è,μ,Ü,∙[]B

ŠO[]ü,É"d~b,ð,©,¯,é,Æ,«,É"Á'è,Ì"Ô[]†,ðf\_fCf,,f‹,·,é•K—v,ª,È,¢[]ê[]‡,Í[]A— 1/<sub>4</sub> • û, Ìf {fbfNfX, ð<ó"', Ì, Ü, Ü, É, μ, Ä, ¨, «, Ü, · □B

'[] 'Ê[]í[]A"ú-{,ÅŠO[]ü,É"[]M,·,é[]ê[]‡,Í[]A[Žs"à] ƒ{fbfNfX,Æ ['·‹——£] ƒ{fbfNfX,Ì—¼•û,É 0 ,ðŽw'è,µ,Ü,·[]B

Œ»[]Ý,Ì[]Š[]Ý'n,ÌŽsŠO‹Ç"Ô,ð"ü—Í,·,é[]ê[]Š,Å,·[]B

,±,̃`fFfbfN f{fbfNfX,ðflf",É,·,é,Æ[]A,±,Ì[]Š[]Ý'n,©,ç"d~b,ð,©,¯,é,Æ,«,ÉŽg,¤'Ê~bfJ[][fh,ÆfAfNfZfX"Ô[]†,ª•\  $\check{Z}$ ¦,<sup>3</sup>,ê,Ü,· $\Box$ B

,±,Ì□Š□Ý'n,Å□A,±,ÌfRf"fsf...□[f^,©,ç"d~b,ð,©,¯,é,Æ,«,Í□A□í,É,±,Ì'Ê~bfJ□[fh,ªŽg,í,ê,Ü,·□B

'[] ,±,Ì<@"\,Í[]A"ú-{[]'"à,Å,ÍfTf|[][fg,<sup>3</sup>,ê,Ä,¢,Ü,<sup>1</sup>,ñ[]B

,±,Ì[]Š[]Ý'n,ÅŽg,¤'Ê<sup>∼</sup>bƒ][][ƒh,ð∙Ï[]X,·,é,Æ,«,ɃNƒŠƒbƒN,μ,Ü,·[]B

fLfffbf`fzf"‹@"\,ðŽg,¤,©,Ç,¤,©,ðŽw'è,µ,Ü,∙[]B

ff□[f^,â FAX f□fbfZ□[fW,ðfRf"fsf…□[f^,©,ç'—,Á,Ä,¢,éŠÔ,Í□AfLfffbf`fzf"‹@"\,ðŽg,í,È,¢,Å,,¾,¾,□B^ê—— ,©,ç"Ô[]†,ð'l'ð,·,é,©[]A,Ü,½,ÍfLfffbf`fzf"‹@"\,ð‰ð[]œ,·,é∙û-@,É,Â,¢,Ä[]A"d~b‰ïŽÐ,É–â,¢[]‡,í,<sup>ı</sup>,Ä,-, $\frac{3}{4}$ , $\frac{3}{4}$ , $\frac{1}{4}$  $\Box$ B

'[] ,±,Ì<@"\,Í[]A"ú-{,Ì"d~b‰ïŽĐ,Å,ÍfTƒ|[][fg,<sup>3</sup>,ê,Ä,¢,Ü,<sup>1</sup>,ñ[]B

 $f\_fCf.,f\langle ,\dot{.}\vert \bullet \hat{u}\check{Z} \circledast ,\check{o}\check{Z}w'\grave{e},\mu ,\ddot{U},\cdot \textcolor{black}{\Box} B$ 

"d~b‰ñ[jü,ªfpf‹fX•ûŽ®,É,μ,©'Ήž,μ,Ä,¢,È,¢[]ê[]‡,Í[]A[fpf‹fX] ,ðfNfŠfbfN,μ,Ü,∙[]B,Ù,©,Ì[]ê[]‡,Í[]A[fg[][f"] ,ðƒNƒŠƒbƒN,µ,Ü,∙∏B

 $' \cdot \cdot \cdot - \cdot f' \hat{E}^* b, \hat{A}' d^* b, \delta, \circledcirc, \bar{\ } , \acute{e}, \circledcirc, \varsigma, \alpha, \circledcirc, \delta \check{Z} w' \grave{e}, \mu, \ddot{U}, \cdot \Box B$ 

,±,ì"Ô[]†,É"d~b,ð,©,¯,é,Æ,«,É[]AŽsŠO‹Ç"Ô,Ì'O,É 1 ,ðƒ\_fCƒ"ƒ‹,·,é•K—v,ª, ,é,Æ,¢,¤ƒ[]fbfZ[][fW,ð"d~b ‰ïŽĐ,©,çŽó,¯Žæ,Á,½□ê□‡,Í□A,±,̃`ƒFƒbƒN ƒ{ƒbƒNƒX,õfJƒ",É,µ,Ü,·□B

'[] ,±,l<sup>\</sup>@"\,ĺ[]A"ú-{[]'"à,Å,ĺfTf|[][fg,<sup>3</sup>,ê,Ä,¢,Ü,<sup>1</sup>,ñ[]B

## []Ý'è,É[]],Á,ă\_fCƒ,,ƒ‹,<sup>3</sup>,ê,é"Ô[]†,ª•\ަ,<sup>3</sup>,ê,Ü,∙[]B

Œ»∏Ý']Ý'è,<sup>3</sup>,ê,Ä,¢,é[]'-¼,ª•\ަ,<sup>3</sup>,ê,Ü,∙[]B

'Ê~bfJ[][fh,Ì^ê——,ª•\ަ,¾,ê,Ü,·[]B^ê"Ê,Ì′Ê~bfJ[][fh,Æ[]A^È'O,É'è‹`,μ,½,±,Æ,ª, ,é'Ê~bfJ[][fh,ª•\ަ,¾,ê,Ü,·[]B

 $\textstyle \Box\forall\ldotp\mu,\natural\lq\hat{\mathsf{E}}\urcorner\mathsf{bfJ} \exists\mathsf{[fh},\delta'\mathsf{C}\text{\textit{``oA}},\ldots\mathsf{e}\text{,}\mathsf{E},\mathsf{w},\mathsf{E}\mathsf{fN}\mathsf{f}\mathsf{S}\mathsf{f}\mathsf{b}\mathsf{f}\mathsf{N},\mu,\ddot{\mathsf{U}},\ldots\text{B}$ 

'I'ð,μ,½'Ê<sup>~</sup>bfJ□[fh,ð^ê——,©,ς□í□œ,·,é,Æ,«,ÉfNfŠfbfN,μ,Ü,·□B

Ί'ð,μ,½'Ê<sup>∼</sup>bƒJ□[ƒh,̃\_ſCƒ"ƒ‹□î•ñ,ð□Ý'è,·,é,Æ,«,ɃNƒŠƒbƒN,μ,Ü,·□B  $\check{S}\`u'\`e, \`l\mathord{\text{\rm l}}\`v'\`e, \mathcal{A}\mathord{\text{\rm l}}^3, \mu, \mathord{f}\_f C \mathord{f}, \mathord{f}_s\`A, \ast, \mathrel{\dot{E}}\mathord{\text{\rm l}}\`e\mathord{\text{\rm l}}\`f, \mathord{E}\mathord{\text{\rm l}}\`f, \mathord{f}\_f C \mathord{f}, \mathord{f}\_f C \mathord{\text{\rm l}}\`e\`n, \delta\mathord{\text{\rm l}}\`v'\`e, \mu, \mathord{\text{\rm l}}\`v, \mathord{\text{\rm l}}\!B$
'Ê~bfJ[][fh,ÌfAfJfEf"fg"Ô[]†,ð"ü—Í,·,é[]ê[]Š,Å,·[]B

,±,Ìf{fbfNfX,É"Ô[]†,ð"ü—Í,Å,«,È,¢[]ê[]‡,Í[]A'I'ð,µ,½'Ê~̃bfJ[][fh,É"Ô[]†,ª•K—v, ,è,Ü,י,ñ[]B,±,Ì,æ,¤<br>,È[]ê[]‡,Í[]A<ó"',Ì,Ü,Ü,É,µ,Ä,¨,¢,Ä,,¾,¾,₫[]B

f\_fCf,,f<∏î•ñ,ð"ü—Í,∙,é∏ê∏Š,Å,∙∏B

f\_fCf"f‹[]î•ñ,ðŽw'è,·,é,É,Í[]AŽŸ,Ì•¶Žš,ªŽg—p,Å,«,Ü,·[]B

"ü—Í•¶Žš Žw'è"à—e

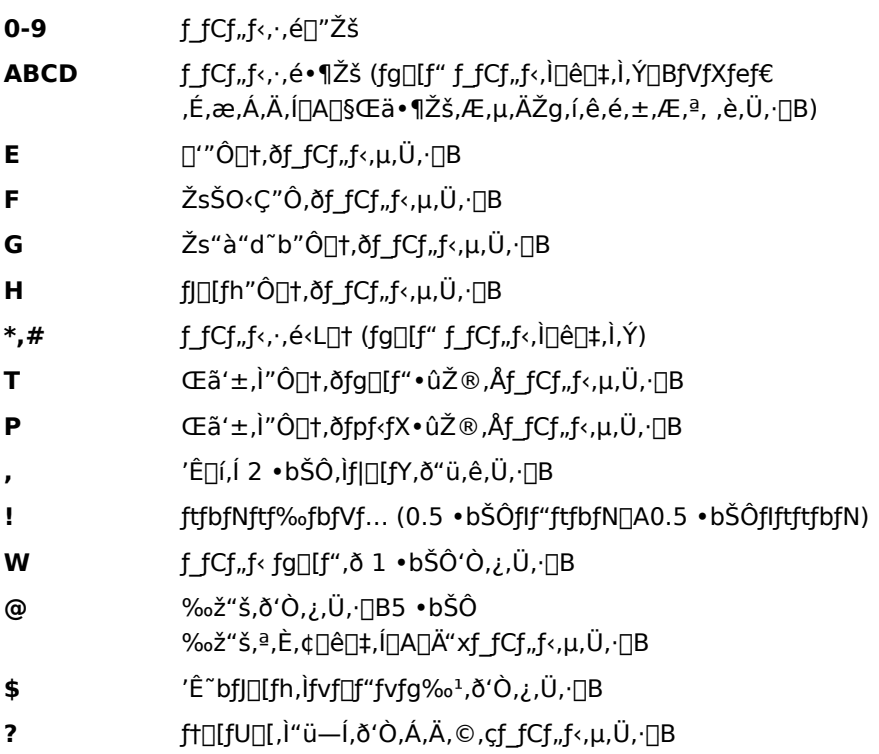

,Ù,©,Ì′Ê˝bfJ∏[fh,©,çf\_fCf,,f‹∏î•ñ,ðfRfs∏,∵,é,Æ,«,ÉfNfŠfbfN,µ,Ü,∙∏B

f\_fCf,,f<[]î•ñ,ª'è‹`,<sup>3</sup>,ê,Ä,¢,é'Ễ bfJ[][fh,Ì^ê——,ª•\ަ,<sup>3</sup>,ê,Ü,·[]B

[]V,μ,¢′Ê<sup>∼</sup>bƒJ[[ƒh,Ì-¼'Ο,ð"ü—Í,·,é[]ê[]Š,Å,·[]B

[]V,μ,¢[]Š[]Ý'n,Ì-¼'O,ð"ü—Í,·,é[]ê[]Š,Å,·[]B

#### f,fff€,ÉŠÖ,·,éfgf‰fuf<fVf...[][fefBf"fO

,±,Ìfgf‰fuf<fVf...□[fefBf"fO,Å,Í□Af,fff€,ÉŠÖ,·,é-â'è,ÌŒ´^ö,ð"Ë,«Ž~,ß□A-â'è,ð ‰ðŒˆ,·,éŽè[]‡,ðަ,μ,Ü,·[]BŽ¿-â,Ì"š,¦,ðƒNƒŠfbƒN,μ,Ä,,¾,¾,¢[]BŽè[]‡,É[]],Á,Ä[]i,Ý,È,ª,ç-â'è,ð ‰ðŒ^,Å,«,Ü,∙∏B

,Ç,Ì,æ,¤,È-â'è,ª, ,è,Ü,·,© ?

 $\tilde{\mathbf{r}}$ <u>f,fff€,ðfCf"fXfg∏f{,,,é•û-@,ª,í,©,è,Ü,1,ñ∏B</u>

 $\overline{\mathbf{5}}$ <u>□,µ,f\_fCf,,f<,Å,«,Ü,<sup>1</sup>,ñ□B</u>

 $\overline{\mathbf{5}}$ <u>, Ù, ©, ÌfRf"fsf…∏[f^,É∏Ú'±,Å,«,Ü,י,ñ∏B,Ü,½,Í∏ʾ,µ,∏Ú'±,Å,«,Ü,י,ñ∏B</u>

 $\overline{\mathbf{S}}$ ,Ù,©,ÌfRf"fsf...∏[f^,Æ,ÌŠÔ,Åftf@fCf<,ð"]'—,Å,«,Ü,<sup>1</sup>,ñ∏B

# f,fff€,ðfCf"fXfg∏f‹,∙,é,É,Í

1 ,±,Ìf{f^f" <mark>∆</mark> ,ðfNfŠfbfN,µ[]Af,fff€ fEfBfU[][fh,ð‹N" ®,µ,Ä,,¾,¾, q[]B

2 ‰æ-Ê,É•\ަ,<sup>3</sup>,ê,éŽwަ,É[]],Á,Ä'€[]ì,µ,Ä,,¾,<sup>3</sup>,¢[]B

- $f_f(f_n, f_1, \cdot, e, \mathcal{A}, \varepsilon)$  ,  $\in$   $\mathbb{R}$  ,  $\in$  ,  $\mathbb{R}$  ,  $\mathbb{R}$  ,  $\mathbb{R}$  ,  $\mathbb{R}$  ,  $\mathbb{R}$  ,  $\mathbb{R}$  ,  $\mathbb{R}$  ,  $\mathbb{R}$  ,  $\mathbb{R}$  ,  $\mathbb{R}$  ,  $\mathbb{R}$  ,  $\mathbb{R}$  ,  $\mathbb{R}$  ,  $\mathbb{R}$  ,  $\mathbb{R}$  ,  $\math$
- $\overline{\mathbf{S}}$ <u>,Ü,Á,½,ƒ ƒCƒ"ƒ<,ª,ê,Ü,1,ñ∏B</u>  $\overline{\mathbf{5}}$
- 
- $\frac{5}{5}$
- 
- $\overline{\mathbf{5}}$ <u>,Ù,©,Ì-â'è,Å,∙∏B</u>

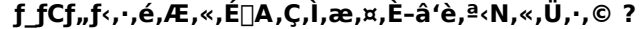

"d~b,ª'Ê,¶,é'O,É∏AŒÄ,Ñ∏o,μ,ª'†Ž~,<u>,<sup>3</sup>,ê,Ü,∙∏B</u><br><u>"d~b,ª'Ê,¶,é'O,É∏AŒÄ,Ñ∏o,μ,ª'†Ž~,,ª,ê,Ü,∙∏B</u><br><u>, Ù, ©,Ì-â'è,Å,∙∏B</u>

 $\frac{5}{5}$ 

# f\_fCf"f< fg∏[f",ðŒŸ∏o,µ,È,¢,æ,¤,É,∙,é,É,Í

- 1 ,±,jf{f^f" **b**,ðfNfŠfbfN,µ□A[f,fff€,]fvf□fpfefB] f\_fCfAf□fO f{fbfNfX,ð•\ަ,µ,Ä,,¾,<sup>3</sup>,¢□B
- 2 ['S"Ê] f^fu,ðfNfŠfbfN,µ[]AŽg—p,µ,Ä,¢,éf,fff€,ðfNfŠfbfN,µ,Ü,∙[]BŽŸ,É[]A[fvf[]fpfefB],ðfNfŠfbfN,µ,Ü,∙[]B
- 3 [[]Ú'±] f^fu,ðfNfŠfbfN,µ[]A[fg[][f",ð'Ò,Á,Ä,©,çf\_fCf,,f‹,·,é] f`fFfbfN f{fbfNfX,ªflft,É,È,Á,Ä,¢,é,±
- ,Æ,ðŠm"F,µ,Ü,∙∏B 4, $\hat{a}, \hat{\alpha} \hat{e}$ "x"d"b, $\delta, \odot, \ddot{},$ . $\ddot{\theta}, \ddot{\theta}$

-â'è,ĺ‰ðŒˆ,µ,Ü,µ,½,© ?

- <u>,Í,¢∏B"d~b,ª'Ê,¶,Ü,µ,½∏Bfgf‰fuf<fVf…∏[fefBf"fO,ð•Â,¶,Ü, ∏B</u>  $\overline{\mathbf{r}}$
- $\overline{\mathbf{S}}$ ,¢,¢,¦∏B,Ü,¾∏<sup>3</sup>,µ,"®∏ì,µ,Ü,<sup>1</sup>,ñ∏B,Ù,©,É,Ç,Ì,æ,¤,È'Î∏^∙û-@,ª, ,è,Ü,·,© ?

# ΀,Ñ<sub>□</sub>o,µ,ð'†Ž~,∙,é,Ü,Å,ÌŽžŠÔ,ð'·,,∙,é,É,Í

1 ,±,Ìf{f^f" <u>N</u> ,ðfNfŠfbfN,µ[]A[f,fff€,Ìfvf[]fpfefB] f\_fCfAf[]fO f{fbfNfX,ð•\ަ,µ,Ä,,¾,<sup>3</sup>,¢[]B

2 ['S"Ê] f^fu,ðfNfŠfbfN,µ[]AŽg—p,µ,Ä,¢,éf,fff€,ðfNfŠfbfN,µ,Ü,∙[]BŽŸ,É[]A[fvf[]fpfefB] ,ðfNfŠfbfN,µ,Ü,∙[]B

3 [[]Ú'±] f^fu,ðfNfŠfbfN,µ[]A[f\_fCf,,f<Žž,Ì[]Ú'±f^fCf€fAfEfg] f`fFfbfN f{fbfNfX,ªflft,É,È,Á,Ä,¢,é,± ,Æ,ðŠm"F,µ,Ü,∙∏B

,±,̃`fFfbfN ƒ{fbfNfX,ðflft,É,μ,È,¢□ê□‡,Í□A‰E,̃{fbfNfX,Ì•b,Ì′l,ð'□,â,μ,Ü,·□B 4, $\hat{a}, \hat{\alpha} \hat{e}$ "x"d"b, $\delta, \odot, \ddot{},$ . $\ddot{\theta}, \ddot{\theta}$ 

-â'è,ĺ‰ðŒˆ,μ,Ü,μ,½,© ?

<u>,Í,¢∏B"d~b,ª'Ê,¶,Ü,µ,½∏Bfgf‰fuf<fVf...∏[fefBf"fO,ð•Â,¶,Ü,∙∏B</u> 

#### **∏Š∏Ý'n**∏î•ñ,Ì∏Ý'è,ð'<del>'</del>,×,é,É,Í

- 1 ,±,lj{f^f" <u>b</u> ,ðfNfŠfbfN,µ[]A[f,fff€,lfvf[]fpfefB] f\_fCfAf[]fO f{fbfNfX,ð•\ަ,µ,Ä,,¾,<sup>3</sup>,¢[]B
- 2 ['S"Ê] f^fu,ðfNfŠfbfN,µ[]AŽg—p,µ,Ä,¢,éf,fff€,ðfNfŠfbfN,µ,Ü,∙[]BŽŸ,É[]A[f\_fCf,,f<,Ìfvf[]fpfefB] ,ðƒNƒŠƒbƒN,µ,Ü,∙∏B
- 3 ["o<sup>~</sup>^-¼] f{fbfNfX,É[]AŒ»[]Ý,Ì[]Š[]Ý'n,ª•\ަ,<sup>3</sup>,ê,Ä,¢,é,±,Æ,ðŠm"F,µ,Ü,·[]B f\_fCf"f<,lŽè[]‡,ĺ[]A[]Š[]Ý'n,É,æ,Á,Ä^Ù,È,è,Ü,·[]B,±,Ì,½,ß[]Af\_fCf"f<Œ3,l̀[]Š[]Ý'n,ðŽw'è,·,é,©[]A,Ü,½,ĺ [[]V‹K] ,ðƒNƒŠƒbƒN,µ[]A[]V,µ,¢[]Š[]Ý'n,ð[]Ý'è,·,é•K—v,ª, ,è,Ü,·[]B
- 4, $\hat{a}$ , $\hat{x}$   $\hat{e}$  " $x$  "d  $\hat{b}$ , $\delta$ , $\odot$ ,  $\ddot{0}$ ,  $\ddot{U}$ ,  $\Box B$

 $-\hat{a}'\hat{e}$ ,  $\hat{y}'\hat{o} \times \hat{f}(\hat{f} - \mu, \hat{u}, \mu, \frac{1}{2}, \mathbb{Q})$  ?

 $\mathcal{D}_{\mathbf{r}}$ ,Í,¢∏B"d~b,ª'Ê,¶,Ü,µ,½∏Bfgf‰fuf<fVf...∏[fefBf"fO,ð•Â,¶,Ü,∙∏B , ¢, ¢,¦⊡B,Ü,¾⊡∃,µ," ®□ì,µ,Ü,<del>'</del>,ñ⊡B  $\overline{\mathbf{r}}_i$ 

#### ŽsŠO<Ç"Ô,ª^Ù,È,é'n^æ,ÉŽs"à'Ê~b,Åf\_fCf"f<,·,é,É,Í

-k•Ä,Å,Í∏AŽsŠO‹Ç"Ô,ª^Ù,È,é'n^æ,ÉŽs"à′Ê~b,Ń\_fCƒ"ƒ‹,μ,æ,¤,Æ,·,é∏ê∏‡∏Afvf∏fOf‰f€ ,É,æ,Á,Ä,Í[]A'·‹——£'Ê~b,Åf\_fCf,,f‹,<sup>3</sup>,ê,é,±,Æ,ª, ,è,Ü,·[]B[]<sup>3</sup>,µ,f\_fCf,,f‹,·,é,É,Í[]AŽŸ,Ì,æ,¤,É"d~b"Ô[]†,ð"ü—  $(i,\mu,\ddot{\mathsf{U}},\cdot\mathsf{\Pi}\mathsf{B})$ 

 $\overline{\mathbf{5}}$ Ž©•ª,ÌŽsŠO‹Ç"Ô,Ì"Ô[]†,ðŽsŠO‹Ç"Ô,Æ,µ,Ä"ü—

ĺ,µ,Ü, <sub>□</sub>BŽŸ,É□A'ŠŽè,ÌŽsŠO‹Ç"Ô,ðŽs"à"d̃b"Ô□†,ÉŠÜ,ß,Ä"ü—ĺ,µ,Ü, □B

,½,Æ,¦,Î[]AŽ©•ª,ÌŽsŠO‹Ç"Ô,ª 212 ,Å[]A'ŠŽè,ÌŽsŠO‹Ç"Ô,ª 718[]AŽs"à"d~b"Ô[]†,ª 555-1212 ,Ì[]ê[]‡[]Af\_fCf,,f‰[][,Ü,½,Í MSN ,ðŽg,Á,Ä,¢,é,Æ,«,Í[]A"ü—ĺ,∙,é"d ٌb"Ô[]†,Í[]u**+1(212)718 5551212**[]v,É,È,è,Ü,∙[]BfnfCfp[][f^[][f~fif<,Ü,½,Íf\_fCf,,f<fAfbfv flfbfgf[][][fN,ðŽg,Á,Ä,¢ ,é,Æ,«,Í[]AŽsŠO‹Ç"Ô,Æ,µ,Ä[]u212[]v,Æ"ü—Í,µ[]AŽs"à"d~b"Ô[]†,Æ,µ,Ä[]u7185551212[]v,Æ"ü— Í,µ,Ü,∙∏B

-â'è,ĺ‰ðŒˆ,µ,Ü,µ,½,© ?

<u>,Í,¢∏B"d~b,ª'Ê,¶,Ü,µ,½∏Bfgf‰fuf<fVf…∏fefBf"fO,ð•Â,¶,Ü,∙∏B</u>

,¢,¢,¦∏B,Ü,¾∏<sup>3</sup>,µ,"®∏ì,µ,Ü,<del>'</del>,ñ∏B

#### ŽsŠO<Ç"Ô,ª"¯,¶'nˆæ,É'·‹——£'Ê ̆b,Ń\_fCƒ"ƒ‹,·,é,É,Í

-k•Ä,Å,Í[]AŽsŠO‹Ç"Ô,ª"¯,¶'nˆæ,É'·‹——£'Ê΅b,Ń\_fCƒ"ƒ‹,μ,æ,¤,Æ,·,é[]ê[]‡[]Afvf[]fOf‰f€ ,É,æ,Á,Ä,Í[]AŽs"à'Ê~b,Ń\_fCf,,f‹,ª,ê,é,±,Æ,ª,,è,Ü,∙[]B

-â'è,ĺ‰ðŒˆ,µ,Ü,µ,½,© ?

 $\bar{\gamma}$ <u>,Í,¢∏B"d~b,ª'Ê,¶,Ü,µ,½∏Bfgf‰fuf<fVf...∏[fefBf"fO,ð•Â,¶,Ü,∙∏B</u>

 $\overline{\mathbf{S}}$ ,¢,¢,¦∏B,Ü,¾∏<sup>3</sup>,µ,"®∏ì,µ,Ü,<del>'</del>,ñ∏B

# []Ú'±,·,é,Æ,«,É[]A,Ç,Ì,æ,¤,È-â'è,ª‹N,«,Ü,·,© ?

- $\frac{5}{5}$ <u>fŠf,[|[fg\_fRf"fsf...[|[f^,É[]Ú'±,Å,«,Ü,1,ñ[]B</u>
- <u>—\Šú,μ,È,¢,Æ,«,ɉñ∏ü,ª∏Ø,ê,Ü,∙∏B</u>
- $\frac{1}{2}$ fŠf, [][fg fRf"fsf... [][f^, É, í[]Ú' ±, Å, «, Ü, , ª[]A-<sup>3^</sup>Ó- ¡, È • ¶Žš, ª‰æ-Ê, É • \ަ, <sup>3</sup>, ê, Ü, ·[]B
- 

ftf@fCf<,ð"]'—,·,é,Æ,«,É $\Box$ A,Ç,Ì,æ,¤,È-â'è,ª‹N,«,Ü,·,© ?

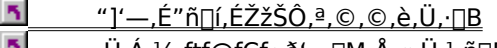

- <u>,Ü,Á,½,ftf@fCf‹,ð'—∏M,Å,«,Ü,י,ñ∏B</u> <u>,Ü,Á,½,ftf@fCf‹,ðŽó∏M,Å,«,Ü,1,ñ∏B</u>
- $\frac{5}{5}$ <u>ü,©,ì-â'è,Å, ∏B</u>

#### ftf@fCf<,ì'-[MŽž,ì"]'-fvf[]fgfRf<,ð'<sup>2</sup>,×,é,É,Í

- 1 ["]'-] f□fjf...□[, i [ftf@fCf<, i'-□M] , ofNfŠfbfN, µ, Ü, ·□B
- 2 Žg—p,µ,Ä,¢,éfvf∏fgfRf‹,ª[]AfŠf,[][fg fRf"fsf...[][f^,ÅŽg,Á,Ä,¢,éfvf[]fgfRf‹,Æ"<sup>-</sup>,¶,Å, ,é,± ,Æ,ðŠm"F,µ,Ü,∙∏B
- 3, à, ¤^ê"xftf@fCf<, ð"]' $-$ , µ, Ü, · $\Box$ B

-â'è,ĺ‰ðŒ^,μ,Ü,μ,1⁄2, © ?

 $\overline{\mathbf{S}}$ <u>i,¢∏Bftf@fCf<,ð"]'—,Å,«,Ü,µ,½∏Bfgf‰fuf‹fVf…∏[fefBf"fO,ð•Â,¶,Ü,∙∏B</u>

 $\mathcal{F}_\mathbf{R}$ <u>,¢,¢,¦∏B,Ü,¾∏<sup>3</sup>,µ,"®∏ì,µ,Ü,<sup>ı</sup>,ñ∏B</u>

#### ftf@fCf<,lŽó[]MŽž,l"]'—fvf[]fgfRf<,ð'<sup>2</sup>,×,é,É,Í

- 1 ["]'-] f□fjf...□[, i [ftf@fCf<, iŽó□M], ðfNfŠfbfN,µ,Ü, ·□B
- 2 Žg—p,µ,Ä,¢,éfvf∏fgfRf‹,ª[]AfŠf,[][fg fRf"fsf...[][f^,ÅŽg,Á,Ä,¢,éfvf[]fgfRf‹,Æ"<sup>-</sup>,¶,Å, ,é,± ,Æ,ðŠm"F,µ,Ü,∙∏B
- 3, à, ¤^ê"xftf@fCf<, ð"]' $-$ , µ, Ü, · $\Box$ B

-â'è,ĺ‰ðŒ^,μ,Ü,μ,1⁄2, © ?

 $\overline{\mathbf{r}}_i$ <u>i,¢∏Bftf@fCf<,ð"]'—,Å,«,Ü,µ,½∏Bfgf‰fuf‹fVf…∏[fefBf"fO,ð•Â,¶,Ü,∙∏B</u>

 $\overline{\mathbf{r}}_1$ <u>,¢,¢,¦∏B,Ü,¾∏<sup>3</sup>,µ,"®∏ì,µ,Ü,<sup>ı</sup>,ñ∏B</u>

# ,Ç,Ì,æ,¤,È"]'—fvf∐fgfRf‹,ðŽg,Á,Ä,¢,Ü,∙,© ?<br><u>ጘ │ Ymodem-G\_Å,∙∏B</u><br><u>¬ │ ,Ù,©,Ìfvf∏fgfRf‹,Å,∙∏B</u>

 $rac{5}{5}$ 

#### fGf‰[[[§Œä‹@"\,ªflf",É,È,Á,Ä,¢,é,±,Æ,ðŠm"F,·,é,É,Í

Ymodem-G ,Ìfvf[]fgfRf<,ĺ[]AfGf‰[][[]§Œä‹@"\,É'Ήž,µ,Ä,¢,éf,fff€,ÅŽg,¢,Ü,∙[]BŽg—p,µ,Ä,¢,éf,fff€,ªfGf ‰[[[]§Œä‹@"\,É'Ήž,μ,Ä,¢,È,¢[]ê[]‡,Í[]AYmodem ,â Xmodem ,È,Ç[]A•Ê,Ì"]'—fvf[]fgfRf‹,ðŽg,Á,Ä,- $, \frac{3}{4}, \frac{3}{4}$ ,  $\downarrow$   $\Box$  B

- 1 ,±,lj{f^f" <u>b</u> ,ðfNfŠfbfN,µ□A[f,fff€,lfvf□fpfefB] f\_fCfAf□fO f{fbfNfX,ð•\ަ,µ,Ä,,¾,¾□B
- 2 ['S"Ê] f^fu,ðfNfŠfbfN,μ[]AŽg—p,μ,Ä,¢,éf,fff€,ðfNfŠfbfN,μ,Ü,∙[]BŽŸ,É[]A[fvf[]fpfefB] ,ðfNfŠfbfN,μ,Ü,∙[]B
- 
- 4 [fGf‰[[[]§Œä,ðŽg,¤] f`fFfbfN f{fbfNfX,ªflf",É,È,Á,Ä,¢,é,±,Æ,ðŠm"F,µ,Ü,·[]B
- 5,  $a, x^e'$  xftf@fCf<, $\delta'$ ]' -, $\mu, \ddot{\theta}, \Box B$

#### $-\hat{a}'\hat{e}$ ,  $\hat{y}'\hat{o} \hat{o}$ Œ $\hat{B}$ ,  $\mu$ ,  $\hat{U}$ ,  $\mu$ ,  $\hat{y}'$ ,  $\odot$  ?

 $\mathbf{r}_\mathrm{f}$ <u>,Í,¢∏Bftf@fCf<,ð"]'—,Å,«,Ü,µ,½∏Bfgf‰fuf‹fVf…∏[fefBf"fO,ð•Â,¶,Ü,∙∏B</u>  $\overline{\mathbf{r}}_i$ ,¢,¢,¦∏B,Ü,¾∏<sup>3</sup>,µ,"®∏ì,µ,Ü,<del>'</del>,ñ∏B

## •Ê,Ìfvf∐fgfRf‹,ðŽg,¢,Ü,∙∏B

-â'è,ĺ‰ðŒ^,μ,Ü,μ,1⁄2,©?

 $\overline{\mathbf{S}}$ <u>j,q||Bftf@fCf<,ð"]'—,Å,«,Ü,µ,½||Bfgf‰fuf<fVf...[|[fefBf"fO,ð•Â,¶,Ü,·||B</u>

 $\mathbf{R}$  ,Ç,Ì,æ,¤,ȃ⊡ƒbƒZ⊡[ƒW,Å,⋅,⊚ ?

 $rac{5}{5}$ 

'·‹——£'Ê~b,Åf\_fCf"f‹,·,é,æ,¤,ÉŽw'è,·,é,É,Í

k•Ä,©,ç"d~b,ð,©,¯,é[]ê[]‡[]A,Ü,½,Í[]'[]Û'Ê~b,ÌŒ`Ž®,Å"d~b,ð,©,¯,é[]ê[]‡[]AŽw'è,·,é‹Ç"Ô,Ì[<u>]Ú"ª"Ô[]†,</u>É,Í[]A ŽsŠO<C"Ô,ÆŽs"à<C"Ô,ª, ,è,Ü, : []B

- 1 f\_fCf,,f‰∏,ðŽg,Á,Ä,¢,é⊡ê⊡‡,Í⊡A[fc□[f<] f□fjf...□[,Ì [f\_fCf,,f<,Ìfvf□fpfefB] ,ðfNfŠfbfN,µ,Ü,·□B fnfCfp[][f^[][f~fif<,ðŽg,Á,Ä,¢,é[]ê[]‡,Í[]A['Ê[]M] f[]fjjf...[][,Ì [[]Ú'±] ,ðfNfŠfbfN,µ[]A[f\_fCf,,f<,Ìfvf[]fpfefB] ,ðƒNƒŠƒbƒN,µ,Ü,∙∏B
- 2 [[]Š[]Ý'n[]î•ñ] f^fu,Ì ['·‹——£'Ê~b,Æ,μ,Äf\_fCf"f‹] f`fFfbfN f{fbfNfX,ªflf",É,È,Á,Ä,¢,é,± ,Æ,ðŠm"F,µ,Ü,∙∏B 'Ê~bfJ[][fh,ðŽg,í,È,¢[]ê[]‡,Í[]A['Ê~bfJ[][fh,ðŽg—p,·,é] f`fFfbfN f{fbfNfX,ªflft,É,È,Á,Ä,¢,é,±

,Æ,ðŠm"F,µ,Ü,∙∏B

3, $a, x^e^x x^d b, \delta, \mathbb{C}, J, J, B$ 

-â'è,ĺ‰ðŒˆ,μ,Ü,μ,½,© ?

<u>,Í,¢∏B"d~b,ª'Ê,¶,Ü,µ,½∏Bfgf‰fuf‹fVf…∏[fefBf"fO,ð•Â,¶,Ü,∙∏B</u>

 $\overline{\mathbf{S}}$ ,¢,¢,¦∏B,Ü,¾∏<sup>3</sup>,µ,"®∏ì,µ,Ü,<del>'</del>,ñ∏B

# f\_fCf"f‹,<sup>3</sup>,ê,½"Ô∏t,ðŠm"F,·,é,É,Í

1 ,±,jf{f^f" <u>N</u> ,ðfNfŠfbfN,µ[]Af\_fCf,,f‰[[,ð‹N"®,µ,Ä,,¾,<sup>3</sup>,¢[]B

2 f\_fCf"f‰[[,Å"d̃b,ð,©,¯,Ü,∙[]B"K[]Ø,È"Ô[]†,ðŽw'è,µ,Ä [f\_fCf"f<] ,ðfNfŠfbfN,∙,é,©[]A,Ü,½,Í′Z[]kf\_fCf"f< f{f^f",ðfNfŠfbfN,µ,Ü,∙∏B

3 [f\_fCf,,f<'t] f\_fCfAf<sub>□</sub>fO f{fbfNfX,Å□AŽÀ□Û,Éf\_fCf,,f<,<sup>3</sup>,ê,½"Ô□t,ðŠm"F,µ,Ü,·□B

,Ç,Ì,æ,¤,È-â'è,ª‹N,«,Ü,µ,½,© ?

<sub>Π</sub><sup>3</sup>,μ,,È,¢∏′″Ô∏†,âŽsŠO‹Ç″Ô,ªf fCf,,f<,<sup>3</sup>,ê,Ü,μ,½∏B

0.<sup>a</sup> $\Box$ <sup>3</sup>, µ, f fCf, f<,<sup>3</sup>, ê, Ü, <sup>1</sup>, ñ, Å, µ, ½ $\Box$ B  $\overline{\mathbf{S}}$ 

 $\overline{\mathbf{S}}$ <u>,Ù,©,Ì-â'è,Å,∙∏B</u>

#### f,fff€,ÆfP[[fuf‹,Ì[]Ý'è,ð'²,×,é,É,Í

- 1 fRf"fsf…[][f^,Ì'Ê[]Mf|[][fg,Éf,fff€,ªfP[][fuf‹,Å[]Ú'±,<sup>3</sup>,ê,Ä,¢,é,±,Æ[]A,¨,æ,Ñf,fff€,ÌfP[][fuf‹,ª"d~b ‰ñ[jü,ÌfWfffbfN,É[]·,µ[]ž,Ü,ê,Ä,¢,é,±,Æ,ðŠm"F,µ,Ü,∙[]B
- 2, $a, x^e^x x^d b, \delta, \mathbb{C}, J, J, B$

-â'è,ĺ‰ðŒˆ,μ,Ü,μ,½,© ?

 $\overline{\mathbf{S}}$ <u>,Í,¢∏B"d~b,ª'Ê,¶,Ü,µ,½∏Bfgf‰fuf<fVf...∏[fefBf"fO,ð•Â,¶,Ü,∙∏B</u>

 $\overline{\mathbf{S}}$ 

# f,fff€,ìf|□[fg,ì□Ý'è,ð'²,×,é,É,Í

- 1 ,±,jf{f^f" **^ 5**, ,ðfNfŠfbfN,µ□A[f,fff€,)fvf□fpfefB] f\_fCfAf□fO f{fbfNfX,ð•\ަ,µ,Ä,,¾,¾,□B
- 2 ['S"Ê] f^fu,ðfNfŠfbfN,µ[]AŽg—p,µ,Ä,¢,éf,fff€,ðfNfŠfbfN,µ,Ü,∙[]B
- 3 [fvf[]fpfefB] ,ðfNfŠfbfN,µ,Ü,·[]BŽŸ,É[]A[f|[][fg] f{fbfNfX,É•\ަ,<sup>3</sup>,ê,Ä,¢,éf|[][fg,Éf,fff€,ª[]Ú'±,<sup>3</sup>,ê,Ä,¢,é,± ,Æ,ðŠm"F,µ,Ü,∙∏B
- 4, $\hat{a}, \hat{\mu} \hat{e}$ "x"d"b, $\delta, \mathbb{O}, \vec{a}, \vec{u}, \vec{B}$

-â'è,ĺ‰ðŒ^,µ,Ü,µ,½,© ?

- <u>,Í,¢∏B"d~b,ª'Ê,¶,Ü,µ,½∏Bfgf‰fuf‹fVf…∏[fefBf"fO,ð•Â,¶,Ü, ∏B</u>  $\overline{\mathbf{S}}$
- $\overline{\mathbf{r}}_i$ ,¢,¢,¦∏B,Ü,<sup>3</sup>⁄4∏<sup>3</sup>,µ,"®∏ì,µ,Ü,<sup>1</sup>,ñ∏B

# $'\hat{\mathsf{E}}^{\sim}$ bfJ $\Box$ [fh,Å $\Box$ <sup>3</sup>,µ,f\_fCf,,f<,Å,«,È,¢ $\Box$ ê $\Box$ ‡

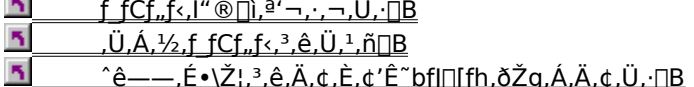

#### 'Ê<sup>~</sup>bfJ∏[fh,Ì∏Ý'è,ð'<del>?</del>,×,é,É,Í

 $\frac{1}{2}$ 

- 'Ê~bfJ[[fh, k@"\, I[]A"ú-{[]'"a, A, IfTf|[][fg, 3, e, A, ¢, Ü, 1, ñ[]B
- f\_fCf,,j͡‰[][,ŏŽg,Ā,Ä,¢,eŪê[]‡,Í[]A[fc[][f‹] f[]fj[...[][,Ì [f\_j͡Cf,,f‹,Ìfvf[]fpfefB] ,ðfNfŠfbfN,μ,Ü, []B  $\mathbf{1}$ fnfCfp[][f^[][f~fif<,ðŽg,Á,Ä,¢,é[]ê[]‡,Í[]A['Ê[]M] f[]fjf...[][,Ì [[]Ú'±] ,ðfNfŠfbfN,µ[]A[f\_fCf,,f<,Ìfvf[]fpfefB] ,ðfNfŠfbfN,µ,Ü,∙∏B
- 2 [•Ï∏X] ,ðfNfŠfbfN,µ,Ü,∙∏B
- 3 Žg—p,μ,Ä,¢,é'Ê<sup>~</sup>bfJ□[fh,ðfNfŠfbfN,μ□A[f\_fCf,,f<□î•ñ] ,ðfNfŠfbfN,μ,Ü,·□B
- 4 'Ê<sup>~</sup>bf|∏[fh,ÌfAfNfZfX"Ô∏t,ðަ,· "H" ,Ì'O,É[]AfJf"f},ð'}"ü,μ,Ü,·[]B,±,Ì,æ,¤ ,É,·,é,Æ□A"Ô□†,ªf\_fCf,,f‹,<sup>3</sup>,ê,é'O,É□A'Z,¢f|□[fY,ª'}"ü,<sup>3</sup>,ê,Ü,·□B
	- ,»,ê,Å,à-â'è,ª‰ðŒˆ,μ,È,¢□ê□‡,Í□AŽg—p,Å,«,é<u>f|□[fΥ•¶Žš,</u>ð'²,×□A•Ê,Ìf|□[fΥ•¶Žš,ð'}"ü,μ,Ü,·□B
- 5,  $a, x^e'x''d^b, \delta, \mathbb{O}, \overline{U}, \overline{B}$

-â'è,͉ðŒˆ,µ,Ü,µ,½,© ?

5 <u>,Í,¢∏B"d~b,ª'Ê,¶,Ü,µ,½∏Bfgf‰fuf‹fVf…∏[fefBf"fO,ð•Â,¶,Ü,∙∏B</u>

<u>,¢,¢,¦∏B,Ü,¾∏<sup>3</sup>,µ,"®∏ì,u,Ü,<sup>1</sup>,ñ∏B</u>  $\overline{\mathbf{S}}$ 

#### 'Ê~bfJ∏[fh,ðŽg,¤,æ,¤,É∏Ý'è,¾,ê,Ä,¢,é,±,Æ,ðŠm"F,∙,é,É,Í

 $\frac{1}{2}$ 

- 'Ê~bfJ[][fh, lc@"\, l[]A"ú-{[]'"à, Å, lfTf|[][fg, 3, ê, Ä, ¢, Ü, 1, ñ[]B
- f\_fCf,,f%o[][,ŏŽg,Á,Ä,¢,é[]ê[]‡,Í[]A[fc[][f<] f[]fjf...[][, i [f\_fCf,,f<,ifvf[]fpfefB] ,ðfNfŠfbfN,µ,Ü, []B  $\mathbf{1}$ fnfCfp[][f^[][f~fif<,ðŽg,Á,Ä,¢,é[]ê[]‡,Í[]A['Ê[]M] f[]fjf...[][,Ì [[]Ú'±] ,ðfNfŠfbfN,µ[]A[f\_fCf,,f<,Ìfvf[]fpfefB] ,ðfNfŠfbfN,µ,Ü,∙∏B
- 2 ['Ê"bfJ[][fh,ðŽg—p,·,é] f`fFfbfN f{fbfNfX,ªflf",É,È,Á,Ä,¢,é,±,Æ,ðŠm"F,µ,Ü,·[]B
- 3, $a, x^e^x x^d b, \delta, \mathbb{C}, J, \exists B$

-â'è,ĺ‰ðŒ^,µ,Ü,µ,1⁄2,©?

ĸ ,Í,¢<sub>□</sub>B"d~b,ª'Ê,¶,Ü,µ,½□Bfgf‰fuf<fVf...□[fefBf"fO,ð•Â,¶,Ü,·□B

 $\overline{\mathbf{S}}$ ,¢,¢,¦∏Bf`fFfbfN f{fbfNfX,ÍfIf",É,È,Á,Ä,¢,Ü,·,ª∏A∏3,µ,"®∏ì,µ,Ü,ユ,ñ∏B,Ù,©,É,Ç,Ì,æ,¤,È'Î∏^•û- $\overline{(\mathcal{O},^{\mathcal{Q}},\cdot,\mathcal{C},\mathcal{U},\cdot,\mathcal{O})}$ ?

#### 'Ê<sup>~</sup>bfJ∏[fh,Ìf\_fCf"f<∏î•ñ,Ì∏Ý'è,ð'<del>?,x,é,É,</del>Í

 $\frac{1}{2}$ 

- 'Ê~bfJ[[fh, k@"\, I[]A"ú-{[]'"a, A, IfTf|[][fg, 3, e, A, ¢, Ü, 1, ñ[]B
- $\mathbf{1}$ f\_fCf,,f%o[](,ŏŽg,Ā,Ä,¢,é[]ê[]‡,Í[]A[fc[][f‹] f[]fj[...[][,Ì [f\_fCf,,f‹,Ìfvf[]fpfefB] ,ðfNfŠfbfN,µ,Ü,∙[]B fnfCfp[][f^[][f~fif<,ðŽg,Á,Ä,¢,é[]ê[]‡,Í[]A['Ê[]M] f[]fjf...[][,Ì [[]Ú'±] ,ðfNfŠfbfN,µ[]A[f\_fCf,,f<,Ìfvf[]fpfefB] ,ðfNfŠfbfN,µ,Ü,∙∏B
- 2 [•Ï∏X], ðfNfŠfbfN, µ, Ü, · ∏B
- 3 Žg—p,μ,Ä,¢,é'Ê<sup>~</sup>bfJ□[fh,ðfNfŠfbfN,μ□A[f\_fCf,,f<□î•ñ] ,ðfNfŠfbfN,μ,Ü,·□B
- 4, », ê, 1/4, ê, Ìf { fbfNfX, É []A · Ê, Ìf| [ [ [ Y · ] 25, ð Žw' è, µ, Ü, · [ Bf| [[fY•¶Žš,Í[]A<u>′Ê<sup>∼</sup>bfJ[][fh,ÌfAfNfZfX″Ô[]†</u>,Æ[]AŽsŠO‹Ç″Ô,â[]'″Ô[]†,Ìf**\_f**Cf,,f<[]î•ñ,ÌŠÔ,É'}"ü,μ,Ü,·[]B
- 5, à, ¤^ê"x"d~b, ð, ©, ¯, Ü, · ∏B

-â'è,ĺ‰ðŒˆ,µ,Ü,µ,½,© ?

ß ,Í,¢□B"d~b,ª'Ê,¶,Ü,µ,½□Bfgf‰fuf<fVf...□[fefBf"fO,ð•Â,¶,Ü,·□B

 $\overline{\mathbf{r}}_i$ ,¢,¢,¦∏B,Ü,¾∏<sup>3</sup>,µ,"®∏ì,µ,Ü,<del>'</del>,ñ∏B

#### []V,μ,¢'Ê ̂bƒJ[][ƒh,ð'ljÁ,∙,é,É,Í

 $\frac{1}{2}$ 

- 'Ê~bfJ[[fh, k@"\, I[]A"ú-{[]"a, Å, IfTf|[][fg, 3, ê, Ä, ¢, Ü, 1, ñ[]B
- $\mathbf{1}$ f\_fCf,,f‰∏,ŏŽg,Á,Ä,¢,é[]ê[]‡,Í[]A[fc[][f<] f[]fjf...[][,Ì [f\_fCf,,f‹,Ìfvf[]fpfefB] ,ðfNfŠfbfN,μ,Ü,∙[]B fnfCfp[][f^[][f~fif<,ðŽg,Á,Ä,¢,é[]ê[]‡,Í[]A['Ê[]M] f[]fjf...[][,Ì [[]Ú'±] ,ðfNfŠfbfN,µ[]A[f\_fCf,,f<,Ìfvf[]fpfefB] ,ðfNfŠfbfN,µ,Ü,∙∏B
- 2 [•Ï∏X], ðfNfŠfbfN, µ, Ü, ·∏B
- 3 [□V<K] , ðfNfŠfbfN, µ□A'Ê~bfJ□[fh, Ì-¼'O,ð"ü—Í, µ, Ü, ·□B
- 4 [f fCf"f‹[]î•ñ] ,ðfNfŠfbfN,μ[]A•K—v,È[]î•ñ,ð"ü—Í,μ,Ü,·[]B'Ễbf][[fh,Ìf fCf"f‹•û-@,Í[]A'Ê[]í[]Af][][fh,Ì— '¤ ,É[]',©,ê,Ä,¢,Ü,·[]B•K—v,È[]î•ñ,ªŒ©,Â,©,ç,È,¢[]ê[]‡,Í[]Af][][fh,Ì"[]sŒª,É-â,¢[]‡,í,<sup>1</sup>,Ä,,¾,<sup>3</sup>,¢[]B,± ,Ì∏î•ñ,É∏Ì,Á,Ä∏AŽs"à′Ê~b∏A′·‹——£′Ê~b∏A,¨,æ,Ñ∏'∏Û′Ê~b,Ìf\_fCf,,fィ∏î•ñ,ðŽw'è,μ,Ü,·∏B

#### fqf"fg

 $\overline{\mathbf{r}}_i$ [ $fRfS\Box[\mathbb{E}^3]$ 

,ðƒNfŠfbƒN,·,é,Æ∏A,Ù,©,Ì'Ê˝bfJ[][fh,Ìf\_fCf"f‹[lî∙ñ,ðfRfs[][,Å,«,Ü,∙[]B,½,¾,μ[]AfAfNfZfX"Ô[]†,ð∙Ï[]X,·,é∙K—v,ª, ,è,Ü,∙∏B

-â'è,ĺ‰ðŒ^,µ,Ü,µ,½,© ?

- $\overline{\mathbf{S}}$ ,Í,¢∏B"d̃b,ª'Ê,¶,Ü,µ,½∏Bfgf‰fuf<fVf...∏[fefBf"fO,ð•Â,¶,Ü,∙∏B
- $\overline{\mathbf{S}}$ .¢,¢,¦∏B,Ü,¾∏<sup>3</sup>,µ,"®∏ì,µ,Ü,<del>'</del>,ñ∏B

#### f\_fCf"f‹Œª,Ì∏Š∏Ý'n,ð'²,×,é,É,Í

1 [fc[][f<] f[]fjf...[][, l [f\_fCf,,f<,lfvf[]fpfefB] ,ðfNfŠfbfN,µ,Ü,·[]B

2 ["o~^-1⁄4] f{fbfNfX,É[]AŒ»[]Ý,Ì[]Š[]Ý'n,ª•\ަ,<sup>3</sup>,ê,Ä,¢,é,±,Æ,ðŠm"F,µ,Ü,·[]B f\_fCf,,f<,lŽè[]‡,l[]A[]Š[]Ý'n,É,æ,Á,Ä^Ù,È,è,Ü,·[]B,±,l,½,ß[]AfRf"fsf... [][f^,ð^Ú"®,·,é,½,Ñ,É[]Af\_fCf,,f‹Œ¾,Ì[]Š[]Ý'n,ðŽw'è,·,é•K—v,ª, ,è,Ü,·[]B

- ,Ç,±,©,ç"d~b,ð,©,¯,Ä,¢,Ü,∙,© ?<br><u>¬| ["o~^-¼] f{fbfNfX,É∙\ަ,¾ê,Ä,¢,é∏Š∏Ý'n,Å,Í, ,è,Ü,Ł,ñ∏B</u><br>¬| ["o~^-¼] f{fbfNfX,É∙\ަ,¾ê,Ä,¢,é∏Š∏Ý'n,Å.∙∏B
- 

## Œ»[ĭ́,Ì[]Š[]Ý′n,Ì[]Ý′è,ð′²,×,é,É,Í

1 [ŽsŠO‹Ç"Ô] f{fbfNfX,Æ [[]'-1⁄4] f{fbfNfX,Ì[]Ý'è,ª[]3,µ,¢,±,Æ,ðŠm"F,µ,Ü,∙[]B 2 [f\_fCf,,f<•û-@] ,Ì[]Ý'è,ª[]<sup>3</sup>,µ,¢,±,Æ,ðŠm"F,µ,Ü,∙[]B 3, $a, a \hat{e}$ "x"d"b, $\delta, \odot, \ddot{}, \ddot{}, \ddot{}\;\vdots$ 

-â'è,ĺ‰ðŒˆ,μ,Ü,μ,½, © ?

 $\overline{\mathbf{5}}$ <u>,Í,¢∏B"d~b,ª'Ê,¶,Ü,µ,½∏Bfgf‰fuf‹fVf…∏fefBf"fO,ð•Â,¶,Ü,∙∏B</u>

 $\overline{\mathbf{S}}$ 

#### Œ»∏Ý,Ì∏Š∏Ý'n,ð'è‹`,∙,é,É,Í

- 1 [fc[][f<] f[]fjf...[][, I [f\_fCf,,f<,lfvf[]fpfefB] ,ofNfŠfbfN,µ,Ü, []B
- 2 ["o<sup>~</sup> ^-1⁄4] ^ê---,Å[]Af\_fCf,,f<Œ<sup>3</sup>,Ì[]Š[]Ý'n,ðfNfŠfbfN,μ,Ü,·[]B^ê---,ÉŒ»[]Ý,Ìf\_fCf,,f‹Œª,ª,È,¢[]ê[]‡,Í[]A[[]V‹K] ,ðfNfŠfbfN,µ,Ü,·[]B
- 3 K—v,ɉž,¶,Ä[]Š[]Ý'n,Ì-¼'O,ð"ü—Í,μ,Ü,·[]B
- 4 [ŽsŠO<Ç"Ô] f{fbfNfX,Æ [[]'-1/4] f{fbfNfX,l[]Y'è,ª[]3,µ,¢,±,Æ,ðŠm"F,µ,Ü,·[]B
- 5 [f\_fCf,,f<•û-@] ,ì[]Ý'è,ª[]<sup>3</sup>,µ,¢,±,Æ,ðŠm"F,µ,Ü,·[]B
- 6,  $a, \alpha$   $\hat{e}$  "x"d  $b, \delta, \mathbb{O}$ ,  $\ddot{0}, \ddot{0}, \Box B$

#### -â'è,ĺ‰ðŒˆ,μ,Ü,μ,1⁄2, © ?

 $\overline{\mathbf{r}}_1$ <u>j,¢∏B"d~b,ª'Ê,¶,Ü,µ,½∏Bfgf‰fuf<fVf…∏[fefBf"fO,ð•Â,¶,Ü,∙∏B</u>  $\overline{\mathbf{S}}$ ,¢,¢,¦∏B,Ü,¾∏<sup>3</sup>,µ,"®∏ì,µ,Ü,<sup>ı</sup>,ñ∏B

0 , $^{\tt a}$   $\tt ]^{\tt 3}, \tt \mu, f\_f C f$  ,,  $f$   $\!\cdot\!$  ,  $^{\tt 3}, \hat{\tt e}$  ,  $\dot{\tt e}$  ,  $\tt \varphi$   $\tt ]$   $\tt \varphi$ 

<u>s<br>
-s—v,È,Æ,«,É 0 ,ªf fCf,,f‹,<sup>3</sup>,ê,Ü,·∏B</u><br>
- K—v,È,Æ,«,É 0 ,ªf fCf,,f‹,<sup>3</sup>,ê,Ü,<sup>1</sup>,ñ∏B

#### **∏Š∏Ý′n∏î∙ñ,Ì∏Ý′è,ð′**²,×,é,É,Í

1 [fc[][f<] f[]fjf...[][, I [f\_fCf,,f<,lfvf[]fpfefB] ,ofNfŠfbfN,µ,Ü, []B

- 2 ["o<sup>~</sup> ^-1⁄4] f{fbfNfX,É[]AŒ»[]Ý,Ì[]Š[]Ý'n,ª•\ަ,<sup>3</sup>,ê,Ä,¢,é,±,Æ,ðŠm"F,µ,Ü,·[]B f fCf,,f<,lŽè $\Box$ ‡,l $\Box$ A $\Box$ Š $\Box$ Ý'n,É,æ,Á,Ä^Ù,È,è,Ü, $\Box$ B,±,l,½,ß $\Box$ AfRf"fsf... [][f^,ð^Ú"®,·,é,½,Ñ,É[]Af\_fCf,,f‹Œ<sup>3</sup>,Ì[]Š[]Ý'n,ðŽw'è,·,é•K—v,ª, ,è,Ü,·[]B
- 3 []<sup>3</sup>,μ,¢[]Š[]Ύ'n,ªŽw'è,<sup>3</sup>,ê,Ä,¢,È,¢[]ê[]‡,Í[]A["o<sup>~</sup> ^-¼] ^ê——,Ì[]Š[]Ύ'n,ðƒNƒŠƒbƒN,μ,Ü,∙[]B
- 4 [ŠO[]ü"[]M"Ô[]†] ,ÌŠef{fbfNfX,É[]A0 ,ª"ü—Í,<sup>3</sup>,ê,Ä,¢,È,¢,±,Æ,ðŠm"F,µ,Ü,·[]B
- 5,  $a, x^e'x''d^b, \delta, \mathbb{C}, \overline{U}, \overline{B}$

-â'è,ĺ‰ðŒˆ,µ,Ü,µ,½,© ?

 $\overline{\mathbf{S}}$ <u>,Í,¢∏B"d~b,ª'Ê,¶,Ü,µ,½∏Bfgf‰fuf‹fVf…∏[fefBf"fO,ð•Â,¶,Ü,∙∏B</u>  $\overline{\mathbf{r}}_i$
# **∏Š∏Ý′n∏î∙ñ,Ì∏Ý′è,ð′**²,×,é,É,Í

1 [fc[][f<] f[]fjf...[][, I [f\_fCf,,f<,lfvf[]fpfefB] ,ofNfŠfbfN,µ,Ü, []B

- 2 ["o" ^-1/4] f{fbfNfX,É∏AŒ»∏Ý,Ì∏Š∏Ý'n,ª•\ަ,<sup>3</sup>,ê,Ä,¢,é,±,Æ,ðŠm"F,µ,Ü,·∏B f fCf,,f<,lŽè $\Box$ ‡,l $\Box$ A $\Box$ Š $\Box$ Ý'n,É,æ,Á,Ä^Ù,È,è,Ü, $\Box$ B,±,l,½,ß $\Box$ AfRf"fsf... [][f^,ð^Ú"®,·,é,½,Ñ,É[]Af\_fCf,,f‹Œ<sup>3</sup>,Ì[]Š[]Ý'n,ðŽw'è,·,é•K—v,ª, ,è,Ü,·[]B
- 3 []<sup>3</sup>,μ,¢[]Š[]Ύ'n,ªŽw'è,<sup>3</sup>,ê,Ä,¢,È,¢[]ê[]‡,Í[]A["o<sup>~ ^\_1</sup>⁄4] ^ê——,Ì[]Š[]Ύ'n,ðƒNƒŠƒbƒN,μ,Ü,∙[]B
- 4 [ŠO[]ü"[]M"Ô[]†] ,ÌŠef{fbfNfX,É[]A0 ,ª"ü—Í,<sup>3</sup>,ê,Ä,¢,é,±,Æ,ðŠm"F,µ,Ü,·[]B ŠO[]ü,É"d~b,ð,©,¯,é[]ê[]‡[]A'Ê[]í[]A"ú-{,Å,Í[]A[Žs"à] f{fbfNfX,Æ ['·‹——£] f{fbfNfX,Ì—¼•û,É 0 ,ð"ü—  $(i, \mu, \ddot{\theta}, \cdot \Pi B)$
- 5,  $\hat{a}, \hat{\alpha} \hat{e}$ "x"d"b, $\delta, \mathbb{O}, \vec{a}, \vec{U}, \vec{B}$

-â'è,ĺ‰ðŒˆ,μ,Ü,μ,½,© ?

,Í,¢<sub>□</sub>B"d~b,ª'Ê,¶,Ü,µ,½□Bfgf‰fuf<fVf...□[fefBf"fO,ð•Â,¶,Ü,·□B

.¢,¢,¦∏B,Ü,¾∏<sup>3</sup>,µ,"®∏ì,µ,Ü,<del>'</del>,ñ∏B

### "d~b"Ô[]t,ÌŒ`Ž®,ð'<sup>2</sup>,×,é,É,Í

1 f fCf,,f<,·,é"Ô[]t,ª[]'[]Û'Ê~b,ÌŒ`Ž®,Å, ,é,±

,Æ,ðŠm"F,µ,Ü,·[]B[]Š[]Ý'n[]î•ñ,ðŽg,¤[]ê[]‡,Í[]A[]'[]Û'Ễb,ÌŒ`Ž®,ðŽw'è,·,é•K—v,ª, ,è,Ü,·[]B[]'[]Û'Ễb,ÌŒ` Ž®,ĺ∏AŽŸ,Ì,Æ,¨,è,Å,·∏B

+n'"Ônt (ŽsŠO<C"Ô) Žs"à"d~b"Ônt

fvf‰fX<L[]†[]A,©,Á,±[]A,¨,æ,ÑfXfy[][fX,Í[]A,±,Ì,Æ,¨,è,É"ü—Í,µ,Ü,·[]B

[]'"Ô[]†,ÆŽsŠO‹Ç"Ô,ÉŽg—p,Å,«,é,Ì,Í[]A0, ,©,ç 9

,ÌŠÔ,Ì□"Žš,¾,¯,Å,∙□B"d~b"Ô□†,É,Í□AfnfCftf"□AfsfŠflfh□AfXfy□[fX,È,Ç,Ì□'Ž®•¶Žš,ðŽg—p,Å,«,Ü,·□B 2, $a, x^e^x x^d b, \delta, \mathbb{C}, J, J, B$ 

-â'è,ĺ‰ðŒˆ,μ,Ü,μ,½,© ?

 $\overline{\mathbf{S}}$ ,Í,¢∏B"d~b,ª'Ê,¶,Ü,µ,½∏Bfgf‰fuf<fVf...∏[fefBf"fO,ð•Â,¶,Ü,∙∏B  $\overline{\mathbf{S}}$ <u>,¢,¢,¦∏B,Ü,¾∏<sup>3</sup>,µ,"®∏ì,µ,Ü,<del>'</del>,ñ∏B</u>

# ŽŸ,ÌfXfefbfv

,±,Ì-â'è,Í□A,±,Ìfgf‰fuf<fVf...□[fefBf"fO,Å,͉ðŒˆ,Å,«,Ü,ユ,ñ□B

<u>fgf‰fuf‹fVf…∏fefBf"fO,ì∏Å∏‰,ì‰æ–Ê,É–ß,è,Ü,∙∏B</u>  $\overline{\mathbf{S}}$ 

 $\overline{\mathbf{S}}$  $fgf\%$ <sub>o</sub>fuf<sub>{</sub>fvf...[][fefBf"fO, $\delta \cdot \hat{A}$ ,¶,Ü, []B

 $\frac{5}{5}$ <u>d∏¢,Ì,</u><br>£∏¦,¢,<u>¢</u>,

### fLfffbf`fzf"‹@"\,ð‰ð[]œ,∙,é,É,Í

2 ,±,if{f^f" b(5}{JhthpfefB] f\_fCfAf[]fO f{fbfhJX,ð•\ަ,µ,Ä,,¾,¾ q[B]}

is and specific that the second of the second of the second of the second of the second of the second of the second of the second of the second of the second of the second of the second of the second of the second of the s 3

 $\overline{4}$ 

%E, If{fbfNfX, E∏AfLfffbf`fzf"<@"\,ð‰ð∏œ, ·,é"Ô∏†,ð"ü—Í, ·,é,©∏A,Ü,½,Í^ê—— 5

,Ì″Ô∏†,ðfNfŠfbfÑ,µ,Ü,∙∏B

,à,¤^ê"x"d̃ b,ð,©,¯,Ü, <sub>:</sub>∏B 6

 $\frac{1}{2}$ 

,±,Ì‹@"\,Í[]A"ú-{,Ì"d~b‰ïŽÐ,Å,ÍfTf|[][fg,¾,ê,Ä,¢,Ü,ユ,ñ[]B

 $\overline{\mathbf{r}}_i$ ‰ñ[jü,ÌfLfffbf`fzf"‹@"\,ªflf",É,È,Á,Ä,¢,é[]ê[]‡[]Af,fff€,ÌŽg—p'†,É"d~b,ª,©,©,Á,Ä,,é,Æ[]A‰æ-Ê,É-<sup>3^</sup>Ó−¡,È•¶Žš,ª•∖ަ,<sup>3</sup>,ê,½,è□AƒŠƒ,□[ƒg ƒRƒ"ƒsƒ…□[ƒ⌒,Ӕ,Ì□Ú'±,ª‰ð□œ,¾ê,½,è,·,é,±,Æ,ª, ,è,Ü,·□B

-â'è,ĺ‰ðŒ^,µ,Ü,µ,½,© ?

 $\overline{\mathbf{r}}_i$ <u>,Í,¢∏B∏ª,µ,∏Ú'±,Å,«,Ü,µ,½∏Bfgf‰fuf‹fVf…∏[fefBf"fO,ð•Â,¶,Ü,∙∏B</u>

 $\overline{\mathbf{S}}$ .¢,¢,¦∏BfLfffbf`fzf"‹@"\,ð‰ð∏œ,µ,Ü,µ,½,ª∏A,Ü,¾∏<sub>ै</sub>,µ,"®∏ì,µ,Ü,<del>'</del>,ñ∏B,Ù,©,É,Ç,Ì,æ,¤,È'Î∏^∙û-@,ª,

 $\dot{e}$ ,  $\ddot{U}$ ,  $\odot$  ?

# fGf‰[[[§Œä‹@"\,ðflf",É,·,é,É,Í

1 ,±,lj{f^f" <u>b</u> ,ðfNfŠfbfN,µ[]A[f,fff€,lfvf[]fpfefB] f\_fCfAf[]fO f{fbfNfX,ð•\ަ,µ,Ä,,¾,<sup>3</sup>,¢[]B

2 ['S"Ê] f^fu,ðfNfŠfbfN,µ[]AŽg—p,µ,Ä,¢,éf,fff€,ðfNfŠfbfN,µ,Ü,∙[]BŽŸ,É[]A[fvf[]fpfefB],ðfNfŠfbfN,µ,Ü,∙[]B

3 [[JÚ'±] f^fu,ðfNfŠfbfN,µ[]A[[]Ú[]×],ðfNfŠfbfN,µ,Ü,·[]B

4 [fGf‰[[[]§Œä,ðŽg,¤] f`fFfbfN f{fbfNfX,ªŽg—p,Å,«,é[]ê[]‡,Í[]Aflf",É,µ,Ü,·[]B

5,  $a, x^e'x''d^b, \delta, \mathbb{C}, \overline{U}, \overline{B}$ 

# -â'è,ĺ‰ðŒˆ,μ,Ü,μ,½,© ?

 $\overline{\mathbf{r}}_i$ , I, ¢∏B∏<sup>3</sup>, µ,∏Ú'±, Å,«, Ü, µ, ½∏Bfgf‰fuf<fVf...∏[fefBf"fO, ð• Â, ¶, Ü, ∙∏B

 $\overline{\mathbf{S}}$ 

# $f^{\wedge}$  [[ $f$ ~ $f$ if<, l̀Ží—Þ,ð'<sup>2</sup>,×,é,É,Í

1 fnfCfp[][f^[][f~fif<,ðŽg,Á,Ä,¢,é[]ê[]‡,Í[]A[ftf@fCf<] f[]fjf...[][,Ì [fvf[]fpfefB] ,ðfNfŠfbfN,µ,Ü,·[]B

- 2 [[]Ý'è] f^fu,ðfNfŠfbfN,µ,Ü,∙[]B
- 3 [fGf~f...fŒ[][fVf#f"] f{fbfNfX,Å[]AfnfCfp[][f^[][f~fif<,<sup>a</sup>fGf~f...fŒ[][fg,µ,Ä,¢,éf^[][f~fif<,lŽí— Þ,ð'²,×,Ü,·□B[Ž©"®ŒŸ□o]□A,Ü,½,ÍfŠf,□[fg fRf"fsf...□[f^,ªfGf~f...fŒ□[fg,µ,Ä,¢,éf^□[f~fif<,ÌŽí—  $P,^{\alpha}$ ]Ý'è,<sup>3</sup>,ê,Ä,¢,é,±,Æ,ðŠm"F,µ,Ü,·[]B
- 4 f^[][f~fif<,lŽí—Þ,ð[]Ý'è,·,é,É,Í[]A[fGf~f...fŒ[][fVf#f"] f{fbfNfX,ðfNfŠfbfN,µ[]A"K[]Ø,Èf^[][f~fif<,lŽí— Þ,ðfNfŠfbfN,µ,Ü,∙∏B

 $-\hat{a}'\hat{e}$ ,  $\hat{y}'\hat{o} \hat{o}$ Œ $\hat{B}$ ,  $\mu$ ,  $\hat{U}$ ,  $\mu$ ,  $\hat{y}'$ ,  $\odot$  ?

- K <u>j, ¢∏B∏3,u,∏Ú'±,Å,«,Ü,µ,½∏Bfgf‰fuf‹fVf...∏[fefBf"fO,ð•Â,¶,Ü,∙∏B</u>
- $\overline{\mathbf{S}}$ ,¢,¢,¦∏B,Ü,¾∏<sup>3</sup>,µ,"®∏ì,µ,Ü,<del>'</del>,ñ∏B

# $f, fff \in \lambda$ <sup>1'</sup> ¬ "x,ð'<sup>2</sup>, x,é,É,Í

- 1 ,±,jf{f^f" **b**,ðfNfŠfbfN,µ□A[f,fff€,]fvf□fpfefB] f\_fCfAf□fO f{fbfNfX,ð•\ަ,µ,Ä,,¾,<sup>3</sup>,¢□B
- 2 ['S"Ê] f^fu,ðfNfŠfbfN,µ[]AŽg—p,µ,Ä,¢,éf,fff€,ðfNfŠfbfN,µ,Ü,∙[]BŽŸ,É[]A[fvf[]fpfefB],ðfNfŠfbfN,µ,Ü,∙[]B
- 3 [[]Å[],'¬"x] ,Ìf{fbfNfX,Ì'I,ª[]A,±,ÌfRf"fsf…[][f^,ÆfŠf,[][fg fRf"fsf…[][f^,Ì—¼•û,Ìf,fff€,Ì[]Å[],'¬"x,Å, ,é,± ,Æ,ðŠm"F,μ,Ü,·□B(f,fff€,Ì□Å□,'¬"x,ª,í,©,ç,È,¢□ê□‡,Í□AfRf"fsf…□[f^,ÌŠÇ—□ŽÒ,É-â,¢□‡,í,ユ,Ä,,¾,ª,¢□B)
- 4 [,±,Ì'¬"x,Å,Ì,Ý□Ú'±] ƒ`fFfbfN f{fbfNfX,ªflft,É,È,Á,Ä,¢,é,±,Æ,ðŠm"F,μ,Ü,·□B
- 5,  $a, x^e'x''d^b, \delta, \mathbb{C}, \overline{U}, \overline{B}$

# $-\hat{a}'\hat{e}$ ,  $\hat{y}'\hat{o} \hat{o}$ Œ $\hat{B}$ ,  $\mu$ ,  $\hat{U}$ ,  $\mu$ ,  $\hat{y}'$ ,  $\odot$  ?

<u>,Í,¢∏B∏Ú'±,Å,«,Ü,μ,½∏Bfgf‰fuf‹fVf…∏[fefBf"fO,ð•Â,¶,Ü,∙∏B</u>

.¢,¢,¦∏B,Ü,¾∏<sup>3</sup>,µ,"®∏ì,µ,Ü,<del>'</del>,ñ∏B

# f,fff€,Ìf|□[fg,Ì□Ý'è,ð'ª,×,é,É,Í

- 1 [[]Ú'±] f^fu,ðfNfŠfbfN,μ,Ü,∙[]B
- 2 [ff<sub>□</sub>[f^frfbfg] <sub>[</sub>]A[fpfŠfefB] <sub>[]</sub>A[fXfgfbfv frfbfg], lŠef{fbfNfX, l`[j'' è, ª[]<sup>3</sup>, µ, ¢, ± ,Æ,ðŠm"F,µ,Ü,∙□B(□ª,µ,¢□Ý'è,ª,í,©,ç,È,¢□ê□‡,Í□AfRƒ"fsf…□[ƒ^,ÌŠÇ—□ŽÒ,É-â,¢□‡,í,ª,Ä,,¾,ª,¢□B)
- 3, $a, a \hat{e}$ "x"d"b, $\delta, \odot, \ddot{}, \ddot{}, \ddot{}\;\vdots$

# -â'è,ĺ‰ðŒ^,µ,Ü,µ,½,© ?

 $\overline{\mathbf{S}}$ <u>| 1,¢∏B∏Ú'±,Å,«,Ü,µ,½∏Bfgf‰fuf‹fVf…∏[fefBf"fO,ð•Â,¶,Ü,∙∏B</u>

 $\overline{\mathbf{S}}$ 

# "d̃b,ð,©,¯′¼,µ,Ü,∙∏B

 $\overline{\mathbf{p}}_i$ %oñ[]ü,ÌfmfCfY,âfP[][fuf<,Ì-â'è,ªŒ´^ö,̉Â"\[]«,ª,∴,è,Ü,·[]B"d~b,ð,©,¯'¼,µ,Ä,,¾,¾,q[]B

-â'è,ĺ‰ðŒˆ,μ,Ü,μ,1<sup>1</sup>/2, © ?

 $\overline{\mathbf{r}}_i$ <u>j,qpBpÚ'+,Å,«,Ü,µ,½pBfgf‰fuf<fVf...p[fefBf"fO,ð•Â,¶,Ü,·pB</u>

 $\overline{\mathbf{r}}_i$ 

### $f, fff \in \lambda$ <sup>1'</sup> ¬ "x,ð'<sup>2</sup>, x,é,É,Í

1 ['Ê[]M] f[]fjf...[][,Ì [[]Ø'f] ,ðfNfŠfbfN,μ,Ü,·[]B

2 ,±,Ìf{f^f" <u>►</u>, ðfNfŠfbfN,μ□Alf,fff€,Ìfvf□fpfefB] f\_fCfAf□fO f{fbfNfX,ð•\ަ,μ,Ä,,¾,¾,∃d□B<br>3 ['S"Ê] f^fu,ðfNfŠfbfN,μ□AŽg—p,μ,Ä,¢,éf,fff€,ðfNfŠfbfN,μ,Ü,·□BŽŸ,É□Alfvf□fpfefB]<br>,ðfNfŠfbfN,μ,Ü,·□B

 $\ddot{a}$ ,  $\ddot{q}$   $\ddot{q}$ ,  $\ddot{q}$ ,  $\ddot{q}$ ,  $\ddot{q}$ ,  $\ddot{q}$ ,  $\ddot{q}$ ,  $\ddot{q}$ ,  $\ddot{q}$ ,  $\ddot{q}$ ,  $\ddot{q}$ ,  $\ddot{q}$ 

, $a, \pi \hat{e}$ "x"d"b, $\delta, \odot, \ddot{},$ U,  $\Box B$  $5<sup>1</sup>$ 

-â'è,ĺ‰ðŒˆ,µ,Ü,µ,½,© ?

B, <u> ,Í,¢∏Bfgf‰fuf‹fVf…∏[fefBf"fO,ð•Â,¶,Ü,∙∏B</u>

 $\mathbf{R}$ <u>,¢,¢,¦∏B,Ü,¾∏Ú'±,ÉŽžŠÔ,ª,©,©,è,Ü,∙∏B</u>

 $\overline{\mathbf{S}}$ 

<u>fgf‰fuf<fVf…∏fefBf"fO,Ì∏Å∏‰,̉æ–Ê,É–ß,è,Ü,∙∏B</u>

### fRf"fsf…[[f^,ìŠÇ—[]ŽÒ,É-â,¢[]‡,í,<sup>1</sup>,Ä,,¾,<sup>3</sup>,¢[]B

<u>Ŕ</u><br>Ŕ,«,鎞ŠÔ,ª[]§ŒÀ,<sup>ҙ</sup>,ê,Ä,¢,é‰Â"\[]«,ª, ,è,Ü,;`[]B,à,¤^ê"xf\_fCf,,f‹,µ,Ä,©,Ç[]AfŠf,[][fg\_fRf"fsf...[][f^,É[]Ú'±<br>[]ŽÒ,É~A—[],µ[]A[]§ŒÀŽžŠÔ,ð‰,,'·,·,é,æ,¤,É—v[]¿,µ,Ä,,¾,,ª(]B

-â'è,ĺ‰ðŒˆ,μ,Ü,μ,½,© ?

 $\overline{\mathbf{S}}$ <u> ,Í,¢∏B∏Ú'±,Å,«,Ü,µ,½∏Bfgf‰fuf‹fVf…∏[fefBf"fO,ð•Â,¶,Ü,∙∏B</u>

 $\overline{\mathbf{S}}$ 

⋝▏▁▔▁▔▁▔▁▔<sup></sup>▁▁▂▔▔▔<br>▁▔▏▁▁▁▔▛Ӻ"ӺѕӺ…⊡[ƒ^`,ª□<sup>ҙ</sup>͵μ," ®□ì,μ,Ä,¢,é,±,Æ,ðŠm"F,μ,Ä,,¾,¾,Ҁ□Bƒ⊡f"fefif"fX,Ì,½,ß,É'âŽ~,μ,Ä,¢,é‰Â"\<br>▔<u>▎</u>▁▁▁\_\_\_fɑf‰fuf‹fVf\_\_□F6+E+"f^\_\*\_\_\*\_\_^;

fgf%ofuf<fVf...[][fefBf"fO,ð•Â,¶,Ü,·[]B

 $\overline{\mathbf{r}}_i$ fgf%ofuf<fVf...[][fefBf"fO,i[]Å[]%o,i[%oæ-Ê,É-ß,è,Ü,·[]B

# fffBfXfN,l<ó,«-l^æ,ÉŠÖ,·,éfgf‰fuf<fVf...[[fefBf"fO

,±,Ìfgf‰fuf<fVf...□[fefBf"fO,Å,Í□AfffBfXfN,Ì<ó,«—̈æ,ª'«,è,È,¢□ê□‡,É-â'è,ð ‰ðŒˆ,·,éŽè[]‡,ðަ,μ,Ü,·[]B"K[]Ø,È•û–@,ðƒNfŠfbfN,μ,Ä,,¾,¾,p[]BŽè[]‡,É[]],Á,Ä[]i,Ý,È,ª,ç-â'è,ð ‰ðŒ^,Å,«,Ü,∙∏B

 $\overline{\mathbf{r}}_1$ ,<sup>2</sup>,Υ΄", δ<6,Ε΄,μ,Ü, ΠΒ

 $\overline{\mathbf{r}}_i$ <u>,²,Ý" ,ÉŽg,¤fffBfXfN—̈æ,ðŒ ,ç,μ,Ü,·¡</u>

 $\overline{\mathbf{S}}$ .s—v,Eftf@fCf<,otenIfv,EfofbfNfAfbfv,..e,©nA,Ü,½,IftfnfbfsnIfffBfXfN,EfRfsnI,unAfnnIfh

fffBfXfN, ©, c<sub></sub>[i[]œ, µ, Ü, · []B  $\overline{\mathbf{S}}$ 

<u>^ꎞftf@fCf<,ð'T,µ,Ä∏í∏œ,µ,Ü,∙¡</u>

 $\overline{\mathbf{5}}$ <u> ^ê'è,ÌfTfCfY,ð'´,¦,éftf@fCf<,ð'T,μ,Ä∏í∏œ,μ,Ü,∙¡</u>

- $\overline{\mathbf{5}}$ •s—v,È Windows NT fAfvfŠfP∏fVf‡f",ð∏í∏œ,µ,Ü,∙∏B
- $\overline{\mathbf{5}}$ NTFS f{fŠf...∏[f€,ÌfffBfXfN^<sup>3</sup>∏k,ðŽg,Á,ÄfffBfXfN—Ì^æ,ð'∏,â,µ,Ü,∙∏B
- $\overline{\mathbf{r}}_i$ fffBfXfN,Ü,1/2, Íf{fŠf...∏[f€,ð∏Å"K‰»,µ,Ü,∙∏B

# ,<sup>2</sup>,Ϋ́" ,ð‹ό,É,μ,Ü,·¡

<mark>۩</mark><br>۴ffXfNfgfbfv,ì [<u>,²,Ý'′</u>] fAfCfRf",ðf\_fuf‹fNfŠfbfN,µ[]A[ftf@fCf‹] f[]fjf...[][,ì [,²,Ý'′,ð‹ó,É,·,é]<br>,ðfNfŠfbfN,µ,Ü,·<sub>i</sub>

 $\frac{1}{2}$ 

,<sup>3</sup>,ç,É<ó,«—̈æ,ð'[],â,µ,Ü,∙,© ?

 $\overline{\mathbf{r}}_i$  $\hat{I}, \hat{\phi} \Box B$ 

 $\overline{\mathbf{r}}_i$ 

### ˆêŽžƒtƒ@ƒCƒ‹,ð'Τ,μ,Ä∏í∏œ,∙,é,É,Í

- 1 f}fC fRf"fsf…[][f^,Ü,½,Í Windows NT fGfNfXfvf[][[f‰,Å^ꎞftf@fCf<,ð'T,·f{fŠf…[][f€ ,ðƒNƒŠƒbƒN,µ,Ü,∙∏B
- 2 ^ꎞftf@fCf<,l, ,éftfHf<f\_,ð'T,µ,Ü,·¡'Ê[]í,ͤTemp ftfHf<f\_,Ü,½,Í Tmp ftfHf<f\_,É^ꎞftf@fCf<,ª, ,è,Ü,·[]BftfHf<f\_,ðfNfŠfbfN,µ,ÄŠJ,«,Ü,·j
- 3 ^ꎞftfHf<f\_,Åftf@fCf<,ð'I'ð,μ¤[ftf@fCf<] f□fjf...□[,Ì [□í□œ] ,ðfNfŠfbfN,μ,Ü,·□B

,<sup>3</sup>,ç,É<ó,«—̈æ,ð'[],â,µ,Ü,∙,© ?

 $\overline{A}$ .  $\overline{A}$ 

 $\overline{\mathbf{r}}$ <u>,¢,¢,¦∏B,Ç,Ì'ö"x‹ó,«—Ì^æ,ª'∏,¦,½,©,ðŠm"F,µ,Ü,∙¡</u>

# ˆê'è,ÌfTfCfY,ð'´,¦,éftf@fCf‹,ð'T,μ,Ä∏í∏œ,∙,é,É,Í

- 1 [fXf^[][fg] f{f^f",ðfNfŠfbfN,μ,Ü,∙[]B
- 2 [ŒŸ[]õ] ,ðf|fCf"fg,µ[]A[ftf@fCf<,âftfHf<f\_] ,ðfNfŠfbfN,µ,Ü,·[]B
- 3 [,»,Ìʻ¼] ƒ^fu,ðƒNƒŠƒbƒN,µ,Ü,∙∏B
- 4 [ftf@fCf< fTfCfY] f{fbfNfX, I [[Å'á] ,ðfNfŠfbfN,µ[]A[KB] f{fbfNfX,É[]"Žš,ð"ü—Í,µ,Ü,·[]B
- 5 [ŒŸ<sub>□</sub>õŠJŽn] ,ðfNfŠfbfN,µ,Ü,∙□B
- 6 ^ê——,©,ç•s—v,Èftf@fCf‹,ðʻlʻð,µ[]A[ftf@fCf‹] f[]fjf...[][,Ì [[]í[]œ] ,ðfNfŠfbfN,µ,Ü,·[]B
- ,3,ς,É<ó,«—̈æ,ð'[],â,μ,Ü,∙,© ?
- 
- \_\_\_\_\_<br>,¢,¢,¦<sub>I</sub>]B,Ç,Ì'ö"x<ó,«—Ì^æ,ª'[],¦,½,©,ðŠm"F,µ,Ü,·<sub>i</sub>

# •s—v,È Windows NT fAfvfŠfP[][fVf‡f",ð[i[]œ,μ,Ü,·¡

- 1,±,lf{f^f" <u>N</u>,ðfNfŠfbfN,µ[]A[fAfvfŠfP[][fVf‡f",l'ljÁ,Æ[]í[]œ,lfvf[]fpfefB] f\_fCfAf[]fO f{fbfNfX,ð•\  $\check{Z}^1_1, \mu, \ddot{A}^1, \frac{3}{4}, \frac{3}{4}, \phi$
- 2 [ftf@fCf<, lŽí—Þ] f{fbfNfX,Å[]A[]€-Ú,ðf\_fuf<fNfŠfbfN,µ,Ü,·[]BŽŸ,É[]A[]í[]œ,µ,½,¢fvf[]fOf‰f€ ,âftf@fCf<,Ìf`fFfbfN f{fbfNfX,ðflft,É,µ[]A[OK] ,ðfNfŠfbfN,µ,Ü,∙[]B
- ,3,ς,É<ó,«—̈æ,ð'[],â,μ,Ü,·,© ?

 $\overline{\mathbf{S}}$ 

\_\_\_\_\_<br>,¢,¢,¦[]B,Ç,Ì'ö"x‹ó,«—Ì^æ,ª'[],¦,½,©,ðŠm"F,µ,Ü,∙¡  $\overline{\mathbf{S}}$ 

### NTFS ƒ{fŠf…[][f€,ÌfffBfXfN^ª[]k,ðŽg,Á,ÄfffBfXfN—Ì^æ,ð'[],â,μ,Ü,∙¡

- 1 f}fC fRf"fsf…⊡[f^,Ü,½,Í Windows NT fGfNfXfvf⊡[[f‰,Å<sup>^ɜ</sup>[]k,·,éf{fŠf…⊡[f€,ðfNfŠfbfN,μ,Ü,·□B
- 2 [ftf@fCf<] f□fjf...□[, l [fvf□fpfefB] ,ðfNfŠfbfN,µ,Ü, □B
- 3 [^3[k] f`fFfbfN f{fbfNfX,oflf",E,µ[]A[OK],ofNfŠfbfN,µ,Ü,. []B
	- f<sub>□</sub>fbfZ□[fW,ª•\ަ,<sup>3</sup>,ê,Ü,·□B
- 4 f{fŠf...[][f€,Ì,·,×,Ä,ÌftfHf‹f\_,Ìftf@fCf‹,ð^<sup>3</sup>[]k,·,é,É,Í[]A[fTfuftfHf‹f\_,à^<sup>3</sup>[]k,·,é] f`fFfbfN f{fbfNfX,ðflf",É,µ¤ [OK], ðfNfŠfbfN,µ,Ü, · ∏B

 $\frac{1}{2}$ [^<sup>3</sup>[]k] f`fFfbfN f{fbfNfX,Í[]AFAT ,Ìfhf‰fCfu,Ü,½,Íf{fŠf...[][f€,Å,Í—~p,Å,«,Ü,<sup>1</sup>,ñ[]B  $\overline{\mathbf{q}}$  $f\{f\check{S}f...\Pi f\in\hat{f}fHf\circ f$  , $\delta\ 1$  , $\hat{A}$ , , $\hat{A}^3\exists k$ , ,  $\acute{e},\pm$ , $\#\hat{A}$ , $\hat{A},\kappa,\ddot{U}$ ,  $\Box$ BNTFS  $f\{f\check{S}f...\Pi f\in\hat{f}fHf\circ f$  ,  $\delta\ 1$ f{fbfNfX,ðflf",É,µ,Ü, <sub>D</sub>BŒ»DÝ,lftfHf<f\_,lfTfuftfHf<f\_,a^3Dk, ,e,É,lDALfTfuftfHf<f\_,a^3Dk, ,el f`fFfbfN  $f{fbfN}X, \delta{f}if'', \dot{E}, \mu, \ddot{U}, \bar{B}$ 

,3,ç,É<ó,«—̈æ,ð'[],â,µ,Ü,∙,© ?  $\overline{A}$ ,  $\overline{A}$ ,  $\overline{A}$ .¢,¢,¦∏B,Ç,Ì'ö"x‹ó,«—Ì^æ,ª'∏,¦,½,©,ðŠm"F,µ,Ü,∙i

# fffBfXfN,Ü,½,Íf{fŠf…[[f€,ð[]Å"K‰»,∙,é,É,Í

- 1 Windows NT ,Ìffftf‰fO fc□[f<,ðfCf"fXfg□[f<,μ,Ä,¢,é□ê□‡,ͤf}fC fRf"fsf...□[f^,Ü,½,Í Windows NT fGfNfXfvf□□[f‰,Å□Å"K‰»,·,éf{fŠf...□[f€,ðfNfŠfbfN,µ,Ü,·□B
- 2 [ftf@fCf<] f□fjf...□[, i [fvf□fpfefB] ,ðfNfŠfbfN,µ□A[fc□[f<] f^fu,ðfNfŠfbfN,µ,Ü, □B

3 [<sub>□</sub>Å"K‰»,·,é] ,ðfNfŠfbfN,μ□A‰æ-Ê,É•\ަ,<sup>3</sup>,ê,éŽwަ,É□],Á,Ä'€□ì,μ,Ä,,¾,<sup>ҙ</sup>,¢<sub>i</sub> ffftf‰fO fc[][f<,ðfCf"fXfg[][f<,µ,Ä,¢,È,¢[]ê[]‡,ͤ,±,Ìf{f^f",Í—~p,Å,«,Ü,ŀ,ñ[]B

### faf"fg

 $\overline{\mathbf{S}}$ Windows NT , iffftf‰fO fc[][f<,ª,È,¢[]ê[]‡, i¤fffBfXfN, Ü, ½, if{fŠf...[][f€, i"à e,ðfellfv,ÉfofbfNfAfbfv,ulaf{fŠf...dff€,ðdÄftfHulf}fbfg,u,Ä,©,çfellfv,l"à e,𕜌ª,·,é,Æ□AfffBfXfN,Ü,½,Íf{fŠf...□[f€,ð□Å"K‱»,Å,«,Ü,·□B

,<sup>3</sup>,ç,É<ó,«—̈æ,ð'∏,â,µ,Ü,∙,© ?  $\hat{I}$ ,  $\hat{I}$ 

 $\overline{\mathbf{5}}$ 

 $\mathbf{R}$ <u>,¢,¢,¦∏B,Ç,Ì'ö"x<ó,«—Ì^æ,ª'∏,¦,½,©,ðŠm"F,μ,Ü,∙¡</u>

# ,<sup>2</sup>,Υ΄" ,ÉŽg,¤fffBfXfN—̈æ,ðŒ¸,ç,μ,Ü,·¡

1 fffXfNfgfbfv,Ì [<u>.²,Ý‴ ]</u> fAfCfRf",ðf}fEfX,̉Ef{f^f",ÅfNfŠfbfN,µ[]A[fvf[]fpfefB],ðfNfŠfbfN,µ,Ü,·[]B 2 ,<sup>2</sup>,Ý″ ,ÉŽg,¤fffBfXfN—̈æ,ðŒ¸,ç,·,É,Í□A,Â,Ü,Ý,ð□¶,ÖˆÚ"®,µ,Ü,·□B

,3,ς,É<ó,«—̈æ,ð'[],â,μ,Ü,∙,⊚ ?

 $\overline{\mathbf{5}}$  $\overline{A}$ .  $\overline{A}$ 

\_\_\_\_\_<br><u>,¢,¢,¦∏B,Ç,Ì'ö"x<ó,«—̈æ,ª'∏,¦,½,©,ðŠm"F,µ,Ü,∙¡</u>  $\overline{\mathbf{S}}$ 

### •s—v,Èftf@fCf‹,ðfofbfNfAfbfv,μ[]Afn[][fh fffBfXfN,©,ç[]í[]œ,μ,Ü,·[]B

- 1\_fn[][fh\_fffBfXfN,©,ç[]í[]œ,·,éftf@fCf<,ð'I'ð,μ,Ü,·[]BŠmŽÀ,É∙s—v,Èftf@fCf<,¾,¯,ð[]í[]œ,·,é,æ,¤ ,É'∏^Ó,µ,Ä,,¾,<sup>3</sup>,¢∏B
- 2 fe[][fv fhf‰fCfu,ª, ,é[]ê[]‡,ĺ¤,±,Ìf{f^f" <u>■</u> ,ðfNfŠfbfN,μ[]AfofbfNfAfbfv,ð‹N" ®,μ,Ä,,¾,<sup>ҙ</sup>,¢[]B
- 3 •s—v,Èftf@fCf<,ÌfofbfNfAfbfv,ª[]I,í,Á,½,ç[]A[<u>f}fC\_fRf"fsf…[][f^]</u> fAfCfRf",ðf\_fuf<fNfŠfbfN,μ,Ü,·[]B
- 4 fofbfNfAfbfv,u,½ftf@fCf<,âftfHf<f\_,ð'T,u¤fNfŠfbfN,u,Ü,·[]B
- 5 [ftf@fCf<] f□fjf...□[, l [□í□œ] ,ðfNfŠfbfN,μ,Ü,·□B
- 6 Žè[]‡ 4 ,Æ 5 ,ðŒJ,è•Ô,μ¤fofbfNfAfbfv,μ,½ftf@fCf‹,âftfHf‹f\_,ð,·,×,Ä[]í[]œ,μ,Ü,·[]B
- 7 [<u>,²,Ý"</u> ] fAfCfRf",ðf\_fuf<fNfŠfbfN,µ,Ü,∙∏B
- 8 ,<sup>2</sup>,Υ΄" ,Éftf@fCf‹,ª, ,é□ê□‡,ĺ¤[ftf@fCf‹] f□fjf...□[,Ì [,<sup>2</sup>,Υ΄" ,ð‹ó,É,·,é] ,ðfNfŠfbfN,μ,Ü,·□B

# K.

[fwf<fv] f□fjf...□[,i [fgfsfbfN,iŒŸ□õ] ,ðfNfŠfbfN,µ□A□à-¾,ðŽQ□Æ,µ,Ä,,¾,¾,i 5 fe∏[fv fhf‰fCfu,ª,È,¢∏ê∏‡,ͤ 

 $\mathcal{F}_\mathbf{R}$ -6ΠATAHOK, IČA, 10 ATAHOK, ITAHOK, ITAHOK, ITAHOK, ITAHOK, ITAHOK, A. G. A. A. A. A. A. A. A. A. A. A. A. A. A  $\frac{3}{4}$ ,  $\delta \check{Z}$ O $\Box$ Æ,  $\Box$ ,  $\ddot{A}$ ,  $\frac{3}{4}$ ,  $\frac{3}{4}$ ,  $\dot{C}$  i

,3,ç,É<ó,«—̈æ,ð'[],â,µ,Ü,∙,© ?

Í.¢∏B

¢,¢,¦[]B,Ç,Ì'ö"x<ó,«—Ì^æ,ª'[],¦,½,©,ðŠm"F,u.Ü.·i

# fffBfXfN,l<ó,«-l^æ,lfTfCfY,ðŠm"F,µ,Ü,·¡

1 [f}fC fRf"fsf...[][f^] fAfCfRf",of\_fuf<fNfŠfbfN,µ,Ü,·[]B

2 -Ú"I,ÌfffBfXfN,ÌfAfCfRf",ðfNfŠfbfN,µ,Ü,∙[]B

3 [ftf@fCf<] f<sub>Ilfif</sub> ... [][, i [fvf<sub>Il</sub>fpfefB] , ðfNfŠfbfN, µ, Ü, · ¡

<u>,¢,¢,¦∏B,<sup>3</sup>,ς,É<ó,«—Ì^æ,ð'∏,â,μ,Ü,∙¡</u>

 $\overline{\mathbf{S}}$  [i[]œ,μ,½ftf@fCf‹,Í[]AfffXfNfgfbfv,Ì,<sup>2</sup>,Ϋ́",ÉŠi"[,<sup>3</sup>,ê,Ü,·[]B,<sup>2</sup>,Ϋ́",ðŽg,¤ ,Æ<sub>□</sub>AŒë,Á,Ä□í□œ,µ,Ä,µ,Ü,Á,½ftf@fCf<,ðŽæ,è-ß,·,±,Æ,ª,Å,«,Ü,·□B,½,¾,µ□AfffBfXfN,Ì‹ó,«— Ì^æ,ð'[],â,·,É,Í[]A'èŠú"l,É,<sup>2</sup>,Ý",ð<ó,É,·,é•K—v,ª, ,è,Ü,·[]B

[,<sup>2</sup>,Ý"]fAfCfRf",ªŒ©,Â,©,ç,È,¢[]ê[]‡,Í[]Af^fXfNfo[][,̉½,à,È,¢•"•ª,ðf}fEfX,Ì %DEf{f^f",ÅfNfŠfbfN,µ[]A['SfEfBf"fhfE,ð[]Å[]¬%o»],ðfNfŠfbfN,µ,Ü,·[]B

f}fC fRf"fsf…[][f^,ðŽg,¤,Æ[]AfRf"fsf…[][f^,ÌfffBfXfN fhf‰fCfu,ì"à—e,ðŠÈ'P,É•\ަ,µ,½,è[]AŠÇ— [],μ,½,è,Å,«,Ü,·[]B,Ü,½[]AfRf"fsf…[][f^,ÉfCf"fXfg[][f‹,<sup>3</sup>,ê,Ä,¢,éfn[][fhfEfFfA fffofCfX,ð'€[]ì,μ[]A[]\[]¬,·,é,± ,Æ,à,Å,«,Ü,∙∏B

[f}fC fRf"fsf...[][f^] fAfCfRf",ªŒ©,Â,©,ç,È,¢[]ê[]‡,Í[]Af^fXfNfo[][,̉½,à,È,¢•"•ª,ðf}fEfX,Ì %。Ef{f^f",ÅfNfŠfbfN,µ[]A['SfEfBf"fhfE,ð[]Å[]¬%。»] ,ðfNfŠfbfN,µ,Ü,∙[]B

ftf@fCf<, aftfHf<f\_, lfAfCfRf", a · \ަ, 3, ê, Ü, · []B

# ftf@fCf<, aftfHf<f\_, l̀-1⁄4'O, ª•\ަ, 3, ê, Ü, ·[]B

'l'ð,μ,½ftf@fCf<,ÆftfHf<f\_,Ì[]",ª•\ަ,<sup>3</sup>,ê,Ü,·[]B

ftf@fCf<,âftfHf<f\_,ÌŽí—Þ,ª•\ަ,<sup>3</sup>,ê,Ü,·[]B ,±,±,É [fVf‡[][fgfJfbfg] ,Æ•\ަ,¾ê,Ä,¢,é[]ê[]‡,Í[]AŒ¾]]€–Ú,Ìfvf[]fpfefB,Å,Í,È,-<br>[]AfVf‡[[[fgfJfbfgŽ©'Ì,Ìfvf[]fpfefB,ª•\ަ,¾ê,Ä,¢,Ü,∙[]B ftf@fCf<, aftfHf<f\_, lfTfCfY, a · \ަ, 3, ê, Ü, · []B

,±,ÌftfHf‹f\_,Ì′†,Ìftf@fCf‹,ÆftfHf‹f\_,Ì□",ª•\ަ,¾,ê,Ü,·□B

ftf@fCf<,âftfHf<f\_,ª•Û'¶,¾,ê,Ä,¢,é[]ê[]Š,ª•\ަ,¾,ê,Ü,·[]B

MS-DOS Œ`Ž®,Ìftf@fCf‹-¼,ª•\ަ,<sup>3</sup>,ê,Ü,·□B

fvf<sub>□</sub>fOf‰f€,É,æ,Á,Ä,Í□Aftf@fCf<,ðŠJ,,Æ,«,â•Â,¶,é,Æ,«,É□AMS-DOS ,Ìftf@fCf<-¼,ðŽg,¤,± ,Æ,ª, ,è,Ü,·<sub>□</sub>BMS-DOS ,Ìftf@fCf‹-¼,Í□A8 •¶Žš,Ü,Å,ÌŠî-{-¼ ("¼Šp,Ì□ê□‡) ,Æ□A3 •¶Žš,Ü,Å,ÌŠg'£Žq,Å□\ D¬,<sup>3</sup>,ê,Ä,¢,Ü,·<sub>D</sub>BMS-DOS ,Ìftf@fCf<-¼,ÅŽg—p,Å,«,é•¶Žš,Í□AA ,©,ç Z ,̉pŽš□A0 ,©,ç 9 ,ì□"Žš□AŠ¿Žš,È,Ç,Ì'SŠp•¶Žš□A,¨,æ,ÑfAf"f\_fXfRfA (\_)□AfLfffŒfbfg (^)□Afhf‹‹L□t (\$)□Af`f<f\_ (~)[]AfnfCftf"(-)[]A'å,©,Á,±({})[]AfAfbfgf}[][fN(@)[]A"ñ[]d^ø—p•"(")[]A'P^ê^ø—p•"(')[]A,©,Á,±() ,ÌŠe"ÁŽê•¶Žš,Å,·<sub>□</sub>B,Ù,©,Ì"ÁŽê•¶Žš,ÍŽg—p,Å,«,Ü,<del>'</del>,ñ□B

ftf@fCf<,âftfHf<f\_,<sup>a</sup>[i][]¬,<sup>3</sup>,ê,½"ú•t,ÆŽž[][,ª•\ަ,<sup>3</sup>,ê,Ü,·[]B

ftf@fCf<,âftfHf<f\_,ì"à—e,ª[]ÅŒã,É[]X[]V,<sup>3</sup>,ê,½"ú•t,ÆŽž[][,ª•\ަ,<sup>3</sup>,ê,Ü,·[]B
ftf@fCf<, aftfHf<f\_, <sup>a</sup>[]ÅŒã, ÉŠJ, ©, ê, ½ "ú•t, ª•\ަ, <sup>3</sup>, ê, Ü, ·[]B

"Ç,ÝŽæ,è[]ê—p'®[]«,Ì[]Ý'è,ª•\ަ,¾,ê,Ü,·[]B"Ç,ÝŽæ,è[]ê—p,É[]Ý'è,¾,ê,Ä,¢ ,éftf@fCf<,âftfHf‹f\_,Í[]A•Ï[]X,Å,«,Ü,½,ñ[]B,±,Ì,½,ß[]AŒë,Á,Ä[]í[]œ,¾,ê,é,±,Æ,ª, ,è,Ü,½,ñ[]B,±,Ìf`fFfbfN f{fbfNfX,ðfNfŠfbfN,·,é,Æ∏A"Ç,ÝŽæ,è∏ê—p'®∏«,ðflf",Ü,½,Íflft,É,·,é,±,Æ,ª,Å,«,Ü,·∏B

•¡[]",Ìftf@fCf<,ð'I'ð,µ,Ä,¢,é[]ê[]‡[]A,±,Ìf`fFfbfN f{fbfNfX,ªfIf",É,È,Á,Ä,¢ ,é,Æ,«,Í<sub>∐</sub>A,·,×,Ä,Ìftf@fCf‹,ª"Ç,ÝŽæ,è∐ê—p,É∐Ý'è,¾,ê,Ä,¢,Ü,∙∐Bf`fFfbfN f{fbfNfX,ª'W∏F•\ަ,É,È,Á,Ä,¢ ,é,Æ,«,Í[]A,±,Ì'®[]«,ªflf",Ìftf@fCf‹,Æflft,Ìftf@fCf‹,ª[]¬[]Ý,µ,Ä,¢,Ü,·[]B

fA[][fJfCfu'®[]«,Ì[]Ý'è,ª•\ަ,<sup>3</sup>,ê,Ü,∙[]Bfvf[]fOf‰f€,É,æ,Á,Ä,Í[]A,± ,Ì'®[]«,Ì[]Ý'è,É,æ,Á,Ä[]AfofbfNfAfbfv,·,éftf@fCf‹,ª'l'ð,<sup>ҙ</sup>,ê,é,±,Æ,ª, ,è,Ü,·[]B,±,Ìf`fFfbfN f{fbfNfX,ðfNfŠfbfN,·,é,Æ[]AfA[][fJfCfu'®[]«,ðflf",Ü,½,Íflft,É,·,é,±,Æ,ª,Å,«,Ü,·[]B

•¡□",Ìftf@fCf<,ŏ'I'ð,μ,Ä,¢,é□ê□‡□A,±,Ìf`fFfbfN f{fbfNfX,ªfIf",É,È,Á,Ä,¢ ,é,Æ,«,Í[]A,·,×,Ä,Ìftf@fCf‹,ÌfA[][fJfCfu'®[]«,ªflf",É[]Ý'è,¾,ê,Ä,¢,Ü,∙[]Bf`fFfbfN f{fbfNfX,ª'W[]F•\ަ,É,È,Á,Ä,¢ ,é,Æ,«,Í[]A,±,Ì'®[]«,ªflf",Ìftf@fCf‹,Æflft,Ìftf@fCf‹,ª[]¬[]Ý,µ,Ä,¢,Ü,·[]B

%B, uftf@fCf<' ® []«, l`[]Y' è, ª • \ަ, <sup>3</sup>, ê, Ü, · []B%B, uftf@fCf<, E[]Y' è, <sup>3</sup>, ê, Ä, ¢ ,éftf@fCf<,âftfHf‹f\_,Í[]AŠù'è,Ì[]Ý'è,Å,Í[]A-¼'O,ð'm,ç,È,¢ŒÀ,è[]A•\ަ,Ü,½,ÍŽg—p,Å,«,Ü,½,ñ[]B,±,Ìf`fFfbfN f{fbfNfX,ðfNfŠfbfN,·,é,Æ∏A‰B,µftf@fCf‹'®∏«,ðflf",Ü,½,Íflft,É,·,é,±,Æ,ª,Å,«,Ü,·∐B

•¡□",Ìftf@fCf‹,ð'I'ð,µ,Ä,¢,é⊡ê□‡□A,±,Ìf`fFfbfN f{fbfNfX,ªfIf",É,È,Á,Ä,¢,é,Æ,«,Í□A,·,×,Ä,Ìftf@fCf‹,ª %B,µftf@fCf<,É[]Ý'è,<sup>3</sup>,ê,Ä,¢,Ü,·[]Bf`fFfbfN f{fbfNfX,ª'W[]F•\ަ,É,È,Á,Ä,¢,é,Æ,«,Í[]A,± ,ì' ®[]«,ªflf",ìftf@fCf<,Æflft,ìftf@fCf<,ª[]¬[]Ý,µ,Ä,¢,Ü,·[]B

fVfXfef€'®[]«,Ì[]Ý'è,ª•\ަ,<sup>3</sup>,ê,Ü,∙[]BfVfXfef€ ftf@fCf‹,Í[]AWindows NT ,ð[]<sup>3</sup>,µ,ŽÀ[]s,·,é,½,ß,É•K v,Èftf@fCf<,Å,·[]BŠù'è,Ì[]Ý'è,Å,Í[]AftfHf<f\_,Ì^ê---,É•\ަ,<sup>3</sup>,ê,Ü,<sup>1</sup>,ñ[]BfVfXfef€ftf@fCf<,Í[]í[]œ,µ,È,¢,Å,-, $\frac{3}{4}$ , $\frac{3}{4}$ , $\frac{1}{4}$  $\Box$ B

٠¡[]",Ìftf@fCf‹,ð'I'ð,µ,Ä,¢,é[]ê[]‡[]A,±,Ìf`fFfbfN f{fbfNfX,ªfIf",É,È,Á,Ä,¢ ,é,Æ,«,Í[]A,·,×,Ä,Ìftf@fCf‹,ÌfVfXfef€'®[]«,ªflf",É[]Ý'è,¾,ê,Ä,¢,Ü,·[]Bf`fFfbfN f{fbfNfX,ª'W[]F•\ަ,É,È,Á,Ä,¢ ,é,Æ,«,Í[]A,±,Ì'®[]«,ªflf",Ìftf@fCf‹,Æflft,Ìftf@fCf‹,ª[]¬[]Ý,µ,Ä,¢,Ü,·[]B

MS-DOS ,ÌfpfX,ðŽw'è,µ,Ü,·□BfpfX,Æ,Í□Aftf@fCf<,âftfHf<f\_,ª•Û'¶,<sup>3</sup>,ê,Ä,¢,é□ê□Š,Ü,Å,ÌŒo~H,Ì,± E, Å, DBMS-DOS, lfpfX, ÍDAfhf‰fCfu-½DAftf@fCf‹, åftfHf‹f\_,ª"ü, Á, Ä, ¢, éftfHf‹f\_, l-<sup>1</sup>/4'O<sub>□</sub>A, ¨,æ,Ñftf@fCf<,âftfHf<f\_,Ì MS-DOS Œ`Ž®,Ì-<sup>1</sup>/4'O,Å□\□¬,<sup>3</sup>,ê,Ü,·□B

fvf[]fOf‰f€,Ìfo[][fWf‡f",Æ'˝[]ìŒ ,Ì[]î•ñ,ª•\ަ,¾,ê,Ü,·[]B[]¶'¤,Ìf{fbfNfX,É•\ަ,¾,ê,Ä,¢,é[]€–<br>Ú,ðfNfŠfbfN,·,é,Æ[]A‰E'¤,Ìf{fbfNfX,É[]î•ñ,ª•\ަ,¾,ê,Ü,·[]B

ftf@fCf‹,Ìfo[][fWf‡f",Æ'~[]ìŒ ,Ì[]î•ñ,ª•\ަ,¾,ê,Ü,∙[]B[]Ú[]×,ð•\ަ,∙,é,É,Í[]A[[]€–Ú] f{fbfNfX,Ì[]€–<br>Ú,ðfNfŠfbfN,μ,Ü,∙[]B

fVf‡⊡[fgfJfbfg,ÌfAfCfRf",ª•\ަ,¾,ê,Ü,·<sub>I</sub>BfAfCfRf",ð•Ï[]X,·,é,É,Í[]A[fAfCfRf",Ì•Ï[]X] ,ðfNfŠfbfN,µ,Ü,·[]B

fVf‡[][fgfJfbfg,Ì-¼'O,ª•\ަ,¾,ê,Ü,·[]BfVf‡[][fgfJfbfg,Ì-¼'O,Í[]AfŠf"fN[]æ,ÌŒ¾,Ì[]€–Ú,Æ"¯,¶,Å, ,é∙K—v,Í, ,è,Ü,<br>↓,ñ[]B

fVf‡[][fgfJfbfg,ªfŠf"fN,<sup>3</sup>,ê,Ä,¢,éŒ<sup>3</sup>,Ì[]€-Ú,Ì[]ê[]Š,ª•\ަ,<sup>3</sup>,ê,Ü,·[]B

```
fVf‡[[fgf]fbfg,ªfŠf"fN,<sup>3</sup>,ê,Ä,¢,éŒ<sup>3</sup>,Ì[]€-Ú,Ì-¼'O,ª•\ަ,<sup>3</sup>,ê,Ü,∙[]Bftf@fCf<[]AftfHf<f_[]AfhfLf...
,<br>f□f"fg,ì^ê•"•ª□AfvfŠf"f^□Aflfbfgf□□[fN,É□Ú'±,ª,ê,Ä,¢,éfRf"fsf…□[f^,È,Ç□A,¢,ë,ë,ë,ĔŽí—Þ,Ì□€–Ú,ª, ,è,Ü,
\cdot \Box \mathsf{B}
```
fVf‡[][fgfJfbfg,ªfŠf"fN,<sup>3</sup>,ê,Ä,¢,éŒ<sup>3</sup>,Ì[]€-Ú,ÌŽí—Þ,ª•\ަ,<sup>3</sup>,ê,Ü,·[]B

fVf‡[][fgf]fbfg,ªfŠf"fN,<sup>3</sup>,ê,Ä,¢,éŒ<sup>3</sup>,Ì[]€-Ú,ÌfTfCfY,ª•\ަ,<sup>3</sup>,ê,Ü,·[]B

fŠf"fN[]æ,ÌŒª,Ì[]€-Ú[]A,Ü,½,ÍŒª,Ì[]€-Ú,ÉŠÖ~A,·,éftf@fCf‹,ª•Û'¶,ª,ê,Ä,¢,éftfHf‹f\_,ðŽw'è,µ,Ü,·[]Bfvf[]fOf ,<br>%of€,É,æ,Á,Ä,Í⊡A,±,ê,ç,Ìftf@fCf‹,ð,Ù,©,Ì⊡ê⊡Š,©,çŽg,¤,±,Æ,ª, ,è,Ü,·⊡B,»,Ì,½,ß⊡A,± e,c,lftf@fCf<,lgel3,82w'e,.ek-v,a, ,egelt,a, ,e,Ü, gB,

,±,lfvf[]fOf‰f€,ð‹N"®,µ,½,è[]A,±,lfvf[]fOf‰f€,É[]Ø,è'Ö,¦,½,è,·,é,½,ß,ljfVf‡[][fgf]fbfg fL[][,ð'è‹`,µ,Ü,·[]BfVf‡[][fgfJfbfg fL[][,É,Í[]AŽ©"®"I,É Ctrl fL[][,Æ Alt fL[][,ª'g,Ý[]‡,í,<sup>3</sup>,ê,Ü,·[]B,± ,ê,ς,ÌfL□[,É'ljÁ,∙,éfL□[,ð‰Ÿ,∙,¾,¯,ŤfVf‡□[fgfJfbfg fL□[,ðŽw'è,Å,«,Ü,∙□B,½,Æ,¦,Î□A**Ctrl** fL□[,Æ **Alt** fL[][,Æ H fL[][,l'g,Y[]‡,í,1,ðfVf‡[][fgfJfbfg fL[][,ÉŽw'è,·,é,É,Í[]AH fL[][,ð %<sub>o</sub>Ÿ,μ,Ü,·<sub>i</sub>,½,¾,μ[]AEsc[]AEnter[]ATab[]ASpace[]APrintScreen[]ABackSpace, lŠefL[][,ÍŽg  $p,\!$ Å,«, $\ddot{\theta},^1$ ,ñ $\Box B$ 

,±,±,Å′è‹`,μ,½fL[][,Ì'g,Ý[]‡,í,י.Ĵ[]A,Ù,©,Ìfvf[]fOf‰f€,Å,ĺŽg—p,Å,«,Ü,י.ñ[]BWindows NT ,Ìfvf[]fOf‰f€ ,ÌfAfNfZfX fL[][,Æ"¯,¶fVf‡[][fgfJfbfg fL[][,ð′è‹`,·,é,Æ[]A,»,Ìfvf[]fOf‰f€,ÌfAfNfZfX fL[][,Í"®[]ì,μ,È,,È,è,Ü,·[]B fVf‡□[fgfJfbfg,ð‹N"®,µ,½,Æ,«,ÌfEfBf"fhfE,Ì•\ަ•û-@,ðŽw'è,µ,Ü,∙□B['Ê□í,ÌfEfBf"fhfE]□A[□Å□¬‰»] ,<br>(f^fXfNfo□[,if{f^f")□A[□Å'剻] (‰æ–Ê'S'i) ,i,¢, ,ê,©,ðfNfŠfbfN,μ,Ü,·□B

fVf‡⊡[fgfJfbfg,ÌfAfCfRf",ð•Ï□X,·,é,Æ,«,ÉfNfŠfbfN,µ,Ü,·□B fVf‡[[fgf]fbfg,ÌfAfCfRf",ð•Ï[]X,µ,Ä,à[]AfŠf"fN[]æ,ÌŒ<sup>3</sup>,Ì[]€-Ú,ÌfAfCfRf",Í•Ï,í,è,Ü,<del>'</del>,ñ[]B fVf‡[][fgf]fbfg,ÌfŠf"fN[]æ,ÌŒª,Ì[]€-Ú,ª•Û'¶,ª,ê,Ä,¢,éftfHf‹f\_,ðŠJ,«,Ü,·[]B

fVft[[fgf]fbfg,ÉŽg,¤fAfCfRf",ª"o~^,3,ê,Ä,¢,éftf@fCf<,Ì-1/4'O,ðŽw'è,µ,Ü,·[]B1 ,Â,Ìftf@fCf<,É•¡[]",ÌfAfCfRf",ª"o<sup>~</sup>^,<sub>'</sub>,ê,Ä,¢,é,±,Æ,à, ,è,Ü,∙[]B,±,Ì,æ,¤,È[]ẽ[]‡,Í[]A[Œ»[]Ý,ÌfAfCfRf"] f{fbfNfX, ©, ç•Ê, ÌfAfCfRf", ð'I'ð, Å, «, Ü, ·[]B•Ê, Ìftf@fCf‹, É"o~^, 3,ê, Ä, ¢, éfAfCfRf", ðŽg, ¤, É, Í[]A, ±, ± Eftf@fCf<-1/4,ð"ü-I, , é, ©[]A,Ü,1/2, Í [ŽQ[]Æ], ðfNfŠfbfN,µ,Äftf@fCf<,ð'T,µ,Ü, []B

Žg—p,µ,Ä,¢,éfAfCfRf",ª•\ަ,¾ê,Ü,∙[]B—~—p,Å,«,éfAfCfRf",ª,Ù,©,É,à, ,é[]ê[]‡,ĺ[]AfAfCfRf",Ì^ê——,ª•\<br>ަ,¾,ê,Ü,∙[]BfAfCfRf",ð•Ï[]X,∙,é,É,Í[]A,Ù,©,ÌfAfCfRf",ðfNfŠfbfN,∙,é,©[]A,Ü,½,Í [ftf@fCf‹-¼] f{fbfNfX,É,Ù,©,Ìftf@fCf<,Ì-1/4'O,ð"ü—Í,µ,Ü, []B

f}fC fRf"fsf…[][f^,ÅftfHf‹f\_,ðŠJ,,½,Ñ,É[]A[]V,µ,¢fEfBf"fhfE,ðŠJ,,æ,¤,É,µ,Ü,·[]B'O,ÉŠJ,¢,Ä,¢,½ftfHf‹f\_,à•\<br>ަ,¾,ê,½,Ü,Ü,É,È,é,Ì,Å[]AfEfBf"fhfE,ð[]Ø,è'Ö,¦,ÄŽg—p,Å,«,Ü,·[]B

[- á] ,Í[]AfEfBf"fhfE,ÌŠJ,«•û,ðަ,µ,Ä,¢,Ü,∙[]B

[]V,μ,ŠJ,ftfHf‹f\_,Ì"à—e,ð[]í,É"¯,¶fEfBf"fhfE,É∙\ަ,∙,é,æ,¤,É,μ,Ü,∙[]B'O,ÉŠJ,¢,Ä,¢,½ftfHf‹f\_,É–<br>ß,é,É,Í[]Afc[][f‹fo[][,Ì Ø,'ðfNfŠfbfN,∙,é,©[]A,Ü,½,ĺ **BackSpace** fL[][,ð‰Ÿ,μ,Ü,∙[]B<br>[—á] ,Í[]AfEfBf"fhfE,ÌŠJ,«•û,ðަ,μ,Ä,¢,Ü,

%B,µftf@fCf<,âfVfXfef€ftf@fCf<,È,Ç[]A,·,×,Ä,Ìftf@fCf<,ðftfHf<f\_fEfBf"fhfE,É•\ަ,·,é,æ,¤ ,<br>iflfvfVf‡f",ðfNfŠfbfN,μ,Ü,∙□B

"Á'è,ÌŽí—Þ,Ìftf@fCf‹,ðftfHf‹f\_fEfBf"fhfE,É•\ަ,µ,È,¢,æ,¤,ÉŽw'è,µ,Ü,∙[]BfVfXfef€ftf@fCf‹[]Af\_fCfif~fbfN fŠf"fN f‰fCfuf‰fŠ (DLL) ,È,Ç∏A•\ަ,µ,È,¢ftf@fCf‹,ÌŽí—Þ,Í∏A^ê——,É•\ަ,¾,ê,Ä,¢,Ü,∙∏B

[]ì‹Æ,É•K—v,Èftf@fCf‹,¾,¯,ð•\ަ,μ,½,è[]AfVfXfef€ ftf@fCf‹,Ì•Ï[]X,â[]í[]œ,ð-h,¢,¾,è,·,é,É,Í[]A,± ,ÌflfvfVf‡f",ðfNfŠfbfN,μ,Ü,∙∏B

fEfBf"fhfE,Ìf^fCfgf‹ fo[][,ÉftfHf‹f\_,ÌfpfX,ð•\ަ,∙,é,æ,¤,É,µ,Ü,∙[]BMS-DOS ,ÌfpfX–<br>¼,ðŒ©,Ä[]AftfHf‹f\_,Ì[]ê[]Š,ª,∙,®,É,í,©,é,æ,¤,É,∙,é,É,Í[]A,±,Ìf`fFfbfN f{fbfNfX,ðflf",É,µ,Ü,∙[]B

"Á'è,ÌŽí—Þ,Ìftf@fCf‹,ÌŠg'£Žq,ð•\ަ,µ,È,¢,æ,¤,É,µ,Ü,·[]BftfHf‹f\_ fEfBf"fhfE,Ì•\ަ"à—e,ðŠÈŒ‰<br>,É,·,é,É,Í[]A,±,Ìf`fFfbfN f{fbfNfX,ðflf",É,µ,Ü,·[]B

Windows NT fGfNfXfvf□□[f‰,Ì□¶‰E,ÌfEfBf"fhfE‹æ‰æ,Ì□ã'[,É□A□à–¾,ð•\ަ,∙,é,æ,¤<br>,É,μ,Ü,∙□Bftf@fCf‹,âftfHf‹f\_,Ì•\ަ—̈æ,ð□L,,∙,é,É,Í□A,±,Ìf`fFfbfN f {fbfNfX,ðflft,É,μ,Ü,∙□B

fffBfXfN,ÌŽí—Þ,ðަ,·fAfCfRf",ª•\ަ,<sup>3</sup>,ê,Ü,·[]B

fffBfXfN,Ì-¼'O,ª•\ަ,¾,ê,Ü,·□B-¼'O,ð•Ï□X,·,é,É,Í□A,±,±,É□V,μ,¢-¼'O,ð"ü—Í,μ,Ü,·□B

fffBfXfN,lŽí—Þ,ª•\ަ,<sup>3</sup>,ê,Ü,·[]B[f][][fJf< fffBfXfN] ,Í[]A,±,ÌfRf"fsf...[][f^,Ìfn[][fh fffBfXfN,Å,·[]B[flfbfgf[][[fN[]Ú'±],i[]A,Ù,©,lfRf"fsf...[][f^,lfffBfXfN,Å,·[]B[[]|fCf"f`ftf[]fbfs[][fffBfXfN] ,Í⊡Aftf⊡fbfs⊡[ fffBfXfN fhf‰fCfu,Å,∙⊡B

,Ü,½[A[CD-ROM] ,Í[]ACD-ROM ,ðŽg,Á,½,è CD ,ð[]Ä[]¶,µ,½,è,Å,«,éfhf‰fCfu,Å,·[]B[RAM fffBfXfN] ,ĺ[]AfRf"fsf…[][f^,Ìf]f,fŠ,ðftf@fCf‹,âftfHf‹f\_,̕ۑ¶[]ê[]Š,Æ,µ,ÄŽg—p,Å,«,é,æ,¤,É,µ,½fhf %ofCfu,Å,·<sub>I</sub>B[fŠf€<sub>I</sub>][fofuf< fffBfXfN] ,i<sub>I</sub>A,±,ifRf"fsf...<sub>II</sub>If^,©,çŽæ,è,i, ,µ<sub>I</sub>A,Ù,©,ìfRf"fsf...<sub>II</sub>If^,É<sub>I</sub>IÚ'± ,Å,«,éfhf‰fCfu,Å,∙∏B

fffBfXfN,lŽg—p—l`æ,Æ<ó,«—l`æ,lfTfCfY,ª•\ަ,<sup>з</sup>,ê,Ü,∙[]B

fffBfXfN,Ì'S—e—Ê,ª•\ަ,<sup>3</sup>,ê,Ü,∙∏B

fffBfXfN,lŽg—p—l`æ ([]Â) ,Æ‹ó,«—l`æ ([]Ô) ,ÌʃTfCfY,lŠ"[]‡,ª•\ަ,¾,ê,Ü,·[]B

fffBfXfN,ÉŠ",è"-,Ä,ç,ê,Ä,¢,éfhf‰fCfu-¼,ª•\ަ,¾ê,Ü,∙[]Bfvf[]fOf‰f€,É,æ,Á,Ä,Í[]Aftf@fCf‹,ðŠJ,,Æ,«,Éfhf γ<br>%ofCfu-¼,ðŽw'è, ,é,±,Æ,ª, ,è,Ü, <u>∏</u>B

ftf@fCf‹-¼,ÌŠg'£Žq,Ì[]à-¾,ð"ü—ĺ,·,é[]ê[]Š,Å,·[]B[•\ަ] f[]fjf...[][,Ì [[]Ú[]×] ,ÌŒ`Ž®,ÅftfHf‹f\_ fEfBf"fhfE,ð•\<br>ަ,·,é,Æ[]A,±,±,É"ü—ĺ,µ,½[]à-¾,ª•\ަ,¾ê,Ü,·[]B
Windows NT ,É"o<sup>~</sup>^,<sup>3</sup>,ê,Ä,¢,éfvf<sub>[l</sub>fOf‰f€,Ì^ê——,ª•\ަ,<sup>3</sup>,ê,Ü, <sub>[</sub>Bftf@fCf<,ðŠJ,,Æ,«,ÉŽg,¤fvf[lfOf‰f€ ,ðfNfŠfbfN,µ,Ü,∙[]BŽg—p,∙,éfvf[]fOf‰f€,ª^ê——,É∙\ަ,<sup>3</sup>,ê,Ä,¢,È,¢[]ê[]‡,Í[]A[,»,Ì'¼] ,ðfNfŠfbfN,µ,Ü,∙[]B ,±,Ìftf@fCf<,ŏŠJ,,Æ,«,É[]A,±,±,Å'I,ñ,¾fvf[]fOf‰f€,ð[]í,ÉŽg,¤,æ,¤,É,·,é,É,Í[]A‰º,Ìf`fFfbfN f{fbfNfX,ðflf",É,µ,Ü,∙∏B

^ê——,É•\ަ,¾,ê,Ä,¢,È,¢fvf[]fOf‰f€,ð'I,Ô,±,Æ,ª,Å,«,Ü,∙[]BfRf"fsf...[][f^,ÌftfHf‹f\_,ðŽQ[]Æ,Å,«,Ü,∙[]B

<sub>|</sub>];΋∏A,±,Ìftf@fCf‹,Æ∏A,±,ÌŠg'£Žq,ª•t,¢,Ä,¢,é,·,×,Ä,Ìftf@fCf‹,ðŠJ,,Æ,«,É∏A,±,±,ÅŽw'è,μ,½fvf∏fOf<br>‰f€,ð∏í,ÉŽg,¤,æ,¤,É,μ,Ü,·∏B

,±,Ìf{fŠf...[][f€,ÌfGf‰[][,ðŒŸ[]¸,µ,Ü,∙¡'å—Ê,Ìftf@fCf‹,ª, ,éf{fŠf...[][f€<br>,É'Î,µ,ÄŽÀ[]s,∙,é,Ƥ'∙,¢ŽžŠÔ,ª,©,©,é,±,Æ,ª, ,è,Ü,∙[]B

fffBfXfN,Ìftf@fCf<,ͤ'èŠú"I,ÉfofbfNfAfbfv,·,é,±,Æ,ð,¨Š©,ß,µ,Ü,·[]BfofbfNfAfbfv,·,é,É,Í[]A,±,± ,<br>δƒNƒŠƒbƒN,μ,Ü,∙∏B

ffftf‰fO fc[][f<,ªfCf"fXfg[][f<,<sup>3</sup>,ê,Ä,¢,é[]ê[]‡,ͤfRf"fsf…[][f^,Ì[]Å"K‰»,ðŽÀ[]s,µ,Ü,·[]B

①[]@;<sup>3</sup>,ê,é'O,Éftf@fCf‹,âftfHf‹f\_,ª•Û'¶,<sup>3</sup>,ê,Ä,¢,½[]ê[]Š,ª•\ަ,<sup>3</sup>,ê,Ü,·[]B

ftf@fCf<,âftfHf<f\_,<sup>a</sup>[]í[]œ,<sup>3</sup>,ê,½"ú•t,ÆŽž[][],ª•\ަ,<sup>3</sup>,ê,Ü,·[]B

[]í[]œ,<sup>3</sup>,ê,é'O,Ì"Ç,ÝŽæ,è[]ê—p'®[]«,Ì[]Ý'è,ª•\ ަ,<sup>3</sup>,ê,Ü, <sub>·</sub><sub>I</sub>B<sub>I</sub>i(]œ,µ,½ftf@fCf‹,âftfHf‹f\_,Ì<sup>'</sup>®[|«,Í•Ï[]X,Å,«,Ü,<sup>1</sup>,ñ[]B []í[]œ,<sup>3</sup>,ê,é'O,̉B,μƒtƒ@ƒCƒ<' ®[]«,Ì[]Ύ'è,ª•\ ަ,<sup>3</sup>,ê,Ü,·<sub>I</sub>B<sub>I</sub>i(jœ,µ,½ftf@fCf<,aftfHf<f\_,l'®[]«,l•i[]X,Å,«,Ü,<sup>1</sup>,ñ[]B <sub>□</sub>ÅŒã,ÉfofbfNfAfbfv,μ,½Œã,É□Aftf@fCf‹,âftfHf‹f\_,ð□X□V,μ,½,©,Ç,¤,©,ª•\<br>ަ,∍,ê,Ü,·□B□í□œ,μ,½ftf@fCf‹,âftfHf‹f\_,Ì'®□«,Í•ï□X,Å,«,Ü,י,ñ□B

][[]œ,<sup>3</sup>,ê,é'O,ÌfVfXfef€'®[]«,Ì[]Ý'è,ª•\ަ,<sup>3</sup>,ê,Ü,·[]B[]í[]œ,μ,½ftf@fCf‹,âftfHf‹f\_,Ì'®[]«,Í•Ï[]X,Å,«,Ü,<del>'</del>,ñ[]B

ftf@fCf<,âftfHf‹f\_,<sup>a^ɜ</sup>[]k,<sup>ɜ</sup>,ê,Ä,¢,é,©,Ç,¤,©,ª•\<br>ަ,<sup>ҙ</sup>,ê,Ü,·[]B[]í[]œ,µ,½ftf@fCf‹,âftfHf‹f\_,Ì'®[]«,Í•Ï[]X,Å,«,Ü,י,ñ[]B

Windows NT, E"o"^,3, e, Ä, ¢, eftf@fCf < f^fCfv, ª. \ަ, 3, e, Ü, . []Bftf@fCf < f^fCfv,ð"o~^,∙,é,Æ∏A,»,Ìf^fCfv,Ìftf@fCf<,ðŠJ,,Æ,«,ÉŽg,¤fvf∏fOf‰f€,È,Ç,Ì∏î•ñ,à"o~^,ª,ê,Ü,∙∏B ^ê——,Ìftf@fCf<f^fCfv,ðfNfŠfbfN,·,é,Æ[]A[ftf@fCf<f^fCfv,Ì[]Ú[]×],É,Í[]Aftf@fCf< f^fCfv,lŠg'£Žq,Æ[]A,»,lf^fCfv,lftf@fCf<,ðŠJ,,Æ,«,ÉŽg,¤fvf[]fOf‰f€,ª•\ަ,3,ê,Ü,·[]B

"o~^,<sup>3</sup>,ê,Ä,¢,éftf@fCf‹ f^fCfv,ð•Ï[]X,Ü,½,Í[]í[]œ,·,é,É,Í[]Aftf@fCf‹ f^fCfv,ðfNfŠfbfN,μ[]A[•Ò[]W] ,Ü,½,Í [[jí]œ] ,ðƒNƒŠƒbƒN,μ,Ü,∙∏B

[]V,µ,¢ftf@fCf< f^fCfv,ð"o<sup>~</sup>^,·,é,Æ,«,ÉfNfŠfbfN,µ,Ü,·[]B

'I'ð,μ,½ftf@fCf< f^fCfv,ð^ê——,©,ς□í□œ,·,é,Æ,«,ÉfNfŠfbfN,μ,Ü,·□B

ʹΙʹð,μ,½ftf@fCf‹ f^fCfv,Ì□Ý′è,ð•Ï,¦,é,Æ,«,ÉfNfŠfbfN,μ,Ü,·□Bftf@fCf‹ f^fCfv,ðfNfŠfbfN,·,é,Æ□A[ftf@fCf‹<br>f^fCfv,Ì□Ú□×] ,ÉŒ»□Ý,Ì□Ý′è,ª•\ަ,¾,ê,Ü,·□B

Ί'ð,μ,½ftf@fCf‹ f^fCfv,É[]Ý'è,¾,ê,Ä,¢,éŠg'£Žq,Æfvf[]fOf‰f€,ª•\ަ,¾ê,Ü,∙[]B[]Ý'è,ð•Ï,¦,é,É,Í[]A[•Ò[]W]<br>,ðfNfŠfbfN,μ,Ü,∙[]B

ftf@fCf< f^fCfv,ÉŠÖ~A.t,-,ç,ê,Ä,¢,éfAfCfRf",ª.\ަ,3,ê,Ü,.[]B

ftf@fCf< f^fCfv,ÉŠÖ~A•t,-,ç,ê,Ä,¢,éfAfCfRf",ð•Ï[]X,·,é,Æ,«,ÉfNfŠfbfN,µ,Ü,·¡

ftf@fCf< f^fCfv,Ì[]à-¾,ð"ü—Í,µ,Ü,·[]BŠù,É[]Ý'è,¾,ê,Ä,¢,é[]ê[]‡,Í[]A[]à-¾,ª•\ަ,¾,ê,Ü,·[]B[•\ަ] f[]fjf...[][,Ì  $[[\text{U}(x), \text{I}(x), \text{I}(x)] \in \mathbb{Z}^2 \otimes \text{Aut}(X - \text{Hilb}(X - \text{Hilb}(X))] = \text{Hilb}(X - \text{Hilb}(X - \text{Hilb}(X - \text{Hilb}(X))) = \text{Hilb}(X - \text{Hilb}(X - \text{Hilb}(X - \text{Hilb}(X))) = \text{Hilb}(X - \text{Hilb}(X - \text{Hilb}(X - \text{Hilb}(X))) = \text{Hilb}(X - \text{Hilb}(X - \text{Hilb}(X - \text{Hilb}(X - \text{Hilb}(X))) = \$ 

ftf@fCf< f^fCfv,ÉŠÖ~A•t,¯,é 3 •¶Žš,ÌŠg′£Žq,ðŽw'è,µ,Ü,·[]B,±,ÌŠg′£Žq,ª•t,¢,Ä,¢,éftf@fCf<,Í,·,×,Ä[]A,±<br>,Ìftf@fCf< f^fCfv,É'è‹`,¾,ê,Ä,¢,éfAfCfRf",ÆfRf}f"fh,ðŽg,¢,Ü,·[]B

ftf@fCf< f^fCfv,É'è<`,<sup>3</sup>,ê,Ä,¢,éfRf}f"fh,Ì`ê——,ª•\ަ,<sup>3</sup>,ê,Ü,·[]B,±,ê,ç,ÌfRf}f"fh,Í[]A,± ,Ìf^fCfv,Ìftf@fCf<,ÌfVf‡□[fgfJfbfg f□fjf...□[,É•\ަ,¾,ê,Ü,·□B□V,µ,¢fRf}f"fh,ð'ljÁ,·,é,É,Í□A['ljÁ] ,ðƒNfŠfbfN,μ,Ü,∙∏BŠù,É′è‹`,¾,ê,Ä,¢,éfRf}f"fh,Ì∏Ý′è,ð•Ï,¦,é,É,Í∏AfRf}f"fh,ðfNfŠfbfN,μ∏A[•Ò∏W] ,ðƒNƒŠƒbƒN,µ,Ü,∙∏B

fRf}f"fh,Í[]A,¢,,Â,Å,à'è‹`,Å,«,Ü,·[]B,Ü,½[]AŽ©—R,É-¼'O,ð•t,¯,é,±,Æ,ª,Å,«,Ü,·[]B,½,Æ,¦,Î[]A[f[]f,',ÅŠJ,] ,Æ,¢,¤ƒRƒ}f"fh,Æ⊡A[f□□[fhfpfbfh,ÅŠJ,] ,Æ,¢,¤fRf}f"fh,ð 1 ,Â,Ìftf@fCf‹ f^fCfv,É'è‹`,Å,«,Ü,·□B,±,ê,ç,Ì 2 ,Â,ÌfRf}f"fh,Í[]A,±,Ìf^fCfv,Ìftf@fCf<,Ì [ftf@fCf<] f[]fjf...[][,ÆfVf‡[][fgfJfbfg f[]fjf...[][,É•\ަ,<sup>3</sup>,ê,Ü,·[]B

'l'ð,μ,½fRf}f"fh,ð[]A,±,Ìftf@fCf‹ f^fCfv,ÌŠù'è,ÌfRf}f"fh,É[]Ý'è,μ,Ü,∙[]BŠù'è,ÌfRf}f"fh,ĺ[]AWindows<br>NT[]A,Ü,½,Í,Ù,©,Ìfvf[]fOf‰f€,É,æ,Á,Ä[]Ý'è,¾,ê,Ä,¢,Ü,∙[]B

ftf@fCf< f^fCfv,É[]V,µ,¢fRf}f"fh,ð'ljÁ,·,é,Æ,«,ÉfNfŠfbfN,µ,Ü,·[]B

'l'ð,μ,½fRf} f"fh,Ì[]Ύ'è,ð•Ï,¦,é,Æ,«,ÉfNfŠfbfN,μ,Ü,∙[]B

'I'ð,μ,½ƒRƒ}ƒ"ƒh,ð□í□œ,·,é,Æ,«,ɃNƒŠƒbƒN,μ,Ü,·□B

,±,Ìftf@fCf‹ f^fCfv,ÅfNfCfbfN frf...□[fA,ðŽg—p,Å,«,é,æ,¤,É,µ,Ü,·□B

,±,Ìftf@fCf< f^fCfv,ÌŠg'£Žq,ðftfHf<f\_fEfBf"fhfE,É•\ަ,∙,é,æ,¤,É,µ,Ü,∙[]B

,±,Ìf^fCfv,Ìftf@fCf<,ÌfVf‡[][fgfJfbfg\_f[]fjf...[][,É•\ަ,∙,éfRf}f"fh,ðŽw'è,µ,Ü,∙[]B‹¤'Ê,ÌfRf}f"fh,Í[]A[ŠJ,] ,Æ  $[^{\circ}6$ [ü],  $\AA$ , []BfRf}f'fh,ì-1⁄4'O,í[]AŽ©—R,É•t,¯,é,±,Æ,ª,Å,«,Ü, []B

fAfNfZfX fL[][,ð[]Ý'è,·,é,É,Í[]AfAf"fpfTf"fh (&) ,ÌŒã,É•¶Žš,ðŽw'è,µ,Ü,·[]B,½,Æ,¦,Î[]A¢f[]f,',ÅŠJ,(&N)£,Æ,¢ ,¤ƒRƒ}ƒ"fh,ðŽw'è,·,é,Æ[]AfVf‡[][fgfJfbfg f[]fjf…[][,É,Í[]A‰º[]ü•t,«,Ì "N" ,ª•\ަ,¾,ê,Ü,·[]B

[fAfNfVf‡f",ŏŽÀ[]s,·,éfAfvfŠfP[][fVf‡f"] f{fbfNfX,É,Í[]A,±,ÌfRf}f"fh,ð'I'ð,µ,½,Æ,«,ÉŽÀ[]s,<sup>3</sup>,ê,éfvf[]fOf‰f€ ,ðŽw'è,µ,Ü,∙∏B

[fAfNfVf‡f"] f{fbfNfX,ÉŽw'è,µ,½fRf}f"fh,ð'I'ð,µ,½,Æ,«,ÉŽÀ[]s,<sup>3</sup>,ê,éfvf[]fOf‰f€,ðŽw'è,µ,Ü,∙[]Bfvf[]fOf %of€,ÌfpfX,Æ∏A•K—v,ɉž,¶,Äfpf‰f□□[f^,ð"ü—Í,µ,Ü,∙□B,½,Æ,¦,Î□A¢f□f,',ÅŠJ,£,Æ,¢ ,¤fRf}f"fh,ð[ìi]¬,μ,½[]ê[]‡,ĺ¤[fAfNfVf‡f",ðŽÀ[]s,·,éfAfvfŠfP[][fVf‡f"] f{fbfNfX,É[]uNotepad.exe[]v,Æ"ü  $i,\mu,\ddot{\mathsf{U}}$ ,  $\Box$ B

DDE (Dynamic Data Exchange[]F "®"Iff[][f^ŒðŠ·) ,Éfvf[]fOf‰f€,ª'Ήž,µ,Ä,¢,é[]ê[]‡,Í[]Afvf[]fOf‰f€ ,Ìftf@fCf‹-¼,ð"ü—Í,µ∏A[DDE ,ðŽg,¤] ƒ`fFfbfN ƒ{fbfNfX,ðflf",É,µ,Ü,∙∏BŽŸ,É∏AŽÀ∏s,∙,éfAfNfVf‡f",É∙K v,È DDE fRf}f"fh,ðŽw'è,µ,Ü,∙[]B

ftfHf‹f\_,Ì′†,ðŽÀ[]Û,ÉŒ©,È,ª,çfvf[]fOf‰f€ ftf@fCf‹,ð′T,·,Æ,«,ÉfNfŠfbfN,µ,Ü,·[]B

fvf∏fOf‰f€,Ü,½,Íftf@fCf‹ f^fCfv,Å DDE (Dynamic Data Exchange∏F "®"lff∏f^ŒðŠ∙) ,ðŽg,¤,æ,¤<br>,ÉŽw'è,μ,Ü,∙∏B

ŽÀ[]s,·,éfAfNfVf‡f",É'Ήž,·,é DDE fRf}f"fh,ðŽw'è,µ,Ü,·[]Bftf@fCf<-¼,ð•\,·fpf‰f[][[f^,É,Í[]A¢%1£,ðŽg,¢ ,Ü, []B¢%1£,Í[]AfRf}f"fh,ÌŽÀ[]sŽž,É'l'ð,<sup>3</sup>,ê,Ä,¢,éftf@fCf‹,Ì-¼'O,É'u,«Š·,í,è,Ü, []B,½,Æ,¦,Î[]A¢open£,Æ,¢ ,¤fAfNfVf‡f",ð'è‹`,μ,½⊡ê⊡‡⊡Aftf@fCf‹,ðŠJ, DDE fRf}f"fh,ðŽw'è,·,é,É,Í⊡AŽŸ,Ì,æ,¤,É"ü—Í,μ,Ü,·⊡B

## [open("%1")].

,±,lŽw'è,ª—LŒø,É,È,é,l,ĺ[]Afvf[]fOf‰f€,ª DDE ,É'Ήž,µ,Ä,¢,é[]ê[]‡,¾,¯,Å,∙[]B

fvf[]fOf‰f€,Æ,Ì DDE 'Ê[]M,ðŠJŽn,·,é,Æ,«,ÉŽg,¤ DDE fAfvfŠfP[][fVf‡f",ðŽw'è,µ,Ü,·[]B ,±,Ìf{fbfNfX,ð‹ó"',É,µ,Ä,¨,,Æ[]A[fAfNfVf‡f",ðŽÀ[]s,·,éfAfvfŠfP[][fVf‡f"] f{fbfNfX,ÉŽw'è,µ,½fvf[]fOf‰f€ ,ªŽg,í,ê,Ü,∙∏B

Žw'è,µ,½fvf□fOf‰f€,ªŽÀ□s,<sup>3</sup>,ê,Ä,¢,È,¢,Æ,«,ÉŽg,¤ DDE fRf}f"fh,ðŽw'è,µ,Ü,·□Bftf@fCf<-¼,ð•\,·fpf %of□□[f^,É,Í□A¢%1£,ðŽg,¢,Ü,·□B¢%1£,Í□AfRf}f"fh,ÌŽÀ□sŽž,É'I'ð,<sup>3</sup>,ê,Ä,¢,éftf@fCf<,Ì-1/4'O,É'u,«Š·,í,è,Ü,·□B,½,Æ,¦,Î□Afvf□fOf‰f€,ªŽÀ□s,ª,ê,Ä,¢,È,¢ ,Æ,«,Ɉó[]ü,·,éƒAƒNƒVƒ‡ƒ",ðŽw'è,·,é,É,Í[]AŽŸ,Ì,æ,¤,É"ü—Í,µ,Ü,·[]B

## [open("%1")][print()][quit()].

,±,̗̈æ,ð‹ó"',É,µ,Ä,¨,,Æ[]A[DDE f[]fbfZ[][fW] f{fbfNfX,ÉŽw'è,µ,½fRf}f"fh,ªŽg,í,ê,Ü,·[]B
fvf[]fOf‰f€,Æ,Ì DDE 'Ê[]M,ðŠJŽn,∙,é,Æ,«,ÉŽg,¤ DDE fgfsfbfN,ðŽw'è,μ,Ü,∙[]B,±,̗̈æ,ð‹ó"',É,μ,Ä,¨,-<br>,Æ[]A"System" ,ªŽg,í,ê,Ü,∙[]B

ftf@fCf<,Ì′~[]ìŒ ,Ì[]î•ñ,ª•\ަ,¾,ê,Ü,·[]B

ftf@fCf<,Ì[]Ä[]¶ŽžŠÔ,ª•\ަ,<sup>3</sup>,ê,Ü,·[]B

,±,Ìftf@fCf<,ÅŽg,Á,Ä,¢,éfI□[fffBfIŒ`Ž®,ª•\ަ,¾,ê,Ü,·□B

MIDI fV[][fPf"fX,Ì-¼'O,ª∙∖ަ,¾,ê,Ü,∙∏B

,±,Ìftf@fCf<,ÅŽg,Á,Ä,¢,éfrffflŒ`Ž®,ª•\ަ,¾,ê,Ü,∙[]B

ftf@fCf‹,ÌŠeŽí,Ì[jî•ñ,ª•\ަ,<sup>3</sup>,ê,Ü,·[]B

f∏ffBfA ftf@fCf<,ð∏Ä∏¶,µ,Ü,∙∏B

ftf@fCf‹,Ì[]î•ñ,ª•\ަ,¾ê,Ü,·[]B,±,Ìftf@fCf‹,ð[]ì[]¬,µ,½fvf[]fOf‰f€,ÅŽw'è,µ,½[]î•ñ,ª•\ަ,¾ê,Ü,·[]B,±,±,É•\ , Æ, ðަ, · f<sub>□</sub>fbfZ□[fW,ª •\ަ,<sup>3</sup>,ê,Ü, ·□B

ftf@fCf<,Ì[jî•ñ,ª•\ަ,¾ê,Ü,·[]BWindows NT[]A,Ü,½,Í,Ù,©,Ìfvf[]fOf‰f€,ɕۑ¶,¾ê,½[jî•ñ,ª•\ަ,¾ê,Ü,·[]B,± ,±,É•\ަ,<sup>3</sup>,ê,é[]î•ñ,Í[]A•Ï[]X,Å,«,Ü,<sup>1</sup>,ñ¡

fffBfXfN fhf‰fCfu,Ì^ê——,ª∙\ަ,¾,ê,Ü,∙[]Bftf[]fbfs[][ fffBfXfN,ÌfRfs[][Œ¾,Ìfhf‰fCfu,ðfNfŠfbfN,µ,Ü,∙[]B

fffBfXfN fhf‰fCfu,Ì^ê——,ª•\ަ,¾,ê,Ü,∙[]Bftf[]fbfs[][ fffBfXfN,ÌfRfs[][[]æ,Ìfhf‰fCfu,ðfNfŠfbfN,µ,Ü,∙[]B fRfs[][Œ3,ÌfffBfXfN,ÆfRfs[][[]æ,ÌfffBfXfN,Í[]A"<sup>-</sup>,¶Ží—Þ,ÌfffBfXfN,Å,,é•K—v,ª,,è,Ü,·[]B fRfs[][λ,Ìfhf‰fCfu,ÆfRfs[][[]æ,Ìfhf‰fCfu,É,Í[]A"¯,¶fhf‰fCfu,ðŽg—p,Å,«,Ü,·[]B fRfs[][[]æ,ÌfffBfXfN,É∙Û'¶,¾ê,Ä,¢,é[]î∙ñ,Í[]A,·,×,Ä[]í[]œ,¾ê[]AfRfs[][Œ¾,ÌfffBfXfN,Ì[]î∙ñ,É'u,«Š·,í,è,Ü,·[]B ftf[]fbfs[][ fffBfXfN,ÌfRfs[][,ðŠJŽn,∙,é,Æ,«,ÉfNfŠfbfN,µ,Ü,∙¡

Windows 3.1 , ifAfvfŠfP□[fVf#f", ð¤, Ù, ©, Ì Windows 3.1 fAfvfŠfP□[fVf#f", Æ, Í•Ê, Ìf□f, fŠ—Ì^æ, ÅŽÀ□s, ·, é,É, ͤ ,±,ìƒ`fFfbfN f{fbfNfX,ðflf",É,µ,Ü,∙⊡B,±,ÌfAfvfŠfP□[fVf‡f",Í"Æ—§,µ,½fvf□fZfX,ÅŽÀ⊡s,¾ê,Ü,∙⊡B

^3[]k,3,ê,½ftf@fCf<,âftfHf<f\_,ð[]A^3[]k,3,ê,Ä,¢,È,¢ftf@fCf<,âftfHf<f\_,Æ^Ù,È,é[]F,Å•\ަ,·,é,æ,¤ ,É,µ,Ü,∙[]B^ª[]k,ª,ê,½ftf@fCf‹,âftfHf‹f\_,ð^ª[]k,ª,ê,Ä,¢,È,¢ftf@fCf‹,aftfHf‹f\_,Æ‹æ•Ê,µ,â,·,,·,é,É,Í[]A,± ,if`fFfbfN f{fbfNfX,ðflf",É,μ,Ü,∙∏B,Ü,½∏A<sup>^ɜ</sup>[]k,<sup>ɜ</sup>,ê,½ftf@fCf‹,âftfHf‹f\_,Í∏AWindows NT fGfNfXfvf[][[f‰,Ì ['®[]«] —",ɤ^<sup>3</sup>[]k,ð•\,· "C" ,Ì•¶Žš,ª•\ަ,<sup>3</sup>,ê,Ü,·[]B

,±,Ìftf@fCf<,Ü,½,ÍftfHf<f\_,Ì<sup>^3</sup>[]k,Ì[]Ý'è,ª•\ަ,<sup>3</sup>,ê,Ü,·[]B,±,Ìf`fFfbfN f{fbfNfX,ðfNfŠfbfN,·,é,Æ[]A^<sup>3</sup>[]k'®[]«,ðflf",Ü,½,Íflft,É,·,é,±,Æ,ª,Å,«,Ü,·[]B

•¡□",Ìftf@fCf<,ð'I'ð,µ,Ä,¢,é□ê□‡□A,±,Ìf`fFfbfN f{fbfNfX,ªfIf",É,È,Á,Ä,¢ ,é,Æ,«,Í<sub>∐</sub>A,·,×,Ä,Ìftf@fCf‹,ª^<sup>3</sup>∏k,<sup>3</sup>,ê,Ä,¢,Ü,·<sub>∐</sub>Bf`fFfbfN f{fbfNfX,ª'W[]F•\ަ,É,È,Á,Ä,¢,é,Æ,«,Í[]A,± ,ì' ®[]«,ªflf",ìftf@fCf<,Æflft,ìftf@fCf<,ª[]¬[]Ý,μ,Ä,¢,Ü,·[]B

^3[]k,3,ê,½ftf@fCf<,Ü,½,ÍftfHf<f\_,ÌfTfCfY,ª•\ަ,3,ê,Ü,·[]B

,±,Ì NTFS ƒ{fŠf...[][f€,ð^ª[]k,·,é[]ê[]‡,Í[]A,±,Ìf`fFfbfN ƒ{fbfNfX,ðflf",É,µ,Ü,·[]BŠù'è,Ì[]Ý'è,Å,Í[]Af‹[][fg fffBfŒfNfgfŠ,lftf@fCf<,34, ,aŽ©"®"I,É^3[]k,3,ê,Ü, []B,±,lf{fŠf...[][f€ ,l, , x,A,lftfHfsf\_,ð^3[]k, , é,É,l[]Af[]fbfZ[][fW,ª•\ަ,<sup>3</sup>,ê,½,Æ,«,É [fTfuftfHfsf\_,à^3[]k, , é] f`fFfbfN f{fbfNfX,ðflf",É,µ,Ü,∙∏B

,±,Ìf{fŠf...□[f€,Ìftf@fCf‹ fVfXfef€,ª•\ަ,<sup>3</sup>,ê,Ü,·□B

NTFS (Windows NT ftf@fCf< fVfXfef€) ,Í aWindows NT []ê-p,É[]ÝŒv,<sup>3</sup>,ê,1<sup>1</sup>/2],"x,Èftf@fCf< fVfXfef€ ,Å,·<sub>[</sub>]BFAT (ftf@fCf< fAf<sub>[</sub>]fP<sub>[</sub>][fVf‡f" fe<sub>[</sub>][fuf<) ,Í<sub>[</sub>]AMS-DOS¤Windows 3.1¤Windows 95 ,ÅŽg,í,ê,Ä,¢ eftf@fCf< fVfXfef€, Å, DBWindows NT, Í FAT ftf@fCf< fVfXfef€, àŽg—p, Å, «, Ü, DBCDFS, Í CD-ROM, ftf@fCf< fVfXfef€,Å,·[]B

fffBfXfN f`fFfbfN'†,É"Œ©,<sup>3</sup>,ê,½ftf@fCf< fVfXfef€,ÌfGf‰[[,ð[]C•œ,·,é[]ê[]‡,ͤ,±,Ìf`fFfbfN f{fbfNfX,ðflf",É,µ,Ü,·[]B,±,Ì[]^-[],ðŽÀ[]s,·,é,É,Í[]A,·,×,Ä,Ìftf@fCf<,ð•Â,¶,È,¯,ê,Î,È,è,Ü,1,ñ[]B-Ú"I,Ìf{fŠf... *□[f€,ªŽg—p't,ì*]dê[]‡,夎Ÿ,ÉfVfXfef€,ð[]Ä‹N"®,µ,½,Æ,«,ÉfffBfXfN f`fFfbfN,ðŽÀ[]s,·,é,©,Ç,¤ ,©,ðŠm"F,·,éf<sub>❑</sub>fbfZ□[fW,ª•\ަ,¾ê,Ü,·□B,±,Ì□^—□,ðŽÀ□s,µ,Ä,¢,éŠÔ,Í□A,±,Ìf{fŠf…□[f€ ,Å,Ù,©,Ì∏ì‹Æ,Í,Å,«,Ü,<del>'</del>,ñ∏B

fffBfXfN f`fFfbfN'†,É"Œ©,<sup>3</sup>,ê,½ftf@fCf‹ fVfXfef€,ÌfGf‰∏,ð∏C•œ,µ∏A"Ç,ÝŽæ,è•s‰Â"\ ,ÈfZfNf^,ð□C□ʾ,·,é□ê□‡,ĺ¤,±,Ìf`fFfbfN f{fbfNfX,ðflf",É,µ,Ü,·□B,±,Ì□^— <sub>□</sub>,ðŽÀ□s,·,é,É,Í□A,·,×,Ä,Ìftf@fCf‹,ð•Â,¶,È,¯,ê,Î,È,è,Ü,ユ,ñ□B-Ú"I,Ìf{fŠf...□[f€,ªŽg p't,Ì[]ê[]‡,ͤŽŸ,ÉfVfXfef€,ð[]Ä‹N"®,µ,½,Æ,«,ÉfffBfXfN ƒ`fFfbfN,ðŽÀ[]s,·,é,©,Ç,¤ ,©,ðŠm"F,·,éf<sub>∐</sub>fbfZ<sub>□</sub>[fW,ª•\ަ,<sup>3</sup>,ê,Ü,·□B,±,Ì□^—□,ðŽÀ□s,µ,Ä,¢,éŠÔ,Í□A,±,Ìf{fŠf...□[f€ ,Å,Ù,©,Ì∏ì‹Æ,Í,Å,«,Ü,<del>'</del>,ñ∏B

fffBfXfN f`fFfbfN,ðŠJŽn,µ,Ü,·j

[ftf@fCf< fVfXfef€ fGf‰[[,ŏŽ©"®"I,É[]C•œ,·,é] f`fFfbfN f{fbfNfX,Ü,½,Í [•s—Ç,ÈfZfNf^,ð'-[],,µ[]A %oñ•œ,·,é] ƒ`fFfbfN f{fbfNfX,ðflf",É,µ,½[]ê[]‡,ͤ,±,Ìf{fŠf…[][f€,ÍŽg—p,Å,«,Ü,<sup>1</sup>,ñ[]B-Ú"I,Ìf{fŠf…[][f€,ªŽg —p'†,Ì[]ê[]‡,ͤŽŸ,ÌfVfXfef€,ð[]Ä‹N"®,µ,½,Æ,«,ÉfffBfXfN ƒ`fFfbfN,ðŽÀ[]s,·,é,©,Ç,¤ ,©,ðŠm"F,∙,éf∏fbfZ□[fW,ª•\ަ,<sup>ҙ</sup>,ê,Ü,∙□B

fffBfXfN f`fFfbfN,ð'tŽ~,µ,Ü,·¡

fffBfXfN f`fFfbfN,Ì[]i[]s[]ó‹µ,ª•\ަ,¾,ê,Ü,·[]BfOf‰ft,̉º,É•\ަ,¾,ê,é[]ˆ—[]'iŠK,²,Æ,Ì[]"Žš,Í[]AfffBfXfN f`fFfbfN fvf□fZfX,Ì,Ç,Ì•"•ª,ªŽÀ□s,<sup>3</sup>,ê,Ä,¢,é,©,ðަ,μ,Ä,¢,Ü,·¡Še'iŠK,Ì□^—□"à—e,ͤŒμ-§,É,Íftf@fCf‹ fVfXfef€ (NTFS ,Ü,½,Í FAT) ,É,æ,Á,Ä^Ù,È,é[]ê[]‡,ª, ,è,Ü, []B

fhfLf…f∐f"fg,Ìf^fCfgf‹,ð"ü—Í,·,é[]ê[]Š,Å,·[]B

fhfLf…f<sub>□</sub>f"fg,ì"à—e,ì□à-¾,ð"ü—Í,·,é□ê□Š,Å,·¡

fhfLf…f[]f"fg,Ì[ìi]¬ŽÒ,Ì-¼'O,ð•Ï[]X,·,é[]ê[]Š,Å,·[]B-¼'O,ð•Ï[]X,·,é,É,Í[]AŠù'¶,Ì-¼'O,ð[]í[]œ,μ¤[]V,μ,¢-<br>¼'O,ð"ü—Í,μ,Ü,·[]B

ŠÇ—[]ŽÒ,Ì-¼'O,ð"ü—Í,∙,é[]ê[]Š,Å,∙¡

‰ïŽĐ–¼,ð"ü—ĺ,·,é[]ê[]Š,Å,·¡Šù,ɉïŽĐ–¼,ª•∖ަ,¾,ê,Ä,¢,é[]ê[]‡,変ïŽĐ– <sup>1/</sup>4,ð•Ï□X,Å,«,Ü,·□B•Ï□X,·,é,É,Í□AŠù'¶,Ì-½'O,ð□í□œ,μ¤□V,μ,¢-¼'O,ð"ü—Í,μ,Ü,·□B fhfLf...f<sub>□</sub>f"fg,앪—Þ,ð"ü—Í,·,é□ê□Š,Å,·<sub>i</sub>

fhfLf…f[]f"fg,ÌfL[][f[][][fh,ð"ü—ĺ,·,é[]ê[]Š,Å,·[]BfhfLf…f[]f"fg,ð[]ì[]¬,µ,½fAfvfŠfP[][fVf‡f",ÉŒŸ[]õ‹@"\,ª, ,é[]ê<br>[]‡,ĺ¤,±,±,É"ü—ĺ,µ,½fL[][f][][fh,ðŠÜ,ÞfhfLf…f[]f"fg,ðŒŸ[]õ,Å,«,Ü,·[]B

fhfLf…f∏f"fg,ÉŠÖ,∙,éfRf∏f"fg,ð"ü—Í,∙,é∏ê∏Š,Å,∙∏B

Œ»[]Ý,Ìftf@fCf‹,É"Y•t,<sup>3</sup>,ê,Ä,¢,éfef"fvfŒ[[fg,Ì-¼'O,ª•\ަ,<sup>3</sup>,ê,Ü,·[]B

ftf@fCf‹,Ì[]æ"ªfy[[fW,Ì[]},ð•Û'¶,Å,«,Ü,·[]B,±,ÌfCf[][[fW,Í[]A[ftf@fCf‹,ðŠJ,] f\_fCfAf[]fO f{fbfNfX,ÅfvfŒfrf…<br>[][,Å,«,Ü,·[]B

ftf@fCf<,ª[]Å[]‰,É•Û'¶,<sup>3</sup>,ê,½"ú•t,ÆŽž[][,ª•\ަ,<sup>3</sup>,ê,Ü,·[]B

ftf@fCf<,ª[]ÅŒã,É•Û'¶,<sup>3</sup>,ê,½"ú•t,ÆŽž[][,ª•\ަ,<sup>3</sup>,ê,Ü,·[]B
ftf@fCf<,ª[]ÅŒã,ÉŠJ,©,ê,½"ú•t,ª•\ަ,<sup>3</sup>,ê,Ü,·<sub>i</sub>

ftf@fCf<,ª[]ÅŒã,É^ó[]ü,<sup>3</sup>,ê,½"ú•t,ÆŽž[][,ª•\ަ,<sup>3</sup>,ê,Ü,·<sub>i</sub>

ftf@fCf<,ð[]ÅŒã,ɕۑ¶,µ,½ft[][fU[][,Ì-¼'O,ª•\ަ,¾ê,Ü,·[]B

ftf@fCf<,ª•Û'¶,<sup>3</sup>,ê,½‰ñ[]",ª•\ަ,<sup>3</sup>,ê,Ü,·[]B

ftf@fCf‹,ª[]V‹K[]ì[]¬,<sup>3</sup>,ê,½Œã[]A•Ò[]W,Ì,½,ß,ÉŠJ,©,ê,Ä,¢,½ŽžŠÔ,ª•ª'P^Ê,Å•\ަ,<sup>3</sup>,ê,Ü,·[]B

Œ»[]Ý,Ìftf@fCf‹,ÉŠÖ,·,é[]Ú[]×[]î•ñ,ª•\ަ,<sup>3</sup>,ê,Ü,·[]B

Microsoft Excel ftf@fCf<,lf□□[fNfV□[fg,l̀-¼'O,È,Ç□Aftf@fCf<,l̀□\□¬-v'f,l`ê---,ª•\ަ,3,ê,Ü,·□B

ftf@fCf‹,É"ÆŽ©,Ìfvf∏fpfefB,ðŠ",è"-,Ä,é,É,Í∏A,±,Ìf{fbfNfX,Éfvf∏fpfefB,Ì-¼'O,ð"ü—ĺ,µ,Ü,∙∏B

"ÆŽ©,Ìfvf∏fpfefB,ÌŽí—Þ,ðʻI'ð,μ,Ü,∙∏B,±,±,ÅʻI'ð,·,éŽí—Þ,Í∏A[′l] f{fbfNfX, I ["ú.•t], ðfNfŠfbfN, µ, Ü, ∙∏B

"ÆŽ©,Ìfvf□fpfefB,Ì'l,ð"ü—ĺ,μ,Ü,·¡,±,±,É"ü—ĺ,·,é'l,ͤ[Ží—Þ] ƒ{fbfNfX,ÌŽí— P,ƌ݊·[]«,Ì, ,é,à,Ì,Å,È,¯,ê,Î,È,è,Ü,<sup>1</sup>,ñ[]B,½,Æ,¦,Î[]A[Ží—Þ] f{fbfNfX,Å [[]"Žš] ,ðfNfŠfbfN,µ,½[]ê[]‡,ͤ['l] f{fbfNfX,É,Í[]"'l (¢9£,È,Ç) ,ð"ü—Í,µ,È,¯,ê,Î,È,è,Ü,1,ñ[]B

["à-e,ÖfŠf"fN] f`fFfbfN f{fbfNfX,ðflf",É, ,é,Æ[]A,±,Ìf{fbfNfX,Ì-¼'O,Í [fŠf"fNŒ<sup>3</sup>] ,É•Ï,í,è,Ü,·¡"ÆŽ©,Ìfvf[]fpfefB,ðftf@fCf<,Ì"Á'è,Ì"à—e,ÉfŠf"fN,·,é,É,Í[]A[fŠf"fNŒ<sup>3</sup>] f{fbfNfX, ÅfŠf"fNŒ<sup>3</sup>, ðfNfŠfbfN, µ, Ü, · ∏B

[Ží—Þ] f{fbfNfX,Å [,Í,¢,Ü,½,Í,¢,¢,¦] ,ð'l'ð,µ,½[]ê[]‡,ĺ¤[,ĺ,¢] ,¨,æ,Ñ [,¢,¢,¦] flfvfVf‡f" f{f^f",ª ['l] ,É•\<br>ަ,¾,ê,Ü,·[]B"ÆŽ©,Ìfvf[[fpfefB,É [,Í,¢] ,Ü,½,Í [,¢,¢,¦] ,Ì'l,ð[]Ý'è,·,é,É,Í[]AŠY"–,·,éflfvfVf‡f" f{f^f",ðfNfŠfbfN,µ,Ü,∙∏B

"ӔŽ©,ÌfvfҴfpfefB,ðftf@fCf‹,É'ljÁ,µ,Ü,∙□B,±,Ìf^fu,Ì"à—e,ð•Ï□X,µ,½□ê□‡,Í□A[•Ï□X]<br>,ðfNfŠfbfN,·,é,Ӕ□A"ӔŽ©,Ìfvf□fpfefB,Ì•Ĭ□X,ª□',«□ž,Ü,ê,Ü,·¡

"ÆŽ©,Ìfvf∐fpfefB,ðftf@fCf‹,©,ç[]í[]œ,µ,Ü,·[]B[fvf[]fpfefB] f{fbfNfX,Å[]í[]œ,·,éfvf[]fpfefB,ðfNfŠfbfN,µ[]A,±<br>,Ìf{f^f",ðfNfŠfbfN,µ,Ü,·[]B

,±,Ìf`fFfbfN f{fbfNfX,ðflf",É,∙,é,Æ[]A"ÆŽ©,Ìfvf[]fpfefB,ªfhfLf...f[]f"fg,Ì"Á'è,Ì"à—e,ÉfŠf"fN,¾,ê,Ü,∙[]B

,±,Ìf\_fCfAf①fO\_f{fbfNfX,Å'è‹`,µ,½"ÆŽ©,Ìfvf①fpfefB,Ì-¼'O¤'l¤,¨,æ,ÑŽí—Þ,ª•\ަ,¾,ê,Ü,·①Bfvf①fpfefB,̉ ,Æ,ðަ,μ,Ü,· <sub>i</sub>

#### fRf"fsf…[][f^,Ì'†,ì[]€-Ú,ð•\ަ,∙,é,É,Í

- 1 [f}fC fRf"fsf...[][f^] fAfCfRf",õf\_fuf<fNfŠfbfN,µ,Ü, []B
- 2 -Ú"I,Ìfhf‰fCfu,ÌfAfCfRf",ðf\_fuf<fNfŠfbfN,µ,Ü,·[]B fhf‰fCfu,l't,lftf@fCf<,âftfHf<f\_,l^ê——,ª•\ަ,3,ê,Ü,·[]BftfHf<f\_,É,l[]Aftf@fCf<[]Afvf[]fOf %of€[]A,¨,æ,Ñ,Ù,©,ÌftfHf‹f\_,ªŠÜ,Ü,ê,Ä,¢,é,±,Æ,ª, ,è,Ü,·[]B
- 3 ftf@fCf<, aftfHf<f\_, oŠJ, ¢, 1⁄2, e`[]Afvf[]fOf‰f€, ŏ<N"®, µ, 1⁄2, è, ·, é, É, Í[]A-Ú"I, I`[]€-Ú,ÌfAfCfRf",ðf\_fuf<fNfŠfbfN,µ,Ü,∙∏B

#### fqf"fg

- 
- 

fCf"fg,u,Ü, [BŽŸ,É[]A[Windows NT fGfNfXfvf[][[f‰],ðfNfŠfbfN,u,Ü, []B

{button , AL ("a-hierarchy")} ŠÖ~A<sub>I</sub>€-Ú

#### fffBfXfN fhf‰fCfu,ì'†,ìftfHf‹f\_,ìŠK'w∏\'¢,ð•\ަ,∙,é,É,Í

- 1 [fXf^[][fg] f{f^f",ðfNfŠfbfN,μ,Ü,∙[]B
- 2 [fvf[]fOf‰f€] ,ðf|fCf"fg,µ[]A[Windows NT fGfNfXfvf[][[f‰] ,ðfNfŠfbfN,µ,Ü,·[]B
- 3 fEfBf"fhfE,l`[]¶'¤,l`f{fbfNfX,l`ftfHf<f\_,o`fNfŠfbfN, ·,é,Æ[]A‰E'¤,l`f{fbfNfX,ÉftfHf<f\_,l`"à—e,ª•\ަ,<sup>3</sup>,ê,Ü, []B ftfHf<f\_,Ì[]¶,Ìfvf‰fX<L[]†(+),ðfNfŠfbfN,·,é,Æ[]A‰º,ÌŠK'w,ÌftfHf<f\_,ª•\ަ,¾,ê,Ü,·[]B

#### fqf"fg

 $\overline{\mathbf{r}}_i$ \_<br>\_<br>fEfBf"fhfE,Ì∏¶‰E,Ìf{fbfNfX,ÌfTfCfY,ð∙Ï[]X,·,é,É,Í[]AŠÔ,Ì‹«ŠE[]ü,ðfhf‰fbfO,μ,Ü,·[]B

 $\overline{\mathbf{r}}_1$ ftfHf<f\_,ðŠJ,«[]A"<sup>-</sup>Žž,ɉº,ÌŠK'w,ÌftfHf<f\_,ð•\ަ,·,é,É,Í[]AfEfBf"fhfE,Ì[]¶'¤

JF{fbfNfX,lftfHf<sub>s</sub>f\_,ðf\_fuf<sub>s</sub>fNfŠfbfN,µ,Ü, <sub>:</sub><sub>IB</sub>

#### ftf@fCf<,âftfHf<f\_,ðŠJ,,É,Í

1 [f}fC fRf"fsf...[][f^] fAfCfRf",ðf\_fuf<fNfŠfbfN,µ,Ü, []B

2 -Ú"I, iftf@fCf<, aftfHf<f\_, ªŠÜ, Ü, ê, éfhf‰fCfu, ðf\_fuf<fNfŠfbfN, µ, Ü, ·[]B

3 ftf@fCf<,âftfHf<f\_,ðŠJ,,É,Í[]A-Ú"I,Ì[]€-Ú,ÌfAfCfRf",ðf\_fuf<fNfŠfbfN,µ,Ü,·[]B

### fqf"fg<br>D

ftf@fCf<,ì•\ަŒ`Ž®,ð•Ï[]X,·,é,É,Í[]A[•\ަ] f[]fjf...[][,ÌfRf}f"fh,ðŽg,¢,Ü,·[]B

 $\overline{\mathbf{S}}$ -Ú"I,Ìftf@fCf<,ª•Ê,ÌfRf"fsf…□[f^,É, ,é□ê□‡,Í□A[f}fC fRf"fsf…□[f^] fAfCfRf",Å,Í,È,□A[flfbfgf□□[fN

fRf"fsf…[][f^] fAfCfRf",ðf\_fuf<fNfŠfbfN,µ,Ü,∙[]B

{button ,AL("WIN\_TRAY\_OPEN\_DOC")} ŠÖ~A∏€-Ú

#### ftf@fCf<,âftfHf<f\_,ð^Ú"®,∙,é,É,Í

1 f}fC fRf"fsf…[][f^,Ü,½,Í Windows NT fGfNfXfvf[][[f‰,Å[]A-Ú"l,Ìftf@fCf‹,âftfHf‹f\_,ðfNfŠfbfN,µ,Ü,·[]B

2 [•Ò∏W] f□fjf...□[, l̀ [□Ø,èŽæ,è] ,ðfNfŠfbfN,µ,Ü,·□B

3 ^Ú"®∏æ,ÌftfHf‹f\_,ðŠJ,«,Ü,·∏B

4 [ • Ò[]W] f[]fjf...[][, Ì ["\, è • t, -] , ðfNfŠfbfN, µ, Ü, · []B

#### fqf"fg

 $\overline{\mathbf{S}}$  $\overline{U}$ ,  $\delta f$ NfŠfbfN,  $\mu$ ,  $\ddot{U}$ ,  $\Box B$ 

{button ,AL("a-openfolder;a-link;A COPY FILES;a-dragdrop")} ŠÖ~A∏€-Ú

#### ftf@fCf<,âftfHf<f\_,ð[]í[]œ,·,é,É,Í

1 f}fC fRf"fsf…[][f^,Ü,½,Í Windows NT fGfNfXfvf[][[f‰,Å[]Aftf@fCf‹,âftfHf‹f\_,ð'T,μ,Ü,·[]B

2 -Ú"I,Ìftf@fCf<,âftfHf<f\_,ðfNfŠfbfN,µ,Ü,∙[]B

3 [ftf@fCf<] f□fjf...□[, l [□í□œ] , ðfNfŠfbfN, μ, Ü, ·□B

#### fqf"fg

\_\_<br>ͺϔʹʹͺͺϳʹϯ͵ΕŽϲ͵Α΄͵Ӓ͵ϥͺϋͺ·ͺ·ϳΒ<br>ͺ;ϒʹʹͺͺϳʹϯ͵ΕŽϲ͵Α΄͵Ä͵ϥͺϋͺ·ͺϳΒ  $\overline{\mathbf{r}}_i$  $\overline{\mathbf{5}}$ 

{button ,AL("a-openfolder;adragdrop;WIN\_WASTE\_FREEING\_SPACE;WINDOWS\_WASTE\_RETRIEVE\_FILES")} ŠO™A∏€-Ú

#### []V,μ,¢ftfHf‹f\_,ð[]ì[]¬,∙,é,É,Í

1 f}fC fRf"fsf…[][f^,Ü,½,Í Windows NT fGfNfXfvf[][[f‰,Å[]A[]V,µ,¢ftfHf<f\_,ð"ü,ê,éftfHf<f\_,ðŠJ,«,Ü,·[]B

2 [ftf@fCf<] f[]fjf...[][, I [[]V<K[]i[]¬] ,of|fCf"fg,µ[]A[ftfHf<f\_] ,ofNfŠfbfN,µ,Ü,·[]B ^ꎞ"I,È-¼'O,ª•t,¢,½[]V,µ,¢ftfHf<f\_,ª•\ަ,3,ê,Ü,·[]B 3 ftfHf<f\_, l-1⁄4'O, ð "ü—Í, μ[]A**Enter** fL[][, ð‰Ϋ́, μ, Ü, · []B

{button ,AL("a-openfolder")} ŠÖ~A<sub>I</sub>E-Ú

#### ftf@fCf<,âftfHf<f\_,ì-¼'O,ð•Ï[]X,·,é,É,Í

- 1 f}fC fRf"fsf...[][f^,Ü,½,Í Windows NT fGfNfXfvf[][[f‰,Å[]A-Ú"I,Ìftf@fCf<,âftfHf<f\_,ðfNfŠfbfN,µ,Ü,·[]Bftf@fCf<,âftfHf<f\_,ðŠJ,•K—v,Í, ,è,Ü,<sup>1</sup>,ñ[]B
- 2 [ftf@fCf<] f[]fjf...[][, I [-¼'O, I•I|]X] , ofNfŠfbfN, μ, Ü, ·[]B, Ü, ½, Í[]Aftf@fCf<- $\frac{1}{4}$ ,  $\cdot$  " $\cdot$ <sup>a</sup>, $\delta$ , $\lambda$ , $\alpha$  ^  $\hat{e}$  "xfNfŠfbfN, $\mu$ , $\ddot{U}$ , $\cdot$  $\Box B$
- 3 []V,μ,¢-¼'O,ð"ü—Í,μ[]A**Enter** fL[][,ð‰Ÿ,μ,Ü,·[]B

### fqf"fg

 $\overline{\mathbf{r}}_i$ 

{button ,AL("a-openfolder")} ŠÖ~A<sub>IE-Ú</sub>

#### ftf@fCf<,âftfHf<f\_,ðfRfs[][,·,é,É,Í

1 f}fC fRf"fsf…[][f^,Ü,½,Í Windows NT fGfNfXfvf[][[f‰,Å[]A-Ú"l,Ìftf@fCf‹,âftfHf‹f\_,ðfNfŠfbfN,µ,Ü,·[]B

2 [ ∙Ò[]W] f[]fjf…[][, i [fRfs[][] ,ðfNfŠfbfN,µ,Ü,∙[]B

3 fRfs[][[]æ,ÌftfHf‹f\_,âfhf‰fCfu,ðŠJ,«,Ü,·[]B

4 [•Ò[]W] f[]fjf...[][,Ì ["\,è•t,¯] ,ðfNfŠfbfN,µ,Ü,∙[]B

#### fqf"fg

 $\overline{\mathbf{r}}_1$ \_<br>| • ¡[]",Ìft̥ʃ@fCƒ‹,âƒtƒHƒ‹ƒ\_,ð'l'ð,μ,ăRƒs[][,·,é,É,Í[]A**Ctrl** ƒL[][,ð‰Ÿ,μ,È,ª,ç,»,ê,¼,ê,Ì[]€–  $U$ ,ðfNfŠfbfN, $\mu$ , $\mathring{U}$ , $\Box B$ 

{button ,AL("a-openfolder;a-link;a-dragdrop;WIN COPY FILE TO FLOPPY")} ŠÖ~A∏€-Ú

#### ftf||fbfs||[fffBfXfN,Éftf@fCf<,ðfRfs||[,·,é,É,Í

1 fffBfXfN fhf‰fCfu,Éftf<sub>□</sub>fbfs□[ fffBfXfN,ð'}"ü,µ,Ü,·□B

2 f}fC fRf"fsf...[][f^,Ü,½,Í Windows NT fGfNfXfvf[][][f‰,Å[]A-Ú"I,Ìftf@fCf‹,ðfNfŠfbfN,µ,Ü,·[]B

3 [ftf@fCf<] f□fjf...□[, l ['—,é] ,ðf|fCf"fg,µ□AfRfs□[□æ,lfhf‰fCfu,ðfNfŠfbfN,µ,Ü,·□B

{button ,AL("a-openfolder;a-link;a-dragdrop")} ŠÖ~A<sub>I</sub>E-Ú

#### ∙¡[]",Ìftf@fCf‹,âftfHf‹f\_,ð'I'ð,∙,é,É,Í

ר בענייפי, s- עריפי, J- ו-J- ועוב,ALIA**Ctrl** fL[[,ð‰Ϋ́,μ,È,ª,ç,»,ê,¼,ê,Ì[]€–Ú,ðƒNfŠfbfN,μ,Ü,·[]B<br>fEfBf"fhfE,Ì'†,Ì,·,×,Ä,Ìftf@fCf‹,ÆftfHf‹f\_,ðʻl'ð,·,é,É,Í[]A[•Ò[]W] f[]fjf...[][,Ì [,·,×,Äʻl'ð]<br>δfNfŠfbfN,μ,Ü,·[]B<br>Mindows

#### fffXfNfgfbfv,ÉfVf‡[[fgfJfbfg,ð'u,,É,Í

- 1 ftf@fCf<[]Afvf[]fOf‰f€[]AftfHf<f\_[]AfvfŠf"f^[]AfRf"fsf…[][f^,È,Ç[]AfVf‡[][fgfJfbfg,ð[]ì[]¬,·,é[]€-Ú,ðfNfŠfbfN,µ,Ü, [B
- 2 [ftf@fCf<] fllfjf... [][, i [fVft[][fgfJfbfg, i []i [] \_] , ofNfŠfbfN, µ, Ü, · []B
- 3 [i] -, 3, ê, 1/2fVf# [[fgf] fbfg fAfCfRf", offfXfNfgfbfv, Efhf‰fbfO, µ, Ü, · [] B

#### fqf"fg

 $\overline{\mathbf{S}}$ fVf‡[[fgfJfbfg,ðŽg,¤,Æ[]Afvf[]fOf‰f€,âftf@fCf<,ðŠÈ'P,ÉŠJ,,±,Æ,ª,Å,«,Ü,·[]B

- **Educe 2018**<br>
Σλημετική στην Παταγγή της Προσφαιρική στην Ελλάδα της Παταγγή της Παταγγή της Προσφαιρική Μαγκή Του<br>
1.©,È,ÇΠΑfVf‡Π[fgf]Jfbfg,lΠΥ e,ð•l,l,é,É,lΠΑfVf‡Π[fgf]Jfbfg fAfCfRf",ðf}fEfX,l<br>
<sup>26</sup>=F{f^f",ÅfNfŠfbfN,μΠΑ
- 
- 
- $\mathcal{P}_{\mathbf{S}}$ fVf‡[[fgfJfbfg,ð[]í[]œ,·,é,É,Í[]AfVf‡[[fgfJfbfg fAfCfRf",ð,<sup>2</sup>,Ý",Éfhf

%fbfO,µ,Ü, DBfVf‡OlfgfJfbfg,ðDíQœ,µ,Ä,àQAŒ<sup>3</sup>,lftf@fCf<,lDíQœ,<sup>3</sup>,ê, ,EQAfffBfXfN,l'†,ÉŽc,è,Ü, QB

{button ,AL("a-openfolder;a-dragdrop")} ŠÖ~A<sub>I</sub>E-Ú

#### ftfHf<f\_,l't,ÉfVf‡[[fgfJfbfg,ð[]i[]¬,·,é,É,Í

1 f}fC fRf"fsf…[][f^,Ü,½,Í Windows NT fGfNfXfvf[][[f‰,Å[]AfVf‡[][fgf]fbfg,ð"ü,ê,éftfHf‹f\_,ðŠJ,«,Ü,·[]B 2 [ftf@fCf<] f□fjf...□[, l [□V<K□i□¬] ,ðf|fCf"fg,µ□A[fVf‡□[fgfJfbfg] ,ðfNfŠfbfN,µ,Ü,·□B 3 ‰æ-Ê,É•\ަ,<sup>3</sup>,ê,éŽwަ,É[]],Á,Ä'€[]ì,µ,Ä,,¾,<sup>3</sup>,¢[B

{button ,AL("a-link;a-dragdrop")} ŠÖ~A∏€-Ú

#### ftf@fCf<,âftfHf<f\_,ìfvf||fpfefB,ð•Ï||X,·,é,É,Í

1 f}fC fRf"fsf…[][f^,Ü,½,Í Windows NT fGfNfXfvf[][[f‰,Å[]A-Ú"l,Ìftf@fCf‹,âftfHf‹f\_,ðfNfŠfbfN,µ,Ü,·[]B 2 [ftf@fCf<] f□fjf... □[, i [fvf□fpfefB] ,ðfNfŠfbfN,µ,Ü, ·□B

Še[]€-Ú,Ìfwf‹fv,ð•\ަ,·,é,É,Í[]Af\_fCfAf[]fO f{fbfNfX,̉E[]ã,Ì

∆, ðfNfŠfbfN,µ[]A-Ú"I,Ì[]€-Ú,ðfNfŠfbfN,µ,Ä,,¾,¾,q[]B

{button ,AL("a-openfolder; WIN\_FCAB\_SHOW\_FILE\_EXTENSIONS")} ŠÖ~AD€-Ú

#### ftfHf<f\_,Ì'†,ì[]€-Ú,Ì•\ަŒ`Ž®,ð•Ï[]X,·,é,É,Í

<mark>⑤</mark> f}fC fRf"fsf...□[f^,Ü,½,Í Windows NT fGfNfXfvf□□[f‰,Å□A[•\ަ] f□fjf...□[,Ì<br>['å,«,¢fAfCfRf"]□A[□¬,<sup>ҙ</sup>,¢fAfCfRf"]□A[ˆê——]□A[□Ú□×] ,Ì,¢, ¸,ê,©,ðfNfŠfbfN,μ,Ü,∙□B

•\ަŒ`Ž®,É,æ,Á,Ä,Í∏A-¼'O∏‡∏AŽÍ—Þ[]‡[]AƒTƒCƒY[]‡[]A,Ü,½,Í"ú•t[]‡,É[]€–Ú,ð•À,בÖ,¦,é,± ,Æ,ª,Å,«,Ü,·<sub>I</sub>B[•\ަ] f∏fjf…∏[,Ì [fAfCfRf",Ì[]®—ñ] ,ðf|fCf"fg,µ[]A"K[]Ø,È[]‡[] ,ðfNfŠfbfN,µ,Ü,·[]B

#### faf"fg

#### ,.,×,Ä,Ìftf@fCf‹,Æftf@fCf‹-¼,ÌŠg'£Žq,ð•\ަ,.,é,É,Í,

- 1 f}fC fRf"fsf…[][f^,Ü,½,Í Windows NT fGfNfXfvf[][[f‰,Å[]A-Ú"I,ÌftfHf‹f\_,ðŠJ,«,Ü,·[]B
- 2 [.v.ަ] f□fjf...□[, l [flfvfVf#f"] , ðfNfŠfbfN,µ□A[.v.ަ] f^fu,ðfNfŠfbfN,µ,Ü, ·□B
- 3 ,·,×,Ä,Ìftf@fCf‹,ð•\ަ,·,é,É,Í□A[,·,×,Ä,Ìftf@fCf‹,ð•\ަ] ,ðfNfŠfbfN,μ,Ü,·□B f{fbfNfX,ðflft,É,µ,Ü,∙∏B

{button ,AL("A\_FCAB\_CHANGE\_PROPERTIES")} ŠÖ~A∏€-Ú

#### fffBfXfN,É-1/4'O,ð•t, ,é,É,Í

- 1 [f}fC fRf"fsf...□[f^] fAfCfRf", ðf\_fuf<fNfŠfbfN, µ, Ü, ·□B
- 2 -Ú"I,ÌfffBfXfN,ðfNfŠfbfN,µ[]A[ftf@fCf<] f[]fjf...[][,Ì [fvf[]fpfefB] ,ðfNfŠfbfN,µ,Ü,·[]B
- 3 [f{fŠf...[][f€f‰fxf<] f{fbfNfX,É-¼'O,ð"ü—Í,µ,Ü,∙[]B[]Ý'è,<sup>3</sup>,ê,Ä,¢,é-¼'O,ð•Ï[]X,∙,é,É,Í[]A'O,Ì-<sup>1</sup>/<sub>4</sub>'O,Ì<sub>□</sub>ã,É□V,μ,¢-1/<sub>4</sub>'O,ð"ü—Í,μ,Ü,·□B

f{fŠf...[][f€ f‰fxf‹,Ì'·,ª,Í[]A"¼Šp,Å 11 •¶Žš^È"à,Å,·[]B

### وfqf"f<br>أ<mark>⊿</mark>

- 、<br>Še[]€–Ú,Ìfwf‹fv,ð•\ަ,·,é,É,Í[]Af\_fCfAf[]fO f{fbfNfX,̉E[]ã,Ì
- \_\_<br>δƒNfŠfbfN,µ□A-Ú"I,Ì□€-Ú,ðfNfŠfbfN,µ,Ä,,¾,<sup>з</sup>,¢□В

#### fffBfXfN,l<6,«-l^æ,lfTfCfY,ð'2,x,é,É,Í

1 [f}fC fRf"fsf…[][f^] fAfCfRf",ŏf\_fuf‹fNfŠfbfN,µ[]A-Ú"I,ÌfffBfXfN,ŏfNfŠfbfN,µ,Ü,∙[]B

2 [ftf@fCf<] f□fjf... □[, I [fvf□fpfefB] ,ðfNfŠfbfN,µ,Ü, · □B

fffBfXfN,lŽg—p—l`æ,Æ<ó,«—l`æ,lfTfCfY,lŠ"[]‡,ª‰~fOf‰ft,É•\ަ,<sup>3</sup>,ê,Ü,·[]B

# faf"fg<br>D

Windows NT fGfNfXfvf□[[f‰,Åf{fŠf...[][f€,ð'l'ð,·,é,Æ[]AfEfBf"fhfE,̉º'[,ÌfXfe[][f^fX

fo[][,É"¯,¶[]î•ñ,ª•\ަ,<sup>3</sup>,ê,Ü,·[]B

 $\overline{\mathbf{r}}_1$ Še[]€-Ú,Ìfwf‹fv,ð•\ަ,·,é,É,Í[]Af\_fCfAf[]fO f{fbfNfX,̉E[]ã,Ì

<mark>∆</mark> ,ðƒNƒŠƒbƒN,µ∏A–Ú"I,Ì∏€–Ú,ðƒNƒŠƒbƒN,µ,Ä,,¾,¾,∃ (

#### fffBfXfN,ðftfH∏[f}fbfg,∙,é,É,Í

- 1 ftf[]fbfs[][ fffBfXfN,ðftfH[][f}fbfg,·,é[]ê[]‡,Í[]Afhf‰fCfu,ÉfffBfXfN,ð'}"ü,μ,Ü,·[]B
- 2 [f}fC fRf"fsf...[][f^] fAfCfRf",of\_fuf<fNfSfbfN,µ[]A-Ú"I,lfffBfXfN,lfAfCfRf",ofNfSfbfN,µ,Ü, []B fffBfXfN,lfAfCfRf",ðf\_fuf<fNfŠfbfN,µ,È,¢,Å,,¾,¾,¢[]Bf}fC fRf"fsf...[][f^,Ü,½,Í Windows NT fGfNfXfvf[][][f ‰,ÅfffBfXfN,ðŠJ,,Æ[]AfffBfXfN,ðftfH[][f}fbfg,Å,«,Ü,<del>'</del>,ñ[]B
- 3 [ftf@fCf<] f<sub>Ilfif</sub> ... <sub>Il</sub>, i [ftfH<sub>I</sub>If}fbfg] , ðfNfŠfbfN, µ, Ü, · <sub>I</sub>B

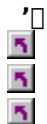

- fffBfXfN,ðftfH∏[f}fbfg,·,é,Æ∏AfffBfXfN,ɕۑ¶,<sup>3</sup>,ê,Ä,¢,é∏î•ñ,Í,·,×,Ä∏Á,<sup>3</sup>,ê,Ü,·∏B
- fffBfXfN, l't, lftf@fCf<,ªŠJ, ©,ê,Ä,¢,é∏ê∏‡,Í∏AfffBfXfN,ðftfH∏[f}fbfg,Å,«,Ü,<sup>1</sup>,ñ∏B
- Še[]€-Ú,Ìfwf<fv,ð•\ަ,·,é,É,Í[]Af\_fCfAf[]fO f{fbfNfX,̉E[]ã,Ì
- ∆,ŏfNfŠfbfN,µ∏A-Ú"I,Ì∏€-Ú,ðfNfŠfbfN,µ,Ä,,¾,¾,□B

#### ftf∐fbfs[l[fffBfXfN,ðfRfs[l[,∙,é,É,Í

- 1 [f}fC fRf"fsf...[][f^] fAfCfRf",of\_fuf<fNfŠfbfN,µ[]Aftf[]fbfs[][ fffBfXfN fhf ‰fCfu,ÌfAfCfRf",ðfNfŠfbfN,µ,Ü,· [B
- 2 [ftf@fCf<] f□fjf...□[, i [fffBfXfN,ifRfs□[] ,ðfNfŠfbfN,µ,Ü,·□B
- 3 fRfs□[Œ<sup>3</sup>,Ìfhf‰fCfu,ÆfRfs□[□æ,Ìfhf‰fCfu,ðfNfŠfbfN,μ□A[ŠJŽn] ,ðfNfŠfbfN,μ,Ü,·□B

## faf"fg<br>L

- fRfs[][Œʲ,Ìfhf‰fCfu,ÆfRfs[][[]æ,Ìfhf‰fCfu,É,Í[]A"¯,¶fhf‰fCfu,ðŽg—p,Å,«,Ü,·[]B
- $\overline{\mathbf{S}}$ fRfs[][λ,ÌfffBfXfN,ÆfRfs[][[]æ,ÌfffBfXfN,Í[]A"¯,¶Ží—Þ,ÌfffBfXfN,Å, ,é∙K—v,ª, ,è,Ü,∙[]B
- $\overline{\mathbf{S}}$ fRfs□[□æ,ÌfffBfXfN,ɕۑ¶,<sup>ɜ</sup>,ê,Ä,¢,é□î•ñ,Í□A,·,×,Ä□Á,<sup>ɜ</sup>,ê,Ü,·□B

#### ftf@fCf< f^fCfv,ð[]ì[]¬,Ü,½,Í•Ï[]X,·,é,É,Í

- 1 [f}fC fRf"fsf...[][f^] fAfCfRf", of\_fuf<fNfSfbfN, µ, U, .[]B
- 2 [•\ަ] f□fjf…□[,Ì [flfvfVf‡f"] ,ðfNfŠfbfN,μ□A[ftf@fCf‹ f^fCfv] f^fu,ðfNfŠfbfN,μ,Ü, □B
- 3 []V,μ,¢ftf@fCf< f^fCfv,ð[]ì[]¬,·,é,É,Í[]A['ljÁ] ,ðfNfŠfbfN,μ,Ü,·[]B

Šù,É, ,éftf@fCf< f^fCfv,Ì[]Ý'è,ð•Ï,¦,é,É,Í[]Aftf@fCf< f^fCfv,ðfNfŠfbfN,µ[]A[•Ò[]W] ,ðfNfŠfbfN,µ,Ü,·[]B

- 4 ftf@fCf< f^fCfv,l[]à-¾,Æ[]Aftf@fCf< f^fCfv,ÉŠÖ~A•t,¯,éŠg'£Žq,ðŽw'è,µ,Ü,·[]B
- 5 ftf@fCf< f^fCfv, fAfNfVf‡f", ð'è<`, ·, é, É, Í∏A['C‰Á], ðfNfŠfbfN, µ, Ü, ·∏B
- Šù,É, ,éftf@fCf< f^fCfv,Ì∏Ý'è,ð•Ï,¦,é∏ê∏‡,Í∏A[fAfNfVf‡f"] f{fbfNfX,ÌfRf}f"fh,ðfNfŠfbfN,u∏A[ •Ò∏W] ,ðƒNƒŠƒbƒN,µ,Ü,∙∏B
- 6 Open (ŠJ,)[]APrint (ˆó[]ü) 'È,Ç,̃AƒNfVƒ‡ƒ",Æ[]AƒAƒNfVƒ‡ƒ",ɉž,¶,ÄŽÀ[]s,∙,éƒRƒ}ƒ"ƒh,ðŽw'è,µ,Ü,∙[]B
- 7 ftf@fCf< f^fCfv,É'è<`,·,é,»,ê,¼,ê,ÌfAfNfVf‡f",É,Â,¢,Ä∏A5 ,©,ç 6 ,ÌŽè∏‡,ðŒJ,è•Ô,µ,Ü,∙∏B

#### fqf"fg

5 Še[]€-Ú,Ìfwf‹fv,ð•\ަ,·,é,É,Í[]Af\_fCfAf[]fO f{fbfNfX,̉E[]ã,Ì

∆,ðfNfŠfbfN,µ∏A-Ú"I,Ì∏€-Ú,ðfNfŠfbfN,µ,Ä,,¾,¾,□

**۩**<br>ڗڸۄۄۯۮڔۮڔۮ؆ڔۮ؆ڔۮ؆ڔ؊ڔ؊ڔ؊ڔ؊؋ڸ؊ڔ؊ڔ؉؉؊ڸ۩؆ڔ؆ڔ؊ٳ؊ۄۮ؆ڔۮ؆ڔۮ؆ڔۮ؆ڔۮ؆ڔ؆ڔۮ؆ۮ؆؋؊ڷٵ؆ڔ؆؋؊ڔ؉؋ۮ؆ڔ؉؋ڋ<br>؊؞ڔ؊ڔؽ؊ڔ؊ڋ؊ڔ۩؋؉ڔ؉؞۞ڋ؊ڔ؊ڔ؊ڔ؊؋ڸ۩ڔ؊ڔ؊؋۩ڗ؊ڔ؊ۮ؋؊ۮڸ۩؇؇؋؊؋؊ڔ؊؋؊ڔ؊؋؊ڔ؊؋؊ڔ؊؋  $\overline{\mathbf{r}}_i$ ,ðŽw'è,Å,«,Ü,∙∏B

#### ftf@fCf<,ðŠJ,,Æ,«,É<N"®,·,éfvf∏fOf‰f€,ð•Ï∏X,·,é,É,Í

- 1 f}fC fRf"fsf…[][f^,Ü,½,Í Windows NT fGfNfXfvf[][[f‰,Å[]A[•\ަ] f[]fjf…[][,Ì [flfvfVf#f"] ,ðƒNƒŠƒbƒN,µ,Ü,∙∏B
- 2 [ftf@fCf< f^fCfv] f^fu,ðfNfŠfbfN,µ,Ü,∙∏B
- 3 ["o~^,3,ê,Ä,¢,éf^fCfv] f{fbfNfX,Ìftf@fCf‹f^fCfv,ðfNfŠfbfN,µ,Ü,·[]B
- 'I'δ,μ,½ftf@fCf‹ f^fCfv,Ì□Ý'è,ª [ftf@fCf‹ f^fCfv,Ì□Ú□×] ,É•\ަ,<sup>3</sup>,ê,Ü,·□B
- 4 [∙Ò∏W] ,ðƒNƒŠƒbƒN,µ,Ü,∙∏B
- 5 [fAfNfVf#f"] f{fbfNfX, l [ŠJ, ] , Ü, ½, l [open] , ðfNfŠfbfN, µ, Ü, · []B
- 6 [•Ò∏W] ,ðfNfŠfbfN,µ∏A,±,ÌŠg'£Žq,ª•t,¢,Ä,¢,éftf@fCf<,ðŠJ,,Æ,«,ÉŽg,¤fvf∏fOf‰f€,ðŽw'è,µ,Ü,∙∏B

#### faf"fg

- $\overline{\mathbf{5}}$ ͺ<br>Še∏€–Ú,Ìfwf‹fv,ð•\ަ,·,é,É,Í⊡Af\_fCfAf⊡fO ƒ{fbfNfX,̉E⊡ã,Ì
- **∆**,ðfNfŠfbfN,µ∏A-Ú"I,Ì∏€-Ú,ðfNfŠfbfN,µ,Ä,,¾,<sup>3</sup>,¢∏B
## f^fCfgf< fo[[,É MS-DOS ,lfpfX-1/4,ð•\ަ,·,é,É,Í

- 1 f}fC fRf"fsf...[][f^,Ü,½,Í Windows NT fGfNfXfvf[][[f‰,Å[]A[•\ަ] f[]fjf...[][,Ì [flfvfVf#f"] ,ðƒNƒŠƒbƒN,µ,Ü,∙∏B
- 2 [•\ަ] f^fu,ðfNfŠfbfN,µ,Ü,∙[]B
- 3 [f^fCfgf<fo[][,Éftf@fCf<,lfpfX-1/4,ð. \Ž|, .,é] f`fFfbfN f{fbfNfX,ðflf",É,µ,Ü,.[]B

#### fVf‡∏fgfJfbfg f∏fjf…∏[,ðŽg,¤,É,Í

fNfŠfbfN,µ,½ftf@fCf‹,âftfHf‹f\_,É'Î,µ,Ä,æ,Žg,¤fRf}f"fh,ð[]W,ß,½f[]fjf…[][,ª•\ަ,¾,ê,Ü,·[]B

#### fqf"fg

 $\overline{\mathbf{S}}$ 

 $\mathcal{B}_1$ 

### f∏fjf...[][,Ì'ã,í,è,Éfhf‰fbfO fAf"fh fhf∏fbfv,ðŽg,¤,É,Í

- 1 f}fC fRf"fsf…[][f^,Ü,½,ĺ Windows NT fGfNfXfvf[][[f‰,Å[]A–Ú"I,Ìftf@fCf<,âftfHf‹f\_,ð'T,μ,Ü,·[]B
- 2 fhf‰fbfO[]æ,Ì[]ê[]Š,ªŒ©,¦,é,æ,¤,É,µ,Ü,·[]B
- 3 ftf@fCf<,âftfHf<f\_,ð-Ú"I,Ì[]ê[]Š,Éfhf‰fbfO,µ,Ü,·[]B

'€[]ì,ÌŒ<‰Ê,Í[]AʻI'ð,μ,½ftf@fCf‹,ÌŽí—Þ,Æ[]Afhf

%fbfO[]æ,Ì[]ê[]Š,É,æ,Á,Ä^Ù,È,è,Ü,·[]B,½,Æ,¦,Î[]Aftf@fCf‹,ð^ó[]ü,·,é,É,Í[]AfvfŠf"f^,ÌfAfCfRf",Éftf@fCf‹,ð fhf‰fbfO,µ,Ü,∙∏B

## fqf"fg

 $\overline{\mathbf{q}}$ <u>■</u> f}fEfX,̉Ef{f^f",Åfhf‰fbfO,·,é,Æ[]Af}fEfX,Ìf{f^f",ð—£,μ,½,Æ,«,Éf[]fjf…[][,ª•\<br>ަ,<sup>ҙ</sup>,ê[]A"®[]ì,ð'l'ð,Å,«,Ü,·[]B

 $\overline{\mathbf{5}}$ ",¶fffBfXfN,É,,éftfHf<f\_,Éftf@fCf<,ðfhf‰fbfO,·,é,Æ[]Aftf@fCf<,Í^Ú"®,μ,Ü,·[]B^Ù,È,éfffBfXfN,É,,éft fHf<f\_,Eftf@fCf<,ofhf%ofbfO, ,e, EnAftf@fCf<,IfRfsnI,3,e,U, DB

- $\overline{\mathbf{5}}$ ŽŸ,ÌfL[][,ð‰Ÿ,µ,È,ª,çfhf‰fbfO,Å,«,Ü,∙[]B
- $\overline{\mathbf{r}}_i$ ftf@fCf<,ð^Ú"®,∙,é,É,Í[]A**Shift** fL[][,ð‰Ÿ,µ,Ü,∙[]B
- $\overline{\mathbf{r}}_i$ ftf@fCf<,ðfRfs∏[,∙,é,É,Í∏A**Ctrl** fL∏[,ð‰Ÿ,µ,Ü,∙∏B

{button ,AL("A\_WIN\_FCAB\_SENDTO;a-link")} ŠÖ~A∏€-Ú

## ftf@fCf‹,ð,·,Î,â,•Ê,Ì∏ê∏Š,Ö'—,é,É,Í

1 -Ú"I,Ìftf@fCf‹,ðf}fEfX,̉Ef{f^f",ÅfNfŠfbfN,µ,Ü,∙[]B

2 ['-,é] ,ðf|fCf"fg,µ[]A'-,è[]æ,Ì[]ê[]Š,ðfNfŠfbfN,µ,Ü,·[]B

## fqf"fg

{button ,AL("A\_WIN\_FCAB\_CREATE\_NEW\_SHORTCUT")} ŠÖ~A<sub>I</sub>€-Ú

#### fhfLf...f[]f"fg,l^ê•"•ª,ðfffXfNfgfbfv,É'u,,É,Í

1 fhfLf...f<sub>Il</sub>f"fg,Ì't,Å[]AfRfs[[, , ,é•¶Žš—ñ,âŠG,ð'l'ð,µ,Ü, <sub>[</sub>]B

2 'I'ð,µ,½•"•ª,ðfffXfNfgfbfv,Éfhf‰fbfO,µ,Ü,·[]B

fXfNf‰fbfv,ª[]ì[]¬,<sup>3</sup>,ê,Ü,·[]B[]ì[]¬,<sup>3</sup>,ê,½fXfNf‰fbfv,Í[]A,Ù,©,ÌfhfLf…f[]f"fg,âfvf[]fOf‰f€,Éfhf ‰fbfO,Å,«,Ü,∙∏B

 $\frac{1}{5}$  fhfLf...f[]f"fg,l^ê•"•ª,ðfffXfNfgfbfv,Éfhf‰fbfO,µ,½,Æ,«,É[]ì[]¬,<sup>3</sup>,ê,éftf@fCf<,l,±,Æ,Å,·[]B

fgfsfbfN,l^ê——,ð•\ަ,∴,é,É,Í[]A[fgfsfbfN] ,ðfNfŠfbfN,µ,Ä,,¾,¾,□,B

#### NTFS f{fŠf...[][f€,Ì'†,ÌftfHf‹f\_,ð^ª[]k,∙,é,É,Í

1 f}fC fRf"fsf…[][f^,Ü,½,Í Windows NT fGfNfXfvf[][][f‰,Å[]A^ª[]k,·,éftfHf‹f\_,ðfNfŠfbfN,μ,Ü,·[]B

2 [ftf@fCf<] f□fjf...□[, l [fvf□fpfefB] ,ðfNfŠfbfN,µ,Ü, □B

3 [' ® []«], l̀ [ ^ 3 []k] f` fFfbfN f {fbfNfX, ðflf", É, μ, Ü, · []B

4 'I'ð,µ,½ftfHf<f\_,Ì'†,É, ,éftfHf<f\_,à^<sup>3</sup>[]k,·,é,©,Ç,¤,©,ðŠm"F,·,éf[]fbfZ[][fW,ª•\ަ,<sup>3</sup>,ê,Ü,·[]B

 $\overline{\mathbf{S}}$ ^ª@k,ª,ê,Ä,¢,éftfHf‹f\_,Éftf@fCf‹,ð′ljÁ,Ü,½,ÍfRfs∏[,·,é,Æ[]Aftf@fCf‹,ÍŽ©"®"I,É^ª[]k,ª,ê,Ü,∙[]B•Ê,Ì NTFS f{fŠf...[][f€,©,ç^ª[]k,ª,ê,Ä,¢<br>NTFS f{fŠf...[][f€,©,ç^ª[]k,ª,ê,Ä,¢<br>,éftfHf<sub>s</sub>f<sub>-</sub>,Éftf@fCf‹,ð^Ú"®,µ,½[]ê[]‡,à[]Aftf@fCf‹,Í^ª[]k,ª,ê,Ü,·[]B,½,¾,µ[]A"¯,¶ NTFS f{fŠf...[][f€

Ana^3nk,3,e,A,t,E,tftf@fCf<,8^3nk,3,e,A,t,eftfHf<f\_,E^0"®,µ,½neq=1=1Aftf@fCf<,1^3nk,3,e,U,1,ñney,1<br>The f}fC fRf"fsf...nlf^.U.½.i Windows NT fGfNfXfvfnnlf‰ & ina^3nk 3 A A

f}fC fRf"fsf...[][f^,Ü,½,Í Windows NT fGfNfXfvf[][[f‰,Å,Í[]A^3[]k,<sup>3</sup>,ê,Ä,¢

,éftf@fCf<,âftfHf<f\_,ª^Ū,È,é[]F,Å•\ަ,¾,ê,é,æ,¤,É[]Ý′è,Å,«,Ü,∙[]B

{button , II('', 'WINDOWS VIEWOPTIONS COMPRESSEDCOLOR') } ŠÖ~A<sub>IE-Ú</sub>

## NTFS f{fŠf...[[f€,ì'†,ìftf@fCf‹,ð^ª[]k,·,é,É,Í

1 f}fC fRf"fsf...[][f^,Ü,½,Í Windows NT fGfNfXfvf[][][f‰,Å[]A^<sup>3</sup>[]k,∴,éftf@fCf<,ðfNfŠfbfN,µ,Ü,·[]B

2 [ftf@fCf<] f□fjf... □[, i [fvf□fpfefB] , ofNfŠfbfN, µ, Ü, · □B

3 ['®[]«] ,Ì [^<sup>3</sup>[]k] f`fFfbfN f{fbfNfX,ðflf",É,µ,Ü,∙[]B

## NTFS ƒ{fŠf…[[f€,ð^ª[]k,∙,é,É,Í

1 f}fC fRf"fsf…[][f^,Ü,½,Í Windows NT fGfNfXfvf[][][f‰,Å[]A^3[]k,·,éf{fŠf…[][f€,ðfNfŠfbfN,µ,Ü,·[]B

- 2 [ftf@fCf<] f□fjf... □[, i [fvf□fpfefB] , ofNfŠfbfN, µ, Ü, · □B
- 3 'l'ð,μ,½f{fŠf...[][f€,lfhf‰fCfu-¼,ª•\ަ,<sup>3</sup>,ê,Ä,¢,é [^<sup>3</sup>[]k] f`fFfbfN f{fbfNfX,ðflf",É,μ,Ü,·[]B

## ^3[k,3,ê,Ä,¢,éftf@fCf<,âftfHf<f\_,ð^Ù,È,é[]F,Å•\ަ,∙,é,É,Í

1 ,±,Ìf{f^f" ∆,ðfNfŠfbfN,µ□A[flfvfVf‡f"] f\_fCfAf□fO f{fbfNfX,ð•\ަ,µ,Ä,,¾,¾DB 2 [•\ަ] f^fu,Ì [^<sup>3</sup>[]k,<sup>3</sup>,ê,Ä,¢,éftf@fCf<,ÆftfHf<f\_,ð•Ê,Ì[]F,Å•\ަ,·,é] f`fFfbfN f{fbfNfX,ðflf",É,µ,Ü,·[]B flfbfgf□□[fN fhf‰fCfu,Éfhf‰fCfu–¼,ðŠ",è"–,Ä,é,Æ,«,ÉfNfŠfbfN,μ,Ü,∙□BŠ",è"–,Ä,½fhf‰fCfu–¼,Í□Afhf<br>‰fCfu,̈ê——,É•\ަ,¾ê,Ü,∙□B

 ${\sf fhf\%}$ 

ftfHf"fg,ð [Fonts] ftfHf‹f\_,ÉfRfs[][,µ,ÄŽg,¤,©[]A,Ü,½,ÍŒ»[]Ý,Ì[]ê[]Š,©,ç"Ç,Ý[]ž,ñ,ÅŽg,¤,©,ðŽw'è,µ,Ü,∙[]B

'ljÁ,·,éftfHf"fg,ª•Û'¶,ª,ê,Ä,¢,éftfHf‹f\_,ðŽw'è,μ,Ü,·[]B

,±,ÌfRƒ"fsf…[][f^,Å,ĺ[]ATrueType ftfHƒ"fg,¾,¯,ª•\ަ,¾,ê,é,æ,¤,É,μ,Ü,∙[]B

Žw'è,µ,½ftfHf‹f\_,©,ç'ljÁ,Å,«,éftfHf"fg,Ì^ê——,ª•\ަ,<sup>3</sup>,ê,Ü,∙[]B

#### [ftfHf"fg,l'C‰Á] f\_fCfAf[]fO f{fbfNfX

'ljÁ,·,éftfHf"fg,Í[]Af[][][fJf< fhf‰fCfu,©,ç,Å,à[]Aflfbfgf[][[fN fhf %ofCfu, ©, ç, Å, àfCf"fXfg[][f<, Å, «, Ü, ·[]B, Ü, ½[]A[Fonts]ftfHf<f\_, ÉfRfs[][, µ, ÄŽg, x, ± ,Æ,à<sub>□</sub>AŒ»□Ý,ì□ê□Š,©,ç"Ç,Ý□ž,ñ,ÅŽg,¤,±,Æ,à,Å,«,Ü,·□B

f\_fCfAf<sub>□</sub>fO f{fbfNfX,Ì□Ú□×,É,Â,¢,Ä,Í□AŽŸ,Ì,¢, ¸,ê,©,Ìf{f^f",ðfNfŠfbfN,µ,Ä,,¾,¾□B

 $\overline{\mathbf{S}}$ [ftfHf"fg, I ^ ê — — ]  $\overline{\mathbf{5}}$ 

- $[ftHf/f]$  $\overline{\mathbf{S}}$
- [fhf‰fCfu]  $\overline{\mathbf{5}}$
- <u>[ftfHf"fg ftfHf‹f\_,ÉftfHf"fg,ðfRfs∏, , é]</u>

 $\overline{\mathbf{5}}$  $[\cdot, \times, \ddot{A}'']$ ð]

 $\overline{\mathbf{S}}$  $[f]$ f $[g]$ 

{button ,AL("WINDOWS\_FONTS\_ADDNEW")} ŠÖ~A<sub>I</sub>€-Ú

## []V,µ,¢ftfHf"fg,ðfRf"fsf…[[f^,É'ljÁ,∙,é,É,Í

1 ,±,Ìf{f^f" <u>■</u> ,ðfNfŠfbfN,µ[]A[ftfHf"fg] ftfHf<f\_,ðŠJ,¢,Ä,,¾,<sup>3</sup>,¢[]B 2 [ftf@fCf<] f□fjf...□[, I [□V,µ,¢ftfHf"fg,lfCf"fXfg□[f<] ,ðfNfŠfbfN,µ,Ü,·□B 3 -Ú"I,ÌftfHf"fg,ª•Û'¶,ª,ê,Ä,¢,éfhf‰fCfu,ÆftfHf<f\_,ðfNfŠfbfN,µ,Ü,·[]B 4 -Ú"I,ÌftfHf"fg,ÌfAfCfRf",ðf\_fuf<fNfŠfbfN,µ,Ü,·[]B fqf"fg

5 •¡□",ÌftfHf"fg,ð'I'ð,·,é,É,Í□A**Ctrl** fL□[,ð‰Ÿ,μ,È,ª,ç,»,ê,¼,ê,ÌftfHf"fg,ðfNfŠfbfN,μ,Ü,·□B  $\overline{\mathbf{r}}_1$ TrueType ftfHf"fg[]ARaster ftfHf"fg[]A,Ü,½,Í Adobe Type 1 ftfHf"fg,ld]ê[]‡,l[]A"K[]Ø,Èftf@fCf<,ð [Fonts] ftfHf:f\_,Efhf‰fbfO,µ,A'C‰Á, ,é,±, E,à,A,«,Ü, [BWindows NT fGfNfXfvfi][[f‰ ,Åftf@fCf<,ÌŠg<sup>-</sup>£Žq,ª•\ަ,<sup>ҙ</sup>,ê,é,æ,¤,É,·,é,É,Í[]A[•\ަ] f[]fjj...[][,Ì [flfvfVf‡f"] ,ðfNfŠfbfN,µ[]A[•\ަ] f^fu,Ì ["o<sup>~</sup> ^, <sup>ร</sup>,ê,Ä,¢,éftf@fCf‹,ÌŠg'£Žq,ĺ•\ަ,μ,È,¢] ƒ`fFfbfN ƒ{fbfNfX,ðflft,É,μ,Ü,∙∏B  $\mathcal{F}_\mathbf{R}$ flfbfgf□□[fN fhf‰fCfu,©,çftfHf"fg,ðfCf"fXfg□[f‹,·,é□ê□‡□AŽ©•ª,ÌfRf"fsf…□[f^,ÌfffBfXfN— [□V,µ,¢ftfHf"fg,lfCf"fXfg□[f<], ðŽg,Á,Ä TrueType ftfHf"fg,Ü,½,Í Raster ftfHf"fg, ðfCf"fXfg∏f <, · , é, Æ, «, ¾, ¯, Å, ∙∏B

{button, AL("WINDOWS FONTS DELETE; WINDOWS FONTS ADDNEW 31HELP")} ŠÖ~A∏€-Ú

## fRf"fsf…[[f^,©,çftfHf"fg,ð[i[]œ,·,é,É,Í

1 ,±,Ìf{f^f" ∆,ðfNfŠfbfN,µ[]A[ftfHf"fg] ftfHf<f\_,ðŠJ,¢,Ä,,¾,¾,∃ 2 -Ú"I,ÌftfHf"fg,ÌfAfCfRf",ðfNfŠfbfN,µ,Ü,∙[]B 3 [ftf@fCf<] f□fjf...□[, i [□í□œ] , ðfNfŠfbfN, µ, Ü, ·□B

## fqf"fg<br><mark>h</mark>

,<br>•¡<sub>I</sub>]",ÌftfHf"fg,ð'I'ð,∙,é,É,Í[]A**Ctrl** fL[][,ð‰Ÿ,μ,È,ª,ς,»,ê,¼,ê,ÌftfHf"fg,ðfNfŠfbfN,μ,Ü,∙[]B−

{button ,AL("WINDOWS\_FONTS\_ADDNEW")} ŠÖ~A∏€-Ú

## fRf"fsf…[lf^,ÉfCf"fXfg[lf‹,<sup>3</sup>,ê,Ä,¢,éftfHf"fg,ð•\ަ,·,é,É,Í

1 ,±,Ìf{f^f" ∆,ðfNfŠfbfN,µ[]A[ftfHf"fg] ftfHf<f\_,ðŠJ,¢,Ä,,¾,¾,q[B

2 ftfHf"fg, IfTf"fvf<, ð · \ަ, ·, é, É, Í[]AftfHf"fg, IfAfCfRf", ðf\_fuf<fNfŠfbfN, µ, Ü, ·[]B

Type1 ftfHf"fg,l[]Afrf...[][fA,É,l·\ަ,<sup>3</sup>,ê,Ü,<sup>1</sup>,ñ[]B

{button ,AL("WINDOWS\_FONTS\_PRINT;WINDOWS\_FONTS\_SIMILAR")} ŠÖ~A∏€-Ú

## ftfHf"fg,ìfTf"fvf‹,ðˆó[jü,·,é,É,Í

1 ,±,jf{f^f" **b**,ðfNfŠfbfN,µ[]A[ftfHf"fg] ftfHf<f\_,ðŠJ,¢,Ä,,¾,<sup>3</sup>,¢[]B

- 2-Ú"I,ÌftfHf"fg,ÌfAfCfRf",ðf\_fuf<fNfŠfbfN,µ,Ü,·[]B
- 3 •\ަ,<sup>3</sup>,ê,éfTf"fvf‹ fy□[fW,Ì [^ó[]ü] ,ðfNfŠfbfN,µ,Ü,·[]B

# faf"fg<br><mark>5</mark>

<u>ϝ</u>ͺͺͺ<br>*‰*ϔ,μ,È,ª,ς,»,ê,¼,ê,ÌftfHf"fg,ðfNfŠfbfN,μ⊡A[ftf@fCf<] f⊡[,ð<br>‰ϔ,μ,È,ª,ς,»,ê,¼,ê,ÌftfHf"fg,ðfNfŠfbfN,μ⊡A[ftf@fCf<] f⊡fjf...□[,Ì [ˆó□ü] ,ðfNfŠfbfN,μ,Ü,·□B

{button ,AL("WINDOWS FONTS VIEW")} ŠÖ~A∏€-Ú

#### -bŽ-,ìftfHf"fg,ð'T,·,É,Í

1 ,±,Ìf{f^f" ∆,ðfNfŠfbfN,µ[]A[ftfHf"fg] ftfHf<f\_,ðŠJ,¢,Ä,,¾,¾,q[B

- 2 [ \ަ] f[]fjf...[][, l [- ÞŽ-[]‡] , ðfNfŠfbfN, μ, Ü, · []B
- 3 [-PŽ-,lŠî-{,É,È,éftfHf"fg] ^ê--,lftfHf"fg,ðfNfŠfbfN,μ,Ü,·[]B'I'ð,μ,½ftfHf"fg,ÉŽ-,Ä,¢ ,é[]‡,ÉftfHf"fg,Ì^ê——,ª•À,בÖ,¦,ç,ê,Ü,∙[]B

 $\frac{1}{5}$ <mark>\_5</mark> ftfHf"fg,ɕۑ¶,¾,ê,Ä,¢,é PANOSE ,ÌftfHf"fg ƒ}fbfsf"fO[]î•ñ,É,Í[]AftfHf"fg,Ì"Á[]«,ª‹L[]q,¾,ê,Ä,¢,Ü,<br>(fZfŠft'Ì,©[]AfTf"fZfŠft'Ì,©[]A,Ü,½,Í•W[]€,©[]A'¾Žš,©[]AŽÎ'Ì,©,È,Ç)[]B PANOSE []î•ñ,ª•Û'¶,¾ê,Ä,¢<br>,È,¢ft

{button ,AL("WINDOWS FONTS VIEW;WINDOWS FONTS PRINT")} ŠÖ~A∏€-Ú

fffBfXfN,Ü,½,Ífp[][fefBfVf‡f",Ì—e—Ê,ðŽw'è,μ,Ü,·[]Bftf[]fbfs[][ fffBfXfN,Ì•Ê,Ì—e—Ê,ð'l'ð,·,é,É,Í[]A‰ºŒü,«–<br>î^ó,ðfNfŠfbfN,µ[]A^ê——,Ì[]€–Ú,ðfNfŠfbfN,µ,Ü,·[]B

ftfH[][f}fbfg,·,éfffBfXfN,Ì-¼'O,ð"ü—Í,µ,Ü,·[]BfffBfXfN,É-¼'O,ð•t,¯,é,Æ[]AfffBfXfN,ðŠÇ—[],µ,â,·,,È,è,Ü,·[]B

## []Ý'è,É[]],Á,ăffBƒXƒN,ÌftƒH[][ƒ}ƒbƒg,ðŠJŽn,μ,Ü,∙[]B

fffBfXfN,Ìftf@fCf< fVfXfef€,ª•\ަ,<sup>3</sup>,ê,Ü,·[]B•Ê,Ìftf@fCf< fVfXfef€,ÅfffBfXfN,ðftfH[][f}fbfg,·,é,É,Í[]A ,<br>, ‰ºŒü,«-îˆó,ðƒNƒŠƒbƒN,μ⊡Aˆê——,Ì⊡€–Ú,ðƒNƒŠƒbƒN,μ,Ü,·⊡B

fffBfXfN fAf①fP□[fVf‡f" ftfjfbfg,ÌfTfCfY,ðŽw'è,µ,Ü,·□B'Ê□í,ͤŠù'è,Ì□Ý'è,ðŽg,¤,±,Æ,ð□,,□§,µ,Ü,·□B

fffBfXfN,ªŠù,ÉftfH[][f}fbfg,<sup>3</sup>,ê,Ä,¢,é[]ê[]‡,ͤ,±,Ìf`fFfbfN f{fbfNfX,ðflf",É,·,é,Æ[]AfffBfXfN,Ì•s— CfZfNf^,ðfXfLfff",<sup>1</sup>, ,É⊡AfffBfXfN,©,cftf@fCf<,ð⊡í⊡œ,µ,Ü,∙⊡BfffBfXfN,ª'<sup>1</sup>⊡□,µ,Ä,¢,é‰Â"\□«,ª, ,é⊡ê⊡‡,Í⊡A ,±,ÌflfvfVf‡f",ðŽg,í,È,¢,Å,,¾,<sup>3</sup>,¢∏B

,±,Ìf`fFfbfN f{fbfNfX,ðflf",É,∙,é,Æ[]A,±,ÌfffBfXfN,É[]ì[]¬,∙,éftfHf‹f\_,âftf@fCf‹,ª^<sup>з</sup>[]k,<sup>з</sup>,ê,é,æ,¤<br>,ÉfffBfXfN,ðftfH[][f}fbfg,µ,Ü,∙[]B

ftfH[][f}fbfg,Ì[]i[]s[]ó‹µ,ª•\ަ,<sup>ɜ</sup>,ê,Ü,·[]B

'I'ð,μ,½ftf@fCf<,ÌfvfŒfrf...[][,ª•\ަ,<sup>3</sup>,ê,Ü,·[]B ftf@fCf‹,ð•Ò∏W,·,é,É,Í∏A[ftf@fCf‹] f∏fjf…∏[,Ì [fAfvfŠfP∏[fVf‡f",©,çŠJ,] ,ðfNfŠfbfN,µ,Ü,·∏B

#### fhfLf...f∏f"fg,ðŠÈ'P,É•\ަ,∙,é,É,Í

1 ftfHf<f\_fEfBf"fhfE,Å[]A. (ަ, , éftf@fCf<,ðfNfŠfbfN,µ,Ü, []B

2 [ftf@fCf<] f□fjf...□[, i [fNfCfbfN frf...□[fA] ,ðfNfŠfbfN,µ,Ü, □B

#### '[],Æfqf"fg

 $\overline{\mathbf{r}}_i$ [ftf@fCf<] f[]fjf...[][,É [fNfCfbfN frf...[][fA] fRf}f"fh,ª•\ަ,<sup>3</sup>,ê,È,¢[]ê[]‡,Í[]A'I'ð,µ,½ftf@fCf<,ÌŽí—Þ,É—~ —<br>—p,Å,«,éftf@fCf‹ frf…⊡[fA,ª,È,¢,©□A,Ü,½,ÍfNfCfbfN frf…⊡[fA,ªfCf"fXfg□[f‹,<sup>3</sup>,ê,Ä,¢,Ü,<sup>ı</sup>,ñ□BfNfCfbfN frf…<br><u>□[f</u>A,ðfCf"fXfg□[f‹,·,é•û–@,É,Â,¢,Ä,Í□A‰º,ì "ŠÖ~A□€–Ú" ,ðŽQ□Æ,µ,Ä,,¾,<sup>3</sup>,¢,BB

 $\overline{\mathbf{S}}$ ftf@fCf‹,Ì•\ަ•û-@,ð•Ï[]X,·,é,É,Í[]AfNfCfbfN frf…[][fA,Ì [•\ަ] f[]fjf…[][,ÌfRf}f"fh,ðŽg,¢,Ü,·[]B

 $\overline{\mathbf{r}}_i$ fffXfNfgfbfv,lftf@fCf<,ðŠÈ'P,É•\ަ,·,é,É,Í[]Aftf@fCf<,lfAfCfRf",ðf}fEfX,l

%ef{f^f",ÅfNfŠfbfN,µ[]A[fNfCfbfN frf...[][fA] ,ðfNfŠfbfN,µ,Ü, []B

 $\mathcal{F}_\mathbf{S}$ •Ê, Ìftf@fCf<,ð'±,¯,Ä•\ަ,∙,é,É,Í[]AfNfCfbfN frf...[][fA,ÌfEfBf"fhfE,Éftf@fCf<,ÌfAfCfRf",ðfhf ‰fbfO,µ,Ü,∙∏B

 $\mathcal{B}_\mathbf{r}$ ftf@fCf‹,ð•Ò∏W,·,é,É,Í□A[ftf@fCf‹] f□fjf...□[,Ì [fAfvfŠfP□[fVf‡f",©,çŠJ,] ,ðfNfŠfbfN,µ,Ü,·□B

{button, AL("A\_ADDPROG\_COMPONENT;A\_FIND\_FILE;a-hierarchy")} ŠÖ~A<sub>L</sub>E-Ú

## fCf"f^[[flfbfg,É[]Ú'±,∙,é

Windows NT ,©,cfCf"f^[][flfbfg,E[]Ú'±,·,é,E,Í[]A,¢,ë,¢,ë,È•û-@,ª, ,è,Ü,·[]B,»,ê,¼,ê,ÌfRf"fsf...[][f^,Å—~ p,Å,«,é•û-@,É,Â,¢,Ä,Í∏AfVfXfef€ŠÇ—[]ŽÒ,É-â,¢[]‡,í,<sup>1</sup>,Ä,,¾,<sup>3</sup>,¢[]B

f,fff€,ª"d~b‰ñ[]ü,É[]Ú'±,<sup>3</sup>,ê,Ä,¢,é,©[]A,Ü,½,Í ISDN (Integrated Services Digital Network[]F "□□‡fT□[frfX fffWf^f<-Ô) fJ□[fh,ª ISDN ‰ñ□ü,É□Ú'±,¾ê,Ä,¢,é□ê□‡,Í□AWindows NT ,É•t'®,Ì <u>TCP/IP</u> fvf∏fgfRf≤,Æf\_fCf,,f<fAfbfv\_flfbfgf□□[fN,ðŽg,Á,ÄfCf"f^□[flfbfg,É□Ú'±,Å,«,Ü,·□B

f\_fCf"f‹fAfbfv flfbfgf□□[fN,ðŽg,Á,ÄfCf"f^□[flfbfg,É□Ú'±,·,é,É,Í□AŽŸ,ÌŽè□‡,É□],Á,Ä,,¾,¾□B

- fXfefbfv 1 fCf"f^∏flfbfg fAfNfZfX fvf∏fofCf ,©,cfCf"f^∏flfbfg, ifAflfEf"fg, ð"üŽè,µ, Ü, -∏B
- $\overline{\mathbf{r}}_i$ fXfefbfv 2 'Ê∏M—p, Îfn∏fhfEfFfA, ðfZfbfgfAfbfv, u, Ü, ·∏B
- $\overline{\mathbf{r}}_i$ fXfefbfv 3 Windows NT , TCP/IP fvf []fgfRf<.ofCf"fXfg[][f<.u[]Af\_fCf,,f<fAfbfv

<u>vundor - د سردرد.</u><br>fAf\_fvf^,EfofCf"fh,µ,Ü,·<sub>I</sub>B<br>fXfefhfy 4 - TCP4P

- $fXfefbfv 4$  TCP/IP  $fVf\Box fgfRf\Box f\Box \hat{r} \cdot \tilde{n}, \delta \Box \hat{Y}' \dot{e}, \mu, \ddot{U}, \Box B$
- $\overline{\mathbf{r}}_i$ fXfefbfv 5 f fCf,,f<fAfbfv flfbfgf||||[fN, ðfCf"fXfg||[f<, µ, Ü, · | B
- $\overline{\mathbf{r}}_i$ fXfefbfv 6 f fCf.,f<fAfbfv flfbfgf $\Box$ lfN,ðŽg,Á,Ä $\Box$ AfAfNfZfX fvf $\Box$ fofCf ,Ö,Ì $\Box$ Ú' ±,ð $\Box$  $\Box$  $\Box$ , $\Box$ B
- $\overline{\mathbf{S}}$ fXfefbfv 7 fCf"f^[][flfbfg fAfNfZfX fvf[]fofCf ,Éf fCf ,,f<, µ, Ü, · []B

### fXfefbfv 1 fCf"f^[lflfbfg fAfNfZfX fvf[]fofCf\_,©,cfCf"f^[lflfbfg,ÌfAfJfEf"fg,ð"üŽè,µ,Ü,∙[]B

fCf"f^[][flfbfg,lfAfJfEf"fg,ð"üŽè, ,é,1⁄2, ß,É[]AfCf"f^[][flfbfg\_fAfNfZfX

fvf∏fofCf\_,ÉfTfCf"fAfbfv,∙,é,Æ∏AŽŸ,Ì,æ,¤

,È[jî•ñ,ª'ñ‹Ÿ,<sup>ҙ</sup>,ê,Ü,·[]B[]Š'®,·,éfhf[]fCf",ª'¼[]ÚfCf"f^[][flfbfg,É[]Ú'±,¾ê,Ä,¢,é[]ê[]‡,Í[]A,±,ÌŽè[]‡,Í•K—v, ,è,  $\ddot{U}$ ,<sup>1</sup>,ñ $\Box B$ 

- $\overline{\mathbf{r}}_i$ ft□[fU□[-1/4
- $\overline{\mathbf{r}}_i$ fpfXf□□[fh
- $\overline{\mathbf{r}}_1$ fAfNfZfX"d<sup>~</sup>b"︠
- $\overline{\mathbf{r}}_i$ fzfXfg-¼,Æfhf∏fCf"-¼
- $\overline{\mathbf{r}}_1$ DNS (Domain Name System[]F fhf[]fCf" fl[][f€ fVfXfef€) fT[][fo[][, lfAfhfŒfX

fvf<sub>□</sub>fofCf ,É,æ,Á,Ä,Í<sub>□</sub>AŽŸ,Ì□î•ñ,ª'ñ‹Ÿ,<sup>3</sup>,ê,é,±,Æ,à, ,è,Ü,·□B

- $\overline{\mathbf{5}}$ IP fAfhfŒfX, ÆfTfuflfbfg f}fXfN
- $\overline{\mathbf{r}}_1$ DNS fT□[fo□[, ÌŒŸ□õ□‡□~ ( • K—v,È□ê□‡)
- $\overline{\mathbf{r}}_i$ fQ[[fgfEfFfC fAfhfŒfX
- $\overline{\mathbf{r}}_1$ "F[]ØŽè[]‡ (f[]fOfIf"Žž,Ìf^[][f~fif< fEfBf"fhfE,ÌŽw'è)

fqf"fg<br>L

fvf<sup>[</sup>]fofCf, E,æ,Á,Ä,Í<sub>[</sub>]A<u>PPP</u>, ÌfAfJfEf"fg,ª'ñ‹Ÿ,<sup>3</sup>,ê,é,±,Æ,à,,è,Ü,·[]B

Windows NT,Å The Microsoft Network (MSN),É∏Ú'±,∙,é•û-@  $\sim$ <u>MSN ,Ì∏Ú∏×,É,Â,¢,Ä,Í∏A,±,±,ðƒNƒŠƒbƒN,µ,Ä,,¾,¾,</u>q∏<u>B</u>

#### ŽŸ, ÌfXfefbfv

 $\overline{\mathbf{r}}_1$ fCf"f^∏flfbfg,ÌfAflfEf"fg,ð"üŽè,µ,Ü,µ,½∏BfXfefbfv 2 ,É∏i,Ý,Ü,∙∏B
### Windows NT ,Å MSN , ðŽg, ¤

]Å[]‱,É Windows 95 ,Å MSN ,̃AƒͿƒEƒ"ƒg,ð[ì][¬,μ,È,¯,ê,Î,È,è,Ü,י,ñ[]BWindows NT ,Å,Í ,ÍfCf"f^[][flfbfg,Ö,Ì[]Ú'±^ÈŠO,É,ÍŽg,¦,Ü,<sup>1</sup>,ñ[]Bf[][][f‹,âŒfަ"Â,È,Ç,Ì MSN []ê—p,Ìflf"f‰fCf" fT[][frfX,ÍŽg  $p, \hat{A}, \le, \hat{U},^1, \tilde{n} \Box B$ 

### fXfefbfv 2 'Ê[M-p,lfn[[fhfEfFfA,ðfZfbfgfAfbfv,µ,Ü,∙[B

 $\mathcal{F}_\mathbf{S}$ ,±,Ìf{f^f"

<u>\_\_</u><br>5. ^{fN}\$fbfN,µ∏A‰æ-Ê,É•\ަ,<sup>3</sup>,ê,éŽwަ,É∏],Á,Ä'€∏ì,µ,Ä,,¾,<sup>3</sup>,¢∏B

 $\frac{1}{5}$ 

fCf"f^[][flfbfg,É[]Ú'±,·,é,É,Í[]Af,fff€,ª•K—v,Å,·[]B9600bps ^È[]ã,Ìf,fff€,ðŽg,¤,±,Æ,ð[]"[]§,µ,Ü,·[]B ,½,¾,µ□A□Š'®,·,éfhf□fCf",ª'¼□ÚfCf"f^□[flfbfg,É□Ú'±,¾ê,Ä,¢,é□ê□‡,Í□Af,fff€,Å,Í,È,□Aflfbfgf□□[fN fAf\_fvf^ fJ□[fh,ðŽg,¢,Ü,∙□B

#### ŽŸ,ÌfXfefbfv  $\overline{\mathbf{S}}$

fn∏fhfEfFfA,ªfZfbfgfAfbfv,<sup>3</sup>,ê,Ü,µ,½∏BfXfefbfv 3 ,É∏i,Ý,Ü,∙∏B

#### fXfefbfv 3 Windows NT ,ì TCP/IP fvf[]fgfRf<,ŏfCf"fXfg[][f<,µ[]Af\_fCf,,f<fAfbfv fAf\_fvf^,ÉfofCf"fh,μ,Ü,∙∏B

```
1 ,±,Ìf{f^f" <u>botaf</u> ,ðfNfŠfbfN,µ[]A[flfbfgf[][[fN] f_fCfAf[]fO f{fbfNfX,ð•\ަ,µ,Ä,,¾,¾q[]B
 2 ['ljÁ] ,ðfNfŠfbfN,µ,Ü,∙∏B
   TCP/IP fvf[]fgfRf<,ªŠù,ÉfCf"fXfg[][f<,<sup>3</sup>,ê,Ä,¢,é[]ê[]‡,Í[]A,±,ÌŽè[]‡,Í•K—v, ,è,Ü,<sup>1</sup>,ñ[]B
 3 [flfbfgf□□[fN fvf□fgfRf<] ^ê——,Å [TCP/IP fvf□fgfRf<] ,ǒfNfŠfbfN,μ□A[OK] ,ǒfNfŠfbfN,μ,Ü,·□B
 4 DHCP , ÅŽ©"®"I,É TCP/IP fvf∏fgfRf<,ð[]\[]¬,·,é[]ê[]‡,Í[]A[,Í,¢] ,ðfNfŠfbfN,μ,Ü,·[]B
   TCP/IP fvf①fgfRf<,ðŽè"®,Å[]\[]¬,·,é[]ê[]‡,Í[]A[,¢,¢,¦] ,ðfNfŠfbfN,µ,Ü,·[]B
   TCP/IP fvf[]fgfRf<,ðŽ©"®"I,É[]\[]¬,Å,«,È,¢[]ê[]‡,Í[]ATCP/IP fvf[]fgfRf<,ðfRf"fsf...
   [[f^,ÉfCf"fXfg[][f‹,μ,½Œã,Å[]A—LŒø,ÈfAfhfŒfX[]î•ñ,ðŽè"®,Å"ü—Í,μ,È,¯,ê,Î,È,è,Ü,1,ñ[]B
 5 Windows NT ,Ì[]»•iftf@fCf‹,Ì[]ê[]Š,ðftf‹ fpfX,ÅŽw'è,μ[]A['±[]s] ,ðfNfŠfbfN,μ,Ü,·[]B
   •K—v,È,·,×,Ä,Ìftf@fCf<,ªfn∏fh fffBfXfN,ÉfRfs∏,<sup>3</sup>,ê,Ü,·∏B
\frac{1}{2}Microsoft TCP/IP, ðfCf"fXfq∏f<,∴é'O,É∏ADHCP,Ì∏\∏¬,ðŽq—p,Å,«,é,©,C,¤,©,ðŠm"F,∴é•K—
v,ª, ,è,Ü,∙∏B
\mathcal{F}_\mathbf{R}TCP/IP ,ðfCf"fXfg[][f<,·,é,É,Í[]Af[][][fJf< fRf"fsf...[][f^,Ì Administrators
fOf<□[fv,Ìf□f"fo□[,Æ,µ,Äf□fOflf",µ,È,¯,ê,Î,È,è,Ü,ૈ,ñ□B
×
        TCP/IP ,ðfCf"fXfg[][f‹,·,é,Æ[]AŠù'è,Ì[]Ý'è,Å,Í[]A,·,×,Ä,ÌfAf_fvf^,É TCP/IP ,ªfofCf"fh (Œ‹[]‡)
eflfbfgf∏[|fN] {{ProPiP_A}{c}-e^K—v,ª,È,¢[e^{L}}}}, ^{{ProPiP}}}}, ^{{A}{f}}}}}, ^{{A}{f}}}}, ^{{A}{{ProPiP}}}
f_fCfAf⊡fO f{fbfNfX,Ì [fofCf"fh] f^fu,ðfNfŠfbfN,µ⊡ATCP/IP ,©,çflfbfgf⊟[[fN fJ[][fh,Ö,ÌfofCf"fh,ð-
<sup>3</sup>ο,É,µ,Ü,∙∏B
55
        []Ý'è,ð—LŒø,É,·,é,É,Í[]AfRf"fsf…[][f^,ð[]Ä‹N"®,μ,Ü,·[]B
```
ŽŸ,ÌfXfefbfv 15.

TCP/IP fvf∏fqfRf<,ªfCf"fXfq∏f<,<sup>3</sup>,ê,Ü,µ,½∏BfXfefbfv 4, É∏i,Ý,Ü,∙∏B

{button , AL("BeforeInstallingTCPIP")} ŠÖ~A<sub>I</sub>€-Ú

TCP/IP ,ðŠÈ'P,ÉŠÔ^á,¢,È,fCf"fXfg[[[f‹,·,é,É,Í[]ADHCP (Dynamic Host Configuration Protocol[]F "®"lfzfXfg[\[]¬fvf[]fgfRf<) ,ðŽg,¤•û-@,ª[]Å"K,Å,·[]BDHCP ,Í[]A"K[]Ø,È IP fAfhfŒfX[]AfTfuflfbfg f}fXfN[]A,¨,æ,ÑffftfHf‹fg fQ[][fgfEfFfC,ðŽg,Á,ÄŽ©"®"I,Éf[][][fJf‹ fRf"fsf…[][f^,ð[]\[]¬,µ,Ü,·[]B

flfbfgf□□[fN□ã,É DHCP fT□[fo□[,ªfCf"fXfg□[f‹,<sup>ɜ</sup>,ê,Ä,¢,é□ê□‡,Í□A,±,Ì•û-@,ð—~—p,Å,«,Ü,·(,½,¾,µ□AŽg p,µ,Ä,¢,éfRf"fsf...[][f^,ð DHCP fT[][fo[][,É[]Ý'è,·,é[]ê[]‡,Í[]A,±,Ì•û-@,Í—~—p,Å,«,Ü,<sup>1</sup>,ñ)[]BDHCP ,ð—~  $p,\! \hat{A},\! \ll,\! \in,\! \odot,\! C,\! \Join,\! \odot,\! \acute{E},\! \hat{A},\! \in,\! \ddot{A},\! \left(\!\!\left[ \bigtriangleup\!\!\!\left[ \mathfrak{f} \mathfrak{h} \mathfrak{f} \mathfrak{h} \mathfrak{f} \mathfrak{g} \mathfrak{f} \mathfrak{g} \mathfrak{f} \mathfrak{g} \mathfrak{f} \mathfrak{g} \mathfrak{f} \mathfrak{g} \mathfrak{f} \mathfrak{g} \mathfrak{f} \mathfrak{g} \mathfrak{f} \mathfrak{g} \math$ 

#### fXfefbfv 4 TCP/IP fvf∏fgfRf‹,Ì∏î•ñ,ð∏Ý'è,µ,Ü,∙∏B

1 ,±,Ìf{f^f" <u>■</u> ,ðfNfŠfbfN,µ[]A[flfbfgf[][[fN] f\_fCfAf[]fO f{fbfNfX,ð•\ަ,µ,Ä,,¾,<sup>3</sup>,¢[]B

2 [flfbfgf□□[fN fvf□fgfRf<] ^ê——, I [TCP/IP fvf□fgfRf<] ,ofNfŠfbfN,µ□A[fvf□fpfefB] ,ofNfŠfbfN,µ,Ü, □B

3 [fAf\_fvf^] ^ê——,Å IP fAfhfŒfX,ð□Ý'è,·,éflfbfgf□□[fN fAf\_fvf^,ðfNfŠfbfN,μ,Ü,·□B

[DHCP fT[][fo[][,©,ç IP fAfhfŒfX,ðŽæ"¾,·,é] ,ð'I'ð,µ,½[]ê[]‡,Í[]AŽŸ,ÌfXfefbfv,É[]i,ñ,Å,,¾,<sup>3</sup>,¢[]B

4 fofCf"fh,<sup>3</sup>,ê,Ä,¢,éflfbfgf[][[[fN fAf\_fvf^,<sup>2</sup>,Æ,É[]A[lP fAfhfŒfX] f{fbfNfX,Æ [fTfuflfbfg f}fXfN]  $f{fbfNf}X, E'I, \delta''\ddot{u}-i, \mu, \ddot{U}, \Box B$ 

5 Šeflfbfgf□□[fN fAf\_fvf^,Ì [ffftfHf‹fg fQ□[fgfEfFfC] f{fbfNfX,É"K□Ø,È IP fAfhfŒfX,Ì'l,õ"ü—Í,µ,Ü,·□B

#### $\Box$ d $-v$

ြဳိ | ,±,ÌŽè[]‡,ðŠJŽn,·,é'O,É[]AfRf"fsf…[][f^,ÉfCf"fXfg[][f‹,<sup>3</sup>,ê,Ä,¢,éŠeflfbfgf[][][fN fAf\_fvf^ fJ[][fh,Ì IP<br>fAfhfŒfX,ÆfTfuflfbfg f}fXfN[]A,¨,æ,Ñf[][][fJf‹,ÌffftfHf‹fg fQ[][fgfEfFfC (IP f‹[][f^[][

# $\frac{1}{2}$

<mark>\_1</mark> <u>DHCP ,ÌŽ©"®∏\∏¬</u>,ðŽg—p,Å,«,È,¢∏ê∏‡,Í∏ATCP/IP fvf∏fgfRf<,ðfRf"fsf...<br>∏[f^,ÉfCf"fXfg∏[f<,μ,½Œã,Å∏A—LŒø,ÈfAfhfŒfX∏î•ñ,ðŽè"®,Å"ü—Í,μ,È,¯,ê,Î,È,è,Ü,י,ñ∏B

 $\overline{\mathbf{r}}_i$ TCP/IP, ð□\□¬, ·, é, É, Í□Af□□[fJf< fRf"fsf...□[f^, Ì Administrators

fOf<[][fv,Ìf]]f"fo[][,Æ,µ,Äf[]fOfIf",µ,È,¯,ê,Î,È,è,Ü,<del>'</del>,ñ[]B

 $\mathbf{r}_\mathrm{f}$ []Ý'è,ð—LŒø,É,·,é,É,Í[]AfRf"fsf…[][f^,ð[]Ä‹N"®,μ,Ü,·[]B

#### ŽŸ, If X fefbfv

 $\mathcal{P}_{\mathbf{1}}$ TCP/IP fvf<sub>Il</sub>fqfRf<, In en Alpin en Alpin en Alpin en Alpin en Alpin en Alpin en Alpin en Alpin en Alpin en A

{button ,AL("A\_ConfigTCPIPTopics;ToInstallaDHCPServer")} ŠÖ~A<sub>I</sub>E-Ú

#### fXfefbfv 5 f\_fCf"f<fAfbfv flfbfgf|||[fN,ðfCf"fXfg||[f<,µ,Ü,· |B

1,±,jf{f^f" b,ŏfNfŠfbfN,µ[]A[f\_fCf,,f<fAfbfv flfbfgf[][][fN] f\_fCfAf[]fO f{fbfNfX,ð•\ަ,µ,Ä,,¾,¾ []B

2 [fCf"fXfg[][f<] ,ðfNfŠfbfN,µ,Ü,∙[]B

[fCf"fXfg[][f<]f{f^f",ª•\ަ,ª,ê,È,¢[]ê[]‡,Í[]Af\_fCf,,f<fAfbfv\_flfbfgf[][][fN,ÍŠù,ÉfCf"fXfg[][f<,<sup>3</sup>,ê,Ä,¢ ,Ü,∙<sub>□</sub>BŽŸ,ÌŽè□‡,É□i,ñ,Å,,¾,¾,¢□B

3 ‰æ-Ê,É•\ަ,<sup>3</sup>,ê,éŽwަ,É[]],Á,Ä'€[]ì,µ,Ä,,¾,<sup>3</sup>,¢[]B

#### ŽŸ,ÌfXfefbfv

f fCf,,fxfAfbfv flfbfgf∏∏fN,ªfCf"fXfg∏fk,<sup>3</sup>,ê,Ü,µ,½∏BfXfefbfv 6,É∏i,Ý,Ü,∙∏B

#### f\_fCf"f‹fAfbfv\_flfbfgf[||[fN,ÍŒ»||ÝfCf"fXfg||[f‹,<sup>3</sup>,ê,Ä,¢,Ü,<sup>1</sup>,ñ||B

•K—v,Èftf@fCf‹ RASPHONE.EXE ,ªŒ©,Â,©,ç,È,©,Á,½[]ê[]‡,É,Í[]A,±,Ì,æ,¤,Èf[]fbfZ[][fW,ª•\ަ,¾,ê,Ü,·[]B

#### f\_fCf"f<fAfbfv\_flfbfgf[][[fN,lftf@fCf<,ŏfCf"fXfg[][f<,·,é,É,Í

1 [fT□[frfX] f^fu,Ì ['ljÁ] ,ðfNfŠfbfN,μ,Ü,·□B

2 [flfbfgf00[fN fT0[frfX] ^ê--, d [fŠf,0[fg fAfNfZfX fT0[frfX] , of fuf<fNfSfbfN,u,Ü,.DB

3 ‰æ-Ê,É•\ަ,<sup>3</sup>,ê,éŽwަ,É□],Á,Ä'€□ì,µ,Ä,,¾,<sup>3</sup>,¢□B

**5**<br>fOf<<sub>[</sub>[[fv,]if]]"fo[]|,β,é,É,ĺ[]Af[][][f]f< fRf"fsf...[][f^,Ì Administrators<br>fOf<[[[fv,Ìf]]f"fo[][,Æ,μ,Äf[]fOf]f",μ,È,¯,ê,Î,È,è,Ü,<sup>1</sup>,ñ[]BAdministrators fOf<[[[fv,Ìf]]f"fo[][,Æ,μ,Äf[]fOf]f",μ,Ä,¢<br>,È,¢[]ê[]‡,Í[]A[]ì‹

,±,ÌŽè[]‡,É[]],Á,ă\_fCf,,f‹fAfbfv flfbfgf[][][fN,ð[]ª[]í,ÉfCf"fXfg[][f‹,Å,«,È,©,Á,½[]ê[]‡,Í[]AfVfXfef€ŠÇ—  $\Box$ ŽÒ,É-â,¢ $\Box$ ‡,í,<sup>1</sup>,Ä,,¾,<sup>3</sup>,¢ $\Box$ B

#### ŽŸ,ÌfXfefbfv

 $\mathbf{r}_{\mathbf{t}}$ f fCf,,f<fAfbfv flfbfgf $\Box$ [fN,ªfCf"fXfq $\Box$ [f<,3,ê,Ü,u,1% $\Box$ BfXfefbfv 6,É $\Box$ i,Ý,Ü, $\Box$ B

# ,±,Ìfwf‹fv fgfsfbfN,ðˆó[jü,∙,é,É,Í

 $\overline{\mathbf{S}}$ f}fEfX,̉Ef{f^f",ÅfgfsfbfN,ì'†,ðfNfŠfbfN,µ[]A[fgfsfbfN,Ì^ó[]ü] ,ðfNfŠfbfN,µ,Ü,∙[]B

#### fXfefbfv 6 f\_fCf"f<fAfbfv flfbfgf[||[[fN,ðŽg,Á,Ä[|AfAfNfZfX fvf[|fofCf\_,Ö,Ì||Ú'±,ð||ì||¬,µ,Ü,·[|B

- 1 ,±,Ìf{f^f" Ñ,ðfNfŠfbfN,µ∏A[f\_fCf,,f<fAfbfv flfbfgf∏∏[fN] f\_fCfAf∏fO f{fbfNfX,ð•\ަ,µ,Ä,,¾,¾,Q|B f fCf"f‹fAfbfv flfbfqf∏∏fN,ð∏‰,ß,ÄŽq,¤∏ê∏‡,Í∏A‰æ-Ê,É•\ަ,¾ê,éŽWަ,É∏],Á,Ä'€∏ì,µ,Ä,,¾,¾,ª∏B∏‰ ,ß,Ä,Å,Í,È,¢∏ê∏‡,Í∏AŽè∏‡ 2 ,É∏i,Ý,Ü,∙∏B
- 2 [[]V‹K] ,ðƒNƒŠƒbƒN,μ,Ä[]V,μ,¢"d̃b′ ,ÌfGƒ"fgƒŠ ƒEƒBƒU[][ƒh,ð‹N"®,μ,Ü,·[]B
- 3 [ΠV,μ,¢"d~b' fGf"fqfŠ,Ì-1⁄4'O] f{fbfNfX,ÉfAfNfZfX fvfΠfofCf ,Ì-1⁄4'O,ð"ü—Í,μ,Ü,·ΠB
- 4 "K—p,·,é[]€-Ú,̃`fFfbfN ƒ{fbfNfX,ðflf",É,μ,Ü,·[]B
- 5 fAfNfZfX fvf∏fofCf\_,Ö,Ì∏Ú'±,ÉŽg,¤f,fff€,Ü,½,ÍfAf\_fvf^,Ì-¼'O,ðfNfŠfbfN,µ,Ü,∙∏B
- 6 []'"Ô[]†,ðŽg,¤[]ê[]‡,Í[]'"Ô[]†,ðƒNƒŠƒbƒN,μ[]AŽsŠO‹Ç"Ô,Æ"d~b"Ô[]†,ð"ü—Í,μ,Ü,·[]B
- 7 [Š®—<sup>1</sup>], ðfNfŠfbfN, µ, Ü, ·∏B
- 8 [,»,Ì'¼] ,ðƒNƒŠfbƒN,µ[]A[ƒGƒ"fgƒŠ,ƃ,fff€,Ìfvf[]fpfeƒB,Ì∙Ò[]W] ,ðƒNƒŠfbƒN,µ,Ü,∙[]B
- 9 [f\_fCf,,f<fAfbfv\_fT[][fo[][,lŽí—Þ] ,Æ,μ,Ä [PPP: Windows NT, Windows 95 Plus, fCf"f^[[[flfbfg] ,ðʻl'ð,μ,Ü,·<sub>∐</sub>B[TCP/IP] ,ðflf",É,μ,Ä,©,ç∏A[TCP/IP ,Ì∏Ý'è] ,ðfNfŠfbfN,μ,Ü,·∐B
- $10<sup>1</sup>$ fAfNfZfX fvf∏fofCf\_,ª[]AfT[][fo[][,ªŠ",è"-,Ä,é DNS fAfhfŒfX,ð'ñ‹Ÿ,·,é[]ê[]‡,Í[]A[fT[][fo[][,ªŠ",è"-,Ä,½fl[][f€ fT[][fo[][ fAfhfŒfX] ,ðflf",É,µ,Ü,∙∏BfT∏[fo∏[,ªŠ",è"–,Ä,é DNS fAfhfŒfX,ª'ñ‹Ÿ,¾,ê,È,¢∏ê∏‡,Í [fl∏[f€ fT□[fo□[ fAfhfŒfX,ðŽw'è,·,é] ,ðfNfŠfbfN,µ□A[fvf‰fCf}fŠ DNS] f{fbfNfX,Æ [fZfJf"f fŠ DNS] f{fbfNfX,ÉfAfNfZfX fvf□fofCf\_,Ì□î•ñ,ð"ü—Í,μ,Ü,·□B

 $\frac{1}{2}$ The Microsoft Network (MSN), EnU' ±, . . energet, in a PPP LCP Sq' £, dZq-p, . . el f` fFfbfN  $f\{fbfNfX,\delta fIft,\dot{E},\mu,\ddot{U},\Box B\}$ 

Windows NT , Iftf@fCf<, Æ^ó[]üfT[][frfX, ðŽg, Á, Ä (NET USE fRf}f"fh, ðŽg, ¤, È, Ç, µ, Ä) fŠf,[][fgŽ'Œ<sup>1</sup>,É[]Ú'±,·,é[]ê[]‡,Í[]A[fvf‰fCf}fŠ DNS] f{fbfNfX,Æ [fZfJf"f\_fŠ DNS] f{fbfNfX,É'l,ð"ü—Í,µ,Ä,-,<sup>3</sup>⁄4,<sup>3</sup>,¢∏B

 $\mathbf{r}_\mathrm{f}$ f\_fCf,,f<fAfbfv flfbfgf⊡[[fN,ŏ<N"®,∙,é,É,Í□Af}fC fRf"fsf…□[f^,Ì [f\_fCf,,f<fAfbfv flfbfgf□□[fN] ,ðf\_fuf<fNfŠfbfN, , é•û-@,à, ,è,Ü, <sub>·</sub>□B

#### Windows NT ,Å MSN , $\acute{E}$   $\parallel$ Ú' $\pm$ ,  $\cdot$ , $\acute{e}$  $\cdot$ û-@

<u>5 The Microsoft Network (MSN) ,É∏Ú'±, ,é,É,Í∏A,±,±,ðfNfŠfbfN,μ,Ä,,¾, 3,¢∏B</u>

#### ŽŸ, If X fefbfv

f fCf,,f<fAfbfv flfbfgf $\Box$ [fN,  $\Box$ U' ±,ª—p^Ó, Å, «, Ü, u, ½ $\Box$ BfXfefbfv 7, É $\Box$ i, Ý, Ü,  $\Box$ B

RASPHONE.HLP ftf@fCf<,ªŒ©,Â,©,è,Ü,<sup>1</sup>,ñ<sub></sub>]BRASPHONE.HLP ftf@fCf<,Í[]Af\_fCf,,f<fAfbfv flfbfgf[]][fN,Ì[]\ □¬-v'f,Å,·□BfXfefbfv 5,É-ß,è□Af\_fCf,,f<fAfbfv flfbfgf□□[fN,ªfVfXfef€,ÉfCf"fXfg□[f<,<sup>3</sup>,ê,Ä,¢,é,± \_<br>,Æ,ðŠm"F,µ,Ä,,¾,¾,¢[]B

#### fXfefbfv 7 fCf"f^[][flfbfg fAfNfZfX fvf||fofCf\_,Ef\_fCf,,f<,µ,Ü,.[]B

- 1 [f\_fCf"f<fAfbfv flfbfgf□□[fN] f\_fCfAf□fO f{fbfNfX,l [f\_fCf"f<,·,é"d~b' fGf"fgfŠ] ^ê——,Å-Ú"I,l`□Ú'± ,ðƒNƒŠƒbƒN,µ,Ü,∙∏B
- 2 [f\_fCf,,f<] ,ðfNfŠfbfN,µ,Ü,∙∏B
- 3 -¼'O[]AfpfXf[][[fh[]A,¨,æ,Ñ•K—v,È[]ê[]‡,ÍfŠf,[][fg flfbfgf[][[fN fhf[]fCf",ð"ü—Í,µ,Ü,·[]B
- 4 [OK], ðfNfŠfbfN, µ, Ü, ·∏B

```
fCf"f^[][flfbfg,Ìfuf‰fEfY[]A"dŽqf[][][f<,Ì'—Žó[]M[]A[jî•ñ,Ö,ÌfAfNfZfX,È,Ç,Ì•û-@,É,Â,¢,Ä,Í[]AfAfNfZfX
fvf∏fofCf, ©,c'ñ‹Ÿ,<sup>3</sup>,ê,é∏à-<sup>3</sup>⁄4,ðŽQ∏Æ,µ,Ä,,<sup>3</sup>⁄4,<sup>3</sup>,¢∏B
```
#### $'\Pi$ , Æfaf"fa

 $\overline{\mathbf{S}}$ f fCf,,f<fAfbfv flfbfgf $\Box$ [fN,ð<N"®,·,é,É,Í $\Box$ Af}fC fRf"fsf... $\Box$ [f^,Ì [f fCf,,f<fAfbfv flfbfgf $\Box$ [fN] fAfCfRf",of fuf<fNfSfbfN, é•û-@,à, ,è,Ü, [B

 $\overline{\mathbf{r}}_i$ fCf"f^∏flfbfg,Å,Í∏A'o•ûŒü,É∏î•ñ,ª,â,è,Æ,è,<sup>3</sup>,ê,Ü,∙∏BfCf"f^∏flfbfg,É∏Ú'±,µ,Ä,¢ ,éŠÔ,Í∏AŽ©•ª,l̃fRf"fsf…∏[f^,É,Ù,©,l̀f†∏[fU∏[,ªfAfNfZfX,Å,«,ẽ[]ó′Ô,É,È,è,Ü, []B,± ,Ì,½,ß□AfCf"f^□[flfbfg,É□Ú'±, ,é'O,É□Aftf@fCf‹,ÆfvfŠf"f^,Ì‹¤—L,ð‰ð□œ,μ,Ä,¨,,±,Æ,ð□"□§,μ,Ü,·□B

Š®—1,µ,Ü,µ,½∏BŽè∏‡,Ì^ê——.É-ß.è.Ü.·∏B  $\mathcal{F}_\mathbf{S}$ 

TCP/IP (Transmission Control Protocol/Internet Protocol<sup>[6</sup> " '-[SCEafvf][fgfRf</fCf"f^[][flfbfg fvf[]fgfRf<) ,í[]A, ,ç,ä,éfCf"f^[][flfbfg'Ê[]M,ÉŽg,í,ê,éflfbfgf[][[fN fvf[]fgfRf<ŒQ,Å,·[]BWindows NT ,ì TCP/IP ,<br>| [|AfCf"f^[|[flfbfg,ÉŠ®'S,É'Ήž,µ,Ä,¢,Ü,∙[]B

The Microsoft Network (MSN) ,ĺ[]AfCf"f^[][flfbfg,ð'Ê,¶,Äf[][[f‹,ð,â,è,Æ,è,μ,½,è[]Afjf...<br>[][fXfOf‹[][fv,ÉfAfNfZfX,μ,½,è,Å,«,éflf"f‰fCf" fT[][frfX,Å,·[]B

PPP (Point-to-Point Protocol[]F f|fCf"fg fc[][ f|fCf"fg fvf[]fgfRf<), j[]A^ê"Ê,ì"d~b ‰ñ[jü,ð'Ê,¶,Ä[]î•ñ,ð,â,è,Æ,è,·,é,½,ß,Ì'Ê[]Mfvf[]fgfRf<,Å,·[]BfCf"f^[][flfbfg fAfNfZfX fvf[]fofCf\_,Ì PPP fT□[fo□[,É□Ú'±,·,é,É,Í□APPP fAfJfEf"fg,ª•K—v,Å,·□BWindows ,ĺ•W□€,Å PPP □Ú'±,É'Ήž,μ,Ä,¢,Ü,·□B

fCf"f^[][flfbfg fvf[]fofCf\_,ª PPP []Ú'±,ð'ñ‹Ÿ,µ,Ä,¢,é[]ê[]‡,Í[]APPP fAfJfEf"fg,ð"üŽè,·,é•K—v,ª, ,è,Ü,·[]BPPP ,í<sub>□</sub>A^ê"Ê,É,æ,Žg,í,ê,é,à,¤ 1 ,Â,Ìfvf<sub>□</sub>fgfRf<<sub>□</sub>ASLIP (Serial Line Internet Protocol<sub>□</sub>F fVfŠfAf‹‰ñ[]üfCf"f^[][flfbfg fvf[]fgfRf‹) ,æ,è[]V,µ,[]AŒÝŠ·[]«,É,à—D,ê,Ä,¢,Ü,·[]B

fCf"f^[][flfbfg fAfNfZfX fvf[]fofCf\_,É,Í[]A'¼[]ÚfCf"f^[][flfbfg,É[]Ú'±,3,ê,Ä,¢ ,éfT[][fo[][,ª, ,è,Ü,·[]B[]Š'®,·,éfhf[]fCf",ª'¼[]ÚfCf"f^[][flfbfg,É[]Ú'±,<sup>3</sup>,ê,Ä,¢ ,È,¢ŒÀ,è∏AfCf"f^[][flfbfg,É[]Ú'±,·,é,É,Í[]AfAfNfZfX fvf[]fofCf\_,ðŒo—R,·,é•K—v,ª, ,è,Ü,·[]BfAfNfZfX fvf<sub>□</sub>fofCf\_,É<sub>□</sub>Ú'±,·,é,É,Í□A"d~b,ð,©,¯,Ä PPP ,ÌfAfJfEf"fg,ð"üŽe,·,é•K—v,ª, ,è,Ü,·□B

FTP (File Transfer Protocol<sup>[</sup>]F ftf@fCf<sup>{</sup>"]'-fvf[]fgfRf{}), [[AfCf"f^[][flfbfg, Åftf@fCf{,  $\delta$ "]'-, ., é, 1/2, ß, É[]L,-Žg,í,ê,Ä,¢,éfvf∏fgfRf<,Å,∙∏BFTP ,ðŽg,¤,Æ∏AfNf‰fCfAf"fg,©,çfŠf,∏[fg FTP fT□[fo□[,Éftf@fCf<,ðfAfbfvf□□[fh,Å,«,Ü,·□B

Windows NT, E, IFTP fRf}f"fh f‰fCf" ft[][fefBfŠfefB,ª, ,è[]AFTP fT[][fo[][,É[]Ú'±,µ,Äftf@fCf<,o\*-Žó<sub>□</sub>M,Å,«,Ü,·<sub>□</sub>BWSFTP,È,Ç,ÌfOf‰ftfBfJf<FTPfNf‰fCfAf"fg,à<@"\ ,í"¯,¶,Å,⋅,ª□A∙¶Žšfx□[fX,ÌfCf"f^□[ftfFfCfX,Å,Í,È,□AfOf‰ftfBfJf‹ ft□[fU□[ fCf"f^□[ftfFfCfX,ð□Ì—p,µ,Ä,¢

,Ü,∙□BfCf"f^□[flfbfg,ÌfTfCfg,âf\ftfgfEfFfA fxf"f\_,©,ç"üŽè,Å,«,é FTP ft□[fefBfŠfefB,à, ,è,Ü,∙□B

VTP (Virtual Terminal Protocol<sup>[6]</sup> ‰<sup>1</sup>/4'z'[--fvf[]fgfRf<), [[AfŠf, [][fg fRf"fsf... ‰ftfBfJf< fAfvfŠfP[][fVf#f",Å,·[]BŒ»[]Ý,Í[]ATelnet ,ÆŒÄ,Î,ê,Ä,¢,Ü,·[]BTelnet ,ðŽg,¤,Æ[]AfŠf,[][fg fRf"fsf... [][f^, lž'Œ<sup>1</sup>,ŏŽg,Á,½,è[]A,»,l'¼,l‹@"\,ŏŽÀ[]s,μ,½,è,Å,«,Ü,·[]B

fCf"f^[I[flfbfg fGfNfXfvf[][[f‰, i[]AMicrosoft, I WWW (World Wide Web) fuf%fEJU, Å, ·[]BWeb ]<br>T∏[fo∏[,É∏Ú'±,μ,½,è∏AfT∏[fo∏[,©,ç'ñ‹Ÿ,¾,ê,é∏î•ñ,ð•\ަ,μ,½,è,Å,«,Ü,∙∏BfT∏[fo∏,ĺ∏AHTTP (Hypertext Transfer Protocol□F fnfCfp□[fefLfXfg"]'-fvf□fgfRf<) , ðŽg,Á,Äftf@fCf<,ð"]'-,µ,Ü, □B,± ê,ç,ljtf@fCf<,ĺ[]A'Ê[]í,l HTML (Hypertext Markup Language[]F fnfCfp[][fefLfXfg f}[][fNfAfbfvŒ¾Œê), ,Å[]'Ž®,ð[]®,¦,½fefLfXfg ftf@fCf<,Å, []BfCf"f^[][flfbfg fGfNfXfvf[][[f‰,Å,Í[]A,Ù,Æ,ñ,Ç,ÌŽí— Þ,Ìftf@fCf<,ð•\ަ,Ü,½,Íf\_fEf"f□□[fh,Å,«,Ü,·□B

fCf"f^[][flfbfg,l[]A"d~b‰ñ[]ü,Å[]Ú'±,¾ê,½[]'[]Û"I,ÈfRf"fsf…[][f^ flfbfgf[][][fN,Ì[]W[]‡'Ì,Å,·[]B1960<br>"N'ã,É'a[]¶,µ,Ä^È—^[]A‹}'¬,É[]¬'·,µ[]AŒ»[]Ý,à""W,ÆŠg'å,ð'±,¯,Ä,¢,Ü,·[]BŒ»[]Ý,Å,Í[]A[]¤‹Æ'c'Ì[]A[]-•{‹@ŠÖ[]A‹<sup>3^</sup>ç‹@ŠÖ,©,çŒÂ[]I,Ìf†[][fU[][,ÉŽŠ,é,Ü,Å[]A[]¢ŠE'†,Ì-c'å,È[]",Ìf†[][fU[][,ªŽg,Á,Ä,¢ ,Ü,·<sub>I</sub>BfCf"f^[I[flfbfg,É[]Ú'±,·,é,Æ[]AŽŸ,Ì,æ,¤,È-L•x,È[]î•ñ,ÉfAfNfZfX,Å,«,Ü,·[]B

医原因

 $\overline{\mathbf{r}}_i$ 

∏•{‹@ŠÖ,¨,æ,Ñ‹<sup>ɜ</sup>ˆç‹@ŠÖ Šé<Æ, ¨,æ,Ñ"ñ‰c—~r'c'l

fjf…[][fXfOf<[][fv (BBS) fjf…[][fX,¨,æ,Ñ"V‹C—\•ñ

f\ftfgfEfFfA,¨,æ,ÑfQ[|[f€

ŽGŽ<sub>□□</sub>A<sub>□</sub>}□'ŠÙ<sub>□</sub>A,¨,æ,ÑŒö•¶□'

WWW (World Wide Web) ,Í[]A'P,É Web ,Æ,àŒÄ,Î,ê[]A•ªŽU,µ,Ä,¢,éfnfCfp[][fefLfXfg fhfLf... f<sup>[</sup>jf"fg,ðŒŸ[]õ[]A^Ú"®[]A,¨,æ,ÑŽæ"¾,∴é,½,ß,Ìfvf[]fgfRf<,Å,·[]BWWW ,ð'Ê,¶,ÄfCf"f^[][flfbfg[]ã,Ìf}f<f`f[]fffBfA fhfLf...f[]f"fg,ÉfAfNfZfX,Å,«,Ü,·[]B,±,ê,Í[]AfXfCfX,Ì CERN (‰ ¢[]B[]‡"¯Œ´ŽqŠjŒ¤‹†[]Š),ª[]i,ß,½fvf[]fWfFfNfg,Ì[]¬‰Ê,Å,∙[]B

# []"'I[]Α'ʉΎ[]ΑŽž[][[]Α,¨,æ,Ñ"ú•t,Ì[]Ύ'è,ð•Ï,¦,é,É,Í

- 1 ,±,Ìf{f^f" <u>b</u>,ŏfNfŠfbfN,µ□A['n^æ,Ìfvf□fpfefB] f\_fCfAf□fO f{fbfNfX,ŏ•\ަ,µ,Ä,,¾,<sup>3</sup>,¢□B
- 2 'n[]},Ì[]ã,Ì^ê——,Å[]A"K[]Ø,È'n^æ,ðƒNƒŠƒbƒN,µ,Ü,∙[]B

{button ,AL("WIN\_KBD\_NEW\_LANG\_AND\_LAYOUT")} ŠÖ~A∏€-Ú

[]"'l,Ì∙\ަŒ`Ž®,ð∙Ï[]X,∙,é,É,Í

1 ,±,Ìf{f^f" <u>■</u> ,ðfNfŠfbfN,µ□A['n^æ,Ìfvf□fpfefB] f\_fCfAf□fO f{fbfNfX,ð•\ަ,µ,Ä,,¾,<sup>3</sup>,¢□B

2 • K—v,ɉž,¶,Ä∏Ý'è,ð•Ï,¦,Ü,∙∏B

# ′ʉÝ,Ì•\ަŒ`Ž®,ð•Ï[]X,·,é,É,Í

1 ,±,Ìf{f^f" <u>b</u>,ŏfNfŠfbfN,µ□A['n^æ,Ìfvf□fpfefB] f\_fCfAf□fO f{fbfNfX,ŏ•\ަ,µ,Ä,,¾,<sup>3</sup>,¢□B

2 • K—v,ɉž,¶,Ä∏Ý'è,ð•Ï,¦,Ü,∙∏B

#### Žž<sub>□□</sub>,ì•\ަŒ`Ž®,ð•Ï□X,·,é,É,Í

1,±,jf{f^f" b ,ðfNfŠfbfN,µ[]A['n^æ,jfvf[]fpfefB] f\_fCfAf[]fO f{fbfNfX,ð•\ަ,µ,Ä,,¾,¾ []B

2 · K—v,ɉž,¶,Ä∏Ý'è,ð•Ï,¦,Ü,∙∏B

# fqf"fg<br><mark>h</mark>

24 ŽžŠÔ<sub>□</sub>§,ÅŽž<sub>□□</sub>,ð•\ަ,·,é□ê□‡,Í□A'å•¶Žš,Ì **H**,Ü,½,Í **HH**,ÅŽž,ð•\,µ,Ü,·□B

 $\overline{\mathbf{S}}$ 12 ŽžŠÔ<sub>Ū</sub>§,ÅŽž<sub>Ū</sub>Ŋ,ð•\ަ,·,é[]ê[]‡,Í[]A[]¬•¶Žš,Ì h ,Ü,½,Í hh ,ÅŽž,ð•\,µ,Ü,·[]B

 $\overline{\mathbf{5}}$ Žž∏A•ª∏A,Ü,½,Í•b,ª 1 Œ...,Ì,Æ,«,É∏A'O,É 0 ,ð•t,¯,é∏ê∏‡,Í∏AHH ,Ü,½,Í hh ,ÅŽž,ð∏A∏¬•¶Žš,Ì mm ,Å•ª,ð∏A∏¬•¶Žš,Ì ss ,Å•b,ð•∖,µ,Ü,·∏B

 $\overline{\mathbf{S}}$ Žž∏A•ª∏A,Ü,½,Í•b,ª 1 Œ...,Ì,Æ,«,É∏A'O,É 0 ,ð•t,¯,È,¢∏ê∏‡,Í∏A**H** ,Ü,½,Í h ,ÅŽž,ð∏A∏¬•¶Žš,Ì m ,Å•ª,ð $\Box$ A $\Box$ ¥¶Žš,Ì s ,Å•b,ð•\,µ,Ü,∙ $\Box$ B

- $\overline{\mathbf{r}}_1$ Χ'O,Ü,½,͌ߌã,ð 1 •¶Žš,Å•\,·□ê□‡,Í□A□¬•¶Žš,Ì t,ðŽg,¢,Ü,·□B
- $\overline{\mathbf{r}}_1$ Χ'O,Ü,½,͌ߌã,ð 2 •¶Žš,Å•\,·<sub>[</sub>]ê<sub>[</sub>]‡,Í<sub>[</sub>]A<sub>[</sub>]¬•¶Žš,Ì **tt**,ðŽg,¢,Ü,·<sub>[</sub>]B  $\overline{\mathbf{p}}_i$

•¶Žš—ñ,ð•\ަ,·,é[]ê[]‡,Í[]A'P^ê^ø—p•" (') ,Å•¶Žš—ñ,ð^Í,ñ,ÅŽw'è,µ,Ü,·[]B

#### "ú•t,ì•\ަŒ`Ž®,ð•Ï∏X,·,é,É,Í

1,±,jf{f^f" b ,ðfNfŠfbfN,µ[]A['n^æ,jfvf[]fpfefB] f\_fCfAf[]fO f{fbfNfX,ð•\ަ,µ,Ä,,¾,¾ []B

2 · K—v,ɉž,¶,Ä∏Ý'è,ð•Ï,¦,Ü,∙∏B

#### fqf"fg

 $\overline{\mathbf{S}}$ "N@AŒŽ@A,Ü,½,Í"ú,ª 1 Œ...,Ì@ê@‡,É@A'O,É 0 ,ð•t,¯,È,¢@ê@‡,Í@A@¬•¶Žš,Ì y ,Å"N,ð@A'å•¶Žš,Ì **M** ,ÅŒŽ,ð⊡A⊡¬∙¶Žš,Ì **d** ,Å"ú,ð∙∖,µ,Ü,∙⊡B

 $\overline{\mathbf{S}}$ "N∏AŒŽ∏A,Ü,½,Í"ú,ª 1 Œ...,Ì∏ê∏‡,É∏A'O,É 0 ,ð∙t,¯,é∏ê∏‡,Í[]A∏¬∙¶Žš,Ì **yy** ,Å"N,ð∏A'å∙¶Žš,Ì **MM** ,ÅŒŽ,ð[]A∏¬ • ¶Žš̄,Ì **dd** ,Å"ú,ð •∖,µ,Ü,∙∏B

<mark>\_n</mark> vndaœžna,ü,½,í—j"ú,Énè—ªœ`,ðžg,¤nên‡,ínan→•¶žš,ì yy ,Å"N,ðna'å•¶žš,ì MMM<br>,ÅŒŽ,ðnan→•¶žš,ì ddd ,Å—j"ú,ð•\,µ,Ü,·nB

5 •¶Žš—ñ,ð•\ަ,·,é[]ê[]‡,Í[]A'P^ê^ø—p•"('),Å•¶Žš—ñ,ð^Í,ñ,ÅŽw'è,µ,Ü,·[]B "ü—ÍŒ¾Œê^æ,ð'l,Ô,±,Æ,É,æ,è[]A"ü—Í,·,錾Œê,ðŽw'è,µ,Ü,·[]BWindows NT fvf‰fbfgftfH[][f€ p,É∏ÝŒv,<sup>3</sup>,ê,Ä,¢,éfvf∏fOf‰f€,Ì′†,É,Í∏A,±,Ì∏Ý′è,ð″Fޝ,·,é,à,Ì,ª, ,è,Ü,·∏B∏V,µ,¢"ü—ÍŒ¾Œêˆæ,ð′Ç %%A, ., é, Æ, «, Í []A, », Ì Œ<sup>3</sup>/4 Œ ê, Ì, ½, ß, Ì fL[] [ f { [] [ fh f Œ f CfAfEfg, à ' Ç % A, µ, Ü, · [] B

fLO[f{O[fh fŒfCfAfEfg,ÍDAŒ¾Œê,²,Æ,É^Ù,È,é"ÁŽê•¶Žš,â‹L[]†,ð^µ,¦,é,æ,¤,É,»,ê,¼,ê^á,¢,Ü,·DB,± ,Ì,½,ß□AfL□[f{□[fh fŒfCfAfEfg,ɉž,¶,Ä□AfL□[,ð‰Ÿ,µ,½,Æ,«,ɉæ-Ê,É•\ަ,3,ê,é•¶Žš,ª^Ù,È,é,± ,Æ,ª, ,è,Ü,·□BfL□[f{□[fh fŒfCfAfEfg,ð•Ï□X,·,é,Æ□AfL□[f{□[fh,ÌfL□[,É<L,<sup>3</sup>,ê,Ä,¢,é•¶Žš,Æ□A‰æ-Ê,É•\ ަ,<sup>3</sup>,ê,é•¶Žš,ª^ê′v,µ,È,,È,é,±,Æ,ª, ,è,Ü,∙∏B

[]ã,Ì^ê——,Å'I'ð,<sup>3</sup>,ê,½Œ¾Œê,ÉŠî,Ã,′n^æ[jî•ñ,ðƒVƒXƒeƒ€,ÌŠù′è,Ì[]Ý′è,É,μ,Ü,∙[]B,±,Ì[]Ý′è,ð•Ï[]X,Å,«,é,Ì,Í[]AŠÇ  $-\square \check{\mathsf{Z}}\check{\mathsf{O}}, \frac{3}{4}, \square \mathsf{A}, \square \mathsf{B}$ 

fCf"fXfg[][f<,<sup>3</sup>,ê,Ä,¢,é'nˆæ[]î•ñ,ª 1 ,Â,¾,¯,Ì[]ê[]‡,Í[]A"Á,É,±,ê,ð[]Ý'è,·,é•K v,Í, ,è,Ü,<sup>1</sup>,ñ□B□Ý'è,ð•Ï□X,µ,½□ê□‡,Í□A□Ý'è,ð—LŒø,É,·,é,½,ß,É□AfRf"fsf... [[f<sup>^</sup>,ð[]Ä‹N"®,μ,È,¯,ê,Î,È,è,Ü,<sup>1</sup>,ñ[]B

'nˆæ,̈ê——,ª•∖ަ,¾,ê,Ü,·□B'nˆæ,ð•Ï□X,·,é,Æ□A[□"'l] ƒ^fu□A['ʉÝ] ƒ^fu□A[Žž□□] ƒ^fu□A,¨,æ,Ñ ["ú•t] f^fu,Ì[jÝ'è,ªŽ©"®"I,É•Ï,í,è,Ü,∙[]Bfvf[]fOf‰f€,É,æ,Á,Ä,Í[]A,±,ê,ç,Ì[]Ý'è,ɉž,¶,Ä[]"'I[]A'Ê %oÝ[]AŽž[][][]A,¨,æ,Ñ"ú•t,Ì•\ަŒ`Ž®,ª•Ï,í,é,±,Æ,ª, ,è,Ü,·[]B

["K—p] ,ðfNfŠfbfN,·,é,Æ[]A,±,̉æ-Ê,Ì[]Ý'è,É[]],Á,ÄŽž[][,ÌfTf"fvf‹,ª•\ަ,¾,ê,Ü,·[]B

12 ŽžŠÔ<sub>□</sub>§,ÌŒ`Ž®,ðŽg,¤<sub>□</sub>ê□‡,É□AŒß'O,ð•\,·‹L□†,ðŽw'è,µ,Ü,·□B

12 ŽžŠÔ<sub>□</sub>§,ìŒ`Ž®,ðŽg,¤<sub>□</sub>ê□‡,É□AŒßŒã,ð•\,·‹L□†,ðŽw'è,µ,Ü,·□B

## Žž∏A•ª∏A•b,ÌŠÔ,Ì‹æ∏Ø,è,ÉŽg,¤‹L∏†,ðŽw'è,µ,Ü,∙∏B

Žž<sub>□□</sub>,ì•\ަŒ`Ž®,ðŽw'è,µ,Ü,·□B

["K—p] ,ðfNfŠfbfN,·,é,Æ[]A,±,̉æ-Ê,Ì[]Ý'è,É[]],Á,Ä[]<sup>3</sup>,Ì[]"'I,ÌfTf"fvf‹,ª•\ަ,<sup>3</sup>,ê,Ü,·[]B
["K—p] ,ðfNfŠfbfN,·,é,Æ[]A,±,̉æ–Ê,Ì[]Ý'è,É[]],Á,Ä•‰,Ì[]"'l,ÌfTf"fvf‹,ª•\ަ,¾,ê,Ü,·[]B

□¬□""\_,ð•\,·‹L□†,ðŽw'è,μ,Ü,·□B

□¬□""\_,̉E'¤,É•\ަ,∴,éŒ...□",ðŽw'è,μ,Ü,∙□B

[]"'l,ª'å,«,¢[]ê[]‡,É[]AŒ...,Ì‹æ[]Ø,è,ÉŽg,¤‹L[]†,ðŽw'è,µ,Ü,·[]B

 $[]"'] , ^{\underline{a}}{}' \mathring{a}, \ll , \varphi[] \mathring{e}[] \mathring{+}, \acute{E}[] A \triangleleft L[] \mathring{+}, \mathring{A} \triangleleft E[] \mathscr{O}, \acute{e} \times \ldots []" , \mathring{o} \mathring{Z} w' \grave{e}, \mu, \mathring{U}, \cdot \, [] B$ 

•‰,Ì∏"'I,ð•\,∙‹L∏†,ðŽw'è,µ,Ü,∙∏B

□¬□""\_,Ì'O,É 0 ,ð•t,¯,é,©,Ç,¤,©,ðŽw'è,μ,Ü,∙□B

•‰,Ì∏"′I,Ì•∖‹L•û-@,ðŽw'è,µ,Ü,∙∏B

fRf"fsf…[][f^,ÅŽg,¤'·,<sup>3</sup>,Ì'P^Ê,ðŽw'è,µ,Ü,∙[]B

^ê——,É•\ަ,3,ê,é[]€-Ú,Ì‹æ[]Ø,è,ÉŽg,¤‹L[]†,ðŽw'è,µ,Ü,·[]B

["K—p] ,ðfNfŠfbfN,·,é,Æ[]A,±,̉æ-Ê,Ì[]Ý'è,É[]],Á,Ä[]<sup>3</sup>,Ì‹àŠz,ÌfTf"fvf‹,ª•\ަ,<sup>3</sup>,ê,Ü,·[]B

["K—p] ,ðfNfŠfbfN,·,é,Æ[]A,±,̉æ-Ê,Ì[]Ý'è,É[]],Á,Ä•‰,Ì<àŠz,ÌfTf"fvf<,ª•\ަ,¾,ê,Ü,·[]B

## Œ»[jÝ,Ì'n^æ,ÅŽg,¤'ʉÝ‹L[]†,ðŽw'è,µ,Ü,∙[]B

<sub>囗</sub>ҙ͵ὶ‹àŠz,Ì•\‹L•û–@,ðŽw'è,μ,Ü,·<del>□Bƒt</del>ƒijfo□[ƒTƒ‹'ʉÝ‹L□†,̈Ê'u,É,Í□AŽÀ□Û,É,Í□A['ʉÝ‹L□†]<br>ƒ{fbfNfX,ÅŽw'è,μ,½‹L□†,ª•\ަ,¾,ê,Ü,·□B

•‰,Ì‹àŠz,Ì•\‹L•û–@,ðŽw'è,µ,Ü,·[]Bftfjfo[][fTf‹'ʉÝ‹L[]†,̈Ê'u,É,Í[]AŽÀ[]Û,É,Í[]A['ʉÝ‹L[]†]<br>f{fbfNfX,ÅŽw'è,µ,½‹L[]†,ª•\ަ,¾,ê,Ü,·[]B

□¬□""\_,ð•\,·‹L□†,ðŽw'è,μ,Ü,·□B

□¬□""\_,̉E'¤,É•\ަ,∴,éŒ...□",ðŽw'è,μ,Ü,∙□B

<àŠz,ª'å,«,¢[]ê[]‡,É[]AŒ...,Ì‹æ[]Ø,è,ÉŽg,¤‹L[]†,ðŽw'è,µ,Ü,·[]B

<àŠz,ª'å,«,¢[]ê[]‡,É[]A‹L[]†,Å‹æ[]Ø,錅[]",ðŽw'è,µ,Ü,∙[]B

["K—p] ,ðfNfŠfbfN,·,é,Æ[]A['Z,¢Œ`Ž®] f{fbfNfX,Æ [‹æ[]Ø,è‹L[]†] f{fbfNfX,Ì[]Ý'è,É[]]<br>,Á,Ä[]A'Z,¢Œ`Ž®,Ì"ú•t,ÌfTf"fvf‹,ª•\ަ,¾,ê,Ü,·[]B

 $'Z,\phi\times\check{Z}\circledast,\dot{I}''\acute{u}\bullet t,\dot{I}\bullet\check{Z}|\bullet\hat{u}-\circledcirc,\delta\check{Z}w'\grave{e},\mu,\ddot{U},\cdot\Box B$ 

"N∏AŒŽ∏A"ú,ÌŠÔ,Ì‹æ∏Ø,è,ÉŽg,¤•¶Žš,ðŽw'è,µ,Ü,∙∏B

["K—p] ,ðfNfŠfbfN,·,é,Æ[]A['·,¢Œ`Ž®] f{fbfNfX,Ì[]Ý'è,É[]],Á,Ä'·,¢Œ`Ž®,Ì"ú•t,ÌfTf"fvf‹,ª•\ަ,¾,ê,Ü,·[]B

'·,¢Œ`Ž®,Ì"ú•t,Ì•\ަ•û-@,ðŽw'è,µ,Ü,·[]B

Žg—p,∙,éfJfŒf"f\_[][,ÌŽí—

Þ,ðʻl'ð,μ,Ü,·<sub>I</sub>Bʻl'ð,Å,«,éƒͿƒŒƒ"ƒ\_∏[,Í∏A'nˆӕ,É,ӕ,Á,ĈÙ,È,è,Ü,·∏BƒͿƒŒƒ"ƒ\_∏[,ð∏Ø,è'Ö,¦,é,Æ∏AŒŽ,Æ—j"ú,Ì– <sup>}</sup>⁄4'O,ª•Ï,í,è,Ü,·<sub>Ū</sub>B,Ü,½□A1 □TŠO,Ì"ú□"□A1 ,©ŒŽ,Ì"ú□"□A1 "N,ÌŒŽ,Ì□"□A1 "N,Ì□Å□‰,ÌŒŽ□AŒŽ,Ì□Å□‰ ,Ì"ú,È,Ç,ª•Ï,í,é,±,Æ,à, ,è,Ü,∙□B

fL[][,ð‰Ÿ,μ'±,¯,½,Æ,«,É[]A"ü—ĺ,ÌŒJ,è•Ô,μ,ªŠJŽn,¾,ê,é,Ü,Å,ÌŽžŠÔ,ð'<sup>2</sup>[]®,μ,Ü,·[]B

fL[][,ð‰Ÿ,μ'±,¯,½,Æ,«,É[]A•¶Žš,Ì"ü—Í,ªŒJ,è•Ô,¾,ê,éŠÔŠu,ð'<sup>2</sup>[]®,μ,Ü,·[]B

[•\ަ,Ü,Å,Ì'Ò,¿ŽžŠÔ] ,Æ [•\ަ,ÌŠÔŠu] ,Ì[]Ý'è,ðƒeƒXƒg,·,é[]ê[]Š,Å,·[]B

Žg—p,µ,Ä,¢,éfL[[f{[][fh,ÌŽí—Þ,ª•\ަ,ª,ê,Ü,∙[]BŽg—p,∙,éfL[][f{[][fh,ð•Ï[]X,∙,é,É,Í[]A[•Ï[]X]<br>,ðfNfŠfbfN,µ,Ü,∙[]B

[]V,μ,¢fL[][f{[][fh,Ìf\ftfgfEfFfA,ðfCf"fXfg[][f<,·,é,Æ,«,ÉfNfŠfbfN,μ,Ü,·[]B

ƒͿ□[ƒ\f‹ (•¶Žš,Ì"ü—͈Ê'u) 'ª"\_–Å,·,é'¬,<sup>ҙ</sup>,ð'<sup>2</sup>□®,μ,Ü,·□B"\_–Å'¬"x,ð•Ï□X,·,é,É,Í□A,Â,Ü,Ý,ð□¶‰E,Ƀhƒ<br>‰fbfO,μ,Ü,·□B

<sub>□</sub>Ύ'è,<sup>ҙ</sup>,ê,Ä,¢,é'¬,¾,ƒJ□[ƒ\f‹ (•¶Žš,Ì"ü—ĺˆÊ'u) ,ª"\_–Å,μ,Ü,·<sub>Ū</sub>B'Ê□í,ĺ□A"\_–Å'¬"x,ð□ã,°,é,Ù,Ç□AƒJ□[ƒ\<br>ƒ‹,̈Ê'u,ª,í,©,è,â,·,,È,è,Ü,·□B"\_–Å'¬"x,ð•Ï□X,·,é,É,ĺ□A,Â,Ü,Ý,ð□¶‰E,Ƀhf‰fbƒO,μ,Ü,·□B

fRf"fsf…[][f^,ð‹N"®,·,é,½,Ñ,Éf[]f,fŠ,É"Ç,Ý[]ž,Ü,ê,é"ü—ĺŒ¾Œê,âfL[][f{[][fh fŒfCfAfEfg[]A,Ü,½,Í"ú-{ΐ"ü—ÍfVfXfef€,Ì^ê——,ª•\ަ,<sup>3</sup>,ê,Ü,·[]B

fRf"fsf…[][f^,ð‹N"®,µ,½,Æ,«,ÉŽg,í,ê,é[]AŠù'è'l,É[]Ý'è,¾,ê,Ä,¢,é"ü—ĺŒ¾Œê,âfL[][f{[][fh<br>fŒfCfAfEfg[]A,Ü,½,Í"ú-{Œê"ü—ĺfVfXfef€,ª•\ަ,¾ê,Ü,∙[]B

Œ¾Œê,âfL[[f{[[fh fŒfCfAfEfg[]A,Ü,½,Í"ú-{Œê"ü—ÍfVfXfef€,ð^ê——,É'ljÁ,µ,Ü,·[]B,±,Ì^ê—— ,쌾Œê,â"ú-{Œê"ü—ÍfVfXfef€,Í□AfRf"fsf…□[f^,ð‹N"®,·,é,½,Ñ,Éf□f,fŠ,É"Ç,Ý□ž,Ü,ê,Ü,·□B

'I'ð,μ,½Œ¾Œê,âƒL□[f{□[fh fŒfCfAfEfg□A,Ü,½,Í"ú-{Œê"ü—ÍfVfXfef€,Ì□Ý'è,ð•Ï,¦,Ü,·□B
'|'ð,μ,½Œ¾Œê,âƒL□[f{□[fh fŒfCfAfEfg□A,Ü,½,Í"ú-{Œê"ü—ÍfVfXfef€,ð^ê—— ,©,ç[]í[]œ,µ,Ü,·[]B[]í[]œ,µ,½Œ¾Œê,â"ú-{Œê"ü—ÍfVfXfef€,Í[]AfRf"fsf... [][f^,̋N"®Žž,Éf[]f,fŠ,É"Ç,Ý[]ž,Ü,ê,È,,È,è,Ü,∙[]B

,±,Ìf`fFfbfN f{fbfNfX,ðflf",É,·,é,Æ[]AfL[][f{[][fh fŒfCfAfEfg,ÌŠù'è,Ì[]Ý'è,ª"ü iŒ¾Œê,Æ"¯,¶,É,È,è,Ü,·□B,±,Ìf`fFfbfN f{fbfNfX,ðflft,É,·,é,Æ□A"ü—ĺŒ¾Œê,ƈÙ,È,éfL□[f{□[fh fŒfCfAfEfg, ð'l'ð, Å, «, é, æ, ¤, É, È, è, Ü, · □B

'l'ð,μ,½Œ¾Œê,âƒL□[ƒ{□[ƒh ƒŒƒCƒAƒEƒg□A,Ü,½,ĺ"ú–{Œê"ü—ĺƒVƒXƒeƒ€,ðŠù'è,Ì□Ý'è,Æ,μ,ÄŽg,¤,æ,¤<br>,É,μ,Ü,∙□B,±,ÌŒ¾Œê,â"ú–{Œê"ü—ĺƒVƒXƒef€,ĺ□AƒRƒ"ƒsƒ…⊡[ƒ^,ð‹Ν"®,·,é,½,Ñ,ÉŠù'è'l,Æ,μ,Ä□Ý'è,¾ê,Ü,∙□B

Œ¾Œê,âfL□[f{□[fh fŒfCfAfEfg□A,Ü,½,Í"ú-{Œê"ü—ÍfVfXfef€,Ì□Ø,è'Ö,¦,ÉŽg,¤fL□[,ðŽw'è,µ,Ü,·□B,± ,ì'g,Ý[]‡,í,<sup>1</sup>,jfL[][,ð‰Ÿ,·,Æ[]AŒ¾Œê,â"ú-{Œê"ü—ĺfVfXfef€,ðŠÈ'P,É[]Ø,è'Ö,¦,é,±,Æ,ª,Å,«,Ü,·[]B

'½[]'ŒêfCf"fWfP[][f^,ðf^fXfNfo[][,É•\ަ,∙,é,æ,¤ ...<br>É,µ,Ü,·<sub>I</sub>B'½[ˈŒêfCf"fWfP[][f^,ðfNfŠfbfN,·,é,Æ[]AŒ¾Œê,â"ú-{Œê"ü—ÍfVfXfef€,ðŠÈ'P,É[]Ø,è'Ö,¦,é,±, ,Æ,ª,Å,«,Ü,∙∏B

,Æ,ª,Å,«,Ü,·<sub>Ū</sub>B□Ø,è'Ö,¦,é,É,Í□A'½□'ŒêfCf"fWfP□[f^,ðfNfŠfbfN,µ□A-Ú"I,Ì□€-Ú,ðfNfŠfbfN,µ,Ü,·□B f^fXfNfo[][,Ì'½[]'ŒêfCf"fWfP[][f^,ðf}fEfX,̉Ef{f^f",ÅfNfŠfbfN,∙,é,Æ[]AfL[][f{[][fh fŒfCfAfEfg,Ì[]},ð•\ ަ,Å,«,Ü,·[]B,±,Ì‹@"\,Í[]AWindows ,É[]Ý'è,<sup>3</sup>,ê,Ä,¢,éfL[][f{[][fh fŒfCfAfEfg,Æ[]AŽÀ[]Û,ÌfL[][f{[][fh fŒfCfAfEfg,ª^Ù,È,é[]ê[]‡,ɕ֗~,Å,∙[]B

Œ¾Œê,̈ê——,ª•\ަ,¾ê,Ü,∙[]B,±,±,Å'l,ñ,¾Œ¾Œê,ĺ[]AƒRƒ"ƒsƒ...<br>[][ƒ⌒,ð‹N" ®,∙,é,½,Ñ,Ƀ[]ƒ,ƒŠ,É"Ç,Ý[]ž,Ü,ê,Ü,∙[]B

## fL[][f{[][fh fŒfCfAfEfg, ð•Ï[]X, ·, 錾Œê, ª•\ަ, 3, ê, Ü, ·[]B

'I'δ,μ,½Œ¾Œê,ÅŽg—p,Å,«,éfL[][f{[|[fh fŒfCfAfEfg[]A,Ü,½,Í"ú-{Œê"ü—ÍfVfXfef€,Ì^ê——,ª•\ ަ,<sup>3</sup>,ê,Ü,·[]B,±,±,Å'l,ñ,¾fL[][f{[][fh fŒfCfAfEfg[]A,Ü,½,Í"ú-{Œê"ü—ÍfVfXfef€,Í[]AfRf"fsf... <sub>□</sub><br>□ f^,ð‹N" ®,·,é,½,Ñ,Ƀ□f,fŠ,É"Ç,Ý□ž,Ü,ê,Ü,·□B

## fL[][f{[[fh,̉ž"š'¬"x,ð•Ï[]X,·,é,É,Í

1 ,±,Ìf{f^f" △,ðfNfŠfbfN,µ□A[fL□[f{□[fh,Ìfvf□fpfefB] f\_fCfAf□fO f{fbfNfX,ð•\ަ,µ,Ä,,¾,¾□B

2 fL[][,ð‰Ÿ,μ'±,¯,½,Æ,«,É[]A"ü—ĺ,ÌŒJ,è•Ô,μ,ªŠJŽn,¾,ê,é,Ü,Å,ÌŽžŠÔ,ð'²[]®,·,é,É,Í[]A[•\ަ,Ü,Å,Ì'Ò,¿ŽžŠÔ] ,Ì,Â,Ü,Ý,ð∏¶‰E,Ƀhƒ‰ƒbƒO,μ,Ü,∙∏B

fL[[,ð‰Ÿ,µ'±,¯,½,Æ,«,É[]A•¶Žš,Ì"ü—ĺ,ªŒJ,è•Ô,¾,ê,éŠÔŠu,ð'<sup>2</sup>[]®,·,é,É,Í[]A[•\ަ,ÌŠÔŠu] ,Ì,Â,Ü,Ý,ð[]¶ ‰E,Éfhf‰fbfO,µ,Ü,∙∏B

 $\frac{1}{5}$ 

# $f$ J $\Box$ [f\f<,  $]$ "\_-Å'¬"x,ð•Ï $\Box$ X, $\cdot$ ,é,É,Í

1 ,±,Ìf{f^f" <u>■</u> ,ðfNfŠfbfN,µ□A[fL□[f{□[fh,Ìfvf□fpfefB] f\_fCfAf□fO f{fbfNfX,ð•\ަ,µ,Ä,,¾,¾□B 2 [fJ[][f\f<, l'"\_-Å'¬"x] ,l,Â,Ü,Ý,ð[]¶‰E,Éfhf‰fbfO,µ,Ü,∙[]B

 $\frac{1}{2}$ 

,Â,Ü,Ý,Ì□¶,̗̈æ,Å□A•Ï□XŒã,̃J□[ƒ\f‹,Ì"\_-Å'¬"x,ðŠm"F,Å,«,Ü,·□B

#### "ü—ÍŒ¾Œêˆæ,Ü,½,ÍfL∏[f{∏[fh fŒfCfAfEfg,ð'ljÁ,∙,é,É,Í

1 ,±,Ìf{f^f" Ñ,ðfNfŠfbfN,μ□A[fL□[f{□[fh,Ìfvf□fpfefB] f\_fCfAf□fO f{fbfNfX,ð•\ަ,μ,Ä,,¾,¾□B

2 ['ljÁ] ,ðfNfŠfbfN,µ,Ü,∙∏B

3 'ljÁ,μ,½,¢<u>"ü—ÍŒ¾Œê^æ,</u>ð'I'ð,μ[]A[OK] ,ðfNfŠfbfN,μ,Ü,·[]B

# /[],Æfqf"fg<br><mark>∆</mark> ″′ ¶′

"¯,¶'€[]ì,Í[]AfRf"fgf[][][f‹fpflf‹,Ì ['nˆæ] ,ðŽg,Á,Ä,à[]s,¤,±,Æ,ª,Å,«,Ü,·[]B

Ú,ðfNfŠfbfN,µ,Ü,∙∏B

 $\mathcal{B}_\mathbf{r}$ "ü—ĺŒ¾Œêˆæ,É'Ήž,µ,Ä^Ù,È,éfL∏ff{∏[fh fŒfCfAfEfg,ð'I,Ô,É,Í∏A[•W∏€,Ìfvf∏fpfefB,ðŽg,¤] f`fFfbfN f{fbfNfX, $\delta$ flft, $E,\mu,\ddot{U},\Box B$ 

## fCf"fXfg[][f<,µ,½"ü—ÍŒ¾Œêˆæ,É'Î,·,éfL[][f{][fh fŒfCfAfEfg,ð•Ï[]X,·,é,É,Í

- 1 ,±,Ìf{f^f" ∆,ðfNfŠfbfN,µ□A[fL□[f{□[fh,Ìfvf□fpfefB] f\_fCfAf□fO f{fbfNfX,ð•\ަ,µ,Ä,,¾,¾□B
- 2 ^ê——,ÅfL∏[f{∏[fh\_fŒfCfAfEfg,ð•Ï[]X,µ,½,¢"ü—ÍŒ¾Œê^æ,ðfNfŠfbfN,µ[]AŽŸ,É [fvf[]fpfefB] ,ðƒNƒŠƒbƒN,µ,Ü,∙∏B
- 3 ^Ù,È,éfL[[f{[[fh fŒfCfAfEfg,ð'I'ð,µ,Ü,∙[]B

## "ü—ÍŒ¾Œêˆæ,Ü,½,ÍfL∏[f{∏[fh fŒfCfAfEfg,ð∏í∏œ,∙,é,É,Í

- 1 ,±,Ìf{f^f" ∆,ðfNfŠfbfN,µ□A[fL□[f{□[fh,Ìfvf□fpfefB] f\_fCfAf□fO f{fbfNfX,ð•\ަ,µ,Ä,,¾,¾□B
- 2 ^ê——,Å[]í[]œ,µ,½,¢"ü—ÍŒ¾Œê^æ,Ü,½,ÍfL[][f{[][fh fŒfCfAfEfg[]A,Ü,½,Í"ú-{Œê"ü—ÍfVfXfef€ ,ðƒNƒŠƒbƒN,µ∏A[∏í⊡œ] ,ðƒNƒŠƒbƒN,µ,Ü,∙∏B

"ü—ÍŒ¾Œê^æ,ð'l,Ô,±,Æ,É,æ,è[]A"ü—Í,·,錾Œê,ðŽw'è,µ,Ü,·[]BWindows NT fvf‰fbfgftfH[][f€ p,É∏ÝŒv,<sup>3</sup>,ê,Ä,¢,éfvf∏fOf‰f€,Ì′†,É,Í∏A,±,Ì∏Ý′è,ð″Fޝ,·,é,à,Ì,ª, ,è,Ü,·∏B∏V,µ,¢"ü—ÍŒ¾Œêˆæ,ð′Ç %%A, ., é, Æ, «, Í []A, », Ì Œ<sup>3</sup>/4 Œ ê, Ì, ½, ß, Ì fL[] [ f { [] [ fh f Œ f CfAf Efg, à ' Ç % A, µ, Ü, · [] B

fLO[f{O[fh fŒfCfAfEfg,ÍDAŒ¾Œê,²,Æ,É^Ù,È,é"ÁŽê•¶Žš,â‹L[]†,ð^µ,¦,é,æ,¤,É,»,ê,¼,ê^á,¢,Ü,·DB,± ,Ì,½,ß□AfL□[f{□[fh fŒfCfAfEfg,ɉž,¶,Ä□AfL□[,ð‰Ÿ,µ,½,Æ,«,ɉæ-Ê,É•\ަ,3,ê,é•¶Žš,ª^Ù,È,é,± ,Æ,ª, ,è,Ü,·□BfL□[f{□[fh fŒfCfAfEfg,ð•Ï□X,·,é,Æ□AfL□[f{□[fh,ÌfL□[,É<L,<sup>3</sup>,ê,Ä,¢,é•¶Žš,Æ□A‰æ-Ê,É•\ ަ,<sup>3</sup>,ê,é•¶Žš,ª^ê′v,µ,È,,È,é,±,Æ,ª, ,è,Ü,∙∏B

fTfEf"fh,Ì∏Ý'è,Ì^ê——,ª•\ަ,¾,ê,Ü,∙∏B^ê——,Ì∏Ý'è,ðfNfŠfbfN,∙,é,Æ∏A,¢,ë,¢,ë,È∏ê-Ê,Å-Â,ç,∙ %<sup>1</sup>,ð,Ü,Æ,ß,Ä•Ï∏X,Å,«,Ü,∙∏B,»,ê,¼,ê,Ì∏Ý'è,É,Í∏A∏ê-Ê,Ɖ<sup>1</sup>,Ì'g,Ý∏‡,í,<sup>1</sup>,ª•Û'¶,<sup>3</sup>,ê,Ä,¢,Ü,∙∏B Œ»[]Ý,ÌfTfEf"fh,Ì[]Ý'è,ð•Û'¶,µ,Ü,∙[]B

'I'ð,μ,½ƒTƒEƒ"ƒh,Ì∏Ý'è,ð∏í∏œ,μ,Ü,∙∏B

%<sub>o</sub>1,ð-Â,ç,·,±,Æ,ª,Å,«,é[]ê-Ê,Ì^ê——,ª•\ަ,¾,ê,Ü,·[]B-Â,ç,∙‰<sup>1</sup>,ð[]Ý'è,·,é,É,Í[]A[]ê-Ê,ðƒNƒŠƒbƒN,µ[]A[ƒTƒEƒ"ƒh-<sup>1</sup>⁄4] ^ê——,̉<sup>1</sup>,ðƒNƒŠƒbƒN,μ,Ü,∙∏B

 $-\hat{\mathsf{A}},\varsigma,\cdot,\pm,\mathsf{A},\mathsf{A},\mathsf{A},\mathsf{A},\mathsf{A},\mathsf{B},\mathsf{B},\$ 

,Ù, ©,Ìfhf‰fCfu,âftfHf<f\_,ÌfTfEf"fh ftf@fCf<,ð'T,µ,Ü,∙[]B

fTfEf"fh ftf@fCf‹,ð[]Ä[]¶,µ,Ü,·[]B[]Ä[]¶,·,é,É,Í[]Aftf@fCf‹-¼,ðfNfŠfbfN,µ[]A<mark>. S</mark><br>,ðfNfŠfbfN,µ,Ü,·[]B[]Ä[]¶,ð'âŽ~,·,é,É,Í[]A<br>██,ðfNfŠfbfN,µ,Ü,·[]B

 $`i`δ,μ,½fTfEf"fh fft@fCf«,Ì□î •ñ,ð •\Ž|,μ,Ü,·□B,±,Ìf{f^*f",<sup>a</sup>— ~ − p,Å,«,È,¢□ê□‡,Í□A□î •ñ,ª, ,è,Ü,¹,ñ□B$ 

ʻIʻð,μ,½ƒTƒEƒ"ƒh,ð⊡Ä⊡¶,μ,Ü,∙⊡B

fTfEf"fh,Ì[]Ä[]¶,ð'âŽ~,µ,Ü,∙[]B

fTfEf"fh,Ì∏Ý'è,Ì-¼'O,ð"ü—Í,∙,é∏ê∏Š,Å,∙∏B

fRf"fsf...□[f^,Ìfl□[fffBfl fn□[fhfEfFfA,Ì□Ä□¶‰ª—Ê,ð'<sup>2</sup>□®,μ,Ü,·□Bf\ftfgfEfFfA,'nª—<br>Ê,ð•Ï□X,Å,«,¸,É□Afl□[fffBfl fn□[fhfEfFfA,Å•¨—□"I,É•Ï□X,·,é•K—v,ª, ,é□ê□‡,Í□A,±,Ì‹@"\,Í—~—p,Å,«,Ü,<del>'</del>,ñ□B

fXfs[][f][][ fCf"fWfP[][f^,ðf^fXfNfo[][,É•\ަ,∙,é,æ,¤,É,µ,Ü,∙[]BfXfs[][f][][ fCf"fWfP[][f^,ðŽg,¤,Æ[]AfI[][fffBfI fn[][fhfEfFfA,l]A[]¶‰<sup>1</sup>—Ê,ðŠÈ'P,É•Ï[]X,Å,«,Ü,·[]Bf\ftfgfEfFfA,'n<sup>1</sup>—Ê,ð•Ï[]X,Å,«, ¸,É[]AfI[][fffBfI fn[][fhfEfFfA,Å•¨—[]"I,É•Ï[]X,·,é•K—v,ª, ,é[]ê[]‡,Í[]A,±,Ì‹@"\,Í—~—p,Å,«,Ü,1,ñ[]B

,±,ÌfRf"fsf…[][f^,ÅŽg—p,Å,«,éfI[][fffBfI fn[][fhfEfFfA,Ì^ê——,ª•\ަ,¾,ê,Ü,∙[]B

ƒRf"fsf...⊡[f^,Ìfl□[fffBfl fn□[fhfEfFfA,Ì~^‰∙łfŒfxf‹,ð'<sup>2</sup>□®,μ,Ü,·□B~^‰∙łfŒfxf‹,ð•Ï□X,·,é,Æ□A□Ä□¶Žž,̉∙<br>—Ê,ª'Ήž,μ,Ä•Ï,í,è,Ü,·□Bf\ftfgfEfFfA,'n∙—Ê,ð•Ï□X,Å,«,¸,É□Afl□[fffBfl fn□[fhfEfFfA,Å•¨—□"I,É•Ï□X,·,é•K —v,ª, ,é[]ê[]‡,Í[]A,±,Ì‹@"\,Í—~—p,Å,«,Ü,<sup>1</sup>,ñ[]B

,±,ÌfRf"fsf…[][f^,ÅŽg—p,Å,«,éfI[][fffBfI fn[][fhfEfFfA,Ì^ê——,ª•\ަ,¾,ê,Ü,∙[]B

%<sup>01</sup>Z¿,Ì^ê——,ª•\ަ,¾,ê,Ü,·[]B%º<sup>1</sup>Z¿,Ì[],,¢fTfEf"fh ftf@fCf<,Í[]A‰<sup>1</sup>Z¿,Ì'á,¢fTfEf"fh ftf@fCf<,æ,èfTfCfY,ª'å,«,,È,è,Ü,·[]B'l'ð,µ,½‰<sup>1</sup>Ž¿,Ì[]Ý'è,ð•Ï,¦,é,©[]A,Ü,½,Í"ÆŽ©,Ì<sup>~</sup>^ %。ºŒ`Ž®,ð□`□¬,·,é,É,Í□A[ft□[fU□[□Ý'è] ,ðfNfŠfbfN,µ,Ü,·□B

'Ι'ð,μ,½‰<sup>ı</sup>Ž¿,Ì□Ύ'è,ð•Ï,¦,é,©□A,Ü,½,Í"ÆŽ©,Ì˘^‰<sup>ı</sup>Œ`Ž®,ð□ì□¬,μ,Ü,·□B

'I'ð,μ,½fTfEf"fh fJ□[fh,¾,¯,ðŽg,¤,æ,¤,É,μ,Ü,∙□B"ÁŽê,ÈfTfEf"fh fJ□[fh,ª•K—v,Èfvf□fOf‰f€ ,ŏŽg,¤[]ê[]‡,Í[]A[—D[]æ,·,éfffofCfX] ^ê——,Å-Ú"I,ÌfTfEf"fh fJ[][fh,ðfNfŠfbfN,μ[]A,±,Ìf`fFfbfN f{fbfNfX,ðflf",É,µ,Ü,∙∏B,Ç,ÌfTfEf"fh fJ∏[fh,ðŽg,Á,Ä,à,æ,¢∏ê∏‡,Í[]A,±,Ìf`fFfbfN f{fbfNfX,ðflft,É,µ,Ü,∙∏B
fl[][fffBflŒ`Ž®,Ì[]Ý'è,Ì^ê——,ª•\ ,É"õ ^ ,·,é,É,Í[]A[Œ`Ž®] ƒ{fbfNfX,Æ ['®[]«] ƒ{fbfNfX,Ì'l,ð•Ï[]X,µ[]A[-½'O,ð•t,¯,ĕۑ¶] ,ðfNfŠfbfN,µ,Ü,·[]B

## Œ»[]Ý,Ì[]Ý'è,ð[]V,µ,¢-¼'O,ŕۑ¶,µ,Ü,∙[]B

"õ ^ , · ,é∏Ý'è,Ì-¼'O,ð"ü—Í, · ,é∏ê∏Š,Å, ·∏B

Ί'ð,μ,½∏Ύ'è,ð∏í∏œ,μ,Ü,∙∏B

fRf"fsf…[][f^,ª'Ήž,µ,Ä,¢,éfl[][fffBflŒ`Ž®,Ì^ê——,ª•\ަ,¾,ê,Ü,∙[]B

'I'ð,μ,½fl□[fffBflŒ`Ž®,Ì'®□«,Ì^ê——,ª•\<br>ަ,¾,ê,Ü,·□B'Ê□í,Í□AfTf"fvfŠf"fOŽü"g□"□Af`fff"flf‹□",È,Ç,Ì'®□«,Ì□Ý'è,ª, ,è,Ü,·□B

MIDI ,Ì[]o—Í,ð[]Ä[]¶,·,é‹@Ší,ð'l'ð,Å,«,Ü,·[]B,±,Ì‹@Ší,Í[]A'Ê[]í,ÍfQ[[f€,ÅŽg,¢,Ü,·[]B

MIDI ,Ì[]o—Í,ð[]Ä[]¶,·,é‹@Ší,ª•\ަ,¾,ê,Ü,·[]B,±,Ì‹@Ší,Í[]A'Ê[]í,ÍfQ[[f€,ÅŽg,¢,Ü,·[]B

fRf"fsf…[][f^,ÉfCf"fXfg[][f‹,<sup>ɜ</sup>,ê,Ä,¢,éfTfEf"fh fJ[][fh,É[]Ú'±,<sup>ɜ</sup>,ê,Ä,¢,é‹@Ší,Ì^ê——,ª•\ަ,<sup>ɜ</sup>,ê,Ü,·[]BŽg—<br>p,·,é‹@Ší,ð'l'ð,·,é,É,Í[]AfTfEf"fh fJ[][fh,ðf\_fuf‹fNfŠfbfN,µ[]A[]Ú'±,<sup>ɜ</sup>,ê,Ä,¢,é‹@Ší,Ì^ê——,Å[]A– Ú"I,Ì<@Ší,ðfNfŠfbfN,µ,Ü,∙∏B

MIDI ,Ì[]Ύ'è,ðʻl'ð,Å,«,Ü,·[]B,Ü,½[]A"õ^,<sup>3</sup>,ê,Ä,¢,é[]Ύ'è,ð•Ï,¦,½,è[]A[]V,μ,¢[]Ύ'è,ð"õ^,μ,½,è,Å,«,Ü,·[]B•¡[]",Ì MIDI ‹@Ší,ªfCf"fXfg∏[f‹,<sup>3</sup>,ê,Ä,¢,é∏ê[]‡,Í[]A[[]Ý'è] ,ðfNfŠfbfN,∙,é,Æ∏A,»,ê,¼,ê,Ì‹@Ší,ðˆÙ,È,éf`fff"flf‹,ÉŠ",è"-,Ä,é,±,Æ,ª,Å,«,Ü,∙∏B

MIDI ,Ì[]Ý'è,Ì^ê——,ª•\ަ,¾,ê,Ü,∙[]B^ê——,Ì[]Ý'è,ðƒNƒŠƒbƒN,∙,é,Æ[]Aƒ`fff"fJf‹,ÌŠ",è"-,Ä,Ì^ê•",Ü,½,Í'S•",ð,Ü,Æ,ß,Ä•Ï[]X,Å,«,Ü,·[]B'l'ð,µ,½[]Ý'è,ð•Ï,¦,é,©[]A,Ü,½,Í[]V,µ,¢[]Ý'è,ð[]ì[]¬,·,é,É,Í[]A[[]Ý' è] ,ðƒNƒŠƒbƒN,µ,Ü,∙∏B

MIDI ‹@Ší,Éf`fff"flf‹,ðŠ",è"–,Ä,é,±,Æ,ª,Å,«,Ü,·<sub>∐</sub>B•¡<sub>∐</sub>",Ì MIDI ‹@Ší,ªfCf"fXfg∏lf‹,<sup>ҙ</sup>,ê,Ä,¢<br>,é□ê□‡,ĺ□A,»,ê,¼,ê,Ì‹@Ší,ÅŽg,¤f`fff"flf‹,ðŽw'è,Å,«,Ü,·□B

[V,μ,¢ MIDI ‹@Ší,ðfZfbfgfAfbfv,Å,«,Ü,·[]B

MIDI ,Ì[]Ý'è,Ì^ê——,ª•\ަ,3,ê,Ü,·[]B[]Ý'è,ð•Ï,¦,é,É,Í[]A,±,Ì^ê——,Ì[]Ý'è,ðƒNƒŠƒbƒN,µ[]A[[]Ý'è] ,Ìf{fbfNfX,Ìf`fff"flf<,ðfNfŠfbfN,μ,Ü,∙[]BŽŸ,É[]A[•Ï[]X] ,ðfNfŠfbfN,μ[]A[‹@Ší] ^ê—— ,Ì‹@Ší,ðƒNƒŠƒbƒN,μ,Ü,·<sub>∐</sub>B∏V,μ,¢∏Ý'è,ð•Û'¶,·,é,É,Í∏A["o<sup>~</sup>^] ,ðƒNƒŠƒbƒN,μ,Ü,·∏B

## Œ»[]Ý,Ì[]Ý'è,ð[]V,µ,¢-¼'O,ŕۑ¶,Å,«,Ü,∙[]B

Ί'ð,μ,½∏Ύ'è,ð∏í∏œ,μ,Ü,∙∏B

f`fff"flf‹,ÉŠ",è"-,Ä,ç,ê,Ä,¢,é‹@Ší,Ì^ê——,ª•\ަ,¾,ê,Ü,∙□B□Ý'è,ð•Ï,¦,é,É,Í□Af`fff"flf‹,ðfNfŠfbfN,μ□A[•Ï□X] ,<br>δƒNƒŠƒbƒN,μ,Ü,∙∏B

Ί'ð,μ,½ƒ`fff"flf‹,ÉŠ",è"-,Ä,é‹@Ší,ð•Ï∏X,Å,«,Ü,·∏B

"õ ^ , · ,é∏Ý'è,Ì-¼'O,ð"ü—Í, · ,é∏ê∏Š,Å, ·∏B

 $\Box V$ , $\mu$ , $\phi$ <@Ší,ÉŠ",è"-,Ä,éƒ`fff"flf‹,ª•\ަ, $^3$ ,ê,Ü,· $\Box B$ 

fRf"fsf…[][f^,ÉfCf"fXfg[][f<,<sup>ҙ</sup>,ê,Ä,¢,é<@Ší,Ì^ê——,ª•\ަ,¾ê,Ü,·[]B'I'ð,μ,½f`fff"flf<,ÉŠ",è"-,Ä,é<@Ší,Ì-<br>¼'O,ðfNfŠfbfN,μ,Ü,·[]B

frfffl fNfŠfbfv,ÌfTf"fvf<,ª•\ަ,¾,ê,Ü,∙[]BfTf"fvf<,ÌfEfBf"fhfE fTfCfY,Í[]A[frfffl,Ì•\ަ] ,Ì[]Ý'è,É[]],Á,Ä•Ï,í,è,Ü,∙[]B

frfffl fNfŠfbfv,ðŠg'å,µ[]A‰æ-Ê'S'Ì,É•\ަ,·,é,æ,¤,É,µ,Ü,·[]Bfrfffl fNfŠfbfv,ª□Å"K,È□ó'Ô,Å□Ä□¶,3,ê,é,Ì,Í□AŒ3,ÌfTfCfY,Å•\ަ,µ,½□ê□‡,Å,·□Bftf<fXfNfŠ□[f"f,□[fh,Å•\ ަ,·,é,Æ∏AfXf€∏[fY,É∏Ä∏¶,<sup>3</sup>,ê,È,¢,±,Æ,ª, ,è,Ü,·∏B,½,¾,µ∏A∏Å'剻,µ,½fEfBf"fhfE∏A,Ü,½,͉æ-Ê,ÌfTfCfY,É'Î,·,é"ä—¦,ÅŽw'è,µ,½fEfBf"fhfE,É•\ަ,·,é[]ê[]‡,æ,è,Í[]AfXf€[][fY,É[]Ä[]¶,3,ê,Ü,·[]B

'I'ð,Å,«,éfEfBf"fhfE fTfCfY,Ì^ê——,ª•\ަ,<sup>3</sup>,ê,Ü,∙[]Bfrfffl fNfŠfbfv,ª□Å"K,È□ó'Ô,Å□Ä□¶,ª,ê,é,Ì,Í□AŒª,ÌfTfCfY,Å•\ ަ,µ,½[]ê[]‡,Å,∙[]BfTfCfY,ð•Ï[]X,∙,é,Æ[]AfXf€[][fY,É[]Ä[]¶,<sup>ҙ</sup>,ê, ¸,É[]A‰æ'œ,ª'e,,È,é,±,Æ,ª, ,è,Ü,∙[]B fvf∏fOf‰f€,É,æ,Á,Äfrfffl,Ì∏Ä∏¶,É-â'è,ª‹N,«,é∏ê∏‡,ÉfNfŠfbfN,µ,Ü,∙∏B

,±,Ìf`fFfbfN f{fbfNfX,ðflf",É,·,é,Æ[]A16 frfbfg,Ìfrfffl fvf[]fOf‰f€,ª"®[]ì,·,é,æ,¤ ,É,È,è,Ü,·□B,½,¾,µ□A,Ù,©,Ìfvf□fOf‰f€,ÌfpftfH□[f}f"fX,ª'ቺ,·,é,Ì,Å□A,± ,<br>if|fvfVf‡f",ð'l'ð,·,é,Ì,Í□Afrfffl,Ì□Ä□¶,É-â'è,ª, ,é□ê□‡,¾,¯,É,μ,Ä,,¾,¾,□B

fRf"fsf…[][f^,Ì CD-ROM fhf‰fCfu,Ì^ê——,ª•\ަ,¾,ê,Ü,·[]B•¡[]",Ì CD-ROM fhf‰fCfu,ª[]Ú'±,¾,ê,Ä,¢ ,é[]ê[]‡,Í[]Afhf‰fCfu,<sup>2</sup>,Æ,ɉ<sup>1</sup>—Ê,ð[]Ý'è,Å,«,Ü,·[]B,±,±,Å'l'ð,μ,½fhf‰fCfu,Í[]Af[]fffBfA fvfŒ[][f,,[][,â CD fvfŒ[][f"[][,È,Ç,ÌŠù'è,Ìfhf‰fCfu,É,È,è,Ü,∙[]B

CD fvf $\text{CE}[[f,\Box L, \dot{\text{EC}}(j^{\prime}\pm, ^3, \hat{\text{e}}, \ddot{\text{A}}, \text{d}, \text{efwfbfhfzf}'',\dot{I})\text{%}^1-\hat{\text{E}},\delta\bullet\ddot{I}\Box X,\mu,\ddot{U},\Box B$ 

f}f<f`f\]ffBfA fffofCfX fhf‰fCfo,lŽí—Þ,l`ê——,ª•\ަ,3,ê,Ü,.`[]B,»,ê,¼,ê,lŽí—Þ,lfffofCfX fhf‰fCfo,ð•\ ަ,·,é,É,Í[]AŽí—Þ,Ì[]¶,Ìfvf‰fX‹L[]†(+),ðfNfŠfbfN,µ,Ü,·[]BfffofCfX fhf‰fCfo,Ì[]Ý'è,ð•Ï,¦,é,É,Í[]AfffofCfX fhf ‰fCfo,ðfNfŠfbfN,μ[]A[fvf[]fpfefB],ðfNfŠfbfN,μ,Ü,∙[]B

ʹΙʹð,μ,½fffofCfX fhf‰fCfo,Ì[]Ý′è,ð•Ï[]X,Å,«,Ü,·[]B,±,Ìf{f^f",ª—~—p,Å,«,È,¢[]ê[]‡,Í[]AfffofCfX,ÌŽí—Þ,Ì[]¶,Ìfvf<br>‰fX‹L[]† (+) ,ðfNfŠfbfN,μ[]AfffofCfX fhf‰fCfo,ðfNfŠfbfN,μ,Ü,·[]B

,±,ÌfffofCfX fhf‰fCfo,ðfvf∏fOf‰f€,ÅŽg—p,Å,«,é,æ,¤,É,µ,Ü,∙∏B

,±,ÌfffofCfX fhf‰fCfo,ðfvf⊡fOf‰f€,ÅŽg—p,Å,«,È,¢,æ,¤,É,µ,Ü,∙□B,±,Ìfhf‰fCfo,Í□AfRf"fsf...<br>□[f^,ì‹N"®Žž,Éf□f,fŠ,É"Ç,Ý□ž,Ü,ê,È,,È,è,Ü,∙□B,½,¾,µ□AfffBfXfN,©,ç□í□œ,¾ê,é,í,¯,Å,Í, ,è,Ü,י,ñ□B

,±,ÌfffofCfX fhf‰fCfo,ðfvf∐fOf‰f€,ÅŽg—p,Å,«,È,¢,æ,¤,É,µ,Ü,∙[]Bfvf[]fOf‰f€,©,ç"Á•Ê,É—<br>v‹[],ჰ,ê,È,¢ŒÀ,è[]A,±,ÌfffofCfX,ÍŽg,í,ê,Ü,יٌ,ñ[]B

[]V,μ,¢fffofCfX fhf‰fCfo,ð^ê——,É'ljÁ,Å,«,Ü,∙[]B

Windows NT, Å'ñ‹Ÿ,<sup>3</sup>,ê,Ä,¢,éfhf‰fCfo,Ì^ê——,ª•\ަ,<sup>3</sup>,ê,Ü,·<sub>□</sub>BfCf"fXfg<sub>□</sub>[f<,·,éfhf‰fCfo,ð'l'ð,µ,Ü,·<sub>□</sub>B-Ú"I,Ìfhf‰fCfo,ª^ê——,É•\ަ,¾,ê,È,¢□ê□‡,Í□A['ljÁ] ,ðfNfŠfbfN,µ□A[fhf‰fCfo,Ì^ê——] f{fbfNfX,Ì [^ê ——,É,È,¢[]A,Ü,½,Í[]X[]V,<sup>3</sup>,ê,½ƒhƒ‰ƒCƒo] ,ðƒNƒŠƒbƒN,µ,Ü,∙[]B

'I'ð,μ,½fffofCfX fhf‰fCfo,ðfn∏fh fffBfXfN,©,ç∏í∏œ,μ,Ü,∙∏B
fffofCfX fhf‰fCfo,Ì∏Ý'è,ð•Ï∏X,Å,«,Ü,∙∏B,±,Ìf{f^f",ª—~—p,Å,«,È,¢∏ê∏‡,Í∏A•Ĭ∏X,Å,«,é∏Ý'è,ª, ,è,Ü,י,ñ∏B

fl□[fffBfl CODEC ,Ì—D□æ□‡^Ê,ð•Ï□X,μ,Ü,·□B•¡□",Ì CODEC ,ª"¯"™,ÌfpftfH□[f}f"fX,ÅŽg—p,Å,«,é□ê□‡,Í□A,±<br>,±,Å□Ý'è,μ,½—D□æ□‡^Ê,É□],Á,Ä CODEC ,ªŽg,í,ê,Ü,·□B

fl□[fffBfl CODEC ,Ì□î•ñ,ð•\ަ,μ,Ü,·□B,±,Ì CODEC ,ÌŠJ"Œ3,©,ç'ñ‹Ÿ,<sup>3</sup>,ê,½□î•ñ,ª•\ަ,<sup>3</sup>,ê,Ü,·□B

fRf"fsf…[][f^,ÉfCf"fXfg[][f<,<sup>3</sup>,ê,Ä,¢,é<@Ší,Ì^ê——,ª•\ .<br>ަ, <sup>3</sup>,ê,Ü, <sub>Ü</sub>B<sub>□</sub>V,μ,¢‹@Ší,ðfZfbfgfAfbfv, ,é,É,Í□A[□V,μ,¢‹@Ší,Ì'ljÁ] ,ðfNfŠfbfN,μ,Ü, □B  $'$ l'ð,μ,½<@Ší,Ì-¼'O,ª•\ަ,¾,ê,Ü,·[]B

,±,Ì‹@Ší,ª[]Ú'±,¾,ê,Ä,¢,éfTfEf"fh fJ[][fh,Ì MIDI f|[][fg,ª•\ަ,¾ê,Ü,∙[]B

Žg—p,·,é'è‹`ftf@fCf‹,ª [‹@Ší,Ì'è‹`] f{fbfNfX,É•\ަ,¾,ê,Ä,¢<br>,È,¢[]ê[]‡,É[]A'è‹`ftf@fCf‹,ð'T,·,Æ,«,ÉfNfŠfbfN,µ,Ü,·[]B

'I'ð,μ,½<@Ší,Ì'è‹`ftf@fCf‹,Ì-¼'O,ª•\ަ,¾,ê,Ü,·<sub>I</sub>B,Ü,½∏Aftf@fCf‹,Ì'†,É'è‹`-¼,ª, ,é∏ê∏‡,Í∏AŒÂ•Ê,Ì'è‹`-1/4,ª•\ަ,3,ê,Ü,·<sub>I</sub>B'è<`ftf@fCf<,É,Í[]A'I'ð,µ,1/2<@Ší,Æ Windows NT ,ÌŠÔ,Ì'Ê[]M•û-@,ª'è<`,3,ê,Ä,¢,Ü,·[]BŽg p, , é'è<`ftf@fCf<,ª•\ަ,<sup>3</sup>,ê,Ä,¢,È,¢[]ê[]‡,Í[]A[ŽQ[]Æ] ,ðfNfŠfbfN,µ,Ü,·[]B

### ,¢,ë,¢,ë,È∏ê-Ê,Å-Â,ç,∙‰<sup>1</sup>,ð∏Ý'è,∙,é,É,Í

1 ,±,Ìf{f^f" <u>b ,</u>ðfNfŠfbfN,µ[]A[fTfEf"fh,Ìfvf[]fpfefB] f\_fCfAf[]fO f{fbfNfX,ð•\ަ,µ,Ä,,¾,¾q[]B

2 [‰<sup>1</sup>,ð-Â,ς,·∏ê-Ê] ^ê——,Å∏A‰<sup>1</sup>,ð-Â,ς,·∏ê-Ê,ðfNfŠfbfN,μ,Ü,·∏B

3 [fTfEf"fh-1⁄4] ^ê——,Å[]A'I'ð,μ,1⁄2[]ê-Ê,Å-Â,ς,·‰1,ðfNfŠfbfN,μ,Ü,·[]B

-Ú"I,̉<sup>1</sup>,ª^ê——,É•\ަ,<sup>3</sup>,ê,Ä,¢,È,¢∏ê[]‡,Í[]A[ŽQ[]Æ] ,ðfNfŠfbfN,μ,Ü,·[]B

### faf"fg

 $\overline{\mathbf{r}}_1$ "ŠÖ̃A[]€–Ú" ,ðƒNƒŠƒbƒN,µ,Ä,,¾,¾,₫[]B

 $\mathcal{D}_{\mathbf{r}}$ ‰<sup>1</sup>,ðfefXfg, , ,é,É,Í□A[fTfEf"fh-1⁄4] ^ê——,Å-1⁄4'O,ðfNfŠfbfN,µ□A

ι, δfNfŠfbfN,μ,Ü,·<sub>□</sub>B‰1,Ì□Ä□¶,ð'âŽ~,·,é,É,Í□A

 $\blacksquare$ , ðf $Nf$ Šf $bfN,\mu,\ddot{\theta},\Box B$ 

 $\overline{\mathbf{r}}_1$ 

{button ,AL("A\_ADD\_COMPONENT;ConfiguringSound")} ŠÖ~A<sub>I</sub>€-Ú

## f}f<f`f\\ffBfA fffofCfX,l‰<sup>1</sup>-E,ð'<sup>2</sup>[]®,.,é,É,Í

1 ,±,Ìf{f^f" <u>L</u>,ŏfNfŠfbfN,µ[]A[f}f<f`f[]fffBfA,Ìfvf[]fpfefB] f\_fCfAf[]fO f{fbfNfX,ð•\ަ,µ,Ä,,¾,¾ []B 2 [[]Ä[]¶] ,Ü,½,Í [~^‰·] ,Ì [‰·—Ê] ,Ì,Â,Ü,Ý,ð[]¶‰E,Éfhf‰fbfO,μ,Ü,·[]B

# faf"fg<br>L

**ြံ**ဳိ ဟြိုကျောက်တာကို ကျောက်တာကို တွေ့ရဲ့ တွေ့ရဲ့ ကျောက်တာကို ကျောက်တာကို ကျောက်တာကို ကျောက်တာကို ကျွန်းလုပ်ငံ<br>| f`fFfbfN f{fbfNfX,ªflf",É,È,Á,Ä,¢,é,Æံ∏Af^fXfNfo∏[,ÉfXfs□[f] fCf"fWfP□[f^,ª•\ަ,¾ê,Ü,·□B‰ª—<br>| Ê,ŏ•ï□X,·,é,É

{button , AL("WIN MMCPL CD VOL; Configuring Sound")} ŠÖ~A∏€-Ú

### ~^‰1,̉1Ž¿,ð•Ï∏X,∙,é,É,Í

1,±,jf{f^f" <u>bo</u>,ðfNfŠfbfN,µ□A[f}f<f`f□fffBfA,ìfvf□fpfefB] f\_fCfAf□fO f{fbfNfX,ð•\ަ,µ,Ä,,¾,¾□B 2 [<sup>~</sup> ^‰<sup>1</sup>], l̀ [—D[]æ,·,é‰<sup>1</sup>Ž¿] ^ê——,l̀‰<sup>1</sup>Ž¿,ðfNfŠfbfN,μ,Ü,·[]B

## faf"fg<br>L

,<br>%<sub>o</sub>ユŽ¿,Ì[],,¢fTfEf"fh ftf@fCf‹,Í[]A‰ユŽ¿,Ì′á,¢fTfEf"fh ftf@fCf‹,æ,èfTfCfY,ª'å,«,,È,è,Ü,·[]B  $\overline{\mathbf{r}}_i$ 

{button ,AL("ConfiguringSound")} ŠÖ~A<sub>l</sub>€-Ú

#### MIDI <@Ší,ðfZfbfgfAfbfv, .,é,É,Í

1 fTfEf"fh fJ[[fh,Ì MIDI f|[[fg,É MIDI ‹@Ší,ð[]Ú'±,µ,Ü,·[]B

2 ,±,jf{f^f" <u>►</u>,δfNfŠfbfN,μ□A[f}f‹f`f□fffBfA,jfvf□fpfefB] f\_fCfAf□f0 f{fbfNfX,ð•\ަ,μ,Ä,,¾,¾,贝B<br>3 [□V,μ,¢‹@Ší,ì'ljÁ] ,ðfNfŠfbfN,μ,Ü,·□B,»,ÌŒã□A‰æ-Ê,É•\ަ,¾,ê,éŽwަ,É□],Á,Ä'€□ì,μ,Ä,,¾,¾,□B<br>4 fEfBfU□[fh,ª□I—Ϟ,μ,½,ς□A[MIDI

{button ,AL("ConfigureMIDI")} ŠÖ~A<sub>I</sub>€-Ú

## ,Ù,©,ÌfTfEf"fh fJ∏[fh,É MIDI ‹@Ší,ð∏Ú'±,∙,é,É,Í

1,±,Ìf{f^f" △5fNfŠfbfN,µ□Alf}f<f`f□fffBfA,Ìfvf□fpfefB] f\_fCfAf□fO f{fbfNfX,ð•\ަ,µ,Ä,,¾,¾□B

2 [MIDI fffofCfX,Æ<@Ší] ,Ì[¶,Ìfvf‰fX‹L[]† (+) ,ðfNfŠfbfN,µ,Ü,·[]B

3 MIDI ‹@Ší,ª[JÚ'±,<sup>3</sup>,ê,Ä,¢,éfTfEf"fh fJ[[[fh,Ì[]¶,Ìfvf‰fX‹L[]t (+) ,ðfNfŠfbfN,µ,Ü,·[]B

- 4 -Ú"I,Ì MIDI ‹@Ší,ðfNfŠfbfN,µ[]A[fvf[]fpfefB] ,ðfNfŠfbfN,µ,Ü,∙[]B
- 5 [[]Ú[]×] f^fu,ðfNfŠfbfN,µ,Ü,∙[]B

6 [MIDI f|□[fg] ^ê——,Å□AMIDI ‹@Ší,ð□Ú'±,·,éfTfEf"fh fJ□[fh,ðfNfŠfbfN,µ,Ü,·□B

7 []V,µ,¢fTfEf"fh fJ[][fh,É MIDI ‹@Ší,ª[]Ú'±,<sup>3</sup>,ê,Ä,¢,È,¢[]ê[]‡,Í[]A[]Ú'±,µ,Ü,·[]B

 $\frac{1}{2}$ MIDI ‹@Ší,Ì[]Ä[]¶'†,É[]Ύ'è,ð•Ï,¦,½[]ê[]‡,Í[]A[]Ä[]¶,ª[]I—1,·,é,Ü,Å[]A[]V,μ,¢[]Ύ'è,Í—LŒø,É,È,ç,È,¢‰Â″\

[]«,ª, ,è,Ü,∙[]B

{button ,AL("ConfigureMIDI")} ŠÖ~A∏€-Ú

## frfffl fNfŠfbfv,ìfEfBf"fhfE fTfCfY,ð•Ï[]X,·,é,É,Í

1,±,Ìf{f^f" <mark>△</mark>,ðfNfŠfbfN,μ□Alf}f‹f`f□fffBfA,Ìfvf□fpfefB] f\_fCfAf□fO f{fbfNfX,ð•\ަ,μ,Ä,,¾,¾□B 2 [frfffl, i•\ަ] , i"K[]Ø, EflfvfVf‡f", ðfNfŠfbfN, µ, Ü, ·[]B

# faf"fg<br>D

<mark>\_n\_</mark>\_\_\_\_\_\_<br>[Œ<sup>3</sup>,ìfTfCfY] ,ðƒNfŠfbfv,ð□Å,àfXf€□[fY,É□Ä□¶,·,é,É,Í□A[fEfBf"fhfE•\ަ] ,ðƒNfŠfbfN,μ□A‰E,Ì^ê——,Ì<br>[Œ<sup>3</sup>,ìfTfCfY] ,ðƒNfŠfbfN,μ,Ü,·□B

{button ,AL("ConfigureVideo")} ŠÖ~A∏€-Ú

### 16 frfbfg frfffl,ì []Ä[]¶,ì-â'è,ð[]C[]3,·,é,É,Í

1 ,±,Ìf{f^f" <u>b</u> ,ðfNfŠfbfN,µ□A[f}f<f`f□fffBfA,Ìfvf□fpfefB] f\_fCfAf□fO f{fbfNfX,ð•\ަ,µ,Ä,,¾,¾ □B

2 [□Ú□×] ,ðƒNƒŠƒbƒN,µ,Ü,∙□B

3 [16 frfbfg,Æ,̌݊·[]«,ð[]Å'å,É,·,é] f`fFfbfN f{fbfNfX,ðflf",É,µ,Ü,·[]B

## fqf"fg<br>L

<u>Ϛ</u>Ϳ<br>ͺͺͺͺͺͺͺͺͺͺͺͺͺͺͺϳϯʹ·ϯϜϯϸϯϺͺϯʹͺϯϸϯϺϯϪͺ;ϬϯͿϯʹʹ;ͺ;ͺͺͺ;ͺͺʹϯϹϯϹͿΑͺͺϹͿͺ;ͿϯͻϯϹͿϯϘϯϓͽϧϯϾͺͺͿϯϼϯϲϯͰͿϹͿϯͺϡʹ·ʹϯϪ͵ͺͽʹ·άϓ<sub>ʹ</sub>ͽϘ·ͺ·ͺͺͺ;ϒ;͵ϐϹͿΑ͵ͺ±<br>ͺͿϯͿϯͻϯϒͿϯϯʹʹͺ,δʹͳʹδ͵·ͺ͵ͼͺͿͺ͵ϳϹͿΑϯϯϯϯͿͺϳϹϳϪͿͳͿͺϜʹ–âʹ·è͵ͺª͵ͺͺͺͼϨͿêϹϳ‡,Ϡʹ͵ʹ,ͺϜͺ;μ,Ä,,Ϡʹ

{button ,AL("ConfigureVideo")} ŠÖ~A∏€-Ú

### CD fvfŒ[[f,,[][,lfwfbfhfzf",l‰<sup>1</sup>-Ê,ð'<sup>2</sup>[]®,·,é,É,Í

1,±,Ìf{f^f" △5fNfŠfbfN,μ□Alf}}{<f`f□fffBfA,Ìfvf□fpfefB] f\_fCfAf□fO f{fbfNfX,ð•\ަ,μ,Ä,,¾,¾□B 2 [fwfbfhfzf"] ,Ì,Â,Ü,Ý,ð□¶‰E,Éfhf‰fbfO,µ,Ü,·□B

#### faf"fg  $\overline{\mathbf{r}}_1$

\_<br>fXfs[][f][][,̉ª—Ê,ð'²[]®,·,é∙û–@,É,Â,¢,Ä,Í[]ACD fvfŒ[][f,,[][,Ìf}fjf…fAf<,ðŽQ[]Æ,µ,Ä,,¾,ª,¢[]B

{button ,AL("ConfigureCD")} ŠÖ~A<sub>I</sub>E-Ú

## CD fvfŒ[[f"[[,ð[]Ø,è'Ö,¦,é,É,Í

1 ,±,Ìf{f^f" △,ðfNfŠfbfN,µ□Alf}f<f`f□fffBfA,Ìfvf□fpfefB] f\_fCfAf□fO f{fbfNfX,ð•\ަ,µ,Ä,,¾,¾□B 2 [CD-ROM fhf‰fCfu] ^ê---,Å[]AŽg-p, , é CD-ROM fhf‰fCfu,ðfNfŠfbfN,µ,Ü, []B

# faf"fg<br>D

\_<br>%o<sup>1</sup>—Ê,Í[]ACD-ROM fhf‰fCfu,<sup>2</sup>,Æ,Ɍ•Ê,É[]Ý'è,Å,«,Ü,·[]B

{button ,AL("ConfigureCD")} ŠÖ~A<sub>I</sub>E-Ú

## f}f<f`f∏ffBfA fffofCfX,l∏\[]¬,ð•l[]X,⋅,é,É,Í

1 ,±,Ìf{f^f" N},ðfNfŠfbfN,µ[]A[f}}{{`f[]fffBfA,Ìfvf[]fpfefB] f\_fCfAf[]fO f{fbfNfX,ð•\ަ,µ,Ä,,¾,¾ []B

2 fffofCfX, lŽí—Þ, ll]¶, lfvf‰fX<L[]† (+), ðfNfŠfbfN, µ[]A-Ú"I, lfffofCfX, ðfNfŠfbfN, µ, Ü, ·[]B

3 [fvf[]fpfefB] , ðfNfŠfbfN, µ[]A.K—v,ɉž,¶,Ä[]Ý'è,ð.i,¦,Ü,·[]B

{button ,AL("WINDOWS\_MMCPL\_SETDEVPRI;WINDOWS\_MMCPL\_ADDNDDEV;A\_WINDOWS\_MMCPL\_JO YSTICK")} <u>ŠÖ<sup>~</sup>A∏€-Ú</u>

### f}f<f`f||fffBfA fffofCfX fhf‰fCfo,ð'ljÁ,.,é,É,Í

1,±,Ìf{f^f" △5fNfŠfbfN,µ□Alf}f<f`f□fffBfA,Ìfvf□fpfefB] f\_fCfAf□fO f{fbfNfX,ð•\ަ,µ,Ä,,¾,¾,□B

- 2 ['ljÁ] ,ðfNfŠfbfN,µ,Ü,∙[]B
- 3 [fhf‰fCfo,l`ê——] ^ê——,Å[]A'ljÁ,·,éfffofCfX fhf‰fCfo,ðfNfŠfbfN,μ,Ü,·[]B
- 4 [OK] , ðfNfŠfbfN,µ,Ü,·[]B,»,ÌŒã[]A‰æ-Ê,É•\ަ,<sup>3</sup>,ê,éŽwަ,É[]],Á,Äʻ€[]ì,µ,Ä,,¾,<sup>3</sup>,¢[]B

### fqf"fg

'ljÁ, , éfhf‰fCfo,ª^ê——,É•\ަ,¾ê,È,¢□ê□‡,Í□A[fhf‰fCfo,Ì^ê——] ^ê——,Ì [^ê——  $\overline{\mathbf{r}}_i$  $\overline{\mathbf{r}}_k$ 

{button ,AL("WINDOWS MMCPL CONFIGSNDDEV;WINDOWS MMCPL INSTALLSOUND;A WINDOWS M MCPL JOYSTICK")} ŠÖ~A<sub>I</sub>€-Ú

### fTfEf"fh fJ∏[fh,ðfCf"fXfg∏[f‹,∙,é,É,Í

1 ,±,Ìf{f^f" la ,ðfNfŠfbfN,μ□A[f}f<f`f□fffBfA,Ìfvf□fpfefB] f\_fCfAf□fO f{fbfNfX,ð•\ަ,μ,Ä,,¾,¾ q□B

2 [f}f<f`f\\ffFBfA fffofCfX] f{fbfNfX, A\\alf\\\[ffFBf\ fffofCfX], of fuf<fNfSfbfN, u, U, \\\ B

3 [fl□[fffBfl fffofCfX] ,ÉfTfEf"fh fJ□[fh,ª•\ަ,<sup>3</sup>,ê,Ä,¢,é□ê□‡,Í□AŽè□‡,ð□I—<sup>1</sup>,μ,Ü,·□B

4 fTfEf"fh fJ[][fh,ªfCf"fXfg[][f<,<sup>3</sup>,ê,Ä,¢,È,¢[]ê[]‡,Í[]A['ljÁ] ,ðfNfŠfbfN,μ,Ü,·[]B •K—v,ɉž,¶,Ä [fLfff"fZf‹] ,ðfNfŠfbfN,µ[]A[fl[][fffBfl fffofCfX,Ìfvf[]fpfefB] f\_fCfAf[]fO

f{fbfNfX,ð∙Â,¶,Ü,∙⊡B

5 [fhf‰fCfo,Ì^ê——] ^ê——,Å[]A-Ú"I,ÌfTfEf"fh fJ[][fh,ðf\_fuf<fNfŠfbfN,µ,Ü,∙[]B

6 ‰æ-Ê,É•\ަ,<sup>3</sup>,ê,éŽwަ,É∏],Á,Ä'€∏ì,µ,Ä,,¾,<sup>3</sup>,¢∏B

 $\mathbf{r}$ 

 $\overline{\mathbf{S}}$ \_**\_\_**\_\_\_\_\_\_\_\_'ljÁ,∙,éfhf‰fCfo,ª^ê——,É•\ަ,<sup>ҙ</sup>,ê,È,¢[]ê[]‡,ĺ[]A[fhf‰fCfo,Ì^ê——] ^ê——,Ì [^ê——<br>,É,È,¢[]Ą,Ü,½,ĺ[]X[]V,<sup>ҙ</sup>,ê,½fhf‰fCfo] ,ðfNfŠfbfN,μ[]AfTfEf"fh fJ[][fh,Ì[]»'¢Œª,©,ç'ñ‹Ÿ,ª,ê,Ä,¢,éfhf ‰fCfo,Ì∏ê∏Š,ðŽw'è,µ,Ü,∙∏B  $\overline{\mathbf{r}}_1$ 

‰fCfo,ª,È,¢∏ê[]‡,Í[]AWindows NT 4.0 ,Ì CD-ROM ,Ì \Drivelib\Audio ftfHf<f\_,ð T,µ,Ä,,¾,3,¢[]B

{button ,AL("ConfiguringSound;WINDOWS MMCPL CONFIGSNDDEV;WINDOWS MMCPL SETDEVPRI") } ŠÖ<sup>~</sup>A∏€–Ú

### fl□[fffBfl^<sup>3</sup>□kfhf‰fCfo,Ì—D□æ□‡^Ê,ð•Ï□X,·,é,É,Í

1 ,±,Ìf{f^f" <u>L</u>,ŏfNfŠfbfN,µ[]A[f}f<f`f[]fffBfA,Ìfvf[]fpfefB] f\_fCfAf[]fO f{fbfNfX,ð•\ަ,µ,Ä,,¾,¾ []B

2 [fl[[fffBfl^3[]k CODEC] , in 1, ifvf‰fX<L[]t (+) , ofNfŠfbfN, u[]A-Ú"I, ifl[[fffBfl^3[]k CODEC ,ðƒNƒŠƒbƒN,µ,Ü,∙∏B

3 [fvf[]fpfefB] ,ðfNfŠfbfN,μ[]A—D[]æ[]‡^Ê,ð•Ï[]X,μ,Ü,·[]B

 $\frac{1}{2}$ <u>¬</u> [fl□[fffBfl^ª□k\_CODEC] ,ì□¶,Éfvf‰fX‹L□t(+),ª∙\ަ,<sup>ɜ</sup>,ê,Ä,¢,È,¢□ê□‡,Í□Afl□[fffBfl^ª□k\_CODEC<br>,ªfCf"fXfg⊡[f‹,ɜ,ê,Ä,¢,Ü,י.ñ□BfCf"fXfg□[f‹,·,é∙û–@,É,Â,¢,Ä,Í□A‰º,Ì "ŠÖ~A□€–Ú" ,ðfNfŠfbfN,µ,Ä,,¾,ª,q□B,

{button ,AL("A ADD COMPONENT")} ŠÖ~A∏€-Ú

fCfxf"fg,Æ,Í[]Aft[][fU[][,Ì'€[]ì,âfvf[]fOf‰f€,Ì"®[]ì,ÉfRf"fsf…[][f^,ª"½‰ž,µ[]Aft[][fU[][,É'Ê'm,·,é[]ó‹µ,Ì,± ,Æ,Å, ŪB,½,Æ,¦,ÎŪAft□[fU□[,ª□<sup>3</sup>,µ,,È,¢fL□[,ð‰Ÿ, ,Æ□AfRf"fsf.. □[f^,ÍŒx□□‰<sup>1</sup>,ð-Â,ç,µ,Ü, □BfTfEf"fh fJ[[fh,ªfCf"fXfg[][f‹,<sup>3</sup>,ê,Ä,¢,é[]ê[]‡,Í[]A,±,Ì,æ,¤,È[]ê-Ê,ÅŒx[][]‰<sup>1</sup>,ð-Â,ç,∙'ã,í,è,É[]A,Ù,©,̉<sup>1</sup>,ð-Â,ç,∙,± , Æ,ª,Å,«,Ü,·<sub>I</sub>B,Ü,½ []AWindows NT ,Ì‹N" ® Žž,â []I—<sup>1</sup>Žž,È,Ç []A,¢,ë,¢,ë,È []ê-Ê,'n<sup>1</sup>,ð-Â,ç,·,± ,Æ,ª,Å,«,Ü,∙∏B

Context sensitive help topics for Modem Properties CPL, General tab

fCf"fXfg∏f<,<sup>3</sup>,ê,Ä,¢,éf,fff€,Ì^ê——,ª•\ަ,<sup>3</sup>,ê,Ü,∙∏B

[]V,μ,¢f,fff€,ðfCf"fXfg[][f‹,·,é,Æ,«,ÉfNfŠfbfN,μ,Ü,·[]B

'I'ð,μ,½ƒ,ƒff€,ð□í□œ,·,é,Æ,«,ɃNfŠfbfN,μ,Ü,·□B

'l'ð,μ,½ƒ,ƒff€,Ì□î•ñ,ð•\ަ,Ü,½,Í•Ï□X,·,é,Æ,«,ɃNfŠfbƒN,μ,Ü,·□B

f\_fCf,,f<,Ì•û-@,ðŽw'è,·,é,Æ,«,ÉfNfŠfbfN,µ,Ü,·[]B'Ê~bfJ[][fh,ðŽg,¤[]ê[]‡[]A•W[]€ ,<br>ισšαγη εδο,ιαθαι δ, ©,ςf\_fcf,,f<,·,éαθμαι της, ται οποίησει τους καταστημείος και ο καταστηματικό της καταστημ %A, ., é, æ, ¤, É<sub>l</sub>i (\* ) ., é elè el +, È, Ç, É • Ö—~, Å, · EB

Context sensitive help for Properties dialog box (click Properties button on General tab)

'Ι'δ,μ,½ƒ,ƒff€,ÌŽí—Þ,ª•∖ަ,<sup>ҙ</sup>,ê,Ü,∙∏B

 $f,\!\!f\!\!f\!\!f\!\!\in$ , $^{\rm{a}}\!\![\dot{\sf U}'\!\pm\! ,^{\rm{3}},\!\!\hat{\sf e},\!\!\; \dot{\sf A},\!\! \frak{q},\!\! \acute{\sf ef}| \Box [\!\! \operatorname{fg},^{\rm{a}}\!\bullet\! \backslash\! \check{\sf Z}\!],^{\rm{3}},\!\!\hat{\sf e},\!\!\! \ddot{\sf U},\!\! \cdot\!\!\; \Box {\sf B}$ 

 $f,\!\!f\!\!f\!\!f\!\!\in$ , $^{\rm{a}}\!\![\dot{\sf U}'\!\pm\! ,^{\rm{3}},\!\!\hat{\sf e},\!\!\; \dot{\sf A},\!\! \frak{q},\!\! \acute{\sf ef}| \Box [\!\! \operatorname{fg},^{\rm{a}}\!\bullet\! \backslash\! \check{\sf Z}\!],^{\rm{3}},\!\!\hat{\sf e},\!\!\! \ddot{\sf U},\!\! \cdot\!\!\; \Box {\sf B}$ 

 $f,$ fff€,ÌfXfs $\Box$ [fJ,̉ $^1$ —Ê,ð' $^2\Box$ ®,µ,Ü, $\Box$ B,±,Ì‹@"\,Éf,fff€,ª'Ήž,µ,Ä,¢,é $\Box$ ê $\Box$ ‡,É,¾,¯ $\Box$ Ý'è,Å,«,Ü, $\Box$ B

f,fff€,Ì'Ê[]M'¬"x,Ì^ê——,ª•\ަ,¾,ê,Ü,∙[]BŽg—p,µ,Ä,¢,éf,fff€,Ì[]Å[],'¬"x,ðfNfŠfbfN,µ,Ü,∙[]B,±,Ì‹@"\,Éf,fff€ ,ª'Ήž,μ,Ä,¢,é⊡ê⊡‡,É,¾,¯□Ý'è,Å,«,Ü,∙□B,±,±,ÅŽw'è, ,é,Ì,Í□APC ,ƃ,ƒff€ ,ÌŠÔ,Ì'Ê<sub>Ū</sub>M'¬"x,Å, ,è□Aƒ,ƒff€ŠÔ,Ì□Å□,'¬"x,Å,Í, ,è,Ü,ユ,ñ□Bƒ,ƒff€ŠÔ,Ì'Ê□M'¬"x,Í□A'ŠŽè'¤,̃,ƒff€ ,Ì′Ê∏M'¬"x,É,æ,Á,Ä∏§ŒÀ,<sup>з</sup>,ê,é∏ê∏‡,ª, ,è,Ü,∙∏B

 $\check{Z}w'$ è,µ,½'¬"x,Å[]Ú'±,Å,«,È,©,Á,½[]ê[]‡,É,à[]A'á'¬,Å[]Ú'±,µ,È,¢,æ,¤,É,µ,Ü,·[]B,±,Ì‹@"\,Ƀ,ƒff€,ª'Î ‰ž,µ,Ä,¢,é[]ê[]‡,É,¾,¯[]Ý'è,Å,«,Ü,∙[]B

'á'¬,Å,ĺ[]Ú'±,<sup>1</sup>, ¸,É[]A[],'¬,Å[]Ä[]Ú'±,·,é,æ,¤,É[]Ý'è,·,é,Æ,«,É[]A,±,̃`ƒFƒbƒN f{fbfNfX,ðflf",É,µ,Ü,∙∏B,½,¾,µ∏A∏Ú'±∏æ,ª∏,'¬,Ì∏Ú'±,É'Ήž,µ,Ä,¢,é,±,Æ,ðŠm"F,µ,Ä,,¾,¾,□β ,±,Ìf,fff€,Æf|□[fg,Å'Ê□M,∙,é,Æ,«,Ìff□[f^ frfbfg□AfpfŠfefB□A,¨,æ,ÑfXfgfbfv frfbfg,ð□Ý'è,μ,Ü,·□B,±,Ì‹@"\<br>,Éf,fff€,ª'Ήž,μ,Ä,¢,é□ê□‡,É,¾,¯□Ý'è,Å,«,Ü,·□B
,±,Ìf,fff€,Æf|□[fg,Å'Ê□M,·,é,Æ,«,Ìf\_fCf,,f‹,Æ□Ú'±,ÌflfvfVf‡f",ð□Ý'è,µ,Ü,·□B,±,Ì‹@"\,Éf,fff€,ª'Ήž,µ,Ä,¢<br>,é□ê□‡,É,¾,¯□Ý'è,Å,«,Ü,·□B

f\_fCf,,f< fg[][f",ð'Ò,Á,Ä,©,çf\_fCf,,f<,·,é,æ,¤,É,µ,Ü,·[]B,±,Ì<@"\,Éf,fff€,ª'Ήž,µ,Ä,¢ 

f\_fCf,,f< fg[][f",ð"Fޝ,Å,«,È,¢[]ê[]Š,©,ç"d~b,ð,©,¯,é[]ê[]‡,â[]AŽè"®,Åf\_fCf,,f<,·,é•K—v,ª,\_,é[]ê[]‡,Í[]A,± , if`fFfbfN f{fbfNfX,ðflft,É,μ,Ü, <sub>·</sub>∏B

Žw'è,µ,½ŽžŠÔ"à,É[]Ú'±,ªŠ®—1,µ,È,©,Á,½[]ê[]‡,É[]A[]Ú'±,ð'†Ž~,·,é,æ,¤ ,É,µ,Ü,∙<sub>I</sub>B•b∏",ÅŽžŠÔ,ðŽw'è,µ,Ü,∙<sub>I</sub>B,±,Ì‹@"\,Éf,fff€,ª'Ήž,µ,Ä,¢,é∏ê∏‡,É,¾,¯∏Ý'è,Å,«,Ü,∙∏B f,fff€,ª" ®[]ì,μ,È,¢,Ü,Ü[]AŽw'è,μ,½ŽžŠÔ,ªŒo‰ß,·,é,Æ[]A‰ñ[]ü,ª[]Ø,ê,é,æ,¤<br>,É,μ,Ü,·[]B•ª[]",ÅŽžŠÔ,ðŽw'è,μ,Ü,·[]B

fGf‰∏[]§Œä,âftf□[[]§Œä,ÌŽí—Þ,ðŽw'è,µ,½,è[]Af,fff€ ,<br>,ì<sub>□</sub>Ú<sub>□</sub>×,È<sub>□</sub>Ý'è,ð'¼□ÚŽw'è,μ,½,è,·,é,Æ,«,ɃNƒŠƒbƒN,μ,Ü,·□B fGf‰[[[]§Œä,ð[]s,¤,©,Ç,¤,©,ðŽw'è,µ,Ü,·[]B,±,Ì‹@"\,Éf,fff€,ª'Ήž,µ,Ä,¢,é[]ê[]‡,É,¾,¯[]Ý'è,Å,«,Ü,·[]BfGf 

[]M—Š[]«,Ì[],,¢′Ê[]M,ð[]s,¤,æ,¤,É,μ,Ü,·[]B,±,Ì‹@"\,Ƀ,fff€,ª'Ήž,μ,Ä,¢,é[]ê[]‡,É,¾,¯[]Ý'è,Å,«,Ü,·[]B

ff□[f^,ð^ª□k,µ□A'Ê□M'¬"x,ð□ã,°,é,æ,¤,É,µ,Ü,∙□B,±,Ì‹@"\,Éf,fff€,ª'Ήž,µ,Ä,¢,é□ê□‡,É,¾,¯□Ý'è,Å,«,Ü,∙□B

^Ú" ® 'Ì'Ê[]MfGf‰[][ fRfŒfNfVf‡f" (fZf‹f‰) fvf[]fgfRf‹,ðŽg,¤,æ,¤,É,μ,Ü,·[]B,±,Ìfvf[]fgfRf‹,ĺ[]AfZf‹f<br>‰"d~b,ðŽg,¤[]ê[]‡,É•K—v,Å,·[]B,±,Ì‹@"\,Éf,fff€,ª'Ήž,μ,Ä,¢,é[]ê[]‡,É,¾,¯[]Ý'è,Å,«,Ü,·[]B

f,fff€,ÆfRf"fsf…[l[f^,ÌŠÔ,Ìff[l[f^ ftf[][[,ð[]§Œä,·,éfvf[]fgfRf‹,Æ,µ,Ä[]AXON/XOFF,Ü,½,Í RTS/CTS ,ðŽw'è,µ,Ü,∙∏B

RTS/CTS ,Éf,fff€,ª'Ήž,µ,Ä,¢,È,¢∏ê[]‡[]A,Ü,½,Ífn[][fhfEfFfA ftf[][][[]§Œä,ÉfP[][fuf<,ª'Ήž,µ,Ä,¢ ,È,¢<sub>□</sub>ê□‡,Í□AXON/XOFF ,ðŽw'è,μ,Ü,·□B

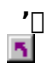

XON/XOFF ,Í⊡Afvf⊡fOf‰f€,É,æ,Á,Ä,Í⊡<sup>3</sup>,µ,"®□ì,µ,È,¢,±,Æ,ª, ,è,Ü,·□B

UÚ'±[]æ,ÌfRf"fsf…[][f^,Ìf,fff€,É"K[]‡,·,é,æ,¤,É[]A•Ï'ª•ûŽ®,ð[]Ø,è'Ö,¦,é,±,Æ,ª,Å,«,Ü,·[]B[]î•ñ,ð[]ª,μ,-, â,è,Æ,è,·,é,½,ß,É,Í□A—¼•û,̃Rƒ"ƒsƒ...□[ƒ^,ª"¯,¶•Ï′ª•ûŽ®,ŏŽg,í,È,¯,ê,Î,È,è,Ü,1,ñ□B

'å•"•ª,Ìf,fff€,Å,Í[]A[•W[]€] ,ðŽw'è,μ,Ü,·[]B,½,¾,μ[]A[]Ú'±Žž,Éâ'è,ª<N,«,é[]ê[]‡,Í[]A•W[]€^ÈŠO,Ì•Ï'<sup>2</sup>•ûŽ®,ðŽg,¢,Ü,·[]B

300 f{[][,¨,æ,Ñ 1200 f{[][,Ì[]Ú′±,ÉŽg,¤•Ï′<sup>2</sup>•ûŽ®,ð[]Af^[][f[]fbfp,Å'Ê[]íŽg,í,ê,éŠù'è'l,É[]Ý'è,µ,Ü,·[]B

300 f{[][,¨,æ,Ñ 1200 f{[][,Ì[]Ú'±,ÉŽg,¤•Ï'<sup>2</sup>•ûŽ®,ð[]A•Ä[]',Å'Ê[]íŽg,í,ê,éŠù'è'l,É[]Ý'è,µ,Ü,·[]B

f,fff€,Ì□‰Šú‰»fRf}f"fh,ð"ü—Í,∙,é□ê□Š,Å,∙□B,±,±,É"ü— ;<br>ί,μ,½fRf}f"fh,ĺ⊡A,Ù,©,Ì,·,×,Ä,Ì□Ý'è′I,ÌŒã,Ƀ,fff€,É'—□M,¾ê,é,Ì,Å□A,Ù,©,Ì□Ý'è'I,æ,è—D□æ,¾ê,Ü,·□B —~p,Å,«,éfRf}f"fh,É,Â,¢,Ä,Í[]Af,fff€,Ìf}fjf...fAf<,ðŽQ[]Æ,µ,Ä,,¾,¾ []B

Windows ,<sup>a</sup>fCf"fXfg[][f<,<sup>3</sup>,ê,Ä,¢,éftfHf<f\_,É MODEMLOG.TXT ,Æ,¢,¤f[]fO ftf@fCf<,ð[]i[]¬,µ,Ü,·[]B ,±,Ìf<sub>∐</sub>fO ftf@fCf<,Í<sub>[</sub>]A'Ê~b,ÌŠÄŽ<,âfgf‰fuf<fVf...[][fefBf"fO,Ì,½,ß,ÉŽg,¢,Ü,∙[]B

## f,fff€,ðfCf"fXfg∏[f‹,∙,é,É,Í

1 ,±,Ìf{f^f" Id, ðfNfŠfbfN,µ[]A[[]V,µ,¢f,fff€,ÌfCf"fXfg[][f<] f\_fCfAf[]fO f{fbfNfX,ð•\ަ,µ,Ä,,¾,¾ []B 2 ‰æ-Ê,É•\ަ,<sup>3</sup>,ê,éŽwަ,É□],Á,Ä'€□ì,µ,Ä,,<sup>3</sup>/4,<sup>3</sup>,¢□B

{button ,AL("A\_DIAL\_TROUBLE;A\_MODEM\_SET\_UP")} ŠÖ~A∏€-Ú

## fCf"fXfg∏[f‹,µ,½f,fff€,ð∏\∏¬,∙,é,É,Í

1 ,±,jf{f^f" **b**,ðfNfŠfbfN,µ□A[f,fff€,]fvf□fpfefB] f\_fCfAf□fO f{fbfNfX,ð•\ަ,µ,Ä,,¾,<sup>3</sup>,¢□B 2 ŽŸ,Ì,Æ,¨,è,É[]Ý'è,ð•Ï,¦,Ü,·[]B

 $\overline{\mathbf{r}}_i$ f|□[fg□A‰<sup>1</sup>—Ê□A,Ü,½,Í□Å□,'¬"x,ð•Ï□X,·,é,É,Í□A['S"Ê] f^fu,ðfNfŠfbfN,μ,Ü,·□B

 $\overline{\mathbf{r}}_1$ []Ú'±,ÌŒ`Ž®[]A[]Ú'±flfvfVf‡f"[]A,Ü,½,Í[]Ú'±,ÉŠÖ,·,é[]Ú[]×[]Ý'è,ð•Ï[]X,·,é,É,Í[]A[[]Ú'±] f^fu,ðfNfŠfbfN,µ,Ü,∙⊡B

 $\frac{1}{2}$ 

{button ,AL("A\_DIAL\_TROUBLE;A\_MODEM\_SET\_UP")} ŠÖ~A<sub>I</sub>€-Ú

MS-DOS fx[][fX,Ìfvf[]fOf‰f€,Ì-¼'O,ð"ü—Í,∙,é[]ê[]Š,Å,∙[]B

MS-DOS fx[][fX, lfvf[]fOf‰f€,ð<N"®,·,é,½,ß, lfpfX,ÆfRf}f"fh,ð"ü—Í,·,é[]ê[]Š,Å,·[]B•K—v,ɉž,¶,Äfhf %ofCfu-14DAftfHf<f\_-14DAftf@fCf<-1/4, Eftf@fCf<, ISg' £ZqDA,", æ, NfRf}f"fh, Ifpf%ofDDLf^, ð"ü-Í,µ,Ü, <sub>:</sub>□B,Ü,½□A,±,Ìf{fbfNfX,Å,Í□AŠÂ‹«•Ï□" (%•Ï□"-½%) ,àŽg—p,Å,«,Ü, ·□B

fRf}f"fh f‰fCf",ÉfXfy∏[fX,Æ<^-â•"(?),ð'±,¯,Ä"ü—Í,∴é,Æ[]Afvf[]fOf‰f€,ð‹N"®,∴é,½,Ñ,Éfpf %of<sub>□</sub>[f^,ð"ü—Í,Å,«,é,æ,¤,É,È,è,Ü,·□B

fvf[]fOf‰f€,ÌŽÀ[]sŽž,Éftf@fCf‹,ª"Ç,Ý[]ž,Ü,ê,½,è[]Aftf@fCf‹,ª•Û'¶,¾,ê,½,è,·,éftfHf‹f\_,Ì–¼'O,ð"ü—<br>Í,·,é[]ê[]Š,Å,·[]B•K—v,ɉž,¶,Äfhf‰fCfu–¼,ð"ü—ĺ,µ,Ü,·[]B

fvf∏fOf‰f€,Ì‹N" ® Žž,ÉŽÀ[]s,·,éfofbf`ftf@fCf‹,Ì-¼'O,ð"ü—Í,·,é[]ê[]Š,Å,·[]B ,±,Ì‹@"\,Í[]AWindows 95 ,Åfvf[]fOf‰f€,ðŽÀ[]s,·,é[]ê[]‡,ÉŒÀ,è—LŒø,Å,·[]B Windows NT, ©, c, ±, ifvf[]fOf‰f€,ð<N" ®, µ, 1/2, è[]A, ±, ifvf[]fOf‰f€,É[]Ø,è'Ö,¦, 1/2, è,·,é, 1/2, ß, ifVf‡[][fgf]fbfg fL[][,ð'è‹`,·,é[]ê[]Š,Å,·[]BfVf‡[][fgfJfbfg fL[][,Í[]A**Ctrl** fL[][,Æ **Alt** fL[][,Ì^ê•û,Ü,½,Í—¼•û,Æ[]A,à,¤ 1 ,Â,ÌfL□[,ð'g,Ý□‡,í,<sup>ı</sup>,Ä'è‹`,µ,Ü,· (—á□F **Ctrl** +

Y)[B,1/2,3/4,µ[]AEsc[]AEnter[]ATab[]ASpace[]APrintScreen[]ABackSpace, lŠefL[l[, lŽg-p, Å,«, Ü, 1, ñ[]B

,±,±,Å′è‹`,μ,½fL[][,Ì'g,Ý[]‡,í,י.Ĵ[]A,Ù,©,Ìfvf[]fOf‰f€,Å,ĺŽg—p,Å,«,Ü,י.ñ[]BWindows fx[][fX,Ìfvf[]fOf‰f€ ,ÌfAfNfZfX fL[][,Æ"¯,¶fVf‡[][fgfJfbfg fL[][,ð′è‹`,·,é,Æ[]A,»,Ìfvf[]fOf‰f€,ÌfAfNfZfX fL[][,Í"®[]ì,μ,È,,È,è,Ü,·[]B fvf[]fOf‰f€,Ì‹N" ® Žž,ÌfEfBf"fhfE,Ì•\ަ•û-@,ðŽw'è,µ,Ü,·[]B['Ê[]í,ÌfEfBf"fhfE][]A[[]Å[]¬‰»] (f^fXfNfo[][,jf{f^f")[]A[[]Å'剻] (‰æ-Ê'S'l) ,l,¢, ,,ê,©,ðfNfŠfbfN,µ,Ü, []B

,½,¾,µ□AMS-DOS fx□[fX,Ìfvf□fOf‰f€,Ì'†,É,Í□AfEfBf"fhfE•\ަ,ÅŽÀ□s,Å,«,È,¢,à,Ì,ª□"'½,-, ,é,Ì,Å[]A'[]^Ó,μ,Ä,,¾,¾,q[]BRISC ƒRƒ"ƒsƒ…[][ƒ^,Í[]Aƒtƒ‹ƒXƒNƒŠ[][ƒ"•\ަ,É,Í'Ήž,μ,Ä,¢,Ü,≟,ñ[]B ,±,Ìfvf[]fOf‰f€,ÌfAfCfRf",ð•Ï[]X,·,é,Æ,«,ÉfNfŠfbfN,µ,Ü,·[]B

MS-DOS fx[[fX,lfAfvfŠfP[][fVf‡f",Å[]AfRf"fsf...[][f^,lf^fCf},ªf^fCf~f"fO[]M[]†,ð'—[]M,·,é'¬"x,ð ‰º,°,Ü,∙∏B

,±,Ìfvf[]fOf‰f€,ÉŽg,¤fAfCfRf",ª•\ަ,¾,ê,Ü,∙[]B

,±,Ìfvf[]fOf‰f€,ÌŽÀ[]sŽž,É[]A,±,Ìfvf[]fOf‰f€,¾,¯,ÅfRf"fsf…[][f^ fŠf\[][fX,ª[]è—L,¾,ê,é,æ,¤,É,·,é,© (MS-<br>DOS f,[][fh)[]A,Ü,½,Í,±,Ìfvf[]fOf‰f€,Æ Windows fx[][fX,Ìfvf[]fOf‰f€,ª"¯Žž,ÉŽÀ[]s,Å,«,é,æ,¤ ,É,·,é,©,ð∏Ý′è,μ,Ü,·∏B

,±,Ìfvf[]fOf‰f€,ð MS-DOS f,[][fh,ÅŽÀ[]s,·,é,Æ,«,ÉŽg,¤ CONFIG.NT ftf@fCf‹,ð"ü—Í,·,é[]ê[]Š,Å,·[]B [CONFIG , iftf@fCf<-1/4] f{fbfNfX,ð<ó"', i,Ü,Ü,É,µ,Ä,¨,,Æ[]AŒ»[]Ý,İ CONFIG.NT ftf@fCf<,ªŽg,í,ê,Ü,·[]B,± ,Ì,æ,¤,É,·,é,Æ□Afvf□fOf‰f€,Ì‹N"®,É,©,©,鎞ŠÔ,ª'Z,,È,è,Ü,·□B ,±,̃{fbfNfX,Å,Í[]AŠÂ‹«•Ï[]" (%•Ï[]"-½%) ,àŽg—p,Å,«,Ü,∙[]B

,±,Ìfvf[]fOf‰f€,ð MS-DOS f,[][fh,ÅŽÀ[]s,·,é,Æ,«,ÉŽg,¤ AUTOEXEC.NT ftf@fCf‹,ð"ü—Í,·,é[]ê[]Š,Å,·[]B [AUTOEXEC , Iftf@fCf<-1/4] f{fbfNfX, oč < "', I, Ü, Ü, E, µ, Ä, ¨, , Æ[]AŒ»[]Ý, Ì AUTOEXEC.NT ftf@fCf<,ªŽg,í,ê,Ü,·[]B,±,Ì,æ,¤,É,·,é,Æ[]Afvf[]fOf‰f€,Ì<N"®,É,©,©,鎞ŠÔ,ª'Z,,È,è,Ü,·[]B ,±,̃{fbfNfX,Å,Í[]AŠÂ‹«•Ï[]" (%•Ï[]"-½%) ,àŽg—p,Å,«,Ü,∙[]B

,±,Ìfvf□fOf‰f€,ÅŽg—p,Å,«,éftfHf"fg,ÌŽí—Þ,ðŽw'è,µ,Ü,∙□B

,±,Ìfvf[]fOf‰f€,ÅŽg—p,Å,«,éftfHf"fg fTfCfY,Ì^ê——,ª•\ަ,¾,ê,Ü,∙[]B

,±,Ìfvf[]fOf‰f€,ÌfEfBf"fhfE,Ì•\ަ[]ó'Ô,ÌfTf"fvf‹,ª•\ަ,¾ê,Ü,∙[]B

,±,Ìfvf[]fOf‰f€,ÌftfHf"fg,Ì•\ަ[]ó'Ô,ÌfTf"fvf‹,ª•\ަ,¾,ê,Ü,·[]B

f}fEfX,Å•¶Žš—ñ,ð'l'ð,µ,ÄfRfs∏.Å,«,é,æ,¤,É,µ,Ü,∙∏B,±,Ìf`fFfbfN f{fbfNfX,ªflft,É,È,Á,Ä,¢,é∏ê∏‡,Í∏A•¶Žš ,±,Ì‹@"\,Í[]Afvf[]fOf‰f€,ð Windows 95 ,ÅŽÀ[]s,∙,é[]ê[]‡,É,Ì,Ý—LŒø,Å,∙[]B

,±,Ìfvf[]fOf‰f€,ÌŽÀ[]s'†,É[]A,±,Ìfvf[]fOf‰f€,¾,¯,Å,µ,©f}fEfX,ðŽg—p,Å,«,È,¢,æ,¤,É,µ,Ü,·[]BWindows<br>,ì•W[]€f|fCf"f^,Æ,µ,Äf}fEfX,ðŽg,¤,±,Æ,Í,Å,«,È,,È,è,Ü,·[]B

fvf[]fOf‰f€,ª[]l—Ϟ,μ,½,Æ,«,É MS-DOS fEfBf"fhfE,ð•Â,¶,é,©[]A,Ü,½,ÍŠJ,¢,½,Ü,Ü,É,μ,Ä,¨,-<br>,©,ðŽw'è,μ,Ü,·[]B
fvf[]fOf‰f€,ÌŽÀ[]s'†,É MS-DOS fEfBf"fhfE,ð∙Â,¶,æ,¤,Æ,µ,½,Æ,«,É[]AŒx[][]f[]fbfZ[][fW,ª∙\ަ,¾,ê,é,æ,¤<br>,É,µ,Ü,∙[]B

,±,Ìfvf[]fOf‰f€,É[],'¬f,[][fh,Å[]î•ñ,ð"\,è•t,¯,é,±,Æ,ª,Å,«,é,æ,¤,É,µ,Ü,∙[]B[],'¬f,[][fh,Ì"\ , e+t, -, in A, U, Æ, ñ, Ç, Ìfvforf‰f€, Å<@"\, µ, Ü, · []B, ½, ¾, µ[]A[]3, µ, <@"\, µ, È, ¢[]ê[]‡, Í[]A,±, Ìf`fFfbfN  $f\{fbfNfX,\delta flft,\dot{E},\mu,\ddot{A},,^{3}\! \mathcal{A},^{3},\phi \Box B$ 

,±,Ìfvf[]fOf‰f€,ðfEfBf"fhfE•\ަ,ÅŽÀ[]s,µ,½,Æ,«,É[]AMS-DOS fc[][f‹fo[][,ª•\ަ,¾,ê,é,æ,¤,É,µ,Ü,·[]B

,±,Ìfvf[]fOf‰f€,ðŽŸ‰ñ,É‹N"®,µ,½,Æ,«,É[]AfEfBf"fhfE,ÌfTfCfY,ƈÊ'u,ª•œŒ¾,ê,é,æ,¤,É,µ,Ü,·[]B

ftf‹fXfNfŠ[][f" •\ަ,Åfvf[]fOf‰f€,ðŽÀ[]s,∙,é,æ,¤,ÉŽw'è,µ,Ü,∙[]B,±,Ìf,[][fh,ÅŽÀ[]s,∙,é,Æ[]Af[]f,fŠ,ÌŽg—p—<br>Ê,ª[],È,,È,è,Ü,∙[]B'Ê[]í[]A,±,Ìf,[][fh,Í[]AfOf‰ftfBfbfN fx[][fX,Ìfvf[]fOf‰f€,ðŽÀ[]s,∙,é,Æ,«,ÉŽg,¢,Ü,∙[]B

fEfBf"fhfE•\ަ,Åfvf①fOf‰f€,ðŽÀ[]s,·,é,æ,¤,ÉŽw'è,µ,Ü,·[]B,±,Ìf,[][fh,ÅŽÀ[]s,·,é,Æ[]AWindows ,<br>,ŏŽÀ[]s, ,é,Æ,«,ÉŽg,¢,Ü, []B

,±,Ìfvf[]fOf‰f€,̉æ–Ê,Ì[]s[]",Ì[]‰Šú'l,ðŽw'è,μ,Ü,·[]B‰æ–Ê,ðŠù'è,Ì[]s[]",ÉfŠfZfbfg,·,éfvf[]fOf‰f€<br>,Å,Í[]A,±,Ì[]Ý'è,Í–ªŽ‹,<sup>ҙ</sup>,ê,Ü,·[]B

"Ç,ÝŽæ,è[]ê—pf[]f,fŠ (ROM) ,Ìfrfffl‹@"\,ðfffBfXfvfŒfC fhf‰fCfo,ªfGf~f…fŒ[][fg,·,é,©,Ç,¤<br>,©,ðŽw'è,μ,Ü,·[]B

•K—v,ÈfRf"fxf"fVf‡fif‹ f[]f,fŠ,Ì—Ê,ð KB ,Ì'P^Ê,ÅŽw'è,µ,Ü,∙[]B

͵±͵Ìfvf[]fOf‰f€͵ªfVfXfef€ f[]f,fŠ,ð•s"K[]Ø,É•Ï[]X,µ,æ,¤,Æ,µ,½,Æ,«,É[]AfVfXfef€ f[]f,fŠ,ð•ÛŒì,·,é,©,Ç,¤<br>,©,ðŽw'è,µ,Ü,·[]B

,±,Ìfvf[]fOf‰f€,ÉŠ",è"-,Ä,é EMS f[]f,fŠ,Ì[]Å'å—Ê,ð KB ,Ì'PˆÊ,ÅŽw'è,µ,Ü,∙[]B

,±,Ìfvf[]fOf‰f€,ÉŠ",è"-,Ä,é MS-DOS fvf[]fefNfg f,[][fh (DPMI) f[]f,fŠ,Ì[]Å'å—Ê,ð KB ,Ì'PˆÊ,ÅŽw'è,µ,Ü,∙[]B ,±,Ì‹@"\,Í[]Afvf[]fOf‰f€,ð Windows 95 ,ÅŽÀ[]s,∙,é[]ê[]‡,É,Ì,Ý—LŒø,Å,∙[]B

,±,Ìfvf[]fOf‰f€,ÉŠ",è"-,Ä,é XMS f[]f,fŠ,Ì[]Å'å—Ê,ð KB ,Ì'PˆÊ,ÅŽw'è,µ,Ü,∙[]B

,±,Ìfvf□fOf‰f€,ÅfnfC f□f,fŠ—Ì^æ (HMA) ,ðŽg,¤,©,Ç,¤,©,ðŽw'è,µ,Ü,·□B

MS-DOS ,ª"Ç,Ý[]ž,Ü,ê,Ä,¢,é,Æ,«,â[]AMS-DOS ,Ìfhf‰fCfo,Å HMA ,ªŽg,í,ê,Ä,¢,é,Æ,«,È,Ç[]AŠù,ÉfVfXfef€,Å HMA ,ªŽg,í,ê,Ä,¢,é[]ê[]‡,Í[]A,±,ÌflfvfVf‡f",ðŽw'è,µ,Ä,àŒø‰Ê,Í, ,è,Ü,<sup>1</sup>,ñ[]B

,±,Ìfvf[]fOf‰f€,Å,ÍŽg,í,¸,É[]AWindows NT ,ÅŽg,¤,½,ß,É—\-ñ,µ,Ä,¨,fVf‡[][fgfJfbfg fL<sub>I</sub>I,ŏŽw'è,µ,Ü,·<sub>I</sub>IBf`fFfbfN f{fbfNfX,ðflft,É,·,é,Æ[]A,»,ÌfL<sub>I</sub>I,ì'g,Ý[]‡,í,ª,Í[]A,±,Ìfvf∏fOf‰f€,ÌŽÀ[]s'†,É Windows NT , if Vf‡[[fgf]fbfg fL[][,Æ,µ,Ä‹@"\,µ,È,,È,è,Ü,·[]B

,±,Ìfvf[]fOf‰f€,ªfAfNfefBfu,È,Æ,«,Å,à[]AfXfNfŠ[][f" fZ[][fo[][,ð‹N"®,·,é,æ,¤,É,µ,Ü,·[]B

,±,Ìfvf[]fOf‰f€,ªfAfNfefBfu,Å,È,¢,Æ,«,Í[]AfVfXfef€ fŠf\[[fX,ðŽg,í,È,¢,æ,¤,É,µ,Ü,∙[]B

,±,Ìfvf□fOf‰f€,ªfL□[,Ì"ü—Í,ð'Ò,¿,È,ª,ç□AfAfCfhf‹□ó'Ô,Ì,Ü,Ü,Å,¢,é,± ,Æ,ª,Å,«,鎞ŠÔ,ðŽw'è,µ,Ü,∙[]BŽw'è,µ,½ŽžŠÔ,ªŒo‰ß,∙,é,Æ[]A,±,Ìfvf[]fOf‰f€,ÅŽg,Á,Ä,¢,½ CPU fŠf\ [][fX,ĺ‰ð•ú,¾ê[]A,Ù,©,Ìfvf[]fOf‰f€,ÉŠ",è"–,Ä,ç,ê,Ü,∙[]B

,Ù,©,Ìfvf[]fOf‰f€,Ì—D[]æ"x,ð'á,,·,é,Æ[]A,±,Ìfvf[]fOf‰f€,Å CPU fŠf\[][fX,ðŽg—p,Å,«,鎞ŠÔ,ª'·,-,È,è,Ü,·<sub>I</sub>B,Ù,©,Ìfvf∏fOf‰f€,Ì—D∏æ"x,ð∏,,,·,é,Æ∏A,±,Ìfvf∏fOf‰f€,Å CPU fŠf\∏[fX,ðŽg p,Å,«,鎞ŠÔ,ª'Z,,È,è,Ü,∙[]B

,±,Ìfvf[]fOf‰f€,ªfofbfNfOf‰fEf"fh,ÅŽÀ[]s,¾,ê[]A[]\•ª,È CPU fŠf\[[fX,ªŠ",è"–,Ä,ç,ê,Ä,¢ ,È,¢[]ê[]‡,Í[]A,Â,Ü,Ý,ð ['á] ,Ì∙ûŒü,É"®,©,µ,Ü,∙[]B,±,Ìfvf[]fOf‰f€,ÉŠ",è"-,Ä,é CPU fŠf\[[fX,ð[],È,-, , é,É,Í[]A,Â,Ü,Ý,ð [[],] ,Ì•ûŒü,É"®,©,µ,Ü,∙[]B

MS-DOS fRf}f"fh fCf"f^fvfŠf^ (COMMAND.COM) ,ÅŽg,¤ ,½,ß,ÉŠm•Û,·,éfūf,fŠ,ÌfofCfg□",ðŽw'è,μ,Ü, □B,Ü,½□A,±,Ì□Ý'è,Í□A.BAT ,ÌŠg'£Žq,ª•t,¢,Ä,¢,éfofbf` ftf@fCf<,É"K—p,<sup>3</sup>,ê,Ü,∙∏B

[Ž©"®] ,É[]Ý'è,µ,½[]ê[]‡[]AŠÂ‹«•Ï[]",Ì[]‰ŠúfTfCfY,Í[]ACONFIG.NT ftf@fCf‹,Ì SHELL= <sub>□</sub>s,ì□Ý'è,ÅŒˆ,Ü,è,Ü,·□B

,±,Ì‹@"\,Í[]Afvf[]fOf‰f€,ð Windows 95 ,ÅŽÀ[]s,∙,é[]ê[]‡,É,Ì,Ý—LŒø,Å,∙[]B

,±,Ìfvf[]fOf‰f€,ð[]I—1,μ,½,Æ,«,ÌfEfBf"fhfE,ÌfTfCfY[]A^Ê'u[]AftfHf"fg,È,Ç[]AfEfBf"fhfE,Ì[]Ý'è,ðŽŸ %Ȗ, i<N" ® Žž, É • œŒ<sup>3</sup>, ·,é, æ,¤,É,μ,Ü, ·<sub>;</sub>□B,±,ì□Ý'è,ªŽg,í,ê,é,ì,í□AfEfBf"fhfE•\ަ,Åfvf□fOf‰f€ ,ðŽÀ[]s,·,é[]ê[]‡,¾,¯,Å,·[]B

,±,Ìfvf[]fOf‰f€,ÅfefLfXfg f,[][fh,ÆfOf‰ftfBfbfN f,[][fh,Ì—¼•û,ðŽg,¤[]ê[]‡[]A,±,Ìfvf[]fOf‰f€ f{fbfNfX,ðflf",É,µ,Ü,·□B,±,Ìf`fFfbfN f{fbfNfX,ªflf",É,È,Á,Ä,¢,é□ê□‡,ĺ□Af□f,fŠ,ÌŽg—p—Ê,ª□-,È,¢•û,Ìf,□[fh,Éfvf□fOf‰f€,ð□Ø,è'Ö,¦,½,Æ,«,É□A,Ù,©,Ìfvf□fOf‰f€,ÅŽg—p,Å,«,éf□f,fŠ,ª'□,¦,Ü,·□B fJ□[f\f<,ÌfTfCfY,ð□Ý'è,μ,Ü,·□B

[•Ò[]W] fRf}f"fh,ðŽg,í, ,Éf|fCf"fefBf"fO fffofCfX (f}fEfX) ,ÅfRfs[][,Æ"\,è•t,¯,ª,Å,«,é,æ,¤,É,µ,Ü,·[]B

fJ[[f\f<,Ì^Ê'u,É•¶Žš—ñ,ð'}"ü,∙,é,æ,¤,É,µ,Ü,∙[]B,±,Ìf`fFfbfN f{fbfNfX,ðflft,É,∙,é,Æ[]AfJ[][f\f<^Ê'u,É, ,é•¶Žš<br>—ñ,ª"ü—Í,µ,½•¶Žš—ñ,É'u,«Š∙,¦,ç,ê,Ü,∙[]B

fofbftf@"à,Ì[]d•¡,µ,Ä,¢,éfRf}f"fh,ð[]œ‹Ž,µ,Ü,∙[]B

fofbftf@,ÉŠi"[,<sup>3</sup>,ê,é 1 []s, ,½,è,Ì•¶Žš[]",ª•\ަ,<sup>3</sup>,ê,Ü,·[]B

## fofbftf@,ÉŠi"[,<sup>3</sup>,ê,éfRf}f"fh[]",ª•\ަ,<sup>3</sup>,ê,Ü,·[]B

'I'ð'†,ÌftfHf"fg,ð'¾Žš,Å•\ަ,μ,Ü,∙[]B

—~p,Å,«,éftfHf"fg,Ì^ê——,ª•\ަ,<sup>3</sup>,ê,Ü,∙∏B

fofbftf@,Ì 1 []s, ,½,è,Ì•¶Žš[]",ð[]Ý'è,µ,Ü,∙[]B

f[]f,fŠ,ɕۑ¶,¾ê,é[]s[]",ð[]Ý'è,µ,Ü,·[]BŒ»[]Ý,ÌfEfBf"fhfE fTfCfY,Ì[]Ý'è'l,ª‰æ-Êfofbftf@ fTfCfY,l`[jY'è'l,æ,è[]¬,<sup>3</sup>,¢[]ê[]‡,ĺ[]AfXfNf[][][f< fo[][,ª•\ަ,<sup>3</sup>,ê[]A^È'O,l`[]î•ñ,ðfXfNf[][][f<,Å,«,Ü, []B fEfBf"fhfE fTfCfY,ð‰æ-Êfofbftf@,Ì[]Ý'è'l,æ,è'å,«,¢'l,É•Ï[]X,·,é,±,Æ,Í,Å,«,Ü,<sup>1</sup>,ñ[]Bx86 fRf"fsf...

[[f^,Ì[]ê[]‡,Í[]Aftf‹fXfNfŠ[][f"•\ަ,É[]Ø,è'Ö,¦,é,Æ[]Afn[][fhfEfFfA,ª'Ήž,μ,Ä,¢,鉿-Ê[]s[]" (25 []s[]A43 []s[]A,Ü,½,Í 50 []s) ,Ì,¤,¿[]AfEfBf"fhfE•\ަ,Ì,Æ,«,É[]Å,à‹ß,¢[]Ý'è,Å•\ަ,<sup>3</sup>,ê,Ü,·[]B

fEfBf"fhfE,Ì•[],ð[]Ý'è,μ,Ü,∙[]B

fEfBf"fhfE,Ì[],,<sup>3</sup>,ð[]Ý'è,µ,Ü,∙[]B

fEfBf"fhfE,Ì□¶′[,Ì^Ê′u,ð□Ý′è,µ,Ü,·□B fEfBf"fhfE,̈Ê'u,ðŽ©"®"I,É[]Ý'è,∙,é,É,Í[]A[fVfXfef€[]Ý'è,ðŽg,¤] ƒ`fFfbfN f{fbfNfX,ðflf",É,µ,Ü,∙[]B fEfBf"fhfE,Ì[]ã'[,Ì^Ê'u,ð[]Ý'è,µ,Ü,∙[]B fEfBf"fhfE,̈Ê'u,ðŽ©"®"I,É[]Ý'è,∙,é,É,Í[]A[fVfXfef€[]Ý'è,ðŽg,¤] ƒ`fFfbfN f{fbfNfX,ðflf",É,µ,Ü,∙[]B ,±,̃`fFfbfN f{fbfNfX,ðflf",É,·,é,Æ[]AfEfBf"fhfE,Ì^Ê'u,ªŽ©"®"l,É[]Ý'è,¾,ê,Ü,∙[]B
,±,±,ðʻl'ð,µ,ĉº,Ì[]F,ðƒNƒŠƒbƒN,·,é,Æ[]AƒEƒBƒ"ƒhƒE,Ì∙¶Žš[]F,ð'²[]®,Å,«,Ü,·[]B

,±,±,ðʻl'ð,μ,ĉº,Ì□F,ðƒNƒŠƒbƒN,·,é,Æ□AƒEƒBƒ"ƒhƒE,Ì"wŒi□F,ð'²□®,Å,«,Ü,·□B

,±,±,ðʻl'ð,μ,ĉº,Ì□F,ðƒNƒŠƒbƒN,·,é,Æ□Aƒ|ƒbƒvƒAƒbƒv,Ì•¶Žš□F,ð'<sup>2</sup>□®,Å,«,Ü,·□B

,±,±,ðʻlʻð,μ,ĉº,Ì[]F,ðƒNƒŠƒbƒN,·,é,Æ[]Aƒ|ƒbƒvƒAƒbƒv,Ì"wŒi[]F,ð'²[]®,Å,«,Ü,·[]B

Ί'ð,μ,½∏F,Ì∏Ô∏A—Î∏A∏Â,Ì—Ê,ð'<sup>2</sup>∏®,Å,«,Ü,·∏B

'I'ð,μ,½fEfBf"fhfE,Ì∏F,ÌfTf"fvf‹,ª•\ަ,<sup>3</sup>,ê,Ü,∙∏B

'I'ð,μ,½ƒ|ƒbfvfAfbfv,Ì□F,̃Tf"fvf‹,ª•\ަ,<sup>3</sup>,ê,Ü,·□B

 $\square\P\square\tilde{\mathsf{a}},\mathsf{A}'\mathsf{I}'\boldsymbol{\delta},\mu,\mathcal{V}_2\bullet\P\check{\mathsf{Z}}\check{\mathsf{S}},\ddot{\mathsf{U}},\mathcal{V}_2,\dot{\mathsf{I}}''\mathsf{w}\times\dot{\mathsf{I}},\dot{\mathsf{I}}\square\mathsf{F},\check{\mathsf{O}}\bullet\ddot{\mathsf{I}}\square X,\mu,\ddot{\mathsf{U}},\cdot\Box\mathsf{B}$ 

#### fRf}f"fh fvf∏f"fvfg fEfBf"fhfE,ð‹N"®,∙,é,É,Í

- 1 [fXf^[][fg] f{f^f",ðfNfŠfbfN,μ[]A[fvf[]fOf‰f€] ,ðf|fCf"fg,μ,Ü,·[]B
- 2 [fRf}f"fh fvf[]f"fvfg] ,ðfNfŠfbfN,µ,Ü,∙[]B

# fqf"fg<br>F

 $\overline{\mathbf{S}}$ 

ftf<fXfNfŠ[][f"•\ަ,ÆfEfBf"fhfE•\ަ,ð[]Ø,è'Ö,¦,é,É,Í[]A**Alt** fL[][,ð‰Ÿ,µ,È,ª,ç **Enter** fL[][,ð‰Ÿ,µ,Ü,·[]B fRf}f"fh fvf❑f"fvfg,ð□l—<sup>ı</sup>,·,é,É,Í□AfRf}f"fh fvf⊡f"fvfg,Å□u**exit**□v,Æ"ü—Í,µ,Ü,·□B

{button ,AL("A DOS WINDOWS CHANGE;WINDOWS DOS COPY;WINDOWS DOS PASTE;A WINDOWS  $DOS_GET_HELP'')$ } <u>ŠÖ<sup>~</sup>A∏€-Ú</u>

#### MS-DOS fvf∏fOf‰f€,ì"®∏ìŠÂ‹«,ð∏Å"K‰»,∙,é,É,Í

1 f}fC fRf"fsf...∏[f^,Å∏A-Ú"I,Ìfvf∏fOf‰f€,ÌfAfCfRf",ðfNfŠfbfN,µ,Ü,∙∏B

2 [ftf@fCf<] f□fjf...□[, l [fvf□fpfefB] ,ðfNfŠfbfN,µ□A•K—v,ɉž,¶,ÄflfvfVf‡f",ð□Ý'è,µ,Ü,·□B

#### '[],Æfqf"fg

 $\overline{\mathbf{S}}$ [[]|,lfvf[]fpfefB] f\_fCfAf[]fO f{fbfNfX,l[]A^È'O,lfo[][fWf‡f",l Windows ,l PIF fGfffBf^,É'Š"−,μ,Ü,·[]B

 $\overline{\mathbf{q}}$ [[]|,ljvf[]fpfefB] f\_fCfAf[]fO f{fbfNfX,l[]Y'è,ð•l,¦,é,Æ[]APIF (fvf[]fOf‰f€[]î•ñftf@fCf<) ,ªŽ©"®"I,É[]ì[]¬,¾,ê,Ü,∙[]B

 $\overline{\mathbf{r}}_1$ ,±,±,ÅŽw'è,µ,½[]Ý'è,ªŽg,í,ê,é,Ì,Í[]AfAfCfRf",ðf\_fuf<fNfŠfbfN,µ,Äfvf[]fOf‰f€ ,ð‹N"®,µ,½⊡ê⊡‡,¾,¯,Å,∙⊡BfRf}f"fh fvf⊡f"fvfg fEfBf"fhfE,©,çfvf⊡fOf‰f€,ð‹Ñ"®,µ,½⊡ê⊡‡,Í⊡A,± ,Ì∏Ý'è,ÍŽq,í,ê,Ü,<del>≀</del>,ñ∏B

MS-DOS fx∏fX, Ifvf∏fOf‰f€, ðftf<fXfNfŠ∏f" • \ަ, Å<N" ®, ·, é, ©∏A, Ü, ½, IfEfBf"fhfE • \  $\mathbf{5}$ ަ,Å‹N"®,·,é,©,Í∏A[fvf∏fOf‰f€] f^fu,Ì [ŽÀ∏sŽž,Ìʿå,«,<sup>3</sup>] f{fbfNfX,ÅŽw`è,µ,Ü,·∏B,½,¾,µ∏AMS-DOS fx $\Pi$ fX,Ìfvf $\Pi$ fOf‰f $\epsilon$ ,Ì'†,Ĕ,Í $\Pi$ AfEfBf"fhfE•\ަ,ÅŽÀ $\Pi$ s,Å,«,È,ṫ,à,Ì,à, ,é,Ì,Å $\Pi$ A' $\Pi$ ^Ó,µ,Ä,,¾, ${}^3$ ,¢ $\Pi$ B

 $\mathbf{B}$ fvf []fOf‰f€,É,æ,鉿-Ê•\ަ'¬"x,ð []ã,°,é,É,Í []A[ [],'¬ ROM fGf~f...fŒ [][fVf#f"] f`fFfbfN f{fbfNfX,ðflf̃",Ė́,μ,Ü, <sub>D</sub>BROM ,Ì∙W∏€^ÈŠO,Ì‹@̃"\,ðfvf∏fOf‰f€,ÅŽg,Á,Ä,¢,é∏ê∏‡∏A,Ü,½,Í∙¶Žš,Ì∙∖ަ,É– â'è,ª‹N,«,é□ê□‡,ĺ□A,±,̃`fFfbfN ƒ{fbfNfX,ðflft,É,µ,Ä,,¾,¾,□B

55 [EMS f[]f,fŠ] ,Ü,½,Í [XMS f[]f,fŠ] ,ð [Ž©"®] ,É[]Ý'è,·,é,Æ[]A,»,ê,¼,ê,Ìf[]f,fŠ,ª-<sup>3</sup>∏§ŒÀ,É,È,è,Ü, ∏Bfvf∏fOf‰f€,É,æ,Á,Ä,Í∏A–<sup>3</sup>∏§ŒÀ,É, ,é,Æ–â'è,ª‹N,«,é,±,Æ,ª,,,è,Ü, ∏B,»,Ì,æ,¤

,È<sub>□</sub>ê□‡,Í□A,±,Ì'l,ð□u8192□v,Ė□Ý'è,µ,Ä,,¾,¾,□B

 $\overline{\mathbf{r}}_i$ Še[]€-Ú,Ìfwf‹fv,ð•\ަ,·,é,É,Í[]Af\_fCfAf[]fO f{fbfNfX,̉E[]ã,Ì

L ,ŏfNfŠfbfN,µ[]A-Ú"I,Ì[]€-Ú,ŏfNfŠfbfN,µ,Ä,,¾,¾,q[]B

{button, AL("A NEW PIF STUFF;A TWO PIFS;A MULTITASK;A RESERVE SHORCUT;A CREATE CUST S TART;A HWARE EMUL")} ŠÖ~A∏€-Ú

#### fRf}f"fh fvf∏f"fvfg fEfBf"fhfE,©,ç•¶Žš—ñ,ðfRfs∏,∙,é,É,Í

- 1}fRf}f"fh fvf[]f"fvfg fEfBf"fhfE,Ìf^fCfgf‹ fo[][,ŏf}fEfX,̉Ef{f^f",ÅfNfŠfbfN,µ[]A[•Ò[]W],ŏf fCf"fg,µ,Ü,∙□BŽŸ,É□A["Í^ÍŽw'è] ,ðfNfŠfbfN,µ,Ü,∙□B
- 2 fRfs[][, , é•¶Žš—ñ,ÌŠJŽn^Ê'u,ðfNfŠfbfN,µ,Ü, []B
- 3 Shift fL[][,ð‰Ÿ,μ,È,ª,ς[]AfRfs[][,·,é•¶Žš—ñ,Ì[]l—<sup>ı</sup>^Ê'u,ðfNfŠfbfN,μ,Ü,·[]B
- 4 f^fCfgf< fo∏, of}fEfX, l‰Ef{f^f", AfNfŠfbfN, µ∏A[ O∏W], of|fCf"fg, µ, Ü, ·∏BŽŸ, E∏A[fRfs∏[] ,ðfNfŠfbfN,µ,Ü,∙∏B
- 5 •¶Žš—ñ,ð'}"ü,·,éˆÊ'u,Ƀ|[][f\f‹,ð'u,«,Ü,·[]B'}"ü[]æ,Ìfvf[]fOf‰f€,Í[]AMS-DOS fx[][fX,Ìfvf[]fOf‰f€ ,Å,à∏AWindows fx[][fX,Ìfvf[]fOf‰f€,Å,à,©,Ü,¢,Ü,<del>'</del>,ñ[]B
- 6 MS-DOS fx∏[fX,Ìfvf∏fOf‰f€,Å,Í∏Af^fCfgf‹ fo∏,ðf}fEfX,̉Ef{f^f",ÅfNfŠfbfN,µ∏A[•Ò∏W],ðf| fCf"fg,µ,Ü,·[]BŽŸ,É[]A["\,è•t,¯] ,ðfNfŠfbfN,µ,Ü,·[]BWindows fx[][fX,Ìfvf[]fOf‰f€,Å,Í[]A[•Ò[]W] f[]fjf...[][,Ì ["\,è•t,¯] ,ðfNfŠfbfN,μ,Ü,·[]B

#### $'\Pi$ , Æfaf"fa

 $\overline{\mathbf{S}}$ ftf‹fXfNfŠ[[[f"•\ަ,ÅŽÀ[]s,¾,ê,Ä,¢,éfRf}f"fh fvf[[f"fvfg fEfBf"fhfE,Ü,½,Í MS-DOS fx[[[fX,Ìfvf[]fOf‰f€ ,É,Í[]A•¶Žš—ñ,ð"\,è•t,¯,é,±,Æ,Í,Å,«,Ü,י,ñ[]B

 $\overline{\mathbf{S}}$ f}fEfX,Åfhf‰fbfO,µ,Ä•¶Žš—ñ,ðʻI'ð,Å,«,é,æ,¤,É,·,é,É,Í[]AfRf}f"fh fvf[]f"fvfg fEfBf"fhfE,Ì [[]| ,Ìfvf[]fpfefB] f\_fCfAf[]fO f{fbfNfX,ðŠJ,«[]A[,»,Ì'¼] f^fu,ðfNfŠfbfN,μ,Ü, []BŽŸ,É[]A[ŠĖ^Õ∙Ò[]Wf,[][fh] f`fFfbfN f{fbfNfX,ðflf",É,μ,Ü,∙∏B

#### MS-DOS fRf}f"fh,Ìfwf<fv,ð•\ަ,·,é,É,Í

 $\overline{\mathbf{r}}_1$ fRf}f"fh fvf□f"fvfg,Å□AfRf}f"fh,ÌŒã,É□u/?□v,Æ"ü—Í,µ,Ü,·□B ,½,Æ,¦,Î□ACHDIR ƒRƒ}ƒ"ƒh,̃wƒ‹ƒv,ð•\ަ,∙,é,É,Í□A□u**chdir /?**□v,Æ"ü—ĺ,μ,Ü,∙□B

## faf"fg<br>L

<u>Ϝ</u>Ϳ<br>*ͺ*ʹͺʹͺʹϯϣϯͼϯν,ð 1 ‰æ–Ê, ͵͵•\ަ,·͵é͵É͵ĺ[]AƒRƒ}ƒ"ƒh,ÌŒã,É[]u**| more**[]v,Æ"ü—ĺ,μ,Ü,·[]B,½,Æ,¦,Î[]ADlR<br>ƒRƒ}ƒ"ƒh,̃wƒ‹ƒv,ð 1 ‰æ–Ê, ͵,•\ަ,·͵é,É,ĺ[]A[]u**dir /? | more**[]v,Æ"ü—ĺ,μ,Ü,·[]B

{button ,AL("A\_WINDOWS\_DOS\_START\_DOS")} ŠÖ~A∏€-Ú

### [f|□[fg-¼,ì"ü—Í]

[]ì[]¬,·,éƒ|[][ƒg,Ì-¼'Ο,ðŽw'è,μ,Ü,·[]B

[∏Ä'—**∏M**]

^ó[]ü'•'u,ª‰ž"š,μ,È,¢,±,Æ,ðƒ†[][ƒU[][,É'm,ç,<sup>ı</sup>,é,Ü,Å,ÌŽžŠÔ,ðŽw'è,μ,Ü,∙[]B,±,Ì[]Ý'è,Í[]A'I'ð,μ,Ä,¢ ,éfvfŠf"f^,Æ[]A"¯,¶fhf‰fCfo,ðŽg,¤,»,Ì,Ù,©,Ìf[][][fJf‹ fvfŠf"f^,É"K—p,<sup>3</sup>,ê,Ü,·[]B ^ó[]ü'•'u,Æ,μ,Äfvf[]fbf^,ðŽg,¤[]ê[]‡,Í[]Af^fCf€fAfEfg'l,ð'å,«,[]Ý'è,·,é•K—v,Ì, ,é[]ê[]‡,ª, ,è,Ü,·[]B

[[]o—Í[]æftf@fCf<-1⁄4]

fhfLf...f[]f"fg,ð•Û'¶,·,éftf@fCf<,l̀-¼'O,ðŽw'è,µ,Ü,·[]BfhfLf... f\f"fg,Í\[A^ó\]ü,ÉŽg,¤fAfvfŠfP\][fVf‡f",Å"Ç,Ý\]ž,Þ,±,Æ,Ì,Å,«,éŒ`Ž®,Å,Í,È,\]A^ó\]ü'•'u,Å"Ç,Ý\]ž,Þ,± ,Æ,Ì,Å,«,éŒ`Ž®,Å•Û'¶,<sup>3</sup>,ê,Ü,∙□B

fhfLf...f[]f"fg,Ì^ó[]ü,ªŠ®—1,µ,½,Æ,«,Ì′Ê'm[]æ,ðŽw'è,µ,Ü,·[]BŠù'è,Ì[]Ý'è,Å,Í[]AfhfLf...f[]f"fg,Ì[]Š— LŽÒ,É'Ê'm,<sup>3</sup>,ê,Ü, <sub>I</sub>B

Ž©•ª,ÌfhfLf…f∏f"fg,Ì'Ê'm[]æ,Í[]A,¢,Â,Å,à•Ï[]X,Å,«,Ü,·[]B,Ù,©,Ìft[][fU[][,ÌfhfLf… f[]f"fg,Ì'Ê'm[]æ,ð•Ï[]X,·,é,É,Í[]A[]ufhfLf…f[]f"fg,ÌŠÇ—[][]v,Ü,½,Í[]uftf‹ fRf"fgf□□[f<□v,ìfAfNfZfXŒ,ª,È,¯,ê,Î,È,è,Ü,<sup>1</sup>,ñ□B

fhfLf…f∏f"fg,ÌŠÔ,É^ó∏ü,<sup>3</sup>,ê,鋿∏Ø,èfy∏[fW,ð•Ï∏X,µ,Ü,∙∏B

<æ[]Ø,èfy[][fW,ðŽg,¤,Æ[]A^ó[]ü,¾,ê,½•¡[]",ÌfhfLf…f[]f"fg,Ì'†,©,ç"Á'è,ÌfhfLf…f[]f"fg,ðŒ©,Â,¯,â,·,[]A,Ü,½ PostScript ^ó[]ü,Æ PCL ^ó[]ü,ð[]Ø,è'Ö,¦,é,±,Æ,ª,Å,«,Ü, []B"ÆŽ©,Ì‹æ[]Ø,èfy[][fW,ð[]ì[]¬,Å,«,Ü, []B

ff□[f^,ÌŽí—Þ,ðŽw'è,µ,Ü,·□B'Ê□í,Í□AŠù'è,ÌfvfŠf"fg fvf□fZfbfT,âff□[f^,ÌŽí—Þ,ð•Ï□X,·,é•K v,Í, ,è,Ü,<sup>ı</sup>,ñ□B,µ,©,µ□A^ê•",ÌfAfvfŠfP□[fVf‡f",Å,Í□A□ê—p,ÌfvfŠf"fg fvf□fZfbfT,Æ"Á'è,Ìff□[f^,ÌŽí— P,ðŽw'è,µ□A,»,ÌfAfvfŠfP□[fVf‡f",ÅŽg,¤fvfŠf"f^,ð□`□¬,·,é•K—v,ª, ,è,Ü,·□B

fefXfg fy[][fW,ðˆó[]ü,·,é,Æ,«,ÉfNfŠfbfN,μ,Ü,·[]Bfy[][fW,ª[]ª,μ,ˆó[]ü,ª,ê,È,©,Á,½[]ê[]‡,Í[]A[]uˆó[]ü,ÉŠÖ,·,éfgf<br>‰fuf‹fVf…[][fefBf"fO[]v,ðŽÀ[]s,μ,Ä,,¾,ª,¢[]B

fvfŠf"f^fhf‰fCfo,ð'ljÁ,Ü,½,Í[]X[]V,·,é,Æ,«,ÉfNfŠfbfN,µ,Ü,·[]B

^ó[]ü'•'u,Ì[]ê[]Š,ðŽw'è,µ,Ü,∙[]B

fvfŠf"f^,ÉŠÖ,·,é[]î•ñ,ðŽw'è,μ,Ü,·[]B,½,Æ,¦,Î[]AfvfŠf"f^,ðŽg,¤•"[][][]A•ÛŽç,⋟‹‹,Ì~A—[][]æ,È,Ç,ð"ü—<br>Í,μ,Ü,·[]B

fvfŠf"f^,Ì'ljÁfEfBfU[[fh,ðŽg,Á,ÄfCf"fXfg[][f‹,µ,½fvfŠf"f^,Ì-¼'O,ª•\ަ,¾,ê,Ü,·[]B

[f|[[fg],É,Í—~p,Å,«,éf|[[fg[]A[[]à-¾],É,ÍŠÖ~A•t,¯,ç,ê,½f|[[fg f,fjf^[]A[fvfŠf"f^],É,Í,»,Ìf| [[fg,ŏŽg,¤fvfŠf"f^,Ì^ê——,ª•\ަ,¾,ê,Ü,·[]B•¡[]",ÌfvfŠf"f^,ª, ,é[]ê[]‡,Í[]AfJf"f}‹æ[]Ø,è,ÌŒ`Ž®,Å•\  $\check{\mathsf{Z}}_1^{1,3},\hat{\mathsf{e}},\dot{\mathsf{U}},\cdot \Box \mathsf{B}$ 

fvfŠf"fg fT□[fo□[,Ì□\□¬,Å [FILE:] ,ðʻI'ð,µ,½□ê□‡,Í□Aft□[fU□[,ª^ó□ü,µ,æ,¤,Æ,·,é,Æ□Aftf@fCf‹-¼,ð"ü ĺ,·,é,æ,¤,É<□,ß,éf□fbfZ□[fW,ª•\ަ,<sup>3</sup>,ê,Ü,·□Bftf@fCf<,ÍfNf‰fCfAf"fg fRf"fsf...□[f^,É□ì□¬,<sup>3</sup>,ê,Ü,·□B

fvfŠf"f^ fv□[f< (1 ,Â,Ì~\_—□fvfŠf"f^,ÉŠÖ~A•t,¯,ç,ê,½•¡□",Ì"¯,¶^ó□ü'•'u) ,ð□Ý'è,·,é,É,Í□A[fvfŠf"f^ fv□[f<,ð —LŒø,É,·,é] ƒ`fFfbfN f{fbfNfX,ðflf",É,µ[]A•¡[]",Ìf|[][fg,ðʻl'ð,µ,Ü,·[]B

fvfŠf"f^ fv□[f‹ (1 ,Â,Ìˇ\_—□fvfŠf"f^,ÉŠÖˆA•t,¯,ç,ê,½•¡□",Ì"¯,¶ˆó□ü'•'u) ,ð—~—p,Å,«,é,æ,¤,É,µ,Ü,·□B

fvfŠf"f^,ª^ó[]ü'•'u,©,ç[]Ý'è[]î•ñ,âfXfe[][f^fX[]î•ñ,ðŽæ"¾,Å,«,é,æ,¤,É,µ,Ü,·[]B

[]»'¢Œ<sup>3</sup>,̌ŗL,Ìf|[][fg f,fjf^,â[]Aflfbfgf[][[fN fvfŠf"f^,É'Ήž,µ,½f|

fvfŠf"f^ (LPR f|□[fg, ðŽg—p)□AMacintosh fvfŠf"f^□ADigital Equipment Corporation, i Digital Network f|□[fg□A,¨,æ,Ñ,»,Ì'¼,Ì□»'¢Œ<sup>3</sup>,ª'è‹`,·,éf|□[fg,ª, ,è,Ü,·□B

f|□[fg,ð□í□œ,·,é,Æ,«,ÉfNfŠfbfN,μ,Ü,·□B

f|□[fg,ð□\□¬,·,é,Æ,«,ÉfNfŠfbfN,μ,Ü,·□B

,½,Æ,¦,Î□Afpf‰fŒf‹ f|□[fg,Å'—□M,Ì□Ä'—□MŽž,Ìf^fCf€fAfEfg'l,ð□\□¬,∙,é,É,Í□A–Ú"l,Ìfpf‰fŒf‹ f|<br>□[fg,ðfNfŠfbfN,μ□A[f|□[fg,Ì□\□¬] ,ðfNfŠfbfN,μ,Ü,∙□B

fvfŠf"f^,ð 24 ŽžŠÔ[]í,ÉŽg—p,Å,«,é,æ,¤,É[]\[]¬,·,é,Æ,«,ÉfNfŠfbfN,µ,Ü,·[]B

fvfŠf"f^,ð"Á'è,ÌŽžŠÔ,É,¾,¯Žg—p,Å,«,é,æ,¤,É[]\[]¬,·,é,Æ,«,ÉfNfŠfbfN,µ,Ü,·[]B'Ê[]í,Í[]AfvfŠf"f^ fv[][f< (1 (,½,Æ,¦,Î□AŒßŒã 10 Žž,©,çŒß'O 6 Žž,ÌŠÔ) ,Ü,Å^ê•",ÌfhfLf...f□f"fg,ð•Û— , ,é,½,ß,ÉŽg,¢,Ü, □B

fXfv[][f‹'t,ÌfhfLf...f[]f"fg,Ì^ó[]ü,ðŠJŽn,∙,鎞ŠÔ,ðŽw'è,µ,Ü,∙[]B

fXfv□[f‹'t,ÌfhfLf…f□f"fg,Ì^ó□ü,ð'âŽ~,·,鎞ŠÔ,ðŽw'è,µ,Ü,·□B

fvfŠf"f^,ð‹¤—L,µ,È,¢,æ,¤,É[]\[]¬,·,é,Æ,«,ÉfNfŠfbfN,µ,Ü,·[]BfRf"fsf...<br>[[[f^,Éf[]fOfIf",µ,½f†[][fU[[,¾,¯,ªfvfŠf"f^,ðŽg—p,Å,«,é,æ,¤,É,È,è,Ü,·[]B

fvfŠf"f^,ðflfbfgf□□[fN ft□[fU□[,ª—~—p,Å,«,é,æ,¤,É,µ,Ü,·□B

fvfŠf"f^,l<¤-L-1/4,ðŽw'è,µ,Ü,·[]BWindows 3.x fNf‰fCfAf"fg,â MS-DOS fNf‰fCfAf"fg,ªfvfŠf"f^,ðŽg-.<br>p,Å,«,é,æ,¤,É,·,é,É,Í[]APrinter9.pcl ,Ì,æ,¤,É[]A8 •¶Žš^ȉº,ÌfvfŠf"f^-¼,Æ 3 •¶Žš^È ‰º,ÌŠg'£Žq,ð'g,Ý□‡,í,<sup>1</sup>,Ü,·□B
fvfŠf"f^,Ö,ÌfAfNfZfX,ð□§ŒÀ,·,é,Æ,«,ÉfNfŠfbfN,µ,Ü,·□B

fvfŠf"f^,ðŽg,Á,Ä,¢,éft□[fU□[,ÆŽg—p□ó‹µ,ð'²,×,é,Æ,«,ÉfNfŠfbfN,µ,Ü,·□BŠÄ□,,ð‰Â"\ E, , é, É, Í[]Aft][fU[][ f}fl][fWff, Ì [ŠÄ[], , ÌŒ ''\] f\_fCfAf[]fO f {fbfNfX, Å [ftf@fCf<, ÆflfufWfFfNfg,Ö, ÌfAfNfZfX] , δ<sub>□</sub>Ý'è,μ,È, ¯,ê,Î,È,è,Ü,<del>'</del>,ñ□B

fvfŠf"f^,Ì[]Š—LŽÒ,ð•\ަ,·,é,©[]A,Ü,½,ÍfvfŠf"f^,Ì[]Š—LŒ ,ðŽæ"¾,·,é,Æ,«,ÉfNfŠfbfN,µ,Ü,·[]B

fhfLf...f<sub>□</sub>f"fg,ì—D□æ"x,ð•ï□X,·,é,Æ,«,ÉŽg,¢,Ü,·□B

fhfLf…f∏f"fg,ð^ó[]ü,·,鎞ŠÔ'Ñ,ðŒÀ'è,µ,È,¢,æ,¤,É,µ,Ü,·[]B

fhfLf…f∐f"fg,ð^ó[]ü,∙,鎞ŠÔ'Ñ,ðŽw'è,µ,Ü,∙[]B

fhfLf...f[]f"fg,ð^ó[]ü,·,鎞ŠÔ'Ñ,ÌŠJŽnŽžŠÔ,ðŽw'è,µ,Ü,·[]B

fhfLf...f[]f"fg,ð^ó[]ü,·,鎞ŠÔ'Ñ,Ì[]I—<sup>1</sup>ŽžŠÔ,ðŽw'è,µ,Ü,·[]B

fhfLf…f∐f"fg,ð^ó[]ü,∙,é'O,ÉfXfv[][f‹,∙,é,æ,¤,ÉŽw'è,µ,Ü,∙[]B

fXfv[][f<,Æ,Í[]A[]Å[]‰,ÉfhfLf...f[]f"fg,ðfn[][fh fffBfXfN,ɕۑ¶,µ[]AŽŸ,É^ó[]ü'•'u,É'—[]M,·,é[]^—[],Ì,± ,Æ,Å, <sub>[</sub>]BfhfLf...f[]f"fg,ªfffBfXfN,ɕۑ¶,<sup>3</sup>,ê,é,Æ[]A, ,®,É^ø,«'±,«fAfvfŠfP[][fVf‡f",ðŽg—p,Å,«,Ü, []BfXfv[][f ‰,ªfofbfNfOf‰fEf"fh,Å^ó∏ü'•′u,ÉfhfLf...f∏f"fg,ð'—∏M,µ,Ü,∙∏B

fhfLf…f∐f"fg,Ì[]æ"ªfy[][fW,ðfXfv[][f‹,µ,Ä,©,ç^ó[]ü,ðŠJŽn,·,é,æ,¤  fhfLf...f[]f"fg,ðfXfv[][f‹,<sup>1</sup>, ¸,É'¼[]Ú^ó[]ü'•'u,É'—[]M,·,é,æ,¤,ÉŽw'è,·,é,Æ,«,ÉfNfŠfbfN,µ,Ü,·[]B,¢<br>, ¸,ê,Ì^ó[]üfXfv[][f‹•û–@,àŽg—p,Å,«,È,¢[]ê[]‡,ÉŽg,¢,Ü,·[]B

fhfLf…f∏f"fg,ð^ó[]ü'•'u,É'—[]M,∙,é'O,É[]AfXfv[][f‰,ÅfvfŠf"f^,Ì[]Ý'è,ðŠm"F,µ[]AfhfLf… ,<br>f□f"fg,Ì□Ý'è,Æ□Æ□‡,·,é,æ,¤,É,μ,Ü,·□B□î•ñ,ªˆê'v,μ,È,¢□ê□‡,Í□AfhfLf…f□f"fg,ÍfLf…□[,ɕۗ¯,ª,ê,Ü,·□B []î•ñ,Ì^ê′v,μ,È,¢fhfLf...f[]f"fg,ªfLf...[][,É, ,Á,Ä,à[]A[]<sup>3</sup>,μ,¢fhfLf...f[]f"fg,Ì^ó[]ü,Í-W,°,ç,ê,Ü,<del>'</del>,ñ[]B

ŽŸ,É^ó[]ü,·,éfhfLf...f[]f"fg,ðŒ^'è,·,é,Æ,«,É[]AfXfv[][f‹,ªŠ®—1,µ,½fhfLf...f[]f"fg,ª, ,ê,Î[]AfXfv[][f‹'t,ÌfhfLf... f[]f"fg,æ,è—D[]æ"x,ª'á,,Ä,à[]æ,É^ó[]ü,·,é,æ,¤,É,µ,Ü,·[]BfXfv[][f‹,ªŠ®—1,µ,½fhfLf...

f①f"fg,ª,È,¢[]ê[]‡,Í[]AfXfv[][f‹'t,ÌfhfLf…f[]f"fg,Ì,¤,¿[]AfTfCfY,Ì'å,«,¢,à,Ì,ð[]æ,É^ó[]ü,µ,Ü,∙[]BfvfŠf"f^,ÌŒø— ¦,ð□Å'åŒÀ,É□,,ß,é,É,Í□A,±,̃`fFfbfN ƒ{fbfNfX,ðflf",É,µ,Ü,·□B

,±,̃`fFfbfN f{fbfNfX,ªflft,Ì[]ê[]‡,Í[]A—D[]æ"x,Ì,Ý,É,æ,Á,Ĉó[]ü,·,éfhfLf…f[]f"fg,ªŒˆ'è,¾,ê,Ü,·[]B

fhfLf...f[]f"fg,l^ó[]ü,ªŠ®—1,µ,½Œã[]AfXfv[][f‰,ªfhfLf...f[]f"fg,ð[]í[]œ,µ,È,¢,æ,¤,É,µ,Ü,·[]B,±,Ìf`fFfbfN 、<br>f{fbfNfX,ðflf",É,·,é,Æ□AfAfvfŠfP□[fVf‡f",©,ç,Å,Í,È,fvfŠf"f^ fLf…□[,©,ç□AfhfLf…f□f"fg,ðfvfŠf"f^,É□Ä'—  $[M, \hat{A}, \times, \hat{U}, \cdot]$ B

fhfLf…f∐f"fg,Ì□Å□Ify□[fW,ðfXfv□[f‹,µ,Ä,©,ç^ó□ü,ðŠJŽn,·,é,æ,¤ p, Å, «, Ü, <sup>1</sup>, ñ<sub>I</sub>B, µ, ©, µ<sub>I</sub>A, ±, ÌfIfvfVf‡f", ðŽg, ¤, Æ<sub>I</sub>AfhfLf…f<sub>IJ</sub>f"fg'S'Ì, ðŠmŽÀ, É^ó<sub>I</sub>]ü'•'u, É'—<sub>I</sub>M, Å, «, Ü, ·<sub>I</sub>B fhfLf...f[]f"fg,ÌŠù'è,Ì—D[]æ"x,ðŽw'è,µ,Ü,·[]B—D[]æ"x,Ì[],,¢fhfLf...f[]f"fg,Í[]A—D[]æ"x,Ì'á,¢fhfLf...<br>f[]f"fg,æ,è[]æ,Ɉó[]ü,¾ê,Ü,·[]B

Windows 95 , ðŽÀ[]s, · ,éfRf"fsf...[][f^[]A, ¨,æ,Ñ Windows NT ,ðŽÀ[]s, · ,é Alpha[]AMIPS[]A,Ü,½,Í PowerPC fRf"fsf…[][f^,ÅŽg,¤'ã'ÖfvfŠf"f^ fhf‰fCfo,Ì^ê——,ª•\ަ,¾,ê,Ü,·[]B

Alpha[]APower PC[]AMIPS[]A, ¨,æ,Ñ x86 fx[][fX,ljfRf"fsf...[][f^,É,Í[]A,»,ê,¼,ê^Ù,È,éfvfŠf"f^ fhf‰fCfo,ª•K  $-v,$ Å,  $\Box B$ 

,-',AE,¦,Î[]Ax86 ƒx[][ƒX,Ì Windows NT ƒRƒ"ƒsƒ...[][ƒ^,ɃCƒ"ƒXƒg[][ƒ‹,μ,½ƒvƒŠƒ"ƒ^,ð[]AWindows NT ,ðŽÀ[]s,∙,é RISC fx[][fX, lfNf%ofCfAf"fg, ©, cZg, x, E, l[]A, », lfvfŠf"f^, l RISC - pfvfŠf"f^fhf%ofCfo, a . Kv,Å,∙<sub>I</sub>BWindows NT ,ÌfvfŠf"fg fT□[fo□[,Í□AAlpha□APowerPC□AMIPS□A,Ü,½,Í x86 fx□[fX,ÌfRf"fsf... [][f^,©,ç,Ì^ó[]ü—v‹[],ð"»•Ê,μ[]A"K[]Ø,Èfhf‰fCfo,ª, ,ê,ÎŽ©"®"I,É,»,ê,ðŽg,¢,Ü,·[]B

—~p,Å,«,é,»,Ì'¼,ÌfvfŠf"f^ f|□[fg,Ì^ê——,ª•\ަ,¾,ê,Ü,∙□B

 $\textsf{d} \textsf{v}, \mu, \textsf{d} \textsf{f} | \textsf{d} \textsf{f} \textsf{g} \textsf{f}, \textsf{f} \textsf{if}^{\smallfrown}, \textsf{d}^{\smallfrown}, \textsf{d}^{\smallfrown}, \textsf{d}^{\smallfrown}, \textsf{d}, \textsf{d}, \textsf{d}, \textsf{f}, \textsf{d}, \textsf{f}, \textsf{f}, \textsf{f} \textsf{f} \textsf{f} \textsf{f} \textsf{f} \textsf{f} \textsf{f} \textsf{f}, \textsf{f}, \textsf{f} | \textsf{d} \textsf{f$ 

ŠefhfLf...f[]f"fg,l`[]Å[]‰,ÉŽg,¤<æ[]Ø,èfy[][fW,l̀-1⁄4'O,ðŽw'è,µ,Ü,·[]B

[]V,μ,¢‹æ[]Ø,èƒy[][fW,ð′T,μ,ÄŽw′è,·,é,Æ,«,ɃNƒŠƒbƒN,μ,Ü,·[]B

—~p,Å,«,éfvfŠf"fg fvf[]fZfbfT,Ì^ê——,ª•\ަ,¾,ê,Ü,∙[]BfvfŠf"fg fvf[]fZfbfT,ÆŠù'è,Ìff[][f^,ÌŽí— Þ,É,æ,Á,Ä∏AWindows NT fvfŠf"f^,ªŽÀ∏s,·,é[]^—[]—Ê,ªŒ^,Ü,è,Ü,·[]B'Ê[]í,Í[]AŠù'è,ÌfvfŠf"fg fvf[]fZfbfT,âff[][f^,ÌŽí—Þ,ð•Ï[]X,·,é•K—v,Í, ,è,Ü,1,ñ[]B

fvfŠf"fg fvf $\Box$ fZfbfT winprint ,É,Í $\Box$ ARAW $\Box$ ARAW [FF appended] $\Box$ ARAW [FF auto] $\Box$ ANT EMF $\Box$ ATEXT ,Ì 5 ,Â,Ìff□[f^,ÌŽí—Þ,ª, ,è,Ü,·□BŠù'è,Ìff□[f^,ÌŽí—Þ,ª RAW ,Ì□ê□‡,Í□AfvfŠf"fg fvf□fZfbfT,É,æ,Á,ÄfhfLf... f<sub>[lf</sub>"fq,<sup>a</sup>•i[|X,<sup>3</sup>,ê,é,±,Æ,í, ,è,Ü,<sup>1</sup>,ñ[|Bff|[[f^,ÌŽí—Þ,ª RAW [FF appended] ,Ü,½,Í RAW [FF auto] ,Ì□ê□‡,Í□A•K—v,ɉž,¶,ÄftfH□[f€ ftfB□[fh•¶Žš,ª'ljÁ,¾ê,Ü,·□B,±,Ìff□[f^,ÌŽí—Þ,Í□AŽå,Æ,µ,Ä LAN Manager ,Æ,̌݊·[]«,ð•Û,Â,½,ß,Ì,à,Ì,Å,·[]BŠù'è,Ìff[][f^,ÌŽí—Þ,ª TEXT ,Ì[]ê[]‡,Í[]AfvfŠf"fg fvf[]fZfbfT,Íff[][f^,ðfefLfXfg,Æ,µ,ĉðŽß,µ[]A•W[]€,ÌfefLfXfg^ó[]üfRf}f"fh,ðŽg,Á,ÄfvfŠf"f^,É'— [M,μ,Ü,·[BNT EMF ,Í[]AWindows NT fNf‰fCfAf"fg,©,çˆó[]ü,-,ૈ,ê,½fhfLf...f[]f"fg,ð Windows NT ,ªfXfv[][f‹,·,é,Æ,«[]A,Ù,Æ,ñ,Ç,Ì[]ê[]‡,ÉŽ©"®"I,ÉŽg,í,ê,é,Ì,Å[]A'Ê[]í,Í[]A,±,Ìff[][f^,ÌŽí—Þ,Í'I'ð,µ,Ü,ユ,ñ[]B

ŠefvfŠf"fg fvf[]fZfbfT,ÉŠÖ~A.t, , , c, ê, 1⁄2Šù'è, Ìff[][f^, ÌŽí—Þ, Ì^ê——,ª. ަ,<sup>3</sup>,ê,Ü,∙□BfAfvfŠfP□[fVf‡f",Åff□[f^,ÌŽí—Þ,ªŽw'è,<sup>3</sup>,ê,È,¢□ê□‡,Í□AŠù'è,Ìff□[f^,ÌŽí— Þ,ªŽg,í,ê,Ü,·[]BWindows NT fx[][fX,ÌfAfvfŠfP[][fVf‡f",Ì,Ù,Æ,ñ,Ç,Í[]AŠù'è,Ì[]Ý'è,Å NT EMF ,ðŽg,Á,Ä^ó[jü,·,é,½,ß[]A,±,±,Å[]Ý'è,·,éŠù'è,Ìff[][f^,ÌŽí—Þ,É,æ,é‱e‹¿,ÍŽó,¯,Ü,ユ,ñ[]BŠù'è,Ìff[][f^,ÌŽí—Þ,ð RAW ^ÈŠO,ÉŽw'è,µ,1/2[]ê[]‡,Í[]A,Ù,Æ,ñ,Ç,Ì MS-DOS fNf‰fCfAf"fg, ,¨,æ,Ñ Windows 95 fNf %ofCfAf"fg,Å,Í[]AfvfŠf"f^,ðŽg,¨,¤,Æ,µ,½,Æ,«,ÉfGf‰[][,ª"[]¶,µ,Ü,·[]B 'Ê[]í,Í[]AŠù'è,ÌfvfŠf"fg fvf[]fZfbfT,âff[][f^,ÌŽí—Þ,ð•Ï[]X,·,é•K—v,Í, ,è,Ü,1,ñ[]B

Windows NT fx[][fX, ifNf%ofCfAf"fg, A[]AEMF (f[]f^ftf@fCf<) Œ`Ž®, A, Í, È, RAW Œ`Ž®, AfhfLf... fיff"fg,ðfXfv[][f‹,·,é,æ,¤,É[]Ύ'è,μ,Ü,·[]BWindows NT fx[][fX,ÌfAfvfŠfP[][fVf‡f",ĺ[]AŠù'è,Ì[]Ύ'è,Å,ĺ EMF Œ`Ž®,ðŽg,Á,Ä^ó[]ü,µ,Ü,·[]BEMF Œ`Ž®,Å[]3,µ,^ó[]ü,3,ê,È,¢[]ê[]‡,â[]AfNf‰fCfAf"fg,ª RAW ff□[f^,ðfXfv□[f‹,·,é,±,Æ,É,æ,Á,Ä□AfvfŠf"fg fT□[fo□[,Ö,Ì•‰‰×,ðŒyŒ¸,µ,æ,¤,Æ,·,é□ê□‡,Í□A,± ,ÌflfvfVf‡f",ðʻl'ð,μ,Ä,,¾,<sup>з</sup>,¢∏B

,±,ÌflfvfVf‡f",ð'l'ð,∙,é,Æ∏Aˆó∏ü,Ì∏Û,É∏AfAfvfŠfP∏[fVf‡f",É∏§Œä,ª-ß,é,Ü,Å,ÌŽžŠÔ,ª'∙,,È,è,Ü,∙∏BEMF Œ`Ž®,ÍfTfCfY,ª[]¬,<sup>3</sup>,[]AŽg—p,·,éfvfŠf"f^,ÌŽí—Þ,É^Ë'¶,µ,È,¢,½,ß[]A'Ê[]í,Í EMF Œ`Ž®,ðŽg,¤,Æfvf[]fOf ‰f€,ª‰ð•ú,3,ê,é,Ü,Å,ÌŽžŠÔ,ª'Z,,È,è,Ü,·□B

 $\frac{1}{2}$ 

ff[][f^,ÌŽí—Þ,ðŽw'è,µ,È,¢fT[][frfX,ÉŠÖ,µ,Ä,Í[]ARAW[]ARAW [FF appended][]A,Ü,½,Í RAW [FF auto] ,ðʻl'ð,µ,Å RAW ,ðŽw'è,Å,«,Ü,∙[]B

fvfŠf"fg fT[][fo[][,Å—~—p,Å,«,é—pŽt,Ì^ê——,ª•\ަ,3,ê,Ü,·[]B

—pކ,ð□í□œ,·,é,Æ,«,ɃNƒŠƒbƒN,μ,Ü,·□B

<sub>□</sub>]] <sub>→</sub>,Ü,½,ĺ•Ï□X,·,é—pކ,Ì-¼'O,ðŽw'è,μ,Ü,·□B

Šù'¶,Ì—pކ,ð•Ï□X,·,é,Ì,Å,Í,È,□A□V,µ,¢—pކ,ð□ì□¬,·,é,É,Í□A,±,̃`fFfbfN ƒ{fbfNfX,ðflf",É,µ,Ü,·□B

-pŽt,ðfZf"f`f□□[fgf<'P^Ê,Å'è<`,·,é,Æ,«,ÉfNfŠfbfN,µ,Ü,·□B

-pŽt,ðfCf"f`'P^Ê,Å'è<`,·,é,Æ,«,ÉfNfŠfbfN,µ,Ü,·[]B

—pކ,Ì•[],ðŽw'è,µ,Ü,∙[]B

—pކ,Ì'·,<sup>3</sup>,ðŽw'è,μ,Ü,∙∏B

□¶—]"',̃TƒCƒY,ðŽw'è,μ,Ü,∙□B

‰E—]"',̃TƒCƒY,ðŽw'è,μ,Ü,∙[]Β

<sub>□</sub>ã•"—]"',ìƒTƒCƒY,ðŽw'è,μ,Ü,∙□B

伥"—]"',ÌfTfCfY,ðŽw'è,µ,Ü,∙∏B
—pކ,ð•Û'¶,µ,Ü,∙∏B

fXfv□[f< ftf@fCf<,ðŠi"[,·,éftfHf<f\_,ðŽw'è,µ,Ü,·□B

fvfŠf"f^,ð‹¤—L,É∏Ý'è,μ⊡AfXfv⊡[f‹ ftfHf‹f\_,ª Windows NT ftf@fCf‹ fVfXfef€ (NTFS) Œ`Ž®,Ìfhf %fCfu,É, ,é[]ê[]‡,Í[]Aft[][fU[][,É[]u•Ï[]X[]vfAfNfZfXŒ ,ª,È,¯,ê,Î,È,è,Ü,1,ñ[]B

fvfŠf"fg fXfv⊡[f‰,Ì—D[]æ"x,ð,Ù,©,ÌfAfvfŠfP[][fVf‡f",âfT[][frfX,æ,è'á,,µ,Ü,∙[]B Windows NT Server , ðŽÀ[]s, · ,éfRf"fsf...[][f^,Å[]AŽå,Æ,µ,Äftf@fCf‹fT[][fo[][,Ü,½,ÍfAfvfŠfP[][fVf#f" fT□[fo□[,Æ,µ,ÄŽg,Á,Ä,¢,é,ª□AfvfŠf"fg fT□[fo□[,Æ,µ,Ä,àŽg,¤fT□[fo□[,©,çfvfŠf"f^,ð<¤—L,µ,Ä,¢ ,é[]ê[]‡,Í[]A,±,Ì[]Ý'è,ðʻl'ð,·,é,ƕ֗~,Å,·[]B

fXfv[[f‰,Ì—D[]æ"x,ð•W[]€ (Šù'è'l) ,É[]Ý'è,µ,Ü,·[]B

fvfŠf"fg fXfv□[f‰,Ì—D□æ"x,ð,Ù,©,ÌfAfvfŠfP□[fVf‡f",åfT□[frfX,æ,è□,,,µ,Ü,·□B

Windows NT Server ,ðŽÀ[]s,·,éfRf"fsf...[][f^,Å[]AŽå,Æ,µ,ÄfvfŠf"fg fT[][fo[][,Æ,µ,ÄŽg,Á,Ä,¢,é,ª[]Aftf@fCf‹ fT□[fo□[,Ü,½,ÍfAfvfŠfP□[fVf‡f" fT□[fo□[,Æ,μ,Ä,àŽg,¤fT□[fo□[,©,çfvfŠf"f^,ð‹¤—L,μ,Ä,¢,é□ê□‡,ĺ□A,± ,Ì[]Ý'è,ð'l'ð,∙,é,Æ∙Ö—̃,Å,∙[]B

,Ü,1⁄2[]AWindows NT Workstation ,Å[]A,Ù, ©,É'å-E,ÌfVfXfef€ fŠf\[[fX,ðŽg,¤fAfvfŠfP[][fVf#f",ðfofbfNfOf %ofEf"fh,ÅŽÀ[]s,∙,é[]ê[]‡,Í[]A,±,ÌflfvfVf‡f",ð'l'ð,∙,é,ÆfAfvfŠfP[][fVf‡f",Å[]ì‹Æ,ð[]ÄŠJ,Å,«,é,Ü,Å,ÌŽžŠÔ,ª'Z,-,È,è,Ü,∙∏B

^ó[]üŠÖ~A,ÌfGf‰[[,ð Windows NT ,ÌfVfXfef€ f[]fO,É[]',«[]ž,Þ,É,Í[]A,±,Ìf`fFfbfN ƒ{fbfNfX,ðflf",É,μ,Ü,·[]B

^ó[]üŠÖ~A,ÌŒx[][,ð Windows NT ,ÌfVfXfef€ f[]fO,É[]',«[]ž,Þ,É,Í[]A,±,Ìf`fFfbfN ƒ{fbfNfX,ðflf",É,μ,Ü,·[]B

^ó[]üŠÖ~A,Ì[]î•ñ,ð'ñ‹Ÿ,·,éfCfxf"fg,ð Windows NT ,ÌfVfXfef€ f[]fO,É[]',«[]ž,Þ,É,Í[]A,±,Ìf`fFfbfN  $f{fbfNfX,\delta fbf'', \text{E}, \mu, \text{U}, \text{B}}$ 

fGf‰∏,ª"∏¶,µ,½,Æ,«,ÉfvfŠf"fg fT□[fo□[,ªŒx□□‰<sup>1</sup>,ð–Â,ç,·,æ,¤,É,·,é,É,Í□A,±,Ìf`fFfbfN<br>f{fbfNfX,ðflf",É,µ,Ü,·□B

fhfLf...f[]f"fg,Ì^ó[]ü,ªŠ®—1,µ,½,Æ,«,ÉfNf‰fCfAf"fg,É'Ê'm,∙,é,æ,¤,É,∙,é,É,Í[]A,±,Ìf`fFfbfN<br>f{fbfNfX,ðflf",É,µ,Ü,∙[]B

fCf"fXfg[][f<,<sup>3</sup>,ê,Ä,¢,éfvfŠf"f^ fhf‰fCfo,Ì-¼'O,Ì^ê——,ª•\ަ,<sup>3</sup>,ê,Ü,·[]BfvfŠf"f^ fhf‰fCfo,Ì-<br>¼'O,Í[]A'Ê[]í,Í^ó[]ü'•'u,É'Ήž,µ,Ä,¢,Ü,·[]B

fhfLf...f[]f"fg,lfTfCfY,ªfofCfg'P^Ê,Å•\ަ,<sup>3</sup>,ê,Ü,·[]B

# fhfLf…f<sub>∐</sub>f"fg,ÌfTfCfY,ªfy<sub>∐</sub>[fW'P^Ê,Å•\ަ,<sup>3</sup>,ê,Ü,∙∏B

fhfLf...f[]f"fg,lff[][f^,lŽí—Þ,ª•\ަ,<sup>3</sup>,ê,Ü,·[]B fvfŠf"fg fvf@ZfbfT,Í@AfhfLf…f@f"fg,Ìff@[f^,ÌŽí—Þ,ðŠî,É@A•K—v,ɉž,¶,ÄfhfLf…f@f"fg,ð•Ï@X,µ,Ü,∙@B Žg—p,<sup>3</sup>,ê,éfvfŠf"fg fvf<sub>□</sub>fZfbfT,Ì-1⁄4'O,ª•\ަ,<sup>3</sup>,ê,Ü,·□B

fvfŠf"fg fvf⊡fZfbfT,Í□AfhfLf…f□f"fg,Ìff□[f^,ÌŽí—Þ,ðŠî,É□A•K—v,ɉž,¶,ÄfhfLf…f□f"fg,ð•Ï□X,µ,Ü,·□B

fhfLf…f∐f"fg,ð[]Š—L,µ,Ä,¢,éft[][fU[][,Ì-¼'O,ª•\ަ,3,ê,Ü,·[]B

fhfLf...f[]f"fg,l`ó[]ü,ðŠJŽn,µ,½"ú•t,ÆŽž[][,ª•\ަ,<sup>3</sup>,ê,Ü,·[]B

—~p,Å,«,éf|□[fg,Ì^ê——,ª•\ަ,¾,ê,Ü,∙□B

fvfŠf"fg fT[][fo[][,Ì-¼'O,ª•\ަ,<sup>3</sup>,ê,Ü,∙[]B

[lpd ,ð'ñ‹Ÿ,μ,Ä,¢,éfT□[fo□[,Ì-1⁄4'O,Ü,½,ÍfAfhfŒfX] f{fbfNfX,É,Í□AfvfŠf"f^,ª□Ú'±,<sup>3</sup>,ê,Ä,¢,éfzfXfg,Ì^ê^Ó,Ì IP Ž<sup>-</sup>•ÊŽq,ðŽw'è,μ,Ü,·<sub>I</sub>BDNS -¼,Ü,½,Í IP fAfhfŒfX,ð"ü—Í,μ,Ä,,¾,¾,pDBflfbfgf<sub>III</sub>[fN,É'¼[JÚ[JÚ'±,<sup>3</sup>,ê,Ä,¢ ,éfvfŠf"f^,É,Í[]AŒÅ—L,Ì IP ޝ•ÊŽq,ª, ,è,Ü,∙[]BUNIX fRf"fsf...[][f^,É[]Ú'±,ª,ê,Ä,¢ ,éfvfŠf"f^,Ì[]ê[]‡,Í[]AfRf"fsf...[][f^,Ì IP ޝ•ÊŽq,ðŽg,¢,Ü,∙[]B

[fRf"fsf...[][f^,lfvfŠf"f^-1⁄4[]A,Ü,1⁄2,lfT[][fo[][,lfvfŠf"f^fLf...[][-1⁄4]

f{fbfNfX,É,Í[]AfzfXfg,ÅfvfŠf"f^,ðޝ•Ê,·,é-¼'O,ðŽw'è,µ,Ü,·[]BfzfXfg,Í[]Aflfbfgf[][[fN,É'¼[]Ú[]Ú'±,3,ê,Ä,¢ éfvfŠf"f^,© UNIX fRf"fsf...[][f^,Ì,¢, ¸,ê,©,Å,·[]B,½,Æ,¦,Î[]ATCP/IP fvfŠf"f^,ð[]ì[]¬,µ[]AfvfŠf"fg, fT[][fo[][ fRf"f|[][flf"fg (lpd) ,ðŽÀ[]s,µ,Ä,¢,é UNIX fRf"fsf...[][f^,É[]Ú'±,∙,é[]ê[]‡,È,Ç,ª, ,è,Ü,∙[]BUNIX fRf"fsf…[][f^,É[]Ú'±,<sup>3</sup>,ê,½fvfŠf"f^,ª lpd ,É,æ,Á,Ä Crisp ,Æ,¢,¤-¼'O,Å"Fޝ,<sup>3</sup>,ê,é[]ê[]‡,Í[]A,± ,Ìf{fbfNfX,É[]uCrisp[]v,Æ"ü—Í,μ,Ü,·[]B

# fvfŠf"f^,ð'u,"ÆŽ©,ÌftfHf‹f\_,ð⊡i□¬,⋅,é,É,Í

1 fffXfNfgfbfv,É[]V,µ,¢ftfHf<f\_,ð[]ì[]¬,µ,Ü,∙[]B

2 flfbfgf□□[fN fRf"fsf...□[f^,Å□A•p"É,ÉŽg—p,Ü,½,ÍŠÇ—□,·,éfvfŠf"f^,ð'T,µ,Ü,·□B

3 fffXfNfgfbfv, lftfHf<f\_, EfvfŠf"f^, ðfRfs[][, µ, Ü, ·[]B

## fŠf, [[fg fvfŠf"f^,ðŠÇ—[],∙,é,É,Í

1 [flfbfgf□□[fN fRf"fsf...□[f^] ,ðŠJ,«,Ü,·□B

2 fvfŠf"fg fT□[fo□[,of\_fuf<fNfŠfbfN,µ,Ü,·□B

3 [fvfŠf"f^] ftfHf<f\_, of fuf<fNfSfbfN, µ, Ü, · []B

4 fvfŠf"f^,ðf\_fuf<fNfŠfbfN,µ,Ü,∙∏B

 $\frac{1}{2}$ <u>b</u> fvfŠf"f^,Ì[]Y'è,ð•Ï,¦,é,É,Í[]A[]uftf‹ fRf"fgf[][[[f‹[]vfAfNfZfXŒ ,ª•K—v,Å,·[]BAdministrators[]AServer<br>Operators[]APrint Operators[]APower Users ,ÌŠefOf‹[][fv,Ìf[]f"fo[][,É,Í[]AŠù'è,Ì[]Y'è,Å[]uftf‹ 

## fJ∏[fgfŠfbfW ftfHf"fg,ð Windows fAfvfŠfP∏[fVf‡f",Å—~—p,Å,«,é,æ,¤,É,·,é,É,Í

1 fJ□[fgfŠfbfW,ªfvfŠf"f^,ÌfJ□[fgfŠfbfW fXf□fbfg,É□3,µ,'}"ü,3,ê,Ä,¢,é,±,Æ,ðŠm"F,µ,Ä,,¾,3,¢□B

- 
- 
- 
- 
- 5,113,5,5,5,7,7,7,7,5,7,7,7,1,113,5,5,9,5,7,7,7,7,1,1,7,7,1,1,7,7,1,1,7,7,1,1,<br>2 ,±,Ìf{f^f" ■,δfNfŠfbfN,μ[]A[fvfŠf"f^] ftfHfsf\_,δŠJ,¢,Ä,,¾,¾,β<br>5 -Ú"I,ÌfvfŠf"f^,δfNfŠfbfN,μ,Ü,·[]B<br>4 [ftf@fCfx,i[]Y'è] f^fu,δfNfŠfbfN,μ,Ü,

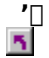

,±,ÌfIfvfVf‡f",ĺ□AfvfŠf"f^,ª,±,Ì‹@"\,É'Ήž,µ,Ä,¢,é□ê□‡,É,¾,¯•\ަ,¾,ê,Ü,·□B

## f\ftfg ftfHf"fg,ðfCf"fXfg∏lf‹,∙,é,É,Í

1 ,±,Ìf{f^f" <u>|</u> 5 ,ðfNfŠfbfN,µ[]A[fvfŠf"f^] ftfHf‹f\_,ðŠJ,¢,Ä,,¾,<sup>3</sup>,¢[]B

2 -Ú"I,ÌfvfŠf"f^,ðfNfŠfbfN,µ,Ü,∙∏B

3 [ftf@fCf<] f□fjf... □[, l [fvf□fpfefB] , ðfNfŠfbfN, µ, Ü, · □B

4 [fffofCfX,l∏Ý'è] f^fu,ðfNfŠfbfN,µ,Ü, [B

5 [f\ftfg ftfHf"fg] ,ðfNfŠfbfN,µ,Ü,∙[]B

6 ['f\ftfg ftfHf"fg' ,l`[Y'e,l.•l`[]X] ,l [f\ftfg ftfHf"fg] ,ofNfŠfbfN,u,Ü, []B

7 [[]V,μ,¢f\ftfg ftfHf"fg] ,Å[]AfCf"fXfg[][f<,·,éftfHf"fg,ð'I'ð,μ[]A['ljÁ] ,ðfNfŠfbfN,μ,Ü,·[]B

 $\frac{1}{2}$ 

Hewlett-Packard LaserJet[]ADeskJet[]A,",æ,Ñ,±,ê,ç,ƌ݊·[]«,Ì,,éfvfŠf"f^,É PCL Œ`Ž®,ÌftfHf"fg,ðfÇf"fXfg□lf<, ,é,É,Í□Af\ftfg ftfHf"fg,ðŽg,¢

TrueType ftfHf"fg,ðfCf"fXfg∏f{<,·,é,É,Í[]AfRf"fgf[]][f< fpflf<,l [ftfHf"fg] ,ðŽg,¢,Ü,·[]B

# f\ftfg ftfHf"fg,ð∏í⊡œ,∙,é,É,Í

- 1 ,±,Ìf{f^f" <u>N</u> ,ðfNfŠfbfN,µ[]A[fvfŠf"f^] ftfHf‹f\_,ðŠJ,¢,Ä,,¾,¾,日B
- 2 -Ú"I,ÌfvfŠf"f^,ðfNfŠfbfN,µ,Ü,∙∏B
- 3 [ftf@fCf<] f□fif...□[, i [fvf□fpfefB] , ðfNfŠfbfN, µ, Ü, ·□B
- 4 [fffofCfX,lciv'e] f^fu,ofNfSfbfN,u,U,.cB
- 5 [f\ftfg ftfHf"fg] , ðfNfŠfbfN, µ, Ü, ∙[]B
- 6 ['f\ftfg ftfHf"fg' ,ì□Y'è,ì•ï□X] ,ì [f\ftfg ftfHf"fg] ,ðfNfŠfbfN,µ,Ü,·□B
- 7 [fCf"fXfg[][f<,<sup>3</sup>,ê,Ä,¢,éf\ftfg ftfHf"fg] ,Å[]A[]í[]œ,·,éftfHf"fg,ð'l'ð,µ[]A[[]í[]œ] ,ðfNfŠfbfN,µ,Ü,·[]B

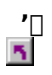

TrueType ftfHf"fg,ð□í□œ,·,é,É,Í□AfRf"fgf□□[f< fpflf<,Ì [ftfHf"fg] ,ðŽg,¢,Ü,·□B

## —pކ,ðfAfvfŠfP□[fVf‡f",ÅŽw'è,·,é,É,Í

1 fAfvfŠfP□[fVf‡f",Ì [ftf@fCf<] f□fjf…□[,Ì [fy□[fW□Ý'è] ,ðfNfŠfbfN,µ,Ü,·□B

2 [-pŽtfTfCfY] f^fu, ðfNfŠfbfN, µ[]A[-pŽtfTfCfY] f{fbfNfX, Å-pŽt, ð'I'ð, µ, Ü, ·[]B

 $\frac{1}{2}$ 

fAfvfŠfP[][fVf‡f",É,æ,Á,Ä,Í[]A—pކfTfCfY,ð'I'ð,·,é'O,É[]A,Ù,©,Ì'€[]ì,ª•K—v,È[]ê[]‡,ª, ,è,Ü,·[]B

 $\overline{\mathbf{S}}$ —pކ,ĺ[]A—pކfTfCfY,Æ—]"',ð'è‹`,μ,Ü,·[]B,½,Æ,¦,Î[]A[Letter] ,ĺ—pކfTfCfY,ª•[] 8.5 fCf"f`[]A'·,<sup>3</sup> 11 fCf"f`,Å[]A—]"',Ī, ,è,Ü,י,ñ[]B

 $\mathcal{P}_{\mathbf{S}}$ ,·,×,Ä,ÌfAfvfŠfP□[fVf‡f",ÌŠù'è,Ì—pކ,ð•Ï□X,·,é,É,Í□A[fvfŠf"f^] ftfHf<f ,Å [ftf@fCf<] f□fjf...□[,Ì [fhfLf...f□f"fg,lŠù'è'l],ðfNfŠfbfN,µ□A□Ý'è,ð•l,¦,Ü, □B

{button ,AL("A SETTING DOCUMENT DEFAULTS")} ŠÖ~A∏€-Ú

## ^ó[jü,ÌŒü,«,ðƒAfvfŠfP[][fVf‡f",Å[]Ý'è,∙,é,É,Í

1 fAfvfŠfP□[fVf#f", I [ftf@fCf<] f□fjf...□[, I [fy□[fW□Y'è], ðfNfŠfbfN,µ,Ü, ·□B 2 [□c] ,Ü,½,Í [‰¡] ,ðƒNƒŠƒbƒN,µ,Ü,∙□B

 $\frac{1}{2}$  $\overline{\mathbf{5}}$ 

fAfvfŠfP□[fVf‡f",É,æ,Á,Ä,Í□A^ó□ü,ÌŒü,«,ðʻI'ð,·,é'O,É□A,Ù,©,Ì'€□ì,ª•K—v,È□ê□‡,ª, ,è,Ü,·□B

,±,ÌfIfvfVf‡f",ĺ□AfvfŠf"f^,ª,±,Ì‹@"\,É'Ήž,µ,Ä,¢,é□ê□‡,É,¾,¯•\ަ,¾,ê,Ü,·□B

{button , AL("A\_SETTING\_DOCUMENT\_DEFAULTS")} ŠÖ~A<sub>L</sub>€-Ú

## Šù'è,Ì^ó[jü•"[]",ðfAfvfŠfP[][fVf‡f",Å[]Ý'è,·,é,É,Í

1 fAfvfŠfP□[fVf‡f", I [ftf@fCf<] f□fjf...□[, I [fy□[fW□Y'è], ðfNfŠfbfN,µ,Ü, ·□B

2 [fvf[]fpfefB] ,ðfNfŠfbfN,µ,Ü,∙[]B

3 [ • "[]"], ðfNfŠfbfN, μ[]A • "[]", ð "ü—Í, μ, Ü, · []B

 $\frac{1}{2}$ fAfvfŠfP□[fVf‡f",É,æ,Á,Ä,Í□A•Ê,Ì•û-@,É,æ,Á,Ä [fhfLf...f□f"fg,Ìfvf□fpfefB] f\_fCfAf□fO f{fbfNfX,ð•\  $\overline{z}$ |, , é[]ê[]‡,ª, , è,Ü, · []B<br>| x, Ä,ÌfAfvfŠf;

, ·, ×,Ä,ÌfAfvfŠfP□[fVf‡f",ÌŠù'è,̈ó□ü•"□",ð□Ý'è, ·,é,É,Í□A[fvfŠf"f^] ftfHf‹f\_,ðŽg,¢,Ü,·□B

{button , AL("A\_SETTING\_DOCUMENT\_DEFAULTS")} ŠÖ~A<sub>I</sub>€-Ú

#### •Đ-Ê,Ü,½,Í—¼-Ê,É^ó∏ü,∙,é

1 fAfvfŠfP□[fVf‡f",Ì [ftf@fCf<] f□fjf…□[,Ì [fy□[fW□Ý'è] ,ðfNfŠfbfN,µ,Ü,·□B

2 [fvf<sup>[</sup>fpfefB] ,ðfNfŠfbfN,µ,Ü,∙[]B

3 [,È,µ][]A['Z,¢•Ó][]A,Ü,½,Í ['·,¢•Ó] ,ðfNfŠfbfN,µ,Ü,·[]B

 $\frac{1}{2}$ ,±,ÌfIfvfVf‡f",Í□A,±,Ì‹@"\,É^ó□ü'•'u,ª'Ήž,µ,Ä,¢,é□ê□‡,É,¾,¯•\ަ,¾,ê,Ü,·□B  $\overline{\mathbf{r}}_1$ ^ó[jü,ÌŒü,«,ª[]c,Ì[]ê[]‡,Í[]A['·,¢•Ó] ,ðʻI'ð,·,é,Æ[]A-{,Ìfy[][fW,ð,ß,,é,æ,¤,É[]A—¼-Ê,Æ,à"¯,¶∙ûŒü,ð∏ã,Æ,µ,Ĉó[]ü,¾,ê,Ü,∙[]B['Z,¢∙Ó] ,ð'l'ð,∙,é,Æ[]AƒŒƒ|[][fg—pކ,ð,ß,,é,æ,¤,É[]A∙\,Æ— ,Å[]ã ‰º,Ì•ûŒü,ª"ü,ê'Ö,í,é,æ,¤,É^ó∏ü,<sup>3</sup>,ê,Ü,∙∏B  $\overline{\mathbf{S}}$ ['.,¢•Ó],ðfNfŠfbfN,.,e,Æ[]A—pŽt,l'.,¢•Ó,ð,Æ,¶,µ,ë,Æ,µ,Äfy[][fW,ð,ß,,é,æ,¤ ,É^ó∏ü,¾ê,Ü,∙∏B,Æ,¶,µ,ë,Ī∏A^ó∏ü,µ,½fy∏fW,Ì∏ã,Ì∙Ó,Æ^ê'v, ,é,Æ,ÍŒÀ,è,Ü,<del>'</del>,ñ∏B <u>Γ</u><br>
- •ЖÊ,Ü,½,Í—¼–Ê^ó∏ü,ÉŠÖ,∙,éŠù′è,Ì□Ý'è,ð•Ï,¦,é,É,Í□A[fvfŠf"f^] ftfHf‹f\_,Å□Af}fEfX,Ì<br>‰Ef{f^f",ÅfvfŠf"f^,ðfNfŠfbfN,μ⊡A[fhfLf...f□f"fg,ÌŠù′è'l] ,ðfNfŠfbfN,μ,Ü,∙□B[—¼–Ê^ó∏ü] ,Å□A–Ú"I,Ì□€–<br>Ú,ðfNfŠfbfN,μ,Ü,∙□B⊡uftf‹ fRf"f v,Å, ∏BAdministrators∏AServer Operators∏APrint Operators∏APower Users ,lŠefOf‹[][fv,ljf[]f"fo[][,É,Í[]AŠù'è,Ì[]Ý'è,Å[]uftf‹ fRf"fgf[][[f‹[]vfAfNfZfXŒ ,ª—^,¦,c,ê,Ü,·∏B

{button ,AL("A SETTING DOCUMENT DEFAULTS")} ŠÖ~A∏€-Ú

#### ˆó∏ü,̉ð'œ"x,ðƒAfvfŠfP∏[fVf‡f",Å∏Ý'è,∙,é,É,Í

1 fAfvfŠfP□[fVf‡f",Ì [ftf@fCf<] f□fjf…□[,Ì [fy□[fW□Ý'è] ,ðfNfŠfbfN,µ,Ü,·□B

2 [fvf□fpfefB] ,ðfNfŠfbfN,µ,Ü,·□B

3 [ [ Ú [ × ] f ^ fu, ð f N f Š f b f N, μ, Ü, · [ Β

4 [‰ð'œ"x] ,ð□Ý'è,µ,Ü, □B

‰ð'œ"x,ª 144DPI ,Å, ,é,±,Æ,ðަ,µ,Ü,∙∏B

 $\overline{\mathbf{r}}_1$ •¶Žš,Ì^óŽš•iŽ¿,ĺ[]A,±,Ì[]Ý'è,É,æ,Á,ĕω»,µ,Ü,½,ñ[]B,½,¾,µ[]ALaserJet fvfŠf"f^,ðŽg p,µ[]ATrueType ftfHf"fg,ðfOf‰ftfBfbfNfX,Æ,µ,Ĉó[]ü,∙,é[]ê[]‡,Í[]A,±,lĪ]Ý'è,̉e‹¿,ðŽó, ,Ü,∙[]B  $\overline{\mathbf{r}}_1$ ,·,×,Ä,ÌfAfvfŠfP∏fVf‡f",ÌŠù'è,̉ð'œ"x,ð•Ï∏X,·,é,É,Í∏A[fvfŠf"f^] ftfHf‹f ,'nð'œ"x,ð•Ï∏X,μ,Ü,∙∏B

{button ,AL("A\_SETTING\_DOCUMENT\_DEFAULTS")} <u>ŠÖ~A∏€-Ú</u>

## fhfLf...f[]f"fg,lfvf[]fpfefB,ðfAfvfŠfP[][fVf‡f",Å[]Ý'è,·,é,É,Í

 $\mathbf{B}$ fAfvfŠfP□[fVf#f",Ì [ftf@fCf<] f□fjf...□[,Ì [fy□[fW□Ý'è] ,ðfNfŠfbfN,µ,Ü,·□B

{button , AL("A\_SETTING\_DOCUMENT\_DEFAULTS")} ŠÖ~AD€-Ú

## Šù'è,ÌfhfLf...f∐f"fg,Ìfvf∐fpfefB,ð∏Ý'è,·,é,É,Í

1,±,Ìf{f^f" b ,ðfNfŠfbfN,µ[]A[fvfŠf"f^] ftfHf‹f\_,ðŠJ,¢,Ä,,¾,<sup>3</sup>,¢[]B

2 -Ú"I,ÌfvfŠf"f^,ðfNfŠfbfN,µ,Ü,∙∏B

3 [ftf@fCf<] f[]fjf...[][, i [fhfLf...f[]f"fg, iŠù'è'l] ,ðfNfŠfbfN, µ, Ü, ·[]B

4 , , , x ,Ä,ÌfIfvfVf‡f",ð•\ަ, , ,é,É,ĺŠef^fu,ðfNfŠfbfN,µ[]A•K—v,ɉž,¶,ÄfIfvfVf‡f",ð•Ï[]X,µ,Ü,∙[]B

 $\frac{1}{2}$ ြော fvfŠf"f^,Ì[]Ý'è,ð•Ï,¦,é,É,Í[]A[]uftf‹ fRf"fgf[][][f‹[]vfAfNfZfXŒ ,ª•K—v,Å,·[]BAdministrators[]AServer<br>Operators[]APrint Operators[]APower Users ,ÌŠefOf‹[][fv,Ìf[]f"fo[][,É,Í[]AŠù'è,Ì[]Ý'è,Å[]uftf‹ fRf"fgf□□lf<□vfAfNfZfXŒ,ª—^,¦,ç,ê,Ü,·□B

 $\overline{\mathbf{5}}$ [fvfŠf"f^] ftfHf<f\_,ÅfvfŠf"f^,Ìfvf[]fpfefB,ð•Ï[]X,·,é,Æ[]A,±,ÌfvfŠf"f^,Å^ó[]ü,·,é,·,×,Ä,ÌfhfLf... f[]f"fg,ìŠù'è,ì[]Ý'è,ª•i,í,è,Ū,·[]B"Á'è,ìfhfLf…f[]f"fg,ì^ó[]ü,ì[]Ý'è,ð•i,¦,é,É,í[]Afvf[]fOf‰f€,ì [ftf@fCf‹] f[]fjf…[][,ì <u>Ĩſy</u>Ū[ſW[]Ý'è] ,Ü,½,Í [ˆó[]ü] ,ðfNfŠſbſŃ,μ[]A•K—v,È[]€–Ú,ð[]Ý'è,μ,Ü, []B .

5 Še[]€-Ú,Ìfwf‹fv,ð•\ަ,·,é,É,Í[]Af\_fCfAf[]fO f{fbfNfX,̉E[]ã,Ì

∆, ðfNfŠfbfN, µ∏A-Ú"I,Ì∏€-Ú,ðfNfŠfbfN, µ,Ä,,¾,<sup>3</sup>,¢∏B

## []V,μ,¢fvfŠf"f^,ðfZfbfgfAfbfv,∙,é,É,Í

1 ,±,Ìf{f^f" <u>h</u> ,ðfNfŠfbfN,µ[]AfvfŠf"f^,ÌfCf"fXfg[][f‹,ðŠJŽn,µ,Ä,,¾,¾,日B

2 ‰æ-Ê,É•\ަ,<sup>3</sup>,ê,éŽwަ,É□],Á,Ä'€□ì,µ,Ä,,<sup>3</sup>/4,<sup>3</sup>,¢□B

 $\frac{1}{2}$ 

<u>Δ</u> fefXfg fy□[fW,ðˆó□ü,·,é□ê□‡,Í□A,Ü, <sub>"</sub>□AfvfŠf"f^,Ì"dŒ<sup>ı</sup>,ª"ü,Á,Ä,¢,é,±<br>,Æ□A,¨,æ,шó□ü,Ì□€"õ,ª,Å,«,Ä,¢,é,±,Æ,ðŠm"F,μ,Ä,,¾,¾,¢□B  $\mathcal{F}_\mathbf{S}$ 

# '渒Žg,¤fvfŠf"f^,ðŽw'è,∙,é,É,Í

1 ,±,Ìf{f^f" <u>Ñ</u> ,ðfNfŠfbfN,µ[]A[fvfŠf"f^] ftfHf‹f\_,ðŠJ,¢,Ä,,¾,¾,q[]B

2 'Ê[iŽg,¤fvfŠf"f^,É[jÝ'è,·,éfvfŠf"f^,ðfNfŠfbfN,µ,Ü,·[]B

3 [ftf@fCf<] fDfjf...D[, I ['ÊDíŽg,¤fvfŠf"f^,ÉDÝ'è] ,ðfNfŠfbfN,µ,Ü,·DB

'I'ð,μ,½fvfŠf"f^,ª'Ê[jíŽg,¤fvfŠf"f^,É[]Ý'è,¾,ê,Ä,¢,é[]ê[]‡,Í[]A,±,ÌfRf}f"fh,̉¡,Éf`fFfbfN f}[][fN,ª•\  $\check{Z}^1_1,^3,\hat{e},\ddot{U},\dot{U}B$ 

 $\frac{1}{5}$ 

# ົó[]ü'Ò,¿,̃hƒLƒ…ƒ[]ƒ"ƒg,ð∙∖ަ,∙,é,É,Í

1 ,±,lj{f^f" <u>b</u> ,ðfNfŠfbfN,µ[]A[fvfŠf"f^] ftfHf<sub>'</sub>f\_,ðŠJ,¢,Ä,,¾,¾,å[]B

2 -Ú"I,ÌfvfŠf"f^,ðf\_fuf<fNfŠfbfN,µ,Ü,∙∏B

 $\frac{1}{2}$ 

<u>¬</u> fvfŠf"f^,ìfEfBf"fhfE,É[]AfhfLf...f[]f"fg,ì[]ó'Ô,â[]Š—LŽÒ,È,Ç,Ì[]î•ñ,ª•\ަ,¾ê,Ü,·[]B'—[]M,µ,½fhfLf...<br>f[]f"fg,ì^ó[]ü,ð'†Ž~,·,é,É,Í[]A–Ú"I,ÌfhfLf...f[]f"fg,ðfNfŠfbfN,µ[]A[fhfLf...f[]f"fg] f[]fjf...[][,ÌfRf}f"fh,ðŽg,¢,Ü,

# fhfLf...f[]f"fg,l^ó[]ü,ð'tŽ~,.,é,É,Í

1 ,±,Ìf{f^f" <u>|</u> 5 ,ðfNfŠfbfN,µ[]A[fvfŠf"f^] ftfHf‹f\_,ðŠJ,¢,Ä,,¾,<sup>3</sup>,¢[]B

2 -Ú"I,ÌfvfŠf"f^,ðf\_fuf<fNfŠfbfN,µ,Ü,∙[]B

3 ^6[ü, ð' †Ž~, ·, éfhfLf... f[]f"fg, ð' l' ð, μ, Ü, · []B

4 [fhfLf...f[]f"fg] f[]fjf...[][, i [fLfff"fZf<] ,ofNfSfbfN,u, U, []B

 $\frac{1}{2}$
## ^ó[]üfLf...[][,ìfhfLf...f[]f"fg,ì[]‡[]~,ð•Ï[]X,·,é,É,Í

1 ,±,Ìf{f^f" <u>|</u> ,ðfNfŠfbfN,µ[]A[fvfŠf"f^] ftfHf‹f\_,ðŠJ,¢,Ä,,¾,¾, q[]B

2 -Ú"I,ÌfvfŠf"f^,ðf\_fuf<fNfŠfbfN,µ,Ü,∙[]B

3 ^Ú"®, ·,éfhfLf...f[]f"fg,ðf\_fuf<fNfŠfbfN,µ,Ü, ·[]B

4 [—D[]æ[]‡^Ê] ,Ì,Â,Ü,Ý,ð[]¶‰E,É∙Ï[]X,µ,ăhƒLƒ...ƒ[]f"ƒg,Ì—D[]æ"x,ð'<sup>2</sup>[]®,µ,Ü,·[]B

 $\frac{1}{5}$ ^ó[]ü'†,̃hƒLƒ…ƒ[]ƒ"ƒg,Í•Ï[]X,Å,«,Ü,1,ñ[]B

<u>■</u> ^ó[]üfLf...[][,jfhfLf...f[]f"fg,i[]‡[]~,ð•i[]X,·,é,É,Í[]A[]uftf‹ fRf"fgf[][][f‹[]vfAfNfZfXŒ ,ª•K—<br>v,Å,·[]BAdministrators[]AServer Operators[]APrint Operators[]APower Users<br>,iŠefOf‹[][fv,jf[]f"fo[][,É,Í[]AŠù'è,Ì[]Y'è,Å  $\overline{\mathbf{S}}$ 

#### ^ó∏ü,ð^ꎞ'âŽ~,Ü,½,Í∏ÄŠJ,∙,é,É,Í

1 ,±,Ìf{f^f" <u>N</u> ,ðfNfŠfbfN,µ[]A[fvfŠf"f^] ftfHf‹f\_,ðŠJ,¢,Ä,,¾,<sup>3</sup>,¢[]B

2 ^ꎞ'âŽ~,Ü,1/2,Í[]ÄŠJ, , éfvfŠf"f^,ðf\_fuf<fNfŠfbfN,µ,Ü, []B

3 [fvfŠf"f^] f□fif...□[, Ì [^ꎞ'âŽ~] ,ðfNfŠfbfN,µ,Ü,·□B

fvfŠf"f^,ð^ꎞ'âŽ~,·,é,Æ[]A[^ꎞ'âŽ~] ,̉¡,Éf`fFfbfN f}[][fN,ª•\ަ,3,ê,Ü,·[]Bf`fFfbfN f}[][fN,ð[]Á‹Ž,µ,Ä^ó[]ü,ð[]ÄŠJ,∙,é,É,Í[]A[]Ä,Ñ [^ꎞ'âŽ~] ,ðfNfŠfbfN,µ,Ü,∙[]B

 $\frac{1}{2}$ ^ó[]ü,ð^ꎞ'âŽ~,Ü,½,Í[]ÄŠJ,∙,é,É,Í[]A[]uftf‹ fRf"fgf[][][f‹[]vfAfNfZfXŒ ,ª•K—v,Å,∙[]B  $\overline{\mathbf{r}}_1$ Administrators[]AServer Operators[]APrint Operators[]APower Users .iŠefOf<sub>{</sub>][fv,if]f"fo[][,É,i[]AŠù'è,ì[]Ý'è,Å[]uftf< fRf"fgf□[[f<]vfAfNfZfXŒ ,ª—^,¦,ç,ê,Ü, []B

{button ,AL("A\_WINDOWS\_PRINT\_RESTART\_PRINTING")} ŠÖ~A∏€-Ú

#### fhfLf...f[]f"fg,l^ó[]ü,ð,â,è'¼,.,É,Í

1 ,±,Ìf{f^f" <u>|</u> 5 ,ðfNfŠfbfN,µ[]A[fvfŠf"f^] ftfHf‹f\_,ðŠJ,¢,Ä,,¾,<sup>3</sup>,¢[]B 2 ^ó[]ü,ð,â,è'¼,·fhfLf...f[]f"fg,ª, ,éfvfŠf"f^,ðf\_fuf<fNfŠfbfN,µ,Ü,·[]B 3 [fhfLf...f□f"fg] f□fjf...□[, l [□Ä^ó□ü] ,ðfNfŠfbfN,µ,Ü, ·□B

 $\frac{1}{2}$ <u>Ϛ</u>Ϳ<br>ͺͺͺͺϯͿϯͿͺ;ͺ;ϯͿͺϯʹϯͿϯʹʹϯͿͺ;ʹϯʹʹϙϦϿʹ;;ʹ;;ʹϯϯͿͻϯͿͻʹϧ;ʹϯϯͿͻʹϧ;ͻ;Ϙ;;ͻ;ͻ;ͻ;ͻ;ͻ;ͻ;ͻ;ͻ;ͻ;ͻ;ͻ;ͻ;ͻ;ͻ;ͻ;ϽͿ<br>ϯϯϯϯϯϯϯϯϯϓͽϦͿ;;ϯͿϯʹϯͿʹϯʹϯϤϷʹϯ;ϯͿ;ϯ;ϯϯϯϯϯϯϯϯϯϯϯϯϧϓϯϯϯͽϯͽϧ϶;ͻϯϯ<br>ϷͿϔ;ϯ;ϯϯϯϯϯϯϯϯϯϯϯϯϯϯϯϯϯϯϯϯϯϯϯϯϯϯϦϦ;ϯϯϦͰ;ϯϦϷ;

<u>► αγάναται αποτεία του του αποτεία του αποτεία του αποτεία τους πειροπιστού και τους προστηματιστικού του προσ<br>
,Â,Ì^ó∏ü′• 'u,É^ó∏ü′†,ÉfGf‰∏,ª″□¶,μ,½□ê□‡,Í□A–â'è,Ì, ,é^ó□ü′•'u,É,Í^ó□ü,μ,È,¢,æ,¤,Éf|□[fg,ÌŠ",è"–<br>,Ä,ð•ï□X,</u>

{button , AL("A WINDOWS PRINT PAUSE PRINTING")} ŠÖ~A∏€-Ú

#### fhfLf…f∏f"fg,ðŒ©∏o,µfy∏[fW,Å‹æ∏Ø,é,É,Í

1,±,Ìf{f^f" **\_I**,ðfNfŠfbfN,µ[]A[fvfŠf"f^] ftfHf‹f\_,ðŠJ,¢,Ä,,¾,<sup>3</sup>,¢[]B

2 -Ú"I,ÌfvfŠf"f^,ðf}fEfX,̉Ef{f^f",ÅfNfŠfbfN,µ,Ü,∙[]B

3 [fvf<sup>[</sup>fpfefB] ,ðfNfŠfbfN,µ,Ü,∙[]B

4 ['S"Ê] f^fu,Ì [‹æ[]Ø,èfy[][fW] ,ðfNfŠfbfN,µ,Ü,·[]B

5 [ŽQ[JÆ],ðfNfŠfbfN,µ,Ü, []B

6 <æ[]Ø,èfy[[fW,Ìftf@fCf<,ðŽw'è,µ,Ü,∙[]B

 $\frac{1}{2}$ Windows NT, E, IDAPCL.SEPDAPSCRIPT.SEPDASYSPRINT.SEP, I 3, A, I <a DO, eftf@fCf <, a - p^O, 3, e, A, q ,Ü, <sub>U</sub>BPCL.SEP ,Í∏AfvfŠf"f^,ð PCL ^ó∏ü,É∏Ø,è'Ö,¦∏AŠefhfLf…f∏f"fg,Ì'O,Éfy∏[fW,ð^ó∏ü,μ,Ü, <sub>U</sub>BPSCRIPT.SEP<br>,Í∏AfvfŠf"f^,ð PostScript ^ó∏ü,É∏Ø,è'Ö,¦∏AŠefhfLf…<br>f∏f"fg,Ì'O,É‹æ[]Ø,èfy∏[fW,Í^ó∏ü,μ,Ü,<sup>1</sup>,ñ∏BSYSPRINT.SEP ,Í∏AŠefh

f[]f"fg,Ì'O,Éfy[][fW,ðˆó[]ü,μ,Ü,·[]BPCL.SEP ,ĺ[]APCL fvfŠf"f^,É'Ήž,μ,Ä,¢,Ü,·[]BPSCRIPT.SEP ,Æ

SYSPRINT.SEP ,Í []APostScript fvfŠf"f^,É'Ήž,µ,Ä,¢,Ü,∙[]B

 $\overline{\mathbf{5}}$ <æ[]Ø,èfy[][fW,ð[]Ý'è,·,é,É,Í[]A[]uftf< fRf"fgf[][[f<[]vfAfNfZfXŒ ,ª•K—

v,Å, · []BAdministrators[]AServer Operators[]APrint Operators[]APower Users

<u>,</u>ÌŠefOf‹[[fv,Ìf[]f"fo[[,É,Í[]AŠù'è,Ì[]Ý'è,Å[]uftf‹ fRf"fgf[][[f‹[]vfAfNfZfXŒ ,ª—^,¦,ç,ê,Ü,∙[]B

 $\mathcal{D}_{\mathbf{r}}$ Še[]€-Ú,Ìfwf<fv,ð•\ަ,·,é,É,Í[]Af fCfAf[]fO f{fbfNfX,̉E[]ã,Ì

**∆**, ðfNfŠfbfN, µ∏A-Ú"I,Ì∏€-Ú,ðfNfŠfbfN, µ,Ä,,¾,<sup>3</sup>,¢∏B

## fvfŠf"f^,ì∏Ý'è,ð•Ï,¦,é,É,Í

1 ,±,Ìf{f^f" <u>N</u> ,ðfNfŠfbfN,µ[]A[fvfŠf"f^] ftfHf‹f\_,ðŠJ,¢,Ä,,¾,<sup>3</sup>,¢[]B

2 -Ú"I,ÌfvfŠf"f^,ðf}fEfX,̉Ef{f^f",ÅfNfŠfbfN,µ[]A[fvf[]fpfefB],ðfNfŠfbfN,µ,Ü,∙[]B

3 ,·,×,Ä,ÌflfvfVf‡f",ð•\ަ,·,é,É,ĺŠef^fu,ðfNfŠfbfN,μ[]A•K—v,ɉž,¶,ÄflfvfVf‡f",ð•Ï[]X,μ,Ü,·[]B

 $\frac{1}{2}$ 

<u>b</u> fyfŠf"f^,Ì□Ý'è,ð•Ï,¦,é,É,Í□A□uftf‹ fRf"fgf□□[f‹□vfAfNfZfXŒ ,ª•K—v,Å,·□BAdministrators□AServer<br>Operators□APrint Operators□APower Users ,ÌŠefOf‹□[fv,Ìf□f"fo□[,É,Í□AŠù'è,Ì□Ý'è,Å□uftf‹<br>fRf"fgf□□[f‹□vfAfNfZfXŒ ,ª—^,¦,ç,ê,Ü

 $\overline{\mathbf{S}}$ Še[]€-Ú,Ìfwf‹fv,ð•\ަ,·,é,É,Í[]Af\_fCfAf[]fO f{fbfNfX,̉E[]ã,Ì

**∆**, ðfNfŠfbfN, µ∏A-Ú"I,Ì∏€-Ú,ðfNfŠfbfN, µ,Ä,,<sup>3⁄</sup>4,<sup>3</sup>,¢∏B

{button ,AL("A\_SETTING\_DOCUMENT\_DEFAULTS;A\_SETTING\_PRINT\_SERVER\_PROPERTIES")} SO~ADE-Ú

# fpf‰fŒf< f|[][fg,Ìf^fCf€fAfEfg'l,Ì[]Ý'è,ð•Ï,¦,é,É,Í

1 ,±,Ìf{f^f" <u>N</u> ,ðfNfŠfbfN,µ[]A[fvfŠf"f^] ftfHf‹f\_,ðŠJ,¢,Ä,,¾,<sup>3</sup>,¢[]B

2 -Ú"I,ÌfvfŠf"f^,ðf}fEfX,̉Ef{f^f",ÅfNfŠfbfN,µ[]A[fvf[]fpfefB],ðfNfŠfbfN,µ,Ü,∙[]B

3 [f|□[fg] f^fu,ðfNfŠfbfN,µ,Ü,∙□B

4 fvfŠf"f^,ªŽg—p,·,é LPT f|□[fg,ðfNfŠfbfN,µ□A[f|□[fg,Ì□\□¬] ,ðfNfŠfbfN,µ,Ü,·□B

5 [<sub>[</sub>]Ä'—<sub>[</sub>]M] f{fbfNfX,É<sub>[</sub>]"'I,ð"ü—Í,μ,Ü,·<sub>[</sub>]B

 $\frac{1}{2}$ <u>b</u> fvfŠf"f^,Ì[]Y'è,ð•Ï,¦,é,É,Í[]A[]uftf‹ fRf"fgf[][[[f‹[]vfAfNfZfXŒ ,ª•K—v,Å,·[]BAdministrators[]AServer<br>Operators[]APrint Operators[]APower Users ,ÌŠefOf‹[][fv,Ìf[]f"fo[][,É,Í[]AŠù'è,Ì[]Y'è,Å[]uftf‹ fRf"fgf $\square$ [f<]vfAfNfZfXŒ,ª—^,¦,ç,ê,Ü,·[]B  $\overline{\mathbf{S}}$ 

•¡□",Ìfpf‰fŒf< f|□[fg,ª, ,é□ê□‡,Í□Af|□[fg,<sup>2</sup>,Æ,Éf^fCf€fAfEfg'l,ð□Ý'è,μ,Ä,,¾,¾□B

# fvfŠf"f^,ìftfHf"fg,ì[]Ý'è,ð•Ï,¦,é,É,Í

1 ,±,Ìf{f^f" <u>N</u> ,ðfNfŠfbfN,µ[]A[fvfŠf"f^] ftfHf‹f\_,ðŠJ,¢,Ä,,¾,<sup>3</sup>,¢[]B

2 -Ú"I,ÌfvfŠf"f^,ðfNfŠfbfN,µ,Ü,∙∏B

3 [ftf@fCf<] f□fjf... [1, 1 [fvf□fpfefB] , ofNfŠfbfN, µ, Ü, · [B

4 [fffofCfX, ldv'e] f^fu, of NfŠfbfN, udA · K-v, E‰ž, ¶, ÄdY'e, o·l, ¦, Ü, · dB

 $\frac{1}{2}$ <u>■ [</u>fvfŠf"f^] ftfHf<sub>'</sub>f\_,ÅfvfŠf"f^,Ìfvf<sub>□</sub>fpfefB,ð•Ï□X,·,é,É,Í□A□uftf< fRf"fgf□□[f‹□vfAfNfZfXŒ ,ª•K—<br>v,Å,·□BAdministrators□AServer\_Operators□APrint Operators□APower\_Users 

Še'•'u,ɌŗL,ÌfIfvfVf‡f",Ì[]Ú[]×,É,Â,¢,Ä,Í[]A^ó[]ü'•'u,Ìf}fjf...fAf‹,ðŽQ[]Æ,µ,Ä,,¾,¾,q[]B

## fOf‰ftfBfbfNfX,Æ∏F,ÌfIfvfVf‡f",ð∏Ý'è,∙,é,É,Í

1 ,±,Ìf{f^f" <u>N</u> ,ðfNfŠfbfN,µ[]A[fvfŠf"f^] ftfHf‹f\_,ðŠJ,¢,Ä,,¾,<sup>3</sup>,¢[]B

2 -Ú"I,ÌfvfŠf"f^,ðfNfŠfbfN,µ,Ü,∙∏B

3 [ftf@fCf<] f[]fjf...[][, i [fhfLf...f[]f"fg, iŠù'è'l], ofNfŠfbfN, µ, Ü, ·[]B

4 [ [ JÚ [ x ] f ^ fu, ð f NfŠ f b f N, µ, Ü, · [ B

<mark>¬</mark> [fvfŠf"f^] ftfHf‹f\_,ÅfvfŠf"f^,Ìfvf⊡fpfefB,ð•Ï□X,·,é,É,Í□A□uftf‹ fRf"fgf□□[f‹□vfAfNfZfXŒ ,ª•K—v,Å,·<sub>Ū</sub>BAdministrators□AServer Operators□APrint Operators□APower Users<br>,ÌŠefOf‹□[fv,Ìf□f"fo□[,É,Í□AŠù'è,Ì□Y'è,Å□uftf‹ fRf"f

Še'•'u,ɌŗL,ÌfIfvfVf‡f",Ì[]Ú[]×,É,Â,¢,Ä,Í[]A^ó[]ü'•'u,Ìf}fjf...fAf‹,ðŽQ[]Æ,µ,Ä,,¾,¾,q[]B

#### fvfŠf"f^,ð,Ù,©,Ìft∏[fU∏[,Æ‹¤—L,·,é,É,Í

1,±,Ìf{f^f" **\_I**,ðfNfŠfbfN,µ[]A[fvfŠf"f^] ftfHf‹f\_,ðŠJ,¢,Ä,,¾,<sup>3</sup>,¢[]B 2 -Ú"I,ÌfvfŠf"f^,ðf}fEfX,̉Ef{f^f",ÅfNfŠfbfN,µ[]A[fvf[]fpfefB],ðfNfŠfbfN,µ,Ü,∙[]B 3 [‹¤—L] f^fu,ðfNfŠfbfN,μ[]A[‹¤—L,·,é] ,ðfNfŠfbfN,μ,Ü,·[]B 4 <x-L-1⁄4, δ"ü-Í, μ, Ü, ·□B

 $\frac{1}{2}$  $\mathcal{B}_\mathbf{r}$ flfbfgf□□[fN,É,¾,Ü,´,Ü,ÈfNf‰fCfAf"fg,ª□¬□Ý,·,é□ê□‡,Í□A31 •¶Žš^ȉº,ÌfvfŠf"f^-¼,ðŽg,¢□A-1/4'O, l'†, EfXfy□[fX, â "ÁŽê • ¶Žš, ðŽg, í, È, ¢, æ, ¤, E, µ, Ä, , ¾, 3, ¢□B  $\overline{\mathbf{r}}_i$ fvfŠf"f^,실—L,ð□Ý'è,·,é,É,Í□AŽg—p,µ,Ä,¢,éfRf"fsf...□[f^,ÉfvfŠf"f^,ª□Ú'±,<sup>3</sup>,ê,Ä,¢,é•K—v,ª, ,è,Ü,·  $\Box B$ 

{button ,AL("A\_WINDOWS\_PRINT\_LIMIT\_ACCESS")} ŠÖ~A∏€-Ú

# fvfŠf"f^,실-L,ð'tŽ~,·,é,É,Í

- 1 ,±,Ìf{f^f" Ñ,ðfNfŠfbfN,µ□A[fvfŠf"f^] ftfHf‹f\_,ðŠJ,¢,Ä,,¾,¾,∃ |B
- 2 -Ú"I,ÌfvfŠf"f^,ðfNfŠfbfN,µ,Ü,∙∏B
- 3 [ftf@fCf<] f<sub>I</sub>fjf... [][, i [fvf<sub>Il</sub>fpfefB] , ðfNfŠfbfN, µ, Ü, · []B
- 4 [‹¤—L] f^fu,ðfNfŠfbfN,µ[]A[‹¤—L,µ,È,¢] ,ðfNfŠfbfN,µ,Ü,∙[]B

# ‹¤—LfvfŠf"f^,Ö,ÌfAfNfZfX,ð∏§ŒÀ,∙,é,É,Í

1 ,±,Ìf{f^f" <u>Ñ</u> ,ðfNfŠfbfN,µ[]A[fvfŠf"f^] ftfHf‹f\_,ðŠJ,¢,Ä,,¾,¾,q[]B

2 -Ú"I,ÌfvfŠf"f^,ðf}fEfX,̉Ef{f^f",ÅfNfŠfbfN,µ[]A[fvf[]fpfefB],ðfNfŠfbfN,µ,Ü,∙[]B

3 [fZfLf...fŠfefB] f^fu,ðfNfŠfbfN,µ[]A[fAfNfZfXŒ ] ,ðfNfŠfbfN,µ,Ü,∙[]B

4 "Á'è,Ìft□[fU□[,âfOf<□[fv,ì [-¼'O] ,Æ□A,»,ê,É'Ήž,·,é [fAfNfZfXŒ ,ÌŽí—Þ] ,ð□Ý'è,µ,Ü,·□B

 $\frac{1}{2}$ Še∏€-Ú,Ìfwf<fv,ð•\ަ,∙,é,É,Í∏Af\_fCfAf∏fO f{fbfNfX,̉E∏ã,Ì ∆,ŏfNfŠfbfN,µ[]A-Ú"I,Ì[]€-Ú,ðfNfŠfbfN,µ,Ä,,¾,¾,d[]B

## fvfŠf"f^,ÌŠù'è,ÌfhfLf...f[]f"fg,Ìfvf[]fpfefB,ð[]Ý'è,·,é,É,Í

1,±,Ìf{f^f" **\_I**,ðfNfŠfbfN,µ[]A[fvfŠf"f^] ftfHf‹f\_,ðŠJ,¢,Ä,,¾,<sup>3</sup>,¢[]B

2 -Ú"I,ÌfvfŠf"f^,ðfNfŠfbfN,µ,Ü,∙∏B

3 [ftf@fCf<] f[]fjf...[][, i [fhfLf...f[]f"fg, iŠù'è'l] , ofNfŠfbfN, µ, Ü, ·[]B

4 , , , x ,Ä,ÌflfvfVf‡f",ð•\ަ, · ,é,É,ĺŠef^fu,ðfNfŠfbfN,μ[]A•K—v,ɉž,¶,ÄflfvfVf‡f",ð•Ï[]X,μ,Ü,·[]B

<mark>\_5\_</mark>\_\_\_\_\_\_\_\_[fvfŠf"f^]\_ftfHf<sub>`</sub>{f\_,ÅfvfŠf"f^,Ìfvf⊡fpfefB,ð•Ï[]X,·,é,Æ[]A,±,ÌfvfŠf"f^,Å^ó[]ü,·,é,·,×,Ä,ÌfhfLf…<br>f[]f"fg,ÌŠù'è,Ì[]Ý'è,ª•Ï,í,è,Ü,·[]B"Á'è,ÌfhfLf…f[]f"fg,Ì^ó[]ü,Ì[]Ý'è,ð•Ï,¦,é,É,Í[]Afvf[]fOf‰f€,Ì\_[ftf@fCf‹]\_f[ ۸Ì

ιοιη fvfŠf"f^,Ì□Ý'è,ð•Ï,¦,é,É,Í□A□uftf‹ fRf"fgf□□[f‹□vfAfNfZfXŒ ,ª•K—v,Å,·□BAdministrators□AServer<br>Operators□APrint Operators□APower Users ,ÌŠefOf‹□[fv,Ìf□f"fo□[,É,Í□AŠù'è,Ì□Ý'è,Å□uftf‹

fRf"fgf□□[f‹□vfAfNfZfXŒ,ª—^,¦,ç,ê,Ü,·□B

 $\mathbf{r}_\mathrm{f}$ Še[]€-Ú,Ìfwf‹fv,ð•\ަ,·,é,É,Í[]Af\_fCfAf[]fO f{fbfNfX,̉E[]ã,Ì

**∆**, ðfNfŠfbfN, µ∏A-Ú"I,Ì∏€-Ú,ðfNfŠfbfN, µ,Ä,,<sup>3/4,3</sup>,¢∏B

{button ,AL("A\_SETTING\_PRINTER\_PROPERTIES;A\_SETTING\_PRINT\_SERVER\_PROPERTIES")} ŠÖ~A∏€-Ú

# fvfŠf"fg fT∏[fo∏[,Ìfvf∏fpfefB,ð∏Ý'è,·,é,É,Í

1 ,±,Ìf{f^f" <u>|</u> ,ðfNfŠfbfN,µ[]A[fvfŠf"f^] ftfHf‹f\_,ðŠJ,¢,Ä,,¾,¾, q[]B

2 [ftf@fCf<] fllfjf...[][, i [fT[][fo[][, ifvf[]fpfefB] ,ofNfŠfbfN,µ,Ü, []B

3 ,·,×,Ä,ÌflfvfVf‡f",ð•\ަ,·,é,É,ĺŠef^fu,ðfNfŠfbfN,μ⊡A•K—v,ɉž,¶,ÄflfvfVf‡f",ð•Ï□X,μ,Ü,·□B

 $\frac{1}{2}$ fT□[fo□[,Ìfvf□fpfefB,ð•Ï□X, 'é,Æ□AfvfŠf"fg fT□[fo□[,Ì, '×,Ä,ÌfvfŠf"f^,É□Ý'è,ª"K—p,¾,ê,Ü, ·□B The fyfšf"f^,l`l]Y'è,ð•i,¦,é,É,l^[]A[]uftf< fRf"fgf[][][f<]LyfAfNfZfXŒ,ª•K—v,Å,·[]BAdministrators[]AServer<br>Operators[]APrint Operators[]APower Users, ISefOf<[][fv,lf[]f"fo[][,É,l^[]AŠù'è,l`[]Y'è,Å[]uftf<

fRf"fgf□□[f<□vfAfNfZfXŒ,ª—^,¦,ç,ê,Ü,·□B

Še[]€-Ú,Ìfwf‹fv,ð•\ަ,·,é,É,Í[]Af\_fCfAf[]fO f{fbfNfX,̉E[]ã,Ì

**∆**, ðfNfŠfbfN, µ∏A-Ú"I,Ì∏€-Ú,ðfNfŠfbfN, µ,Ä,,¾,<sup>3</sup>,¢∏B

{button ,AL("A\_SETTING\_PRINTER\_PROPERTIES;A\_SETTING\_DOCUMENT\_DEFAULTS")} ŠÖ~ADE-Ú

#### -pŽt,Æ«Žt•û-@,ðŠÖ~A•t,-,é,É,Í

1,±,if{f^f" **b**,ŏfNfŠfbfN,µ[]A[fvfŠf"f^] ftfHf<sub>{</sub>f\_,ŏŠJ,¢,Ä,,¾,<sup>3</sup>,¢[]B

2 -Ú"I,ÌfvfŠf"f^,ðfNfŠfbfN,µ,Ü,∙∏B

3 [ftf@fCf<] f□fjf...□[, l [fvf□fpfefB] ,ðfNfŠfbfN,μ,Ü, □B

4 [fffofCfX,l`[Y'e`] f^fu,otfNfŠfbfN,µ,Ü, [B

5 [<<ކ•û-@,Æ—pކ,lŠ",è"-,Ä] ,l‰º,l‹<ކ•û-@,?,Æ,É∏A‰º,l`ê——,l—pކ,ðfNfŠfbfN,µ,Ü,·∏B

 $\frac{1}{2}$ f∐f"fg,Í^ó[]ü,ª,ê,Ü,<del>≀</del>,ñ[]B

 $\overline{\mathbf{S}}$ ιοιη fyfŠf"f^,Ì□Ý'è,ð•Ï,¦,é,É,Í□A□uftf‹ fRf"fgf□□[f‹□vfAfNfZfXŒ ,ª•K—v,Å,·□BAdministrators□AServer<br>Operators□APrint Operators□APower Users ,ÌŠefOf‹□[fv,Ìf□f"fo□[,É,Í□AŠù'è,Ì□Ý'è,Å□uftf‹ fRf"fgf□□[f<□vfAfNfZfXŒ,ª—^,¦,ç,ê,Ü,·□B

#### ^ó[]ü'•'u,Ìf[]f,fŠ,ð[]Ý'è,·,é,É,Í

- 1,±,if{f^f" **b**,ŏfNfŠfbfN,µ[]A[fvfŠf"f^] ftfHf<sub>{</sub>f\_,ŏŠJ,¢,Ä,,¾,<sup>3</sup>,¢[]B
- 2 -Ú"I,ÌfvfŠf"f^,ðfNfŠfbfN,µ,Ü,∙∏B
- 3 [ftf@fCf<] f□fjf... □[, l [fvf□fpfefB] , ðfNfŠfbfN, µ, Ü, · □B
- 4 [fffofCfX,Ì□Ý'è] f^fu,ðfNfŠfbfN,μ□A[fCf"fXfg□[f<,<sup>3</sup>,ê,Ä,¢,éf□f,fŠ (KB)] ,ðfNfŠfbfN,μ,Ü,·□B
- 5 ['fCf"fXfg[][f<,<sup>3</sup>,ê,Ä,¢,éf[]f,fŠ (KB)' ,Ì[]Ý'è,Ì•Ï[]X] ,Å[]A^ó[]ü'•'u,ÉfCf"fXfg[][f<,<sup>3</sup>,ê,Ä,¢,镨—[]f[]f,fŠ,Ì—e— Ê,É'Ήž,·,é[]"'I,ðfNfŠfbfN,µ,Ü,∙[]B

 $\frac{1}{2}$ ,±,ÌfIfvfVf‡f",ĺ[]A^ó[]ü'•'u,ª,±,Ì‹@"\,É'Ήž,µ,Ä,¢,È,¢[]ê[]‡,Í•\ަ,¾,ê,Ü,ユ,ñ[]B

 $\overline{\mathbf{S}}$ ^ó[]ü'•'u,Ì•¨—[]f[]f,fŠ,Æ^Ù,È,é—e—Ê,ðŽw'è,·,é,Æ[]AfvfŠf"f^,Éf[]f,fŠ fGf‰[[,Ìf[]fbfZ[][fW,ª•\ 

Ê,ð'²,×,e,Ē,ÍQA,Ù,Æ,ñ,Ç,ÌfŒQ[fUQI^óQü'•'u,Ĕ"à' ,¾,ê,Ä,¢,éfZf‹ft fefXfg‹@"\,ðŽg,Á,ÄŒ»QÝ,ÌfQf,fŠQ\ <u>∏¬,</u>δ^ó∏ü,μ,Ü,∙∏B∏Ú∏×,É,Â,¢,Ä,Í∏A^ó∏ü'∙'u,̃}ƒjƒ…ƒAƒ‹,ðŽQ∏Æ,μ,Ä,,¾,¾ ,∄∏B

 $\overline{\mathbf{S}}$ fvfŠf"f^,l`[jY'è,ð•Ï,¦,é,É,l^[]A[]uftf‹ fRf"fgf[][[f‹[]vfAfNfZfXŒ,ª•K—v,Å,·[]BAdministrators[]AServer fRf"fgf□□[f<□vfAfNfZfXŒ,ª—^,¦,c,ê,Ü,·□B

## •¡ŽG,Èfy∏[fW,ð∏ª,µ,ˆó∏ü,∙,é,É,Í

1 ,±,Ìf{f^f" <u>N</u> ,ðfNfŠfbfN,µ[]A[fvfŠf"f^] ftfHf‹f\_,ðŠJ,¢,Ä,,¾,<sup>3</sup>,¢[]B

2 -Ú"I,ÌfvfŠf"f^,ðfNfŠfbfN,µ,Ü,∙∏B

3 [ftf@fCf<] f□fjf... □[, l [fvf□fpfefB] , ðfNfŠfbfN, µ, Ü, · □B

4 [fffofCfX,l`[Y'e`] f^fu,otfNfŠfbfN,µ,Ü, [B

5 ^ê——,Ì [fy□[fW•ÛŒì] ,ðfNfŠfbfN,µ□A[flf"] ,ðfNfŠfbfN,µ,Ü,·□B

# $\frac{1}{2}$

fy[][fW•ÛŒì,ðfAfNfefBfu,É,·,é,Æ[]AfvfŠf"f^,ĺfy[][fW'S'Ì,ðf[]f,fŠ,É[]ì[]¬,µ,Ä,©,ç^ó[]ü,ðŠJŽn,µ,Ü,·[]B,±<br>,Ì,½,ß[]A•¡ŽG,Èfy[][fW,Å,àŠ®'S,É^ó[]ü,Å,«,Ü,·[]Bfy[][fW•ÛŒì,ðŽg,¤,É,Í[]A^ó[]ü'•'u,Å[],È,,Æ,à 1MB ,Ìf[]f,fŠ,ð 

,±,ÌfIfvfVf‡f",Í[]A^ó[]ü'•'u,ª,±,Ì‹@"\,É'Ήž,µ,Ä,¢,È,¢[]ê[]‡,Í•\ަ,<sup>3</sup>,ê,Ü,<del>'</del>,ñ[]B

<mark>b</mark> fvfŠf"f^,lījÝ'è,ð•l,¦,é,É,ĺ[]A[]uftf‹ fRf"fgf[][[f‹[]vfAfNfZfXŒ ,ª•K—v,Å,·[]BAdministrators[]AServer<br>Operators[]APrint Operators[]APower Users ,lŠefOf‹[][fv,lf[]f"fo[][,É,ĺ[]AŠù'è,l̀[]Ý'è,Å[]uftf‹  $\overline{\mathbf{S}}$ fRf"fgf□□[f<□vfAfNfZfXŒ,ª—^,¦,ç,ê,Ü,·□B

#### []...•½[]ü,Æ[],'¼[]ü,Ì, ,éfhfLf...f[]f"fg,Ì^ó[]ü'¬"x,ð[],,ß,é,É,Í

1 ,±,Ìf{f^f" <u>N</u> ,ðfNfŠfbfN,µ[]A[fvfŠf"f^] ftfHf‹f\_,ðŠJ,¢,Ä,,¾,¾,q[]B

2 -Ú"I,ÌfvfŠf"f^,ðfNfŠfbfN,µ,Ü,∙∏B

3 [ftf@fCf<] f[]fjf...[][, i [fhfLf...f[]f"fg, iŠù'è'l], ofNfŠfbfN, µ, Ü, ·[]B

4 [[]Ú[]×] f^fu,ðfNfŠfbfN,µ,Ü,∙[]B

5 ^ê——, I [fhfLf...f[]f"fg,lflfvfVf#f"], I‰º, I [Œr[]ü,ð'-[] ], ðfNfŠfbfN,µ,Ü, []B

6 [flf"] , ðfNfŠfbfN, µ, Ü, ·∏B

 $\frac{1}{2}$ ,±,ÌfIfvfVf‡f",ĺ[]A^ó[]ü'•'u,ª,±,Ì‹@"\,É'Ήž,µ,Ä,¢,È,¢[]ê[]‡,Í•\ަ,¾,ê,Ü,ユ,ñ[]B

5 [Œr[]ü,ðʹ-[] l̥] l[flf"] ,ðʻl'ð,·,é,ÆfhfLf…f[]f"fg,Ì^ó[]ü,ðŠ®—1,Å,«,È,¢[]ê[]‡,Í[]A,± <u>, Ìf</u>lfvfVf‡f",ðflft,É,µ,Ä,à,¤ˆê"xˆó[]ü,µ,Ä,,¾,¾,∄¢[]B

[fvfŠf"f^]ftfHf<f\_,Å,±,ÌfIfvfVf#f",ð[]Ý'è,·,é,Æ[]AfAfvfŠfP[][fVf#f",Å,Í,±  $\overline{\mathbf{r}}_1$ 

<u>b</u><br>fvfŠf"f^,l̀[jÝ'è,ð•l̃,l,é,É,ĺ[]A[]uftf‹ fRf"fgf[][[[f‹[]vfAfNfZfXŒ ,ª•K—v,Å,·[]BAdministrators[]AServer<br>Operators[]APrint Operators[]APower Users ,lŠefOf‹[][fv,lf[]f"fo[][,É,ĺ[]AŠù'è,l̀[]Y'è,Å[]uftf‹ fRf"fgf□□[f<□vfAfNfZfXŒ,ª—^,¦,c,ê,Ü,·□B

#### TrueType ftfHf"fg,ðfOf‰ftfBfbfNfX,Æ,µ,Ä^ó∏ü,∙,é,É,Í

1,±,if{f^f" **b**,ŏfNfŠfbfN,µ[]A[fvfŠf"f^] ftfHf<sub>{</sub>f\_,ŏŠJ,¢,Ä,,¾,<sup>3</sup>,¢[]B

2 -Ú"I,ÌfvfŠf"f^,ðfNfŠfbfN,µ,Ü,∙∏B

3 [ftf@fCf<] f[]fjf...[][, i [fhfLf...f[]f"fg, iŠù'è'l] ,ðfNfŠfbfN, µ, Ü, ·[]B

4 [[]Ú[]×] f^fu,ðfNfŠfbfN,µ,Ü,∙[]B

5 ^ê——,Ì [fhfLf...f[]f"fg,ÌflfvfVf‡f"] ,̉º,Ì [fefLfXfg,ðfOf‰ftfBfbfNfX,Æ,μ,Ä^ó[]ü] ,ðfNfŠfbfN,μ,Ü,·[]B

6 [flf"] , $\delta$ fNfŠfbfN, $\mu$ , $\ddot{\theta}$ , $\Box$ B

 $\frac{1}{2}$ 

Šù'è,Ì∏Ý'è,Å,Í∏Aˆó∏ü'•'u,ª,±,Ì‹@"\,É'Ήž,ų,Ä,¢,é∏ê∏‡,Í∏ATrueType

,ÌflfvfVf‡f",ðflft,É,μ,Ä,à,¤^ê"x^ó[]ü,μ,Ä,,¾,¾,q[B

 $\overline{\mathbf{r}}_i$ ,±,ÌfIfvfVf‡f",Í∏A^ó∏ü'•'u,ª,±,Ì‹@"\,É'Ήž,µ,Ä,¢,È,¢∏ê∏‡,Í•\ަ,<sup>3</sup>,ê,Ü,<del>'</del>,ñ∏B

<u>b</u> fyfŠf"f^,lījÝ'è,ð•l,¦,é,É,ĺ[]A[]uftf‹ fRf"fgf[][[[f‹[]vfAfNfZfXŒ ,ª•K—v,Å,·[]BAdministrators[]AServer<br>Operators[]APrint Operators[]APower Users ,lŠefOf‹[][fv,lf[]f"fo[][,É,ĺ[]AŠù'è,l̀[]Y'è,Å[]uftf‹ fRf"fgf□□lf<□vfAfNfZfXŒ,ª—^,|,c,ê,Ü,·□B

#### Windows NT ,ðŽÀ[]s,·,éfRf"fsf...[][f^,Å TCP/IP ^ó[]ü,ð[]s,¤,æ,¤,É[)\[]¬,·,é,É,Í

1 ,±,Ìf{f^f" <u>bo</u>,ðfNfŠfbfN,µ[]A[flfbfgf[][[fN] f\_fCfAf[]fO f{fbfNfX,ð•\ަ,µ,Ä,,¾,¾ []B

- 2 ['ljÁ] ,ðfNfŠfbfN,µ,Ü,∙∏B
- 3 [flfbfgf[][[fN fT[][frfX] ^ê——, I [Microsoft TCP/IP ^6[]ü] , δfNfŠfbfN, μ[]A[OK] , δfNfŠfbfN, μ, Ü, · []B Windows NT , Iftf@fCf<,Iftf< fpfX, or "u-i, ., e, a, x, E<[], B, ef[]fbfZ[][fW, a · \ Z|, 3, e, U, -[]B
- 4 fpfX,ð"ü—Í,µ[]A['±[]s],ðfNfŠfbfN,µ,Ü,∙[]B
- •K—v,È,·,×,Ä,Ìftf@fCf<,ªfn[[fh fffBfXfN,ÉfRfs[][,<sup>3</sup>,ê,Ü,·[]B
- 5 [flfbfgf□□[fN] f fCfAf□fO f{fbfNfX, l [•Â,¶,é] ,ðfNfŠfbfN,µ,Ü, □B
- 6 ·  $\tilde{U} \rightarrow \tilde{C}$  +  $\tilde{U}$  =  $\tilde{C}$  =  $\tilde{C}$  =  $\tilde{C}$  =  $\tilde{C}$  =  $\tilde{C}$  =  $\tilde{C}$  =  $\tilde{C}$  =  $\tilde{C}$  =  $\tilde{C}$  =  $\tilde{C}$  =  $\tilde{C}$  =  $\tilde{C}$  =  $\tilde{C}$  =  $\tilde{C}$  =  $\tilde{C}$  =  $\tilde{C}$  =  $\tilde{C}$  =

Windows NT , ðŽÀ[]s, · ,éfRf"fsf...[][f^,É TCP/IP fvfŠf"f^,ðfCf"fXfg[][f<,Å,«,é,æ,¤,É,È,è,Ü,·[]B

 $\frac{1}{2}$ Microsoft TCP/IP ^ó[]ü,ðfCf"fXfg[][f<,·,é,É,Í[]AAdministrators fOf<[][fv,Ìf[]f"fo[][,Æ,μ,Äf[]fOflf",μ,Ä,¢ ,È,¯,ê,Î,È,è,Ü,ユ,ñ[]B

{button ,AL("A\_CREATE\_TCPIP\_PRINTER;A\_STOP\_START\_LPDSVC")} ŠÖ~A<sub>I</sub>E-Ú

## LPR ŒÝŠ·fvfŠf"f^,ðfCf"fXfg∏f‹,∙,é,É,Í

1,±,Ìf{f^f" la ,ðfNfŠfbfN,µ□AfvfŠf"f^,ÌfCf"fXfg□[f<,ðŠJŽn,µ,Ä,,¾,¾日B

- 2 [,±,ÌfRf"fsf...∏[f^],ðfNfŠfbfN,µ∏A[ŽŸ,Ö],ðfNfŠfbfN,µ,Ü,∙∏B
- 3 [fl∏[fg,Ì'C‰Á] ,ðfNfŠfbfN,µ,Ü,∙∏B
- 4 [LPR Port] ,ðƒNƒŠƒbƒN,μ∏A[∏V,μ,¢ƒ|∏[ƒg] ,ðƒNƒŠƒbƒN,μ,Ü,∙∏B [LPR Port] ,ª•\ަ,<sup>3</sup>,ê,È,¢[]ê[]‡,Í[]AMicrosoft TCP/IP ^ó[]üfT[][frfX,ðfCf"fXfg[][f<,µ,Ü,·[]B
- 5 [lpd ,ð'ñ‹Ÿ,µ,Ä,¢,éfT∏[fo∏[,Ì-¼ʻO,Ü,½,ÍfAfhfŒfX] f{fbfNfX,É∏A'C‰Á,∙,éfvfŠf"f^,ÌfzfXfq,Ì DNS 1⁄4,Ü,1⁄2,Í IP fAfhfŒfX,ð"ü—Í,μ,Ü, []B
- 6 [fRf"fsf...[][f^,lfvfŠf"f^-¼[]A,Ü,½,lfT[][fo[][,lfvfŠf"f^ fLf...[][-¼] f{fbfNfX,É[]AfzfXfg,ªfvfŠf"f^,ðޝ•Ê,·,é,½,ß,Ì-¼'O,ð"ü—Í,µ[]A[OK] ,ðfNfŠfbfN,μ,Ü,·∏BfzfXfg,Í∏A'¼∏Ú||Úʻ±,<sup>з</sup>,ê,½fvfŠf"f^,Ü,½,Í UNIX fRf"fsf…∏[f^,Ì,¢, ¸,ê,©,Å,·∏B ,½,Æ,¦,Î□ATCP/IP fvfŠf"f^,ð□ì□¬,μ□AfvfŠf"fg fT□[fo□[ fRf"f|□[flf"fg (lpd) ,ðŽÀ□s,μ,Ä,¢,é UNIX fRf"fsf...[][f^,É[]Ú'±,·,é[]ê[]‡,È,Ç,ª, ,è,Ü,·[]BUNIX fRf"fsf...[][f^,É[]Ú'±,<sup>3</sup>,ê,½fvfŠf"f^,ð lpd ,ª Crisp ,Æ,¢,¤-¼'O,Å"Fޝ,·,é∏ê[]‡,Í[]A,±,̃{fbfNfX,É[]uCrisp[]v,Æ"ü—Í,μ,Ü,·[]B
- 7 ‰æ–Ê,É•\ަ,¾,ê,éŽwަ,É∏],Á,Ä∏ALPR ŒÝŠ·fvfŠf"f^,ÌfCf"fXfg∏[f‹,ðŠ®—',µ,Ä,,¾,¾,¢∏B

 $\frac{1}{2}$ [lpd ,ð'ñ‹Ÿ,μ,Ä,¢,éfT[][fo[][,Ì-¼'O,Ü,½,ÍfAfhfŒfX] f{fbfNfX,É,Í[]A'¼[]Ú[]Ú'±,<sup>3</sup>,ê,Ä,¢,é TCP/IP ^ó[]ü'∙'u,©[]A,Ü,½,Í^ó[]ü'∙'u,ª[]Ú'±,¾,ê,Ä,¢,é UNIX ƒRƒ"ƒsƒ…[][ƒ^,Ì DNS -¼,Ü,½,Í IP

fAfhfŒfX,ðŽw'è,µ,Ü,∙[]BDNS –¼,Í[]AHOSTS ftf@fCf‹,ÅfzfXfg,ÉŽw'è,¾,ê,½–¼'O,Å,∙[]B

flfbfgf∏∏[fN,Å∏Ú'±,µ,Ä,¢,éfvfŠf"f^,Í∏ATCP/IP ^ó∏ü—p,Ì LPD ,É'Ήž,µ,½f|∏[fh,ª,È,¢,Æ∏A∏3,µ,-"®[]ì,μ,Ü,<sup>ı</sup>,ñ[]B

 $\overline{\mathbf{r}}_i$ LPD ŒÝŠ·fvfŠf"f^,ðfCf"fXfg⊡[f<,·,éfRf"fsf…⊡[f^,É,Í⊡ATCP/IP fvf⊟fgfRf<,Æ Microsoft TCP/IP ^ó[]üfT[][frfX,ªfCf"fXfg[][f<,<sup>3</sup>,ê,Ä,¢,È,¯,ê,Î,È,è,Ü,י,ñ[]B

5 LPR ,i<sub>I</sub>ALine Printing (f‰fCf"^ó<sub>I</sub>Iü) ft<sub>II</sub>[fefBfŠfefB,Ì-<sup>a</sup>,Å,·<sub>I</sub>BLPD ,i<sub>I</sub>ALine Printing Daemon (f %ofCf"^ó⊡üff⊡[ƒ,f") ,ì—ª,Å⊡AUNIX ,Ã,ìŒÄ,Ñ•û,Ā,·⊡B

{button ,AL("A STOP START LPDSVC;A CONFIGURE FOR TCPIP")} ŠÖ~A<sub>I</sub>E-Ú

#### Windows NT ,ðŽÀ[]s,∙,éfRƒ"fsƒ…[][ƒ^,Å Lpdsvc ƒT[][ƒrƒX,ðŠJŽn,Ü,½,Í[]l—1,∙,é,É,Í

1 fRf"fgf□□[f‹ fpflf‹,Ì [fT□[frfX] fAfCfRf",ðf\_fuf‹fNfŠfbfN,μ,Ü,·□B

2 [fT∏[frfX] ^ê——,Ì [TCP/IP Print Server] ,ðfNfŠfbfN,µ,Ü, ∏B

3 [ŠJŽn] ,ðfNfŠfbfN,µ,Ü,∙∏B

# $\frac{1}{2}$

<u>ြေ</u> Lpdsvc fT□[frfX,í□AUNIX fNf‰fCfAf"fg—p,Ì TCP/IP ^ó□ü,ÌfT□[frfX,Å,·□Bflfbfgf□□[fN,Ì UNIX fNf<br>‰fCfAf"fg,©,ç□AWindows NT fRf"fsf...□[f^,Ė□Ú'±,μ,Ä,¢,éfvfŠf"f^,Ɉó□ü,·,é,É,ĺ□AWindows NT fRf"fsf...<br>□[f^,Å,±,ÌfT□[frfX,ðŽÀ ,Ü,יfljBLpdsvc ƒT[][ƒrƒX,Å,ĺ[]AMicrosoft OS/2 LAN Manager ƒT[][ƒo[][,j͡flʃbƒgʃ[][ʃN‹¤—L,ɃhƒLƒ...ƒ[]ƒ"ƒg,ð'—  $\Box M, \cdot, \acute{e}, \pm, \angle E, \acute{I}, \AA, \times, \ddot{U}, \Box, \tilde{n} \Box B$ 

Lpdsvc fT□[frfX,Í□ALprmon fT□[frfX,É,͈Ë'¶,µ,Ü,<sup>ı</sup>,ñ□BLprmon  $\mathbf{B}_\mathrm{f}$ fT[][frfX,ÍŽ©"®"l,ÉŽÀ[]s,<sup>ɜ</sup>,ê[]AWindows NT fRf"fsf…[][f^[]A,¨,æ,Ñ Windows NT fRf"fsf…[][f^,ÉfAfNfZfX  $\overline{\mathbf{S}}$ UNIX fRf"fsf…[][f^,Å,Í[]Alpr ft[][fefBfŠfefB,ðŽg,Á,Ä Windows NT ,Ì^ó[]üfLf…[][,ÉfhfLf…f[]f"fg,ð'— ΠΜ,Â,«,Ü, ΠΒUΝΙΧ, l lpr f†∏[fefBfŠfefB,l̃∏ÚΠ×,É,Â,¢,Ä,l̃∏AUNIX ,l̀f}fif…fAf<,ðŽQ∏Æ,μ,Ā,,¾,¾,∃β El

{button , AL("A CREATE TCPIP PRINTER; A CONFIGURE FOR TCPIP")} ŠÖ~A∏€-Ú

## Šù'è,Ìfn[][ftfg[][f",ð'<sup>2</sup>[]®,∙,é,É,Í

1,±,if{f^f" **b**,ŏfNfŠfbfN,µ[]A[fvfŠf"f^] ftfHf<sub>{</sub>f\_,ŏŠJ,¢,Ä,,¾,<sup>3</sup>,¢[]B

2 -Ú"I,ÌfvfŠf"f^,ðfNfŠfbfN,µ,Ü,∙∏B

3 [ftf@fCf<] f[]fjf...[][, i [fhfLf...f[]f"fg, iŠù'è'l] , ofNfŠfbfN, µ, Ü, ·[]B

4 [□Ú□×] f^fu,ðfNfŠfbfN,µ,Ü,·□B

5 ^ê——,Ì [fhfLf…f[]f"fg,ÌflfvfVf‡f"] ,̉º,Ì [fn[][ftfg[][f" fJf‰[](,Ì'<sup>2</sup>[]®] ,ðfNfŠfbfN,µ,Ü,∙[]B

6 ['fn[][ftʃg[][f'' fJf‰[[,]`@[Yi],i]^{``}] j[rn[]ttʃg[][f'' f]jf‰[],i^{]@}}} j} j} fyfŠfbfN,µ,Ü,∙[]B

7 [fn[][ftfg[][f" f]Jf‰[][,Ì'<sup>2</sup>[]®] f\_fCfAf[]fO f{fbfNfX,Å[]Ý'è,ð'<sup>2</sup>[]®,µ,Ü,·[]B

 $\frac{1}{2}$ 

‰ftfBfbfNfX,ÉŒÀ,è[]AŠù'è,Ì[]Ý'è,Ì'ã,í,è,É[]V,µ,¢[]Ý'è,ªŽg,í,ê,Ü,∙[]B

 $\overline{\mathbf{r}}_1$ [fn[][ftfg[][f"fJJf‰[][,Ì'<sup>2</sup>[]®],Í[]A^ó[]ü'•'u,ª,±,Ì‹@"\,É'Ήž,µ,Ä,¢,È,¢[]ê[]‡,Í•\ަ,<sup>3</sup>,ê,Ü,<sup>1</sup>,ñ[]B

<u>b</u><br>fvfŠf"f^,lۤ□Y'è,ð•l̆,¦,é,É,ĺ□A□uftf‹fRf"fgf□□[f‹□vfAfNfZfXŒ,ª•K—v,Å,·□BAdministrators□AServer<br>Operators□APrint Operators□APower Users,lŠefOf‹□[fv,lf□f"fo□[,É,ĺ[]AŠù'è,l̀[]Y'è,Å[]uftf‹ fRf"fgf□□[f<□vfAfNfZfXŒ,ª—^,¦,c,ê,Ü,·□B

 $\overline{\mathbf{S}}$ Še[]€-Ú,Ìfwf‹fv,ð•\ަ,·,é,É,Í[]Af\_fCfAf[]fO f{fbfNfX,̉E[]ã,Ì

ιδfNfŠfbfN,μ∏A-Ú"I,Ì∏€-Ú,ðfNfŠfbfN,μ,Ä,,¾,<sup>3</sup>,¢∏B

{button ,AL("A\_WINDOWS\_PRINT\_HALFTONE\_COLOR\_APP;A\_WINDOWS\_PRINT\_HALFTONE\_SETUP")} <u>ŠÖ~A∏€–Ú</u>

## fn[[ftfg[][f",ðfAfvfŠfP[][fVf‡f",Å'<del>'</del>[®,∙,é,É,Í

1 fAfvfŠfP□[fVf‡f",Ì [ftf@fCf<] f□fjf…□[,Ì [fy□[fW□Ý'è] ,ðfNfŠfbfN,µ,Ü,·□B

2 [fvf<sub>□</sub>fpfefB] , ðfNfŠfbfN, µ, Ü, · □B

3 [ [ Ú [ × ] f ^ fu, ð f N f Š f b f N, μ, Ü, · [ Β

4 ^ê——,Ì [fhfLf…f[]f"fg,ÌflfvfVf‡f"] ,̉º,Ì [fn[][ftfg[][f" f]f‰[][,Ì′′[]®] ,ðfNfŠfbfN,μ,Ü,·[]B

5 ['fn[][ftʃg[][f'' fJf‰[[, i'?[]®', i`|jY`'è,i•i[]X] ,i [fn[][ftʃg[][f'' fJf‰[[,i'?[]® ],ǒfNfŠfbfN,µ,Ü,∙[]B

6 [fn[][ftfg[][f" f]Jf‰[][,Ì'<sup>2</sup>[]®] f\_fCfAf[]fO f{fbfNfX,Å[]Ý'è,ð'<sup>2</sup>[]®,µ,Ü,·[]B

 $\frac{1}{2}$ 

fAfvfŠfP□[fVf‡f",É,æ,Á,Ä,Í□A•Ê,Ì•û-@,É,æ,Á,Ä [fhfLf...f□f"fg,Ìfvf□fpfefB] f\_fCfAf□fO f{fbfNfX,ð•\ 

 $\overline{\mathbf{S}}$ 

█▌▔▔▔▔<br>ƒ{fbfNfX,Å[]Ŷ'è,Å,«,éflfvfVf‡f",ĺ[]AfvfŠf"f^,É,æ,Á,Ä^Ù,È,è,Ü,·[]Bf,fmfNf[],Ì^ó[]ü'∙'u,ðŽg,Á,Ä^ó[]ü,·,é[]ê[]‡,ĺ[]A<br>flf‰[[^ó[]ü,ÉŠÖ,·,éflfvfVf‡f",ĺ[]Ŷ'è,Å,«,Ü,<sup>1</sup>,ñ[]B

[fn∏ftfq∏f" flf‰∏,Ì'?∏® ],Í∏A^ó∏ü'•'u,ª,±,Ì‹@"\,É'Ήž,µ,Ä,¢,È,¢∏ê∏‡,Í•\ަ,¾ê,Ü,1,ñ∏B  $\mathcal{D}_\mathbf{r}$ 

15. Še∏€-Ú,Ìfwf<fv,ð•\ަ,·,é,É,Í∏Af fCfAf∏fO f{fbfNfX,̉E∏ã,Ì

Δ, ðfNfŠfbfN,μ∏A–Ú"I,Ì∏€–Ú,ðfNfŠfbfN,μ,Ä,,¾,¾,q∏B

{button ,AL("A\_WINDOWS\_PRINT\_HALFTONE\_COLOR\_FOLDER;A\_WINDOWS\_PRINT\_HALFTONE\_SETUP ")} ŠÖ<sup>~</sup>A∏€-Ú

## fn[][ftfg[][f",Ì[]Ý'èflfvfVf‡f",ð'<del>′</del>[]®,∙,é,É,Í

1,±,if{f^f" **b**,ŏfNfŠfbfN,µ[]A[fvfŠf"f^] ftfHf<sub>{</sub>f\_,ŏŠJ,¢,Ä,,¾,<sup>3</sup>,¢[]B

2 -Ú"I,ÌfvfŠf"f^,ðfNfŠfbfN,µ,Ü,∙∏B

3 [ftf@fCf<] f□fjf...□[, l [fvf□fpfefB] ,ðfNfŠfbfN,μ,Ü, □B

4 [fffofCfX,l̀[]Ý'è] f^fu,ðfNfŠfbfN,µ,Ü,∙[]B

5 ^ê——,Ì [fn[][ftfg[][f" fZfbfgfAfbfv] ,ðfNfŠfbfN,µ,Ü,∙[]B

6 ['fn[][ftfg[][f" fZfbfgfAfbfv' ,Ì[]Ý'è,Ì•Ï[]X] ,Ì [fn[][ftfg[][f" fZfbfgfAfbfv] ,ðfNfŠfbfN,µ,Ü,·[]B

7 [fffofCfX fJf‰[][/fn[][ftfg[][f",lfvf[]fpfefB] f\_fCfAf[]fO f{fbfNfX,Å[]Ý'è,ð'<sup>2</sup>[]®,μ,Ü,·[]B

 $\frac{1}{2}$ 

[fvfŠf"f^] ftfHf‹f\_,ÅfnQ[ftfgQ[f",ÌflfvfVf‡f",ðQÝ'è,∙,é,ÆQAfAfvfŠfPQ[fVf‡f",Å,Í,± ,ì□Ý'è,ªŠù'è'Í,É,È,è,Ũ, ŪBJĀfvfŠfP□[fVf‡f",Åfn□[ftfg□[f",ð'<sup>2</sup>□®, , é,Æ□A,»,ÌfAfvfŠfP□[fVf‡f",ňó□ü, ,éfOf <sup>,</sup>‰ftfBfbfNfX,ÉŒÀ,è⊡AŠŭ'è,Ì⊡Ý'è,Ì'ã,í,è,É⊡V,µ,¢[]Ý'è,ªŽg,í,ê,Ü,∙[]B

 $\mathcal{F}_\mathbf{S}$ [fn[][ftfg[][f"fZfbfgfAfbfv], Í[]A^ó[]ü'•'u,ª,±,Ì‹@"\,É'Ήž,µ,Ä,¢,È,¢[]ê[]‡,Í•\ަ,<sup>3</sup>,ê,Ü,<sup>1</sup>,ñ[]B

<u>b</u><br>fvfŠf"f^,lۤ□Y'è,ð•l,I,é,É,ĺ□A□uftf‹fRf"fgf□□[f‹□vfAfNfZfXŒ,ª•K—v,Å,·□BAdministrators□AServer<br>Operators□APrint Operators□APower Users ,lŠefOf‹□[fv,lf□f"fo□[,É,ĺ[]AŠù'è,l̀[]Y'è,Å[]uftf‹ fRf"fgf□□[f‹□vfAfNfZfXŒ,ª—े,¦,ç,ê,Ü,·□B

 $\overline{\mathbf{S}}$ Še∏€-Ú,Ìfwf<fv,ð•\ަ,·,é,É,Í∏Af fCfAf∏fO f{fbfNfX,̉E∏ã,Ì

ι,δfNfŠfbfN,μ∏A-Ú"I,Ì∏€-Ú,δfNfŠfbfN,μ,Ä,,¾,¾,q∏B

{button, AL("A WINDOWS PRINT HALFTONE COLOR FOLDER; A WINDOWS PRINT HALFTONE COLO R APP")} ŠÖ~A∏€-Ú

## ^ó[]ü,ÉŠÖ,∙,éfgf‰fuf<fVf…[][fefBf"fO

,±,Ìfgf‰fuf<fVf...[][fefBf"fO,Å,Í[]AfvfŠf"f^,ÉŠÖ,∙,é-â'è,ÌŒ´^ö,ð"Ë,«Ž~,ß[]A-â'è,ð ‰ðŒˆ,∙,éŽè[]‡,ðަ,μ,Ü,∙[]BŽ¿–â,Ì"š,¦,ðƒNƒŠƒbƒN,μ,Ä,,¾,¾,¢[]BŽè[]‡,É[]],Á,Ä[]i,Ý,È,ª,ç–â'è,ð ‰ðŒ^,Å,«,Ü,∙∏B

,Ç,Ì,æ,¤,È-â'è,ª, ,è,Ü,·,©?

 $\overline{\mathbf{5}}$ <u>,Ü,Á,½,ˆó∏ü,Å,«,Ü,י,ñ∏B</u>

 $\overline{\mathbf{5}}$  $\overline{\mathbf{r}}_i$ 

# Windows NT ,Ìf<del></del>∏f,' ,©,ç∏¬,<sup>з</sup>,¢fefXfg fy∏fW,ðˆó∏ü,Å,«,Ü,∙,©?

^ó[]ü[]æ,Íf[][[fJf‹ fvfŠf"f^,Å,·,©? flfbfgf[][[fN fvfŠf"f^,Å,·,©?

 $\frac{5}{5}$ 

# MS-DOS ƒx**∏**[ƒX,̃vƒ∏fOƒ‰ƒ€,©,çˆó∏ü,µ,Ä,¢,Ü,∙,©?

 $\dot{I}$ .d $\Box B$ '¢.¢.'∏BWindows fx∏ffX.Ìfvf∏fOf‰f€.©.c^ó∏ü.u.Ä.¢.Ü.∙∏B

#### fvfŠf"f^,ð'<sup>2</sup>,×,Ü,∙∏B

- 1 ^6[]ü'•'u,ªfRf"fsf…[][f^,É[]Ú'±,<sup>3</sup>,ê,Ä,¢,é,±,Æ[]A,¨,æ,Ñ"dŒ<sup>1</sup>fvf‰fO,ªfRf"fZf"fg,É[]·,µ[]ž,Ü,ê,Ä,¢,é,± ,Æ,ðŠm"F,µ,Ü,∙∏B
- 2 ^ó[jü'•'u,Ì"dŒ<sup>1</sup>,ª"ü,Á,Ä,¢,é,±,Æ,ðŠm"F,µ,Ü,∙[]B
- 3 ^ó[]ü'•'u,ªflf"f‰fCf",É,È,Á,Ä,¢,é,±,Æ,ðŠm"F,µ,Ü,∙[]B

,Ù,Æ,ñ,Ç,Ì^ó[]ü'•'u,É,Í[]Aflf"f‰fCf"f{f^f",Ì—×,Éf‰f"fv,ª•t,¢,Ä,¢,Ü,∙[]BfvfŠf"f^,ªflf"f %ofCf",É,È,Á,Ä,¢,é,Æ,«,Í[]A,±,Ìf‰f"fv,ª"\_"",µ,Ü,·[]B

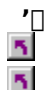

,±,ê,c,ÌŽè∏‡,Ì∏Ú∏×,É,Â,¢,Ä,Í∏A^ó∏ü'•'u,Ìf}fif...fAf<,ðŽQ∏Æ,µ,Ä,,¾,¾,₫∏B

[]Ý'è,ð•Ï,¦,½[]ê[]‡,Í[]A,à,¤^ê"xfefXfg fy[][fW,ð^ó[]ü,µ,Ä,,¾,¾,¢[]B

-â'è,ĺ‰ðŒˆ,µ,Ü,µ,½,©?

,Í,¢∏B∏<sup>3</sup>,µ,^ó∏ü,Å,«,Ü,µ,½∏Bfgf‰fuf‹fVf...∏[fefBf"fO,ð•Â,¶,Ü,∙∏B

 $\overline{\mathbf{r}}$ ,¢,¢,¦∏B^ó∏ü'•'u,Ì∏€"õ,Í,Å,«,Ä,¢,Ü,·,ª∏A^ó∏ü,Å,«,Ü,ユ,ñ∏B,Ù,©,É,Ç,Ì,æ,¤,È'Î∏^•û-@,ª, ,è,Ü,·,©?

# ŽŸ,ÌfXfefbfv

,±,Ì-â'è,Í□A,±,Ìfgf‰fuf<fVf...□[fefBf"fO,Å,͉ðŒˆ,Å,«,Ü,1,ñ□B []Ú[]×,É,Â,¢,Ä,Í[]A^ó[]ü'•'u,̃}ƒjƒ…ƒAƒ‹,©[]AWindows NT ,É•t'®,μ,Ä,¢,é PRINTER.WRI ftf@fCf<,ðŽQ[]Æ,µ,Ä,,¾,¾,¢[]B,Ü,½,Í[]Aflfbfgf[][][fNŠÇ—[]ŽÒ,É-â,¢[]‡,í,<sup>ı</sup>,Ä,,¾,¾,∃,¢[]B

#### —pކ,ð'<sup>2</sup>,×,Ü,∙∏B

- 1 ^ó[]ü'•'u,É—pކ,ªfZfbfg,<sup>3</sup>,ê,Ä,¢,é,±,Æ,ðŠm"F,µ,Ü,·[]B
- 2 pŽt,<sup>a</sup><l,Ü,Á,Ä,¢,È,¢,±,Æ,ðŠm"F,µ,Ü,·[]B
- 3 fJ[][fgfŠfbfW[]AfŠf{f"[]Afgfi[][,È,Ç,ðŒðŠ·,·,é•K—v,ª,È,¢,©,Ç,¤,©,ð'<sup>2</sup>,×,Ü,·[]B
- 4 []Ύ'è,ð•Ï,¦,½[]ê[]‡,Í[]A,à,¤^ê"x^ó[]ü,μ,Ü,·[]B

-â'è,ĺ‰ðŒˆ,μ,Ü,μ,½,©?

 $\overline{\mathbf{S}}$ <u>.i,¢∏B∏<sup>3</sup>,µ,^ó∏ü,Å,«,Ü,µ,½∏Bfgf‰fuf‹fVf…∏[fefBf"fO,ð•Â,¶,Ü,∙∏B</u>

 $\overline{\mathbf{r}}_1$ <u>,¢,¢,¦∏B—pކ,Í∏3,µ,fZfbfg,3,ê,Ä,¢,Ü,·,ª∏A^ó∏ü,Å,«,Ü,1,ñ∏B,Ù,©,É,Ç,Ì,æ,¤,È'Î∏^•û–@,ª, ,è,Ü,·,©?</u>

## fvfŠf"f^ fhf‰fCfo,ð'<sup>2</sup>,×,Ü,∙[]B

- 1 ,±,Ìf{f^f" Ñ,ðfNfŠfbfN,µ[]A[fvfŠf"f^] ftfHf‹f\_,ðŠJ,¢,Ä,,¾,¾,å[]B
- 2 Žg—p,μ,Ä,¢,éfvfŠf"f^,ðfNfŠfbfN,μ[]A[ftf@fCf<] f[]fjf...[][,Ì [fvf[]fpfefB] ,ðfNfŠfbfN,μ,Ü,·[]B
- 3 ^ó[]ü'•'u,É[]‡,Á,½fvfŠf"f^fhf‰fCfo,ðŽg,Á,Ä,¢,é,±,Æ,ðŠm"F,μ,Ü,·[]Bfhf‰fCfo,ª[]<sup>3</sup>,μ,-,È,¢[]ê[]‡,Í[]A[[]V,μ,¢fhf‰fCfo] ,ðfNfŠfbfN,μ[]A[]V,μ,¢fhf‰fCfo,ðŽw'è,μ,Ü,∙[]B fvfŠf"f^,É'Î,·,éŠÇ—[JŽÒŒ ŒÀ,ðŽ[],Á,Ä,¢,È,¢[]ê[]‡,Í[]Aflfbfgf[][[fNŠÇ—[]ŽÒ,©fvfŠf"f^,Ì[]Š—LŽÒ,É- $\hat{a}, \notin$   $\left[\right]$   $\ddagger$ ,  $\left($ ,  $^{1}$ ,  $\ddot{A}$ ,  $^{3}/_{4}$ ,  $^{3}$ ,  $\oint$   $\left[\right]$   $B$
- 4 [Y'è, ð•Ï, ¦, ½ []ê [] ‡, Í []A, à, ¤ ^ ê "x ^ ó [] ü, µ, Ü, · [] B

## -â'è,ĺ‰ðŒ^,μ,Ü,μ,1<sup>1</sup>/2,©?

<u>,Í,¢∏B∏<sup>3</sup>,µ,ˆó∏ü,Å,«,Ü,µ,½∏Bfgf‰fuf‹fVf…∏fefBf"fO,ð•Â,¶,Ü,∙∏B</u>  $\mathcal{F}_\mathbf{R}$ 

.t.t.inB<u>nª,u,tfvfŠf"f^\_fhf‰fCfo,ªŽw'è,ª,ê,Ä,¢,Ü, ,ª∏A^ó∏ü,Å,«,Ü,',ñ∏B,Ù,©,É,Ç,Ì,æ,¤,È'Î∏^∙û-</u>  $\overline{\mathbf{r}}_i$  $\overline{(\mathbb{Q},^{\mathbb{d}})}$ ,  $\overline{(\mathbb{d},\mathbb{d},\cdot,\mathbb{Q})}$ 

#### fvf∏fOf‰f€,Ì∏Ý'è,ð'<del>'</del>,×,Ü,∙∏B

1 ^ó[]ü,µ,æ,¤,Æ,µ,½fvf[]fOf‰f€,Å[]A[ftf@fCf‹] f[]fjf…[][,Ì [^ó[]ü] ,Ü,½,Í [fy[][fW[]Ý'è] ,ðfNfŠfbfN,µ,Ü,·[]B 2 Žg—p,·,é^ó[]ü'•'u,ªf\_fCfAf[]fO f{fbfNfX,É•\ަ,<sup>3</sup>,ê,Ä,¢,é,±,Æ,ðŠm"F,µ,Ü,·[]B 3 []Ύ'è,ð•Ï,¦,½[]ê[]‡,Í[]A,à,¤^ê"x^ó[]ü,μ,Ü,∙[]B

-â'è,ĺ‰ðŒˆ,μ,Ü,μ,½,©?

 $\overline{\mathbf{q}}$ <u>.Í,¢∏B∏<sup>3</sup>,µ,^ó∏ü,Å,«,Ü,µ,½∏Bfgf‰fuf‹fVf…∏[fefBf"fO,ð•Â,¶,Ü,∙∏B</u>

 $\overline{\mathbf{S}}$ 

## fvfŠf"f^,ðfCf"fXfg∏f‹,µ'¼,µ,Ü,∙∏B

ĸ¤—L,Ì^ó[]ü'•'u,Å^ó[]ü,·,é[]ê[]‡,Í[]Aflfbfgf[][][fNŠÇ—[]ŽÒ,Ü,½,ÍfvfŠf"f^,Ì[]Š—LŽÒ,É[]AfvfŠf"f^ fhf %ofCfo,ðfCf"fXfg[][f<,µ'¼,·,æ,¤,É—v[]¿,µ,Ä,,¾,3,¢[]B

Ž©•ª,ÌfRf"fsf...[][f^,É[]Ú'±,¾,ê,Ä,¢,é^ó[]ü'•'u,Å^ó[]ü,∙,é[]ê[]‡,Í[]AŽŸ,ÌŽè[]‡,É[]] ,Á,ÄfvfŠf"f^,ðfCf"fXfg∏[f‹,µ'¼,µ,Ä,,¾,¾,□,B

1 ,±,Ìf{f^f" <u>■</u> ,ðfNfŠfbfN,µ□A[fvfŠf"f^] ftfHf<f\_,ðŠJ,¢,Ä,,¾,<sup>3</sup>,¢□B

2 Žg—p,μ,Ä,¢,éfvfŠf"f^,ðfNfŠfbfN,μ[]A[ftf@fCf<] f[]fjf...[][,Ì [[]í[]œ] ,ðfNfŠfbfN,μ,Ü,·[]B

3 [fvfŠf"f^,l'ljÁ] fAfCfRf",ðf\_fuf<fNfŠfbfN,µ[]A‰æ-Ê,É•\ަ,<sup>3</sup>,ê,éŽwަ,É[]]

,Á,ÄfvfŠf"f^,ðfCf"fXfg□[f‹,µ'¼,µ,Ü,·□B

4 [[]V,μ,¢ƒhf‰ƒCƒo,É'u,«Š·,¦,é] ,Å,Í,È, [Œ»[]Ý,̃hƒ‰ƒCƒo,ðŽg,¤ ([]"[]§)] ,ðƒNƒŠƒbƒN,μ,Ä,,¾,¾ []B

5 []Ύ'è,ð•Ï,¦,½[]ê[]‡,Í[]A,à,¤^ê"x^ó[]ü,μ,Ü,·[]B

-â'è,ĺ‰ðŒˆ,μ,Ü,μ,½,©?

 $\overline{\mathbf{S}}$ ,Í,¢∏B∏<sup>3</sup>,μ,ˆó∏ü,Å,«,Ü,μ,½∏Bfgf‰fuf‹fVf...∏[fefBf"fO,ð•Â,¶,Ü,∙∏B

 $\overline{\mathbf{r}}_i$ ,¢,¢,¦∏BfvfŠf"f^,ĺ∏ʾ,µ,fCf"fXfg∏[f‹,<sup>ぅ</sup>,ê,Ä,¢,Ü,·,ª∏A^ó∏ü,Å,«,Ü,<sup>ı</sup>,ñ∏B,Ù,©,É,Ç,Ì,æ,¤,È'Î∏^•û-@,ª, ,è,  $\overline{U, O}$ ?

# fvfŠf"f^f|□[fg,ð'<sup>2</sup>,×,Ü,·□B

1 ,±,Ìf{f^f" <u>N</u> ,ðfNfŠfbfN,µ[]A[fvfŠf"f^] ftfHf‹f\_,ðŠJ,¢,Ä,,¾,¾,日B

2 Žg—p,µ,Ä,¢,éfvfŠf"f^,ðfNfŠfbfN,µ,Ü,∙[]B

3 [ftf@fCf<] fliff...[][, i [fvfl]fpfefB] , ðfNfŠfbfN, μ[]A[f|[][fg] f^fu, ðfNfŠfbfN, μ, Ü, · []B

4 [^ó[]ü,·,éf|[][fg] ^ê——,Å[]A[]<sup>3</sup>,µ,¢f|[][fg,Ü,½,Íflfbfgf[][][fN fpfX,ªŽw'è,<sup>3</sup>,ê,Ä,¢,é,±,Æ,ðŠm"F,µ,Ü,·[]B

5 []Ύ'è,ð•Ï,¦,½[]ê[]‡,Í[]A,à,¤^ê"x^ó[]ü,μ,Ü,·[]B

-â'è,ĺ‰ðŒˆ,μ,Ü,μ,½,©?

<u>.Í,¢∏B∏<sup>3</sup>,µ,^ó∏ü,Å,«,Ü,µ,½∏Bfgf‰fuf‹fVf…∏[fefBf"fO,ð•Â,¶,Ü,∙∏B</u>  $\overline{\mathbf{r}}_i$ 

 $\overline{\mathbf{S}}$ 

## fvf∏fOf‰f€,Ì∏Ý'è,ð'²,×,Ü,∙∏B

1 MS-DOS fx[][fX,lfvf[]fOf‰f€,Å[]A[]<sup>3</sup>,µ,¢fvfŠf"f^,ªŽw'è,<sup>3</sup>,ê,Ä,¢,é,±,Æ,ðŠm"F,µ,Ü,∙[]B 2 []Ý'è,ð•Ï,¦,½[]ê[]‡,Í[]A,à,¤^ê"x^ó[]ü,µ,Ü,∙[]B

-â'è,͉ðŒˆ,µ,Ü,µ,½,©?

 $\overline{\mathbf{5}}$ 

 $\overline{\mathbf{S}}$
### ^ó∏üŒã,Éfvf∏fOf‰f€,ð∏I—1,μ,Ü,·∏B

 $\overline{\mathbf{S}}$ ,à,¤^ê"x^ó[]ü,µ[]AMS-DOS fx[][fX,Ìfvf[]fOf‰f€,ð[]l—1,µ,Ü,∙[]B MS-DOS fx[][fX,lfvf[]fOf‰f€,ð[]l—1,µ,È,¢,Æ[]AfhfLf...f[]f"fg,ª^ó[]ü,<sup>3</sup>,ê,È,¢,±,Æ,ª, ,è,Ü,·[]B

-â'è,ĺ‰ðŒ^,µ,Ü,µ,½,©?

<u>,Í,¢∏B∏<sup>3</sup>,µ,ˆó∏ü,Å,«,Ü,µ,½∏Bfgf‰fuf‹fVf…∏[fefBf"fO,ð∙Â,¶,Ü,∙∏B</u><br>,¢,¢,¦<u>∏Bˆó∏ü,Å,«,Ü,י</u>,ñ∏B,Ù,©,É,Ç,Ì,æ,¤,È'Î∏ˆ∙û–@,ª, ,è,Ü,·,©?  $\overline{\mathbf{r}}_i$ 

#### flfbfgf□□[fN fT□[fo□[,ð'²,×,Ü,·□B

 $\mathcal{B}_1$ fvfŠf"f^,ª[]Ú'±,<sup>3</sup>,ê,Ä,¢,éfT[][fo[][,ª[]<sup>3</sup>,µ,"®[]ì,µ,Ä,¢,é,±,Æ,ðŠm"F,µ,Ü,∙[]B

-â'è,ĺ‰ðŒˆ,μ,Ü,μ,½,©?

 $\overline{\mathbf{r}}_1$ <u>,Í,¢∏B∏ª,µ,^ó∏ü,Å,«,Ü,µ,½∏Bfgf‰fuf<fVf...∏[fefBf"fO,ð•Â,¶,Ü,∙∏B</u>

 $\overline{\mathbf{S}}$ 

#### <æ∏Ø,èfy∏[fW,ðŽg,í,È,¢,æ,¤,É,μ,Ü,∙∏B

NetWare fT[[fo[[,É[]Ú'±,<sup>3</sup>,ê,Ä,¢,é PostScript fvfŠf"f^,ðŽg,¢[]AfhfLf... f∏f"fg,ÌŠÔ,É‹æ∏Ø,èfy∏[fW,ð'}"ü,µ,Ä,¢,é∏ê∏‡,Í[]AŽŸ,ÌŽè[]‡,É[]],Á,Ä'€[]ì,µ,Ü,∙[]Bflfbfgf[][[fN fvfŠf"f^ fT□[fo□[,Ö,ÌfAfNfZfXŒ ,ðŽ□,Á,Ä,¢,È,¢□ê□‡,Í□A,±,ÌfvfŠf"f^,Å<æ□Ø,èfy□[fW,ðŽg,í,È,¢,æ,¤,É,·,é,æ,¤

,É[]Aflfbfgf[][][fNŠÇ—[]ŽÒ,É—v[]¿,µ,Ä,,¾,¾, ¢[]B

1 ,±,Ìf{f^f" <u>|</u> ^ðfNfŠfbfN,µ[]A[fvfŠf"f^] ftfHf‹f\_,ðŠJ,¢,Ä,,¾,¾, q[]B

2 Žg—p,μ,Ä,¢,éfvfŠf"f^,ðfNfŠfbfN,μ□A[ftf@fCf<] f□fjf...□[,Ì [fvf□fpfefB] ,ðfNfŠfbfN,μ,Ü,·□B

3 [‹æ[]Ø,èfy[[fW],ðfNfŠfbfN,μ,Ü,·[]B

4 [<æ[]Ø,èfy[[fW] f{fbfNfX,ª<ó"',Å, ,é,±,Æ,ðŠm"F,µ,Ü,·[]B

5 []Ύ'è,ð•Ï,¦,½[]ê[]‡,Í[]A,à,¤^ê"x^ó[]ü,μ,Ü,·[]B

-â'è,ĺ‰ðŒˆ,µ,Ü,µ,½,©?

<u>.Í,¢∏B∏ª,µ,^ó∏ü,Å,«,Ü,µ,½∏Bfgf‰fuf<fVf...∏[fefBf"fO,ð•Â,¶,Ü,∙∏B</u>

.¢,¢,¦∏B,Ù,©,É,Ç,Ì,æ,¤,È'Î∏^•û-@,ª, ,è,Ü,·,©?

## flfbfgf l[fN fpfX,ð'2,×,Ü,· [B

- 1 ,±,Ìf{f^f" <u>Ñ</u> ,ðfNfŠfbfN,µ[]A[fvfŠf"f^] ftfHf‹f\_,ðŠJ,¢,Ä,,¾,¾,q[]B
- 2 Žg-p,µ,Ä,¢,éfvfŠf"f^,ðfNfŠfbfN,µ,Ü,∙[]B
- 3 [ftf@fCf<] f□fjf... □[, l [fvf□fpfefB] , ðfNfŠfbfN, µ□A[f|□[fg] f^fu, ðfNfŠfbfN, µ, Ü, ·□B
- 4 [^ó[]ü, , éf|[][fg] ^ê——,É•\ަ,<sup>3</sup>,ê,Ä,¢,éfpfX,ª[]<sup>3</sup>,µ,¢,±
- ,Æ,ðŠm"F,µ,Ü,∙□B,Ü,½□A,»,ÌfpfX,ªŒ»□Ý,à'¶□Ý,·,é,±,Æ,ðŠm"F,µ,Ü,∙□B
- 5 []Ϋ́'è,ð•Ï,¦,½[]ê[]‡,Í[]A,à,¤^ê"x^ó[]ü,μ,Ü,·[]B

#### -â'è,͉ðŒˆ,µ,Ü,µ,½,⊚?

- <u>,Í,¢∏B∏ª,µ,^ó∏ü,Å,«,Ü,µ,½∏Bfgf‰fuf‹fVf...∏[fefBf"fO,ð•Â,¶,Ü,∙∏B</u>
- 

### flfbfgf□□[fN fP□[fuf<,l`]□Ú'±,ð'<sup>2</sup>,×,Ü,·□B

 $\mathcal{D}_\mathbf{r}$ fRf"fsf…[][f^,Æflfbfgf[][[fN,ÌŠÔ,ÌfP[][fuf‹,ª[]ª,µ,[]Ú'±,ª,ê,Ä,¢,é,±,Æ,ðŠm"F,µ,Ü,∙[]B

#### -â'è,ĺ‰ðŒˆ,μ,Ü,μ,½,©?

 $\mathbf{r}_\mathrm{h}$ <u>.i,¢<sub>I</sub>BI,°,µ,^ó∏ü,Å,«,Ü,µ,½∏Bfgf‰fuf‹fVf…∏[fefBf"fO,ð•Â,¶,Ü,∙∏B</u>

#### fffBfXfN, $\vec{k}$ (ó,«— $\hat{\vec{l}}$ ̂æ,ð'², $\times$ ,Ü, $\cdot$ ∏B

Žg—p,µ,Ä,¢,éfRf"fsf…[][f^,É[]Ú'±,¾,ê,Ä,¢,éfvfŠf"f^,Å^ó[]ü,∙,é[]ê[]‡[]Afn[][fh fffBfXfN,É,Í[]A[]Å'á,Å,à 2MB ,l<ó,«—l`æ,ª•K—v,Å,·[]B'å,«,¢fhfLf…f[]f"fg,ð^ó[]ü,·,é[]ê[]‡[]A,Ü,½,ÍfvfŠf"f^,ð,Ù,©,ÌfRf"fsf…[][f^,Æ<¤— L, u, Ä, ¢, é $\Box$ ê $\Box$ ‡, Í $\Box$ A-ñ 10MB, Ì<ó, «-Ì^æ, ª•K-v, É, È, é, ±, Æ, à, , è, Ü,  $\Box$ B

### fRf"fsf…[][f^,ÌfffBfXfN,Ì<ó,«—Ì^æ,ð'²,×,é,É,Í

- 1 [f}fC fRf"fsf...[][f^] fAfCfRf", of\_fuf<fNfSfbfN, µ, Ü, ·[]B
- 2 fn[][fh fffBfXfN,ÌfAfCfRf",ðfNfŠfbfN,μ[]A[ftf@fCf<] f[]fjf...[][,Ì [fvf[]fpfefB] ,ðfNfŠfbfN,μ,Ü,·[]B
- 3 <6,«--i^æ,ª'«,è,È,¢[]ê[]‡,Í[]A•s-v,Èftf@fCf<,ð[]í[]œ,·,é,©[]A,Ü,½,ÍfffBfXfN,l<ó,«--i^æ,ÉŠÖ,·,éfgf ‰fuf<fVf...[][fefBf"fO,ðŽÀ[]s,µ,Ü,∙[]B
- 4 [Y'è, ð•Ï, ¦, ½ []ê [] ‡, Í []A, à, ¤ ^ ê "x ^ ó [ j ü, µ, Ü, · [ ] B

#### -â'è,ĺ‰ðŒˆ,µ,Ü,µ,½,©?

- <u>,Í,¢∏B∏ª,μ,ˆó∏ü,Å,«,Ü,μ,½∏Bfgf‰fuf‹fVf…∏[fefBf"fO,ð•Â,¶,Ü,∙∏B</u>
- ,¢,¢,¦∏BfffBfXfN,Ì‹ó,«—Ì^æ,Í∏\•ª, ,è,Ü,·,ª∏A^ó∏ü,Å,«,Ü,1,ñ∏B,Ù,©,É,Ç,Ì,æ,¤,È'Î∏^•û-@,ª, ,è,Ü,·,©?

### fvfŠf"f^,ì[Ý'è,ð'²,×,Ü,∙[]B

- 1 ,±,Ìf{f^f" Ñ,ðfNfŠfbfN,µ[]A[fvfŠf"f^] ftfHf‹f\_,ðŠJ,¢,Ä,,¾,¾,å[]B
- 2 Žg—p,μ,Ä,¢,éfvfŠf"f^,ðfNfŠfbfN,μ[]A[ftf@fCf<] f[]fjf...[][,Ì [fvf[]fpfefB] ,ðfNfŠfbfN,μ,Ü,·[]B
- 3, , , x, Ä, Ìf^fu, Ì[j'r'è, ð'2, x, Ü, · []B[fffofCfX, Ì[]Y'è] f^fu, Ì[]Y'è"àe,ª□Af□f,fŠ,Ì□Ý'è,àŠÜ,ß□AŽÀ□Û,ÌfvfŠf"f^,Æ□‡,Á,Ä,¢,é,±,Æ,ðŠm"F,μ,Ü,·□B fvfŠf"f^,ìŠÇ—[]ŽÒŒ ŒÀ,ðŽ[],Á,Ä,¢,È,¢[]ê[]‡,Í[]Aflfbfgf[][[fNŠÇ—[]ŽÒ,Ü,½,ÍfvfŠf"f^,Ì[]Š—LŽÒ,É~A—  $\Box$ ,µ,Ä,,¾,¾,¢ $\Box$ B
- 4 [Y'è, ð•Ï, ¦, ½ []ê [] ‡, Í []A, à, ¤ ^ ê "x ^ ó [] ü, µ, Ü, · [] B

## -â'è,ĺ‰ðŒ^,µ,Ü,µ,½,©?

- $\mathcal{F}_\mathbf{R}$ ,Í,¢∏B∏<sup>3</sup>,µ,^ó∏ü,Å,«,Ü,µ,½∏Bfgf‰fuf‹fVf...∏[fefBf"fO,ð•Â,¶,Ü,∙∏B
- .<br>,¢,¢,¦∏BfvfŠf"f^,Ì∏Ý'è,Í∏ʾ,µ,¢,Ì,Å,·,ª∏A^ó∏ü,Å,«,Ü,ʲ,ñ∏B,Ù,©,É,Ç,Ì,æ,¤,È'Î∏^•û-@,ª, ,è,Ü,·,©?  $\mathbf{r}_\mathrm{f}$

### ^ó[]ü,∙,éfhfLf…f[]f"fg,É,Í[]A•¡ŽG,ÈfOf‰ftfBfbfNfX,â"ÁŽê,ÈftfHf"fg,ªŽg,í,ê,Ä,¢,Ü,∙,©?

<mark>۩</mark><br>ڔ؊؞ۏ<sub>۩</sub>ٷڗ۩ڸ۩ڗ۩ڸۮ؋ڗٵ؉؋؊؋ؽ؋ڗ۩؉؋؊؋ؽ؋ڒٵ؉؋؊؋ڗٵ؆؋؆؞؋ڗٵ؆؋؊؋ڗٵ؋ڒٵ؋ڒٵ؋ڒٵ؋؊؋ڗٵ؋؊؋ڔ<br>ڋ؉؋ٳٳ؋۩ڋ؊؋ٳ؋ڸڋ؊؋ٳ؆؋ڒ؋ڗٵ؇؋ڗٵ؇؋ڗٵ؇؋ڗٵ؋ڒٵ؋ڗٵ؋ڒٵ؋ڗٵ؋ڒٵ؋ڗٵ؋ڒٵ؋ڗٵ؋ڒٵ؋ڗ

 $``\aa, \alpha, \phi$ fTfCfY,ÌfhfLf $\ldots$ f[]f"fg, $\eth \hat{\circ}$ Ó[]ü, $\cdot$ ,é,É,Í[]AfvfŠf"f^,Ìf[]f,fŠ,ª'«,è,È,¢‰Â"\[]«,ª, ,è,Ü,·[]B

# 

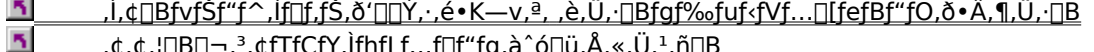

### f^fCf€fAfEfg,ì∏Ý'è,ð•Ï,¦,Ü,∙∏B

^ó[]ü,Éfpf‰fŒf‹f|[][fg,ðŽg,Á,Ä,¢,é[]ê[]‡,Å[]AfhfLf...f[]f"fg,É•¡ŽG,ÈfOf‰ftfBfbfNfX,ªŠÜ,Ü,ê,Ä,¢ ,½,è[]A• ¡[]",ÌftfHf"fg,ªŽg,í,ê,Ä,¢,½,è,·,é,Æ,«,Í[]AŽŸ,ÌŽè[]‡,É[]],Á,Ä[]Ý'è,ð•Ï,¦,Ä,,¾,¾,q[]B

## f^fCf€fAfEfg'l,ð'å,«,,∙,é,É,Í

- 1 ,±,Ìf{f^f" <u>■</u> ,ðfNfŠfbfN,µ□A[fvfŠf"f^] ftfHf<f\_,ðŠJ,¢,Ä,,¾,<sup>3</sup>,¢□B
- 2 Žg—p,μ,Ä,¢,éfvfŠf"f^,ðfNfŠfbfN,μ□A[ftf@fCf<] f□fjf...□[,Ì [fvf□fpfefB] ,ðfNfŠfbfN,μ,Ü,·□B
- 3 [f|□[fg] f^fu,ðfNfŠfbfN,µ,Ü,∙□B
- 4 [f|□[fg,Ì□\□¬],ðfNfŠfbfN,µ,Ü,·□B
- 5 [<sub>[</sub>]Ä'-[M] f{fbfNfX,l<sup>[</sup>]Ý'è'l,ð'å,«,,μ,Ü, <sub>[</sub>]B
- 6 []Ý'è,ð•Ï,¦,½[]ê[]‡,Í[]A,à,¤^ê"x^ó[]ü,µ,Ü,∙[]B

#### -â'è,ĺ‰ðŒ^,µ,Ü,µ,½,©?

- <u>,Í,¢∏B∏ª,µ,ˆó∏ü,Å,«,Ü,µ,½∏Bfgf‰fuf‹fVf…∏[fefBf"fO,ð•Â,¶,Ü,∙∏B</u>  $\overline{\mathbf{S}}$
- $\overline{\mathbf{S}}$ ,¢,¢,¦∏Bf^fCf€fAfEfg,Ì∏Ý'è'I,Í'å,«,¢,Ì,Å,·,ª∏A^ó∏ü,Å,«,Ü,<del>≀</del>,ñ∏B

### fXfv∏f‹,Ì∏Ý'è,ð'²,×,Ü,∙∏B

- 1 ,±,Ìf{f^f" Ñ,ðfNfŠfbfN,µ[]A[fvfŠf"f^] ftfHf<f\_,ðŠJ,¢,Ä,,¾,¾,d[]B
- 2 Žg—p,μ,Ä,¢,éfvfŠf"f^,ðfNfŠfbfN,μ[]A[ftf@fCf<] f[]fjf...[][,Ì [fvf[]fpfefB] ,ðfNfŠfbfN,μ,Ü,·[]B
- 3 [fXfPfWf...[][f<] f^fu,ðfNfŠfbfN,µ,Ü,∙[]B
- 4 [fvfŠf"f^,É'¼[]Ú^ó[]üff[][f^,ð'—,é] ,ðfNfŠfbfN,µ,Ü,·[]B fvfŠf"f^,ìŠÇ—[]ŽÒŒ ŒÀ,ðŽ[],Á,Ä,¢,È,¢[]ê[]‡,Í[]Aflfbfgf[][[fNŠÇ—[]ŽÒ,Ü,½,ÍfvfŠf"f^,Ì[]Š—LŽÒ,É~A—  $\Box$ , $\mu$ , $\ddot{\mathsf{A}}$ ,, $\frac{3}{4}$ , $\frac{3}{4}$ , $\mathsf{d}\Box\mathsf{B}$
- 5 []Ύ'è,ð•Ï,¦,½[]ê[]‡,Í[]A,à,¤^ê"x^ó[]ü,μ,Ü,·[]B

#### -â'è,ĺ‰ðŒ^,μ,Ü,μ,½,©?

 $\overline{\mathbf{S}}$  $\overline{\mathbf{r}}_i$ 

## fhfLf…f∐f"fg,ð[]ª,µ,^ó[]ü,Å,«,È,¢[]ê[]‡

-â'è,ÌŽí—Þ,ðƒNƒŠfbƒN,µ,Ä,,¾,¾,d□B

- $\overline{\gamma}$ fy∏f<u>W,Ì^ê•",µ,©^ó∏ü,<sup>3</sup>,ê,Ü,<del>'</del>,ñ∏B</u>
- $\overline{\mathbf{5}}$
- $\overline{\mathbf{5}}$
- $\overline{\mathbf{r}}_i$ PostScript , ifefLfXfg fR∏fh,ª^ó∏ü,<sup>3</sup>,ê,Ü, : ∏B

#### ^ó∏ü,ÌŒü,«,ð'<sup>2</sup>,×,Ü,∙∏B

#### fAfvfŠfP∏[fVf‡f",Å^ó∏ü,ÌŒü,«,ð'<sup>2</sup>,×,é,É,Í

1 ^ó[]ü,µ,æ,¤,Æ,·,éfvf[]fOf‰f€,Å[]A[ftf@fCf‹] f[]fjf…[][,Ì [^ó[]ü] ,Ü,½,Í [fy[][fW[]Ý'è] ,ðfNfŠfbfN,µ,Ü,·[]B

2 fhfLf...f[jf"fg,ð^ó[]ü,·,éŒü,« ([[c] ,Ü,½,Í [‰¡]) ,ª[]<sup>3</sup>,µ,¢,±,Æ,ðŠm"F,µ,Ü,·[]B fvf<sub>□</sub>fOf‰f€,É,æ,Á,Ä,Í□A^ó□ü,ÌŒü,«,ð'<sup>2</sup>,×,é,½,ß,É [□Ý'è] ,Ü,½,Í [flfvfVf‡f"] ,ðƒNƒŠƒbƒN,µ,È,¯,ê,Î,È,ç,È,¢∏ê[]‡,ª, ,è,Ü,∙[]B

 $\frac{1}{2}$ fAfvfŠfP[][fVf‡f",Ì[]Ý'è,ª[]<sup>3</sup>,µ,¢[]ê[]‡,Í[]AfvfŠf"f^,Ì[]Ý'è,ª[]‡,Á,Ä,¢,é,©,Ç,¤,©,ð'<sup>2</sup>,×,Ü,·[]B

### fvfŠf"f^,ì^ó[jü,ìŒü,«,ð'<sup>2</sup>,×,é,É,Í

- 1 ,±,Ìf{f^f" <u>b</u> ,ðfNfŠfbfN,µ[]A[fvfŠf"f^] ftfHf<f\_,ðŠJ,¢,Ä,,¾,<sup>3</sup>,¢[]B
- 2 Žg-p,µ,Ä,¢,éfvfŠf"f^,ðf fuf<fNfŠfbfN,µ,Ü,∙∏B
- 3 [fvfŠf"f^] f□fif...□[, l [fhfLf...f□f"fg,lŠù'è'l] , ðfNfŠfbfN,µ,Ü, ·□B
- 4 [fy[[fW[]Y'è] f^fu,Å[]<sup>3</sup>,µ,¢Œü,«,ðŽw'è,µ,Ä,¢,é,±,Æ,ðŠm"F,µ,Ü,·[]B
- 5 []Ý'è,ð•Ï,¦,½[]ê[]‡,Í[]A,à,¤^ê"x^ó[]ü,µ,Ü,∙[]B

-â'è,ĺ‰ðŒˆ,μ,Ü,μ,½,©?

<u>i,¢∏B∏<sup>3</sup>,u,^ó∏ü,Å,«,Ü,u,½∏Bfqf‰fuf‹fVf...∏ffefBf"fO,ð•Â,¶,Ü,∙∏B</u>

#### ^ó[jü'•'u,ÌfP[[fuf‹,ð'²,×,Ü,·[]B

- 1 []Ø,è'Ö,¦Ší,ðŒo—R,µ,Ä^ó[]ü'•'u,É[]Ú'±,µ,Ä,¢,é[]ê[]‡,Í[]A'¼[]Ú[]Ú'±,µ,Ü,·[]B
- 2 fvfŠf"f^,ÌfP□[fuf<,ð'<sup>2</sup>,×,Ü,·□B
- fpf‰fŒf< fP[][fuf<,l'·,3,l[]A2 f[][][fgf<^È"à,É,µ,Ä,,¾,3,¢[]B,±,ê,æ,è'·,¢fpf‰fŒf< fP[][fuf<,ðŽg,Á,Ä,¢ ,é[]ê[]‡,Í[]A'Z,¢ƒP[][fuf‹,ÉŽæ,è'Ö,¦,Ü,∙[]B
- 3 []Ý'è,ð•Ï,¦,½[]ê[]‡,Í[]A,à,¤^ê"x^ó[]ü,µ,Ü,∙[]B

-â'è,ĺ‰ðŒˆ,μ,Ü,μ,½,©?

- $\overline{\mathbf{r}}_i$ ,Í,¢∏B∏<sup>3</sup>,µ,^ó∏ü,Å,«,Ü,µ,½∏Bfgf‰fuf‹fVf...∏[fefBf"fO,ð•Â,¶,Ü,∙∏B
- .c.c.;∏BfP∏fuf<,É-â'è,Í, ,è,Ü,-,ñ,ª∏A^ó∏ü,Å,«,Ü,-,ñ∏B,Ù,©,É,C,Ì,æ,¤,È'Î∏^•û-@,ª, ,è,Ü,·,©?  $\overline{\mathbf{S}}$

## fOf‰ftfBfbfNfX,Ì∏Ý'è,ð'<sup>2</sup>,×,Ü,∙∏B

- 1 ,±,Ìf{f^f" <u>|</u> ^ðfNfŠfbfN,µ[]A[fvfŠf"f^] ftfHf‹f\_,ðŠJ,¢,Ä,,¾,¾, q[]B
- 2 Žg—p,µ,Ä,¢,éfvfŠf"f^,ðfNfŠfbfN,µ[]A[ftf@fCf<] f[]fjf...[][,Ì [fvf[]fpfefB] ,ðfNfŠfbfN,µ,Ü,·[]B
- 3 [fffofCfX,l`[]Y'e`] f^fu,ðfNfŠfbfN,µ[]AfOf‰ftfBfbfNfX,l`[]Y'e`"a—e,ªŽA[]Û,lfvfŠf"f^,É[]‡,Á,Ä,¢,é,± ,Æ,ðŠm"F,µ,Ü,∙∏B
- 4 []Ύ'è,ð•Ï,¦,½[]ê[]‡,Í[]A,à,¤^ê"x^ó[]ü,μ,Ü,·[]B

-â'è,ĺ‰ðŒˆ,μ,Ü,μ,½,©?

- $\overline{\mathbf{r}}_i$ <u>,Í,¢∏B∏<sup>3</sup>,µ,^ó∏ü,Å,«,Ü,µ,½∏Bfgf‰fuf‹fVf…∏[fefBf"fO,ð•Â,¶,Ü,∙∏B</u>
- $\overline{\mathbf{5}}$ <u>,¢,¢,¦<sub>I</sub>BfOf‰ftfBfbfNfX,Ì∏Ý'è,Í∏<sup>3</sup>,µ,¢,Ì,Å,∙,ª∏Aˆó∏ü,Å,«,Ü,י,ñ∏B,Ù,©,É,Ç,Ì,æ,¤,È'Î∏ˆ∙û–@,ª, ,è,Ü,·,</u>

 $\underline{\odot}$ ?

## fhfLf...fdf"fg,iftfHf"fg,ð'2,x,Ü,.dB

1 fhfLf...f□f"fg,ÅŽg,Á,Ä,¢,éftfHf"fg,ÌŽí—Þ,ð'<sup>2</sup>,×,Ü,·□B

TrueType ftfHf"fg,Ü,1/2,ÍfvfŠf"f^ftfHf"fg,ðŽg,¤,æ,¤,É,µ,Ä,,¾,3,¢[]BfXfNfŠ[][f"ftfHf"fg,ðŽg,¤ ,Æ∏A^ó∏üŒ‹‰Ê,ª‰æ-Ê,ÌfCf∏∏[fW,Æ^ê'v,µ,È,,È,é,±,Æ,ª, ,è,Ü,∙∏B

2 ftfHf"fg,ð•Ï[]X,µ,½[]ê[]‡,Í[]A,à,¤^ê"x^ó[]ü,µ,Ü,∙[]B

-â'è,ĺ‰ðŒ^,μ,Ü,μ,½,©?

\_,<br>L,¢[]B[]<sup>3</sup>,µ, ^ó[]ü,Å,«,Ü,µ,½[]Bfgf‰fuf‹fVf...[][fefBf"fO,ð•Â,¶,Ü, []<u>B</u>  $\overline{\mathbf{S}}$ 

 $\overline{\mathbf{S}}$ 

### ftfHf"fg fJ∏[fgfŠfbfW,ð'<sup>2</sup>,×,Ü,∙∏B

ftfHf"fg fJ[][fgfŠfbfW,ðŽg,Á,Ä,¢,é[]ê[]‡,Í[]A,Ü, ˌ[]AfJ[][fgfŠfbfW,ªfvfŠf"f^,É[]<sup>3</sup>,µ,fCf"fXfg[][f<,<sup>3</sup>,ê,Ä,¢,é,± ,Æ,ðŠm"F,µ,Ü,∙<sub>□</sub>B,»,ÌŒã<sub>□</sub>AŽŸ,ÌŽè□‡,É□],Á,ăJ□[fgfŠfbfW,Ì□Ý'è,ð'²,×,Ü,∙□B

### fJ∏[fgfŠfbfW,Ì∏Ý'è,ð'<sup>2</sup>,×,é,É,Í

- 1 ,±,Ìf{f^f" **\_1** ,ðfNfŠfbfN,µ[]A[fvfŠf"f^] ftfHf<f\_,ðŠJ,¢,Ä,,¾,<sup>3</sup>,¢[]B
- 2 Žg—p,μ,Ä,¢,éfvfŠf"f^,ðfNfŠfbfN,μ□A[ftf@fCf<] f□fjf...□[,Ì [fvf□fpfefB] ,ðfNfŠfbfN,μ,Ü,·□B
- 3 [fffofCfX,l]TY'è] f^fu,ðfNfŠfbfN,μ[]A[]<sup>3</sup>,μ,¢ftfHf"fg fJ[][fgfŠfbfW,ª'I'ð,<sup>3</sup>,ê,Ä,¢,é,±,Æ,ðŠm"F,μ,Ü,·[]B fJ[[fgfŠfbfW,ª^ê——,É•\ަ,<sup>3</sup>,ê,Ä,¢,È,¢[]ê[]‡,Í[]A[f\ftfg ftfHf"fg] ,ðfNfŠfbfN,µ[]A['f\ftfg ftfHf"fg' ,Ì□Ý'è,Ì•Ï□X] ,Ì [ƒ\ftfg ƒtƒHƒ"ƒg] ,ðƒNƒŠƒbƒN,μ,Ü,·□B
- 4 [Y'è, ð•Ï, ¦, ½ []ê [] ‡, Í []A, à, ¤ ^ ê "x ^ ó [ j ü, µ, Ü, · [ ] B

-â'è,ĺ‰ðŒˆ,μ,Ü,μ,½,©?

<u>,Í,¢∏B∏<sup>3</sup>,µ,ˆó∏ü,Å,«,Ü,µ,½∏Bfgf‰fuf<fVf...∏[fefBf"fO,ð•Â,¶,Ü,∙∏B</u>

.¢.¢.¦∏B,Ù,©,É,C,Ì,æ,¤,È'Î∏^•û-@,ª, ,è,Ü,∙,©?

## PostScript fhf‰fCfo,ªfCf"fXfg[[f‹,3,ê,Ä,¢,é,±,Æ,ðŠm"F,µ,Ü,·[]B

1 ,±,Ìf{f^f" <u>|</u> ^ðfNfŠfbfN,µ[]A[fvfŠf"f^] ftfHf‹f\_,ðŠJ,¢,Ä,,¾,¾, q[]B

2 Žg—p,µ,Ä,¢,éfvfŠf"f^,ðfNfŠfbfN,µ[]A[ftf@fCf<] f[]fjf...[][,Ì [fvf[]fpfefB] ,ðfNfŠfbfN,µ,Ü,·[]B

3 [fhf%ofCfo] f{fbfNfX,É[]<sup>3</sup>,μ,¢fvfŠf"f^ fhf‰fCfo,ª•\ަ,<sup>3</sup>,ê,Ä,¢,é,±,Æ,ðŠm"F,μ,Ü,·[]B

- $\overline{\mathbf{r}}_i$ PostScript ftf@fCf<,ð^ó[]ü,·,é,É,Í[]APostScript ,É'Ήž,µ,Ä,¢,éfvfŠf"f^,ðŽg,í,È,-,ê,Î,È,è,Ü,<sup>1</sup>,ñ[]B  $\overline{\mathbf{q}}_i$ 
	- •Ê,ÌfvfŠf"f^ fhf‰fCfo,ðŽg,¤,É,Í[]A[[]V,μ,¢fhf‰fCfo] ,ðfNfŠfbfN,μ,Ü,∙[]B

4 []Ύ'è,ð•Ï,¦,½[]ê[]‡,Í[]A,à,¤^ê"x^ó[]ü,μ,Ü,·[]B

#### -â'è,ĺ‰ðŒˆ,μ,Ü,μ,½,©?

 $\mathcal{B}_\mathbf{S}$ ,Í,¢∏B∏<sup>3</sup>,µ,^ó∏ü,Å,«,Ü,µ,½∏Bfgf‰fuf‹fVf...∏[fefBf"fO,ð•Â,¶,Ü,∙∏B  $\overline{\mathbf{r}}$ 

#### fvfŠf"f^,ð'<sup>2</sup>,×,Ü,∙∏B

1 PostScript ftf@fCf<,ð^ó[]ü,Å,«,é,æ,¤,ÉfvfŠf"f^,ª[]Ý'è,<sup>3</sup>,ê,Ä,¢,é,±,Æ,ðŠm"F,µ,Ü,·[]B ^ó[]ü'•'u,É,æ,Á,Ä,Í[]Aƒ,[][ƒh,ð•Ï[]X,·,é•K—v,Ì, ,é,à,Ì,à, ,è,Ü,·[]Bƒ,[][ƒh,ð[]\ <sub>□</sub>¬,·,é,É,Í□A^ó□ü'•'u,Ìfpflf<,ð'€□ì,μ,Ü,·□B□Ú□×,É,Â,¢,Ä,Í□A^ó□ü'•'u,Ìf}fjf...fAf<,ðŽQ□Æ,μ,Ä,,¾,¾□B 2 []Ý'è,ð•Ï,¦,½[]ê[]‡,Í[]A,à,¤^ê"x^ó[]ü,µ,Ü,∙[]B

-â'è,ĺ‰ðŒ^,μ,Ü,μ,½,©?

<u>,Í,¢∏B∏ª,µ,ˆó∏ü,Å,«,Ü,µ,½∏Bfgf‰fuf‹fVf…∏[fefBf"fO,ð•Â,¶,Ü,∙∏B</u>

^ó[]ü[]æ,Íf[][[fJf‹ fvfŠf"f^,Å,·,©? flfbfgf[][[fN fvfŠf"f^,Å,·,©?

 $\frac{5}{5}$ 

#### fhfLf...f□f"fg,ªˆó□ü'•'u,É'—□M,3,ê,½,±,Æ,ðŠm"F,μ,Ü,·□B

,Ù,©,ÌfvfŠf"fg f^fXfN,ª^ó[]ü,ð'Ò‹@,µ,Ä,¢,½,è[]A"¯,¶^ó[]ü'•'u,Å^ó[]ü,∙,é—D[]æ"x,Ì[],,¢fvfŠf"f^,ª•Ê,É, ,é ‰Â"\[]«,ª, ,è,Ü,∙[]B

#### ^ó∏üfLf…∏[,ð∙\ަ,∙,é,É,Í

1 ,±,Ìf{f^f" **\_1** ,ðfNfŠfbfN,µ[]A[fvfŠf"f^] ftfHf<f\_,ðŠJ,¢,Ä,,¾,<sup>3</sup>,¢[]B

2 Žg—p,µ,Ä,¢,éfvfŠf"f^,ðf\_fuf<fNfŠfbfN,µ,Ü,∙[]B

[]V,µ,¢fEfBf"fhfE,É^ó[]üfLf...[][,Ì't,ÌfhfLf...f[]f"fg,ÉŠÖ,·,é[]î•ñ,ª•\ަ,<sup>3</sup>,ê,Ü,·[]B

 $\frac{1}{2}$ 

#### -â'è,ĺ‰ðŒ^,μ,Ü,μ,½,©?

 $\overline{\mathbf{r}}_1$ , Í,¢∏B^ó∏üfLf...∏[, ÌfhfLf...f∏f"fq,ª,·,×,Ä^ó∏ü,<sup>3</sup>,ê,é,Ü,Å'Ò,¿∏A∏<sup>3</sup>,µ,^ó∏ü,Å,«,Ü,µ,½∏Bfqf‰fuf<fVf... ∏fefBf"fO,ð•Â,¶,Ü,∙∏B

 $\overline{\mathbf{r}}_i$ ,¢,¢,¦∏B,Ù,©,É,C,Ì,æ,¤,È'Î∏^•û-@,ª, ,è,Ü,·,©?

## ^ó[]ü'•'u,Ü,½,ÍfAfvfŠfP[][fVf‡f",Ì^ó[]ü'¬"x,ª'x,¢[]ê[]‡

 $rac{5}{5}$ 

### fXfv∏f<,ð∏s,¤,æ,¤,É∏Ý'è,¾,ê,Ä,¢,é,±,Æ,ðŠm"F,µ,Ü,∙∏B

1,±,Ìf{f^f" <u>b</u>,ŏfNfŠfbfN,µ[]A[fvfŠf"f^] ftfHf‹f\_,ðŠJ,¢,Ä,,¾,<sup>3</sup>,¢[]B

2 Žg—p,μ,Ä,¢,éfvfŠf"f^,ðfNfŠfbfN,μ[]A[ftf@fCf<] f[]fjf...[][,Ì [fvf[]fpfefB] ,ðfNfŠfbfN,μ,Ü,·[]B

- 3 [fXfPfWf...[][f<] f^fu,ðfNfŠfbfN,µ,Ü,∙[]B
- 4 [^ó[]üfhfLf...f[]f"fg,ðfXfv[][f<,µ[]Afvf[]fOf‰f€,Ì^ó[]ü[]^—[],ð[],'¬,É[]s,¤],ª'I'ð,<sup>3</sup>,ê,Ä,¢ ,È,¢∏ê∏‡,Í∏AƒNƒŠƒbƒN,µ,Ü,∙∏B Šù,É'I'ð,<sup>3</sup>,ê,Ä,¢,é[]ê[]‡,Í[]A[,·,®,É^ó[]üff[][f^,ðfvfŠf"f^,É'—,é],Æ ['Sfy[][fW•ª,Ìff[][f^,ðfXfv[][f<,µ,Ä,©,ç[]A^ó[]üff[][f^,ðfvfŠf"f^,É'—,é] ,Ì—¼•û,Ì[]Ý'è,ðŽŽ,µ,Ä,,¾,¾{]B

5 []Ύ'è,ð•Ï,¦,½[]ê[]‡,Í[]A,à,¤^ê"x^ó[]ü,μ,Ü,·[]B

-â'è,ĺ‰ðŒˆ,μ,Ü,μ,1⁄2,©?

,Í,¢∏B∏<sup>3</sup>,µ,^ó∏ü,Å,«,Ü,µ,½∏Bfgf‰fuf‹fVf...∏[fefBf"fO,ð•Â,¶,Ü,∙∏B 5  $\mathbf{r}_\mathrm{f}$ <u>,¢,¢,¦∏B,Ù,©,É,Ç,Ì,æ,¤,È'Î∏^•û–@,ª, ,è,Ü,∙,©?</u>

## $\texttt{fXfv}$  [[ $\texttt{f} \cdot$ , $\delta$ []s, $\texttt{i}$ ,È, $\texttt{e}$ ,æ,¤,É, $\texttt{\mu}$ , $\ddot{\texttt{U}}$ , $\cdot$ []B

1 ,±,Ìf{f^f" <u>N</u> ,ðfNfŠfbfN,µ[]A[fvfŠf"f^] ftfHf‹f\_,ðŠJ,¢,Ä,,¾,<sup>3</sup>,¢[]B

2 Žg—p,µ,Ä,¢,éfvfŠf"f^,ðfNfŠfbfN,µ[]A[ftf@fCf<] f[]fjf...[][,Ì [fvf[]fpfefB] ,ðfNfŠfbfN,µ,Ü,·[]B

3 [fXfPfWf... [][f<] f^fu, ðfNfŠfbfN, µ, Ü, · []B

4 [fvfŠf"f^,É'¼[]Ú^ó[]üff[][f^,ð'—,é] ,ðfNfŠfbfN,µ,Ü,·[]B

5  $\Box$ Ý'è,ð•Ï,¦,½ $\Box$ ê $\Box$ ‡,Í $\Box$ A,à,¤^ê"x^ó $\Box$ ü,µ,Ü, $\Box$ B

-â'è,ĺ‰ðŒ^,µ,Ü,µ,½,©?

<u>, Í,¢∏B∏<sup>3</sup>,µ, ^ó∏ü,Å,«,Ü,µ,½∏Bfgf‰fuf‹fVf…∏[fefBf"fO,ð•Â,¶,Ü, ∏B</u>  $\overline{\mathbf{r}}_i$ 

<u>,¢,¢,¦∏B,Ù,©,É,Ç,Ì,æ,¤,È'Î∏^•û–@,ª, ,è,Ü, , ©?</u>  $\overline{\mathbf{S}}$ 

#### 'á,¢‰ð'œ"x,ňó∏ü,μ,Ü,·∏B

fvfŠf"f^,ª•¡[]",Ì^ó[]ü‰ð'œ"x,É'Ήž,µ,Ä,¢,é[]ê[]‡,Í[]A'á,¢‰ð'œ"x,Å^ó[]ü,µ,Ü,∙[]B

## ^ó∏ü‰ð'œ"x,ð∙Ï∏X,∙,é,É,Í

1 ,±,Ìf{f^f" Ñ,ðfNfŠfbfN,µ[]A[fvfŠf"f^] ftfHf‹f\_,ðŠJ,¢,Ä,,¾,¾,∃,q[]B

2 Žg—p,μ,Ä,¢,éfvfŠf"f^,ðfNfŠfbfN,μ[]A[ftf@fCf<] f[]fjf...[][,Ì [fvf[]fpfefB] ,ðfNfŠfbfN,μ,Ü,·[]B

3 [fffofCfX,l`[]Ý'è] f^fu,ðfNfŠfbfN,μ[]A'á,¢‰ð'œ"x,ð'l'ð,μ,Ü,·[]B

4 []Ϋ́'è,ð•Ï,¦,½[]ê[]‡,Í[]A,à,¤^ê"x^ó[]ü,μ,Ü,·[]B

# -â'è,ĺ‰ðŒ^,μ,Ü,μ,½,©?

 $\overline{\mathbf{r}}_i$ <u>, í,¢∏B∏ª,µ,ˆó∏ü,Å,«,Ü,µ,½∏Bfgf‰fuf‹fVf…∏[fefBf"fO,ð•Â,¶,Ü,∙∏B</u>

 $\overline{\mathbf{S}}$ ,¢,¢,¦∏B,Ù,©,É,Ç,Ì,æ,¤,È'Î∏^•û–@,ª, ,è,Ü,·,©?

#### ["`Œ¾"Â,Ì∏Ý'è]

,±,Ìf\_fCfAf∏fO f{fbfNfX,Å,Í[]A["`Œ¾"Â∙\ަ] fXfNfŠ[][f" fZ[][fo[][,Ì[]Ý'è,ð∙Ï,¦,Ü,∙[]B,±,ÌfXfNfŠ[][f" fZ[[fo[[,Å,Í[]A1 []s,Ì•¶Žš,ª‰æ-Ê,ð‰¡•ûŒü,É^Ú"®,µ,È,ª,ç•\ަ,<sup>3</sup>,ê,Ü,·[]B•\ ަ, · ,é•¶Žš,ðŽw'è,Å,«,Ü,·[]B[]Ý'è,ð•Ï,¦,é,Æ[]A[fTf"fvf‹],ÉfTf"fvf‹,ª•\ަ,<sup>3</sup>,ê,Ü,·[]B

,±,Ìf\_fCfAf∏fO f{fbfNfX,Ì[]Ú[]×,É,Â,¢,Ä,Í[]AŽŸ,Ì,¢,¸,ê,©,Ìf{f^f",ðfNfŠfbfN,µ,Ä,,¾,¾ []B

<u>5 [•\ަ^Ê'u]</u>  $\overline{\phantom{a}}$  ["wŒi, InF]  $\overline{\mathbf{5}}$  [' $\neg$ "x]  $\overline{\phantom{a}}$   $\overline{\phantom{a}}$   $\overline{\$ 5 [ftfHf"fg]

### [ftfHf"fg]

,±,Ìf\_fCfAf①fO f{fbfNfX,Å,Í[]A["`Œ¾"•\ަ] fXfNfŠ[][f" fZ[][fo[][,Ì"`Œ¾,ÉŽg,¤ftfHf"fg,ð•Ï[]X,µ,Ü,·[]B <u>, +</u>,̃\_fCfAf⊡fO ƒ{fbfNfX,Ì□Ú□×,É,Â,¢,Ä,Í□AŽŸ,Ì,¢, ¸,ê,©,̃{ƒ^f",ðfNfŠfbfN,μ,Ä,,¾,¾∃B

 $\frac{1}{2}$  [ftfHf"fg-1/4]  $5$  [ $F$ ]  $\overline{\text{M}}$  [fTf"fvf<]

#### [f‰fCf" fA∏[fg,Ì∏Ý'è]

,±,Ìf\_fCfAf⊡fO f{fbfNfX,Å,Í⊡A[f‰fCf" fA⊡[fg] fXfNfŠ⊡[f" fZ□[fo□[,Ì□Ý'è,ð•Ï,¦,Ü,·□B,±,ÌfXfNfŠ□[f" fZ[[fo[][,Å,Í[]AŽw'è,µ,½[]F,Ì[]}Œ`,ª‰æ-Ê,É•\ަ,<sup>3</sup>,ê,Ü,·[]B

,±,Ìf\_fCfAf①fO\_f{fbfNfX,Ì①Ú[]×,É,Â,¢,Ä,Í[]AŽŸ,Ì,¢, ¸,ê,©,Ìf{f^f",ðfNfŠfbfN,µ,Ä,,¾,¾DB

 $\overline{\mathbf{N}}$  [(E  $\overline{\mathbf{N}}$ 

**EL IDÄDILL** 

 $\frac{1}{\sum_{i=1}^{n} [a_i]^{n}}$ 

<u>¬ | [Žg—p, , é∏F]</u><br>¬ | [‰æ–Ê,ÌfNfŠfA]

### [‰F'ˆ"ò[]s,Ì[]Ý'è]

,±,Ìf\_fCfAf∏fO f{fbfNfX,Å,Í[]A[‰F′^″ò[]s] fXfNfŠ[][f" fZ[][fo[][,Ì[]Ý′è,ð•Ï,¦,Ü,·[]B,±,ÌfXfNfŠ[][f" fZ[[fo[][,Å,Í[]AŽw'è,µ,½'¬"x,Å^Ú"®,·,é[]¯,ª•\ަ,<sup>3</sup>,ê,Ü,·[]B

,±,̃\_fCfAf∏fO\_f{fbfNfX,Ì□Ú□×,É,Â,¢,Ä,Í□AŽŸ,Ì,¢, ¸,ê,©,Ìf{f^f",ðfNfŠfbfN,μ,Ä,,¾,¾q□B<br><mark>¬|</mark> [f□□[fv'¬"x]<br>¬| [□oŒ»,·.é□"]

## [fxfWfG fXfNfŠ∏[f" fZ∏[fo∏[,Ì∏Ý'è]

,±,Ìf\_fCfAf①fO f{fbfNfX,Å,Í[]A[fxfWfG] fXfNfŠ[][f" fZ[][fo[][,Ì[]Ý'è,ð•Ï,¦,Ü,·[]B,±,ÌfXfNfŠ[][f" fZ[[fo[[,Å,Í[]AŽw'è,µ,½'¬"x,Å^Ú"®, , eŽOŽŸŒ<sup>3</sup>flfufWfFfNfg,ª•\ަ,<sup>3</sup>,ê,Ü,·[]B

,±,̃\_fCfAf∏fO ƒ{fbfNfX,Ì∏Ú∏×,É,Â,¢,Ä,Í∏AŽŸ,Ì,¢, ¸,ê,©,̃{ƒ^f",ðfNfŠfbfN,μ,Ä,,¾,¾,Ϥ∏B<br><u>■ [' · ,</u>¾]

 $\overline{\mathbf{5}[\cdot]}$  $\overline{\mathbf{5}}$  [' $\neg$ "x]

## ["wŒi,Ì∏F]

"`Œ¾,Ì"wŒi[]F,ð[]Ý'è,μ,Ü,·[]B

## $[\cdot|\check{\mathsf{Z}}| \hat{E}'$ u]

"`Œ¾,ª•∖ަ,<sup>ҙ</sup>,ê,é^Ê'u,ð∏Ý'è,µ,Ü,∙∏В

## $[1 - u^2]$

"`Œ¾,ª‰æ-Ê,ð^Ú"®,∙,é'¬"х,ðŽw'è,µ,Ü,∙∏B

## [•\ަ,·,é•¶Žš]

 $\cdot$ \ަ, $\cdot$ ,é"`Œ¾,ðŽw'è,µ,Ü, $\cdot$ ∏B

## [ftfHf"fg]

•\ަ,·,é"`Œ¾,ÌftfHf"fg,ÆfTfCfY,ðŽw'è,·,é,Æ,«,ÉfNfŠfbfN,µ,Ü,·[]B

## $[ftffHf''fg-1/4]$

"`Œ¾,ÌftfHf"fg,ðŽw'è,µ,Ü,·[]B[fTf"fvf<],ÉftfHf"fg,ÌfTf"fvf<,ª•\ަ,<sup>3</sup>,ê,Ü,·[]B

## [fXf^fCf<]

ftfHf"fg,É[]Ý'è,·,éfXf^fCf‹,ðŽw'è,µ,Ü,·[]B[fTf"fvf‹] ,ÉfXf^fCf‹,ÌfTf"fvf‹,ª•\ަ,¾,ê,Ü,·[]B
# [fTfCfY]

"`Œ¾,ÌfTfCfY,ðŽw'è,µ,Ü,·[]B[fTf"fvf<] ,ÉfTfCfY,ÌfTf"fvf<,ª•\ަ,<sup>3</sup>,ê,Ü,·[]B

## [∙¶Žš∏ü,è]

"`Œ¾,ÉŽӕ,è⊡Á,µ□ü,Ü,½,͉º□ü,ðˆø,,©,Ç,¤,©,ðŽw'è,µ,Ü,∙□B

### $[[]F]$

"`Œ¾,Ì∏F,ðŽw'è,µ,Ü,∙∏B

# $[fTf''fvf']$

'I'δ,μ,½ftfHf"fg□AfXf^fCf<□AfTfCfY□A•¶Žš□ü,è□A□F,ÌfTf"fvf‹,ª•\ަ,<sup>3</sup>,ê,Ü,·□B

# $[\mathbf{G}^{\cdot}]$

fXfNfŠ[][f" fZ[][fo[][,É•\ަ,·,é[]}Œ`,ðŽw'è,µ,Ü,·[]B

[∏Ä∏¶]

'l'ð,μ, $\frac{1}{2}$ []} Œ`,ðfAfNfefBfu,É,μ,Ü,·[]B

,±,̃`fFfbfN f{fbfNfX,ðflft,É,∙,é,Æ[]AfXfNfŠ[][f" fZ[][fo[][,ª‹N"®,µ,Ä,à[]}Œ`,Í•\ ަ,<sup>3</sup>,ê,Ü,<sup>1</sup>,ñ<sub>□</sub>B,Ü,½<sub>□</sub>A□}Œ`,Ì□ü,ì□",Æ□F,àŽw'è,Å,«,Ü,<sup>1</sup>,ñ□B,±,Ì,½,ß□A[□ü,Ì□"] ,Æ [Žg—p, ,é□F] ,<br>iflfvfVf‡f",í—<sup>~</sup>—p,Å,«,Ü,<sup>1</sup>,ñ∏B

# [ $\ddot{\mathbf{u}}$ ,Ì $\ddot{\mathbf{u}}$ ]

'l'ð,μ,½ $\exists$ }Œ`,ÉŽg,í,ê,é $\exists$ ü,Ì $\exists$ ",ðŽw'è,μ,Ü, $\cdot$  $\exists$ B

#### [Žg $-p, \cdot, e$ [F]

'Ι'δ,μ,½□}Œ`,Ì□F,ðŽw'è,μ,Ü,·□B

[2 []F] ,ðfNfŠfbfN,·,é,Æ[]A'I'ð,μ,½[]}Œ`,ª 2 ,Â,Ì[]F,ÉŒðŒÝ,ɕω»,μ,È,ª,ç•\ަ,<sup>3</sup>,ê,Ü,·[]B[•¡[]",Ì[]F,ðf %of"f\_f€,ÉŽg,¤] ,ðfNfŠfbfN,·,é,Æ[]A'I'ð,µ,½[]}Œ`,ª[]AŽ©"®"I,É[]Ý'è,¾,ê,é•¡[]",Ì[]F,ɕω»,µ,È,ª,ç•\  $\check{Z}$ ,<sup>3</sup>,ê,Ü, $\Box$ B

#### [‰æ-Ê,ÌfNfŠfA]

[]}Œ`,ð•\ަ,·,é'O,ɉæ-Ê,ð[]Á‹Ž,·,é,©,Ç,¤,©,ðŽw'è,μ,Ü,·[]B‰æ-Ê,ð[]Á‹Ž,μ,Ä,à[]A,»,ê,Ü,Å,Ì[]ì‹Æ"à e,ª□Á,¦,é,í,¯,Å,Í, ,è,Ü,<sup>1</sup>,ñ□B

,±,̃`fFfbfN f{fbfNfX,ðflf",É,·,é,Æ[]A[]•,¢"wŒi,Ì[]ã,É[]}Œ`,ª•\ަ,¾,ê,Ü,·[]B,±,̃`fFfbfN f{fbfNfX,ðflft,É,·,é,Æ∏A,»,ê,Ü,Å,̉æ-Ê,Ì∏ã,É∏}Œ`,ª•\ަ,<sup>3</sup>,ê,Ü,∙∏B

### [f]][fv'¬"x]

 $\Box$  ,ª‰æ-Ê,ð^Ú"®, ,é'¬"x,ðŽw'è,µ,Ü,  $\Box$ B

### [[]oŒ»,∙,é[]"]

Žg—p,·,é[]¯,Ì[]",ðŽw'è,µ,Ü,·[]B

### [ $f$ ]][ $f$ v'¬"x]

Windows , lf<sub>□</sub>fS f }□[fN, ª‰æ-Ê, ð ^Ú"®, ·, é'¬"x, ðŽw'è, µ, Ü, ·□B

[[]oŒ»,∙,é[]"]

Žg—p,∙,é Windows ,Ìf<sub>□</sub>fS ƒ}□[fN,Ì□",ðŽw'è,µ,Ü,∙□B

# $[\cdot \cdot, \cdot]$

Šef<∏[fv,ÌfJ∏[fu,Ì[]",ð 1 ,©,ç 10 ,Ü,Å,Ì"Í`Í,ÅŽw'è,µ,Ü,∙∏B

 $\lbrack \bullet \textcolor{red}{\sqcap} \rbrack$  $[]$ }Œ`,Ì[]ü,Ì[]",ð 1 ,©,ç 100 ,Ü,Å,Ì"Í`Í,ÅŽw'è,µ,Ü,·[]B

## $\mathbf{I}' \neg "x]$

 $\Box$ }Œ`,ª‰æ-Ê,ð^Ú"®,∙,é'¬"x,ðŽw'è,µ,Ü,∙ $\Box$ B

,±,ÌfRf"fsf...[][f^,ÉfCf"fXfg[][f<,<sup>3</sup>,ê,Ä,¢,éfefŒftfHfj[][ fhf‰fCfo,Ì^ê——,ª•\ަ,<sup>3</sup>,ê,Ü,·[]BŽg—p,·,éfhf<br>‰fCfo,ª•\ަ,<sup>3</sup>,ê,Ä,¢,È,¢[]ê[]‡,Í[]A['ljÁ] ,ðfNfŠfbfN,µ,Ü,·[]B

fefŒftfHfj[][ fhf‰fCfo,ð'ljÁ,µ,Ü,·[]B

'I'ð,μ,1⁄2fefŒftfHfj□[ fhf‰fCfo,ðfZfbfgfAfbfv,μ,Ü,·□B

'I'ð,μ,½fefŒftfHfj□[ fhf‰fCfo,ð□í□œ,μ,Ü,·□B

,±,ÌfRf"fsf…[][f^,ÅŽg—p,Å,«,éfefŒftfHfj[][ fhf‰fCfo,Ì^ê——,ª•\ަ,¾,ê,Ü,∙[]B

'I'ð,μ,1⁄2fefŒftfHfj∏[fhf‰fCfo,ð'ljÁ,μ,Ü,·[]B

Žg—p,·,é'Ê<sup>~</sup>bfJ□[fh,ðŽw'è,µ,½,è□AŒ»□Ý,Ì□Š□Ý'n□î•ñ,ð•Ï□X,µ,½,è,µ,Ü,·□B

[fXf^[][fg] f[]fjf...[][,â [fvf[]fOf‰f€] f[]fjf...[][,Éfvf[]fOf‰f€,ð'ljÁ,µ,Ü,·[]B

[fXf^[][fg] f[]fjf…[][,â [fvf[]fOf‰f€] f[]fjf…[][,©,çfvf[]fOf‰f€,ð[]í[]œ,µ,Ü,·[]B

f□fjf...□[,É"o~^,ɜ,ê,Ä,¢,é□€-Ú,Ì^ê——,ª•\ަ,ª,ê,Ü,·□Bf□fjf...□[,ðŠJ,,É,Í□A□¶,Ìfvf‰fX‹L□† (+) , ofNfŠfbfN,µ,Ü, <sub>·</sub>□B[fAfNfZfTfŠ] f□fjf...□[, l,æ,¤,É□AfTfuf□fjf...□[,ª"o<sup>~</sup>^,<sup>3</sup>,ê,Ä,¢,éf□fjf... U[,à, ,è,Ü,·UB,»,Ì,æ,¤,È∐ê□‡,Í□A□í□œ,·,é□€-Ú,ª•\ަ,<sup>3</sup>,ê,é,Ü,Å□Afvf‰fX‹L□†(+),ðfNfŠfbfN,μ,Ü,·□B-Ú"I,Ì[]€-Ú,ª•\ަ,¾,ê,½,ç[]A[]€-Ú,ðƒNƒŠfbƒN,µ[]A[[]í[]œ],ðƒNƒŠfbƒN,µ,Ü, []B

'I'ð,μ,½[]€-Ú,ð[]ã,̈ê——,©,ç[]í[]œ,μ,Ü,·[]B

[[]Å<ߎg,Á,½ftf@fCf<] f[]fjf...[][,Ìftf@fCf<,ì^ê——,ð[]Á<Ž,µ,Ü,·[]B

,±,̉æ–Ê,Ì[]Ý'è,É[]],Á,ă^fXfNfo[][,ÌfTf"fvf‹,ª•\ަ,¾,ê,Ü,·[]B[]Ý'è,ð•Ï,¦,é,Æ[]AfTf"fvf‹,à'Î<br>‰ž,µ,Ä•Ï,í,è,Ü,·[]B

f^fXfNfo[][,ª[]í,ÉŽè'O,É•\ަ,<sup>3</sup>,ê,é,æ,¤,É,µ,Ü,∙[]B[]Å'剻,Ì[]ó'Ô,Åfvf[]fOf‰f€,ðŽÀ[]s,µ,Ä,¢ ,é,Æ,«,É,à□Af^fXfNfo□[,ÍŽè'O,É•\ަ,<sup>3</sup>,ê,Ü,·□B

[fXf^[][fg] f[]fjf...[][,âf^fXfNfo[][,ðŽg,í,È,¢,Æ,«,É[]Af^fXfNfo[][,ª‰æ-Ê,Ì'[,Ì[]×,¢[]ü,É,È,é,æ,¤ ,ðŽÀ[]s,µ,Ä,¢,é,Æ,«,É,à[]Af^fXfNfo[[,ðŽg—p,Å,«,é,æ,¤,É,·,é,É,Í[]A[[]í,ÉŽè'O,É•\ަ] ƒ`fFfbfN f{fbfNfX,Æ  $[\check{Z} \circlearrowright ``\circlearrowright'.\dot{E} \circlearrowright \circlearrowright. \dot{E} \circlearrowright \circlearrowleft \circlearrowleft \circlearrowright \dot{E} \circlearrowleft \circlearrowright \dot{E} \circlearrowleft \circlearrowleft \circlearrowright \dot{E} \circlearrowleft \circlearrowleft \circlearrowright \dot{E} \circlearrowleft \circlearrowleft \circlearrowleft \circlearrowright \dot{E} \circlearrowleft \circlearrowleft \circlearrowleft \circlearrowright \dot{E} \circlearrowleft \circlearrowleft \circlearrowleft \circlearrowright \dot{E} \circlearrowleft \circlearrowleft \circlearrowleft \circlearrowright \dot{E} \circ$ 

[fXf^[][fg] f{f^f",ðfNfŠfbfN,µ,½,Æ,«,É•\ަ,<sup>3</sup>,ê,éf[]fjf...[][,ÌfTfCfY,ð[]¬,<sup>3</sup>,,µ,Ü,·[]B

f^fXfNfo[][,ÉŽž[][],ª•\ަ,<sup>3</sup>,ê,é,æ,¤,É,µ,Ü,·[]B,±,ÌŽžŒv,É,Í[]AfRf"fsf...[][f^,Ì"à•"ŽžŒv,ÌŽž[][],ª•\  $\check{Z}^1_1,^3,\hat{e},\ddot{U},\text{BZZCEv},\delta\text{f}[\text{fCf}''\text{fg},\cdot,\acute{e},\text{dE}]\text{A}''\dot{u}\bullet t,\dot{e}\bullet\backslash$ 

ŒŸ[]õ,·,éftf@fCf‹,Ì-¼'O,Ì^ê•",Ü,½,Í'S•",ð"ü—Í,·,é[]ê[]Š,Å,·[]B

ftf@fCf<,ðŒŸ[]õ,·,é[]ê[]Š,ª•\ަ,¾,ê,Ü,·[]B•Ê,Ì[]ê[]Š,ðŽw'è,·,é,É,Í[]A[ŽQ[]Æ] ,ðfNfŠfbfN,µ,Ü,·[]B
ŒŸ<sub>□</sub>õ,·,é<sub>□</sub>ê□Š,ðŽw'è,µ,Ü,·□B

Žw'è,µ,½ftfHf‹f\_,Ì'†,Ì,·,×,Ä,ÌfTfuftfHf‹f\_,ðŒŸ[]õ,·,é,æ,¤,É,µ,Ü,·[]B

ŒŸ<sub>Ū</sub>õ,ðŠJŽn,µ,Ü,∙<sub>Ū</sub>B

ŒŸ[]õ,ð[]l—<sup>ı</sup>,µ,Ü,∙[]B

[]V,μ,¢ŒŸ[]õ[]ðŒ[],ðŽw'è,μ,Ü,·[]B,±,̃{ƒ^ƒ",ðƒNƒŠƒbƒN,·,é,Æ[]A'O‰ñ,ÌŒŸ[]õŒ‹‰Ê,ª[]Á‹Ž,¾,ê,Ü,·[]B

Ω,Â,©,Á,½ftf@fCf‹[]AftfHf‹f\_[]A,Ü,½,ÍfRf"fsf…[][f^,Ì^ê——,ª•\<br>ަ,¾,ê,Ü,·[]BŒ©[]o,µ,ðfNfŠfbfN,·,é,Æ[]A^ê——,ð•À,בÖ,¦,é,±,Æ,ª,Å,«,Ü,·[]B

ftf@fCf<,l`[]ì[]¬"úŽž,â[]X[]V"úŽž,ÉŠÖŒW,È,-」<br><sub>□</sub>A,Ù,©,Ìf^fu,ÅŽw'è,μ,½□ðŒ□,É^ê'v,·,é,·,×,Ä,Ìftf@fCf‹,ðŒŸ□õ,·,é,æ,¤,É,μ,Ü,·□B Žw'è,µ,½ŠúŠÔ"à,É[]ì[]¬,Ü,½,Í[]X[]V,<sup>3</sup>,ê,½ƒtƒ@ƒCƒ<,¾,¯,ðŒŸ[]õ,·,é,æ,¤,É,µ,Ü,·[]B,±,± , ÅŽw'è,μ,½□ðŒ□,Æ□A,Ù,©,Ìf^fu,ÅŽw'è,μ,½□ðŒ□,Ì—¼•û,É^ê'v, ,éftf@fCf<,¾,¯,ªŒŸ□õ,י,ê,Ü, □B Œ»[]Ý,ðŠî[]€,Æ,µ,Ä[]A"ú[]",ÅŠúŠÔ,ðŽw'è,µ,Ü,∙[]B,± ,ÌŠúŠÔ"à,É□ì□¬,Ü,½,Í□X□V,ª,ê,½ƒtf@ƒCƒ‹,¾,¯,ªŒŸ□õ,ª,ê,Ü,·□B Œ»[]Ý,ðŠî[]€,Æ,µ,Ä[]AŒŽ[]",ÅŠúŠÔ,ðŽw'è,µ,Ü,∙[]B,± ,ÌŠúŠÔ"à,É□ì□¬,Ü,½,Í□X□V,<sup>3</sup>,ê,½ftf@fCf<,¾,¯,ªŒŸ□õ,<sup>3</sup>,ê,Ü,·□B "ú•t,ÅŠúŠÔ,ðŽw'è,µ,Ü,·[]B,±,ÌŠúŠÔ"à,É[]ì[]¬,Ü,½,Í[]X[]V,¾,ê,½ƒtf@ƒCƒ‹,¾,¯,ªŒŸ[]õ,¾,ê,Ü,·[]B

Žw'è,·,éŠúŠÔ,ÌŽn,ß,Ì"ú•t,ð"ü—Í,·,é∏ê∏Š,Å,·[]B

Žw'è,·,éŠúŠÔ,Ì[]I,í,è,Ì"ú•t,ð"ü—Í,·,é[]ê[]Š,Å,·[]B

ftf@fCf<,lŽí—Þ,l^ê——,ª•\ަ,¾,ê,Ü,·[]Bftf@fCf<,l̀-¼'O,ª,í,©,ç,È,¢[]ê[]‡,Í[]AŽí—Þ,ðŽw'è,µ,ÄŒŸ[]õ,Å,«,Ü,·[]B

ftf@fCf‹,Ì'†,Ì^ê•",Ì•¶Žš—ñ,ð"ü—ĺ,·,é[]ê[]Š,Å,·[]Bftf@fCf‹,Ì–¼'O,ª,í,©,ç,È,¢[]ê[]‡,Í[]A'†,Ì•¶Žš—<br>ñ,ŏŽw'è,µ,ÄŒŸ[]õ,Å,«,Ü,·[]B

ftf@fCf< fTfCfY,l`[]Å[]¬'l,Ü,½,ĺ[]Å'å'l,ðŽw'è,µ,Ü,·[]B,½,Æ,¦,Î[]A[]¶'¤,Ì^ê——,Ì [[]Å'á] ,ðfNfŠfbfN,µ[]A‰E'¤ ,<br>,jf{fbfNfX,É□u50□v,Æ"ü—Í, ,é,Æ□A50KB ^È□ã,Ìftf@fCf‹,¾,¯,ªŒŸ□õ,3,ê,Ü,·□B

ŒŸ[]õ,·,éftf@fCf‹,ÌfTfCfY,ðŽw'è,µ,Ü,·[]B

ŽÀ[]s,·,éfvf[]fOf‰f€,ÌfpfX,Æ-¼'O,ð"ü—Í,·,é[]ê[]Š,Å,·[]BfpfX,â-¼'O,ª[]<sup>3</sup>Šm,É,í,©,ç,È,¢[]ê[]‡,Í[]A[ŽQ[]Æ]  $\text{tr} \, \text{tr} \, \text{$ 

Windows 3.1 fAfvfŠfP[][fVf‡f", ð, Ù, ©, Ì Windows 3.1 fAfvfŠfP[][fVf‡f", Æ^Ù,È,éf[]f,fŠ-

### fvf∏fOf‰f€,ð‹N"®,∙,é,É,Í

1 [fXf^[][fg] f{f^f",ðfNfŠfbfN,μ[]A[fvf[]fOf‰f€] ,ðf|fCf"fg,μ,Ü,·[]B

2 -Ú"I,Ìfvf□fOf‰f€,ªf□fjf…□[,É•\ަ,<sup>3</sup>,ê,È,¢□ê□‡,Í□Afvf□fOf‰f€,ªŠÜ,Ü,ê,éftfHf‹f\_,ðf|fCf"fg,µ,Ü,·□B 3 fvf□fOf‰f€,ðfNfŠfbfN,µ,Ü,·□B

### fqf"fg

 $\overline{\mathbf{S}}$ **\_\**\_\_\_\_\_\_\_\_fvf∏fOf‰f€,ð‹N" ® ,∙ ,é,Æ[]A'Ήž,∙ ,éf{f^f",ª<u>f^fXfNfo∏</u>,É•\ަ,<sup>3</sup>,ê,Ü,∙[]BŽÀ[]s'†,Ìfvf[]fOf‰f€<br>,ð[]Ø,è'Ö,¦,é,É,Í[]Af^fXfNfo[[[,Ìf{f^f",ðfNfŠfbfN,µ,Ü,∙[]B

 $\overline{\mathbf{r}}_1$ -Ú"I,Ìfvf∏fOf‰f€,ª [fvf∏fOf‰f€] f∏fjf…[][,É,à[]A,Ü,½,ÍfTfuf[]fjf…[][,É,à•\ 

{button , AL ("A CUST START MENU; WIN TRAY PROGRAM MENU DEF")} SO A E-U

### **∏Å**‹ßŽg,Á,½fhfLf…f∏f"fg,ðŠJ,,É,Í

1 [fXf^[][fg] f{f^f",ofNfŠfbfN,µ[]A[[]Å<ߎg,Á,½ftf@fCf<] ,of|fCf"fg,µ,Ü, []B

2 -Ú"I,Ìftf@fCf<,ðfNfŠfbfN,µ,Ü,∙[]B

### fqf"fg

 $\overline{\mathbf{S}}$ fvf<sub>□</sub>fOf‰f€,É,æ,Á,Ä,Í□AŽg—p,µ,½ftf@fCf<,ª [□Å<ߎg,Á,½ftf@fCf<] ,Ì^ê——,É'ljÁ,<sup>3</sup>,ê,È,¢ رتى:<br>à,Ì,ª, ,è,Ü,∙⊡B,<br>Ã×ߎ]]

<u>ြ</u>| ´ ´ ´ ´ [<sub>[</sub>]‹ßŽg,Á,½ftf@fCf‹] f[]fjf…[][,É•\ަ,¾ê,È,¢fhfLf…f[]f"fg,ðŒŸ[]õ,∙,é,É,Í[]A[fXf^[][fg] f[]fjf…[][,Ì<br>[ŒŸ[]õ] ,ðf|fCf"fg,µ[]A[ftf@fCf‹,âftfHf‹f\_] ,ðfNfŠfbfN,µ,Ü,∙[]BŽŸ,É[]A[ŒŸ[]õ] f\_fCfAf[]fO<br>f{fbfNfX,ðŽg,¢f

{button ,AL("WIN\_TRAY\_CLEAR\_DOC\_MENU;A\_FIND\_FILE")} ŠÖ~A∏€-Ú

## [[]ŋߎg,Á,½ftf@fCf‹] ,̈ê——,ð[]Á‹Ž,∙,é,É,Í

1 [fXf^[][fg] f{f^f",ðfNfŠfbfN,µ[]A[[]Ý'è] ,ðf|fCf"fg,µ,Ü,·[]B

2 [f^fXfNfo[[], ðfNfŠfbfN,µ[]A[[fXf^[][fg] f[]fj[...[][,Ì[]Ý'è] f^fu,ðfNfŠfbfN,µ,Ü,·[]B

3 [[[]ŋߎg,Á,½ftf@fCf‹] ,Ì^ê——] ,Ì [fNfŠfA] ,ðfNfŠfbfN,µ,Ü,∙[]B

# fRf"fsf…[][f^,Ì[]Ý'è,ð•Ï,¦,é,É,Í

1 [fXf^[][fg] f{f^f",ðfNfŠfbfN,µ[]A[[]Ý'è] ,ðf|fCf"fg,µ,Ü,∙[]B

- 2 [fRf"fgf□□[f< fpflf<] ,ðfNfŠfbfN,µ,Ü, □B
- 3 []Ý'è,ð•Ï,¦,é[]€-Ú,ÌfAfCfRf",ðf\_fuf‹fNfŠfbfN,µ,Ü,∙[]B

### Windows NT ,l<sup>k</sup>N"®Žž,É"Á'è,l̀fvf<sub>il</sub>fOf‰f€,ª<N"®,<sup>3</sup>,ê,é,æ,¤,É,·,é,É,Í

- 1 [fXf^[][fg] f{f^f",ðfNfŠfbfN,µ[]A[[]Ý'è] ,ðf|fCf"fg,µ,Ü,∙[]B
- 2 [f^fXfNfo[][] ,ðfNfŠfbfN,µ[]A[[fXf^[][fg] f[]fjf...[][,l[]Ý'è] f^fu,ðfNfŠfbfN,µ,Ü,·[]B
- 3 ['ljÁ] ,ðfNfŠfbfN,µ[]A[ŽQ[]Æ] ,ðfNfŠfbfN,µ,Ü,∙[]B
- 4 -Ú"I,Ìfvf□fOf‰f€,ð'T,µ□Af\_fuf<fNfŠfbfN,µ,Ü,·□B
- 5 [ŽŸ,Ö] ,ðfNfŠfbfN,µ[]A[fXf^[][fgfAfbfv] ftfHf‹f\_,ðf\_fuf‹fNfŠfbfN,µ,Ü,·[]B
- 6 -1⁄4'O,ð"ü—Í,µ[]A[Š®—1],ðfNfŠfbfN,µ,Ü,·[]B,±,±,É"ü—Í,µ,1⁄2-1⁄4'O,Í[]A[fXf^[][fgfAfbfv] f[]fjf...[][,É•\ ަ,<sup>3</sup>,ê,Ü,∙∏B
- 7 fAfCfRf",ð'I,Ôf\_fCfAf<sub>I</sub>JfO f{fbfNfX,ª•\ަ,<sup>3</sup>,ê,½,ç<sub>I</sub>A"K∏Ø,ÈfAfCfRf",ðfNfŠfbfN,µ∏A[Š®—<sup>1</sup>] ,ðƒNƒŠƒbƒN,µ,Ü,∙∏B

{button , AL("WIN TRAY PROGRAM MENU DEF")} ŠÖ~A<sub>I</sub>E-Ú

### []Å[]¬‰»,Ü,½,Í[]Å'剻,Ì[]ó'Ô,Åfvf[]fOf‰f€,ð‹N"®,∙,é,É,Í

1 f}fEfX,̉Ef{f^f",Å [fXf^[][fg] f{f^f",ðfNfŠfbfN,µ[]A[ŠJ,] ,ðfNfŠfbfN,µ,Ü,∙[]B

2 -Ú"I,Ìfvf□fOf‰f€,ÌfVf‡□[fgfJfbfg,ð′T,μ□AfVf‡□[fgfJfbfg fAfCfRf",ðfNfŠfbfN,μ,Ü,·□B

3 [ftf@fCf<] f□fjf...□[, l [fvf□fpfefB] ,ðfNfŠfbfN,µ,Ü, □B

4 [fVf‡□[fgfJfbfg] f^fu,ðfNfŠfbfN,µ,Ü,·□B

5 [ŽÀ[]sŽž,Ì'å,«,<sup>3</sup>] ˆê——,Ì [[]Å[]¬‰»] ,Ü,½,Í [[]Å'剻] ,ðƒNƒŠƒbƒN,µ,Ü,·[]B

### fqf"fg

 $\overline{\mathbf{S}}$ 'Ê[]í,Í[]A[fXf^[][fgfAfbfv] f[]fjf...[][,Ì[]€-Ú,ð[]Å[]¬‰»,Ì[]ó'Ô,Å‹N"®,·,é,æ,¤,É[]Ý'è,·,é,Ì,ª•Ö—

\_\_<br>~,Å,·<sub>□</sub>B,±,Ì,æ,¤,Ė,·,é,Æ□AfRf"fsf…□[f^,ŏ‹N"®,·,é,½,Ñ,Éfvf□fOf‰f€<br>,ª‹N"®,¾ê□A<u>f^fXfNfo</u>□[,ìf{f^f",Æ,μ,Ä•\ަ,¾ê,Ü,·□Bfvf□fOf‰f€,ŏŽg,¤,Ė,Í□A,»,Ìf{f^f",ðfNfŠfbfN,μ,Ü,·□B  $\overline{\mathbf{r}}_1$ ,ðŽQ[]Æ,μ,Ä,,¾,¾,¢[]B

{button , AL("A TRAY START PROG AUTO; A CUST START MENU; A WIN FCAB CREATE NEW SHORTC UT;A-LINK")} ŠÖ<sup>~</sup>A∏€-Ú

### [fXf^[][fg] f[]fjf...[][,â [fvf[]fOf‰f€] f[]fjf...[][,Éfvf[]fOf‰f€,ð'ljÁ,∙,é,É,Í

- 1 [fXf^[][fg] f{f^f",ðfNfŠfbfN,μ[]A[[]Ý'è] ,ðf|fCf"fg,μ,Ü,·[]B
- 2 [f^fXfNfo[[] ,ðfNfŠfbfN,μ[]A[[fXf^[][fg] f[]fjf...[][,Ì[]Ý'è] f^fu,ðfNfŠfbfN,μ,Ü,·[]B
- 3 ['ljÁ] ,ðfNfŠfbfN,µ□A[ŽQ□Æ] ,ðfNfŠfbfN,µ,Ü,·□B
- 4 -Ú"I,Ìfvf∏fOf‰f€,ð′T,µ∏Af\_fuf<fNfŠfbfN,µ,Ü,∙∏B
- 5 [ŽŸ,Ö] ,ðfNfŠfbfN,µ[]Afvf[]fOf‰f€,ð"o<sup>~</sup>^,·,éf[]fjf...[][,ÌftfHf<f\_,ðf\_fuf<fNfŠfbfN,µ,Ü,·[]B
- 6-1/4'O,ð"ü—Í,µ[]A[Š®—1],ðfNfŠfbfN,µ,Ü,·[]B,±,±,É"ü—Í,µ,1/2-1/4'O,Í[]Afvf[]fOf‰f€,Ì-1/4'O,Æ,µ,Äf[]fjf... [[,ɕ\ަ,<sup>3</sup>,ê,Ü,∙[]B
- 7 fAfCfRf",ð'I,Ôf\_fCfAf<sub>I</sub>JfO f{fbfNfX,ª•\ަ,<sup>3</sup>,ê,½,ç∏A"K∏Ø,ÈfAfCfRf",ðfNfŠfbfN,µ∏A[Š®—<sup>1</sup>] ,ðƒNƒŠƒbƒN,µ,Ü,∙∏B

# fqf"fg<br>D

fvf[]fOf‰f€,ÌfAfCfRf",ð [fXf^[][fg] f{f^f",Éfhf‰fbfO,µ,Ä,à[]Afvf[]fOf‰f€,ð'ljÁ,Å,«,Ü,∙[]B

{button ,AL("A\_CUST\_TASK\_BAR;WIN\_TRAY\_PROGRAM\_MENU\_DEF;WIN\_TRAY\_REMOVE\_PROGRAM ")} ŠÖ~A∏€-Ú

### [fXf^[][fg] f[]fjf...[][,â [fvf[]fOf‰f€] f[]fjf...[][,©,çfvf[]fOf‰f€,ð[]í[]œ,·,é,É,Í

1 [fXf^[][fg] f{f^f",ðfNfŠfbfN,µ[]A[[]Ý'è] ,ðf|fCf"fg,µ,Ü,∙[]B

2 [f^fXfNfo[][] ,ðfNfŠfbfN,µ[]A[[fXf^[][fg] f[]fjf...[][,l]Y'è] f^fu,ðfNfŠfbfN,µ,Ü,·[]B

3 [[i[]œ] ,ðfNfŠfbfN,μ[]A-Ú"I,Ìfvf[]fOf‰f€,ð'T,μ,Ü,·[]B

4 fvf∏fOf‰f€,ðfNfŠfbfN,µ∏A[∏í∏œ] ,ðfNfŠfbfN,µ,Ü,∙∏B

▔▌<br>ͺӦ͵ϳſϒͿϯ<sub>ͳ</sub>Ϳϳϳſ…∏Ӷ͵©͵ϛſѵͿʹͲͿϹͿϓͽϧϝϾ͵δ∏ʹϢͼͱ͵μ͵Ӓ͵à∏ΑͿ·ϒͿͳͿϹͿ‰Ϳ€<br>ͺϬ͵ϳͿϒͿϯͲͿͺͿʹͿϿͿͿϦϸͿϙ͵ªͳͿʹϳϽͼͱ͵Ϡ͵ê͵é͵∛4,¯͵Å͵·ͳΒŒ<sup>϶</sup>͵ϳͿϓͿͳͿϹͿʹϧϣͿϝͳ͵ϡͳϏʹ·ʹͿϛϯ…∏ͿͺͿʹ⌒͵Ͼ͵ͳϳʹͳϲͼ͵Ϡ͵ê͵é͵ί,¯͵Å͵ĺ, ͵è,Ü͵Ϟ͵ñ∏Β<br>ͺͺͺͺͺͺͺϯϒͿϯͲͿͿʹͿͼͿͿͿϸͿͼͿ͵âſtſͰͿϚϯͺͺ͵Ϳ **\_|** [fvf#[][fgfJfbfg,âftfHf<f\_,Ì[]í[]œ] f\_fCfAf[]fO f{fbfNfX,ÌftfHf<f\_,Í[]Af[]fjf...[][,âfTfuf[]fjf...[][,ð•\,µ,Ä,¢<br>,Ü,·[]BftfHf<f\_,ðŠJ,,É,Í[]Af\_fuf<fNfŠfbfN,µ,Ü,·[]B

### f^fXfNfo[[,â [fXf^[][fg] f[]fjf...[][,Ì[]Ý'è,ð•Ï,¦,é,É,Í

1 [fXf^[][fg] f{f^f",ŏfNfŠfbfN,µ[]A[[]Ý'è] ,ðf|fCf"fg,µ,Ü, []B

2 [f^fXfNfo[][] ,ðfNfŠfbfN,µ,Ü,∙[]B

3 [f^fXfNfo[][ flfvfVf#f"] f^fu,Ü,½,Í [[fXf^[][fg] f[]fjf...[][,Ì[]Ý'è] f^fu,Å[]A•K—v,ɉž,¶,Ä[]Ý'è,ð•Ï,¦,Ü,∙[]B

# خ<br><mark>ے</mark> ال

、<br>Še[]€–Ú,Ìfwf‹fv,ð•\ަ,∙,é,É,Í[]Af\_fCfAf[]fO f{fbfNfX,̉E[]ã,Ì

⊿, ðfNfŠfbfN,µ□A-Ú"I,ì□€-Ú,ðfNfŠfbfN,µ,Ä,,¾,¾, ¢□В

{button ,AL("A\_CUST\_START\_MENU;WIN\_TRAY\_REMOVE\_PROGRAM")} ŠÖ~AD€-Ú

### ftf@fCf‹,âftfHf‹f\_,ðŒŸ[]õ,·,é,É,Í

1 [fXf^[][fg] f{f^f",ŏfNfŠfbfN,µ[]A[ŒŸ[]õ] ,ŏf|fCf"fg,µ,Ü,·[]B

2 [ftf@fCf<,âftfHf<f\_],ðfNfŠfbfN,µ,Ü,∙[]B

3 ftf@fCf<, i-1/4'O, i^ê. ", Ü, 1/2, i'S. ", ð [-1/4'O] f{fbfNfX, É"ü-Í, µ, Ü, ·[B

ftf@fCf<,Ì-¼'O,ª,í,©,ç,È,¢[]ê[]‡[]A,Ü,½,ÍŒŸ[]õ[]ðŒ[],ð[]Ú[]×,ÉŽw'è,·,é[]ê[]‡,Í[]A["ú•t] f^fu,Ü,½,Í [,»,l'¼] f^fu,ðfNfŠfbfN, $\mu$ ,Ü, $\Box$ B

ŒŸ<sub>□</sub>õ,·,é□ê□Š,ðŽw'è,·,é,É,í□A[ŽQ□Æ] ,ðƒNfŠfbfN,µ,Ü,·□B

4 [ŒŸ[]õŠJŽn] ,ðƒNƒŠƒbƒN,µ,Ü,∙[]B

### fqf"fg

 $\overline{\mathbf{r}}_1$ Še[]€-Ú,Ìfwf‹fv,ð•\ަ,·,é,É,Í[]A[fwf‹fv] f[]fjf…[][,Ì [fwf‹fv] ,ðfNfŠfbfN,µ[]A-Ú"I,Ì[]€-Ú,ðfNfŠfbfN,µ,Ä,- $3/4,3,4$  B

 $\overline{\mathbf{r}}_1$ [,»,Ì'¼] ƒ^fu,Ì [ŠÜ,Ü,ê,é•¶Žš—ñ] ƒ{fbfNfX,É'å•¶Žš,Æ∏¬•¶Žš,ð"ü ĺ,μ,½⊡ê⊡‡⊡AŒŸᢆŪõŽž,É'å∙¶Žš,Æ□¬∙¶Žš,ª‹æ∙Ê,<sup>ҙ</sup>,ê,é,æ,¤,É,·,é,É,Í□A[flfvfVf‡f"] f□fjf…⊡[,Ì ['å.]Zš, EU-.]Zš, kæ. Ê], ðfNfŠfbfN, µ, Ü, ·[JB, ±, lfRf}f"fh, Ef`fFfbfN f}[IfN, a.t, d, A, d ,é,Æ,«,Í∏A'å•¶Žš,Æ∏¬•¶Žš,ª‹æ•Ễ,ª,ê,Ü,·∏B

{button ,AL("WIN\_TRAY\_SAVE\_SEARCH\_RESULTS")} ŠÖ~A∏€-Ú

### ftf@fCf<,âftfHf<f\_,쌟[]õŒ<‰Ê,ð•Û'¶,∙,é,É,Í

1 ftf@fCf<,ðŒŸ[]õ,µ,Ü,∙[]B ŒŸ[]õ•û-@,Ì[]Ú[]×,É,Â,¢,Ä,Í[]A‰º,Ì "ŠÖ~A[]€-Ú" ,ðŽQ[]Æ,µ,Ä,,¾,¾ []B

- 2 ŒŸ[]õ[]ðŒ[],Æ,¢,Á,µ,å,ÉŒŸ[]õŒ‹‰Ê,ð•Û'¶,·,é,É,Í[]A[flfvfVf‡f"] f[]fjf...[][,Ì [Œ‹‰Ê,ð•Û'¶] ,ðfNfŠfbfN,µ[]AfRf}f"fh,Éf`fFfbfN f}[][fN,ð•t,¯,Ü,∙[]B ŒŸ[]õ[]ðŒ[],¾,¯,ð•Û'¶,·,é,É,Í[]A[flfvfVf‡f"] f[]fjf…[][,Ì [Œ‹‰Ê,ð•Û'¶] ,ðfNfŠfbfN,µ[]AfRf}f"fh,Ìf`fFfbfN ƒ}[][fN,ð[]Á,μ,Ü,∙[]B
- 3 [ftf@fCf<] f□fjf...□[, l̀ [ŒŸ□õ□ðŒ□,ð•Û'¶] ,ðfNfŠfbfN,μ,Ü,·□B ŒŸ[]õ[]ðŒ[],⌟[]õŒ<‰Ê,ª•Û'¶,<sup>3</sup>,ê[]AfffXfNfgfbfv,ÉfAfCfRf",ª•\ަ,<sup>3</sup>,ê,Ü,·[]B

### fqf"fg

 $\overline{\mathbf{r}}_i$ **Ŋ**<br>ͺ<br>ͺδƒŊfŠƒbƒN,·͵ͺé͵Ӕ[]AŒŸ[]õ,ð[]ÄŽÀ[]s,μ[]AŒŸ[]õŒ‹‰Ê,ð[]X[]V,Å,«,Ü,·[]B

{button ,AL("A FIND FILE")} ŠÖ~A∏€-Ú

# f^fXfNfo∏,ð^Ú"®,∙,é,É,Í

 $\overline{\mathbf{S}}$ f^fXfNfo[][,ðfhf‰fbfO,µ,Ü,∙[]B‰æ-Ê,Ì[]㉺[]¶‰E,É^Ú"®,Å,«,Ü,∙[]B

# ŽÀ[]s'†,Ìfvf[[fOf‰f€,ð[]Ø,è'Ö,¦,é,É,Í

 $\overline{\mathbf{S}}$ fvf∏fOf‰f€,É'Ήž,·,é<u>f^fXfNfo∏</u>,Ìf{f^f",ðfNfŠfbfN,µ,Ü,·∏B

### [ftf@fCf‹-¼,ðŽw'è,µ,ÄŽÀ[s] fRf}f"fh,Åfvf[]fOf‰f€,ð‹N"®,∙,é,É,Í

1 [fXf^[][fg] f{f^f",ðfNfŠfbfN,μ[]A[ftf@fCf<-¼,ðŽw'è,μ,ÄŽÀ[]s] ,ðfNfŠfbfN,μ,Ü,∙[]B

2 fvf[]fOf‰f€,ÌfpfX,Æ-¼'O,ð [-¼'O] f{fbfNfX,É"ü—Í,µ,Ü,·[]B

### fqf"fg

 $\overline{\mathbf{5}}$ fvf[]fOf‰f€,ÌfpfX,â-¼'O,ª[]ªŠm,É,í,©,ç,È,¢[]ê[]‡,Í[]A[ŽQ[]Æ] ,ðfNfŠfbfN,µ,Ü,·[]B  $\overline{\mathbf{5}}$ <mark>\_n</mark>] ,±,ÌfRf}f"fh,Å^È'O,ÉŽÀ[]s,μ,½,±,Æ,Ì, ,éfvf[]fOf‰f€,ð‹N"®,·,é,É,Í[]A[-¼'O] f{fbfNfX,̉ºŒü,«-<br>î^ó,ðfNfŠfbfN,μ[]A-Ú"I,Ìfvf[]fOf‰f€,ðfNfŠfbfN,μ,Ü,·[]BŽŸ,É[]A[OK] ,ðfNfŠfbfN,μ,Ü,·[]B [-¼'O] f{fbfNfX,ÉfpfX,ð"ü—Í,∙,é,Æ[]Aftf@fCf‹,âftfHf‹f\_,ðŠJ,¢,½,è[]Aflfbfgf[][][fN,Ì'†,ÌfRf"fsf…  $\overline{\mathbf{r}}_1$  $\Box$  f<sup>^</sup>, E $\Box$  U'  $\pm$ ,  $\mu$ ,  $\frac{1}{2}$ ,  $\Theta$ ,  $\AA$ , «, U,  $\Box$  B

{button ,AL("WIN\_TRAY\_PATH\_DEF")} ŠÖ~A<sub>I</sub>€-Ú

### fRf"fsf…[lf^,ðfVfffbfgf\_fEf",∙,é,É,Í

<mark>\_1</mark> [fXf^[][fg] f{f^f",ðfNfŠfbfN,µ[]A[fVfffbfgf\_fEf"] ,ðfNfŠfbfN,µ,Ü,∙[]BŽŸ,É[]A[fRf"fsf...<br>[][f^,ðfVfffbfgf\_fEf",∙,é] ,ðfNfŠfbfN,µ,Ü,∙[]B

\_**]d—v**<br>\_**\_\_**\_\_\_\_\_fRf"fsf…[][f^,ì"dŒ<sup>1</sup>,ð[]Ø,Á,Ä,à,æ,¢,Æ,¢,¤f[]fbfZ[][fW,ª•\ަ,¾ê,é,Ü,Å,Í[]AŽÀ[]Û,É"dŒ<sup>1</sup>,ð[]Ø,ç,È,¢,Å,-

### fRf"fsf…[[f^,ð[|Ä‹N"®,·,é,É,Í

<mark>G</mark> [fXf^[][fg] f{f^f",ðfNfŠfbfN,µ[]A[fVfffbfgf\_fEf"] ,ðfNfŠfbfN,µ,Ü,∙[]BŽŸ,É[]A[fRf"fsf...<br>[][f^,ð[]Ä‹N"®,·,é] ,ðfNfŠfbfN,µ,Ü,∙[]B

# Windows ,©,çf[]fOfIft,µ[]A,Ù,©,Ìft[][fU[][,ªŽg—p,Å,«,é,æ,¤,É,·,é,É,Í

 $\overline{\mathbf{5}}$ <mark>\_n</mark>] [fXf^[][fg] f{f^f",ŏfNfŠfbfN,µ[]A[fVfffbfgf\_fEf"] ,ŏfNfŠfbfN,µ,Ü,∙[]BŽŸ,É[]A[fAfvfŠfP[][fVf‡f",ŏ[]|—<br><sup>1</sup>,µ[]Af[]fOf|ft,∙,é] ,ŏfNfŠfbfN,µ,Ü,∙[]B
#### fEfBf"fhfE,ð∏®—ñ,∙,é,É,Í

1 f^fXfNfo[][, l\%+2, a, E, q • " • ª, of} fEfX, l\%Ef{f^f", AfNfSfbfN, µ, Ü, · []B

2 [[d,Ë,Ä•\ަ][]A[[]㉺,É•À,×,Ä•\ަ][]A[[]¶‰E,É•À,×,Ä•\ަ] ,Ì,¢, ¸,ê,©,ðƒNfŠfbƒN,µ,Ü,·[]B

# faf"fg<br>L

.<br>`ŠJ,¢,Ä,¢,éfEfBf"fhfE,¾,¯,ª□®—ñ,¾,ê,Ü,∙□B□Å□¬‰»,¾,ê,Ä,¢,éfEfBf"fhfE,Í•\ަ,¾,ê,Ü,ユ,ñ□B

 $\overline{\mathbf{r}}_i$ **b** fefbf"fhfe,ðŒ<sup>3</sup>,Ì□ó'Ô,É-ß,·,É,Í□Af^fXfNfo□[,̉½,à,È,¢•"•ª,ðf}fEfX,Ì<br>‰Ef{f^f",ÅfNfŠfbfN,µ□A[Œ<sup>3</sup>,É-ß,·],ðfNfŠfbfN,µ,Ü,·□B

#### ,∙,×,Ä,ÌfEfBf"fhfE,ð□Å□¬‰»,∙,é,É,Í

1 f^fXfNfo∏,̉½,à,È,¢•"•ª,ðf}fEfX,̉Ef{f^f",ÅfNfŠfbfN,μ,Ü,∙∏B

2 ['SfEfBf"fhfE,ð□Å□¬‰»] ,ðfNfŠfbfN,μ,Ü,∙□B

# faf"fg<br>D

f\_fCfAf<sub>Il</sub>fO f{fbfNfX,Í<sub>Il</sub>Å<sub>I</sub>]¬‰»,<sup>3</sup>,ê,Ü,<sup>1</sup>,ñ<sub>I</sub>B

 $\overline{\mathbf{r}}_i$ 

### f^fXfN f}fl⊡[fWff,ð•\ަ,∙,é,É,Í

1 <u>f^fXfNfo∏</u>,̉½,à,È,¢•"•ª,ðf}fEfX,̉Ef{f^f",ÅfNfŠfbfN,μ,Ü,∙∏B

2 [f^fXfN f}fl⊡[fWff] ,ðfNfŠfbfN,µ,Ü,∙⊡B

#### f^fXfNfo[[,ð•\ަ,µ,È,¢,æ,¤,É,·,é,É,Í

1 [fXf^[][fg] f{f^f",ðfNfŠfbfN,µ[]A[[]Ý'è] ,ðf|fCf"fg,µ,Ü, []B

2 [f^fXfNfo∏[] ,ðfNfŠfbfN,μ,Ü,∙∏B

3 [Ž©"®"I,ɉB,·] f`fFfbfN f{fbfNfX,ðflf",É,µ,Ü,·[]B

#### fqf"fg

**ြေ တိုင်း အတွင်း တိုင်း (** και κάτης για τους εξηγερισμός)<br>ަ, ·,é,É,Í∏Aƒ^ƒXƒNƒo∏,Ì∏ê∏Š,Ƀ}ƒEƒX ƒ|ƒCƒ"ƒ^,ðˆÚ"®,μ,Ü,∙∏B,½,Æ,¦,Î∏Aƒ^ƒXƒNƒo∏,ª‰æ–Ê,Ì<br>‰º′[,É, ,é∏ê∏‡,Í∏A‰æ–Ê,̉º′[,ðƒ|ƒCƒ"ƒg,μ,Ü,∙∏B  $\overline{\mathbf{r}}_i$ **۩**<br>؊؊ڔػ۞<sup>؞</sup>۩۞؞ڵڋ؋؞ۄ؊ڔڂ؊؋ڸٵ؉ڔ؆ڔڒ؊؊ۮ؊ڔڋ؊ڔڋ؊ڔ؋ٵ؉ڔ؊ڔ؊ڔ؊ڔ؊ڔۮ؆ڔ؆؞؆؊ڔ؊؋؊ڔ؆؞؋؊ڔ؆؞؋ڸ؊ڔ؊؋؊ڔ؆؋؊ڔ؆؞؋؊ڔ؆؞؋؊ڔ؊؋<br>ۮ؆ڔ؋ٵ؉ڔ؆؞؋؊ڔ؊ڔ۩؋؊ڔ؉ڔ؊ڔ؆؞؋ٵ؆؊ڔ؊ڔ؊ڔ؊ڔ؋ٵ؆؇؞؋ٵٵ؉ڔ؊ڔ؋ٵ؆؇؞؋ٵ؉ڔ؊ڔ؊ڔ؋ٵ؇؞؆؞؋؊ڔ؆؞؋؊ڔ؆؞؋؊ۮڔ؊ۮڔ؊ۮ<br>ۮۮڋ؊ڋ؊ڋ؊ڋ؊ڋ؊؋؊ڋ؊ڔ؊ۮ؊ڔ؊ڔ؊ڔ؊ڔ؊ڔ؊ڔ؊ڔۮ؋ۮ

ef^fXfNfo[[, l]a (, ð[]ã,Öfhf‰fbfO,μ,Ü, []B,

### **∏Å**∏¬‰»,<sup>3</sup>,ê,Ä,¢,éfEfBf"fhfE,ð∙Â,¶,é,É,Í

2 [∙Â,¶,é] ,ðƒNƒŠƒbƒN,µ,Ü,∙∏B

#### [fvf[]fOf‰f€] f[]fjf...[][,ÉfTfuf[]fjf...[][,õ'ljÁ,∙,é,É,Í

1 f}fEfX,̉Ef{f^f",Å[fXf^[][fg] f{f^f",ðfNfŠfbfN,μ[]A[ŠJ,] ,ðfNfŠfbfN,μ,Ü,∙[]B

- 2 [fvf[]fOf‰f€] ftfHf<f\_,ðf\_fuf<fNfŠfbfN,µ,Ü,·[]B
- 3 [ftf@fCf<] f[]fjf...[][, l [[]V<K[]i[]¬] ,ðf|fCf"fg,μ,Ü,·[]B
- 
- 5 Enter fL[][,ð‰Ÿ,µ[]A[]ì[]¬,µ,½ftfHf‹f\_,ðf\_fuf‹fNfŠfbfN,µ,Ü,·[]B
- 6 [ftf@fCf<] fl]fjf...[][, i [[]V<K[]i[]¬] ,ðf|fCf"fg,µ[]A[fVf‡[[[fgfJfbfg] ,ðfNfŠfbfN,µ,Ü,·[]B
- 7 fEfBfU[[fh,ðŽg,Á,ÄfTfuf[]fjf...[][,É[]€-Ú,ð'ljÁ,µ,Ü,·[]B

{button , AL("WIN\_TRAY\_PROGRAM\_MENU\_DEF")} ŠÖ~A<sub>I</sub>€-Ú

#### [fXf^[][fg] f[]fjf...[][,â [fvf[]fOf‰f€] f[]fjf...[][,Éfvf[]fOf‰f€,ð•\ަ,∙,é

[/\*ifg] [3]}{\f^["fg;^;&]{\f\gram{\frac{\frac{\frac{\frac{\frac{\frac{\frac{\frac{\frac{\frac{\frac{\frac{\frac{\frac{\frac{\frac{\frac{\frac{\frac{\frac{\frac{\frac{\frac{\frac{\frac{\frac{\frac{\frac{\frac{\frac{\frac{\

ަ,<sup>3</sup>,ê,Ü,·<sub>I</sub>B[fvf<u>∏</u>fOf‰f€] f∏fjf…∏[,ÌfTfuf∏fjf…∏[ (ftfHf‹f\_) ,Æfvf∏fOf‰f€,Í∏AŽŸ,Ì,æ,¤,É'ljÁ,<sup>3</sup>,ê,Ü,·∏B  $\mathcal{F}_\mathbf{R}$ ^È'O,Ìfo∏fWf‡f",Ì Windows NT ,©,çfAfbfvfOfŒ∏fh,μ,½□ê□‡,ĺ□A□]—ˆ,Ìfvf□fOf‰f€ fOf‹□[fv,ª [fvf[]fOf‰f€] f[]fjf…[][,iftfHf‹f\_,Æ,µ,Ä•\ަ,<sup>3</sup>,ễ,Ü, []B

 $\mathbf{S}_i$ Windows NT ,ÌfZfbfgfAfbfv,Ì,Æ,«,É[]A,¢,ë,¢,ë,Èfvf[]fOf‰f€,ÆftfHf‹f\_,ª'Ç

%oÁ, 3,ê,Ü, ·<sub>[</sub>]BftfHf<f\_,É,Í[]Afvf[]fOf‰f€,ÌfOf<∏[fv,ªŠÜ,Ü,ê,Ä,t,Ü, ·[]B

 $\overline{\mathbf{S}}$ j\ftfgfEfFfA,ðfCf"fXfg[][f<,·,é,Æ[]A[fvf[]fOf‰f€] f[]fjf…[][,ÉftfHf<f\_,ª'ljÁ,¾,ê,é,±,Æ,ª,, ,è,Ü,·[]B  $\overline{\mathbf{r}}_1$ [fvf∏fOf‰f€] f∏fif…∏[,Ì"à—e,Í∏Aft∏[fU∏[,ª∙Ï∏X,Å,«,Ü,∙∏B∏Ú∏×,É,Â,¢,Ä,Í∏A‰º,Ì "ŠÖ̃ A∏€–Ú"

,ðŽQ∏Æ,µ,Ä,,¾,¾,\$ (∏B

{button ,AL("A\_TRAY\_START\_PROG\_AUTO;A\_CUST\_START\_MENU;TRAY\_GROUP\_PROGRAMS;WIN\_TRAY REMOVE PROGRAM")} ŠÖ~A∏€-Ú

#### fpfX,ðŽw'è, , é,É,Í

fpfX,Æ,Í[]A•¶[]',âfvf[]fOf‰f€,È,Ç,Ìftf@fCf<,ªfRf"fsf…[][f^,âflfbfgf[][][fN,Ì,Ç,±,É, ,é,©,ð'¼[]ÚŽw'è,·,é•û-@,Å,·<sub>I</sub>BfpfX,É,Í<sub>I</sub>Aftf@fCf<,Ì-1⁄4'O,Ì,Ù,©,É<sub>I</sub>Aftf@fCf<,ª•Û'¶,<sup>3</sup>,ê,Ä,¢,éfhf ‰fCfu,¨,æ,ÑfTfuftfHf‹f, ðŽw'è,µ,Ü,∙∏B,Ü,½∏A'Ê∏í,Í∏Aftf@fCf‹-¼,ÌŒã,É 3 •¶Žš,Ì "Šg'£Žg" ,ŏŽw'è,μ,Ü,·[]BŠg'£Žq,ĺ[]Aftf@fCf<,ÌŽí—Þ,ŏ•\,μ,Ü,·[]B,½,Æ,|,Î[]A.EXE ,Æ,¢,¤Šg'£Žq,Ì•t,¢ ,½ftf@fCf‹,ĺfvf∏fOf‰f€ ftf@fCf‹[]A.TXT ,Æ,¢,¤Šg′£Žq,Ì•t,¢,½ftf@fCf‹,ĺfefLfXfg ftf@fCf‹,Å,·[]B 'Ê□í□AfpfX,ðŽw'è,·,é,Ì,Í□A[fXf^□[fg] f□fjf...□[,Ì [ftf@fCf<-¼,ðŽw'è,μ,ÄŽÀ□s] fRf}f"fh,Å<N"®,·,éfvf□fOf %of€,ŏŽw'è,·,é[]ê[]‡,â[]Af[]f,' ,Ì [ftf@fCf<] f[]fjf…[][,Ì [ŠJ,] fRf}f"fh,ÅŠJ,•¶[J',ŏŽw'è,·,é[]ê[]‡,È,Ç,Å,·[]B

 $fpfX, \delta \check{Z}w' \dot{e}, \dot{e}, \dot{E}, \dot{I} \Box A \check{Z} \ddot{Y}, \dot{I}, \dot{e} \dot{e}, \dot{\kappa}, \dot{L}, \dot{U}, \dot{\Box} B$ 

1 fhf‰fCfu-¼[]AfRf[]f" (:)[]A‰~‹L[]† (\) ,ì[]‡,É"ü—Í,µ,Ü,·[]B

2 ftf@fCf<,ª•Û'¶,3,ê,Ä,¢,éftfHf<f\_,ÆfTfuftfHf<f\_,l-¼'O,ð"ü—Í,µ,Ü,·[]BftfHf<f\_-¼,l'O,É,Í[]A,»,ê,¼,ê ‰~<L∏†,ð•t, ,é•K—v,ª, ,è,Ü, ∏B

3 ftf@fCf<, l̀-¼'O,ð"ü—Í,µ,Ü,·[]Bftf@fCf<-¼,l̇̀'O,É,ĺ[]A‰~<L[]†,ð•t,¯,é•K—v,ª, ,è,Ü,·[]B

#### fqf"fg  $\overline{\mathbf{5}}$

ftf@fCf‹-¼,ÉfXfy∏[fX,ðŽg,Á,Ä,¢,é[]ê[]‡,Í[]A"ñ[]d^ø—p•" (") ,ÅfpfX,ð^Í,Ý,Ü,·[]B

—á  $\mathcal{F}_\mathbf{S}$ 

fhf‰fCfu C, l Winnt ftfHf{f, É, ,é Regedit, lfvf∏fOf‰f€,ðŽw'è,·,é,É,ĺ∏AŽŸ,l,æ,¤,É"ü—l,µ,Ü,·∏B

#### c:\winnt\regedit.exe

 $\overline{\mathbf{r}}_i$ fhf‰fCfu C ,ì Social Events ftfHf<f\_,Ì't,ì Holiday ftfHf<f\_,É, ,é PARTY LIST.DOC ,Æ,¢ ,¤•¶[]',ðŽw'è,∙,é,É,Í[]AŽŸ,Ì,æ,¤,É"ü—Í,µ,Ü,∙[]B

#### "c:\social events\holiday\party list.doc"

Pictures ,Æ,¢,¤fRf"fsf...[][f^,l\x-LftfHf\f [Scenic],É, ,é CANYON ,Æ,¢,¤frfbfgf}fbfv ftf@fCf<,ðŽw'è, ,é,É,Í∏AŽŸ,Ì,æ,¤,É"ü—Í,µ,Ü, ∏B

#### \\pictures\scenic\canyon.bmp

<¤—LftfHf<f ,Éfhf‰fCfu-¼,ðŠ",è"-,Ä,½□ê□‡,Í (—á□F fhf‰fCfu D)□AŽŸ,Ì,æ,¤,É"ü—Í,·,é,± ,Æ,à,Å,«,Ü,∙∏B

#### d:\canyon.bmp

{button ,AL("WIN\_FCAB\_SHOW\_FILE\_EXTENSIONS;TIP\_PATHNAME;A\_COMMAND\_LINE")} ŠÖ~ADE-Ú

#### 

f\_fCfAf∏fO f{fbfNfX,Ì∏Ú∏×,É,Â,¢,Ä,Í∏AŽŸ,Ì,¢, ¸,ê,©,Ìf{f^f",ðfNfŠfbfN,µ,Ä,,¾,¾∏B

- $\overline{\mathbf{S}}$
- $\overline{\mathbf{S}}$ <u>[fRf"fsf…∏[f^,ð∏Ä‹N"®,∙,é]</u>
- $\overline{\mathbf{r}}_1$ <u>[fAfvfŠfP∏fVf‡f",ð∏—1,µ∏Af∏fOfIft,∙,é]</u>

 $\frac{1}{5}$ 

<u>■</u> [Windows ,ÌfVfffbfgf\_fEf"] f\_fCfAf□fO f{fbfNfX,ŏ•\ަ,∴é,É,Í□A[fXf^□[fg]<br>f{f^f",ðfNfŠfbfN,µ□A[fVfffbfgf\_fEf"] ,ðfNfŠfbfN,µ,Ü,·□B

#### [fvf[]fOf‰f€] f[]fjf...[][,Ì[]€-Ú,ð[]®—[],∙,é,É,Í

1 f}fEfX,l‰Ef{f^f",Å [fXf^[][fg] f{f^f",ðfNfŠfbfN,µ[]A[fGfNfXfvf[][[f‰] ,ðfNfŠfbfN,µ,Ü,·[]B

- 2 fEfBf"fhfE,Ì□¶'¤,Ìf{fbfNfX,Å□A[fvf□fOf‰f€] ftfHf‹f\_,ð′T,µ□AfNfŠfbfN,µ,Ü,·□B
- 3 [ftf@fCf<] f[]fjf...[][, I [[]V<K[]ì[]¬] ,ðf|fCf"fg,µ[]A[ftfHf<f\_] ,ðfNfŠfbfN,µ,Ü,·[]B
- 4 ftfHf<f\_,l-1/4'O,ð"ü—Í,µ,Ü,·[]B,±,±,É"ü—Í,µ,½-1/4'O,l[]A[fvf[]fOf‰f€] f[]fjf...[][,lfTfuf[]fjf...[][,Æ,µ,Ä•\  $\check{Z}$ ,  $^3$ ,  $\hat{e}$ ,  $\ddot{U}$ ,  $\cdot \Box B$

[fvf[]fOf‰f€] f[]fjf…[][,ì[]€-Ú,ª'½,·,¬,é,½,ß,É[]AŒ»[]Ý,Ìf[]fjf…[][,ªŽg,¢,É,,¢[]ê[]‡,Í[]A'½,,Ìfvf[]fOf‰f€ ,ðfOf‹[[fv‰»,μ,Ä"õ ^ ,Å,«,éfTfuf[]fjf…[][,ð[]i]¬,μ,Ü,·[]B

- 5 [fvf[]fOf‰f€] ftfHf‹f\_,Ì[]¶,Ìfvf‰fX‹L[]† (+) ,ðfNfŠfbfN,µ,Ü,·[]B[]ì[]¬,µ,½ftfHf‹f\_,ªŒ©,¦,é,æ,¤,É[]A•K ν,ɉž,¶,ĉæ–Ê,ðƒXƒNƒ□□[ƒ<,μ,Ü,·□B
- 6 fEfBf"fhfE,Ì∏¶'¤,Ìf{fbfNfX,Å∏A∏V,µ,¢ftfHf‹f\_,É∏€-Ú,ð^Ú,∙ftfHf‹f\_,ðfNfŠfbfN,µ,Ü,∙∏B %e'¤,lf{fbfNfX,É,l[]AfNfŠfbfN,µ,½ftfHf<f\_,l"à—e,ª•\ަ,3,ê,Ü,·[]B
- 7 fEfBf"fhfE,̉E'¤,Ìf{fbfNfX,ÌfAfCfRf",ð[]A[]¶'¤,Ìf{fbfNfX,Ì[]V,µ,¢ftfHf‹f\_,Éfhf‰fbfO,µ,Ü,∙[]B
- 8 <ó,É,È,Á,½ftfHf‹f\_,ð[]í[]œ,·,é,É,Í[]AftfHf‹f\_,ðfNfŠfbfN,µ[]A[ftf@fCf‹] f[]fjf…[][,Ì [[]í[]œ] ,ðfNfŠfbfN,µ,Ü,∙∏B

f^fXfNfo[][,Í[]AfffXfNfgfbfv,É•\ަ,¾ê,Ä,¢,éfo[][,Å,·[]B[]¶'[,É [fXf^[][fg]<br>f{f^f",ª, ,è,Ü,·[]B,Ü,½[]AŽÀ[]s'†,Ìfvf[]fOf‰f€,É'Ήž,·,éf{f^f",ª•\ަ,¾ê,Ü,·[]B

•Ĭ[]X,µ,½[]Ý'è"à—e,ð•Û'¶,µ[]AŒ»[]Ý,Ìf[]f,fŠ,Ì[]î•ñ,ðfn[][fh fffBfXfN,É[]',«[]ž,Ý,Ü,·[]B,»,ÌŒã[]AfRf"fsf...<br>[][f^,ì"dŒʲ,ð[]Ø,Á,Ä,à,æ,¢[]ó'Ô,É,È,è,Ü,·[]B

•Ï[]X,µ,½[]Ý'è"à—e,ð•Û'¶,µ[]AŒ»[]Ý,Ìf[]f,fŠ,Ì[]î•ñ,ðfn[][fh fffBfXfN,É[]',«[]ž,Ý,Ü,·[]B,»,ÌŒã[]AfRf"fsf...<br>[][f^,ª[]Ä‹N"®,µ,Ü,·[]B

,  $\cdot$  ,  $\times$  ,Ä,Ìfvf $\text{Tr}(\text{Tr}(\mathcal{M})\otimes \text{Tr}(\mathcal{M})\otimes \text{Tr}(\mathcal{M})\otimes \text{Tr}(\mathcal{M})\otimes \text{Tr}(\mathcal{M})\otimes \text{Tr}(\mathcal{M})\otimes \text{Tr}(\mathcal{M})$  $\text{tr}_A\circ \text{tr}_A\circ \text{tr$ 

#### [fvf[]fOf‰f€] f[]fjf...[|[,É<¤'ÊfOf<[[fv,ð'ljÁ,∙,é,É,Í

1 ŠÇ—[]ŽÒŒ ŒÀ,Åf[]fOflf",µ,Ä,¢,é,±,Æ,ðŠm"F,µ,Ü,∙[]B

2 f}fEfX,̉Ef{f^f",Å [fXf^[][fg] f{f^f",ðfNfŠfbfN,µ,Ü,∙[]B

- 3 [ŠJ, All Users] ,ðfNfŠfbfN,µ,Ü,∙[]B
- 4 [fvf[]fOf‰f€] ftfHf<f\_,É[]€-Ú,ðfCf"fXfg[][f<,Ü,½,Í[]ì[]¬,µ,Ü,·[]B

[fvf[]fOf‰f€] ftfHf‹f\_,ÉfCf"fXfg[][f‹,Ü,½,Í[]ì[]¬,µ,½[]€-Ú,Í[]A[fvf[]fOf‰f€] f[]fjf…[][,Ì‹æ[]Ø,è[]ü,̉º,É•\  $\check{Z}^1_1,^3,\hat{e},\ddot{U},\dot{U}B$ 

 $^{\prime}\Box$ 

ြ | ,±,ì•û–@,É,æ,è⊡AŠÇ—□ŽÒ,ĺ□A,·,×,Ä,Ìf†□[fU□[,ì [fXf^□[fg] f□fjf...□[,É•\ަ,¾ê,é□€–<br>Ú,ðˆê,©□Š,Å□ì□¬,Å,«,Ü,·□B,½,Æ,¦,î□A•¡□",Ìf†□[fU□[,ªŽg,¤fRf"fsf...□[f^,ì [fvf□fOf‰f€] f□fjf...□[,É Word95<br>,Ö,ÌfVf‡□[fgf]Jfb  $\overline{\mathbf{r}}_1$ ,Ö,ÌfŠf"fN,ð∏ì∏¬,μ,Ü,∙∏B

fhf‰fCfu,<sup>2</sup>,Æ,É^Ù,È,é[]Ý'è,ðŽg,¤,æ,¤,É,µ,Ü,∙[]B

,±,̉æ-Ê,Ì□Ý'è,ð,·,×,Ä,̃hƒ‰ƒCƒu,ÅŽg,¤,æ,¤,É,µ,Ü,·□B

[]í[]œ,μ,½ftf@fCf‹,ð,²,Ý",É"ü,ê, ,É[]A'¼,¿,ÉfffBfXfN,©,ς[]Á,·,æ,¤,É,μ,Ü,·[]B,±,Ìf`fFfbfN f{fbfNfX,ªflft,É,È,Á,Ä,¢,é[]ê[]‡,Í[]A[]í[]œ,µ,½ftf@fCf<,Í[]A,²,Ý",ÉŠi"[,<sup>3</sup>,ê,Ü,·[]B,²,Ý",Ì'†,Ìftf@fCf<,Í[]A,²,Ý",ð< ó,É,·,é,Ü,Å[]Aƒn[][ƒh ƒffBƒXƒN,©,ç[]í[]œ,<sup>3</sup>,ê,Ü,<sup>1</sup>,ñ[]B

,?,Ύ" ,Ì[]Å'å,ÌʃTfCfY,ðŽw'è,μ,Ü,·[]BfffBfXfN,Ì‹ó,«—̈æ,ð'[],â,·,É,Í[]A,²,Ύ" ,ÌfTfCfY,ð[]¬,<sup>ҙ</sup>,,μ,Ü,·[]B

fhf‰fCfu,Ì—e—Ê,ª•\ަ,<sup>3</sup>,ê,Ü,∙∏B

,<sup>2</sup>,Υ΄",ÉŠm•Û,<sup>3</sup>,ê,Ä,¢,é—̈æ,̃TƒCƒY,ª•\ަ,<sup>3</sup>,ê,Ü,·<sub>∐</sub>B<sub>∐</sub>Ý'è,ð•Ï,¦,é,É,Í<sub>∐</sub>A,Â,Ü,Ý,ð∏¶‰E,Ƀhƒ‰ƒbƒO,μ,Ü,·<sub>∐</sub>B

ftf@fCf‹,ð[]í[]œ,·,é,Æ,«,É[]AŠm"F,Ìf\_fCfAf[]f0 f{fbfNfX,ª•\ަ,¾,ê,é,æ,¤,É,µ,Ü,·[]Bf\_fCfAf[]f0 f{fbfNfX,ð•\ ަ, , é,Æ□Aftf@fCf‹,ðŒë,Á,Ä□í□œ,µ,Ä,µ,Ü,¤,Ì,ð-h,®,±,Æ,ª,Å,«,Ü,·□B[,²,Ý",Éftf@fCf‹,ðˆÚ"®,µ,È,¢ ,Å[]A[]í[]œ,Æ"¯Žž,Éftf@fCf‹,ð[]Á,·] ƒ`fFfbfN ƒ{fbfNfX,ªflf",É,È,Á,Ä,¢,é[]ê[]‡,Í[]A,±,Ì[]Ý'è,Í•Ï[]X,Å,«,Ü,ユ,ñ[]B

#### []í[]œ,μ,½ftf@fCf‹,âfVf‡[][fgfJfbfg,ðŒª,É-ß,∙,É,Í

1 fffXfNfgfbfv,l [,<u>2,Ý"</u> ] fAfCfRf",ðf\_fuf<fNfŠfbfN,µ,Ü,∙[]B

2 -Ú"I, Iftf@fCf<, âfVf‡□[fgfJfbfg, ðfNfŠfbfN, µ, Ü, ·□B

3 [ftf@fCf<] f□fjf...□[, l [Œ<sup>3</sup>,É-ß, ·] ,ðfNfŠfbfN,µ,Ü, □B

## $\frac{1}{2}$ ,Æfqf"fg

[]í[]œ,μ,½ftfHf‹f\_,Ì'†,É, ,Á,½ftf@fCf‹,ðŒ<sup>3</sup>,É-ß,·,Æ[]AftfHf‹f\_,ª[]Ä[]ì[]¬,<sup>3</sup>,ê[]A,»,Ì'†,Éftf@fCf‹,ª- $\beta$ ,  $\hat{e}$ ,  $\hat{U}$ ,  $\Box B$ 

 $\mathbf{B}$ ftf@fCf‹f}fl[[fWff,âfRf}f"fh f‰fCf",Å[]í[]œ,µ,½ftf@fCf‹,Í[]A,?,Ý",É•\ަ,<sup>3</sup>,ê,Ü,<sup>1</sup>,ñ[]B

 $\overline{\mathbf{S}}$ flfbfgf∏∏fN,Ì∏Ú'±∏æ,âŒðŠ⋅‰Â"\,Èf∏fffBfA (fffBfXfN,È,C)

,©,ς□í□œ,µ,½ftf@fCf<,í□A,2,Ý",ÉfRfs□[,3,ê,Ü,1,ñ□B□í□œ,µ,½Žž"\_,'ni<v,ÉŽ ,í,ê,Ü, □B  $\overline{\mathbf{r}}_1$ ,<sup>2</sup>,Ý", Ì'†,Ìftf@fCf<,ðŠJ,,É,Í□AfffXfNfgfbfv□ã,Éftf@fCf<,ðfhf

%ofbfO,µ[AŽŸ,É,»,lfAfCfRf",of fuf‹fNfŠfbfN,µ,Ü, [B]

 $\overline{\mathbf{r}}_1$ • ¡[]",Ì[]€–Ú,ðŒª,É–ß,·,É,Í[]A**Ctrl** fL[][,ð‰Ÿ,µ,È,ª,ç,»,ê,¼,ê,Ì[]€–Ú,ðfNfŠfbfN,µ,Ü,·[]B

#### ,<sup>2</sup>,Ϋ́" ,ð<ó,É,·,é,É,Í

1 fffXfNfgfbfv, I [,2, Y" ] fAfCfRf", of fuf<fNfSfbfN, µ, Ü, · []B

2 [ftf@fCf<] f□fjf...□[, l [, <sup>2</sup>, Ý", ð<ó,É, ·,é], ðfNfŠfbfN,µ,Ü, ·□B

, ?,Y'' ,ì'†,ì[]€-Ú,ð[]í[]œ, ,,é,É,Í[]A[]€-Ú,ðƒNƒŠfbƒN,µ[]A[ftf@fCf<] f[]fjf...[][,ì [[]í[]œ]

,ðfNfŠfbfN,µ,Ü,·<sub>Ū</sub>B • ¡<sub>∐</sub>″,ÌŪ€–Ú,ð'I'ð, , ĕ,Ĕ,Í<sub>Ū</sub>ACtrl fLŪ[,ð‰Ÿ,µ,È,ª,ç,»,ê,¼,ê,ÌŪ€–Ú,ðӺNfŠfbfN,µ,Ü,·<sub>Ū</sub>B  $\overline{\mathbf{r}}_i$ S<br>%fbf0,µ[]A,»,ljftf@fCf<,ðŠJ,,É,Í[]AfffXfNfgfbfv,Éftf@fCf<,ðfhf<br>%fbf0,µ[]A,»,ljfAfCfRf",ðf\_fuf<fNfŠfbfN,µ,Ü,·[]B

#### ,<sup>2</sup>,Ý" ,ì—e—Ê,ð•Ï∏X,∙,é,É,Í

1 f}fEfX,̉Ef{f^f",ÅfffXfNfgfbfv,Ì [<u>.²,Ý"</u> ] fAfCfRf",ðfNfŠfbfN,µ[]A[fvf[]fpfefB] ,ðfNfŠfbfN,µ,Ü,∙[]B 2 ,Â,Ü,Ý,ð□¶‰E,Éfhf‰fbfO,μ□A□í□œ,μ,½ftf@fCf‹,ðŠi"[,·,é,½,ß,É—\-ñ,·,éfffBfXfN—Ì^æ,ð'<sup>2</sup>□®,μ,Ü,·□B

# faf"fg<br>D

fhf‰fCfu,<sup>2</sup>,Æ,É^Ù,È,é[JÝ'è,ðŽg,¤,É,Í[]A[fhf‰fCfu,<sup>2</sup>,Æ,É[]\[]¬,·,é],ðfNfŠfbfN,µ[]A[JÝ'è,ð•Ï,¦,éfhf ‰fCfu,lf^fu,ðfNfŠfbfN,µ,Ü, <sub>:</sub>∏B

 $\overline{\mathbf{p}}_i$ ,·,×,Ä,Ìfhf‰fCfu,Å"¯,¶□Ý'è,ðŽg,¤,É,Í□A['Sfhf‰fCfu,Å"¯,¶□Ý'è,ðŽg,¤] ,ðfNfŠfbfN,μ,Ü,·□B

#### []í[]œ,μ,½ftf@fCf‹,ð,²,Ý",É"ü,ê,¸Š®'S,ÉŽæ,苎,é,æ,¤,É,·,é,É,Í

1 f}fEfX,̉Ef{f^f",ÅfffXfNfgfbfv,Ì [<u>.²,Ý"</u> ] fAfCfRf",ðfNfŠfbfN,µ[]A[fvf[]fpfefB] ,ðfNfŠfbfN,µ,Ü,∙[]B

2 [,<sup>2</sup>,Υ΄",Éftf@fCf<,ð^Ú"®,μ,È,¢,Å[]A[]í[]œ,Æ"<sup>-</sup>Žž,Éftf@fCf<,ð[]Á,·] f`fFfbfN f{fbfNfX,ðflf",É,μ,Ü,·[]B,± ,̃`fFfbfN f{fbfNfX,ðflf",É,·,é,Æ∏A∏í∏œ,μ,½ftf@fCf<,ĺ‰ñ•œ,Å,«,È,,È,é,±,Æ,É'∏ˆÓ,μ,Ä,,¾,¾∏B

### fqf"fg

 $\overline{\mathbf{S}}$ <u>Ϝ</u>Ϳ<br>*‰fCfu,ìf* ^fu,ðfNfŠfbfN,μ,Ü,∙∏B<br>‰fCfu,ìf ^fu,ðfNfŠfbfN,μ,Ü,∙∏B  $\overline{\mathbf{p}}_i$ 

,·,×,Ä,Ìfhf‰fCfu,Å"¯,¶□Ý'è,ðŽg,¤,É,Í□A['Sfhf‰fCfu,Å"¯,¶□Ý'è,ðŽg,¤] ,ðfNfŠfbfN,μ,Ü,·□B

#### ftf@fCf<,ð[]í[]œ,·,é,Æ,«,É[]AŠm"Ff[]fbfZ[][fW,ð•\ަ,µ,È,¢,æ,¤,É,·,é,É,Í

1 f}fEfX,̉Ef{f^f",ÅfffXfNfgfbfv,Ì [<u>.²,Ý"</u> ] fAfCfRf",ðfNfŠfbfN,µ[]A[fvf[]fpfefB] ,ðfNfŠfbfN,µ,Ü,∙[]B 2 [[]í[]œ,ÌŠm"Ff[]fbfZ[][fW,ð•\ަ] f`fFfbfN f{fbfNfX,ðflft,É,µ,Ü,·[]B

 $\frac{1}{2}$ ,±,Ì□Ý'è,Í□A,²,Ý",ŏ‹ó,É,·,é,Æ,«,Å,Í,È,□A□í□œ,μ,½ftf@fCf‹,ð,²,Ý",É'—,é,Æ,«,É"K—p,¾,ê,Ü,·□B  $\overline{\mathbf{r}}_i$ [,<sup>2</sup>,Ϋ́" ,Éftf@fCf<,ð^Ú" ® ,µ,È,¢,Å[]A[]í[]œ,Æ"¯Žž,Éftf@fCf<,ð[]Á,·] ƒ`fFfbfN f{fbfNfX,ªflf",É,È,Á,Ä,¢ ,enent.in/<br>,enent.in/Y'è,i—~—p,Å,«,Ü,',ñ∏B

[i[]œ,μ,½ftf@fCf‹,Í[]AfffXfNfgfbfv,Ì,<sup>2</sup>,Υ<sup>'</sup>',ɕۊÇ,<sup>3</sup>,ê,Ü,·[]B,<sup>2</sup>,Υ'',ðŽg,¤ ,Æ<sub>□</sub>AŒë,Á,Ä□í□œ,µ,Ä,µ,Ü,Á,½ftf@fCf‹,ðŒ<sup>з</sup>,É–ß,·,±,Æ,ª,Å,«,Ü,·□B,½,¾,µ□AfffBfXfN,Ì‹ó,«— Ì^æ,ð'[],â,·,É,Í[]A'èŠú"l,É,<sup>2</sup>,Ý",ð<ó,É,·,é•K—v,ª, ,è,Ü,·[]B

[,<sup>2</sup>,Ý"]fAfCfRf",ªŒ©,Â,©,ç,È,¢[]ê[]‡,Í[]Af^fXfNfo[][,̉½,à,È,¢•"•ª,ðf}fEfX,Ì %DEf{f^f",ÅfNfŠfbfN,µ[]A['SfEfBf"fhfE,ð[]Å[]¬%o»],ðfNfŠfbfN,µ,Ü,·[]B

#### fwf<fv,lŽg,¢•û

 $\mathcal{B}_\mathbf{r}$ '€[]ì•û-@,ª,í,©,ç,È,¢[]ê[]‡,Í[]Afwf‹fv,ðŽQ[]Æ,μ,Ä,,¾,¾,q[]Bfwf‹fv,ð•\ަ,·,é,É,Í[]A[fXf^[][fg]

F f\_fCfAf∏fO\_f{fbfNfX,ÌŠe[]€-Ú,Ìfwf‹fv,ð•\ަ,∴é,É,Í[]Af^fCfgf‹ fo[][,Ì‹^-â•",Ìf{f^f",ðfNfŠfbfN,µ[]A-<br>Ú"l,Ì[]€-Ú,ðfNfŠfbfN,µ,Ü,·[]B

 $\mathcal{F}_\mathbf{b}$ fc[][f<fo[][,jf{f^f",ì[]ã,Éf}fEfX f|fCf"f^,ð'u,,Æ[]Af{f^f",ì[]à-¾,ª•\ަ,¾,ê,Ü,·[]B Šî-{"I,È'€∏ì

5 fvf[]fOf‰f€,ð‹N"®,·,é,É,Í[]A[fXf^[][fg] f{f^f",ðfNfŠfbfN,µ[]A[fvf[]fOf‰f€] ,ðf|

fCf"fg,µ,Ü, jBŽŸ,É∏A-Ú"I,Ìfvf∏fOf‰f€,ª, ,ĕftfHf<f\_,ðf|fCf"fg,µ∏Afvf∏fOf‰f€,ðfNfŠfbfN,µ,Ü, ∏B

f∏fif…∏[,É,©,Á,±"à,ɉº∏ü•t,«,Å•\ަ,¾ê,Ä,¢,é•¶Žš,Í∏A,»,Ìf∏fif…∏[∏€–Ú,ðʻI'ð,·,é,½,ß,ÌfL∏[f{∏[fh fVf‡∏[fqf|fbfq,Å,·∏BAlt fL∏[,ð‰Ÿ,μ,È,ª,ς‰º∏ü•t,«,Ì•¶Žš,ð‰Ÿ,μ,Ü,·∏B

 $\overline{\mathbf{S}}$ ,·,×,Ä,ÌfEfBf"fhfE,ð^ê"x,É∏Å∏¬‰»,·,é,É,Í∏Af^fXfNfo∏[,̉½,à,È,¢•"•ª,ðf}fEfX,Ì

‰Ef{f^f",ÅfNfŠfbfN,µ[]A['SfEfBf"fhfE,ð[]Å[]¬‰»] ,ðfNfŠfbfN,µ,Ü,∙[]B

5 ftf@fCf<,ð•Ë,l`[]ê[]Š,ÉfRfs[][[]A^Ú"®[]A,Ü,½,ÍfVf‡[][fgfJfbfg,ð[]ì[]¬,·,é[]ê[]‡,Í[]Aftf@fCf<,ðf}fEfX,Ì ‰Ef{f^f",Å–Ú"I,Ì∏ê∏Š,Ü,Åfhf‰fbfO,µ,Ü,∙∏B

 $\overline{\mathbf{S}}$ • ¡[]",Ìftf@fCf‹,âftfHf‹f\_,ð'I'ð,·,é,É,Í[]A**Ctrl** fL[][,ð‰Ÿ,µ,È,ª,ç,»,ê,¼,ê,Ì[]€-Ú,ðfNfŠfbfN,µ,Ü,∙[]B

 $\overline{\mathbf{r}}_1$ []í[]œ,μ,½ftf@fCf‹,âftfHf‹f\_,Í[]A,<sup>2</sup>,Ý″,ð‹ó,É,·,é,Ü,Å[]A,<sup>2</sup>,Ý″,ɕۑ¶,<sup>3</sup>,ê,Ä,¢,Ü,·∏B

 $\overline{\mathbf{r}}_i$ ftf@fCf<,ð,·,Î,â,ŠJ,,É,Í []Aftf@fCf<,ÌfAfCfRf",ðf fuf<fNfŠfbfN,µ,Ü,· []B

 $\overline{\mathbf{r}}_i$ flftfBfX, ifRf"fsf... [[f^, ©, c-£, ê, 1/2f‰fbfvfgfbfv fRf"fsf...

<sub>\_</sub>[][f^,Å[]\<Æ,·,é[]ê[]‡,Í[]AfufŠ[][ftfP[][fX,ŏŽg,¤,Æ[]A—¼•û,ÌfRf"fsf…[][f^,Ìftf@fCf<,ð[]Å[]V,Ì[]ó'Ô,É•Û,Â,± ,Æ,ª,Å,«,Ü,∙∏B

 $\overline{\mathbf{r}}_i$ ftf@fCf<,ð•Û'¶,·,é,Æ,«,É'·,¢ftf@fCf<-¼,ðŽg—p,Å,«,Ü,·[]Bftf@fCf<-¼,Ì'†,É<ó''',ðŽg,¤,± ,Æ,à,Å,«,Ü,∙∏B

 $\overline{\mathbf{S}}$ Œ»∏ÝŽÀ∏s,<sup>3</sup>,ê,Ä,¢,éfAfvfŠfP∏[fVf‡f",ðŠÇ—∏,∙,é,É,Í∏A**Ctrl + Alt + Del** fL∏[,ð‰Ÿ,µ∏A[f^fXfN ƒ}ƒl⊡[ƒWƒƒ] ,ðƒNƒŠƒbƒN,μ,Ü,∙⊡B

ĸ [fXf^[][fg] f[]fjf...[][,l [fVfffbfgf\_fEf"] ,ðfNfŠfbfN, ,é,Æ[]Af[]fOflft,âfRf"fsf...

[][f^,ð^À'S,ÉfVfffbfgf\_fEf",Å,«,Ü,∙[]B 5

f,fjf^,ª-Ú,Ì[],,ª,É,,é,æ,¤,É,·,é,Æ[]AŽñ,⌨,Ì•‰'S,ªŒy,,È,è,Ü,·[]B

5 fL∏ff{∏ffh,ðŽg,¤,Æ,«,Í∏AfA∏f€fŒfXfg,ðŽg,¤,È,C∏AŽèŽñ,â•l,ª‰º,ª,c,È,¢,æ,¤,É,·,é,Æ∏A• ‰'S,ªŒy,,È,è,Ü,∙∏B

 $\mathcal{F}_\mathbf{R}$ '·ŽžŠÔ[]ì<Æ,µ,È,¢,Æ,«,Í[]AfRf"fsf...

Π[f^,Ì"dŒ<sup>1</sup>,Í"ü,ẽ,½,Ü,Ü,Ä,à∏Af,f̃jf^,Ì"dŒ<sup>1</sup>,Í∏Ø,Á,Ä∏ß"d,μ,Ü,μ,å,¤∏B

#### ^ó∏ü,∙,é

 $\overline{\mathbf{r}}_i$ ŠÈ'P,ÉfhfLf…f∏f"fg,ð^ó∏ü,∙,é,É,Í∏AfhfLf…f∏f"fg,ÌfAfCfRf",ðfvfŠf"f^,ÌfAfCfRf",Éfhf‰fbfO,µ,Ü,∙∏B  $\overline{\mathbf{5}}$ fvfŠf"f^,Ì-â'è,É,Â,¢,Ä,Í[]Afwf‹fv,Ì[]u^ó[]ü,ÉŠÖ,∙,éfgf‰fuf‹fVf...[][fefBf"fO[]v,ðŽQ[]Æ,µ,Ä,,¾,¾,日B

 $\overline{\mathbf{S}}$ fvfŠf"f^,Ö,ÌfVf‡[[fgfJfbfg,ð[]ì[]¬,µ,ÄfffXfNfgfbfv,É'u,,Æ[]AŠÈ'P,É^ó[]ü‹@"\,ð—~—p,Å,«,Ü,·[]B

 $\overline{\mathbf{S}}$ **¬**<br>fhfLf...f□f"fg,ðˆó□ü,·,é,Æ□Af⌒fXfNfo□[,ÉfvfŠf"f⌒ fCf"fWfP□[f⌒,ª•\ަ,¾ê,Ü,·□BfvfŠf"f⌒<br>fCf"fWfP□[f⌒,ðf\_fuf‹fNfŠfbfN,·,é,Æ□Aˆó□ü˙Ò,¿,ÌfhfLf...f□f"fg,̈ê——,ª•\ަ,¾ê,Ü,·□B

#### D,Ý,É∏‡,í,<sup>1</sup>,Ä Windows ,Ì∏Ý'è,ð•Ï,¦,é

ͺ<mark>ͺ៱</mark>ͺͺͺͺͺͺͺͺͺϯϒϯϒͿϒͿϭ<sub>Ϣ</sub>Ϳͺ͵ί<sub>Ϣ</sub>Α‰æ–Ê͵ὶ<sub>Ϣ</sub>㉺<sub>Ϣ</sub>¶‰E͵ὶʹ[͵ɈÚ" ®,Å,«,Ü,·<sub>Ϣ</sub>ΒˆÚ" ®,·͵,é,É,ĺ<sub>Ϣ</sub>Αƒ<sup></sup>^ƒXƒNƒoϢ[,ðƒ}ƒEƒX,Ńhƒ<br><u>‰</u>ƒbƒO,μ,Ü,·<sub>Ϣ</sub>Β

 $\overline{\mathbf{S}}$ fRf"fsf...[][f^,ÌŽž[][,ð[]Ý'è,·,é,É,Í[]Af^fXfNfo[][,ÌŽžŒv,ðf\_fuf<fNfŠfbfN,µ,Ü,·[]B

 $\overline{\mathbf{r}}_i$ %oæ-Ê,Ì"z[]F,ð•Ï[]X,·,é,É,Í[]Af}fEfX,Ì%oEf{f^f",ÅfffXfNfgfbfv,ðfNfŠfbfN,µ[]A[fvf[]fpfefB] ,ðfNfŠfbfN,µ,Ü,∙□BŽŸ,É□A[fffUfCf"] f^fu,ðfNfŠfbfN,µ,Ü,∙□B

<u>ͺϚͿ</u><br>ͺϭϯϻϯŠϯϸϯϺϯϔϹͿͿϯʹ·ϯϹͿͿͺϝϙͿͿͺ͵ϳϹϔʹͼͺ;ϙʹ·Ϊ͵ͺϳͺͼ͵Ė͵ϳϹͿͻϯʹͱͿϜϯϒ͵ϳ‰Εϯϟϯ<sup></sup>ʹ·;͵ÅϯϯϒϯϺϯϥϯϸϯͻ;ϭϯϺϯŠϯϸϯϺ͵μϽϤͿϯͷϯϾϯΒͺͿ<br>ͺϭϯϺϯϪϯϸϯϺ͵μ,ϋ͵·ͺͺϳΒϪϔ͵ĖϹͿΑͿϯϒ;ϺϯŠͿϽͿϯʹʹ·ϯΖϽͿͿϯϭͿͿͺͿͺϯʹ·ϯͷͺϭϯϺϯϬϯϸϯϺ͵μ,ϋ͵·ͺ·ͿΒ

 $\overline{\mathbf{S}}$ Windows NT , l<sup>k</sup>N"®Žž,Éfvf<sub>IlfOf‰f€,ª«N"®,<sup>3</sup>,ê,é,æ,¤,É,·,é,É,Í<sub>l</sub>]Afvf<sub>IlfOf‰f€,lfAfCfRf",ð</sub></sub> [fXf^[][fgfAfbfv] ftfHf<f\_,Éfhf‰fbfO,µ,Ü, [B

 $\mathbf{B}_\mathrm{f}$ %æ-Ê,Ì"wŒi,ð•Ï∏X,·,é,É,Í∏Af}fEfX,Ì%Ef{f^f",ÅfffXfNfgfbfv,ðfNfŠfbfN,µ∏A[fvf∏fpfefB] ,ðƒNƒŠƒbƒN,µ,Ü,∙∏B

#### fRf"fsf…∏[f^,ìŠC—∏,ƕێc

5 fffBfXfN,l<ó,«—l`æ,ð'<sup>2</sup>,×,é,É,Í□A[f}fC fRf"fsf...□[f^] fEfBf"fhfE,Ìfhf‰fCfu,ÌfAfCfRf",ðf}fEfX,l ‰Ef{f^f",ÅfNfŠfbfN,µ[]A[fvf[]fpfefB],ðfNfŠfbfN,µ,Ü, []B

fRf"fsf…∏[f^,ÌfffBfXfN,Ì<ó,«—Ì^æ,Ì-â'è,É,Â,¢,Ä,Í∏Afwf<fv,Ì∏ufffBfXfN,Ì<ó,«—Ì^æ,ÉŠÖ,∙,éfqf ‰fuf<fVf...∏[fefBf"fO∏v,ðŽQ∏Æ,µ,Ä,,¾,<sup>3</sup>,¢∏B

 $\overline{\mathbf{r}}_i$ <u>Δ</u> fffBfXfN,Ì‹ó,«—̈æ,ð'∏,â,·,É,Í∏A,²,Ý",ð‹ó,É,μ,Ü,∙∏B∏í∏œ,μ,½ftf@fCf‹,âftfHf‹f\_,Í∏A,²,Ý",ð‹ó,É,·,é,Ü,<br>Å∏A,²,Ý",ɕۊÇ,<sup>ҙ</sup>,ê,Ä,¢,Ü,∙∏B

 $\overline{\mathbf{r}}_i$ Windows NT fGfNfXfvf⊡[[f‰,ðŽg,¤,Æ[]AfRf"fsf…[][f^,Ì,·,×,Ä,Ìftf@fCf‹,Ì^ê——,ð•\ަ,Å,«,Ü,·[]B

 $\overline{\mathbf{S}}$ [fAfNfZfTfŠ] ftfHf<f ,Ì [fyfCf"fg] ,ŏŽg,¤,Æ[]AŠG,ð∙`,¢,½,è[]Afrfbfgf}fbfv ftf@fCf<,ŏ∙\ ަ,µ,½,è,Å,«,Ü,∙∏B

 $\overline{\mathbf{r}}_i$ ftfHf<f\_, jŠJ, t, A, t, é, Æ, «, É∏A**BackSpace** fL∏, ð‰Ÿ, ·,Æ∏A1 ,Â∏ã,ÌŠK'w,ÌftfHf<f\_,õŠJ,, ± 

5 fNfCfbfN frf…[][fA,ðŽg,¤,Æ[]AfhfLf…f[]f"fg,ðŠJ,©, ¸,ÉfvfŒfrf…[][,Å,«,Ü,∙[]BfNfCfbfN frf…[][fA,ðŽg,¤ Ĕ,ĺ[]Af}fEfX,̉Ef{f^f",ÅfhfLf…f[]f"fg,ðfNfŠfbfN,µ[]Af[]fji…[][,Ì [fNfCfbfN frf…[][fA] ,ðfNfŠfbfN,µ,Ü,∙[]B, 51 [•\ަ] f∏fif…∏[,Ì [∏Ú∏×] ,ÌŒ`Ž®,Åftf@fCf‹,Ì^ê——,ð•\ަ,µ,Ä,¢,é,Æ,«,É∏A—

ñ,ÌŒ©∏o,µ,ðƒÑfŠfbfÑ, ,é,Æ∏Aftf@fCf‹,ð∙À,בÖ,¦,é,±,Æ,ª,Å,«,Ü, ∏Bftf@fCf‹,Ì∙Ā,Ñ∏‡ (∏ ∏‡,Ü,½,Í∏~∏‡) ,ð•Ï∏X,·,é,É,Í∏A—ñ,ÌŒ©∏o,µ,ð,à,¤^ê"xƒNƒŠƒbƒN,µ,Ü,∙∏B

15 ,¢,ë,¢,ë,È∏ê∏Š,ðƒ}fEfX,̉Ef{f^f",ÅfNfŠfbfN,∙,é,Æ∏A—~—p,Å,«,éfRf}f"fh,Ìf∏fjf…∏[,ª•\ަ,¾,ê,Ü,∙[]B  $\overline{\mathbf{r}}_i$ [fXf^[][fg] f[]fjf...[][,Ì [fvf[]fOf‰f€] ,ðf|fCf"fg,µ[]A[fAfNfZfTfŠ] ,ðfNfŠfbfN,·,é,Æ[]A,<sup>3</sup>,Ü,´,Ü,ȕ֗ ~,Èfvf∏fOf‰f€,ðŽg—p,Å,«,Ü,∙∏B

15 Windows NT fGfNfXfvf□□[f‰,Åftf@fCf‹,̈ê——,ð•\ަ,·,é,Æ,«,É□Aftf@fCf‹-¼,ÌŠg′£Žq,ð•\ ަ,∙,é,©,Ç,¤,©,ðŽw'è,Å,«,Ü,∙∏B

5 fRf"fsf…[][f^,ªflfbfgf[][][fN fffBfŒfNfgfŠ fT[][frfX,ðŽg,¤,æ,¤,É[]Ý'è,¾,ê,Ä,¢,é[]ê[]‡,Í[]AfffXfNfgfbfv,Ì [flfbfgf□□[fN fRf"fsf…□[f^] fAfCfRf",ŏf\_fuf<fNfŠfbfN,·,é,Æ□A"¯,¶f□□[fNfOf<□[fv,ÌfRf"fsf…□[f^,ŏ•\  $Z_1, A, *, \overline{U}, \overline{B}$ 

 $\overline{\mathbf{r}}_1$ fGf‰∏ f`fFfbfN fc∏f<,ðŽq,Á,Ä'èŠú"I.Éf{fŠf...∏f€,ÉfGf‰∏,ª,È,¢,©,C,¤,©,ð'<sup>2</sup>,×,Ä,-,¾,¾,d∏BWindows NT fGfNfXfvf∏∏f‰,Å∏AfGf‰∏ f`fFfbfN,∙,éf{fŠf...∏[f€,ðf}fEfX,Ì

‰Ef{f^f",ÅfNfŠfbfN,µ[]A[fvf[]fpfefB] ,ðfNfŠfbfN,µ,Ü,∙[]BŽŸ,É[]A[fc[][f<] f^fu,ðfNfŠfbfN,µ,Ü,∙[]B 15 fe∏fv fhf‰fCfu,ª, ,é∏ê∏‡,Í∏AfofbfNfAfbfv,ðŽg,Á,Ä∏d—v,Èftf@fCf<,âf{fŠf...

□[f€'S'Ì,ĬfRJ̃s□[,ð□ì□¬,Å,«,Ü,·□B[JXf⌒□[fg] f{f⌒f",ðfNfŠfbfN,µ□A[fvf□fOf‰f€] ,ðf|fCf"fg,µ,Ü,·□BŽŸ,É□A[ŠÇ —∏fc∏[f‹ (‹¤—L)] 'δf|fCf"fg,µ∏A[fofbfNfAfbfv] 'ðfNfŠfbfN,µ,Ü, ∏B

 $\overline{\mathbf{q}}$ ^À'S,Ì,½,ß,ÉfpfXf∏∏[fh,ð∙Ï∏X,·,é,É,Í∏A**Ctrl + Alt + Del** fL∏[,ð‰Ÿ,μ∏A[fpfXf∏∏[fh,Ì∙Ï∏X] ,ðƒNƒŠƒbƒN,µ,Ü,∙∏B

 $\mathcal{F}_\mathbf{S}$ fRf"fsf…[][f^,©,ç—£,ê,é,Æ,«,É[]A^À'S,Ì,½,ß,ɉæ-Ê,ðf[]fbfN,∙,é,É,Í[]A**Ctrl + Alt + Del** fL[][,ð %。Ÿ,µ□A[f□□[fNfXfe□[fVf‡f",Ìf□fbfN] ,ðfNfŠfbfN,µ,Ü, ·□B

•Ö—̃,È<@"\,ðŽg,¤

75 —×[]Ú,·,éftf@fCf<,ð,Ü,Æ,ß,Ä'I'ð,·,é,É,Í[]Aftf@fCf<,ÌfOf<[][fv,ð^Í,Þ,æ,¤,É[]Af}fEfX f|fCf"f^,ðŽÎ,ß,Éfhf ‰fbfO,µ,Ü, <sub>·</sub>∏B

 $\overline{\mathbf{S}}$ [fRf}f"fh fvf@f"fvfg] fEfBf"fhfE,ðŠJ,,É,ÍQA[fXf^Q[fg] fQfjf…Q[,Ì [fvfQfOf‰f€] ,ðf|fCf"fg,µQA[fRf}f"fh fvf[]f"fvfg] ,ðfNfŠfbfN,µ,Ü,·[]B[fRf}f"fh fvf[]f"fvfg] fEfBf"fhfE,©,çfvf[]fOf‰f€,ð‹N"®,Å,«,Ü,·[]B

 $\overline{\mathbf{S}}$ [fXf^[][fg] f[]fjf...[][,Ì [ftf@fCf‹-¼,ŏŽw'è,µ,ÄŽÀ[]s] fRf}f"fh,Å,Í[]A,Ù,©,ÌfRf"fsf...[][f^,Ì‹¤— LftfHf<sub>'</sub>f<sub>\_,</sub> $\delta$ ŠJ,, ±, Æ, à, Å, «, Ü, · []B

5 [fXf^[][fg] f[]fjf...[][,Éfvf[]fOf‰f€,ð"o~^,·,é,É,Í[]Afvf[]fOf‰f€,ÌfAfCfRf",ð [fXf^[][fg] f{f^f",Ėfhf ‰fbfO,µ,Ü,∙∏B

5. ftf@fCf<,ÌfAfCfRf",ðfhfLf…f∐f"fg,Éfhf‰fbfO,Å,«,Ü,∙∐B,Ü,½[]AfVf‡[][fgfJfbfg fAfCfRf",ðfhfLf… f∐f"fg,âf□□[f‹ f□fbfZ□[fW,Éfhf‰fbfO,Å,«,Ü,·□B

5 [fRf}f"fh fvf□f"fvfg] fEfBf"fhfE,©,ç Windows fx□[fX,Ìfvf□fOf‰f€,ðŽÀ□s,Å,«,Ü,·□B

MS-DOS ,Æ Windows NT ,ÌŠÔ,Å[]AfefLfXfg,ðfRfs[[,µ,½,è[]A"\,è•t,¯,½,è,Å,«,Ü,·[]BfRf}f"fh<br>fvf[]f"fvfg fEfBf"fhfE,Ìf^fCfgf< fo[[,ðf}fEfX,ì‰Ef{f^f",ÅfNfŠfbfN,µ,Äf[]fjf...[][,ð•\ަ,µ[]A[•Ò[]W] ,ðf|<br>fCf"fg,µ,Ü,·[]BŽŸ,É[]A["Í`lŽw' ,<br>%。Ÿ,੶,Æ∏AfÑfŠfbfvf{∏[fh,ÉfefLfXfg,ªfRfs∏[,ᢃ,ê,Ü,∙∏BŽŸ,É∏AfAfvfŠfP∏[fVf‡f",ÅfefLfXfg,ð"\,è∙t,¯,Ü,∙∏B

 $\overline{\mathbf{m}}$ Windows NT fGfNfXfvf∏∏f‰,Åftf@fCf<,Ì^ê——,ð•\ަ,∙,é,Æ,«,É∏Aftf@fCf<-¼,lŠq'£Žq,ð•\  $\check{Z}$ ,  $\cdot$ ,  $\acute{e}$ ,  $\odot$ ,  $C$ ,  $\approx$ ,  $\odot$ ,  $\delta \check{Z}$ w'è,  $\AA$ , «,  $\ddot{U}$ ,  $\cdot \Box B$ 

### 

 $\Box$  [,æ,¤,±,»] f\_fCfAf $\Box$ f (fbfNfX,ð•\ަ, ,é,É,Í $\Box$ A,±,Ìf{f^f"

#### fffUfCf",Æ'€[ì[]«,Ì^ê[]V

Windows NT ,Å,Í[]AfffUfCf",Æ'€[]ì[]«,ª^ê[]V,ª,ê[]A,æ,è,·,Î,â,[]A,æ,èŠÈ'P,É'€[]ì,Å,«,é,æ,¤,É,È,è,Ü,µ,½[]B ‰æ-Ê,É,Í∏AŽŸ,Ì,æ,¤,È∏V,µ,¢∏€-Ú,ª•\ަ,<sup>ҙ</sup>,ê,Ü,∙∏B

5 fffXfNfgfbfv

- 
- $\overline{f}$  f} fC fRf"fsf... [][f^
- Nindows NT fGfNfXfvfnnff%
- Microsoft fCf"f^[lf|fbfg fGfNfXfvf[||[f‰
- s fifbfgfolfn fRf"fsf...olf^
- **1** ftfHfsf
- <u>b fyftelfgflfbfg fefif... el</u>
- <u>1.</u> . Â, ¶, éf{f^f"[]A[]Å[]¬‰»f{f^f"[]A[]Å'剻f{f^f"
- <u>5</u> [?] <sub>[ifwf</sub> (fv<sub>[]</sub>
#### ,æ,èŒø—¦,æ,□ì‹Æ,·,é,½,ß,É

Windows NT ,É,Í[]A[]ì‹Æ,ðŒø—¦‱»,·,é,½,ß,Ìfvf[]fOf‰f€,ª—p^Ó,<sup>3</sup>,ê,Ä,¢,Ü,·[]B

- <u>5 [ŒŸ[]õ] fRf}f"fh</u>
- **1** [ftf@fCf<-1/4, ðŽw'è, µ, ÄŽÀ[s] fRf}f"fh
- <u>5 [J] (Gacson, A, 1/2ftf@fCf<] fRf}f"fh</u>
- f MfCfbfN frf... [][fA
- IfAfvfŠfP[][fVf#f", ©, cŠJ, ] fRf}f"fh
- <mark>5</mark> ^ó∏ü<@"\,ÌŒü∏ã

## [ŒŸ[]õ] ƒRƒ}ƒ"ƒh

[fXf^[][fg] f[]fjf...[][,Ì [ŒŸ[]õ] fRf}f"fh,ðŽg,¤,Æ[]Aftf@fCf‹,âftfHf‹f\_,ðŠÈ'P,ÉŒŸ[]õ,Å,«,Ü,∙[]B[ŒŸ[]õ] f\_fCfAf<sub>□</sub>fO

δŒ<sub>□</sub>,䉽"x,àŽg—p,Å,«,Ü,·<sub>□</sub>B

[ŒŸ[]õ] fRf}f"fh,Å,Í[]Aflfbfgf[][][fN,É[]Ú'±,<sup>3</sup>,ê,Ä,¢,éfRf"fsf…[][f^,ðŒŸ[]õ,·,é,±,Æ,à,Å,«,Ü,·[]B

# [fAfvfŠfP[][fVf‡f",©,çŠJ,] fRf}f"fh

ftf@fCf<,ðf\_fuf<fNfŠfbfN,µ,½,Æ,«,É[]A,»,Ìftf@fCf<,ðŠJ,,Æ,«,ÉŽg,¤fvf[]fOf‰f€,ª•s-<sup>3/</sup>4,È□ê□‡,Í□A[ftf@fCf<,ðŠJ,fAfvfŠfP□[fVf‡f",Ì'I'ð] f\_fCfAf□fO f{fbfNfX,ª•\ަ,<sup>3</sup>,ê,Ü,·□B,±,Ìf\_fCfAf□fO f{fbfNfX,Å[]AŽg—p, , éfvf[]fOf‰f€,ðŽw'è,Å,«,Ü, []B

#### fNfCfbfN frf...[[fA

Windows fx[][fX,lŽå,Èfvf[]fOf‰f€,Å[]i[]¬,<sup>3</sup>,ê,½ftf@fCf<,ĺ[]Afvf[]fOf‰f€,ð<N"®,µ,È,,Ä,à"à—e,ð•\ ަ,Å,«,Ü,·[]Bf}fC fRf"fsf...[][f^,Ü,½,Í Windows NT fGfNfXfvf[][[f‰,Å[]A-Ú"I,Ìftf@fCf<,ðfNfŠfbfN,µ[]A[ftf@fCf<]f[]fj[...[][,Ì [fNfCfbfN frf...[][fA],ðfNfŠfbfN,µ,Ü,·[]B fNfCfbfN frf...[][fA,ª—~—p,Å,«,È,¢[]ê[]‡,Í[]Afvf[]fOf‰f€,ªfNfCfbfN frf...[][fA,É'Ήž,µ,Ä,¢,È,¢ ,©[]A,Ü,½,ÍfNfCfbfN frf…[][fA,ªfCf"fXfg[][f‹,<sup>ɜ</sup>,ê,Ä,¢,Ü,<sup>ı</sup>,ñ[]BfCf"fXfg[][f‹,Ì•û-@,É,Â,¢,Ä,Í[]A‰º,Ì "ŠÖ<sup>~</sup>A[]€-Ú",ðfNfŠfbfN,µ,Ä,,¾,3,¢∏B

{button ,AL("A\_ADDPROG\_COMPONENT")} ŠÖ~A∏€-Ú

### [ftf@fCf‹-¼,ðŽw'è,µ,ÄŽÀ[]s] fRf}f"fh

[fXf^[][fg] f[]fjf...[][,l`[ftf@fCf<-1⁄4,ðŽw'è,µ,ÄŽÀ[]s] fRf}f"fh,ðŽg,¤,Æ[]Afvf[]fOf‰f€ ,ŏ‹N"®,µ,½,è□AftfHf‹f\_,ŏŠJ,¢,½,è,Å,«,Ü,·□B-Ú"I,ì□€-Ú,ªŽ©•ª,ÌfRf"fsf…□[f^,É, ,é□ê□‡,Å,à□Aflfbfgf□□[f N,E[]Ú'±,<sup>3</sup>,ê,Ä,¢,é,Ù,©,ÌfRf"fsf...[][f^,É,,é[]ê[]‡,Å,àŽg—p,Å,«,Ü,·[]B

ŽÀ[]s,µ,½fRf}f"fh,͕ۑ¶,¾,ê,é,Ì,Å[]AŒã,©,ç [ftf@fCf<-¼,ðŽw'è,µ,ÄŽÀ[]s] f\_fCfAf[]fO f{fbfNfX,Ì^ê—— ,Å'I'ð, ,é,Æ∏AŠÈ'P,É"¯,¶fvf∏fOf‰f€,ðŽÀ∏s,Å,«,Ü,∙∏B

# [[A<BŽg,Á,½ftf@fCf<] fRf}f"fh

[fXf^[][fg] f[]fjf…[][,l̀ [[]ŋߎg,Á,½ftf@fCf‹] fRf}f"fh,ðŽg,¤,Æ[]A[]ŋߎg,Á,½,±,Æ,Ì, ,éfhfLf...<br>f[]f"fg,ðŠÈ'P,ÉŠJ,,±,Æ,ª,Å,«,Ü,·[]B

#### ^ó∏ü‹@"∖,ÌŒü**∏ã**

Windows NT , Å, I[]AfhfLf...f[]f"fg, I "fofbfNfOf‰fEf"fh" , Å^ó[]ü, 3, ê, Ü, ·[]B, ±, Ì, 1/2, ß[]AfhfLf... f□f"fg,ðfvfŠf"f^,É'—□M,µ,½Œã,Í□A'¼,¿,ÉŒ<sup>3</sup>,Ì□ì‹Æ,É-ß,é,±,Æ,ª,Å,«,Ü,·□B ,Ü,½□AfvfŠf"f^,Ì′ljÁfEfBfU□[fh,ðŽg,¤,Æ□A□V,µ,¢fvfŠf"f^,ðŠÈ′P,ÉfZfbfgfAfbfv,Å,«,Ü,·□BfvfŠf"f^,ðŠÇ

—□,·,é,É,Í□A[fXf^□[fg] f{f^f",ðfNfŠfbfN,µ□A[□Ý'è] ,ðf|fCf"fg,µ,Ü,·□BŽŸ,É□A[fvfŠf"f^] ,ðƒNƒŠƒbƒN,µ,Ü,∙∏B

# ,æ,èŽg,¢,â,∙,□Ý'è,∙,é,½,ß,É

Windows NT ,Í[]A,¢,ë,¢,ë,È•û-@,Â[]Ý'è,ð•Ï,¦[]A,æ,èŽg,¢,â,·,,·,é,±,Æ,ª,Å,«,Ü,·[]B

fffXfNfgfbfv,ifVf‡⊡[fgf]fbfg

 $\overline{\phantom{a}5}$  % $\overline{\phantom{a}8}$  % $\overline{\phantom{a}8}$  +  $\overline{\phantom{a}1}$  +  $\overline{\phantom{a}1}$  +  $\overline{\phantom{a}1}$  +  $\overline{\phantom{a}1}$  +  $\overline{\phantom{a}1}$  +  $\overline{\phantom{a}1}$  +  $\overline{\phantom{a}1}$  +  $\overline{\phantom{a}1}$  +  $\overline{\phantom{a}1}$  +  $\overline{\phantom{a}1}$  +  $\overline{\phantom{a}1}$  +

<u>b</u> *NfXfef€*, ifvf∏fpfefB

## ‰æ-Ê,Ìfvf**∏fpfe**fB

Windows NT , $\lambda$ , $[$ ]A‰æ-Ê,Ì,Ù,Æ,ñ,Ç,·,×,Ä,Ì[]Ý'è,ð[]D,Ý,É[]‡,í,<sup>1</sup>,Ä•Ï,¦,é,± ,Æ,ª,Å,«,Ü,·□B□Ý'è,ð•Ï,¦,é,É,Í□Af}fEfX,̉Ef{f^f",ÅfffXfNfgfbfv,ðfNfŠfbfN,µ□A[fvf□fpfefB] ,ðƒNƒŠƒbƒN,µ,Ü,∙∏B

[‰æ-Ê,Ìfvf[]fpfefB] f\_fCfAf[]fO f{fbfNfX,ª•\ަ,<sup>3</sup>,ê[]AŽŸ,Ì,æ,¤,È[]Ý'è,ð•Ï[]X,Å,«,Ü,·[]B

- $\mathcal{F}_\mathbf{R}$ %oæ-Ê,Ì"wŒi□F,ð•Ï□X,μ,½,è□AfffXfNfgfbfv,É•\ަ,·,é-Í—I,â•ÇŽ†,ð□Ý'è,μ,½,è,Å,«,Ü,·□B
	- f□fjf...□[,âf^fCfgf< fo□[,È,Ç□A‰æ-Ê,ÌŠe•"•ª,ÉŽg,¤ftfHf"fg,ð•Ï□X,Å,«,Ü,·□B
- $\frac{5}{5}$ fXfNfŠ□[f" fZ□[fo□[,ð□Ý'è,Å,«,Ü,·□B

## [ftfHf"fg] ftfHf<f\_

[ftfHf"fg]ftfHf<f\_,ðŽg,¤,Æ[]AŠÈ'P,ÉftfHf"fg,ðfCf"fXfg[][f<,µ,½,è[]A[]í[]œ,µ,½,è,Å,«,Ü,·[]B[ftfHf"fg] ftfHf<f\_,ðŠJ,,É,Í□A[fXf^□[fg] f{f^f",ðfNfŠfbfN,µ□A[□Y'è] ,ðf|fCf"fg,µ,Ü, □BŽŸ,É□A[fRf"fgf□□[f< fpflf<] ,ðfNfŠfbfN,µ[]A[ftfHf"fg] fAfCfRf",ðf\_fuf<fNfŠfbfN,µ,Ü,∙[]B

#### fnf"fffBfLfffbfv ft[[[fU[[, ì, 1⁄2, ß, ìft[][fU[[ • â[ • <@"\

Windows NT ,É,Í[]A'Ì,Ì•sŽ©—R,È•û,Ì,½,ß,É[]AŽŸ,Ì,æ,¤,Èft[][fU[][•â[]•<@"\,ª—p^Ó,<sup>3</sup>,ê,Ä,¢,Ü,·[]B 

 $\mathcal{F}_\mathbf{R}$ 'å,«,¢fTfCfY,ÌftfHf"fg,ð•\ަ,Å,«[]AfnfC fRf"fgf‰fXfg,Ì"z[]F,ðŽg—p,Å,«,é,½,ß[]A‰æ- $\hat{E}$ ,  $\hat{S}$ e • " •  $\frac{a}{2}$ , $\hat{E}$  $\hat{E}$ ,  $\hat{B}$ ,  $\hat{E}$ ,  $\hat{E}$ ,  $\hat{E}$ ,  $\hat{U}$ ,  $\Pi$ B

55 '®Šo[]áŠQ,Ì, ,é•û,Ì,½,ß,É[]AfRf"fsf...[][f^,̉1,ª-Â,é,Æ,«,É[]A‰æ-Ê,ª"\_-Å,μ,½,è[]A[]à-¾,ª•\ ަ,<sup>3</sup>,ê,½,è, ,é,æ,¤,É□Ý'è,Å,«,Ü, □B

,±,ê,ç,Ì‹@"\,Í[]A'Ì,Ì•sŽ©—R,È•û,Ì,½,ß,É[]ÝŒv,¾ê,Ä,¢,Ü,·,ª[]A,Ù,©,Ìf†[][fU[][,Å,à-ð,É—§,Â,±,Æ,ª, ,è,Ü,·[] Bft[][fU[][•â[]•‹@"\,ð[]Ý'è,·,é,É,Í[]AfRf"fgf[][][f‹ fpflf‹,Ì [ft[][fU[][•â[]•] fAfCfRf",ðf\_fuf‹fNfŠfbfN,µ,Ü,·[]B

# fVfXfef€, lfvf<sub>l</sub>fpfefB

[fVfXfef€,Ìfvf□fpfefB] f\_fCfAf□fO f{fbfNfX,ŏŽg,¤,Æ□AfVfXfef€,Ì□\□¬,ŏŠÈ'P,É•Ï□X,Å,«,Ü,·□BfVfXfef€ ,<br>ifvf[]fpfefB,ð•\ަ,∙,é,É,Í[]A[f}fC fRf"fsf…[][f^] fAfCfRf",ðf}fEfX,̉Ef{f^f",ÅfNfŠfbfN,µ[]A[fvf[]fpfefB] ,ðƒNƒŠƒbƒN,µ,Ü,∙∏B

f^fu•t,«,Ìf\_fCfAfQfO f{fbfNfX,ÅQAfnQ[fhfEfFfA,ÌQÝ'è,ð•\ަ,Ü,½,Í•ÏQX,Å,«,Ü,·QB

# Windows NT ,Ì [V,µ,¢fAfNfZfTfŠ

<u>[</u>f̥AfNfZfTfŠ] f□fjf…□[,É,Í□AŽŸ,Ì,æ,¤,È□V,µ,¢fAfNfZfTfŠ,ª•\ަ,¾,ê,Ü,·□B

Film for the form

<u></u>

D CD fvfŒ[lf,,[l

## []V,μ,¢fvf[]fOf‰f€,Æ<@"\

Windows NT ,Å,Í[]AŽŸ,Ì,æ,¤,È[]V,µ,¢fvf[]fOf‰f€,Æ<@"\,ð'ñ‹Ÿ,µ,Ä,¢,Ü,·[]B

- **1** Windows Messaging
- Microsoft fCf"f^[lflfbfg fGfNfXfvf[||[f‰
- Reer Web Services for Windows NT Workstation
- **h** Internet Information Server for Windows NT Server
- fCf"f^[][flfbfg, Ì, ½, ß, Ì · ªŽUfAfvfŠfP[][fVftf"
- DirectDraw, ; , ae, Ñ DirectSound , Ö, l'Ήž

#### **Windows Messaging**

Windows Messaging ,Í []A"dŽqf [][[f<,ð'—Žó []M, ·,é,½,ß,ÌfCf"f^[][ftfFfCfX,ð'ñ‹Ÿ,µ,Ü, []B,Ü,½ []AWindows Messaging , ðŽg,¤,Æ[]Aflf"f‰fCf" fT[][frfX, ©, çŽó, ¯Žæ, Á, ½ff[][f^, È, Ç[]A, 3, Ü, ´, Ü, ÈŽí—Þ, Ì[]î•ñ, ðŠÇ—  $\text{maxmax}(\mathbf{x}, \mathbf{y}) = \text{maxmax}(\mathbf{y}, \mathbf{y}) + \text{maxmax}(\mathbf{y}, \mathbf{y}) + \text{maxmax}(\mathbf{y}, \mathbf{y}) + \text{maxmax}(\mathbf{y}, \mathbf{y}) + \text{maxmax}(\mathbf{y}, \mathbf{y}) + \text{maxmax}(\mathbf{y}, \mathbf{y}) + \text{maxmax}(\mathbf{y}, \mathbf{y}) + \text{maxmax}(\mathbf{y}, \mathbf{y}) + \text{maxmax}(\mathbf{y}, \mathbf{y}) + \text{maxmax}(\mathbf{y}, \mathbf{y}) + \text{maxmax}(\mathbf{y},$ 

Windows Messaging ,ð<N"®,·,é,É,Í[]AfffXfNfgfbfv,Ì [Žó[]MfgfŒfC] fAfCfRf",ðf\_fuf<fNfŠfbfN,µ,Ü,·[]B

### f llfhfpfbfh

Windows NT ,É,Í[]AfhfLf...f[]f"fg,Ì[]ì[]¬,â•Ò[]W,ª,Å,«,é[]V,µ,¢fefLfXfg fGfffBf^,ª•t'®,µ,Ä,¢ ,Ü,·<sub>D</sub>Bf□□[fhfpfbfh,Å,Í□Afc□[f<fo□[,ðŽg,Á,ÄŠî-{"I,È'€□ì,ðŠÈ'P,ÉŽÀ□s,µ,½,è□AftfHf"fg,ðŽ©—  $R, E'I' \delta, \mu, \frac{1}{2}, \dot{e}, \dot{A}, \dot{e}, \ddot{U}, \cdot \Box B$ 

f□□[fhfpfbfh,ð‹N"®,·,é,É,Í□A[fXf^□[fg] f{f^f",ðfNfŠfbfN,µ□A[fvf□fOf‰f€] ,ðf| fCf"fg,µ,Ü,∙∏BŽŸ,É∏A[fAfNfZfTfŠ] ,ðf|fCf"fg,µ∏A[f∏∏[fhfpfbfh] ,ðfNfŠfbfN,µ,Ü,∙∏B

## fyfCf"fg

fyfCf"fg,ðŽg,¤,Æ[]AŠG,ð[]V,µ,[]ì[]¬,µ,½,è[]AŠù,É, ,éŠG,ð•Ò[]W,Ü,½,Í•\ ަ,µ,½,è,Å,«,Ü,·□BfyfCf"fg,É,Í□A^ó□üfCf□□[fW,ÌfvfŒfrf...□[□A^Ú"®‰Â"\,Èfc□[f<f{fbfNfX,ÆfJf ‰[[ftfbfNfX,È,Ç,Ì'½,,Ì<@"\,ª—p^Ó,<sup>3</sup>,ê,Ä,¢,Ü, []B

fyfCf"fg,ð‹N"®,·,é,É,Í⊡A[fXf^⊡[fg] f{f^f",ðfNfŠfbfN,µ⊡A[fvf⊡fOf‰f€] ,ðf| fCf"fg,u,Ü,·[]BŽŸ,É[]A[fAfNfZfTfŠ],ðf|fCf"fg,u[]A[fyfCf"fg],ðfNfŠfbfN,u,Ü,·[]B

## **ƒnƒCƒp[ƒ^[ƒ~ƒiƒ‹**

fnfCfp[][f^[][f~fif<,l[]AfŠf,[][fg fRf"fsf…[][f^,â[]A[]¤—pflfbfgf[][][fN,È,Ç,Ìflf"f‰fCf" fT[][frfX,É[]Ú'± ', ,é,½,ß,Ì∏V,μ,¢ƒvƒ∏fOƒ‰ƒ€,Å,∙∏B

fnfCfp[][f^[][f~fif‹,ð‹N"®,·,é,É,Í[]A[fXf^[][fg] f{f^f",ðfNfŠfbfN,µ[]A[fvf[]fOf‰f€] ,ðf| fCf"fg,µ,Ü,·<sub>D</sub>BŽŸ,É<sub>D</sub>A[fAfNfZfTfŠ],ðf|fCf"fg,µDA[fnfCfp<sub>D</sub>[f^[][f~fif<],ðfNfŠfbfN,µ,Ü,·<sub>D</sub>B f\_fCf"f‰∏

f\_fCf,,f‰∏,ðŽg,¤,Æ[]Af,fff€[]A,Ü,½,Í,Ù,©,ÌfefŒftfHfj[][ fffofCfX,ðŽg,Á,ÄfRf"fsf... *[*][f^,©,ç"d~b,ð,©,¯,é,±,Æ,ª,Å,«,Ü, []B,æ,Žg,¤"d~b"Ô[]†,ð"o¯^,μ,Ä,¨,,Æ[]AŠÈ′P,Éf\_fCf,,f‹,Å,«,Ü, []B f\_fCf,,f‰∏,ð‹N"®,·,é,É,Í[]A[fXf^[][fg] f{f^f",ðfNfŠfbfN,µ[]A[fvf[]fOf‰f€] ,ðf|

fCf"fg,u,Ü,·[]BŽŸ,É[]A[fAfNfZfTfŠ],ðf|fCf"fg,u[]A[f\_fCf,,f‰[[],ðfNfŠfbfN,u,Ü,·[]B

#### f{fŠf ... [[f€ fRf"fgf[][[f<

f\ftfgfEfFfA,É,æ,é‰<sup>1</sup>—Ê′<sup>2</sup>∏®,É'Ήž,μ,Ä,¢,éfTfEf"fh fJ∏[fh,ªfCf"fXfg∏f<,¾,ê,Ä,¢,é∏ê∏‡,Í∏Af{fŠf…∏[f€ fRf"fgf□□[f<,ŏŽg,¤,Æ□AfXfs□[fJ□[,Ì□Ä□¶‰ユ—Ê□Af}fCfN,̉<sup>ı</sup>□º"ü—ÍfŒfxf<□ACD-ROM fhf‰fCfu,Ì□Ä□¶ ‰<sup>1</sup>—Ê,È,Ç,ð'<sup>2</sup>∏®,Å,«,Ü,∙∏BƒTƒEƒ"fh ƒJ∏[ƒh,ð'Ê,<sup>3</sup>, ¸,É∏Aƒwƒbƒhƒzƒ",È,Ç,Ì‹@Ší,ð'Ê,¶,Ä'¼∏Ú %º<sup>1</sup>□º,ð□Ä□¶,·,é□ê□‡,Í□AŽè"®,'nª—Ê,ð'<sup>2</sup>□®,µ,È,¯,ê,Î,È,è,Ü,<del>'</del>,ñ□B

f{fŠf...□[f€ fRf"fgf□□[f<,ŏ<N"®,·,é,É,Í□A[fXf^□[fg] f□fjf...□[,Ì [fvf□fOf‰f€] ,ðf|fCf"fg,µ□A[fAfNfZfTfŠ] ,ðf|fCf"fg,µ,Ü,∙∏BŽŸ,É∏A[f}f<f`f∏ffBfA] ,ðf|fCf"fg,µ∏A[f{fŠf...∏[f€ fRf"fgf∏∏[f<] ,ðfNfŠfbfN,µ,Ü,∙∏B

#### CD fvfθ[f"∏[

CD fvfŒ[][f,,[][,ðŽg,¤,Æ[]AfRf"fsf...[][f^,É[]Ú'±,<sup>3</sup>,ê,Ä,¢,é CD-ROM fhf‰fCfu,'n<sup>1</sup>Šy CD ,ð□Ä□¶,Å,«,Ü,·□B‰<sup>ı</sup>Šy CD ,ð CD-ROM ƒhf‰ƒCƒu,É'}"ü,·,é,Æ□AŽ©"®"l,É□Ä□¶,ðŠJŽn,µ,Ü,·□B CD fvfŒ[][f"[][,õ‹N"®,·,é,É,Í[]A[fXf^[][fg] f[]fjf…[][,Ì [fvf[]fOf‰f€] ,ðf|fCf"fg,µ[]A[fAfNfZfTfŠ] ,ðf| fCf"fg,u,Ü, []BŽŸ,É[]A[f}f<f`f[]fffBfA],ðf|fCf"fg,u[]A[CD fvfŒ[][f,,[[], ,ðfNfŠfbfN,u,Ü, []B

# f| If^fuf< fRf"fsf... [[f^,Ö,Ì'Ήž

# fufŠ∏[ftfP∏[fX

flftfBfX,ÌfRf"fsf…[][f^,Æf|[][f^fuf< fRf"fsf…[][f^,È,Ç[]AfRf"fsf…[][f^,ð 2 'äŽg,Á,Ä,¢ ,é□ê□‡□AfufŠ□[ftfP□[fX,ðŽg,¤,Æ□Aftf@fCf<,ð□í,É□Å□V,Ì□ó'Ô,É•Û,Â,±,Æ,ª,Å,«,Ü,·□Bf|□[f^fuf< fRf"fsf... [[f^,Å•Ò[]W,μ,½ftf@fCf<,ð[]Å[]V,Ì[]ó'Ô,É[]X[]V,μ[]Aflfbfgf[][[fN fT[][fo[][,ɕۑ¶,·,é,±,Æ,à,Å,«,Ü,·[]B

## f\_fCf"f<fAfbfv flfbfgf□□LfN

fRf"fsf…[][f^,Éf,fff€,ª[]Ú'±,¾ê,Ä,¢,é[]ê[]‡[]Af\_fCf,,f‹fAfbfv flfbfgf[][][fN,ðŽg,¤,Æ[]A,Ù,©,ÌfRf"fsf… U[f^,Éf\_fCf,,f‹,μ□A,»,ÌfRf"fsf...□[f^,Ì‹¤—LŽ'Œ<sup>1</sup>□A,Ü,½,Í,»,ÌfRf"fsf...□[f^,ª□Ú'±,<sup>3</sup>,ê,Ä,¢ ,éflfbfgf□[[fN□ã,Ì‹¤—LŽ'Œ<sup>ı</sup>,ÉfAfNfZfX,Å,«,Ü,·□B,½,¾,µ□A□Ú'±□æ,ÌfRf"fsf... [[f^,Í[]AfT[][fo[][,Æ,μ,ÄfZfbfgfAfbfv,<sup>3</sup>,ê[]Af,fff€,ª[]Ú'±,<sup>3</sup>,ê,Ä,¢,é•K—v,ª, ,è,Ü,·[]B

f\_fCf,,f<fAfbfv\_flfbfgf[][[fN,ð<N"®,·,é,É,Í[]A[f}fC\_fRf"fsf...[][f^] fAfCfRf",of\_fuf<fNfŠfbfN,µ[]A[f\_fCf,,f<fAfbfv\_flfbfgf[][][fN]\_fAfCfRf",of\_fuf<fNfŠfbfN,µ,Ü,·[]B

#### flfbfgf l[fN, l<@"\<‰»

T [fifbfgfnifn fRf"fsf... nif^] fAfCfRf"

Microsoft fCf"f^[l[flfbfg fGfNfXfvf[||[|f‰

f fcf,,f<fAfbfv flfbfgf

**No. 1989 Web Services for Windows NT Workstation** 

Internet Information Server for Windows NT Server

## flfbfgf□□[fN fRf"fsf...□[f^

[flfbfgf□□[fN fRf"fsf…□[f^] fAfCfRf",of\_fuf<fNfŠfbfN, , é,Æ□Aflfbfgf□□[fN,É□Ú'±,<sup>3</sup>,ê,Ä,¢,éfRf"fsf… Ulf^,âfvfŠf"f^,ðŠÈ'P,É'T,µ,½,èUAŽg,Á,½,è,Å,«,Ü,·UBflfbfgfUUlfN,ÉUÚ'±,·,é,½,ß,ÉUAflfbfgfUUlfN fhf ‰fCfu,ðŠ",è"-,Ä,é•K—v,Í, ,è,Ü,<sup>1</sup>,ñ∏B

,Ü,½[]Aflfbfgf[][[fN fRf"fsf…[][f^,Å,Í[]A•¡[]",Ìf[][[fNfOf<[][fv,ÌfRf"fsf…[][f^,ð′T,·,±,Æ,ª,Å,«,Ü,·[]B

## [fXf^[][fg] f{f^f",Æf^fXfNfo[][

f^fXfNfo[][,Í[]A‰æ-Ê,̉º'[,É•\ަ,¾ê,Ü,·[]Bf^fXfNfo[][,Ì[]¶'[,É,Í[]A[fXf^[][fg] f{f^f",ª, ,è,Ü,·[]B[fXf^[][fg] f{f^f",ðŽg,¤,Æ[]AŠÈ'P,Éfvf[]fOf‰f€,ð‹N"®,µ,½,è[]Aftf@fCf‹,ðŒŸ[]õ,µ,½,è,Å,«,Ü,·[]B,Ü,½[]Afwf‹fv,ð•\  $\check{Z}^1_1, \dot{B}, \dot{\epsilon}, \pm, \mathcal{A}, \dot{\alpha}, \dot{\beta}, \dot{\alpha}, \ddot{\theta}, \cdot \Box B$ 

fvf[]fOf‰f€[]Aftf@fCf‹[]AfEfBf"fhfE,È,Ç,ðŠJ,,Æ[]A'Ήž,·,éf{f^f",ªf^fXfNfo[][,É•\ަ,<sup>3</sup>,ê,Ü,·[]B,± , if {f^f", ofNfSfbfN, . , é, Æ[]AŠÈ'P, ÉfEfBf"fhfE, o[]Ø, è'Ö, ¦, é, ±, Æ, ª, Å, «, Ü, ·[]B

## fVf‡⊡[fgfJfbfg f<sub>□</sub>fjf...<del>.</del>][

f}fEfX,l‰Ef{f^f",Å[]€-Ú,ðfNfŠfbfN,·,é,Æ[]AfVf‡[[fgfJfbfg f[]fjf...[][,ª•\ަ,¾,ê,Ü,·[]BfVf‡[[fgfJfbfg f[]fjf...  $[] [1, E, I[]AfNfŠfbfN, \mu, 1/2[] \in -U, E'1, \mu, A, \infty, Zg, \kappa fRf\}f''fh, \frac{a''o''\wedge, ^3, \hat{e}, \ddot{A}, \varphi, \ddot{U}, \cdot[]B, 1/2, AE, |, \hat{I}|]Af\}fEfX, \dot{I}$ %Ef{f^f",Aftf@fCf<,ofNfSfbfN, , é,Æ[]Aftf@fCf<,oŠJ,[]AfRfs[][, ,e[]A[]í[]œ, ,é,È,Ç,Ì"®[]ì,ofVf#[][fgfJfbfg f∐fjf...[][,©,ç'l'ð,Å,«,Ü,∙[]B

### fffXfNfgfbfv

Windows NT , ðŽÀ []s, · ,éfRf"fsf... [][f^,ð‹N"®,µ,½,Æ,«,É[]A‰æ-Ê'S'Ì,É•\ަ,<sup>3</sup>,ê,é—Ì^æ,ðfffXfNfgfbfv,Æ,¢ ,¢,Ü,∙[]BfffXfNfgfbfv,Ì[]Ý'è,Í[]A"ÆŽ©,É∙Ï[]X,Å,«,Ü,∙[]B,½,Æ,¦,Î[]A,æ,Žg,¤fvf[]fOf %of€[]Aftf@fCf<[]AfvfŠf"f^,È,Ç,Ö,ÌfVf‡[][fgfJfbfg,ð'u,¢ ,½,è∏A∏D,Ý,É∏‡,í,י,ăffUfCf",ð•Ï∏X,µ,½,è,Å,«,Ü,∙∏B

"z[]F,â"wŒi,È,Ç[]AfffXfNfgfbfv,Ì[]Ý'è,ð•Ï,¦,é,É,Í[]AfffXfNfgfbfv,̉½,à,È,¢•"•ª,ðf}fEfX,Ì ‰Ef{f^f",ÅfNfŠfbfN,μ[]A[fvf[]fpfefB] ,ðfNfŠfbfN,μ,Ü,∙[]B

## fffXfNfgfbfv,ìfVf‡∏fgfJfbfg

fVf‡[[fgf]fbfg,ð[]ì[]¬,·,é,Æ[]A,æ,Žg,¤fvf[]fOf‰f€,ðfffXfNfgfbfv,â [fXf^[][fg] f[]fjf...[][,©,ç'¼[]ÚŠJ,,± 、<br>、Æ.ª,Å,«,Ü, <sub>:</sub>DA,æ,Žg,¤fvf;lifof‰f€,âftf@fCf<,ĚŠÈ′P,ÉfAfNfZfX,Å,«,Ü, <sub>:</sub>DB, ,½,Æ,¦,Î□AfvfŠf"f^,Ö,ÌfVf‡□[fgfJfbfg,ð□ì□¬,·,é,Æ□AfffXfNfgfbfv,ÉfvfŠf"f^,ÌfAfCfRf",ª•\ަ,¾ê,Ü,·□BfhfLf... flif"fg,ð^ó[jü,·,é,É,Í[]AfhfLf...flif"fg,ÌfAfCfRf",ðfvfŠf"f^,ÌfAfCfRf",Éfhf‰fbfO,·,é,¾,¯,Å,·[]B

## ftfHf<f\_

ftf@fCf<,âfvf[]fOf‰f€,Í[]AftfHf<f\_,É•Û'¶,ª,ê,Ü,∙[]BftfHf<f\_,Ì"à—e,ð•\ަ,∙,é,É,Í[]Af}fC fRf"fsf…[][f^,Ü,½,Í Windows NT fGfNfXfvf<sub>III</sub>[f‰,ozg,¢,Ü,·<sub>I</sub>B^È'O,lfo<sub>II</sub>[fWf#f",l Windows ,A,ljAftfHf<sub>'f\_,</sub>l "fffBfŒfNfgfŠ" ,ÆŒÄ,Î,ê,Ä,¢,Ü,µ,½□B

## f}fC fRf"fsf...[[f^

f}fC fRf"fsf…[][f^,ðŽg,¤,Æ[]AŽ©•ª,ÌfRf"fsf…[][f^,Ì'†,Ì,·,×,Ä,Ì[]€-Ú,Ì^ê——,ðŠÈ'P,É•\ ަ,Å,«,Ü, [Bftf@fCf‹,âftfHf‹f\_,Ì^ê——,ð•\ަ,∴é,É,Í[]AfffXfNfgfbfv,Ì [f}fC fRf"fsf...[][f^] fAfCfRf", of\_fuf<fNfŠfbfN, µ, Ü, · []B

#### Windows NT fGfNfXfvfIIIf‰

Windows NT fGfNfXfvf□□[f‰,ðŽg,¤,Æ□AfRf"fsf...□[f^,Ì't,ÌftfHf<f\_,ÌŠK'w□\'¢ ,Æ[]A'I'ð,µ,½ftfHf‹f\_,Ì't,Ìftf@fCf‹,âftfHf‹f\_,Ì^ê——,ð"¯Žž,É•\ަ,Å,«,Ü,·[]B,± ,Ì,½,ß[]AŠÈ'P,Éftf@fCf<,ðfRfs[][,µ,½,è[]A^Ú"®,µ,½,è,Å,«,Ü,·[]B-Ú"I,Ìftf@fCf<,ª"ü,Á,Ä,¢ ,éftfHf‹f\_,ðŠJ,«[]AfRfs[][[]æ,Ü,½,Í^Ú"®[]æ,ÌftfHf‹f\_,Éftf@fCf‹,ðfhf‰fbfO,µ,Ü,·[]B

Windows NT fGfNfXfvf[][[f‰,ð‹N"®,·,é,É,Í[]A[fXf^[][fg] f{f^f",ðfNfŠfbfN,µ[]A[fvf[]fOf‰f€],ðf| fCf"fg,µ,Ü,·□BŽŸ,É□A[Windows NT fGfNfXfvf□□[f‰] ,ðfNfŠfbfN,µ,Ü,·□B

## flfbfgf□□[fN fRf"fsf...□[f^

flfbfgf□□[fN,ðŽg,Á,Ä,¢,é□ê□‡,Í□AfffXfNfgfbfv,É [flfbfgf□□[fN fRf"fsf…□[f^] fAfCfRf",ª•\ަ,¾,ê,Ü,·□B ,±,ÌfAfCfRf",ðf\_fuf‹fNfŠfbfN,·,é,Æ[]Af[][[fNfOf‹[][fv[]Afhf[]fCf"[]A,¨,æ,Ñflfbfgf[][[fN'S'Ì,ÌfRf"fsf…[][f^,Ì^ê  $--, \delta \cdot \Sigma^1, \hat{A}, \times, \hat{U}, \exists B$ 

## •Â,¶,éf{f^f"[]A[]Å[]¬‰»f{f^f"[]A[]Å'剻f{f^f"

, · , × ,Ä,ÌfEfBf"fhfE,̉E[]ã<÷,É[]AX (•Â,¶,éf{f^f"),ª, ,è,Ü,·[]B,± .<br>if{f^f",ŏfNfŠfbfN,·,é,Æ□AfEfBf"fhfE,ª•Â,¶□Afvf□fOf‰f€,ª□l—י,μ,Ü,·□B,<br>ü,½□A□Å□→‰»f{f^f",Æ□Å'剻f{f^f",à□AfffUfCf",ª□V,μ,,È,è,Ü,μ,½□B,

#### [?] ( $fwf(fv)$

f\_fCfAf<sub>Ū</sub>fO f{fbfNfX,̉E<sub>Ū</sub>ã,Ì <u>Ñ</u>,ðfNfŠfbfN,µ<sub>Ū</sub>Af\_fCfAf<sub>Ū</sub>fO f{fbfNfX,Ì'†,Ì<sub>Ū</sub>€-Ú,ðfNfŠfbfN,∙,é,Æ<sub>Ū</sub>A∏€-
## Microsoft fCf"f^[[flfbfg fGfNfXfvf[|[[f‰

Microsoft fCf"f^[][flfbfg fGfNfXfvf[][][f‰,ðŽg,¤,Æ[]AfCf"f^[][flfbfg[]ã,Ì Web fy[][fW,ð‰{——,Å,«,Ü,·[]B

#### **Peer Web Services for Windows NT Workstation**

Microsoft Peer Web Services , ðŽg,¤,Æ[]AWindows NT Workstation , ðŽÀ[]s, ·,éfRf"fsf...[][f^,Å Web fy∏[fW,ðŒöŠJ,Å,«,Ü,∙∏B‰ïŽÐ,ÌfCf"fgf‰flfbfg∏ã,ÉŒÂ∏l,Ì Web fT∏[fo∏[,ðfZfbfgfAfbfv,µ∏AŠJ"-□AfefXfg□AfsfA fc□[ fsfA,l□î•ñ'ñ<Ÿ,È,Ç,É-ð-§,Ä,é,±,Æ,ª,Å,«,Ü, □B

#### **Internet Information Server for Windows NT Server**

Internet Information Server for Windows NT Server , ðŽg,¤,Æ[]Afz[][f€ fy[][fW[]A'Î~bŒ^fvf[]fOf‰f€ ,È,Ç,ÌfhfLf…f∐f"fg,ðfCf"f^[][flfbfg[]ã,ÅŒöŠJ,Å,«,Ü,∙[]B

#### fCf"f^[lflfbfg,ì,½,ß,앪ŽUfAfvfŠfP[lfVf‡f"

[]V,μ,¢•ªŽUfRf"f|[][flf"fg f,fff‹ (DCOM) ,ðŽg,¤,±,Æ,É,æ,è[]A•¡[]"fRf"fsf…[][f^ŠÔ,É,Ü,½,ª,éfNf‰fCfAf"fg fT□[fo□[ fAfvfŠfP□[fVf‡f",ð"□□‡,·,é,±,Æ,ª,Å,«,Ü,·□BDCOM ,Í□AfNf‰fCfAf"fg fT[][fo[][ fAfvfŠfP[][fVf#f",É[]AfCf"f^[][flfbfg,Ü,½,ÍfCf"fgf‰flfbfg,ð'Ê,¶,½fRf"f|[][flf"fg,l<¤—L,ð‰Â"\ ,É,∙,éŠî"Õ‹Z∏p,ð'ñ‹Ÿ,µ,Ü,∙∏B

## DirectDraw,",æ,Ñ DirectSound,Ö,Ì'Ήž

Windows 95 'Ήž,ÌfQ∏f€,¨,æ,ÑfAfvfŠfP∏fVf‡f",ð Windows NT ,ÅŽÀ∏s,Å,«,Ü,·∏B

### fn[[fhfEfFfA fvf||ftf@fCf‹

fn[][fhfEfFfA fvf[]ftf@fCf‹‹@"\,ðŽg,¤,Æ[]AfRf"fsf…[][f^,Ì[]\[]¬[]î•ñ,ð‹L %。,µ,½fvf□ftf@fCf<,ð• ¡□"□`□¬,µ□A•Û'¶,·,é,±,Æ,ª,Å,«,Ü,·□B

,½,Æ,¦,Î□Af|□[f^fuf< fRf"fsf...□[f^,ðŽg,Á,Ä,¢,é□ê□‡□AfRf"fsf...□[f^,ªfhfbfLf"fO,¾ê,Ä,¢,é,Æ,«,Æ,¾,ê,Ä,¢ ,È,¢,Æ,«,Å[]AfAfNfefBfu,É,µ,½,¢fffofCfX,âfT[][frfX,ª^Ù,È,é[]ê[]‡,ª, ,è,Ü,∙[]Bfn[][fhfEfFfA fvf[]ftf@fCf‹‹@"\ ,ðŽg,¤,Æ[]A,±,ê,ç,ðŠÈ'P,ÉŽg,¢•ª,¯,é,±,Æ,ª,Å,«,Ü,·[]B,±,ê,É,Í[]A,Ü, ˌfRf"fgf[][][f‹ fpflf‹,Ì [fVfXfef€] ,ðŽg,Á,Äfn∏[fhfEfFfA fvf∏ftf@fCf<,ð∏ì∏¬,µ,Ü,∙∏BŽŸ,É∏AfVfXfef€,Ì‹N"®Žž,É•\ަ,¾,ê,é^ê—— ,Å[]AfAfNfefBfu,É,μ,½,¢fvf[]ftf@fCf‹,ðʻl'ð,μ,Ü,∙[]B

,Ü,½∏A"Á'è,Ìfvf∏ftf@fCf<,Ì'†,ìfffofCfX,âfT∏[frfX,ðŽg—p‰Â"\,Ü,½,ÍŽg—p•s"\,É,·,é,± ,Æ,à,Å,«,Ü,∙□BƒRƒ"fgf□□[f‹ fpflf‹,Ì [fffofCfX] fAfCfRf",Ü,½,Í [fT□[frfX] fAfCfRf", of\_fuf<fNfSfbfN, . , é, Æ[]AfffofCfX, Ü, 1/2, ÍfT[][frfX, Ì^ê--, ª•\ ަ,<sup>ҙ</sup>,ê,Ü,·<sub>Ū</sub>B"Á'è,ÌfffofCfX,âfT□[frfX,ð'I'ð,µ□A[fn□[fhfEfFfA fvf□ftf@fCf<] ,ðfNfŠfbfN,µ,Ü,·□B

#### f[f,fŠ,ÉŠÖ,·,éfgf‰fuf<fVf...[[fefBf"fO

f[]f,fŠ,ª'«,è,È,¢,½,ß,É[]Afvf[]fOf‰f€,ðŽÀ[]s,Å,«,È,¢,Æ,¢,¤fGf‰[][f[]fbfZ[][fW,ª•\ަ,¾,ê,é,± ,Æ,ª, ,è,Ü,·□B,±,Ìfgf‰fuf‹fVf...□[fefBf"fO,Å,Í□A,±,Ì,æ,¤,È-â'è,ÌŒ´^ö,ð"Ë,«Ž~,ß□A-â'è,ð ‰ðŒˆ,·,éŽè[]‡,ðަ,μ,Ü,·[]BŽ¿-â,Ì"š,¦,ðƒNfŠfbƒN,μ,Ä,,¾,¾,q[]BŽè[]‡,É[]],Á,Ä[]i,Ý,È,ª,ç-â'è,ð ‰ðŒ^,Å,«,Ü,∙∏B

### •s-v,Èfvf∏fOf‰f€,ð∏I-1,μ,Ü,μ,½,©?

 $\overline{\mathbf{r}}_i$ ,¢,¢,¦∏B∏I—<sup>ı</sup>,µ,Ä,¢,Ü,<del>'</del>,ñ∏B

- ň,
- $\overline{\mathbf{5}}$ ,ĺ,¢∏Bfvf∏fOf‰f€,ð∏I—<sup>1</sup>,µ,Ü,µ,½,ª∏A,Ü,¾-â'è,ĺ‰ðŒ^,µ,Ü,<del>'</del>,ñ∏B

### •s—v,Èfvf⊡fOf‰f€,ð⊡I—1,µ,Ü,∙⊡B

 $\mathbf{B}$ 

-â'è,ĺ‰ðŒˆ,μ,Ü,μ,½,© ?

 $\overline{\gamma}$ <u>.<br>| 4 ||Bfvf[|fOf‰f€,ðŽÀ||s,Å,«,Ü,µ,½||Bfgf‰fuf<fVf...||[fefBf"fO,ð•Â,¶,Ü, .||B</u>

 $\overline{\mathbf{S}}$ 

#### •s—v,Èftf@fCf<,ð⊡í⊡œ,μ,Ü,·⊡B

fn[][fh fffBfXfN,l<ó,«—l`æ,ª'«,è,È,¢,½,ß,É[]Af[]f,fŠŠÇ—[],ÉŽg,¤fffBfXfN—l`æ,ðŠm•Û,Å,«,È,¢‰Â"\  $\square$ «,ª, ,è,Ü,· $\square$ B

fffBfXfN,l<ó,«—l^æ,ÉŠÖ,·,éfgf‰fuf<fVf...[][fefBf"fO,ðŽÀ[]s,·,é,Æ[]A<ó,«—l^æ,ð'[],â,·,±,Æ,ª,Å,«,Ü,·[]B fffBfXfN, kó, «—I^æ, ÉŠÖ, , éfgf‰fuf <fVf... [[fefBf"fO, ðŠJŽn, µ, Ü, · []B  $\overline{\mathbf{r}}_i$ 

<u>fffBfXfN,É,Í∏\•ª,È<ó,«—Ì^æ,ª, ,è,Ü, ∏B,Ù,©,É,C,Ì,æ,¤,È'Î∏^•û-@,ª, ,è,Ü, ,© ?</u>

#### fn[][fh fffBfXfN,Ì‹ó,«—̈æ,ð'ljÁ,Ìf∏f,fŠ,Æ,μ,Ä—\-ñ,μ,Ü,·[]B

1,±,Ìf{f^f" ∆,ðfNfŠfbfN,µ[]A[fVfXfef€,Ìfvf[]fpfefB] f\_fCfAf[]fO f{fbfNfX,ð•\ަ,µ,Ä,,¾,¾q[]B

[%^}4'zf□f,fŠ] ,l [•ï□X] ,ðfNfŠfbfN,µ,Ü, □B  $\overline{2}$ 

['I'ð,μ,½fhf‰fCfu,lty\_l[fWf"fO\_ftf@fCf‹\_fTfCfY]\_,l,»,ê,¼,ê,l'I,ð[]A[,·,×,Ä,lfhf‰fCfu,l'[]fy][fWf"fO  $\mathbf{R}$ ftf@fCf< fTfCfY] ,l [[],,[]§] ,l'I,Æ"äŠr,µ,Ü, []B

 $\overline{\mathbf{S}}$ [[]‰ŠúfTfCfY (MB)] ,Ì'l,ª [[]"[]§] ,Ì'l,æ,è[]¬,<sup>з</sup>,¢[]ê[]‡,Í[]A"¯,¶'l,É•Ï[]X,µ,Ü,·[]B

 $\overline{\mathbf{r}}_i$ Π‰ŠúfTfCfY (MB)] ,Ì′I,ª∏\•ª,É'å,«,¢∏ê[]‡,Í[]A['I'ð,μ,½fhf‰fCfu,Ìfy[][fWf"fO ftf@fCf‹ fTfCfY] ,Ì [[]Å'åƒTƒCƒY (MB)] ,Ì'l,ð'[],â,μ,Ü,∙[]B

- 4 [Π‰ŠúfTfCfY (MB)] ,Ü,½,Í [ΠÅ'åfTfCfY (MB)] ,Ì'l,ð•ÏΠX,μ,½ΠêΠ‡,ÍΠA[ΠÝ'è] ,ðfNfŠfbfN,μΠA[OK] ,ðƒNƒŠƒbƒN,µ,Ü,∙∏B
- 5 [•Â,¶,é] ,ðƒNƒŠƒbƒN,µ[]AƒRƒ"ƒsƒ…[][ƒ^,ð[]Ä‹N"®,µ,Ü,∙[]B
- 6, à,¤^ê"xfvf∏fOf‰f€,ð<N"®,µ,Ü,∙∏B

 $\frac{1}{2}$ ,±,ÌŽè[]‡,ðˆó[]ü,∙,é,É,Í[]A[flfvfVf‡f"] ,ðfNfŠfbfN,μ[]A[fgfsfbfN,̈ó[]ü] ,ðfNfŠfbfN,μ,Ü,∙[]B  $\overline{\mathbf{S}}$ ‰¼'zf∏f,fŠ,Æ,µ,Ä—\-ñ,<sup>3</sup>,ê,é<ó,«—Ì^æ,ÌfTfCfY,Í∏AfffBfXfN,Ì<ó,«—Ì^æ,ÌfTfCfY,É %ož,¶,Ä□A[fy□[fWf"fO ftf@fCf<,lfTfCfY (MB)] ,É•\ަ,3,ê,½'I,l\*l^i^i"à,Å•l%o»,u,Ü, □B

-â'è,ĺ‰ðŒˆ,µ,Ü,µ,½,© ?

<u>Í,¢∏Bfvf∏fOf‰f€,ðŽÀ∏s,Å,«,Ü,µ,½∏Bfgf‰fuf‹fVf…∏[fefBf"fO,ð•Â,¶,Ü,∙∏B</u>

.¢,¢,¦∏B‰¼'zf∏f,fŠ,ÌfTfCfY,Í∏\∙ª,Å,∙∏B,Ü,¾–â'è,͉ðŒˆ,µ,Ü,<del>'</del>,ñ∏B

## ŽŸ,ÌfXfefbfv

,±,l-â'è,l[]A,±,lfgf‰fuf<fVf...[][fefBf"fO,Å,l‰ðŒ^,Å,«,Ü,1,ñ[]B

fn[][fh fffBfXfN,l<ó,«—l^æ,ª'«,è,È,¢,½,ß,É[]Af[]f,fŠŠÇ—[],ÉŽg,¤fffBfXfN—l^æ,ðŠm•Û,Å,«,È,¢‰Â"\ []«,ª, ,è,Ü,·[]BfffBfXfN,Ì‹ó,«—̈æ,ÉŠÖ,·,éfgf‰fuf‹fVf…[][fefBf"fO,ðŽÀ[]s,·,é,Æ[]A‹ó,«—̈æ,ð'[],â,·,± ,Æ,ª,Å,«,Ü,∙∏B

 $\text{min}_{\mathbf{x}, \mathbf{t}, \mathbf{A}, \mathbf{t}, \mathbf{A}, \mathbf{A}, \mathbf{t}} \text{min}_{\mathbf{x}, \mathbf{t}} \text{min}_{\mathbf{x}, \mathbf{t}} \text{min}_{\mathbf{x}, \mathbf{t}} \text{min}_{\mathbf{x}, \mathbf{t}} \text{min}_{\mathbf{x}, \mathbf{t}} \text{min}_{\mathbf{x}, \mathbf{t}} \text{min}_{\mathbf{x}, \mathbf{t}} \text{min}_{\mathbf{x}, \mathbf{t}} \text{min}_{\mathbf{x}, \mathbf{t}} \text{min}_{\mathbf{x}, \mathbf{t}} \text{min}_{\mathbf{x}, \mathbf{$ 

- $\overline{\mathbf{r}}_i$ fgf%fuf<fVf... [][fefBf"fO,l[]Å[]%, l%æ-Ê,É-ß,è,Ü, []B
- $\overline{\mathbf{r}}_i$ fffBfXfN,l<ó,«—l^æ,ÉŠÖ,·,éfgf‰fuf<fVf...[][fefBf"fO,ðŠJŽn,µ,Ü,·[]B
- $\overline{\mathbf{S}}$ fgf‰fuf<fVf...∏fefBf"fO,ð•Â,¶,Ü,∙∏B

## [fvfŠf"f^,ÌfAfNfZfXŒ ]

fOf<∏fv,âft∏fU∏[,ÌfAfNfZfXŒ ,ð∏Ý'è,Ü,½,ĺ•Ï∏X,·,é,Æ,«,ÉŽg,¢,Ü,∙∏B <u>, +</u>,̃\_fCfAf[]fO ƒ{fbfNfX,Ì[]Ú[]×,É,Â,¢,Ä,Í[]AŽŸ,Ì,¢, ¸,ê,©,Ìf{f^f",ðfNfŠfbfN,µ,Ä,,¾,¾q[]B . ייָיָיַ ייָיָיַ<br><u>| 1] [fvfšf"f^]</u><br>| 1] [מַ<u>לֿ – ו ל</u>0]  $\frac{1}{2}$   $\left[-\frac{1}{4}$  (0) <u>S [fAfNfZfXŒ ,ÌŽí—Þ]</u>  $\sqrt{2\pi}$  ['C‰Á]  $\overline{5}$  [nínœ]

#### [ft□[fU□[,ÆfOf<□[fv,Ì'ljÁ]

fvfŠf"f^,ìfAfNfZfXŒ,ì^ê——,ÉfOf<[[fv,Ü,½,Íft[[fU[[,ð'ljÁ,·,é,Æ,«,ÉŽg,¢,Ü,·[]B ,±,Ìf\_fCfAf⊡fO ƒ{fbfNfX,Ì□Ú□×,É,Â,¢,Ä,Í□AŽŸ,Ì,¢, ¸,ê,©,Ìf{f^f",ðfNfŠfbfN,μ,Ä,,¾,¾∃B <u>b [fhf]]fcf",Ü,½,ífRf"fsf…[][f^]</u>  $\sqrt{5}$   $\sqrt{-1/4}$  0 5 ['ljÁ] <u> 5 [ft[][fU[][, Ì•\ަ]</u>  $\blacksquare$  [filf"foll]  $\underline{\mathbf{5}}$   $\underline{\mathbf{[CFY]}0}$  $\frac{5}{2}$  ['C‰Á, , é-¼'O]

<u>5 [fAfNfZfXŒ ,ÌŽí—Þ]</u>

### [f□□[fJf< fOf<□[fv,Ìf□f"fo□[]

[ft[][fU[][,ÆfOf<[][fv,l'ljÁ] f\_fCfAf[]fO f{fbfNfX,Å'I'ð,µ,½f[][][fJf< fOf<[][fv,lf[]f"fo[][,ª•\ ަ,<sup>3</sup>,ê,Ü,·<sub>I</sub>B[f□I[fJf< fOf<□[fv,Ìf□f"fo□[] f\_fCfAf□fO f{fbfNfX,Å,Í□AŽŸ,Ì'€□ì,ð□s,¤,±,Æ,ª,Å,«,Ü,·□B <mark>G</mark> [ft][fU][,ÆfOf<sub>'</sub>[[fv,Ì'ljÁ] f\_fCfAf∏fO f{fbfNfX,Ì ['ljÁ,·,é-¼'O] f{fbfNfX,ÉfOf<sub>'</sub>[[fv,ð'Ç<br>‰Á,·,é,É,Í[]A['ljÁ] ,ðfNfŠfbfN,µ,Ü,·[]B

 $\overline{\mathbf{r}}_1$ **Δ** [ft][fU[][,ÆfOf‹[][fv,Ì′ljÁ] f\_fCfAf[]fO f{fbfNfX,Ì [′ljÁ,·,é-¼'O]<br>f{fbfNfX,Ɉê•",Ìf[]f"fo[[,¾,¯,ð′ljÁ,·,é,É,Í[|Af[]f"fo[|[,ð'I'ð,μ[]AŽŸ,É [′ljÁ] ,ðfNfŠfbfN,μ,Ü,·[]B

Windows NT Server flfbfgf□□[fN,Å,Í□Af□□[fJf< fOf<□[fv,Ìf□f"fo□[,É,È,Á,Ä,¢,éfOf□□[fof< fOf<□[fv,à [f□□[fJf< fOf<[][fv, if[]f"fo[[] f\_fCfAf[]fO f{fbfNfX,ɕ\ަ,<sup>3</sup>,ê,Ü, <sub>[</sub>]BfOf[][[fof< fOf<[][fv, if[]f"fo[[,ð•\ ަ,·,é,É,Í[]AfOf[][[fof< fOf<[[[fv,ð'l'ð,μ,Ä [f[]f"fo[][] ,ðfNfŠfbfN,μ,Ü,·[]B

#### [fOf□[fof< fOf<□[fv, if□f"fo□[]

[ft[][fU[][,ÆfOf<[][fv,Ì′ljÁ] f\_fCfAf[]fO f{fbfNfX[]A,Ü,½,Í [f[][[f]f‹ fOf‹[][fv,Ìf[]f"fo[[] f\_fCfAf[]fO f{fbfNfX,Å'I'ð,µ,½fOf□□[fof< fOf<□[fv,Ìf□f"fo□[,ª•\ަ,¾ê,Ü,·□B[fOf□□[fof< fOf<□[fv,Ìf□f"fo□[] f\_fCfAf□fO f{fbfNfX,Å,Í[]AŽŸ,Ì'€[]ì,ð[]s,¤,±,Æ,ª,Å,«,Ü,·[]B

□ [ft□[fU□[,ÆfOf‹□[fv,Ì'ljÁ] f\_fCfAf□fO f{fbfNfX,Ì ['ljÁ,·,é-¼'O] f{fbfNfX,ÉfOf‹□[fv,ð'Ç<br>‰Á,·,é,É,Í□A['ljÁ] ,ðfNfŠfbfN,µ,Ü,·□B  $\mathcal{F}_\mathbf{L}$ 

 $\overline{\mathbf{r}}_1$ 

#### [fAfJfEf"fg,ÌŒŸ[]õ]

fAfNfZfXŒ ,Ì^ê——,Ü,½,ÍŠÄ□ ^ê——,Éft□[fU□[,âfOf<□[fv,ð'Ç %oÁ,·,é[]ê[]‡,Í[]Aft[][fU[][,âfOf<[][fv,ÌfAfJfEf"fg,ª, ,éfhf[]fCf"-1⁄4,ð'm,Á,Ä,¢ ,È,¯,ê,Î,È,è,Ü,1,ñ□B[fAfJfEf"fg,ÌŒŸ□õ] f\_fCfAf□fO ƒ{fbfNfX,Å,Í□AWindows NT Server flfbfgf□□[fN,ÌfAfJfEf"fg,Ìfhf□fCf",ðŒŸ□õ,Å,«,Ü,·□B

,±,̃\_fCfAf⊡fO ƒ{fbfNfX,Ì□Ú□×,É,Â,¢,Ä,Í□AŽŸ,Ì,¢, ¸,ê,©,̃{ƒ^f",ðfNfŠfbfN,μ,Ä,,¾,¾∃,¢□B LICEYOS, eftDifuni. U. 1/2. ifOf<Difv1  $\overline{N}$ [, x,  $\overline{A}$ C $\overline{Y}$ [ $\delta$ ]

<u>b [∏ðŒ∏∙t,«ŒŸ∏õ]</u> <u>5 [ŒŸ∏õ]</u>

 $\overline{\phantom{a}}$  ['C‰Á]

## [[]Š—LŽÒ]

'Ι'δ,μ,½fvfŠf"f^,Ì[]Š—LŽÒ,ª∙\ަ,¾,ê,Ü,∙[]B<br>Δ | fvfŠf"f^,Ì[]Š—LŒ ,δŽæ"¾,∙,é,É,Í[]A[[]Š—LŒ ,ÌŽæ"¾] ,ðfNfŠfbfN,μ,Ü,∙[]B

# [fvfŠf"f^,ÌŠÄ∏¸]

fOf‹□[fv,¨,æ,Ñf†□[fU□[,É,æ,éfvfŠf"f^,ÌŽg—p,ðŠÄ□, ,µ,Ü,·□B ,±,Ìf\_fCfAf⊡fO ƒ{fbfNfX,Ì□Ú□×,É,Â,¢,Ä,Í□AŽŸ,Ì,¢, ¸,ê,©,Ìf{f^f",ðfNfŠfbfN,μ,Ä,,¾,¾∃B <u>b [fvfšf"f^]</u> — ||v|-)|<br>|<u>¬ ||-½'O|</u><br>|- ||ŠÄ∏,...éfCfxf"fg]<br>|- ||'(-‰Á]  $\overline{\phantom{a}1}$  [[i[]œ]

#### [ft□[fU□[,ÆfOf<□[fv,Ì'ljÁ]

fvfŠf"f^,ÌŠÄ[]^ê——,ÉfOf<[][fv,Ü,½,Íft[][fU[][,ð'ljÁ,·,é,Æ,«,ÉŽg,¢,Ü,·[]B ,\_+,Ìf\_fCfAf∏fO f{fbfNfX,Ì∏Ú∏×,É,Â,¢,Ä,Í∏AŽŸ,Ì,¢, ¸,ê,©,Ìf{f^f",ðfNfŠfbfN,μ,Ä,,¾,¾q∏B 1 [fhf]]fCf", U, 1/2, ifRf"fsf... [][f^]  $\sqrt{5}$   $\sqrt{-1/4}$  0 5 ['ljÁ] <u> 5 [ft[][fU[][, i • \ަ]</u>  $\blacksquare$  [flif"foll]  $\frac{1}{2}$  $[$  (EŸ<sub>II</sub> $\tilde{o}$ )  $\overline{5}$  ['C‰Á, ·,é-¼'O]

# [fvfŠf"f^]

'|'ð,μ,½ƒvƒŠƒ"ƒ^,Ì-¼'Ο,ª•∖ަ,¾,ê,Ü,∙∏B

 $[-\frac{1}{4}']$ 

fOf‹[][fv,¨,æ,Ñft[][fU[][,Ì–¼'O,ÆŒ»[]Ý,ÌfAfNfZfXŒ ,ª∙\ަ,¾ê,Ü,∙[]B<br>fAfNfZfXŒ ,ð∙Ĭ[]X,∙,é,É,Í[]AfOf‹[][fv,Ü,½,Íft|T[fU||[,ð′I'ð.u IfA 

# [[]Š—LŽÒ]

fvfŠf"f^,Ì[]Š—LŽÒ,Ì-¼'O,ª•\ަ,¾,ê,Ü,∙[]B

## [fAfNfZfXŒ ,ÌŽí—Þ]

# ['ljÁ]

'I'ð,μ,½fOf‹□[fv,Ü,½,Íft□[fU□[,ðfAfNfZfXŒ ,Ì^ê——,É'ljÁ,μ,Ü,·□B

[[jí[]œ] 'I'ð,μ,½fOf‹□[fv,Ü,½,Íft□[fU□[,ðfAfNfZfXŒ ,Ì^ê——,©,ς□í□œ,μ,Ü,·□B

## [fhf|]fCf",Ü,½,ÍfRf"fsf…[[f^]

[-1/4'O] f{fbfNfX,ɕ\ަ,<sup>3</sup>,ê,Ä,¢,éfOf<∏[fv,Ì, ,éfhf[]fCf",Ü,½,ÍfRf"fsf...[][f^,Ì-1/4'O,ª•\ ަ,<sup>3</sup>,ê,Ü, <sub>U</sub>B•Ê,Ìfhf<sub>Il</sub>fCf",âfRf"fsf…[lf^,ð'I'ð, ,é,Æ[]A,»,Ìfhf[lfCf",âfRf"fsf…[lf^,ÌfOf‹[lfv,Æft[l[fU[l,ª•\ ަ,<sup>3</sup>,ê,Ü,∙∏B

 $[-\frac{1}{4}']$ 

 $[[\mathsf{fhf}]]\mathsf{fCf}'', \ddot{\mathsf{U}}, \mathsf{!}_2, \dot{\mathsf{if}}\mathsf{Rf}''\mathsf{fSf}...\mathsf{[]f}^\wedge] \mathsf{f\{ \mathsf{fbfNfX}, \dot{\mathsf{E}}\bullet \ddot{\mathsf{Z}}\}, \mathsf{3}, \dot{\mathsf{e}}, \ddot{\mathsf{A}}, \dot{\mathsf{q}}, \dot{\mathsf{ef}}\mathsf{hf}\mathsf{[]fCf}'', \ddot{\mathsf{U}}, \mathsf{!}_2, \dot{\mathsf{if}}\mathsf{Rf}''\mathsf{fSf}...\mathsf{!}_n$ %oÁ, , é,É,Í[]A'ljÁ, , éfOf‹[][fv,Ü,½,Íft[][fU[][,ð'l'ð,µ[]A['ljÁ] ,ðfNfŠfbfN,µ,Ü, []B

# ['ljÁ]

fOf<□[fv,Ü,½,Íft□[fU□[,ðfAfNfZfXŒ,Ì^ê——,É'ljÁ,µ,Ü,·□B

[ft][fU][,Ì•\ަ]

Œ»[]Ý,Ìfhf[]fCf",Ü,½,ÍfRf"fsf…[][f^,É'®,·,é,·,×,Ä,Ìft[][fU[][,ð[-¼'O]f{fbfNfX,É•\ަ,µ,Ü,·[]B

# $[f[]f"fo[][]$

'I'ð,μ,½fOf‹□[fv,Ìf□f"fo□[,ð•\ަ,μ,Ü,·□B

### [ŒŸ⊡õ]

fOf<[][fv,Ü,½,Íft[][fU[][,ð'ljÁ,·,é,É,Í[]AfOf<[][fv,Ü,½,Íft[][fU[][,ÌfAfJfEf"fg,ª, ,éfhf[]fCf",ð'm,Á,Ä,¢ \_\_\_.<br>E, ,ê,Î,È,è,Ü,<del>'</del>,ñ∏B

 $\overline{\mathbf{5}}$ fOf<∏fv,Ü,½,Íft∏fU∏,ª′®,·,éfhf∏fCf",ðŒŸ∏õ,·,é,É,Í∏A[ŒŸ∏õ] ,ðfNfŠfbfN,µ,Ü,·∏B ['ljÁ,·,é-¼'0]

fAfNfZfXŒ ,Ì^ê——,É'ljÁ,·,éfOf<□[fv,Æft□[fU□[,Ì-¼'O,ª•\ަ,¾ê,Ü,·□Bft□[fU□[,Ü,½,ÍfOf<□[fv,ð ['Ç %oÁ, , é-¼'O] f{fbfNfX,É'ljÁ, , é,É,Í[]A[-¼'O] f{fbfNfX,Å'ljÁ, , éft[][fU[][,Ü,½,ÍfOf<][fv,ð'l'ð,µ[]A['Ç 

## [fAfNfZfXŒ ,ÌŽí-Þ]

-----p,Å,«,éfAfNfZfXŒ ,Ì^ê---,ª•\ަ,ª,ê,Ü,·[]B['ljÁ,·,é-¼'O] f{fbfNfX,É•\ ަ,<sup>ҙ</sup>,ê,½ƒ†∏[ƒU∏[,¨,æ,уOƒ‹∏[ƒv,̃AƒNƒZƒXŒ, ð∏Ý'è,·,é,É,Í∏AƒAƒNƒZƒXŒ,ðʻI'ð,μ∏A[OK],ðƒNƒŠƒbƒN,μ,Ü,·∏B

# [fvfŠf"f^]

'|'ð,μ,½ƒvƒŠƒ"ƒ^,Ì-¼'Ο,ª•∖ަ,¾,ê,Ü,∙∏B

## $[-\frac{1}{4}']$

Œ»[]ÝŠÄ[]¸,<sup>3</sup>,ê,Ä,¢,éfOf‹[][fv,Æft[][fU[][,Ì-¼'O,ª•\ަ,<sup>3</sup>,ê,Ü,·[]B

## [ŠÄ∏,,∙,éfCfxf"fg]

<u>' I</u>'ð,μ,½fvfŠf"f^,Å[]¬Œ÷,μ,½fCfxf"fg,ÆŽ¸"s,μ,½fCfxf"fg,ðŠÄ[]¸,Å,«,Ü,·[]B
# ['ljÁ]

fOf<∏[fv,Ü,½,Íft∏[fU∏,ðŠÄ∏,ˆê——,É'ljÁ,µ,Ü,∙∏B

# [[jí[]œ]

Ί'ð,μ,½fOf‹□[fv,Ü,½,Íft□[fU□[,ðŠÄ□¸ˆê——,©,ç□í□œ,μ,Ü,·□B

### [fhf|]fCf",Ü,½,ÍfRf"fsf…[[f^]

[-1/4'O] f{fbfNfX,ɕ\ަ,<sup>3</sup>,ê,Ä,¢,éfOf<∏[fv,Ì, ,éfhf[]fCf",Ü,½,ÍfRf"fsf...[][f^,Ì-1/4'O,ª•\ ަ,<sup>3</sup>,ê,Ü, <sub>U</sub>B•Ê,Ìfhf<sub>Il</sub>fCf",âfRf"fsf…[lf^,ð'I'ð, ,é,Æ[]A,»,Ìfhf[lfCf",âfRf"fsf…[lf^,ÌfOf‹[lfv,Æft[l[fU[l,ª•\ ަ,<sup>3</sup>,ê,Ü,∙∏B

 $[-\frac{1}{4}']$ 

[fhf[]fCf",Ü,½,ÍfRf"fsf...[][f^] f{fbfNfX,É•\ަ,<sup>3</sup>,ê,Ä,¢,éfhf[]fCf",Ü,½,ÍfRf"fsf... <u>ͺ</u><br>ͺͺͺͺͺͺͺͺͺͺʹͼϽϽϯʹͼϽϽϯʹϯϦϦϯϥͿͺϝϓϦϤͿͺʹͺ;ʹϹϓͽͻϤ;·;ͱ;Ͱ;ͰͿϤϹͿͺϯϤϒ·ϘͿͺϯϟϸͿϒͿϒ;*Α*ʹϹ<br>ʹʹʹϙ;ϯ;ʹϯϹͿϯϷ;Ϳʹϯ;ʹ;ʹϯϯϹͿʹϯϤͿʹϯϤʹʹʹϯ;ϯϤʹʹϹϓͽʹϤʹͿͺ;ϔϯϒϏϯϸϯϺ;μͺΰ;·<u>ϯ</u>Β

# ['ljÁ]

Ί'ð,μ,½fOf‹□[fv,Ü,½,Íft□[fU□[,ðŠÄ□¸ˆê——,É'ljÁ,μ,Ü,·□B

[ft][fU][,Ì•\ަ]

Œ»[]Ý,Ìfhf[]fCf",Ü,½,ÍfRf"fsf…[][f^,É'®,·,é,·,×,Ä,Ìft[][fU[][,ð[-¼'O]f{fbfNfX,É•\ަ,µ,Ü,·[]B

# $[f[]f"f o[][]$

[-¼'O] f{fbfNfX,Å'I'ð,μ,½fOf‹∏fv,Ìf∏f"fo∏,ð∙\ަ,μ,Ü,∙∏B

#### [ŒŸ⊡õ]

fOf<[][fv,Ü,½,Íft[][fU[][,ð'ljÁ,·,é,É,Í[]AfOf<[][fv,Ü,½,Íft[][fU[][,ÌfAfJfEf"fg,ª, ,éfhf[]fCf",ð'm,Á,Ä,¢ \_\_\_.<br>E, ,ê,Î,È,è,Ü,<del>'</del>,ñ∏B

 $\overline{\mathbf{5}}$ fOf<∏fv,Ü,½,Íft∏fU∏,ª′®,·,éfhf∏fCf",ðŒŸ∏õ,·,é,É,Í∏A[ŒŸ∏õ] ,ðfNfŠfbfN,µ,Ü,·∏B ['ljÁ,·,é-¼'0]

ŠÄ[] ^ê——,É'ljÁ,·,éfOf‹[][fv,Æft[][fU[][,Ì-¼'O,ª•\ަ,¾ê,Ü,·[]Bft[][fU[][,Ü,½,ÍfOf‹[][fv,ð ['ljÁ,·,é-¼'O] f{fbfNfX,É'ljÁ,·,é,É,Í□A[-¼'O] f{fbfNfX,Å'ljÁ,·,éft□[fU□[,Ü,½,ÍfOf‹□[fv,ð'l'ð,µ□A['ljÁ] ,ðfNfŠfbfN,µ,Ü,∙∏B

# [ŒŸ[]õ,∙,郆[][ƒU[][,Ü,½,̓Oƒ‹[][ƒv]

fAfJfEf"fg,ðŒŸ[]õ,·,éfOf‹[][fv,Ü,½,Íft[][fU[][,Ì-¼'O,ð"ü—Í,·,é[]ê[]Š,Å,·[]B

# $\bm{\left[}$ , $\cdot$ , $\times$ , $\ddot{\bm{\mathsf{A}}}$ ŒŸ $\ddot{\bm{\mathsf{Q}}}$ Õ $\bm{\left]$

^ê——,É•\ަ, <sup>з</sup>,ê,Ä,¢,é,·,×,Ä,Ìfhf∏fCf",ÌfAfJfEf"fg,ðŒŸ[]õ,·,é,æ,¤,É[]Ý'è,μ,Ü,·[]B

# [[]ðŒ[]∙t,«ŒŸ[]õ]

'I'ð,μ,½fhf</u>[fCf",ÌfAfJfEf"fg,Ì,Ý,ðŒŸ[]õ,·,é,æ,¤,É[]Ý'è,μ,Ü,·[]B

# [ŒŸ∏õ]

Ί'ð,μ,½ƒhƒ⊡ƒCƒ",ð'Î□Û,É□AŽw'è,μ,½ƒOƒ‹□[ƒv,Ü,½,̓t□[ƒU□[,ÌŒŸ□õ,ðŠJŽn,μ,Ü,·□B

#### ['ljÁ]

[ŒŸ[]õŒ‹‰Ê] f{fbfNfX,Å'I'ð,µ,½ft[][fU[][,Ü,½,ÍfOf‹[][fv,ð[]A[ft[][fU[][,ÆfOf‹[][fv,Ì'ljÁ] f\_fCfAf[]fO 

#### [ftf< fRf"fgf|||[f<]

ŽŸ,Ì'€[]ì,ð[]s,¤,±,Æ,ª,Å,«,Ü,·[]B

- $\overline{\mathbf{p}}_i$ fhfLf…f∏f"fg,Ì^ó∏ü
- fhfLf...f<sub>□</sub>f"fg,ì^ó<sub>□</sub>ü,ì□Ý'è,ì•ï□X
- fhfLf…f∏f"fg,Ì^ꎞ'âŽ~[]A[]ÄŠJ[]A[]Ä^ó[]ü[]A[]í[]œ
- fhfLf…f<sub>□</sub>f"fg,Ì^ó□ü□‡□<sup>~</sup>,Ì•ï□X
- fvfŠf"f^,Ì^ꎞ'âŽ~[]A[]ÄŠJ[]A[]í[]œ
- fvfŠf"f^, ifvf<sub>IlfpfefB, i•inx</sub>
- 医皮质皮质 fvfŠf"f^,Ì⊡í⊡œ
- fvfŠf"f^,ÌfAfNfZfXŒ ,Ì•Ï[]X

# [fhfLf…f∐f"fg,ÌŠÇ—[]

ŽŸ,Ì'€[]ì,ð[]s,¤,±,Æ,ª,Å,«,Ü,·[]B

 $\overline{\mathbf{S}}$ fhfLf…f∐f"fg,Ì^ó[]ü,Ì[]Ý'è,Ì•Ï[]X

 $\overline{\mathbf{S}}$ ,<br>fhfLf…f∏f"fg,ì^ꎞ'âŽ~∏A∏ÄŠJ∏A∏Ä^ó∏ü∏A∏í∏œ

# [^ó $\Box$ ü]

fhfLf…f∐f"fg,ð^ó[]ü,Å,«,Ü,∙[]B

# $[fAfNfZfX@$  ,È,µ]

fvfŠf"f^,ÉfAfNfZfX,Å,«,Ü,<sup>1</sup>,ñ∏B

#### []»'¢Œª,Ì'ñ‹Ÿ,·,é PIF ftf@fCf‹,ðŽg,¤,É,Í

- 1 fvf[]fOf‰f€, ljtf@fCf<,ª, ,éfffBfŒfNfgfŠ[]A,Ü,½,Í Windows NT ,ðfCf"fXfg[][f<,µ,½fffBfŒfNfgfŠ,É PIF ,ðƒRƒs∏[,μ,Ü,∙∏B
- 2 Windows NT fGfNfXfvf□□[f‰,Å [ftf@fCf<] f□fjf...□[,Ì [□V<K□ì□¬] ,ðf|fCf"fg,µ□AŽŸ,É [fVf‡□[fgfJfbfg] ,ðƒNƒŠƒbƒN,µ,Ü,∙∏B
- 3 PIF ,Ì □ê □Š,ð "ü—Í,μ,Ü, · □B

{button ,AL("A\_NEW\_PIF\_STUFF;A\_DOS\_WINDOWS\_CHANGE")} ŠÖ~A∏€-Ú

#### f∏f,fŠ∏í'"fvf∏fOf‰f€,ð,Ù,©,Ìfvf∏fOf‰f€,Æ"<sup>-</sup>Žž,ÉŽÀ∏s,∙,é,É,Í

1 f□f,fŠ□í′"fvf□fOf‰f€,ð‹N"®,μ,Ü,·□B

2 "-,¶fEfBf"fhfE,Åfvf[]fOf‰f€,ð‹N"®,µ,Ü,∙[]BfRf}f"fh fvf[]f"fvfg,Åfvf[]fOf‰f€,Ì-¼'O,ð"ü—Í,µ[]AŽŸ,É Enter fL[[,ð‰Ÿ,µ,Ü,∙[]B

<mark>ैत</mark> f<sub>II</sub>f,fŠ[jí'"fvf[]fOf‰f€,Æ,Ù,©,Ìfvf[]fOf‰f€,ð"¯Žž,ÉŽÀ[]s,∙,é,É,Í[]A—¼•û,Ìfvf[]fOf‰f€<br>,ð‹N"®,∙,éfofbf` fvf[]fOf‰f€,ð[]ì[]¬,µ[]AŽŸ,É[]Afofbf` fvf[]fOf‰f€,ÌfVf‡[[fgf]fbfg,ð[]ì[]¬,∙,é•û–@,à, ,è,Ü,∙[]B<br>Mindows NT .ðŽɑ.Á. **ြ |** Windows NT ,ðŽg,Á,Ä,¢,éŠÔ,àf<del>[</del>]f,fŠ∏í′"fvf[]fOf‰f€,ðfAfNfefBfu,É,μ,Ä,¨,,É,ĺ[]AfEfBf"fhfE •\<br>ަ,Åfvf[]fOf‰f€,ð‹N" ®,μ[]AŽÀ[]s,μ,Ü, []B,Ù,©,Ìfvf[]fOf‰f€,Æ" ¯—l,É[]AŽ©—R,ÉfEfBf"fhfE,ð[]Ø,è'Ö,¦,é,± ,Æ,ª,Å,«,Ü,∙∏B

#### f∏f,fŠ∏í'"fvf∏fOf‰f€,ðfEfBf"fhfE∙\ަ,ÅŽÀ∏s,∙,é,É,Í

1 f∏f,fŠ∏í'"fvf∏fOf‰f€,ð‹N" ® ,µ,Ü, ·∏B

2 MS-DOS fEfBf"fhfE,Åfvf[]fOf‰f€,ð•\ަ,·,é,½,ß,ÌfL[][,Ì'g,Ý[]‡,í,<sup>1</sup>,ð‰Ÿ,µ,Ü,·[]B

 $\frac{1}{2}$ 

{button ,AL("A\_NEW\_PIF\_STUFF;A\_DOS\_WINDOWS\_CHANGE;A\_RESERVE\_SHORTCUT")} ŠO ADE-Ú

### OS/2 ,Ì $\Box\Box\neg\Box\hat{\mathbf{i}}\cdot\tilde{\mathbf{n}}$ ,ð $\bullet\ddot{\mathbf{i}}\Box\mathbf{X},\cdot$  ,é,É,Í

- 1 Windows NT ,ŏŽÀ[]s,μ,Ä,¢,é[]ó'Ô,Å[]AOS/2 ,ÌfefLfXfg fGfffBf^,ðfEfBf"fhfE•\ަ,Å‹N"®,μ,Ü,·[]B
- 2 CONFIG.SYS ftf@fCf<, ðŠJ, «, Ü, · []B Windows NT , IfŒfWfXfgfŠ, ©, c<sub>I</sub>N-nicn , oŽæ"3/4, µna^ꎞftf@fCf<, EŠi"[, µ, Ü, -na, ± ,ì^ꎞftf@fCf<,ð∙Ò∏W,Å,«,Ü,∙∏B
- 3 []\[]¬[]î•ñ,ð•Ò[]W,µ,Ü,∙[]B
- 4 ftf@fCf<,ð•Û'¶,µ,Ä•Â,¶,Ü,∙∏B
- 5 fefLfXfg fGfffBf^,ð[l-1,µ,Ü,·[]B

[]V,μ,¢[]î•ñ,ªfŒfWfXfgfŠ,ÉŠi"[,<sup>3</sup>,ê,Ü,·[]B

6 Windows NT ,ðf<sub>∐</sub>fOflft,μ□AfRf"fsf…□[f^,ð□Ä‹N"®,μ,Ü,·□B

#### MS-DOS fvf<sub>Il</sub>fOf‰f€,ÅfVfXfef€ f}fEfX f|fCf"f^,ð•\ަ,µ,È,¢,æ,¤,É,·,é,É,Í

 $\mathcal{B}_\mathbf{r}$ [fRf}f"fh fvf[]f"fvfg] fEfBf"fhfE,Å[]AAlt fL[][,ð‰Ÿ,µ,È,ª,ç Space fL[][,ð‰Ÿ,µ,ÄfRf"fgf[][[f< f[]fjf... U.δ•\ަ,μ□AŽŸ,É [ƒ} fEfX f|fCf"f^,δ‰B, ],ðfNfŠfbfN,μ,Ü, ·□B

# $T$ **. Æfqf**"fg

fefLfXfg f,∏[fh,ÆfOf‰ftfBfbfN f,∏[fh,ð∏Ø,è'Ö,¦,ÄŽg,¤fvf∏fOf‰f€,Ì∏ê∏‡,Í∏A,à,¤^ê"xfVfXfef€ <u>f}</u>fEfX f|fCf"f^,ð•\ަ,µ,È,¢,æ,¤,É[]Ý'è, ,é∙K—v,ª, ,é[]ê[]‡,ª, ,è,Ü,·[]B

 $\mathbf{S}$ fVfXfef€ f}fEfX f|fCf"f^,ð•\ަ,µ,È,¢,æ,¤,É[]Ý'è,∙,é,Æ[]Afvf[]fOf‰f€,ÌfEfBf"fhfE,Ì'†,Å,Ì,Ýf}fEfX,ðŽg  $-p, \hat{A}, \checkmark, \hat{U}, \bar{B}$ 

 $\overline{\mathbf{5}}$ ,ðfNfŠfbfN,µ,Ü,∙∏B

# 1 ,Â,Ìfvf∐fOf‰f€,É 2 ,Â,Ì PIF ,ð∐Ý'è,∙,é,É,Í

1 2 ,Â,ÌfVf‡⊡[fgf]fbfg,ð□ì□¬,µ□A<æ•Ê,µ,â,·,¢f^fCfgf<,ð•t,¯,Ü,·□B

2,»,ê,¼,ê,ÌfVf‡□[fgfJfbfg,ð□Ý'è,µ,Ü,·□B

{button ,AL("A\_NEW\_PIF\_STUFF;A\_DOS\_WINDOWS\_CHANGE")} ŠÖ~A∏€-Ú

#### f}f<f`f^fXfN,ìfIfvfVf‡f",ð[]Ý'è,·,é,É,Í

- ,ðƒNƒŠƒbƒN,µ,Ü,∙∏B
- 2 [□|,Ö,ÌfVf‡□[fgfJfbfg,Ìfvf□fpfefB] f\_fCfAf□fO f{fbfNfX,Ì [,»,Ì'¼] f^fu,ðfNfŠfbfN,µ,Ü,·□B
- 3 [,Ù,©,Ìfvf□fOf‰f€,Ì—D□æ"x] ,Ì,Â,Ü,Ý,ð□¶‰E,ɈÚ" ®,μ,Ä'<sup>2</sup>□®,μ,Ü,·□B
- <mark>⑤</mark> fofbfNfOf‰fEf"fh,ÅŽÀ[]s,<sup>ɜ</sup>,ê,Ä,¢,é,Æ,«,Éfvf[]fOf‰f€,ÉŠ",è"–,Ä,é CPU fŠf\<br>[][fX,ð'[],â,·,É,Í[]A,Â,Ü,Ý,ð ['á] ,Ì∙ûŒü,ɈÚ"®,μ,Ü,∙[]B  $\overline{\mathbf{r}}_1$
- 
- $\overline{\mathbf{r}}_i$ fvf∏fOf‰f€,ÉŠ",è"-,Ä,é CPU fŠf\∏[fX,ð∏,È,,·,é,É,Í∏A,Â,Ü,Ý,ð [[],] ,Ì•ûŒü,É^Ú"®,µ,Ü,·[]B

{button ,AL("A\_NEW\_PIF\_STUFF;A\_DOS\_WINDOWS\_CHANGE")} ŠO™A∏€-Ú

#### fVf‡[lfgfJfbfg fL[][,ð—\-ñ,·,é,É,Í

- ,ðfNfŠfbfN,µ,Ü,∙∏B
- 2 [[]|,Ö,ÌfVf‡[[fgfJfbfg,Ìfvf[]fpfefB] f\_fCfAf[]fO f{fbfNfX,Ì [,»,Ì'¼] f^fu,ðfNfŠfbfN,µ,Ü,∙[]B
- 3 [Windows fVf‡[][fgf]fbfg fL[][] ,Å[]A,±,Ìfvf[]fOf‰f€,Å,Í,È, Windows NT ,ÅŽg,¤,½,ß,É—\ñ, , éfVf‡□[fgfJfbfg fL□[, Ìf`fFfbfN f{fbfNfX,ðflf",É,µ,Ü, ·□B

#### faf"fa

- $\overline{\mathbf{r}}_i$ ŽŸ,ÌfVf‡□[fgfJfbfg fL□[,ð—~—p,Å,«,Ü,·□B
- $\overline{\mathbf{S}}$ Alt + Tab fL[][,ð‰Ÿ,·,Æ[]Afvf[]fOf‰f€,ð[]Ø,è'Ö,¦,é,±,Æ,ª,Å,«,Ü,·[]B
- $\overline{\mathbf{5}}$ **Alt + Esc** fL∏[,ð‰Ÿ,·,Æ∏A‹N"®,µ,½∏‡,Éfvf∏fOf‰f€,ð∏Ø,è'Ö,¦,é,±,Æ,ª,Å,«,Ü,·∏B
- $\overline{\mathbf{r}}_i$ Ctrl + Esc fL[][, ð‰Ÿ, · ,Æ[]A[fXf^[][fg] f[]fif...[][,ª•\ަ,<sup>3</sup>,ê,Ü,·[]B
- $\overline{\mathbf{r}}_i$ PrintScreen fL[][,ð‰Ÿ,·,Æ[]A‰æ-Ê,ÌfCf[][[fW,ªfNfŠfbfvf{[][fh,ÉfRfs[][,<sup>3</sup>,ê,Ü,·[]B,±,Ìf`fFfbfN
- f{fbfNfX,ðflft,É,µ,Ä,¢,é⊡ê⊡‡,Í⊡A‰æ–Ê,ÌfCf□□[fW,ªfvfŠf"f⌒,Ė'—ŪM,¾,ê,Ü,∙ŪB
- Alt + PrintScreen fL[[,ð‰Ÿ,·,Æ[]AfAfNfefBfu ×.
- fEfBf"fhfE,ÌfCf□□[fW,ªfNfŠfbfvf{□[fh,ÉfRfs□[,<sup>3</sup>,ê,Ü,·□B
- $\mathbf{S}_i$ Alt + Enter fL[][,ŏ‰Ÿ,·,Æ[]AfEfBf"fhfE•\ަ,ª‰Â"\,Èfvf[]fOf‰f€,Ì[]ê[]‡[]AfEfBf"fhfE•\
- ަ,Æftf‹fXfNfŠ∏[f" •\ަ,ð∏Ø,è'Ö,¦,é,±,Æ,ª,Å,«,Ü,∙∏B  $\mathbf{r}_\mathrm{f}$ 
	- **Alt + Space** fL[][,ð‰Ÿ,·,Æ[]Afvf[]fOf‰f€,ÌfRf"fgf[][[f< f[]fjf…[][,ª•\ަ,<sup>3</sup>,ê,Ü,·[]B

{button, AL("A NEW PIF STUFF;A DOS WINDOWS CHANGE;A SPEC SHORTCUT")} ŠÖ~A∏€-Ú

#### fVf‡[[fgfJfbfg fL[][,ðŽw'è,∙,é,É,Í

1 -Ú"I,ÌfAfCfef€,ÌfVf‡□[fgfJfbfg,ð□ì□¬,µ,Ü,·□B

2 fVf‡□[fgfJfbfg,ðf}fEfX,l‰Ef{f^f",ÅfNfŠfbfN,µ□AŽŸ,É [fvf□fpfefB] ,ðfNfŠfbfN,µ,Ü,·□B

3 [fvf[]fOf‰f€] f^fu,ðfNfŠfbfN,µ,Ü,·[]B

4 [fVf‡⊡[fgfJfbfg fL□[] f{fbfNfX,ÅfVf‡□[fgfJfbfg fL□[,ð‰Ÿ,μ,Ü,·□B

5 fVf‡[][fgfJfbfg,ÌfAfCfRf",ð'I'ð,∙,é,É,Í[]A[fAfCfRf",Ì•Ï[]X] ,ðfNfŠfbfN,µ,Ü,∙[]B

#### fqf"fg

 $\overline{\mathbf{r}}_i$ ŽŸ,ÌfVf‡⊡[fgfJfbfg fL⊡[,ð—̃—p,Å,«,Ü,∙⊟B

 $\overline{\mathbf{S}}$ Alt + Tab fL[][, ð‰Ÿ, · ,Æ[]Afvf[]fOf‰f€, ð[]Ø, è'Ö, ¦, é, ±, Æ,ª,Å,«,Ü, ·[]B

 $\overline{\mathbf{5}}$ Alt + Esc fL[][,ð‰Ÿ,·,Æ[]A‹N"®,µ,½[]‡,Éfvf[]fOf‰f€,ð[]Ø,è'Ö,¦,é,±,Æ,ª,Å,«,Ü,·[]B

 $\overline{\mathbf{S}}$ Ctrl + Esc fL[[, ð‰Ÿ, · ,Æ[]A[fXf^[][fg] f[]fif...[][,ª•\ަ,<sup>3</sup>,ê,Ü, []B

 $\overline{\mathbf{S}}$ PrintScreen fL||[,ð%v'`,.,Æ||A‰æ-Ê,ÌfCf|||[fW,ªfNfŠfbfvf{||[fh,ÉfRfs||[,3,ê,Ü,·|B,±,Ìf`fFfbfN

f{fbfNfX,ðflft,É,µ,Ä,¢,éံ[le͡]‡,Í[]A‰æ–Ê,ÌfCf]][[fW,ªfvfŠf"f^,É'—∏M,¾,ẽ,Ü,·∏B

馬 Alt + PrintScreen fL[l[,ð‰Ÿ,·,Æ[]AfAfNfefBfu

fEfBf"fhfE,ÌfCf□□[fW,ªfNfŠfbfvf{□[fh,ÉfRfs□[,<sup>3</sup>,ê,Ü,·□B

Alt + Enter fL[][,ð‰Ÿ,·,Æ[]AfEfBf"fhfE•\ަ,ª‰Â"\,Èfvf[]fOf‰f€,Ì[]ê[]‡[]AfEfBf"fhfE•\

ަ,Æftf‹fXfNfŠ⊡[f" •\ަ,ð⊡Ø,è'Ö,¦,é,±,Æ,ª,Å,«,Ü,∙⊡B

Alt + Space fL[][,ð‰Ÿ,·,Æ[]Afvf[]fOf‰f€,ÌfRf"fgf[][][f< f[]fjf...[][,ª•\ަ,<sup>3</sup>,ê,Ü,·[]B

{button, AL("A NEW PIF STUFF; A DOS WINDOWS CHANGE; A RESERVE SHORTCUT")} SO ATE-U

#### MS-DOS fvf[]fOf‰f€,ì"ÆŽ©,ì‹N"®ftf@fCf‹,ð[ì[]¬,·,é,É,Í

- 1 flif,' ,È,Ç,ÌfefLfXfg fGfffBf^,ðŽg,Á,Ä CONFIG.NT ftf@fCf<,Æ AUTOEXEC.NT ftf@fCf<,ð•Ò[lW,µ,Ü,·[]B ,±,ê,ç,lftf@fCf<,l[]A,Ù,©,l Windows NT ftf@fCf<,Æ<¤,É \systemroot\System32 fffBfŒfNfgfŠ,É, ,è,Ü,∙[]B
- 2 Šeftf@fCf<,E[]V,u,¢-1/4'O,ð•t,-,Ä•Û'¶,µ,Ü,·[]B

{button ,AL("A\_NEW\_PIF\_STUFF;A\_DOS\_WINDOWS\_CHANGE;A\_SPEC\_CUST\_START")} ŠÖ~ADE-Ú

#### "ÆŽ©,Ì‹N"®ftf@fCf‹,ðŽw'è,·,é,É,Í

- ,ðƒNƒŠƒbƒN,µ,Ü,∙∏B
- 2 [□|,Ö,ÌfVf‡□[fgfJfbfg,Ìfvf□fpfefB] f\_fCfAf□fO f{fbfNfX,Ì [fvf□fOf‰f€] f^fu,ðfNfŠfbfN,µ,Ü,·□B
- 3 [fRf}f"fh f‰fCf"] f{fbfNfX,Éfvf[]fOf‰f€,Ì-¼'O,ð"ü-Í,µ,Ü,·[]B
- 4 [Windows NT] ,ðfNfŠfbfN,µ,Ü,∙[]B
- 5 [i]□¬,µ,½"ÆŽ©,Ì‹N"®ftf@fCf‹,Ì-¼'O,ð"ü—Í,µ,Ü,·[]B

{button ,AL("A\_NEW\_PIF\_STUFF;A\_DOS\_WINDOWS\_CHANGE;A\_CREATE\_CUST\_START")} ŠO ADE-Ú

#### ŒÝŠ·f^fCf} fn∏fhfEfFfA fGf~f…fŒ∏fVf‡f",ð∏Ý'è,∙,é,É,Í

- ,ðƒNƒŠƒbƒN,µ,Ü,∙∏B
- 2 [[]|,Ö,ÌfVf‡[[fgfJfbfg,Ìfvf[]fpfefB] f\_fCfAf[]fO f{fbfNfX,Ì [fvf[]fOf‰f€] f^fu,ðfNfŠfbfN,µ,Ü,∙[]B
- 3 [fRf}f"fh f‰fCf"] f{fbfNfX,É[]u**command.com**[]v,Æ"ü—Í,µ,Ü,·[]B
- 4 [Windows NT] , ðfNfŠfbfN, µ, Ü, · ∏B
- 5 [ŒÝŠ·f^fCf} fn[][fhfEfFfA fGf~f...fŒ[][fVf#f"] f`fFfbfN f{fbfNfX,ðflf",É,µ,Ü,·[]B

#### fqf"fg

 $\overline{\mathbf{r}}_i$ fvf[]fOf‰f€'¤,Å[]Ý'è,µ,Ä,¢,é'¬"x,ª,«,í,ß,Ä[],,¢,Æ[]AŽÀ[]s'†,Éfvf[]fOf‰f€,ª'âŽ~,∙,é[]ê[]‡,ª, ,è,Ü,∙[]B" ,ÌŒvŽž‹@"\,É‱e‹¿,ª‹y,Ô[]ẽ[]‡,ª, ,è,Ü, []B

{button ,AL("A NEW PIF STUFF;A DOS WINDOWS CHANGE")} ŠÖ~A<sub>I</sub>E-Ú

#### Windows NT , $\iint V$ , $\mu$ , $\phi$  PIF , $\iint_{\Box} -\Box \cdot \hat{u}$ -@

MS-DOS fvf[]fOf‰f€,Ì [[]|,Ìfvf[]fpfefB] f\_fCfAf[]fO f{fbfNfX,Í[]APIF fGfffBf^,É'Š"-,·,é,à,Ì,Å,·[]B,½,¾,μ[]APIF (fvf[]fOf‰f€[]î•ñftf@fCf<) ,ðŽg,Á,Ä MS-DOS fvf[]fOf‰f€,Ì[]Ý'è,ð•Ï,¦,é,± ,Æ,ÉŠµ,ê,Ä,¢,é[]ê[]‡,Í[]AWindows NT Version 4.0 ,Å,à"¯,¶•û–@,ðŽg—p,Å,«,Ü,∙[]B

Windows NT ,Å,Í[]AfVf‡[[fgf]fbfg,ð[]ì[]¬,·,é,©[]A,Ü,½,Í MS-DOS fvf[]fOf‰f€ ,ÌŠù'è,Ìfvf<del>[</del>]fpfefB,ð•Ï[]X,·,é,Æ[]AŽ©"®"I,É PIF ,ª[]ì[]¬,¾ê,Ü,·[]BPIF ,Ì[]Ý'è,ð•Ï,¦,é•û-@,É,Â,¢,Ä,Í[]A‰º,Ì "ŠÖ~A⊡€–Ú" ,ðƒNƒŠfbƒN,µ⊡A⊡uMS-DOS fvf⊡fOf‰f€,Ì"®⊡ìŠÂ‹«,ð⊡Å"K‰»,·,é⊡v,ðŽQ⊟Æ,µ,Ä,,¾,¾,∃վB

{button ,AL("A\_DOS\_WINDOWS\_CHANGE;A\_TWO\_PIFS;A\_MULTITASK;A\_RESERVE\_SHORCUT;A\_CREAT E CUST START;A HWARE EMUL")} ŠÖ~A∏€-Ú

#### f`fffbfg,Å,Ù,©,ÌfRf"fsf…[[f^,Æ'Ê[]M,∙,é

f`fffbfg,ðŽg,¤,Æ[]A,Ù,©,ÌfRf"fsf…[][f^,Ìft][fU[][,Æ'Ê[]M,Å,«,Ü,·[]B

# f`fffbfg,ð‹N"®,·,é,É,Í<br><u>h</u> <sub>,±.Ìf{f^f"</sub>

- ۔<br>"t,ìf{f^f, ڈ,
- $\overline{\mathbf{S}}$ ,  $\delta$ fNfŠfbfN,  $\mu$ ,  $\mathbf{A}$ ,  $\mathbf{A}$ ,  $\mathbf{A}$ ,  $\delta$ ,  $\mathbf{C}$ B

f`fffbfg,lŽg,¢•û,É,Â,¢,Ä,ĺ[]Af`fffbfg,l`[fwf<fv]f[]fjf...[][,ðfNfŠfbfN,µ[]A[]à-¾,ðŽQ[]Æ,µ,Ä,,¾,¾,日B

#### fNfŠfbfvfufbfN,ÅfNfŠfbfvf{[[fh,Ì[]î•ñ,ð•\ަ,·,é

fNfŠfbfvfufbfN,ðŽg,¤,Æ[]AfNfŠfbfvf{[][fh,ÉfRfs[][,µ,½[]î•ñ,ð•\ަ,Å,«,Ü,·[]B,Ü,½[]Af[][][fJf‹ 

#### fNfŠfbfvfufbfN,ð<N"®,·,é,É,Í

- $\overline{\mathbf{r}}_i$ , $\pm$ ,Ìf{f^f"
- $\blacksquare$ ,ðfNfŠfbfN, $\mu$ ,Ä,,¾,¾, $\updownarrow$ DB

fNfŠfbfvfufbfN,lŽg,¢•û,É,Â,¢,Ä,Í[]AfNfŠfbfvfufbfN,l [fwf‹fv] f[]fjf...[][,ðfNfŠfbfN,µ[]A[]à-¾,ðŽQ[]Æ,µ,Ä,-, $\frac{3}{4}$ , $\frac{3}{4}$ , $\frac{4}{18}$ 

#### flfufWfFfNfg fpfbfP[[fWff,ÅfpfbfP[][fW,ð[]ì[]¬,·,é

flfufWfFfNfg fpfbfP□[fWff,ðŽg,¤,Æ□Af<u>pfbfP□[fW</u>,ð□ì□¬,µ□AfhfLf…f□f"fg,É'}"ü,Å,«,Ü,·□B

#### flfufWfFfNfg fpfbfP∏[fWff,ð‹N"®,∙,é,É,Í

- $\overline{\mathbf{S}}$  $\pm$ , if  $\{f^{\wedge}f''$
- $\blacksquare$ ,ðfNfŠfbfN, $\mu$ ,Ä,,¾,¾, $\updownarrow$ DB

flfufWfFfNfg fpfbfP[[fWff,lŽg,¢•û,É,Â,¢,Ä,Í[]AflfufWfFfNfg fpfbfP[[fWff,l [fwf<fv] f[]fjf... [][,ðƒNƒŠƒbƒN,μ[]A[]à-¾,ðŽQ[]Æ,μ,Ä,,¾,¾,₿

#### DDE <¤-L,Åfvf∐fOf‰f€ŠÔ,Ì'Ê∏M,Æff∏[f^<¤-L,ðŠÇ-[],∙,é

DDE <¤-L,ðŽg,¤,Æ[]Aflfbfgf[][[fN[]ã,Ì DDE 'Ê[]M,ðŠÇ-[],Å,«,Ü,·[]BDDE <¤- $\mathsf{L},\delta \text{min} \neg \text{pA} \text{min} \neg \text{pA},\theta,\theta,\theta,\gamma,\epsilon,\text{min} \neg \text{pA},\text{min} \neg \text{pA},\text{min} \neg \text{pA},\text{min} \neg \text{pA},\text{min} \neg \text{pA},\text{min} \neg \text{pA},\text{min} \neg \text{pA},\text{min} \neg \text{pA},\text{min} \neg \text{pA},\text{min} \neg \text{pA},\text{min} \neg \text{pA},\text{min} \neg \text{pA},\text{min} \neg \text{pA},\text{min} \neg$ ,ª,Ù,©,ÌfRf"fsf…[][f^,Ìfvf[]fOf‰f€,Æ'Ê[]M,µ,½,è[]Aff[][f^,ð‹¤—L,µ,½,è,Å,«,é,æ,¤,É,È,è,Ü,·[]B fZfLf...fŠfefB,l,1/2,ß[]ADDE <¤—L,É'Î,·,é[]§ŒÀ,ð[]Ý'è,·,é,±,Æ,à,Å,«,Ü,·[]B

DDE <x-L,ð<N"®, ·,é,É,Í

 $\overline{\mathbf{r}}_1$ ,±,Ìf{f^f"

 $\blacksquare$ ,ðfNfŠfbfN,µ,Ä,,¾,¾,¢∏B

DDE ‹¤—L,ÌŽg,¢•û,É,Â,¢,Ä,Í[]ADDE ‹¤—L,Ì [fwf‹fv] f[]fjf...[][,ðfNfŠfbfN,µ[]A[]à-¾,ðŽQ[]Æ,µ,Ä,,¾,¾[]B

#### f**□fgf\f""ŽŽm,Åfvf**□fOf‰f€,ÌfGf‰**□[,ð**□f'f,·,é

f∏fgf\f""ŽŽm,Í∏Afvf∏fOf‰f€,ÌfGf‰∏,ðŒŸ∏o,¨,æ,Ñ∏f′f,µ∏A∏f′fŒ‹‰Ê,ð‹L~^,∙,éfvf∏fOf‰f€ fGf ‰∏ fffofbfK,Å,∙∏B

fvf[]fOf‰f€,ÉfGf‰[[,ª"[]¶,·,é,Æ[]AWindows NT f[]fgf)f""ŽŽm,ªŽ©"®"I,É‹N"®,µ,Ü,·[]B‹Z[]pfTf| 

# 

,±,Ìf{f^f"

 $\blacksquare$ ,ðfNfŠfbfN,µ,Ä,,¾,¾,¢∏B

f∏fgf\f""ŽŽm,ÌŽg,¢•û,É,Â,¢,Ä,Í[]Af∏fgf\f""ŽŽm,Ì [fwf<fv] f∏fjf...[][,ðfNfŠfbfN,µ[]A[]à-¾,ðŽQ[]Æ,µ,Ä,-, $\frac{3}{4}$ , $\frac{3}{4}$ , $\frac{4}{18}$ B
#### fVfXfef€ f|fŠfV∏[ fGfffBf^,Åft∏[fU∏[,ÌfffXfNfgfbfv,Ì∏Ý'è,ð∏§ŒÀ,Ü,½,Í∏\∏¬,∙,é

fVfXfef€ f|fŠfV[][ fGfffBf^,ðŽg,¤,Æ[]Aft[][fU[][ fvf[]ftf@fCf<,Ìft[][fU[]['è‹`,Ì[]Ý'è,ð[]§Œä,µ,½,è[]AfVfXfef€[]\ □¬,Ì□Ý'è,ð•Ï,¦,½,è,Å,«,Ü,·□B

## \_fVfXfef€ f|fŠfV∏ fGfffBf^,ð‹N"®,∙,é,É,Í

 $\overline{\mathbf{r}}$  $\mathbf{u}^{\pm} = \mathbf{u}^{\pm} \mathbf{u}^{\pm} \mathbf{u}^{\pm}$ 

 $\blacksquare$ ,ðfNfŠfbfN,µ,Ä,,¾,¾,d $\Box$ B

fVfXfef€ f|fŠfV[][ fGfffBf^,ÌŽg,¢•û,É,Â,¢,Ä,Í[]AfVfXfef€ f|fŠfV[][ fGfffBf^,Ì [fwf<fv] f[]fjf... [[,ðfNfŠfbfN,μ[]A[]à-¾,ðŽQ[]Æ,μ,Ä,,¾,¾,d[]BfVfXfef€ f|fŠfV[][ fGfffBf^,Í Windows NT Server ,Å,Ì,Ý—~  $-p, \hat{A}, \infty, \hat{U}, \exists B$ 

## []C•œfffBfXfN ft[][fefBfŠfefB,ÅfVfXfef€[]C•œfffBfXfN,ð[]ì[]¬,·,é

[]C•œfffBfXfN ft[][fefBfŠfefB,ðŽg,¤

,Æ[]AŒ»[]Ý,ÌfVfXfef€[]Ý'è,ð,·,×,ÄfVfXfef€[]C•œfffBfXfN,ɕۑ¶,Å,«,Ü,·[]Bftf@fCf‹,ª'<sup>1</sup>[][],µ,½,Æ,«,Í[]A,± ,ÌfffBfXfN,ðŽg,Á,ÄfRf"fsf...[][f^,ðŒ<sup>3</sup>,Ì[]ó'Ô,É–ß,·,±,Æ,ª,Å,«,Ü,·[]B

fVfXfef€[]C•œfffBfXfN,ð[]i[]¬,µ[]Afn[][fhfEfFfA,Ü,½,Íf\ ftfgfEfFfA,Ì[]Ý'è,ð'å•[],É•Ï[]X,µ,½,Æ,«,Í•K,¸fVfXfef€[]C•œfffBfXfN,ð[]X[]V,·,é,±,Æ,ð[]"[]§,µ,Ü,·[]B

## **∏C∙œfffBfXfN ft∏[fefBfŠfefB,ð‹N"®,∙,é,É,Í**

 $\overline{\mathbf{r}_{\mathbf{t}}}$ , $\pm$ ,<br>if {f^f"

 $\blacksquare$ ,ðfNfŠfbfN,µ,Ä,,¾,¾,d $\Box$ B

□C•œfffBfXfN ft□[fefBfŠfefB,lŽg,¢•û,É,Â,¢,Ä,Í□A□C•œfffBfXfN ft□[fefBfŠfefB,l [fwf<fv] ,ðfNfŠfbfN,µ[]A[]à-¾,ðŽQ[]Æ,µ,Ä,,¾,¾,q[]B

#### f^fXfN f}fl[[fWff,ÅfRf"fsf...[][f^,ðŠÄŽ‹,·,é

f^fXfN f}fl①[fWff,ðŽg,¤,Æ[]AfRf"fsf…[][f^,ÅŽÀ[]s,¾ê,Ä,¢,éfvf[]fOf‰f€,ð[]§Œä,µ,½,è[]AfRf"fsf… [[f^,ÌfpftfH[][f}f"fX,ðŠÄŽ‹,μ,½,è,Å,«,Ü,·[]B

#### f^fXfN f}fl∏[fWff,ð‹N"®,∙,é,É,Í

 $\overline{\mathbf{r}}_i$ ,±,Ìf{f^f"

 $\overline{\mathbf{N}}$ , ðfNfŠfbfN,u,Ä,,¾,¾, $\downarrow$ DB

f^fXfN f}fl[[fWff,ÌŽg,¢•û,É,Â,¢,Ä,Í[]Af^fXfN f}fl[[fWff,Ì [fwf<fv] f[]fjf...[][,ðfNfŠfbfN,µ[]A[]à-<sup>3</sup>/<sub>4</sub>,ðŽQ[]Æ,μ,Ä,,<sup>3</sup>/<sub>4</sub>,<sup>3</sup>,¢[]B

#### fffBfXfN fAfhf~fjfXfgfŒ[[[f^,Åfn[][fh fffBfXfN,ðŠÇ—[],∙,é

fffBfXfN fAfhf~fjfXfgfŒ[][f^,ðŽg,¤,Æ[]Afn[][fh fffBfXfN,ðŠÇ— D,Å,«,Ü,·□B□V,μ,¢fffBfXfN,Éfp□[fefBfVf‡f",ð□ì□¬,μ,½,è□AWindows NT ,ÌfVfXfef€ ftf@fCf<,ªŠÜ,Ü,ê,Ä,¢ ,È,¢fffBfXfN,Ìfp□[fefBfVf‡f",ð•Ï□X,µ,½,è,Å,«,Ü,·□BfffBfXfN fAfhf~fjfXfgfŒ[[[f^,Í[]A•¶Žšfx[][fX,ÌfffBfXfNŠÇ—[]fc[][f<,Ì<@"\,ð,<sup>3</sup>,ç,ÉŠg'£,µ,½,à,Ì,Å,·[]B

#### fffBfXfN fAfhf~fjfXfgfŒ[[f^,ð‹N"®,·,é,É,Í

 $\overline{\mathbf{S}}$ ,±,Ìf{f^f"

 $\overline{\mathbf{N}}$ , ðfNfŠfbfN, $\mu$ , $\ddot{\mathsf{A}}$ ,  $\frac{3}{4}$ ,  $\frac{3}{4}$ ,  $\mathsf{d}_\Box \mathsf{B}$ 

fffBfXfN fAfhf~fjfXfgfŒ[][f^,ÌŽg,¢•û,É,Â,¢,Ä,Í[]AfffBfXfN fAfhf~fjfXfgfŒ[][f^,Ì [fwf<fv] f[]fjf... [[,ðfNfŠfbfN,μ[]A[]à-¾,ðŽQ[]Æ,μ,Ä,,¾,¾,θ[]B

#### fCfxf"fg frf...[][fA,Å Windows NT ,lfCfxf"fg,ðŠÄŽ<,.,é

fCfxf"fg frf…[][fA,ðŽg,¤,Æ[]Afn[][fhfEfFfA,âf\ftfgfEfFfA,Ì,<sup>3</sup>,Ü,´,Ü,È-â'è,Ìfgf‰fuf<fVf... [efBf"f0,ª,Å,«,Ü,·[]B,Ü,½[]AWindows NT Server ,ÌfZfLf...fŠfefB fCfxf"fg,ðŠÄŽ‹,·,é,± ,Æ,à,Å,«,Ü,·□BfZfLf...fŠfefB fCfxf"fg,Æ,Í□AfVfXfef€,âfvf□fOf‰f€,ÉŠÖ,·,é□Aft□[fU□[,É'Ê'm,·,×,«□d'å,È- $\hat{a}'\hat{e},\hat{I},\pm$ , $E,\hat{A},\cdot$  $B$ 

## fCfxf"fg frf...[][fA,ð<N"®,·,é,É,Í

 $\overline{\mathbf{r}}_i$ ,±,Ìf{f^f"  $\blacksquare$ ,ðfNfŠfbfN, $\mu$ ,Ä,,¾,¾, $\updownarrow$ DB fCfxf"fg frf…[][fA,ÌŽg,¢•û,É,Â,¢,Ä,Í[]AfCfxf"fg frf…[][fA,Ì [fwf<fv] f[]fjf…[][,ðfNfŠfbfN,µ[]A[]à-<sup>3</sup>/<sub>4</sub>,ðŽQ[]Æ,μ,Ä,,<sup>3</sup>/<sub>4</sub>,<sup>3</sup>,¢[]B

#### fpftfH[][f}f"fX f,fjf^,ÅfRf"fsf...[][f^,ÌfpftfH[][f}f"fX,ðŠÄŽ<,·,é

fpftfH□[f}f"fX f,fjf^,ðŽg,¤,Æ□A"Á'è,ÌfRf"f|□[flf"fg,âfvf□fOf‰f€,Ì□^—□,ÉŠÖ,í,éfŠf\□[fX,ÌŽg p[]ó<µ,ð'<sup>2</sup>,×,é,±,Æ,ª,Å,«,Ü,·[]BfOf‰ft,âfŒf|[][fg,ÅfRf"fsf...[][f^,ÌŒø—¦,ð'ª'è,µ[]AfŠf\[[fX,ÌŽg p,ª•s‹Ï^ê,Å, ,Á,½,è[]Afn[][fhfEfFfA,ªŒø—¦"I,Å,È,¢[]Afvf[]fOf‰f€,Ì[]ÝŒv,É-â'è,ª, ,é,È,Ç,Ì-â'è,Ì, ,è,»,¤,È %oÓ∏Š,ðŒ©,Â,¯,Ä'Î[]^,µ[]Afn[][fhfEfFfA,Ì'ljÁ,ª•K—v,©,Ç,¤,©,ðŒŸ"¢,·,é,±,Æ,ª,Å,«,Ü,·[]B

## fpftfH∏lf}f"fX f,fjf^,ð‹N"®,∙,é,É,Í

 $\overline{\mathbf{r}}_i$ ,±,Ìf{f^f"  $\blacksquare$ ,ðfNfŠfbfN,µ,Ä,,¾,¾,d $\Box$ B fpftfH[][f}f"fX f,fjf^,lŽg,¢•û,É,Â,¢,Ä,Í[]AfpftfH[][f}f"fX f,fjf^,l [fwf<fv] f[]fjf...[][,ðfNfŠfbfN,µ[]A[]à-<sup>3</sup>/<sub>4</sub>,ðŽQ[]Æ,μ,Ä,,<sup>3</sup>/<sub>4</sub>,<sup>3</sup>,¢[]B

## ft[[fU[[f]fl][fWff,ÅfRf"fsf...[[f^,ÌfZfLf...fŠfefB,ðŠÇ—[],.,é

ft□[fU□[ f}fl□[fWff,ðŽg,¤,Æ□AWindows NT Workstation ,ðŽÀ□s,·,éfRf"fsf...□[f^,ÌfZfLf...fŠfefB,ðŠÇ— [],Å,«,Ü,·[]Bft[][fU[][ fAfJfEf"fg,Ì[]ì[]¬,ÆŠÇ—[][]AfOf‹[][fv,Ì[]ì[]¬,ÆŠÇ— ∏,ª,Å,«,Ü,∙∏B

ft□[fU□[ f}fl□[fWff,ð<N"®,·,é,É,Í

 $\overline{\mathbf{r}}_i$ ,±,Ìf{f^f"

 $\blacksquare$ ,ðfNfŠfbfN, $\mu$ ,Ä,,¾,¾, $\updownarrow$ 

ft□[fU□[ f}fl□[fWff,ìŽg,¢•û,É,Â,¢,Ä,Í□Aft□[fU□[ f}fl□[fWff,ì [fwf<fv] f□fjf...□[,ðfNfŠfbfN,µ□A□à-<sup>3⁄</sup>4,ðŽQ[]Æ,μ,Ä,,<sup>3</sup>⁄4,<sup>3</sup>,¢[]Bft[][fU[][ f}fl[[fWff,ĺ[]AWindows NT Workstation ,Å,Ì,Ý—~—p,Å,«,Ü,·[]B

#### Client Service for NetWare , ðŽg, ¤

Client Service for NetWare , ðŽg,¤,Æ[]ANetWare fT[][fo[][, iftf@fCf<, âfvfŠf"f^, EfAfNfZfX,µ[]A^ê. ", i NetWare ft[][fefBfŠfefB,âfvf[]fOf‰f€,ðŽÀ[]s,Å,«,Ü,·[]B

#### Client Service for NetWare , o <N" ®, ., é, É, Í

 $\overline{\mathbf{S}}$ fRf"fgf□□[f< fpflf<,ÉfAfCfRf",ª•\ަ,<sup>3</sup>,ê,È,¢□ê□‡,Í□A‰º,Ì "ŠÖ~A□€-Ú" ,ðfNfŠfbfN,µ,Ä,,¾,<sup>3</sup>,¢□B Client Service for NetWare,  $i\check{Z}g, \phi \cdot \hat{u}, \check{E}, \hat{A}, \phi, \check{A}, i$  [AClient Service for NetWare, i [fwf(fv] f[]fjf... [[,ðfNfŠfbfN,μ[]A[]à-3/4,ðŽQ[]Æ,μ,Ä,,3/4,3,¢[]BClient Service for NetWare, j[]AWindows NT Workstation ,Å,Ì,Ý—~—p,Å,«,Ü,∙∏B

{button ,AL("A\_INSTALL\_NETWARE ")} ŠÖ~A∏€-Ú

#### Microsoft TCP/IP ,Ìfwf‹fv ftf@fCf‹,ªŒ©,Â,©,è,Ü,1,ñ a

 $\overline{\mathbf{r}}_1$ Windows NT ftfHfsf\_"à, l System32 ftfHfsf\_,E Tcpip.hlp, a, , é, ±, Æ, ðŠm"F, µ, Ü, -[]B

 $\frac{1}{2}$ 

<mark>⑤</mark> fn[][fh fffBfXfN,É Tcpip.hlp ,ªŒ©,Â,©,ç,È,¢[]ê[]‡,Í[]A,Ù,©,Ì[]ê[]Š,©,çfRfs[][,·,é,©[]A,Ü,½,Í Windows<br>NT ,Ì CD-ROM ,©,ç[]ÄfCf"fXfg[][f‹,·,é◆K—v,ª, ,è,Ü,·[]B

 $\mathbf{B}_i$ 

#### RAS fT∏[fo∏,ðŠÇ—∏,∙,é

fŠf, [][fg fAfNfZfXŠÇ—[], ðŽg, ¤, Æ[]ARAS fT[][fo[][, ðŠÇ—[], µ, ½, è[]ARAS ft□[fU□[,ÉfAfNfZfXŒ,ð□Ý'è,µ,½,è,Å,«,Ü,·□BWindows NT Workstation fRf"fsf...□[f^,Å,Í□ARAS fT□[fo□[,Í 1 ,Â,¾,¯ƒ\_fCf,,ƒ<fAfbfv□Ú'±,ðfTf|□[fg,μ,Ü,∙□BWindows NT Server fRf"fsf...□[f^,Å,Í□ARAS fT□[fo□[,Í 256 ,Ü,Å,Ìf\_fCf,,f<fAfbfv□Ú'±,ðfTf|□[fg,µ,Ü,·□B

## fŠf,[][fg fAfNfZfXŠÇ-[],ð<N"®,·,é,É,Í

 $\overline{\mathbf{S}}$ ,±,Ìf{f^f"

 $\blacksquare$ ,ðfNfŠfbfN, $\mu$ ,Ä,,¾, $^3$ ,¢ $\Box$ B

fŠf,□[fg fAfNfZfXŠÇ—□,ÌŽg,¢•û,É,Â,¢,Ä,Í□AfŠf,□[fg fAfNfZfXŠÇ—□,Ì [fwf<fv] f□fjf... [][,ðƒNƒŠƒbƒN,μ[]A[]à-¾,ðŽQ[]Æ,μ,Ä,,¾,¾,ឿB

## ,±,Ìfvf∏fOf‰f€,ÍfRf"fsf…[lʃ^,ÉfCf"fXfg∏[f‹,<sup>з</sup>,ê,Ä,¢,Ü,י,ñ[]B

fŠf,□[fg fAfNfZfXŠÇ—□,Í□AfRf"fsf...□[f^,ÉfCf"fXfg□[f<,3,ê,Ä,¢,Ü,1,ñ□B

## fvf∏fOf‰f€,ðfCf"fXfg∏[f‹,∙,é,É,Í

1 f}fEfX,l‰Ef{f^f",Å,±,lfgfsfbfN,ðfNfŠfbfN,µ[]AŽŸ,É [fgfsfbfN,l^ó[]ü],ðfNfŠfbfN,µ,Ü,∙[]B

2 [f}fC fRf"fsf...[][f^] fAfCfRf",of\_fuf<fNfŠfbfN,µ,Ü,∙[]B

3 [f\_fCf,,f<fAfbfv flfbfgf□□[fN] fAfCfRf",of\_fuf<fNfSfbfN,µ,Ü,·□B

#### fhf@fCf" ft@[fU@[ f}fl@[fWff,ÅfRf"fsf...@[f^,ìfZfLf...fŠfefB,ðŠÇ—@,.,é

fhf[]fCf"ft[[JU][f}fl[[fWff,ðŽg,¤,Æ[]Afhf[]fCf",ÆfRf"fsf...[][f^,ÌfZfLf...fŠfefB,ðŠÇ— [],Å,«,Ü,·[]Bft[][fU[][ fAf]fEf"fg,ÆfOf<[][fv,ð[]ì[]¬,¨,æ,ÑŠÇ—[],µ[]AfAf]fEf"fg (fpfXf[][][fh)[]Aft[][fU[][,ÌŒ — ~[]AŠÄ[],[]A[]M—ŠŠÖŒW,È,Ç,ÌfZfLf...fŠfefB,ÌŒ´'¥,ðŠÇ—[],µ,Ü,·[]B

#### ft□[fU□[ f}fl□[fWff,ð<N"®,·,é,É,Í

 $\mathcal{B}_\mathbf{0}$ ,±,Ìf{f^f"

 $\blacksquare$ ,ðfNfŠfbfN,µ,Ä,,¾,¾,¢∏B

ft□[fU□[ f}fl□[fWff,l□Ú□×,É,Â,¢,Ä,Í□Aft□[fU□[ f}fl□[fWff,l [fwf<fv] f□fjf...□[,ðfNfŠfbfN,µ□A□à-<sup>3⁄</sup>4,ðŽQ[]Æ,μ,Ä,,<sup>3</sup>⁄4,<sup>3</sup>,¢[]B,±,Ìfc[][f‹,ĺ[]AWindows NT Server ,Å,μ,©—~—p,Å,«,Ü,י,ñ[]B

#### f‰fCfZf"fX f}fl∏fWff,ðŽg,¤

f‰fCfZf"fX f}fl[[fWff,ðŽg,¤,Æ[]A[]Ú'±fNf‰fCfAf"fg[]",Æ"<sup>-</sup>ŽžŽg—pft[[[fU[][[]",É,æ,é'g[]D'S'Ì,Ìf %ofCfZf"fX,l[]ó<μ,ð[]W't‰»,μ,Ä•\ަ,Å,«,Ü,·[]B,Ü,½[]Af‰fCfZf"fX,l'ljÁ,Æ[]í[]œ[]AŽg—p[]ó<μ,l•\ަ[]Af %ofCfZf"fX,l • ¡[]»,É,æ,éflfbfgf[][[fN • %o%x,l'<sup>2</sup>[]®,È,Ç[]A, ,ç,ä,é-Ê,É,í,½,Á,ÄfT[][fo[][]» • i,lf ‰fCfZf"fX,ðŠÇ—[],Å,«,Ü,∙[]B

## f‰fCfZf"fX f}fl∏[fWff,ð‹N"®,·,é,É,Í

 $\overline{\mathbf{S}}$ ,±,Ìf{f^f"

 $\blacksquare$ ,ðfNfŠfbfN, $\mu$ ,Ä,,¾,¾, $\updownarrow$ 

f‰fCfZf"fX f}fl[lfWff,lŽg,¢•û,É,Â,¢,Ä,ĺ[]Af‰fCfZf"fX f}fl[lfWff,l [fwf<fv] f[]fjf...[][,ðfNfŠfbfN,µ[]A[]à-<sup>3/</sup>4,ðŽQ[]Æ,μ,Ä,,<sup>3</sup>/4,<sup>3</sup>,¢[]B,±,Ìfc[][f<,ĺ[]AWindows NT Server ,Å,μ,©—~—p,Å,«,Ü,<sup>1</sup>,ñ[]B

## fT[][fo[][ f}fl[][fWff,Åfhf[]fCf",ÆfRf"fsf…[][f^,ðŠÇ—[],∙,é

fT□[fo□[ f}fl□[fWff,ðŽg,¤,Æ□Afhf□fCf",ÆfRf"fsf…□[f^,ðŠÇ—□,Å,«,Ü,·□B"¯,¶fhf□fCf",ÌfRf"fsf…□[f^,Ì•\ ަ[]A'I'ð,µ,½fRf"fsf...[][f^,ÌfT[][fo[][ fvf[]fpfefB,ÆfT[][frfX,ÌŠÇ—[][]AfffBfŒfNfgfŠ,Ì<¤— L<sub>I</sub>A<sub>I</sub>Ú'±'t,ìft<sub>I</sub>[fU<sub>I</sub>[,Ö,ìf<sub>Il</sub>fbfZ<sub>I</sub>[fW,ì'—<sub>I</sub>M,È,Ç,ª,Å,«,Ü,·<sub>I</sub>B

,Ü,½[]AfofbfNfAfbfv fhf[]fCf" fRf"fgf[][][f‰,ðfvf‰fCf}fŠ fhf[]fCf" fRf"fgf[][[f‰ ,É[]Ý'è,µ,½,è[]AŠefRf"fsf…[][f^,ðfvf‰fCf}fŠ fhf[]fCf" fRf"fgf[][][f‰,É"<sup>-</sup>Šú ‱»,μ,½,è∏Afhf∏fCf",ÌfRf"fsf…∏[f^,ð'ljÁ,Ü,½,Í∏í∏œ,μ,½,è,Å,«,Ü,∙∏B

#### fT∏[fo∏ f}fl∏[fWff,ð<N"®,∙,é,É,Í

 $\mathcal{F}_\mathbf{S}$ ,±,Ìf{f^f"

 $\overline{\phantom{a}}$ ,  $\delta$ fNfŠfbfN,  $\mu$ ,  $\overline{A}$ , ,  $\frac{3}{4}$ ,  $\frac{3}{4}$ ,  $\frac{d}{B}$ 

fT∏[fo∏ f}fI∏[fWff,ÌŽg,¢•û,É,Â,¢,Ä,Í∏AfT∏[fo∏ f}fI∏[fWff,Ì [fwf<fv] f∏fjf…∏,ðfNfŠfbfN,µ∏A∏à-<sup>3/</sup>4, δŽQ[]Æ, μ,Ä,,<sup>3/</sup>4,<sup>3</sup>,¢[]B,±,Ìfc[][f<,ĺ[]AWindows NT Server ,Å,μ,©—~—p,Å,«,Ü,<sup>1</sup>,ñ[]B

#### DHCP ƒ}fl∏[fWff,ðŽg,¤

DHCP f}fl[[fWff,ðŽg,¤,Æ[]ADHCP fT[][fo[][,Ì'ljÁ,Æ[]í[]œ[]AfŠf,[][fg DHCP fNf‰fCfAf"fg f□□[fNfXfe□[fVf‡f",Ì□\□¬□AfNf‰fCfAf"fg IP fAfhfŒfX,Ì′ljÁ□AfAfNfefBfu‰»□A—\ñ,¨,æ,Ñ□í□œ,È,Ç,ª,Å,«,Ü,·□B

#### DHCP f}fl∏[fWff,ð‹N"®,∙,é,É,Í

 $\overline{\mathbf{v}}_i$ ,±,Ìf{f^f"

 $\blacksquare$ ,ðfNfŠfbfN, $\mu$ ,Ä,,¾,¾, $\updownarrow$ 

DHCP f}fl[[fWff,ÌŽg,¢•û,É,Â,¢,Ä,Í[]ADHCP f}fl[[fWff,Ì [fwf<fv] f[]fjf...[][,ðfNfŠfbfN,µ[]A[]à-<sup>3</sup>⁄4,ðŽQ∏Æ,μ,Ä,,<sup>3</sup>⁄4,<sup>3</sup>,¢∏B

#### fhf∏fCf" fI∏[f€ fT∏[frfX f}fI∏[fWff,ðŽg,¤

fhf[]fCf" fl[][f€ fT[][frfX f}fl[][fWff,ðŽg,¤,Æ[]ADNS fT[][fo[][,ÌŠÇ—[][]ADNS fT[][fo[][,Ì[]î•ñ,Ì•\ަ[]ADNS Ž'Œ<sup>1</sup>fŒfR∏[fh,Ì'ljÁ,È,Ç,ª,Å,«,Ü,·∏B

## fhf∏fCf" fl∏f€ fT∏[frfX f}fl∏[fWff,ð‹N"®,∙,é,É,Í

 $\mathcal{F}_\mathbf{R}$ ,±,Ìf{f^f"

 $\overline{\mathbf{S}}$ , ðfNfŠfbfN, $\mu$ , $\ddot{\mathsf{A}}$ ,  $\frac{3}{4}$ ,  $\frac{3}{4}$ ,  $\mathsf{d}$  $\mathsf{B}$ 

fhf@fCf" fI@[f€ fT@[frfX f}fI@[fWff,lŽg,¢•û,É,Â,¢,Ä,Í@Afhf@fCf" fI@[f€ fT@[frfX f}fI@[fWff,l [fwf<fv] f@fjf... [[,ðfNfŠfbfN,μ[]A[]à-¾,ðŽQ[]Æ,μ,Ä,,¾,¾,¢[]B

#### Gateway Service for NetWare,  $\check{\text{oZ}}$ g, x

Gateway Service for NetWare , ðŽg,¤,Æ[]ANetWare , lŽ'Œ<sup>1</sup>,Ö,lfQ[[fgfEfFfC,ð[]i[]¬,µ[]A,»,ê,ç,ð NetWare fNf‰fCfAf"fg f\ftfgfEfFfA,ðfCf"fXfg∏f{,µ,Ä,¢,È,¢fRf"fsf...[][f^,Ìft[][fU[][,É,à—~—p,Å,«,é,æ,¤ ,É[]Ý'è,Å,«,Ü,·[]B,Ü,½[]AƒT[][ƒο[][,Å[]ì‹Æ,μ,Ä,¢,郆[][ƒU[][,à[]A'¼[]Ú NetWare ,ÌŽ'Œʲ,ɃAƒNƒZƒX,Å,«,Ü,·[]B

,±,l,Ù,©,É NetWare ,©,ç,l`Ú[]sfc[][f<,à, ,è[]Aft[][fU[][]AfOf<[][fv[]A,¨,æ,Ñftf@fCf<,ð NetWare fT□[fo□[,©,ç Windows NT fT□[fo□[,ɈÚ□s,Å,«,Ü,·□B

#### Gateway Service for NetWare , o <a>
6.<br/>
N"®, ., é, É, Í

 $\overline{\mathbf{r}}_1$ fRf"fgf□□[f< fpflf<,l` [GSNW] fAfCfRf",ðf\_fuf<fNfŠfbfN,µ,Ü,·□B fRf"fgf□□[f< fpflf<,É [GSNW] fAfCfRf",ª•\ަ,¾,ê,Ä,¢,È,¢□ê□‡,Í□A‰º,Ì "ŠÖ~A□€-Ú" ,ðfNfŠfbfN,μ,Ä,-,¾,<sup>3</sup>,¢∏B Gateway Service for NetWare,  $\lambda \zeta_0$ ,  $\phi \cdot \hat{L}, \hat{A}, \phi \cdot \lambda$ ,  $\zeta \wedge \phi$ ,  $\zeta \wedge \phi$  are service for NetWare,  $\lambda$  [fwf of v] for  $\zeta$ ... [[,ðfNfŠfbfN,μ[]A[]à−¾,ðŽQ[]Æ,μ,Ä,,¾,¾,[]B,±,Ìfc[][f‹,ĺ[]AWindows NT Server ,Å,μ,©—~  $p,\AA,\ll,\ddot{U},^1,\tilde{n}\Box B$ 

{button ,AL("A\_INSTALL\_NETWARE ")} ŠÖ~A<sub>I</sub>€-Ú

#### fŠf, [[fgfu[[fg f}fl[[fWff,ðŽg,¤

fŠf, [][fgfu[][fg f}fl[][fWff, ðŽg, ¤, Æ[]AMS-DOS , Æ Microsoft Windows ,ðŽÀ∏s,·,éf∏∏[fNfXfe∏[fVf‡f",ðflfbfgf∏∏[fN,©,ç‹N"®,Å,«,Ü,·∏B

# fŠf,⊡ffgfu⊡[fg f}fl⊡[fWff,ð‹N"®,∙,é,É,Í

 $\overline{\mathbf{S}}$ ,±,Ìf{f^f"

 $\overline{\mathbf{S}}$ , ðfNfŠfbfN, $\mu$ , $\ddot{\mathsf{A}}$ ,  $\frac{3}{4}$ ,  $\frac{3}{4}$ ,  $\mathsf{d}$  $\mathsf{B}$ 

fŠf,[][fgfu[][fg f}f|[][fWff,lŽg,¢•û,É,Â,¢,Ä,Í[]AfŠf,[][fgfu[][fg f}f|[][fWff,l [fwf<fv] f[]fjf... [[,ðfNfŠfbfN,μ[]A[]à-¾,ðŽQ[]Æ,μ,Ä,,¾,¾,¢[]B

## Telnet ,ðŽg,¤

Telnet ,ðŽg,¤,Æ[]AfŠf,[][fg fRf"fsf...[][f^,É[]Ú'±,Å,«,Ü,·[]B

## Telnet ,ð<N"®,·,é,É,Í

#### $\mathcal{F}_\mathbf{R}$ ,±,Ìf{f^f"

■,ðfNfŠfbfN,µ,Ä,,¾,<sup>3</sup>,¢∏B

Telnet ,ÌŽg,¢•û,É,Â,¢,Ä,Í[]ATelnet ,Ì [fwf‹fv] f[]fjf...[][,ðfNfŠfbfN,µ[]A[]à-¾,ðŽQ[]Æ,µ,Ä,,¾,¾,∃

#### WINS ƒ}ƒl[[fWff,ðŽg,¤

WINS f}fl[[fWff,ŏŽg,¤,Æ[]AWINS fT[][fo[][,ÌŠÇ—[][Af[][][fJf<,ÆfŠf,[][fg,Ì WINS fT[][fo[][,Ì'Ç %。Á[]A[]í[]œ[]A,¨,æ,Ñ[]\[]¬[]AWINS fT[][fo[][,ì"[]Œv[]î∙ñ,Ì∙\ަ,È,Ç,ª,Å,«,Ü,·[]B

## WINS f}fl∏[fWff,ð‹N"®,∙,é,É,Í

 $\mathcal{B}_1$ ,±,Ìf{f^f"

 $\overline{\mathbf{S}}$ , ðfNfŠfbfN,u,Ä,,¾,¾,d $\mathbb{B}$ 

WINS f}fl[[fWff,lŽg,¢•û,É,Â,¢,Ä,Í[]AWINS f}fl[[fWff,l [fwf<fv] f[]fjf...[][,ðfNfŠfbfN,µ[]A[]à-<sup>3</sup>/<sub>4</sub>, δŽQ[]Æ, μ, Ä, , <sup>3</sup>/<sub>4</sub>, <sup>3</sup>, ¢[]B

## ,±,Ìfvf∐fOf‰f€,ÍfRf"fsf…[][f^,ÉfCf"fXfg[][f‹,<sup>3</sup>,ê,Ä,¢,Ü,<sup>1</sup>,ñ[]B

,±,ÌfjfbfZ[][fW,Í[]A‹N"®,µ,æ,¤,Æ,µ,½fvf[]fOf‰f€,ªfRf"fsf…[][f^,ÉfCf"fXfg[][f‹,<sup>3</sup>,ê,Ä,¢,È,¢[]ê[]‡,É•\  $\check{Z}$ <sup>1</sup>,<sup>3</sup>,ê, Ü,  $\Box$ B

## fvf∏fOf‰f€,ðfCf"fXfg∏f<,∙,é,É,Í

- 1 ,±,jf{f^f" b ,ðfNfŠfbfN,µ[]A[flfbfgf[][][fN] f\_fCfAf[]fO f{fbfNfX,ð•\ަ,µ,Ä,,¾,¾ []B
- 2 ['ljÁ] ,ðfNfŠfbfN,µ,Ü,∙∏B
- 3 fCf"fXfg□[f<,·,éfvf□fOf‰f€,ð'l'ð,μ□AŽŸ,É□A‰æ-Ê,É•\ަ,<sup>3</sup>,ê,éŽwަ,É□],Á,Ä'€□ì,μ,Ä,,¾,<sup>3</sup>,¢□B

# NetWare ,ìfT[][frfX,ðfCf"fXfg[][f<,·,é,É,Í

1 ,±,Ìf{f^f" ∆,ðfNfŠfbfN,µ□A[flfbfgf□□[fN] f\_fCfAf□fO f{fbfNfX,ð•\ަ,µ,Ä,,¾,¾,□B

2 ['ljÁ] ,ðfNfŠfbfN,µ,Ü,∙∏B

3 fCf"fXfg□[f<,·,éfvf□fOf‰f€,ð'I'ð,µ□AŽŸ,É□A‰æ-Ê,É•\ަ,<sup>3</sup>,ê,éŽwަ,É□],Á,Ä'€□ì,µ,Ä,,¾,<sup>3</sup>,¢□B

#### flfbfgf□□[fN fNf‰fCfAf"fg,ðŠÇ—□,·,é

flfbfgf□□[fN fNf‰fCfAf"fg fAfhf~fjfXfgfŒ□[f^,ðŽg,¤,Æ□Aflfbfgf□□[fN fCf"fXfg[][f<,Ì<N" ®fffBfXfN,âfCf"fXfg[][f< fffBfXfN fZfbfg,Ì[]ì[]¬[]AfNf‰fCfAf"fg fx[][fX,Ìflfbfgf[][][fNŠÇ— UfcU[f<, IfRfsU[UAfŠf,U[fgfuU[fg fNf‰fCfAf"fg,IUî•ñ,I•\ަ,È,Ç,ª,Å,«,Ü,·UB

#### flfbfgf|||[fN fNf‰fCfAf"fg fAfhf~fjfXfgfŒ||[f^,ð‹N"®,∙,é,É,Í

 $\overline{\mathbf{v}}_i$ ,±,Ìf{f^f"

 $\blacksquare$ ,ðfNfŠfbfN,µ,Ä,,¾,¾,d $\Box$ B

flfbfgf□□[fN fNf‰fCfAf"fg fAfhf~fjfXfgfŒ□[f^,ÌŽg,¢•û,É,Â,¢,Ä,Í□Aflfbfgf□□[fN fNf‰fCfAf"fg fAfhf~fjfXfgfŒ[][f^,Ì [fwf‹fv] f[]fjf...[][,ðfNfŠfbfN,µ[]A[]à–¾,ðŽQ[]Æ,µ,Ä,,¾,¾,ឿB,±,Ìfc[][f‹,Í[]AWindows NT Server , $\mathsf{A}, \mathsf{\mu}, \mathsf{\odot} \text{---}^\sim -p$ , $\mathsf{A}, \mathsf{\ll}, \mathsf{U}, \mathsf{I}, \mathsf{\tilde{n}}$ 

### flfbfgf□□[fN,ðŠÄŽ‹,·,é

flfbfgf[][][fN f,fjf^,ðŽg,¤,Æ[]Af[][[fJf< fGfŠfA flfbfgf[][][fN,Ì-â'è,ðŒŸ[]o,µ[]Afgf‰fuf‹fVf… [][fefBf"fO,Ì,½,ß,ÉftfŒ[][f€(fpfPfbfg),ðfLfffvf`ff,¨,æ,Ñ•\ަ,Å,«,Ü,·[]B

## flfbfgf□□[fN f,fjf^,ðfCf"fXfg□[f<,·,é,É,Í

1 ,±,Ìf{f^f" <u>botaf</u> ,ðfNfŠfbfN,µ[]A[flfbfgf[][[fN] f\_fCfAf[]fO f{fbfNfX,ð•\ަ,µ,Ä,,¾,¾q[]B

- 2 ['ljÁ],ðfNfŠfbfN,µ,Ü, ∏B
- 3 [flfbfgf□□[fN f,fjf^ fc□[f<,ÆfG□[fWfFf"fg] ,ðʻI'ð,μ□AŽŸ,É□A‰æ-Ê,É•\ަ,<sup>3</sup>,ê,éŽwަ,É□],Á,Ä'€□ì,μ,Ä,-, $\frac{3}{4}$ , $\frac{3}{4}$ , $\frac{4}{18}$

flfbfgf[][[fN f,fjf^ fG[][fWfFf"fg,l[]Aflfbfgf[][[fN, © ,çfpfPfbfg[]î•ñ,lŽû[]W,¾,¯,ð[]s,¤,à,l,Å,·[]B,± ^jfc[[f<,ĺ[]AWindows NT Server ,Æ Windows NT Workstation ,Å—~—p,Å,«,Ü,∙[]Bflfbfgf[][[fN f,fjf, fG[[fWfFf"fg,lŽg,¢•û,É,Â,¢,Ä,Í[]AfRf"fgf[][][f< fpflf<,l`[f,fjf^fG[][fWfFf"fg] fAfCfRf",ðf\_fuf<fNfŠfbfN,µ[]A[fwf<fv],ðfNfŠfbfN,µ,Ä,,¾,¾,¢[]B

flfbfgf□□[fN f,fjf^ fc□[f<,Å,Í□AfLfffvf`ff,µ,½□î•ñ,ð•\ަ,µ□A•ª□Í,Å,«,Ü,·□B,±,Ìfc□[f<,Í□AWindows NT Server ,Å,µ,©—~—p,Å,«,Ü,1,ñ□Bflfbfgf□□[fN f,fjf^ fc□[f<,ÌŽg,¢•û,É,Â,¢,Ä,Í□Aflfbfgf□□[fN f,fjf^,Ì [fwf<fv] f□fjf...□[,ðfNfŠfbfN,μ□A□à-¾,ðŽQ□Æ,μ,Ä,,¾,¾,□B

,Ç,Ì□Š□Ý'n,©,ç,Å,àƒ\_fCƒ"ƒ‹,Å,«,éŒ`Ž®□A,Ü,½,Í'Ê~bƒJ□[ƒh,Ń\_fCƒ"ƒ‹,Å,«,éŒ`Ž®,Å"d~b"Ô□†,ðŽw'è,µ,Ü,·□  $\mathsf{B}$ 

[]'[]Û'Ê~b,ÌŒ`Ž®,Í[]AŽŸ,Ì,Æ,¨,è,Å,·[]B

#### +CC (AC) NUMBER

CC, Í[]"Ô[]†[]AAC, ÍŽsŠO<Ç"Ô[]ANUMBER, ÍŽs"à"d~b"Ô[]†, Å, ·[]Bfvf %ofX<L[]†[]A, © ,Á,±[]A,¨,æ,ÑfXfy[][fX,Í[]A,±,Ì,Æ,¨,è,É"ü—Í,µ,Ü,·[]B

ŽŸ,É—á,ðަ,µ,Ü,∙∏B

+1 (901) 5551234

 $f\_fCf., f\leftarrow, \dot{e}, AE, ``\dot{e}, \dot{d}E \dot{\geq} \otimes A``d``b''\hat{O}[]\dagger, \delta \check{Z}w'\dot{e}, \mu, \ddot{U}, \ddot{U}$ 

,±,ìŒ`Ž®,Å,Í[]A[]Š[]Ý'n,ÌŽw'è,ÉŠÖŒW,È,[]A•\ަ,¾,ê,Ä,¢,é,Æ,¨,è,Ì"Ô[]†,ªƒ\_fCƒ"ƒ<,¾,ê,Ü,∙[]B'Ễ bƒ][][ƒh,ÍŽg  $p,\hat{A},\infty,\ddot{U},^1,\tilde{n} \square B$ 

"d~b,ð,©,¯,錾][]ê[]Š,ðŽw'è,µ,Ü,∙[]B[]Š[]Ý'n[]î•ñ,Í[]AŽs"à'Ê~b[]A'·‹——<br>£'Ê~b[]A[]'[]Û'Ê~b,Ì,Ç,Ì•ûŽ®,Å"d~b,ð,©,¯,é,©,ð"»'f,∙,é,½,ß,ÉŽg,í,ê,Ü,∙[]B

'Ê~bfJ[][fh,Ì"Ô[]†,Æ[]A,»,ÌfJ[][fh,ðŽg,Á,Ä,©,¯,éŽs"à'Ê~b[]A'·<—— £'Ê~b[]A,¨,æ,Ñ[]'[]Û'Ê~b,Ìf\_fCf,,f‹,ÌŽè[]‡,ð'è‹`,µ,Ü,·[]B'Ê~bfJ[][fh,Í[]A[]'[]Û'Ê~b,ÌŒ`Ž®,Å"ü ĺ,µ,½"d~b"Ô[]†,¾,¯,ÉŽg,í,ê,Ü,∙[]B

'Ê~bfJ[][fh,Í[]A'Ê[]í,Æ^Ù,È,éŽè[]‡,Å"d~b,ð,©,¯,é[]ê[]‡,É,àŽg p,Å,«,Ü,·□B,½,Æ,¦,Î□A"d~b"Ô□†,ÌŒã,ÉfAfJfEf"fg fR□[fh,ðf\_fCf,,f‹,·,é,æ,¤,É□Ý'è,Å,«,Ü,·□B

'[] ,±,Ì<@"\,Í[]A"ú-{[]'"à,Å,ÍfTf|[][fg,<sup>3</sup>,ê,Ä,¢,Ü,<sup>1</sup>,ñ[]B

fefŒftfHfj[][fffofCfX,Æ,Í[]AfRf"fsf...[][f^,©,ç"d~b,ð,©,-,é,Æ,«,ÉŽg,¤<@Ší,Ì,± ,Æ,Å,·<sub>[</sub>]B<sub>[</sub>]Å,à^ê"Ê"I,ÈfefŒftfHfj[][ fffofCfX,Í[]A"d~b‰ñ[]ü,É[]Ú'±,·,éf,fff€ ,Å,·<sub>I</sub>B,Ü,½<sub>I</sub>A•;<sub>I</sub>]",Ìft<sub>I</sub>[fU<sub>I</sub>[,ªf,fff€,ð‹¤—L,Å,«,é,æ,¤,É,·,éfffofCfX,à, ,è,Ü,·<sub>I</sub>Bf,fff€ ,ÆfefŒftfHfj□[ fffofCfX,̌݊·□«,É,Â,¢,Ä,Í□Af,fff€,Ìf}fjf...fAf<,ðŽQ□Æ,µ,Ä,,¾,¾□B "Ô[]†,ðf\_fCf"f‹,·,éŠÔ,Éf|[][fY,ð"ü,ê,é,É,Í[]AŽŸ,Ìf|[][fY•¶Žš,ðŽg,¢,Ü,·[]B

- 'Ê[]í,Í 2 •bŠÔ,Ìf|[[[fY,ð"ü,ê,Ü,∙[]B  $\mathbf{r}$
- ftfbfNftf‰fbfVf... (0.5 · bŠÔfIf"ftfbfN[]A0.5 · bŠÔfIftftfbfN)  $\mathbf{I}$
- $f_f(f_n, f_1 \in f_0 \cap f_1'', \delta_1 \cdot b \check{S} \hat{O}' \hat{O}, \xi, \check{U}, \cdot \check{O} \in \mathcal{S}$ W
- ‰ž"š,ð'Ò,¿,Ü,∙∏B5 •bŠÔ @ ‰ž"š,ª,È,¢∏ê∏‡,Í[]A[]Ä"xƒ\_ƒCƒ"ƒ<,μ,Ü,∙[]B
- 'Ê<sup>~</sup>bfJ∏[fh,Ìfvf∏f"fvfg‰<sup>1</sup>,ð'Ò,¿,Ü,∙∏B \$
- $\overline{\mathbf{?}}$ ft□[fU□[,ì"ü—Í,ð'Ò,Á,Ä,©,çf\_fCf,,f‹,µ,Ü,·□B

'Ê[]í,Í[]A"d̃b,ð,©,¯,é,Æ,«,É[]Å[]‰,Éf\_fCf,,f‹,·,éfAfNfZfX"Ô[]†,ðŽw'è,μ,Ü,·[]B

f\_fCf"f‹[ì•ñ,ðŽw'è,·,é,É,Í[]AŽŸ,Ì•¶Žš,ªŽg—p,Å,«,Ü,·[]B

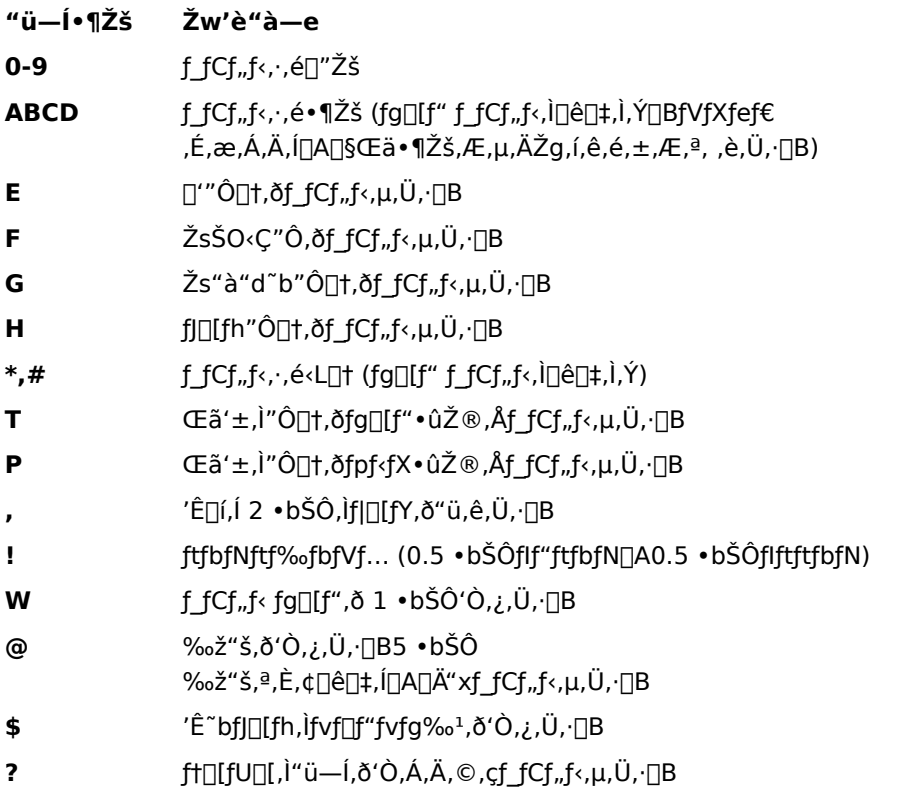

-k•Ä,Å,Í[]AŽs"à"d b"Ô[]†,Ì[]Å[]‰,Ì 3 Œ...,Ì,±,Æ,Å,·[]B,½,Æ,¦,Î[]AŽs"à"d b"Ô[]†,ª 555-1234 .)<br>∂[] -,Å, 555 ), (prefix) †[]∂″°"∪ُ[]A∏‡[]